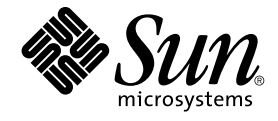

# man pages section 2: System Calls

Sun Microsystems, Inc. 4150 Network Circle Santa Clara, CA 95054 U.S.A.

Part No: 817–3938–10 September 2004

Copyright 2004 Sun Microsystems, Inc. 4150 Network Circle, Santa Clara, CA 95054 U.S.A. All rights reserved.

This product or document is protected by copyright and distributed under licenses restricting its use, copying, distribution, and decompilation. No part of this product or document may be reproduced in any form by any means without prior written authorization of Sun and its licensors, if any.<br>Third-party software, including font technology, is copyrighted and licensed

Parts of the product may be derived from Berkeley BSD systems, licensed from the University of California. UNIX is a registered trademark in the U.S. and other countries, exclusively licensed through X/Open Company, Ltd.

Sun, Sun Microsystems, the Sun logo, docs.sun.com, AnswerBook, AnswerBook2, and Solaris are trademarks or registered trademarks of Sun<br>Microsystems, Inc. in the U.S. and other countries. All SPARC trademarks are used under Microsystems, Inc.

The OPEN LOOK and Sun™ Graphical User Interface was developed by Sun Microsystems, Inc. for its users and licensees. Sun acknowledges the pioneering efforts of Xerox in researching and developing the concept of visual or graphical user interfaces for the computer industry. Sun holds a<br>non-exclusive license from Xerox to the Xerox Graphical User Interface, wh and otherwise comply with Sun's written license agreements.

U.S. Government Rights – Commercial software. Government users are subject to the Sun Microsystems, Inc. standard license agreement and applicable provisions of the FAR and its supplements.

DOCUMENTATION IS PROVIDED "AS IS" AND ALL EXPRESS OR IMPLIED CONDITIONS, REPRESENTATIONS AND WARRANTIES,<br>INCLUDING ANY IMPLIED WARRANTY OF MERCHANTABILITY, FITNESS FOR A PARTICULAR PURPOSE OR NON-INFRINGEMENT, ARE<br>DISCLAIM

Copyright 2004 Sun Microsystems, Inc. 4150 Network Circle, Santa Clara, CA 95054 U.S.A. Tous droits réservés.

Ce produit ou document est protégé par un copyright et distribué avec des licences qui en restreignent l'utilisation, la copie, la distribution, et la décompilation. Aucune partie de ce produit ou document ne peut être reproduite sous aucune forme, par quelque moyen que ce soit, sans<br>l'autorisation préalable et écrite de Sun et de ses bailleurs de licence, s'il y en a. L

Certaines parties de ce produit pourront être dérivées du système Berkeley BSD licenciés par l'Université de Californie. UNIX est une marque déposée aux Etats-Unis et dans d'autres pays et licenciée exclusivement par X/Open Company, Ltd.

Sun, Sun Microsystems, le logo Sun, docs.sun.com, AnswerBook, AnswerBook2, et Solaris sont des marques de fabrique ou des marques déposées de<br>Sun Microsystems, Inc. aux Etats-Unis et dans d'autres pays. Toutes les marques architecture développée par Sun Microsystems, Inc.

L'interface d'utilisation graphique OPEN LOOK et Sun™a été développée par Sun Microsystems, Inc. pour ses utilisateurs et licenciés. Sun reconnaît<br>les efforts de pionniers de Xerox pour la recherche et le développement du de l'informatique. Sun détient une licence non exclusive de Xerox sur l'interface d'utilisation graphique Xerox, cette licence couvrant également les<br>licenciés de Sun qui mettent en place l'interface d'utilisation graphiqu

CETTE PUBLICATION EST FOURNIE "EN L'ETAT" ET AUCUNE GARANTIE, EXPRESSE OU IMPLICITE, N'EST ACCORDEE, Y COMPRIS DES GARANTIES CONCERNANT LA VALEUR MARCHANDE, L'APTITUDE DE LA PUBLICATION A REPONDRE A UNE UTILISATION<br>PARTICULIERE, OU LE FAIT QU'ELLE NE SOIT PAS CONTREFAISANTE DE PRODUIT DE TIERS. CE DENI DE GARANTIE NE<br>S'APPLIQUERAIT PAS

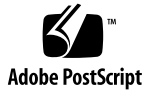

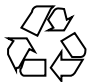

040714@9061

## **Contents**

**[Preface 9](#page-8-0)**

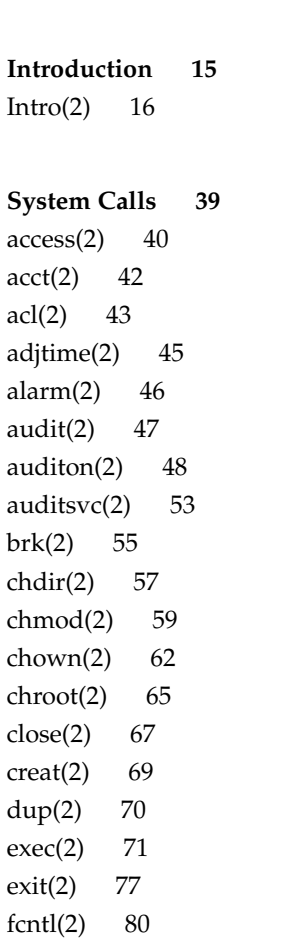

```
fork(2) 89
fpathconf(2) 92
getacct(2) 95
getaudit(2) 97
getauid(2) 99
getcontext(2) 100
getdents(2) 101
getgroups(2) 102
getitimer(2) 103
getmsg(2) 105
getpid(2) 108
getrlimit(2) 109
getsid(2) 113
getuid(2) 114
getustack(2) 115
ioctl(2) 116
issetugid(2) 118
kill(2) 119
link(2) 121
llseek(2) 123
lseek(2) 124
_lwp_cond_signal(2) 126
_lwp_cond_wait(2) 127
_lwp\_create(2) 130
_lwp_detach(2) 132
_lwp_exit(2) 133
\lnotlwp_info(2) 134
\lceil \text{wp\_kill}(2) \rceil 135
_lwp_makecontext(2) 136
_lwp_mutex_lock(2) 137
_lwp\_self(2) 138
_lwp_sema_wait(2) 139
_lwp_setprivate(2) 140
_lwp_suspend(2) 141
_lwp\_wait(2) 142
memcntl(2) 144
meminfo(2) 149
mincore(2) 152
```
**4** man pages section 2: System Calls • September 2004

[mkdir\(2\) 153](#page-152-0) [mknod\(2\) 155](#page-154-0) [mmap\(2\) 158](#page-157-0) [mount\(2\) 164](#page-163-0) [mprotect\(2\) 167](#page-166-0) [msgctl\(2\) 168](#page-167-0) [msgget\(2\) 170](#page-169-0) [msgids\(2\) 172](#page-171-0) [msgrcv\(2\) 174](#page-173-0) [msgsnap\(2\) 176](#page-175-0) [msgsnd\(2\) 179](#page-178-0) [munmap\(2\) 181](#page-180-0) [nice\(2\) 182](#page-181-0) [ntp\\_adjtime\(2\) 183](#page-182-0) [ntp\\_gettime\(2\) 184](#page-183-0) [open\(2\) 185](#page-184-0) [pause\(2\) 192](#page-191-0) [pcsample\(2\) 193](#page-192-0) [pipe\(2\) 194](#page-193-0) [poll\(2\) 195](#page-194-0) [p\\_online\(2\) 198](#page-197-0) [priocntl\(2\) 200](#page-199-0) [priocntlset\(2\) 219](#page-218-0) [processor\\_bind\(2\) 221](#page-220-0) [processor\\_info\(2\) 223](#page-222-0) [profil\(2\) 224](#page-223-0) [pset\\_bind\(2\) 226](#page-225-0) [pset\\_create\(2\) 228](#page-227-0) [pset\\_info\(2\) 230](#page-229-0) [pset\\_list\(2\) 232](#page-231-0) [pset\\_setattr\(2\) 233](#page-232-0) [ptrace\(2\) 234](#page-233-0) [putmsg\(2\) 237](#page-236-0) [read\(2\) 240](#page-239-0) [readlink\(2\) 245](#page-244-0) [rename\(2\) 247](#page-246-0) [resolvepath\(2\) 251](#page-250-0) [rmdir\(2\) 252](#page-251-0)

```
semctl(2) 254
semget(2) 257
semids(2) 259
semop(2) 261
setpgid(2) 265
setpgrp(2) 266
setrctl(2) 267
setregid(2) 271
setreuid(2) 272
setsid(2) 273
settaskid(2) 274
setuid(2) 275
shmctl(2) 277
shmget(2) 279
shmids(2) 281
shmop(2) 283
sigaction(2) 285
sigaltstack(2) 288
sigpending(2) 290
sigprocmask(2) 291
sigsend(2) 292
sigsuspend(2) 294
sigwait(2) 295
__sparc_utrap_install(2) 298
stat(2) 303
statvfs(2) 307
stime(2) 310
swapctl(2) 311
symlink(2) 315
sync(2) 317
sysfs(2) 318
sysinfo(2) 319
time(2) 322
times(2) 323
uadmin(2) 325
ulimit(2) 327
umask(2) 328
umount(2) 329
```
**6** man pages section 2: System Calls • September 2004

[uname\(2\) 331](#page-330-0) [unlink\(2\) 332](#page-331-0) [ustat\(2\) 334](#page-333-0) [utime\(2\) 335](#page-334-0) [utimes\(2\) 337](#page-336-0) [vfork\(2\) 339](#page-338-0) [vhangup\(2\) 341](#page-340-0) [wait\(2\) 342](#page-341-0) [waitid\(2\) 344](#page-343-0) [waitpid\(2\) 346](#page-345-0) [write\(2\) 348](#page-347-0) [yield\(2\) 354](#page-353-0)

**[Index 355](#page-354-0)**

man pages section 2: System Calls • September 2004

### <span id="page-8-0"></span>Preface

Both novice users and those familar with the SunOS operating system can use online man pages to obtain information about the system and its features. A man page is intended to answer concisely the question "What does it do?" The man pages in general comprise a reference manual. They are not intended to be a tutorial.

### Overview

The following contains a brief description of each man page section and the information it references:

- Section 1 describes, in alphabetical order, commands available with the operating system.
- Section 1M describes, in alphabetical order, commands that are used chiefly for system maintenance and administration purposes.
- Section 2 describes all of the system calls. Most of these calls have one or more error returns. An error condition is indicated by an otherwise impossible returned value.
- Section 3 describes functions found in various libraries, other than those functions that directly invoke UNIX system primitives, which are described in Section 2.
- Section 4 outlines the formats of various files. The C structure declarations for the file formats are given where applicable.
- Section 5 contains miscellaneous documentation such as character-set tables.
- Section 6 contains available games and demos.
- Section 7 describes various special files that refer to specific hardware peripherals and device drivers. STREAMS software drivers, modules and the STREAMS-generic set of system calls are also described.
- Section 9 provides reference information needed to write device drivers in the kernel environment. It describes two device driver interface specifications: the Device Driver Interface (DDI) and the Driver⁄Kernel Interface (DKI).
- Section 9E describes the DDI/DKI, DDI-only, and DKI-only entry-point routines a developer can include in a device driver.
- Section 9F describes the kernel functions available for use by device drivers.
- Section 9S describes the data structures used by drivers to share information between the driver and the kernel.

Below is a generic format for man pages. The man pages of each manual section generally follow this order, but include only needed headings. For example, if there are no bugs to report, there is no BUGS section. See the intro pages for more information and detail about each section, and man(1) for more information about man pages in general.

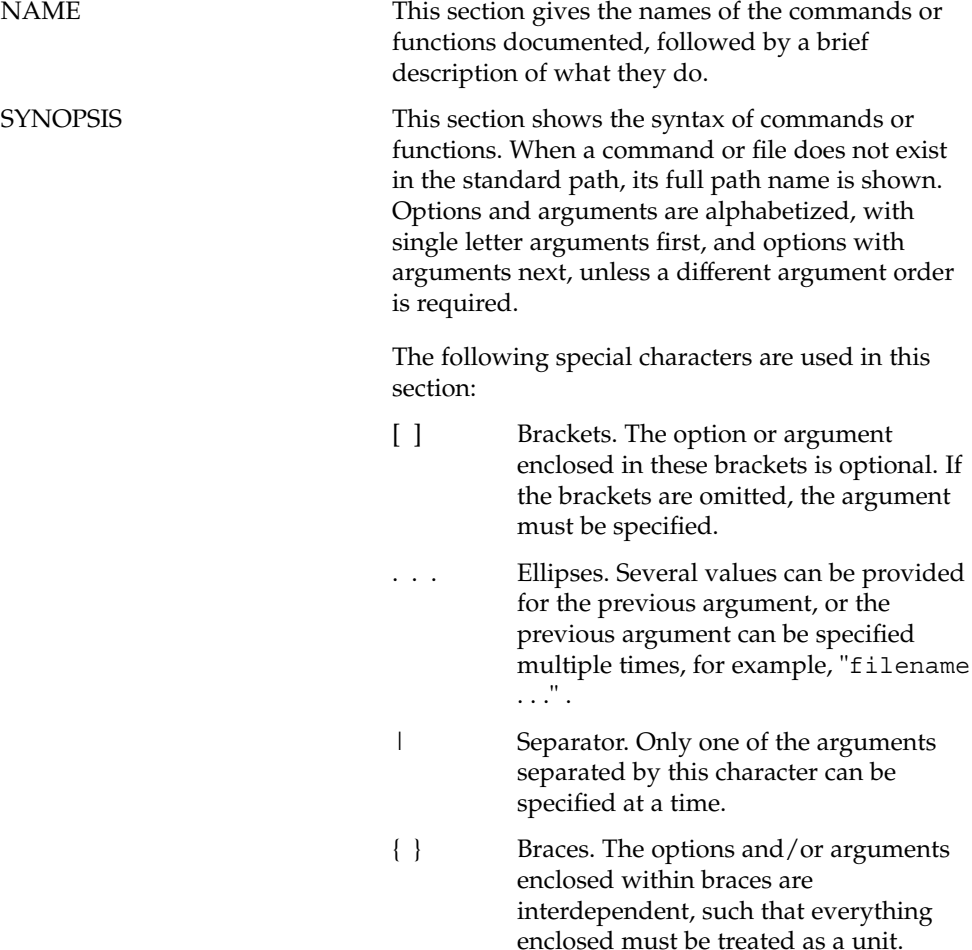

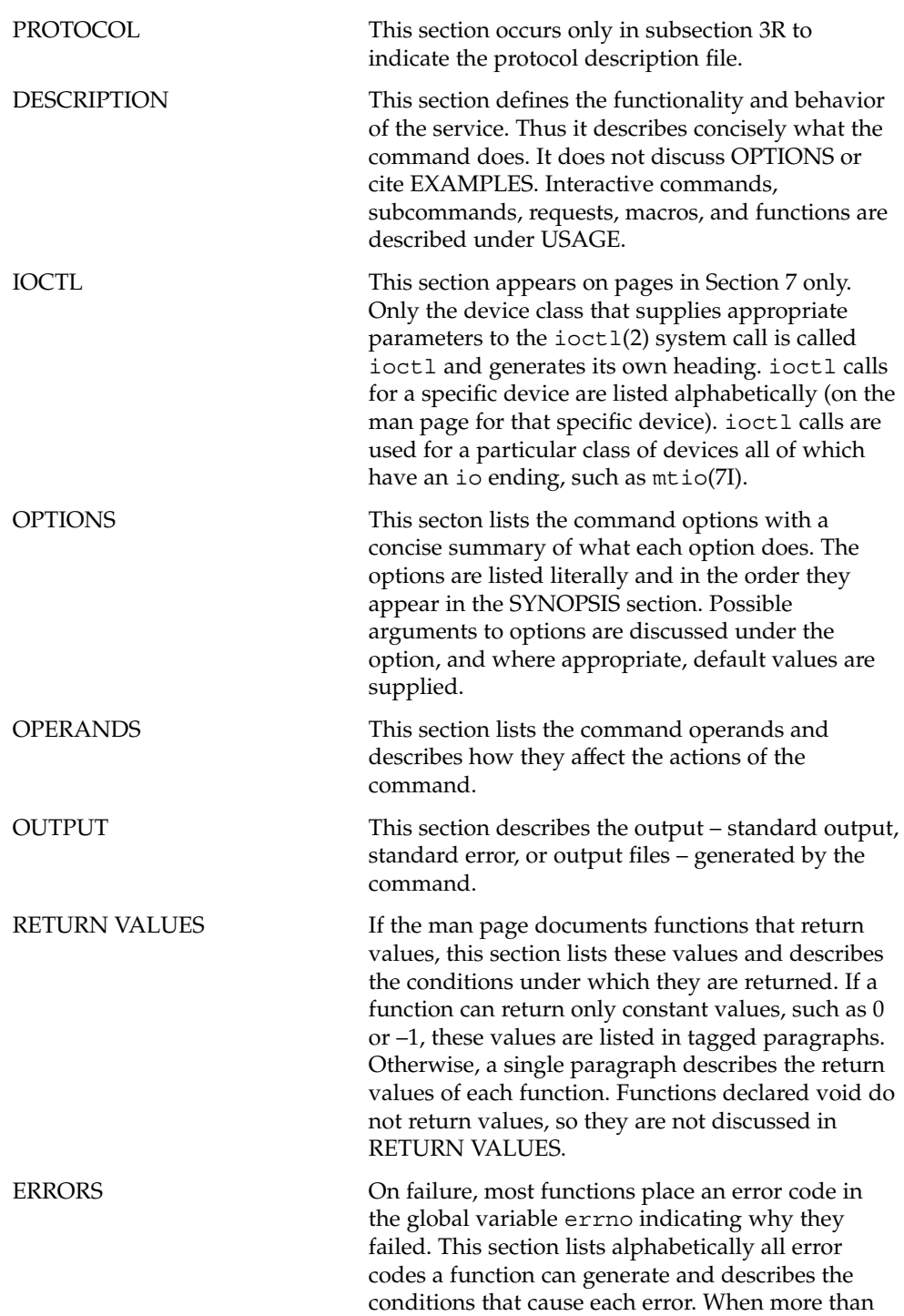

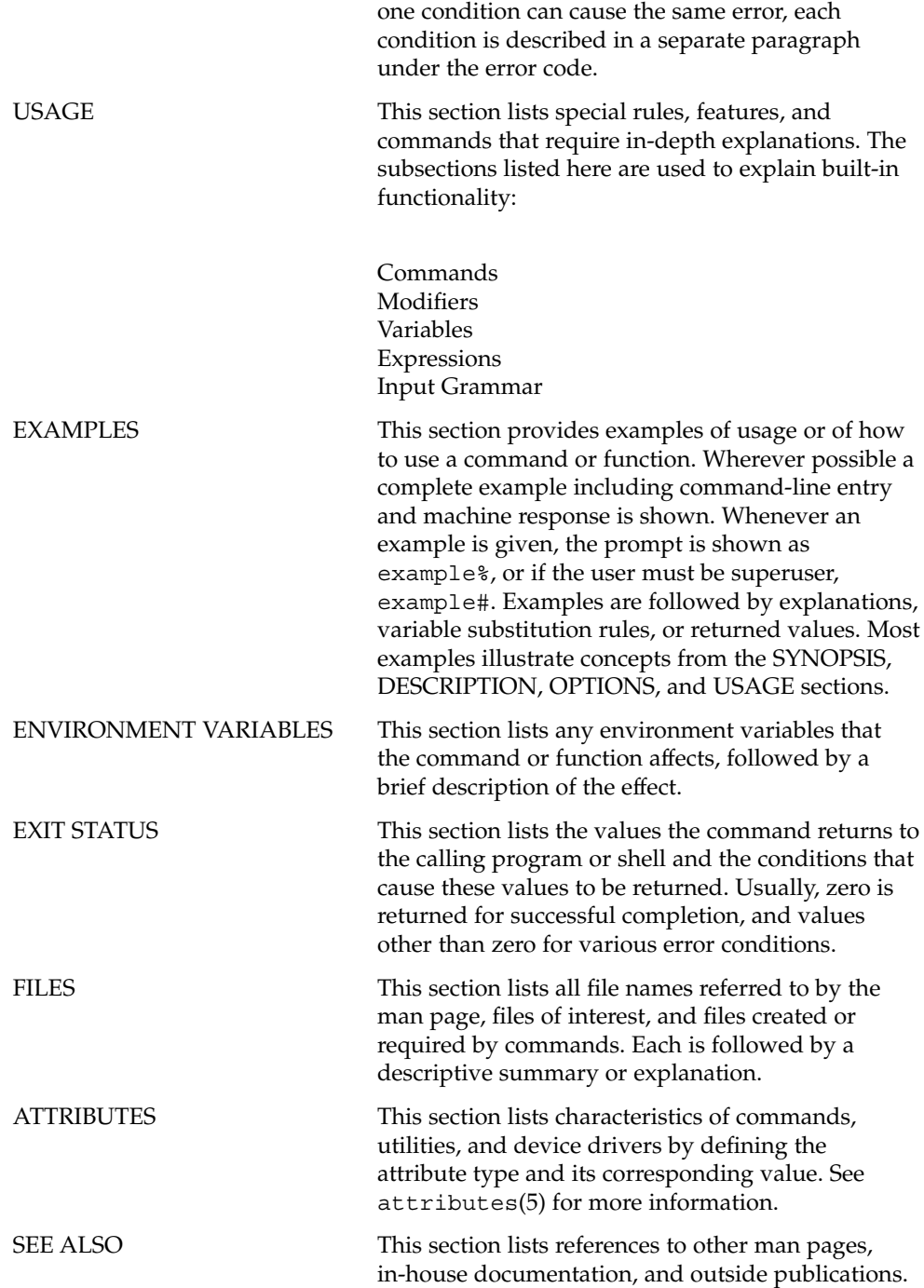

**12** man pages section 2: System Calls • September 2004

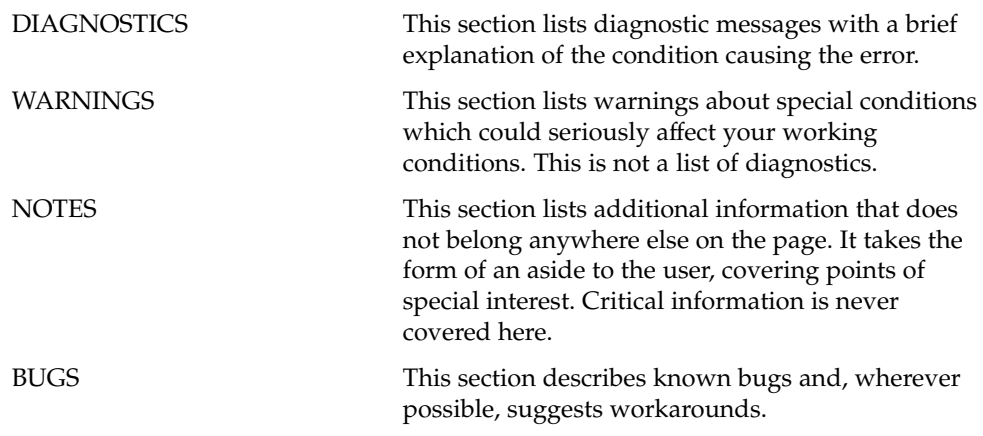

man pages section 2: System Calls • September 2004

<span id="page-15-0"></span>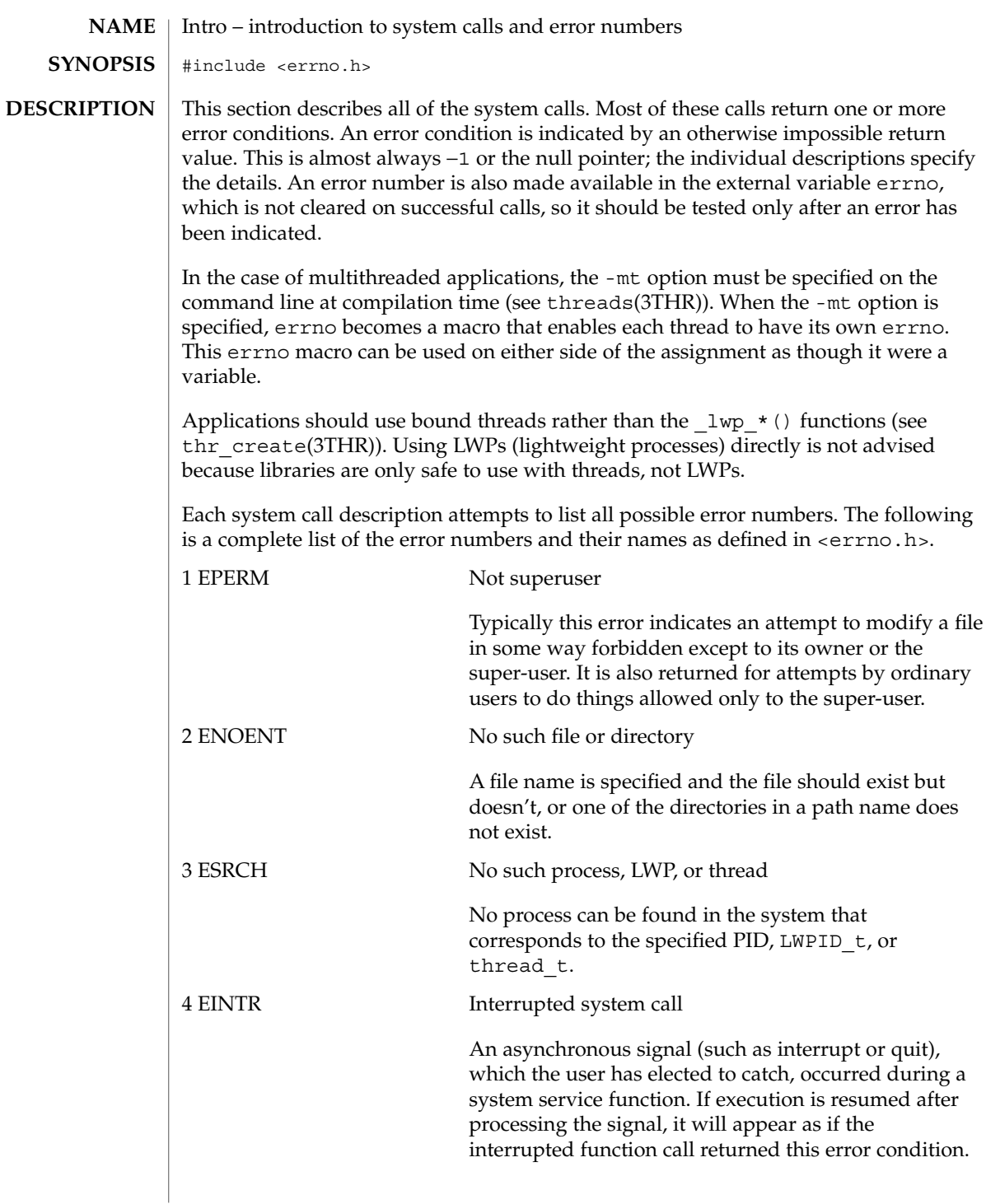

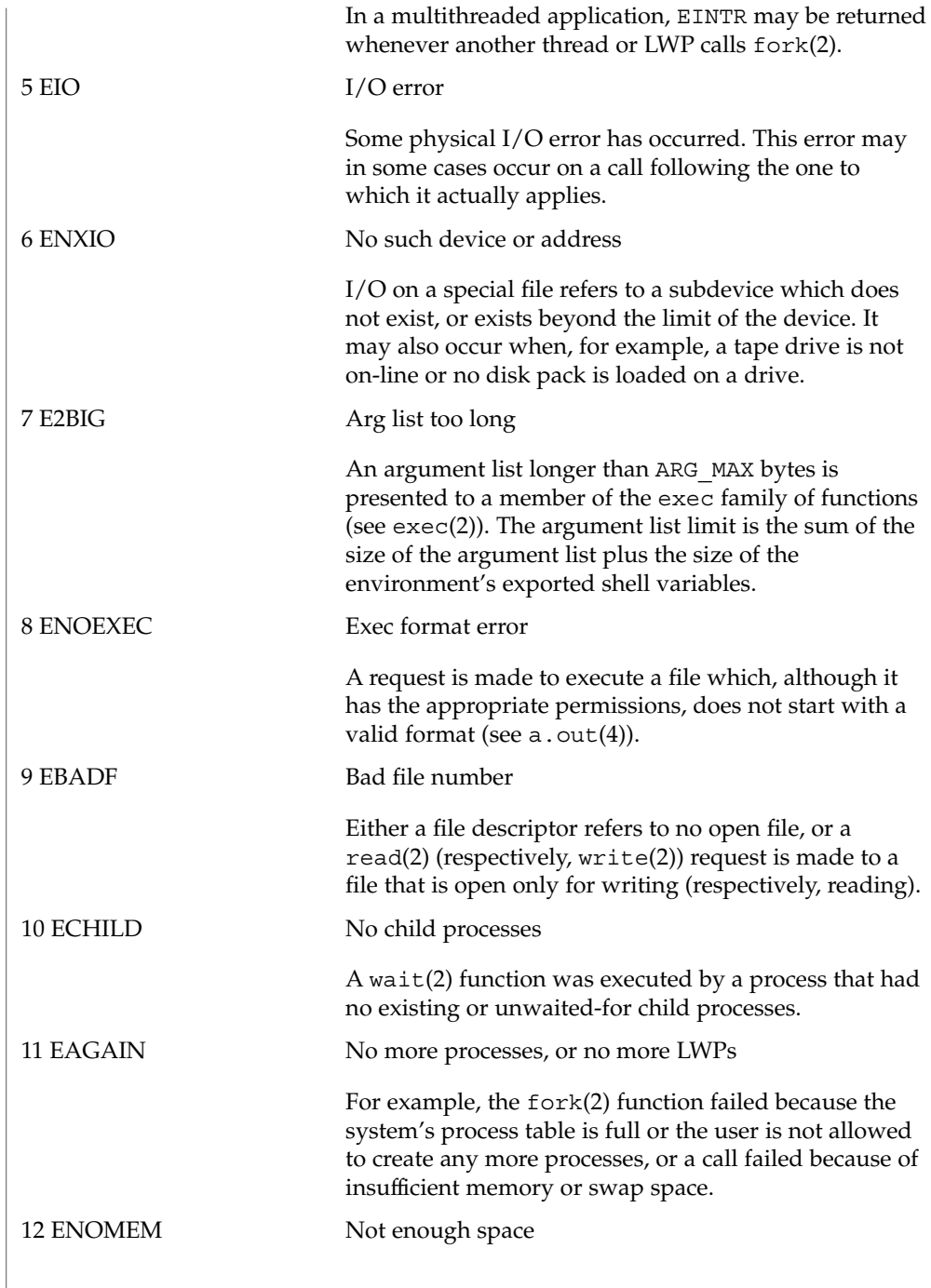

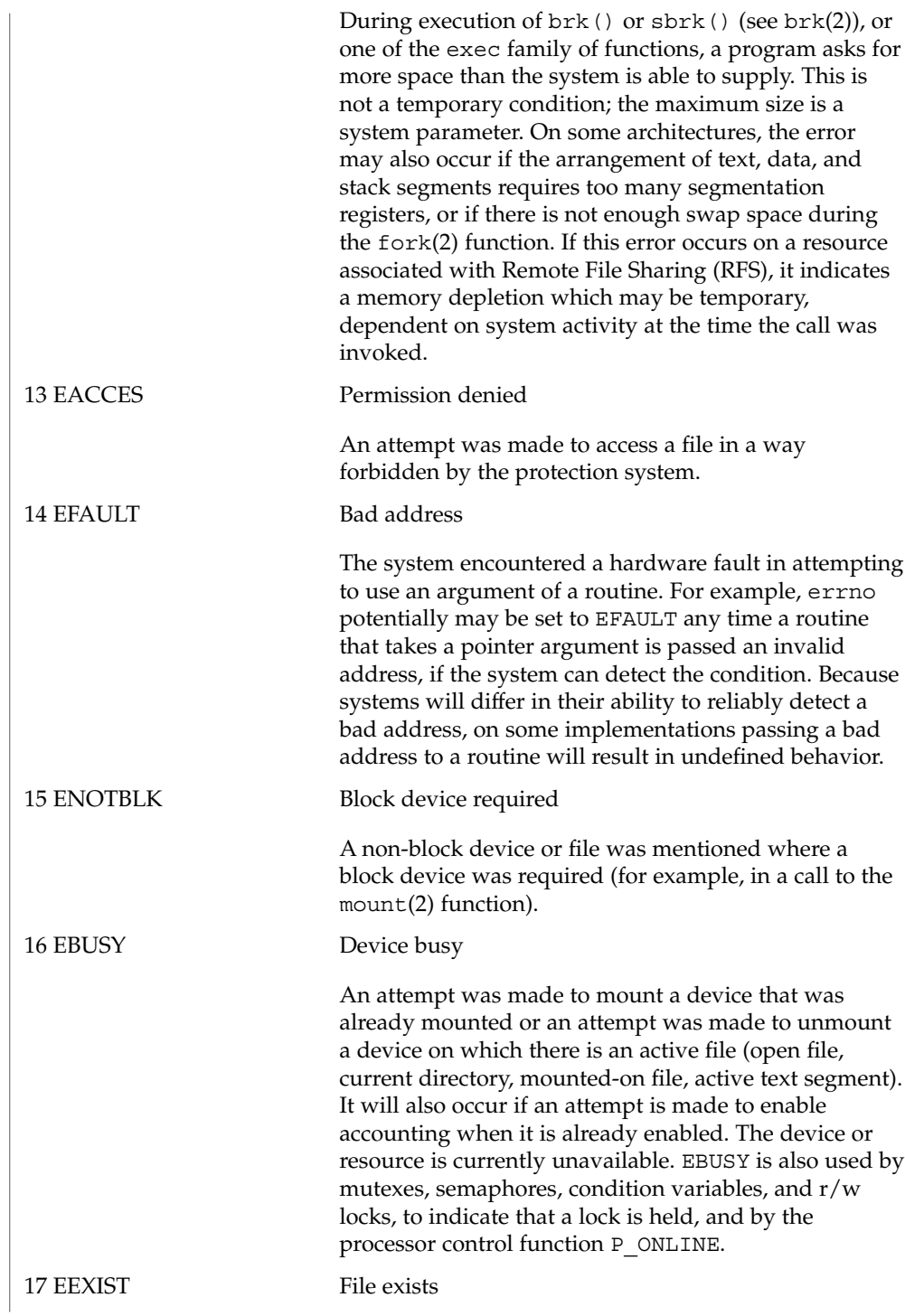

**18** man pages section 2: System Calls • Last Revised 5 Nov 2001

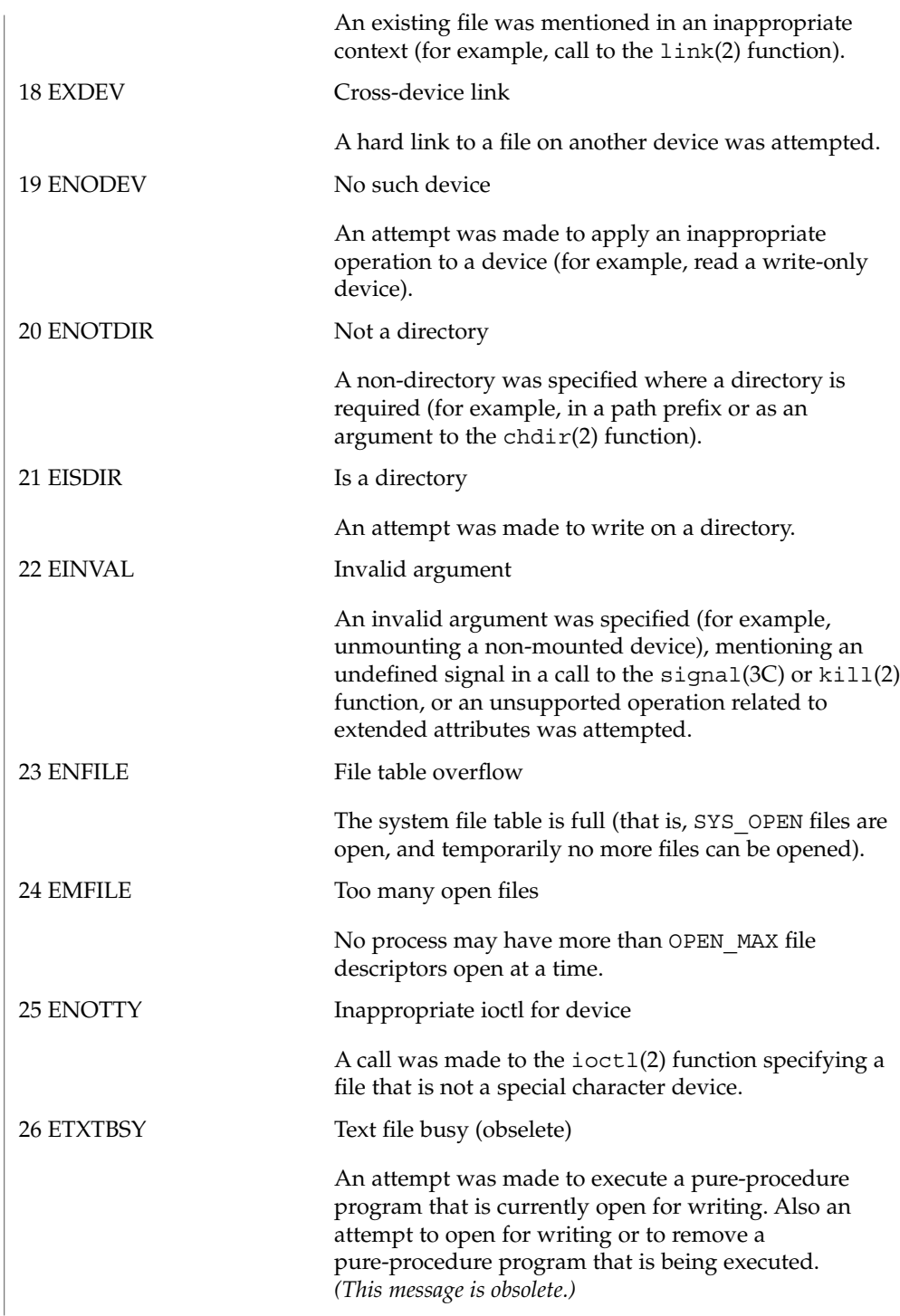

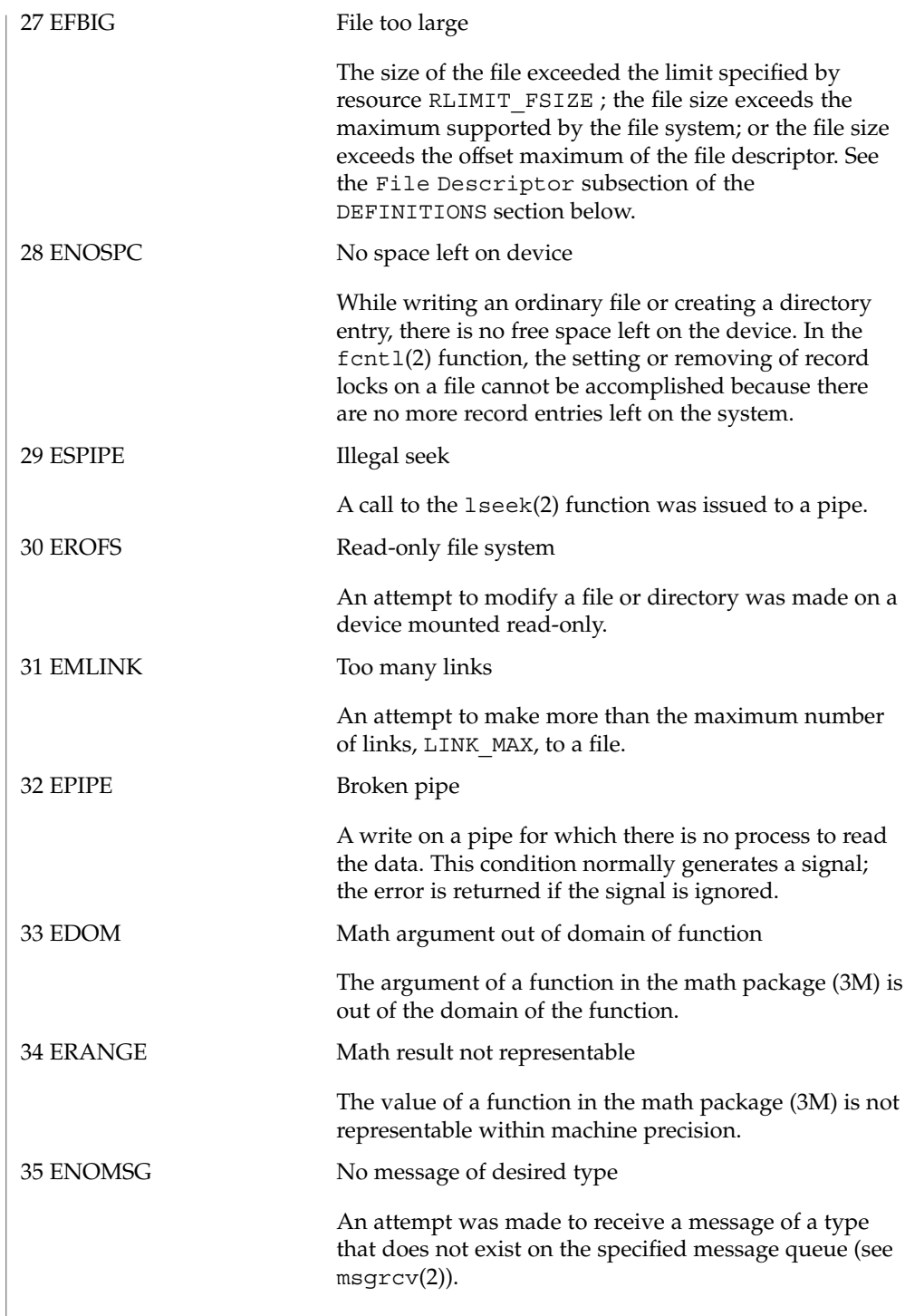

36 EIDRM Identifier removed This error is returned to processes that resume execution due to the removal of an identifier from the file system's name space (see msgctl(2), semctl(2), and  $shmet1(2)$ ). 37 ECHRNG Channel number out of range 38 EL2NSYNC Level 2 not synchronized 39 EL3HLT Level 3 halted 40 EL3RST Level 3 reset 41 ELNRNG Link number out of range 42 EUNATCH Protocol driver not attached 43 ENOCSI No CSI structure available 44 EL2HLT Level 2 halted 45 EDEADLK Deadlock condition A deadlock situation was detected and avoided. This error pertains to file and record locking, and also applies to mutexes, semaphores, condition variables, and r/w locks. 46 ENOLCK No record locks available There are no more locks available. The system lock table is full (see  $f$ cnt $1(2)$ ). 47 ECANCELED Operation canceled The associated asynchronous operation was canceled before completion. 48 ENOTSUP Not supported This version of the system does not support this feature. Future versions of the system may provide support. 49 EDQUOT Disc quota exceeded A write(2) to an ordinary file, the creation of a directory or symbolic link, or the creation of a directory entry failed because the user's quota of disk blocks was exhausted, or the allocation of an inode for a newly created file failed because the user's quota of inodes was exhausted. Intro(2)

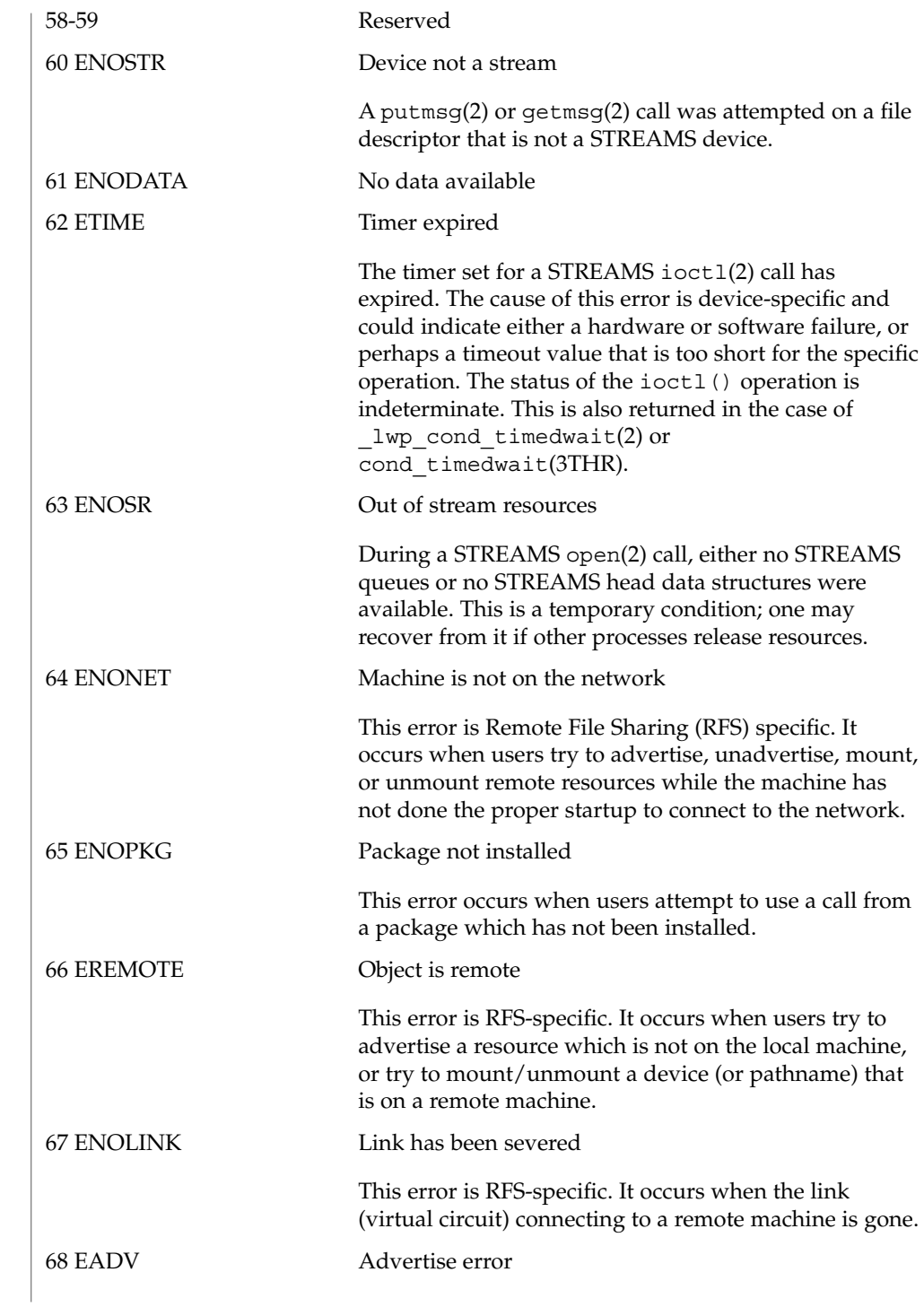

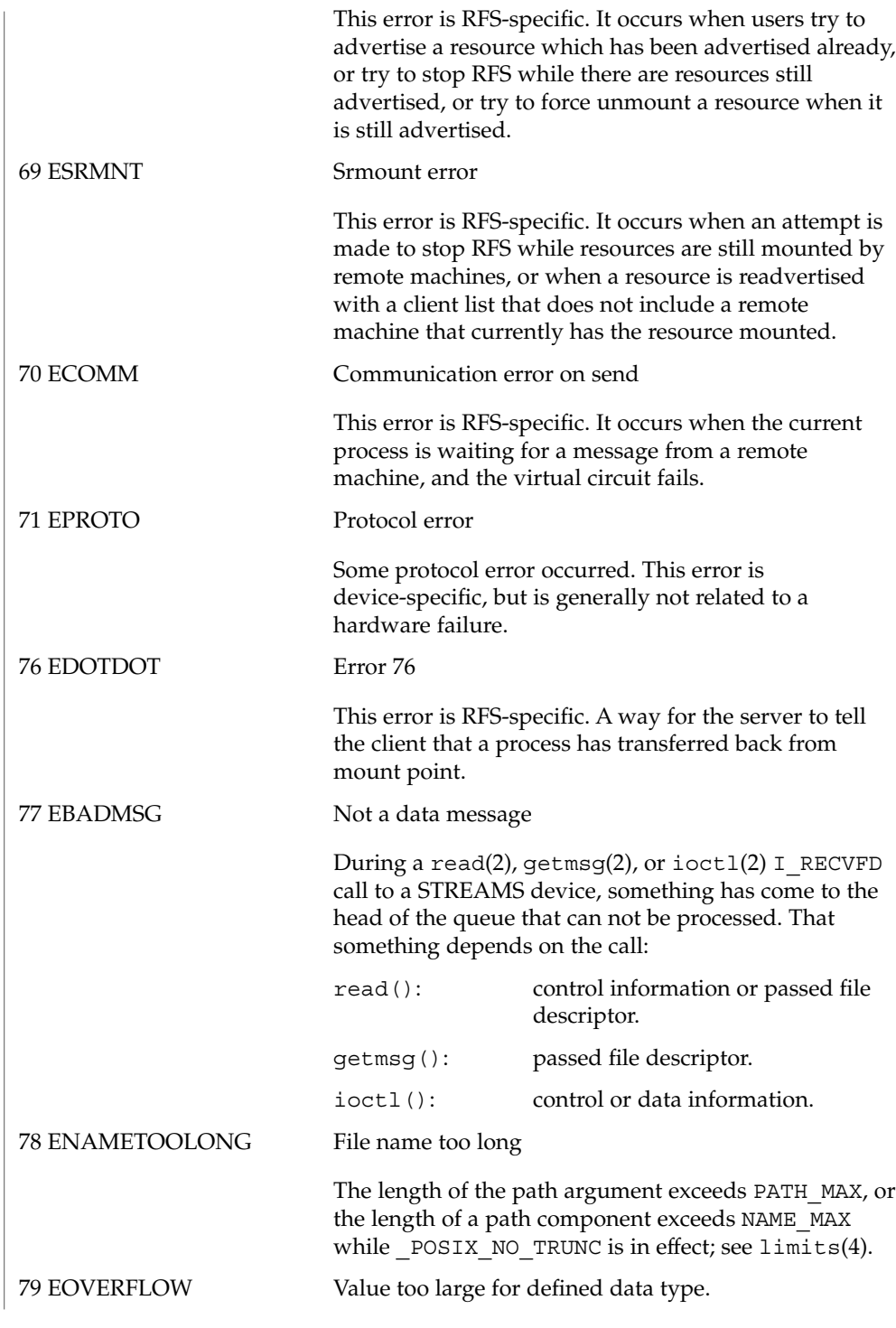

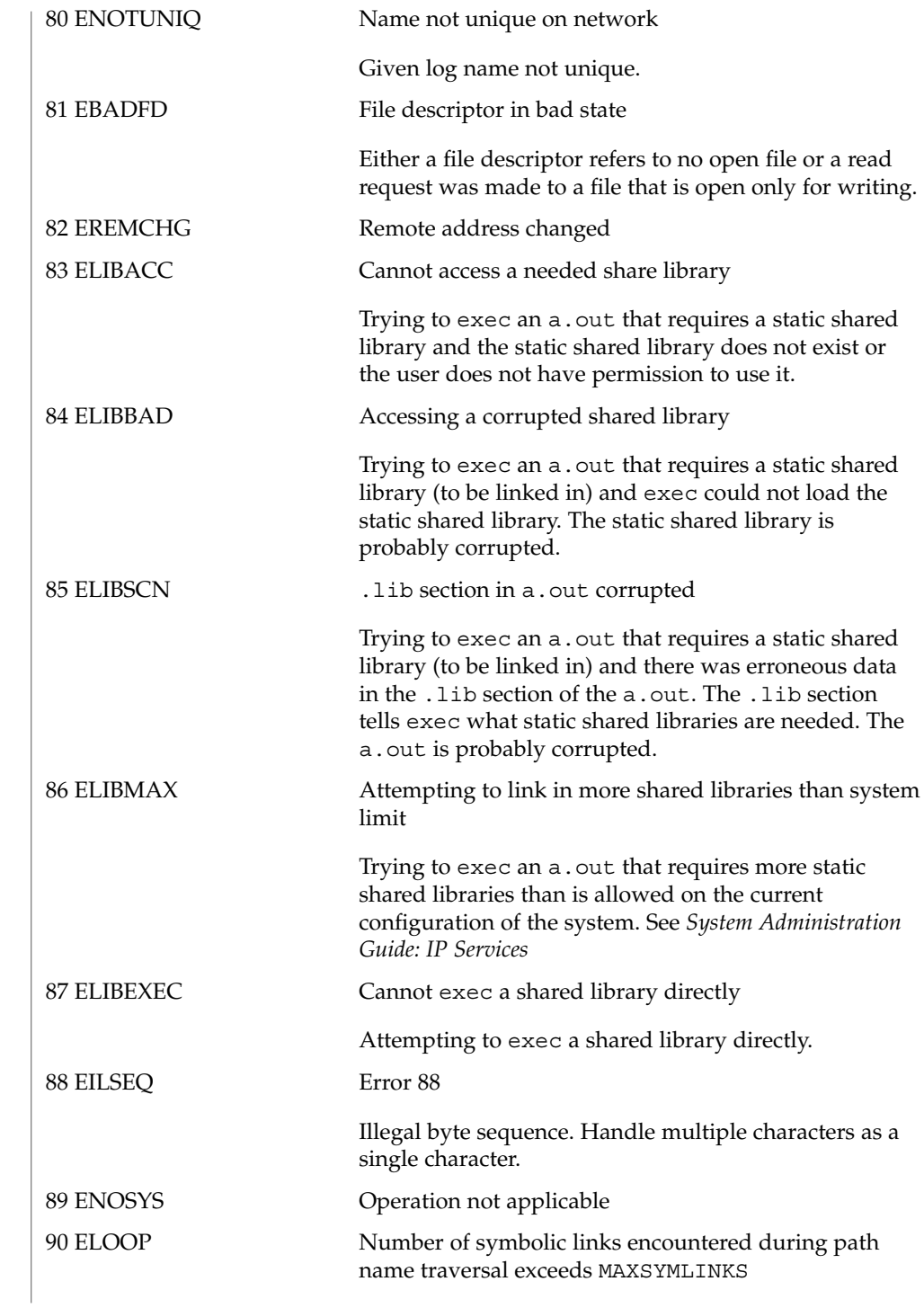

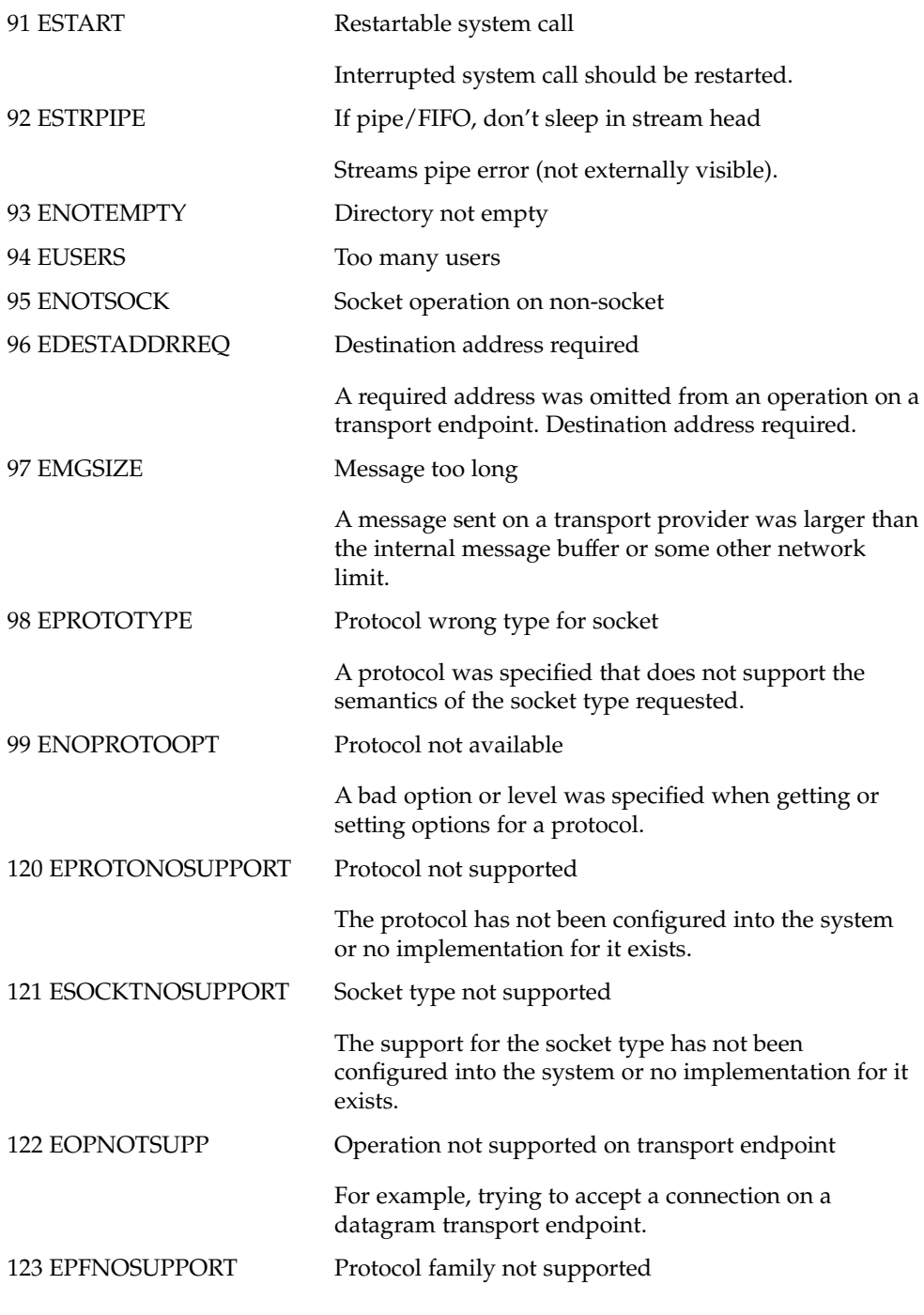

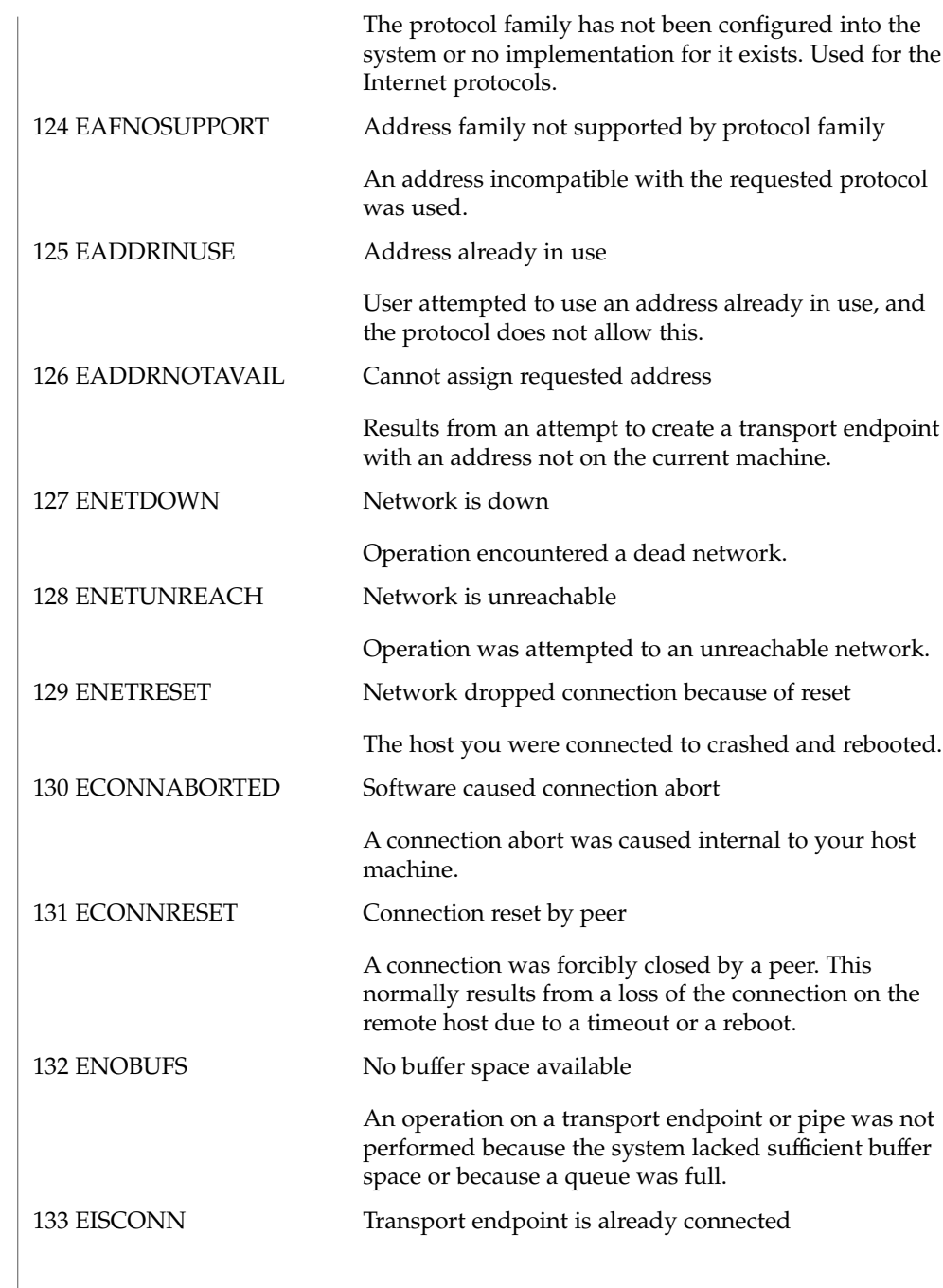

**26** man pages section 2: System Calls • Last Revised 5 Nov 2001

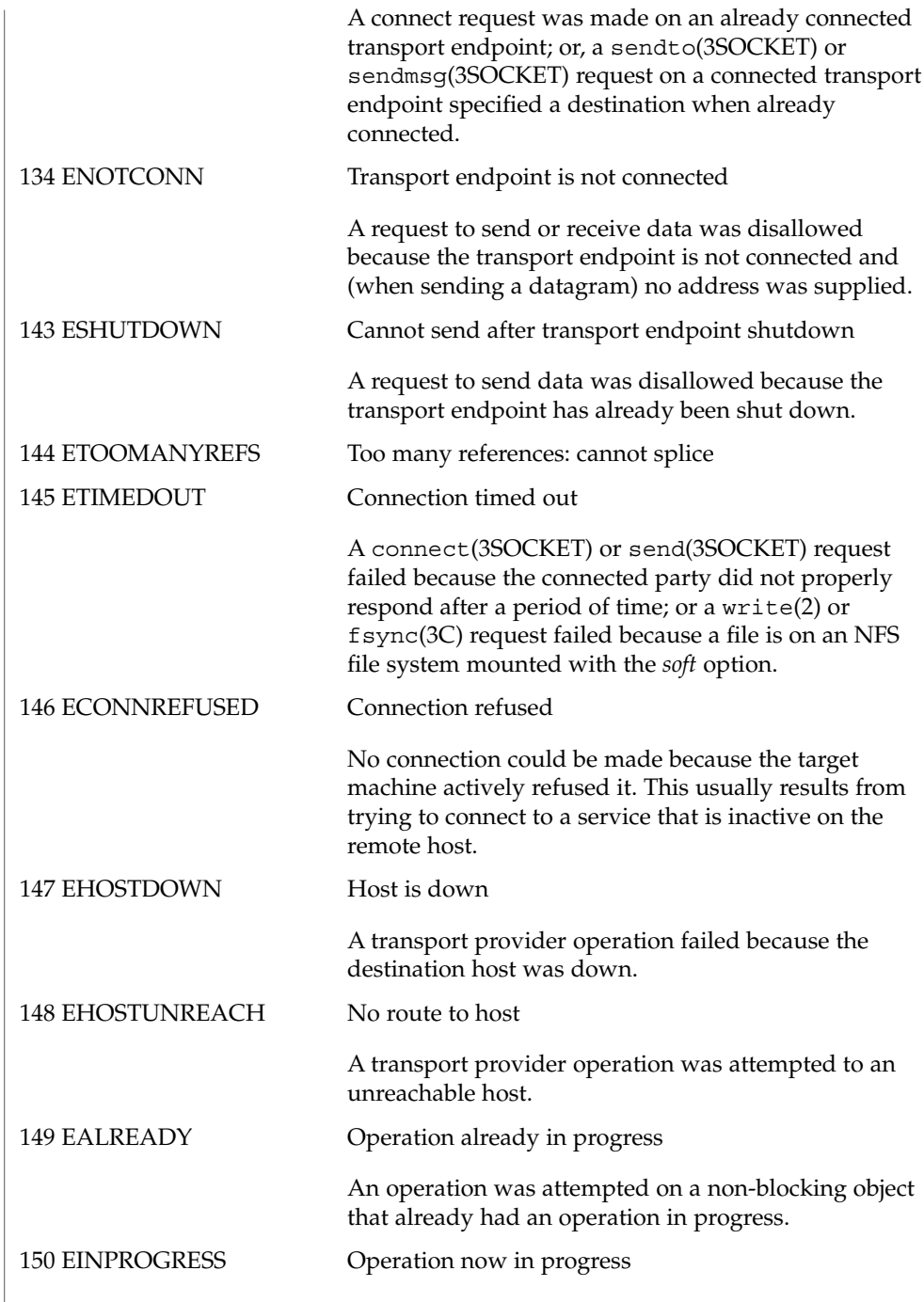

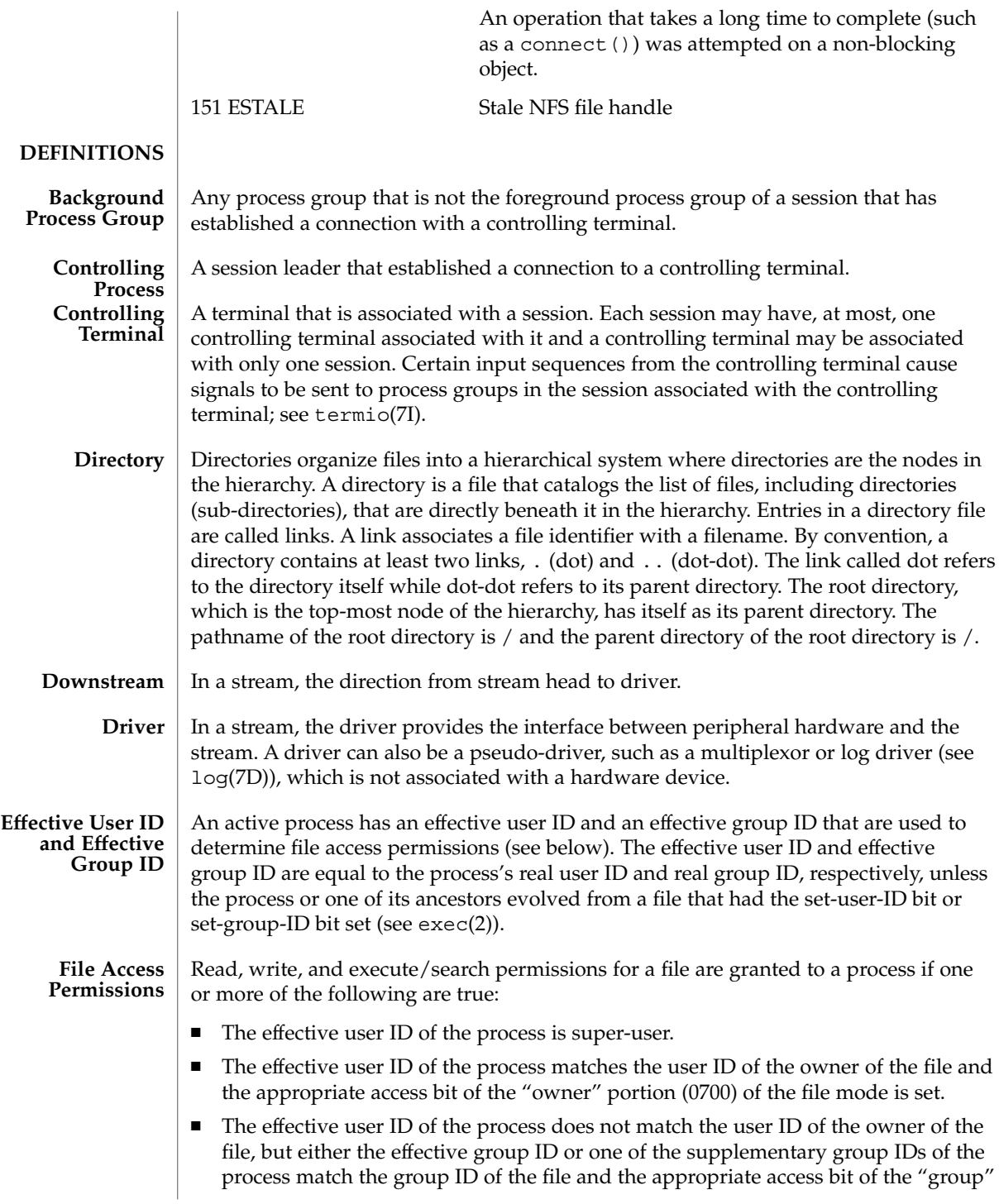

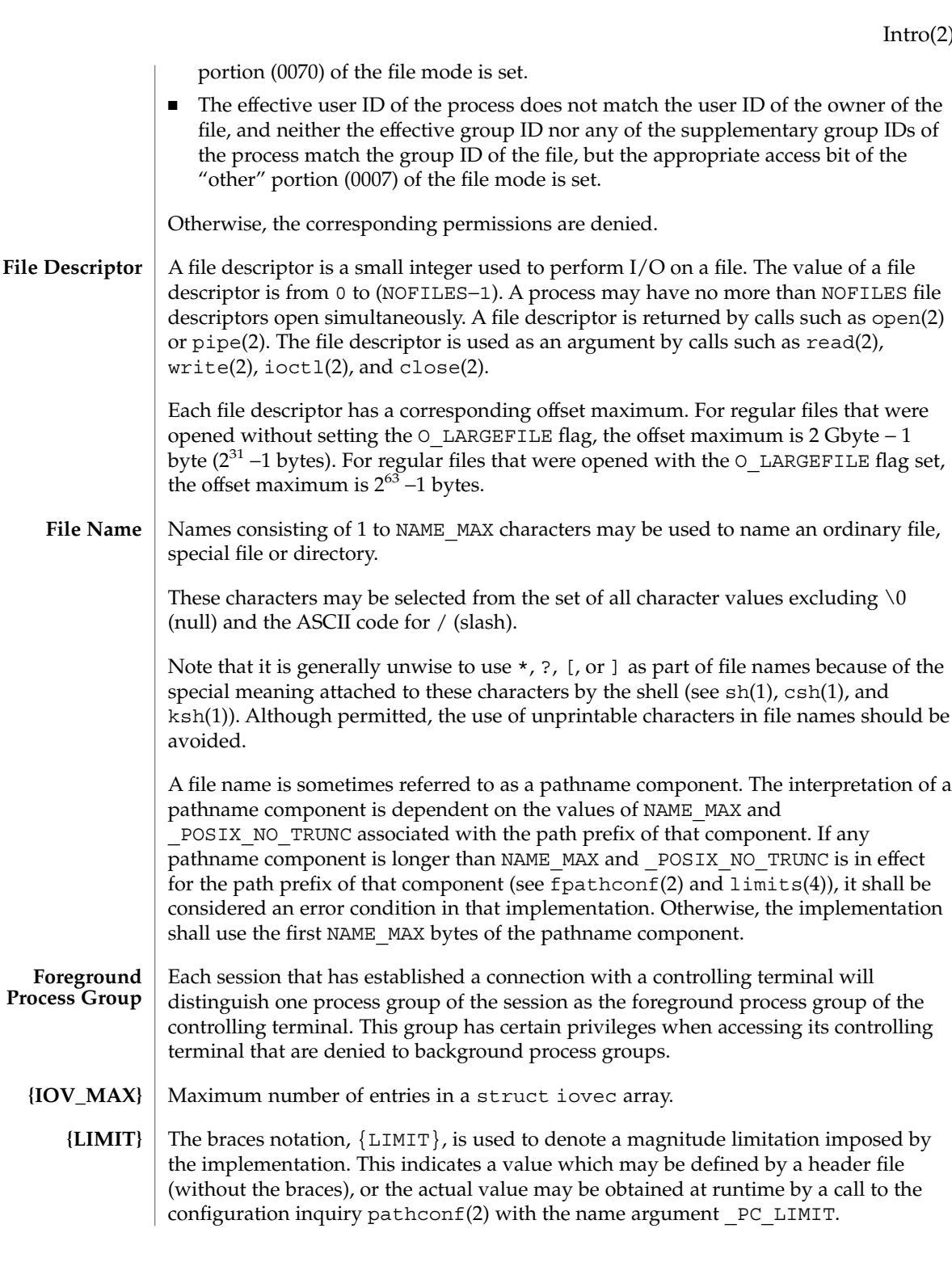

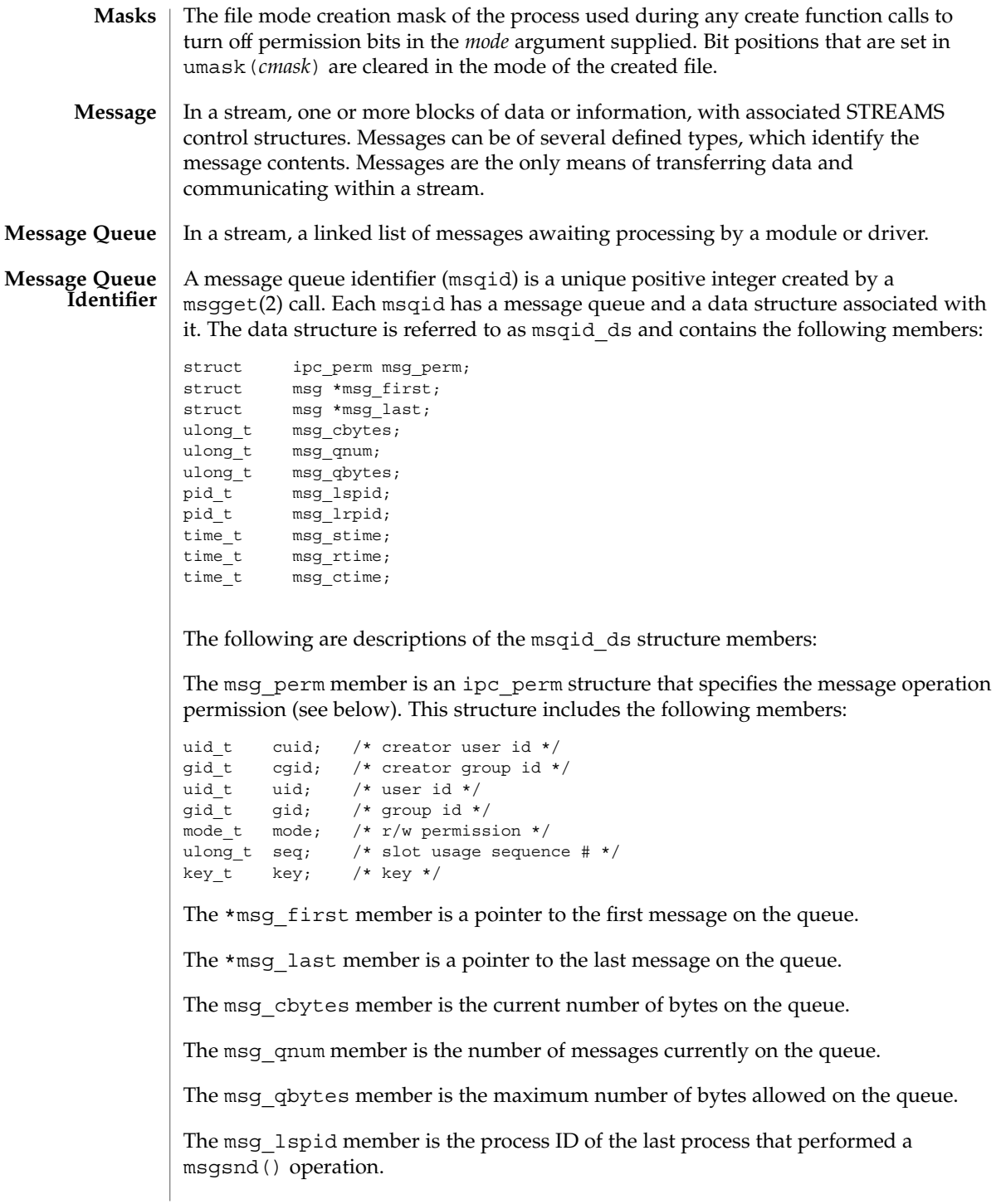

The msg lrpid member is the process id of the last process that performed a msgrcv() operation. The msg stime member is the time of the last msgsnd() operation. The msg rtime member is the time of the last msgrcv() operation. The msg\_ctime member is the time of the last msgctl() operation that changed a member of the above structure. In the msgctl(2), msgget(2), msgrcv(2), and msgsnd(2) function descriptions, the permission required for an operation is given as {*token*}, where *token* is the type of permission needed, interpreted as follows: 00400 READ by user 00200 WRITE by user 00040 READ by group 00020 WRITE by group 00004 READ by others 00002 WRITE by others Read and write permissions for a msqid are granted to a process if one or more of the following are true: ■ The effective user ID of the process is super-user. ■ The effective user ID of the process matches msg\_perm.cuid or msg\_perm.uid in the data structure associated with msqid and the appropriate bit of the "user" portion (0600) of msg\_perm.mode is set. ■ Any group ID in the process credentials from the set (cr\_gid, cr\_groups) matches msg\_perm.cgid or msg\_perm.gid and the appropriate bit of the "group" portion (060) of msg\_perm.mode is set. ■ The appropriate bit of the "other" portion (006) of msg\_perm.mode is set." Otherwise, the corresponding permissions are denied. A module is an entity containing processing routines for input and output data. It always exists in the middle of a stream, between the stream's head and a driver. A module is the STREAMS counterpart to the commands in a shell pipeline except that a module contains a pair of functions which allow independent bidirectional (downstream and upstream) data flow and processing. A multiplexor is a driver that allows streams associated with several user processes to be connected to a single driver, or several drivers to be connected to a single user process. STREAMS does not provide a general multiplexing driver, but does provide the facilities for constructing them and for connecting multiplexed configurations of streams. An offset maximum is an attribute of an open file description representing the largest value that can be used as a file offset. **Message Operation Permissions Module Multiplexor Offset Maximum**

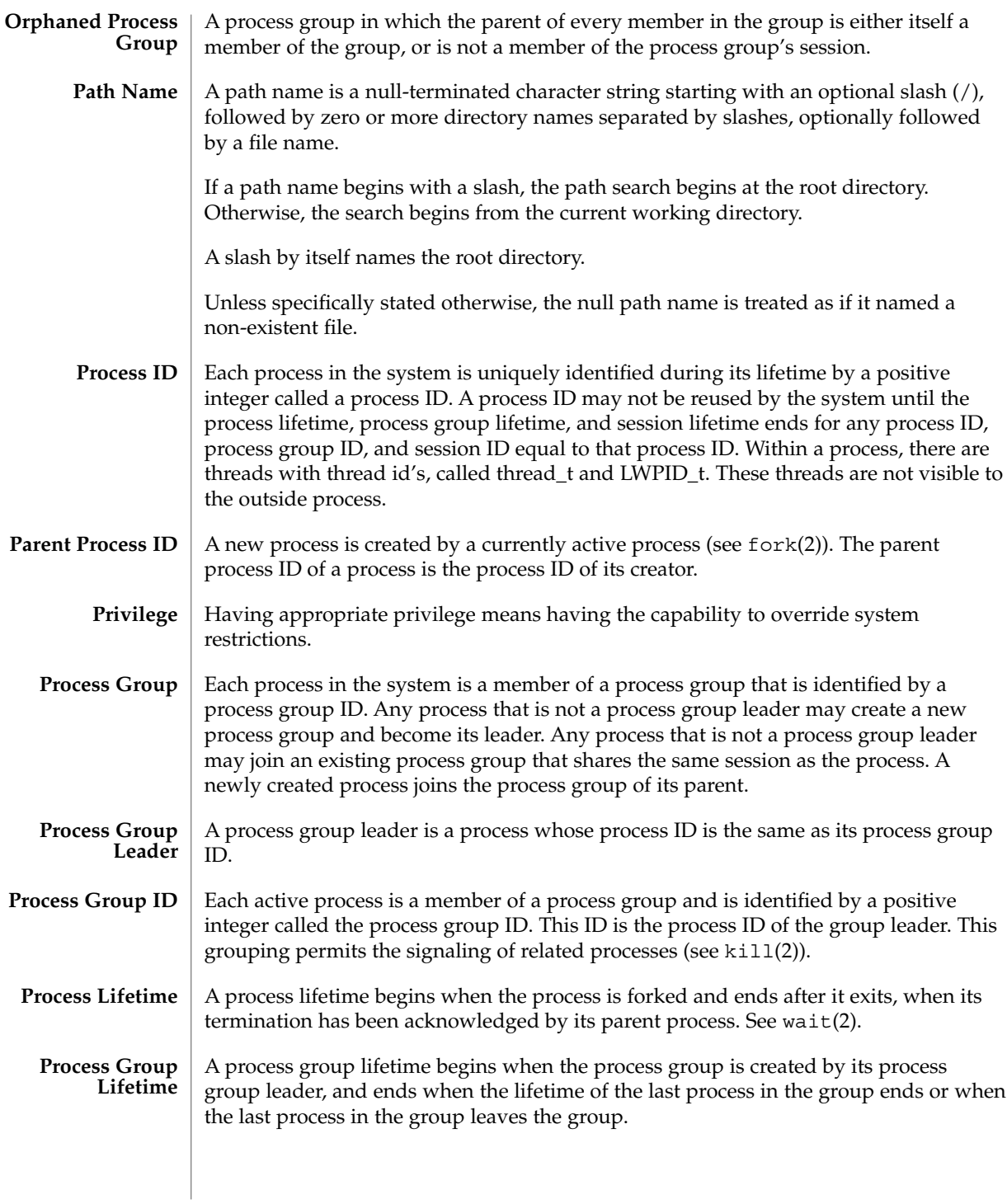

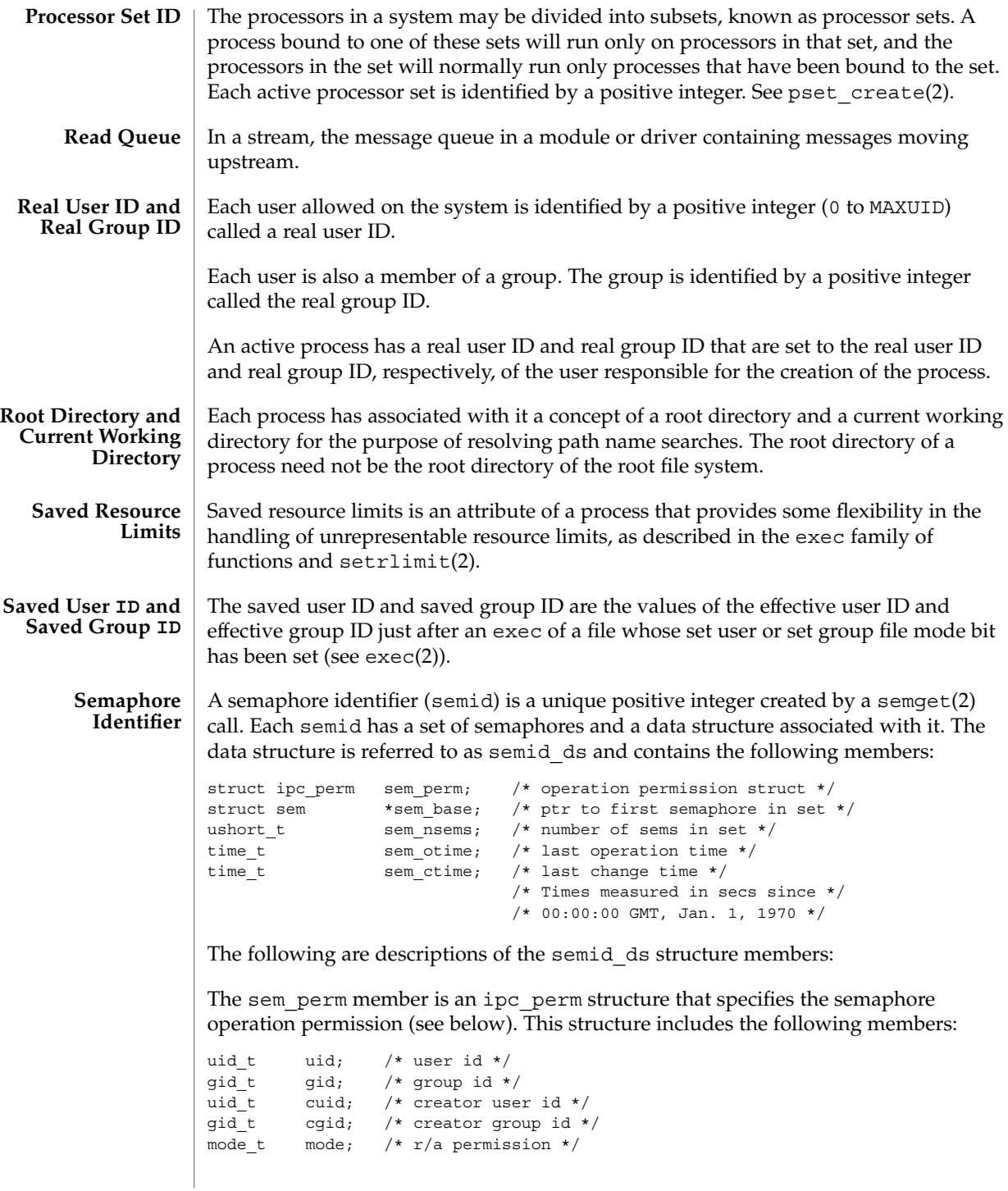

ulong\_t seq; /\* slot usage sequence number \*/ key t key;  $/*$  key  $*/$ The sem nsems member is equal to the number of semaphores in the set. Each semaphore in the set is referenced by a nonnegative integer referred to as a sem\_num. sem\_num values run sequentially from 0 to the value of sem\_nsems minus 1. The sem otime member is the time of the last semop(2) operation. The sem ctime member is the time of the last semctl $(2)$  operation that changed a member of the above structure. A semaphore is a data structure called sem that contains the following members: ushort\_t semval; /\* semaphore value \*/ pid t sempid; /\* pid of last operation  $*/$ ushort t semncnt; /\* # awaiting semval > cval \*/ ushort\_t semzcnt; /\* # awaiting semval =  $0$  \*/ The following are descriptions of the sem structure members: The semval member is a non-negative integer that is the actual value of the semaphore. The sempid member is equal to the process ID of the last process that performed a semaphore operation on this semaphore. The semncnt member is a count of the number of processes that are currently suspended awaiting this semaphore's semval to become greater than its current value. The semzcnt member is a count of the number of processes that are currently suspended awaiting this semaphore's semval to become 0. In the semop(2) and semeth(2) function descriptions, the permission required for an operation is given as {*token*}, where *token* is the type of permission needed interpreted as follows: 00400 READ by user 00200 ALTER by user 00040 READ by group 00020 ALTER by group 00004 READ by others 00002 ALTER by others Read and alter permissions for a semid are granted to a process if one or more of the following are true: ■ The effective user ID of the process is super-user. **Semaphore Operation Permissions**

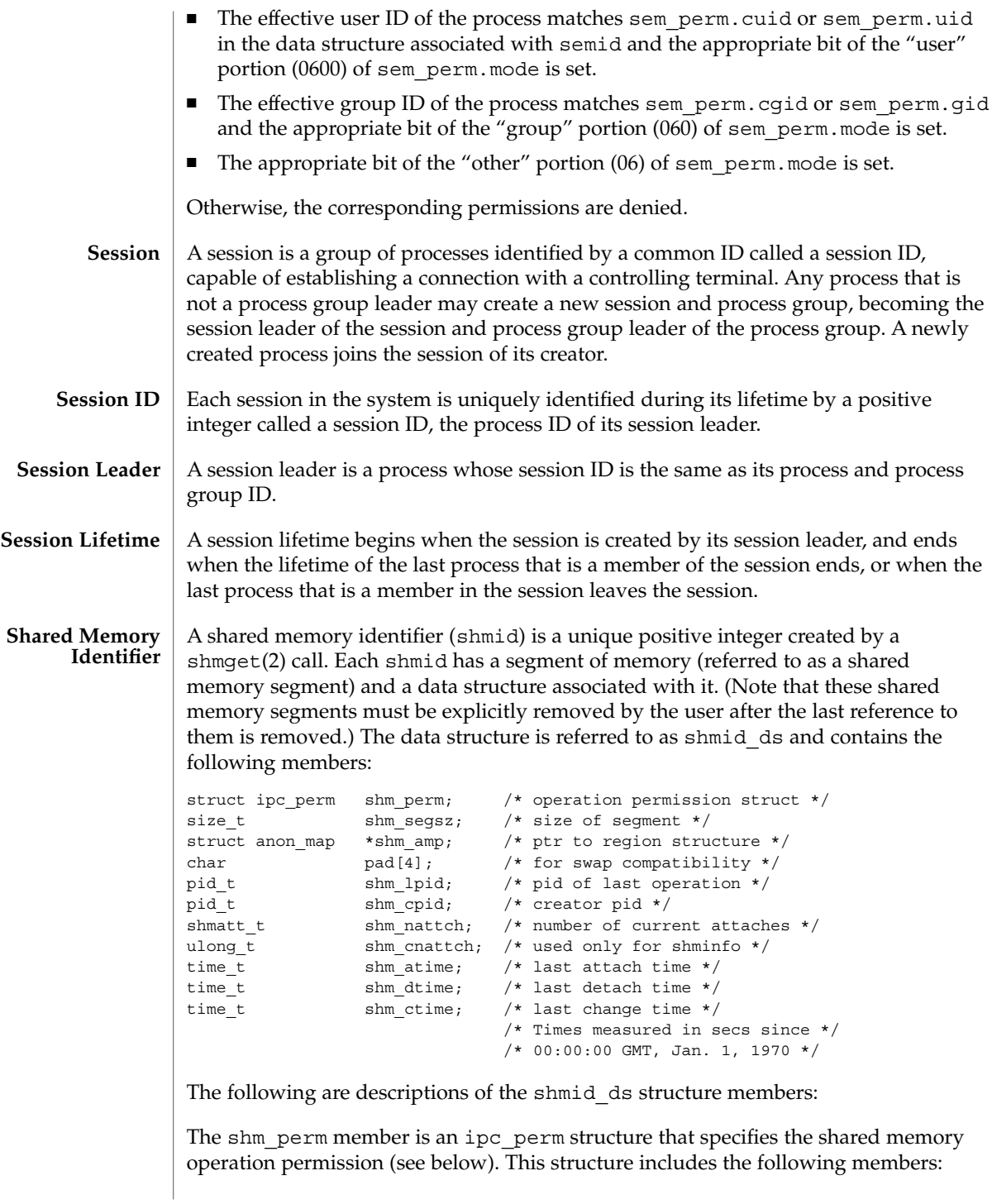

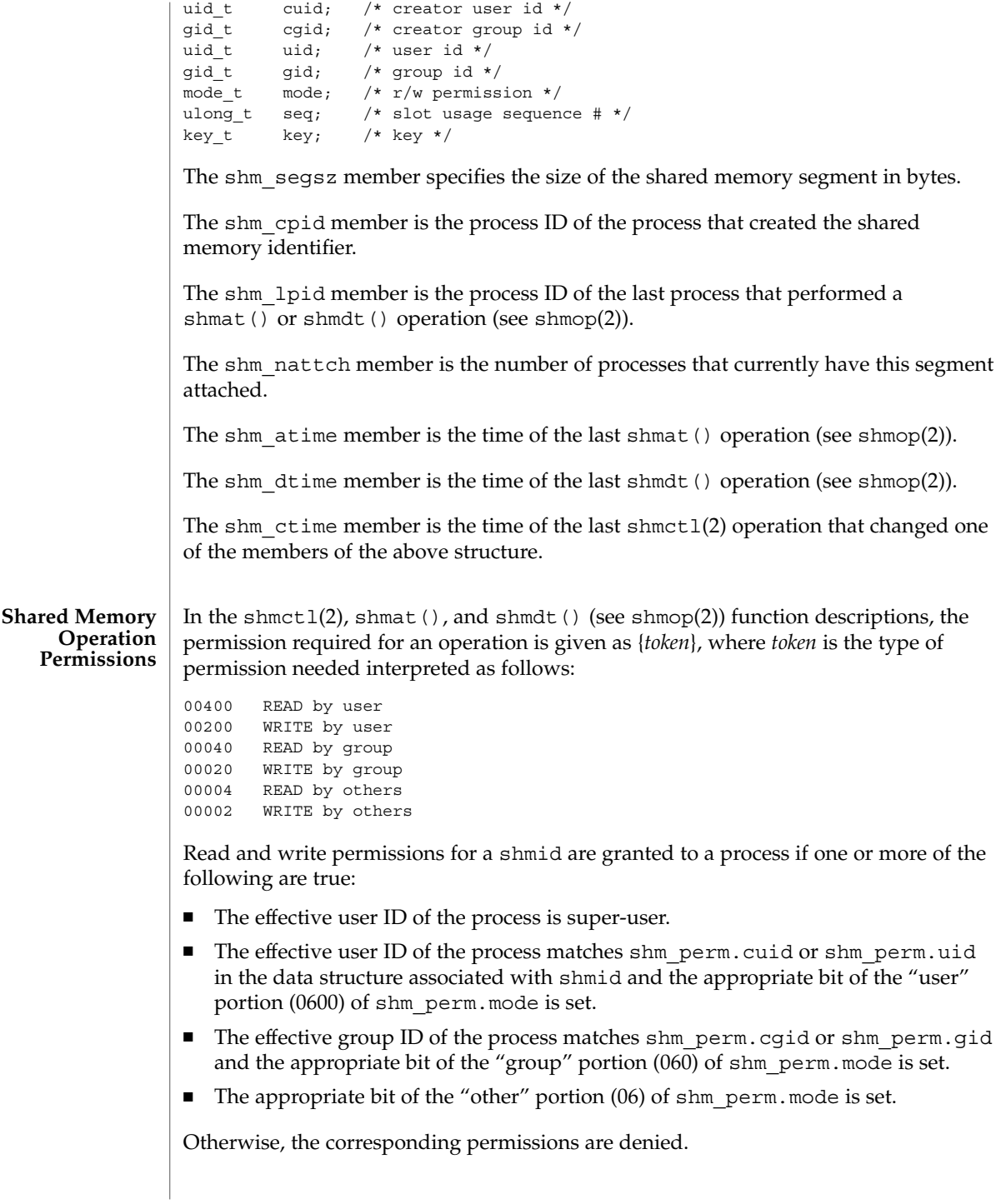
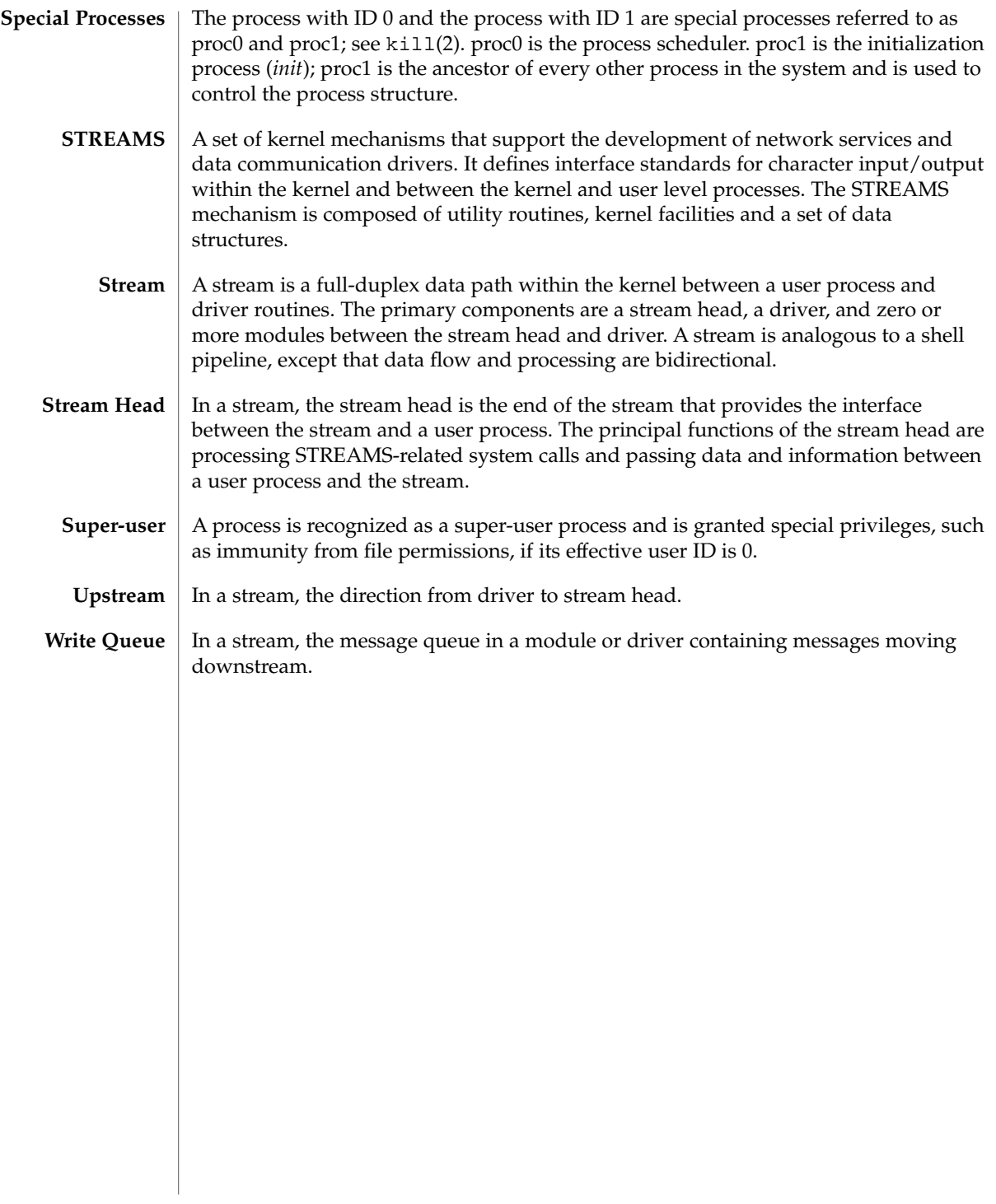

Intro(2)

### access(2)

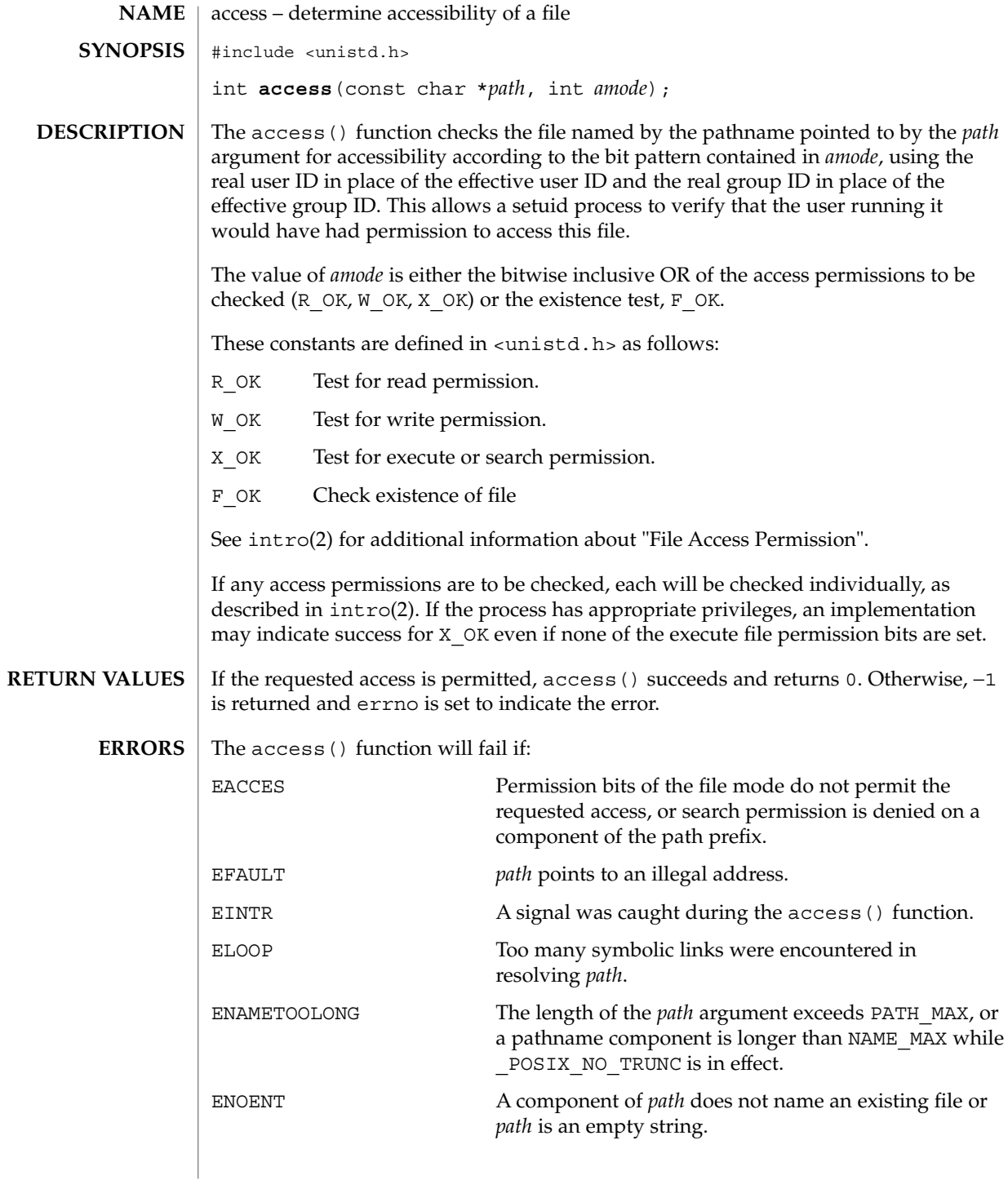

access(2)

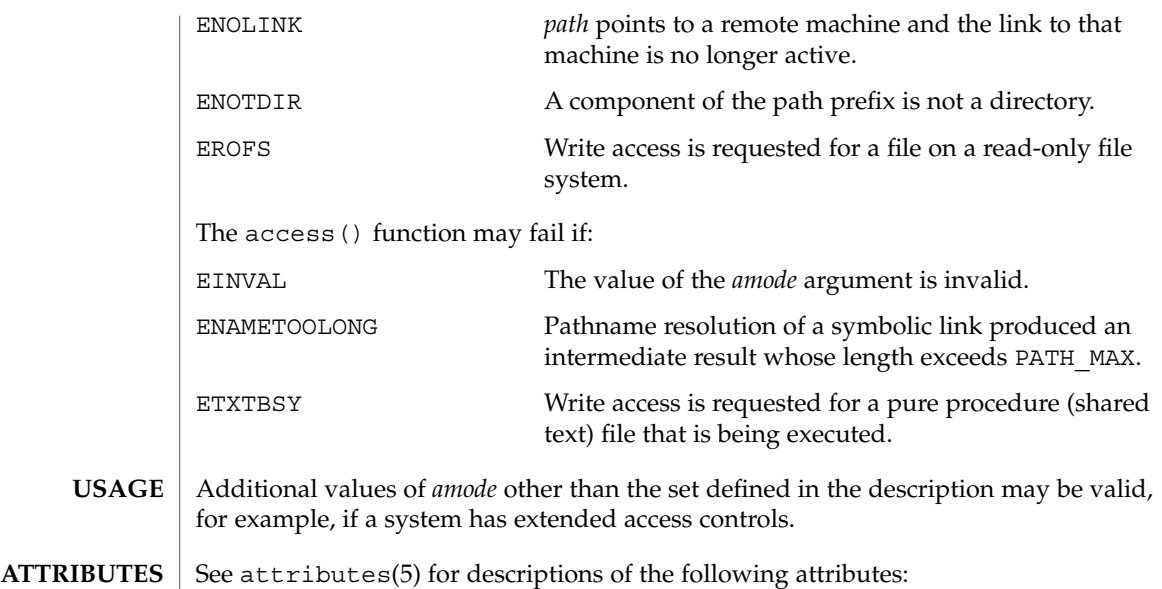

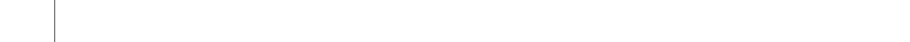

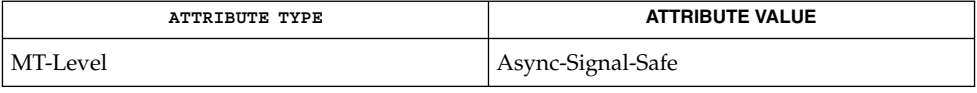

 $\textbf{SEE \, ALSO}$   $\mid$   $\text{intro(2)}$ ,  $\text{chmod(2)}$ ,  $\text{stat(2)}$ ,  $\text{attributes(5)}$ 

acct(2)

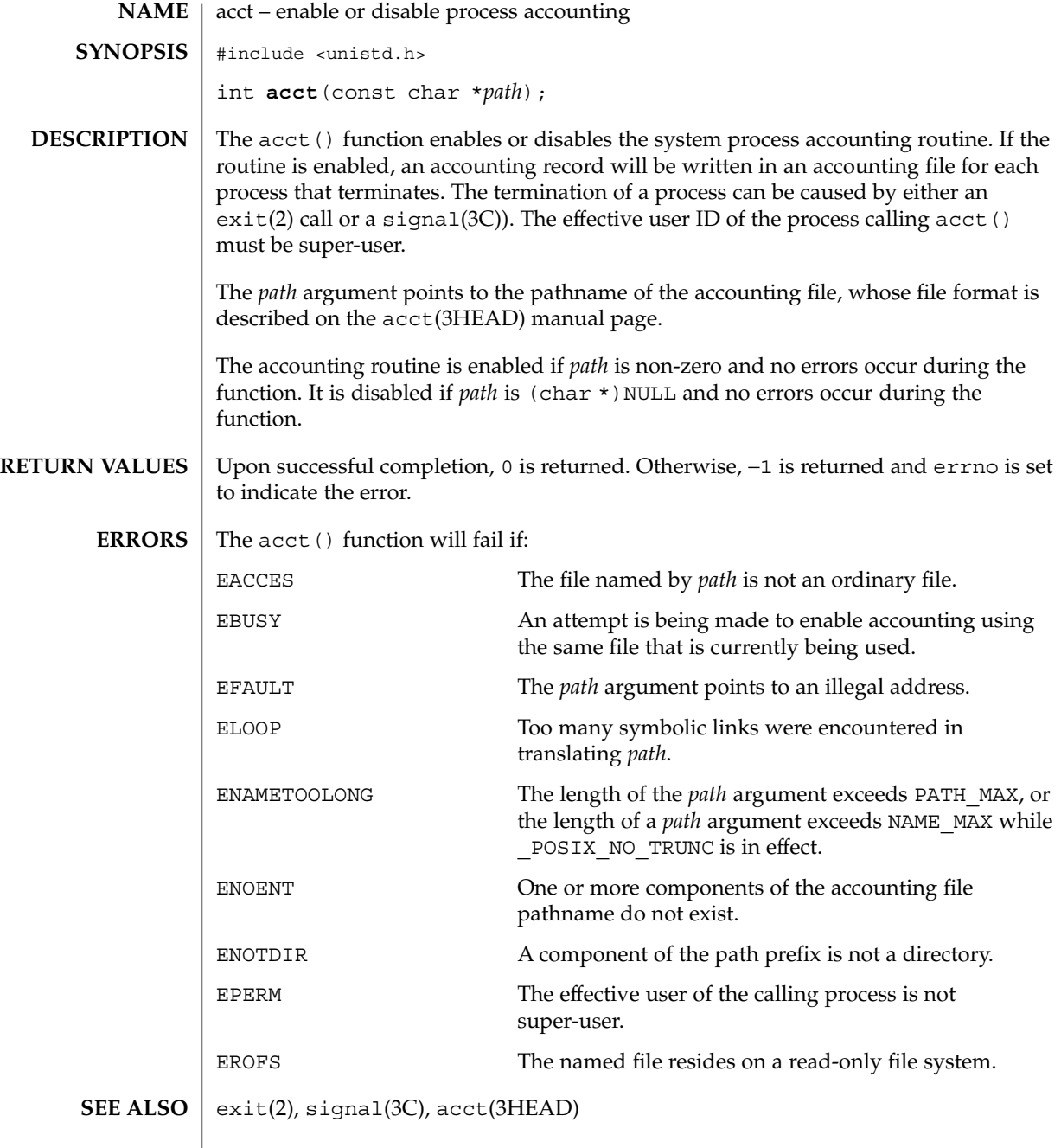

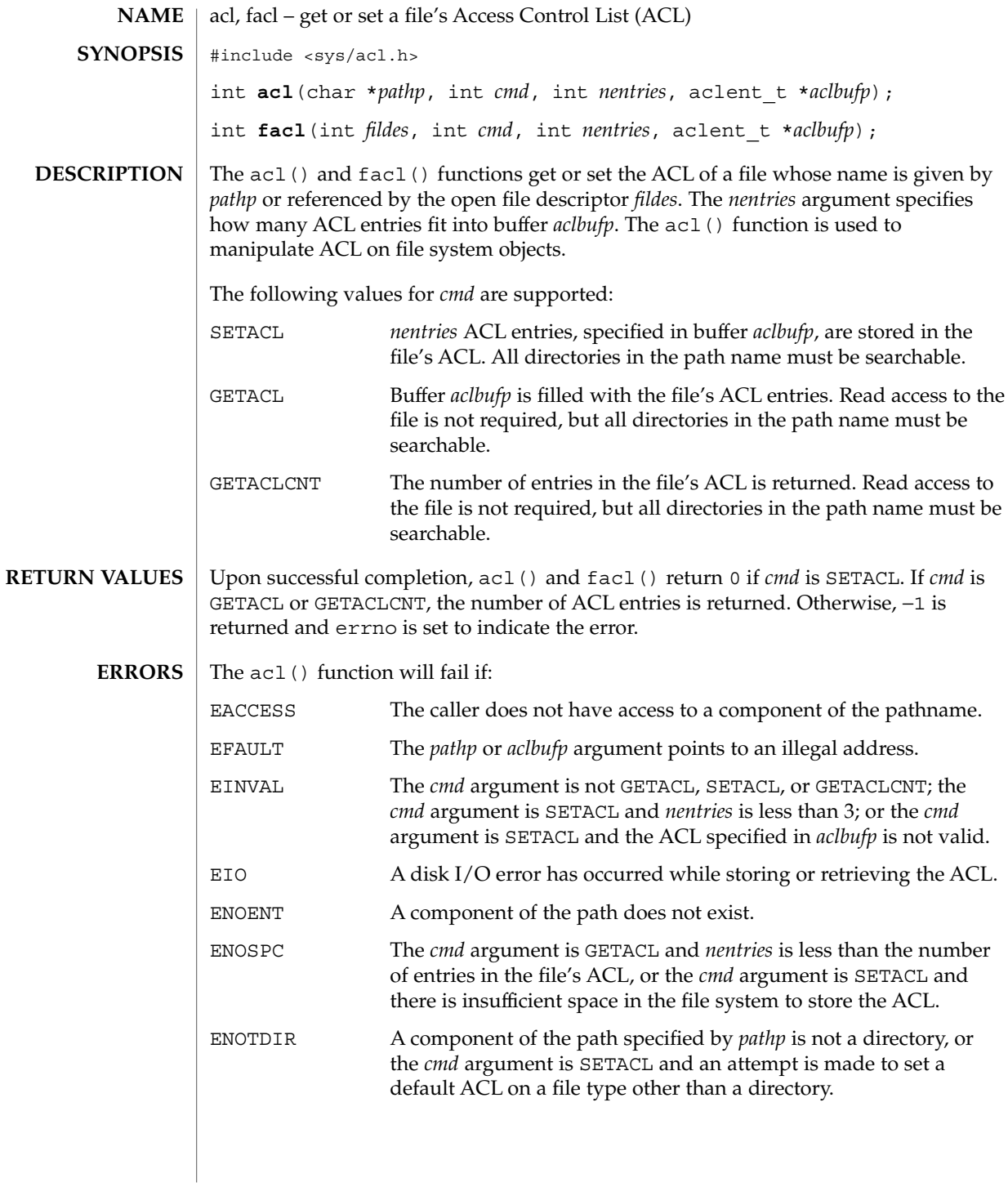

acl(2)

acl(2)

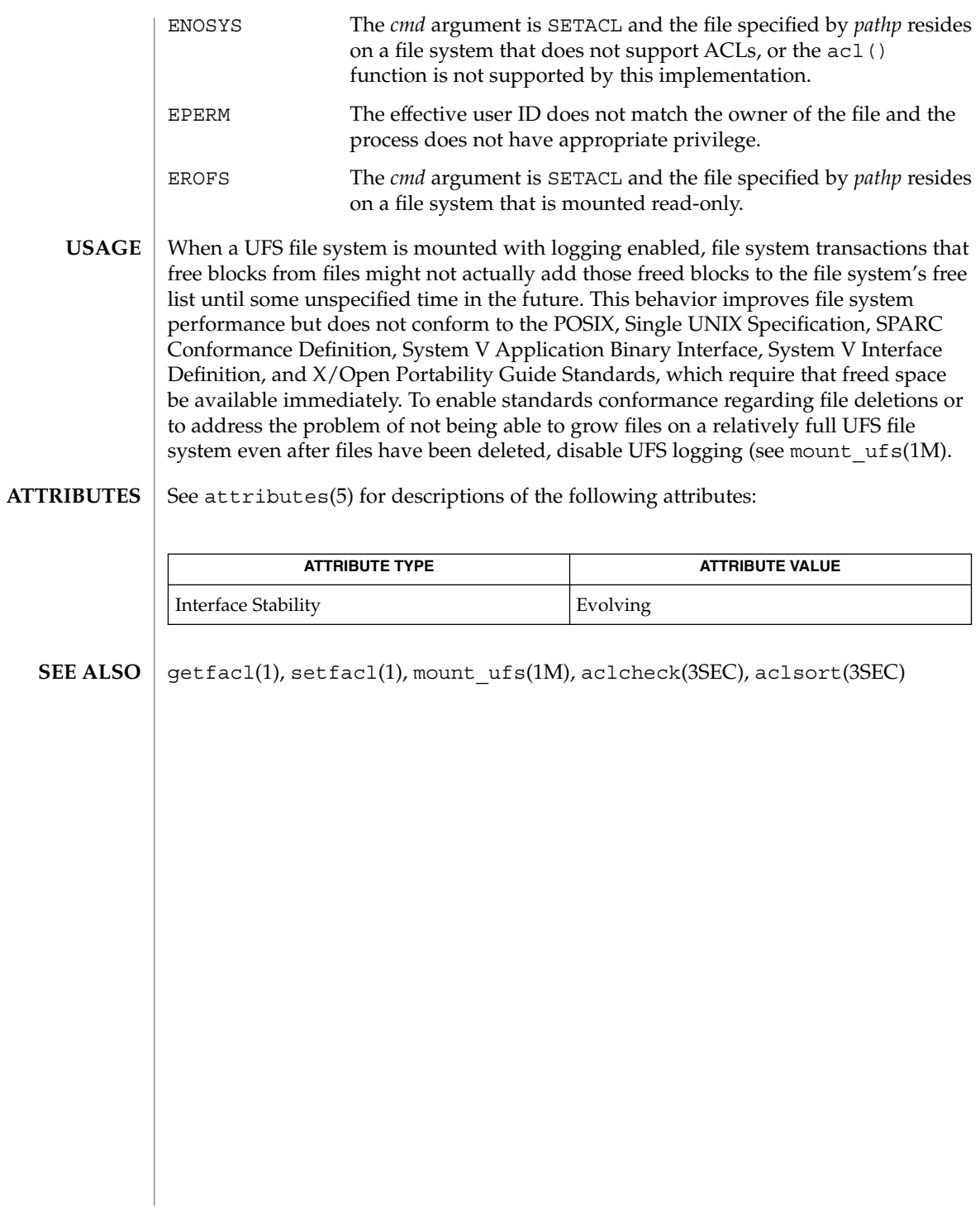

**44** man pages section 2: System Calls • Last Revised 7 Feb 2001

adjtime(2)

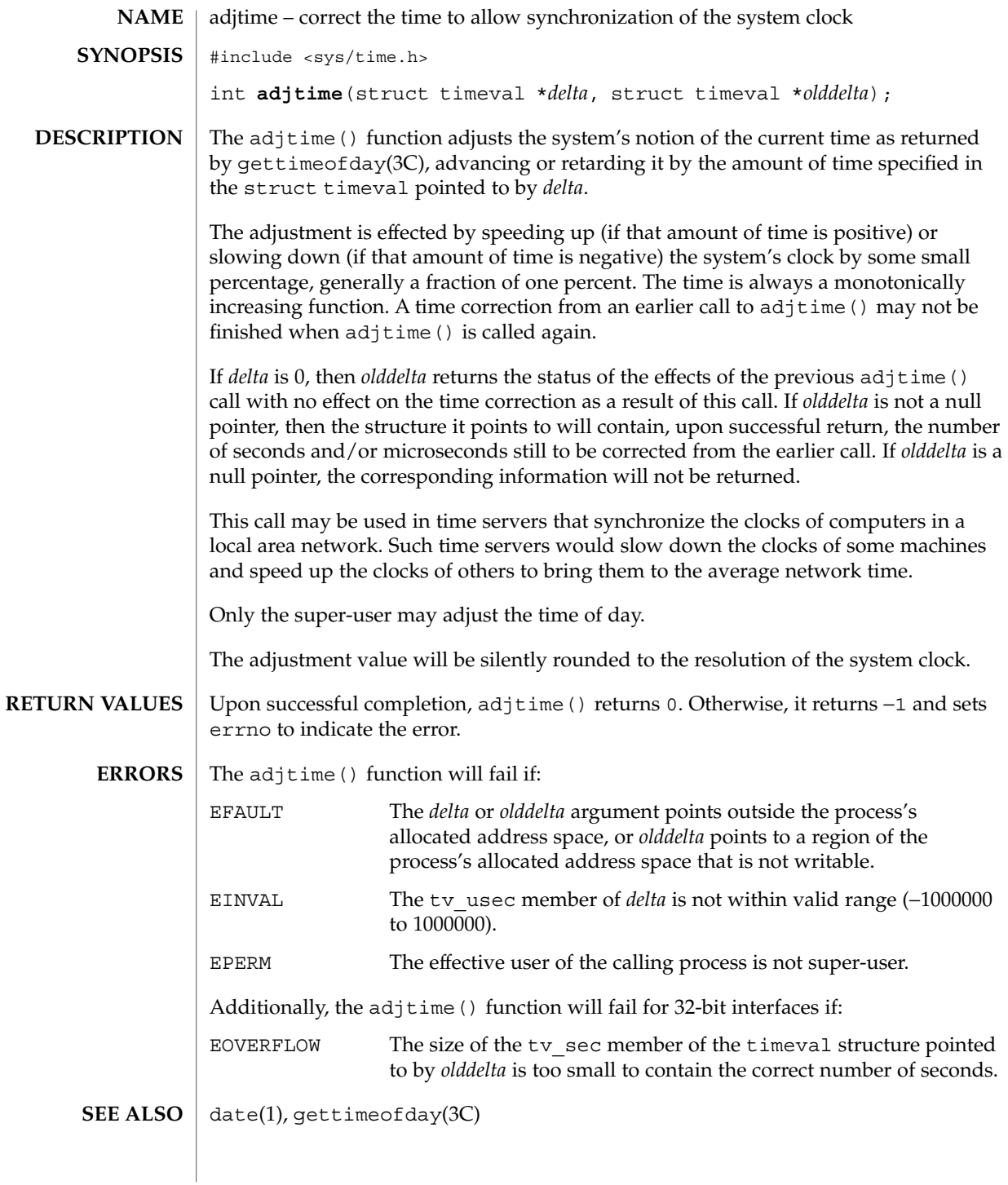

alarm(2)

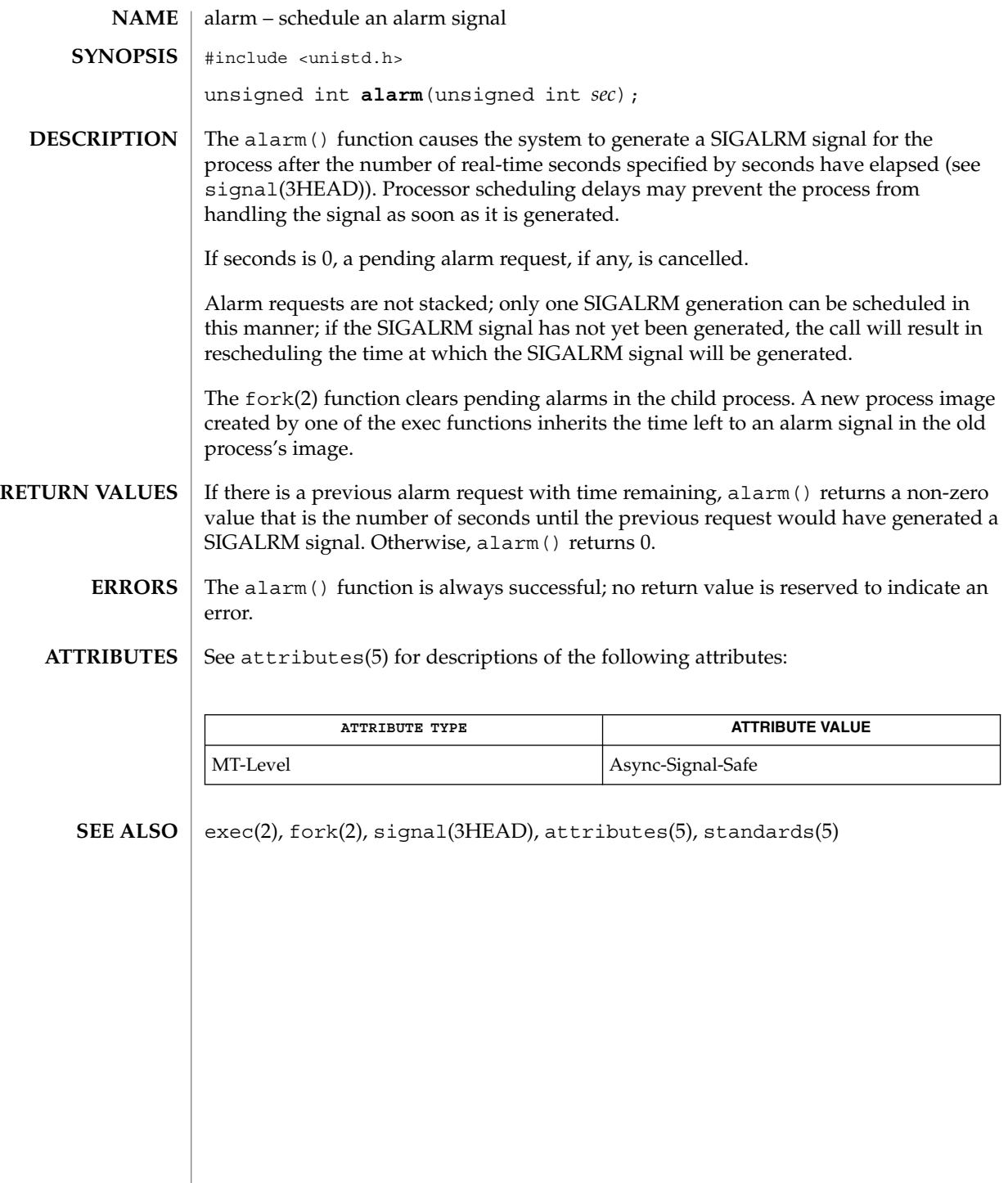

**46** man pages section 2: System Calls • Last Revised 7 Jun 2001

audit(2)

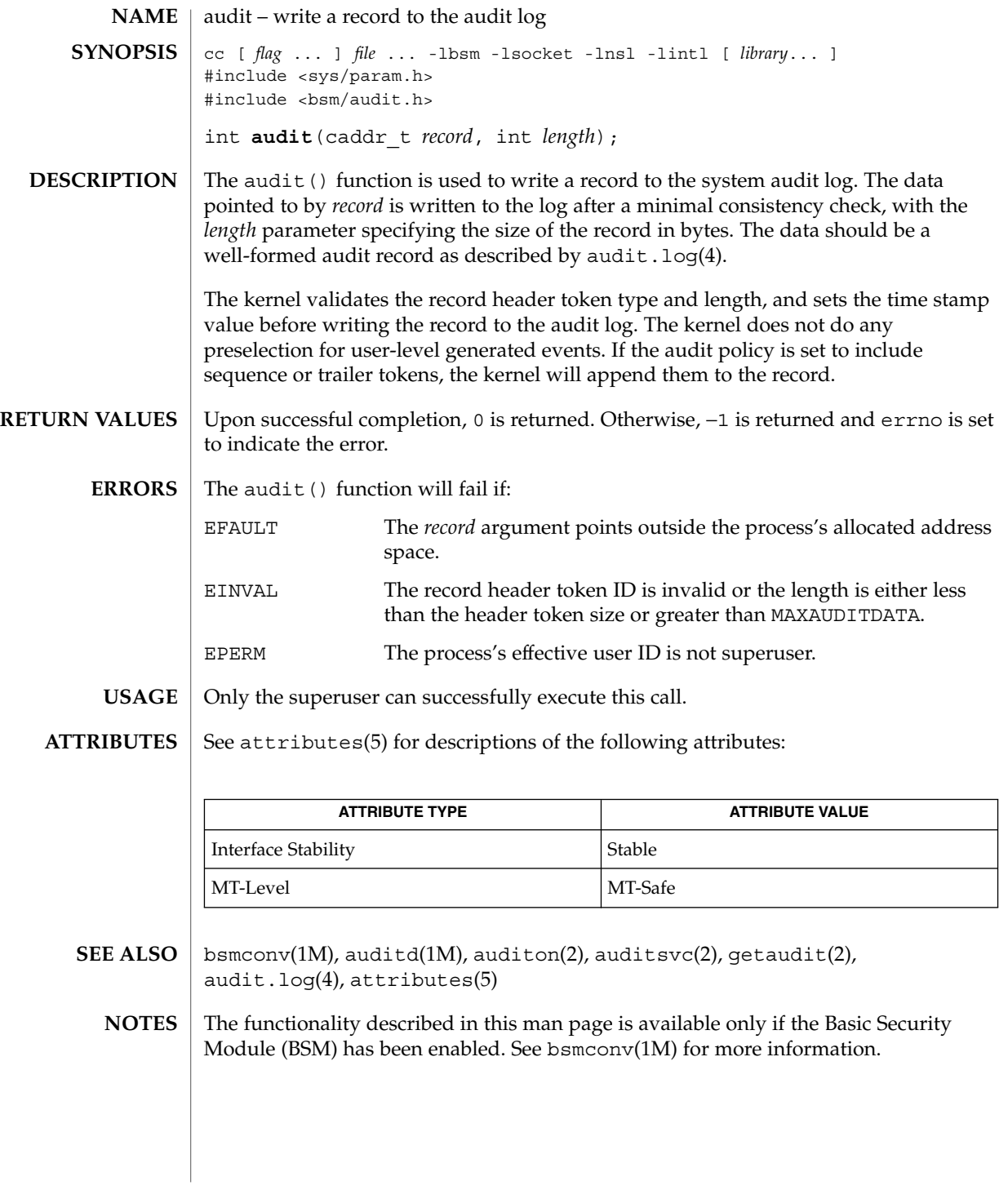

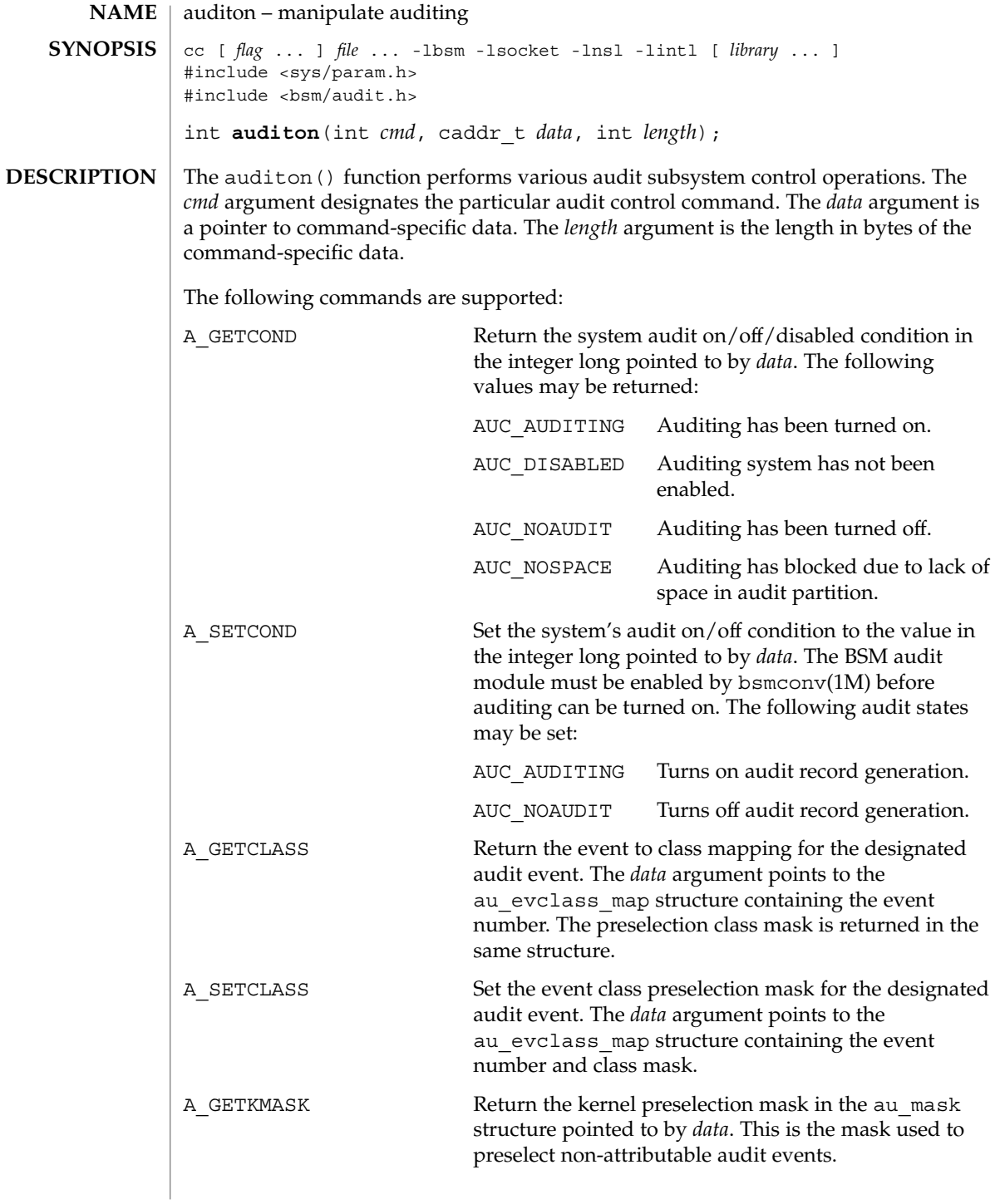

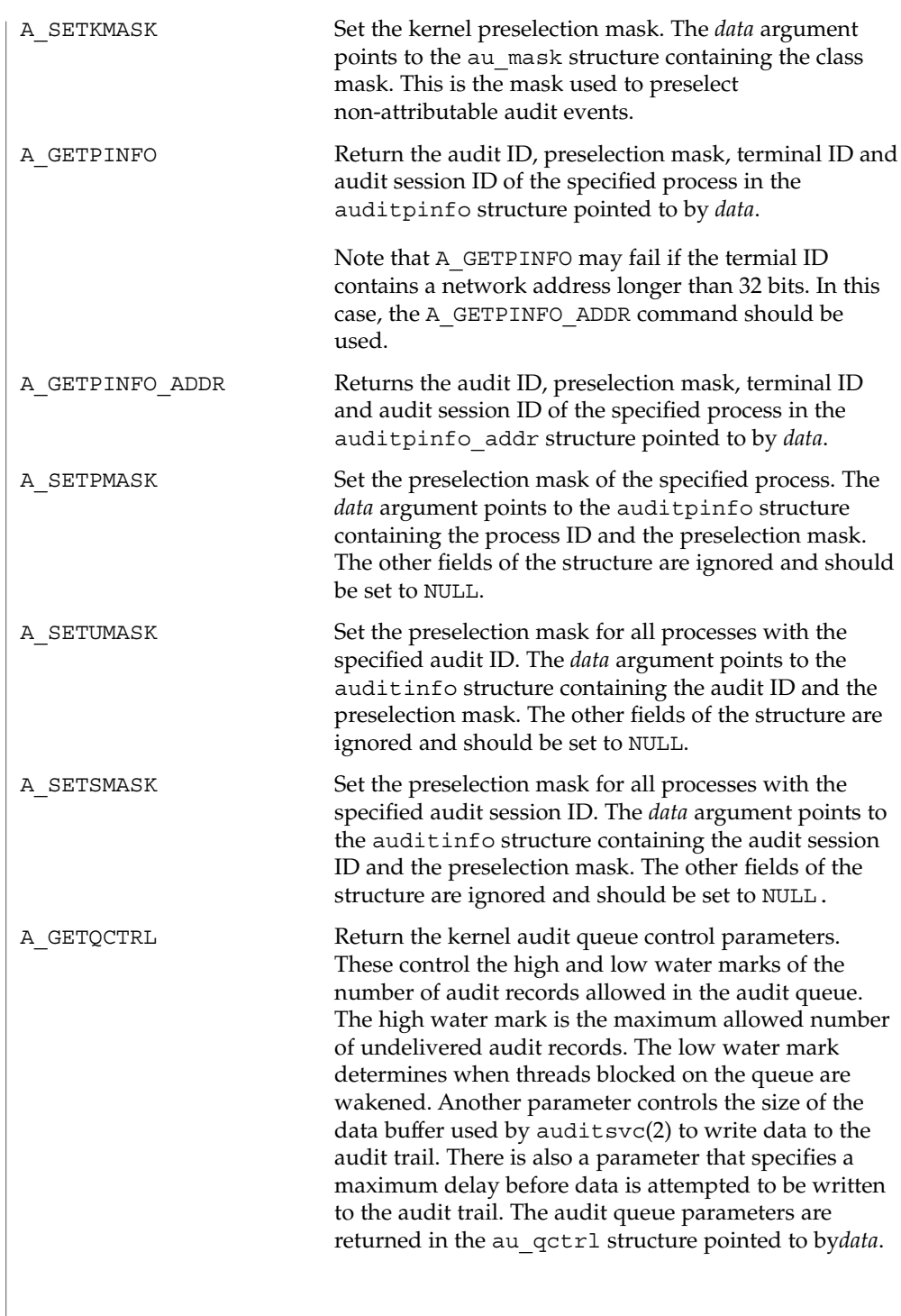

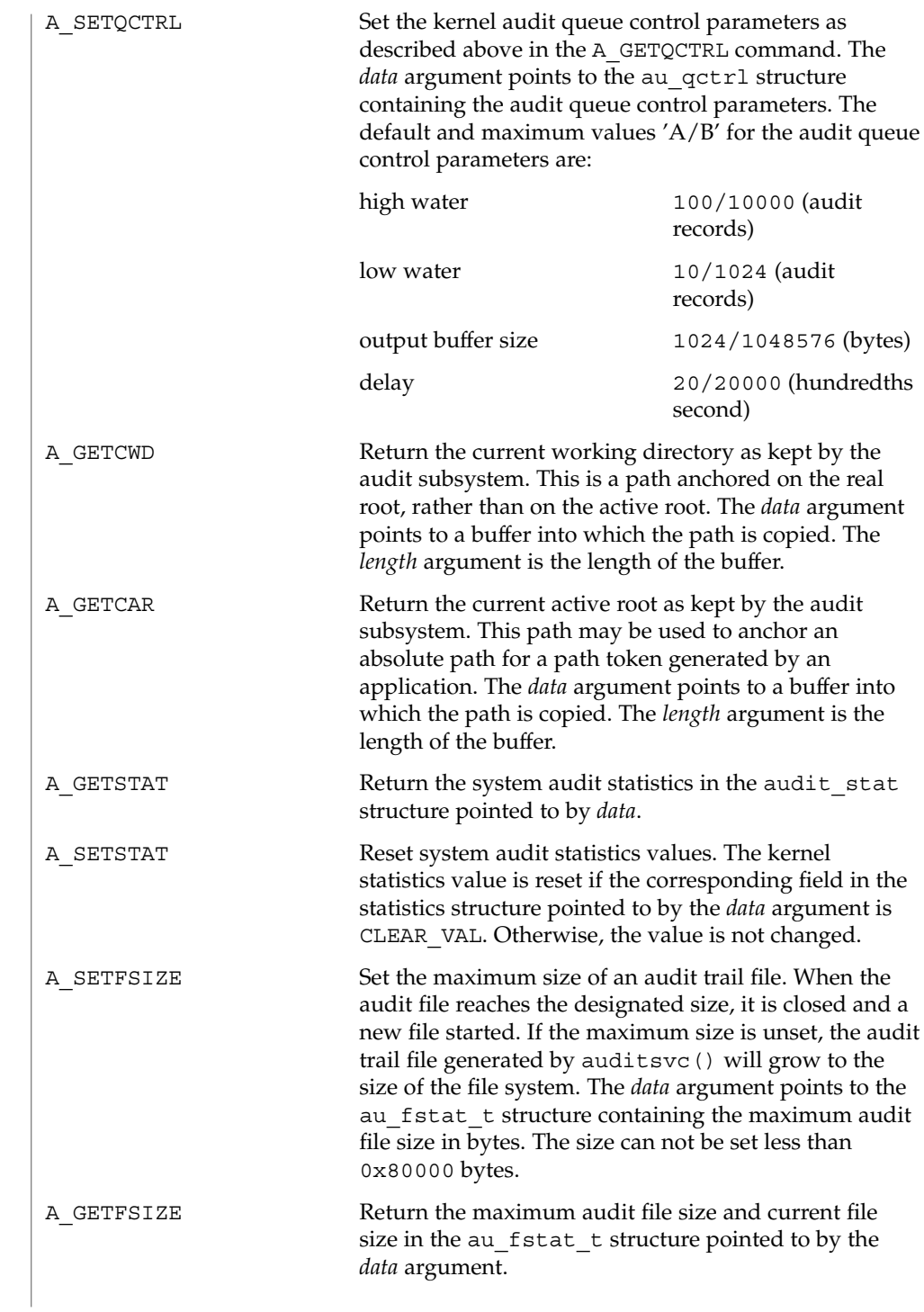

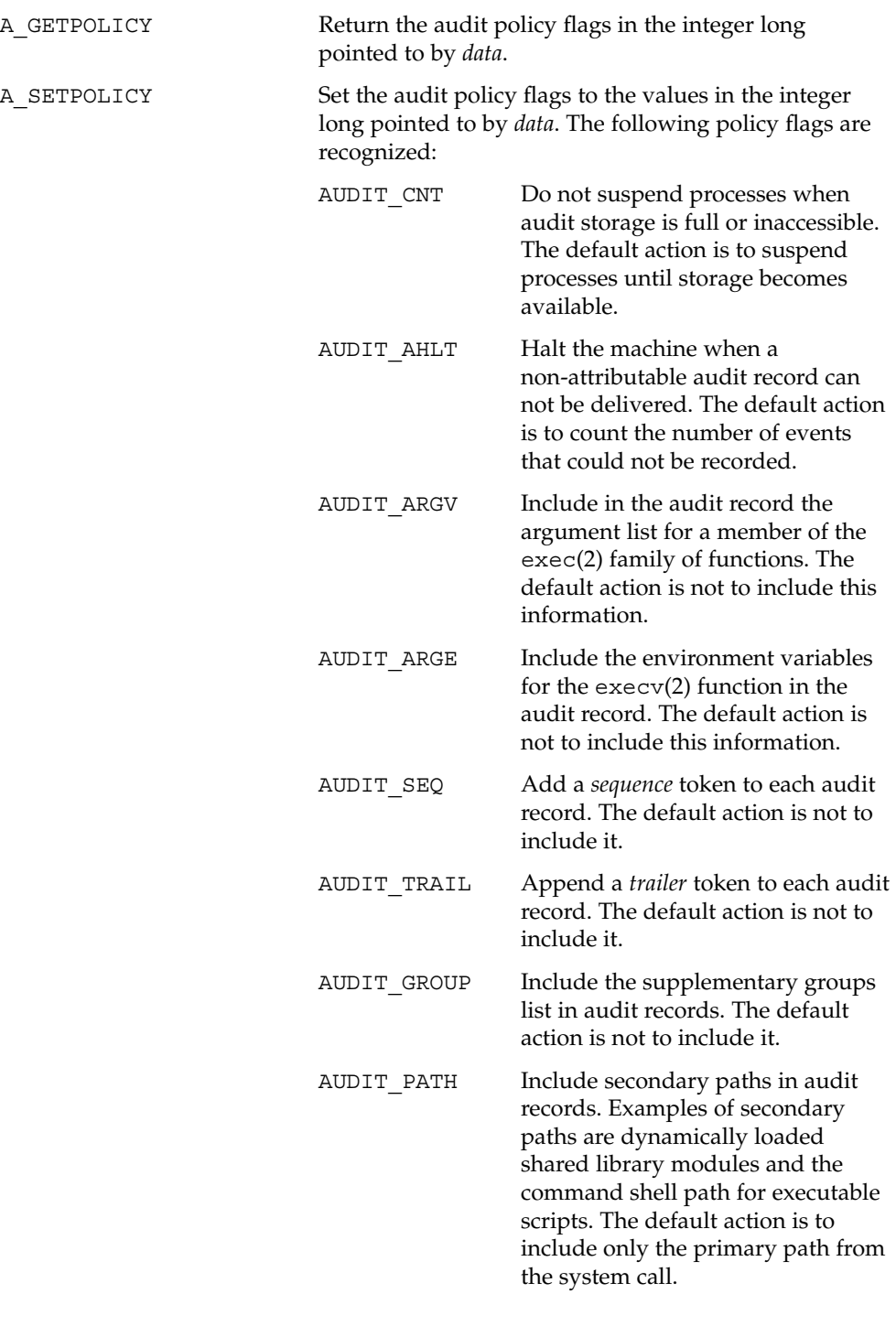

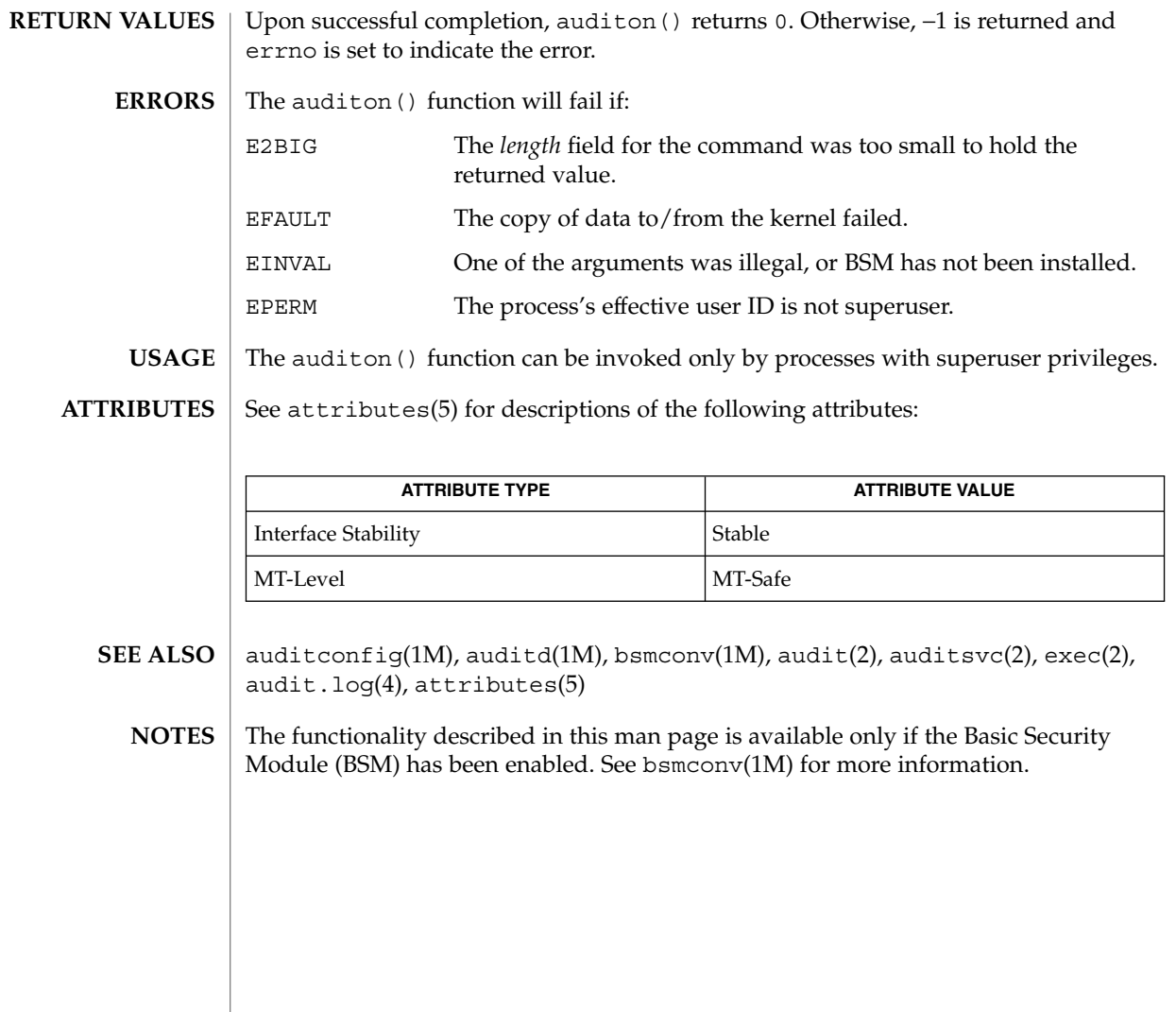

**52** man pages section 2: System Calls • Last Revised 18 Aug 1999

# auditsvc(2)

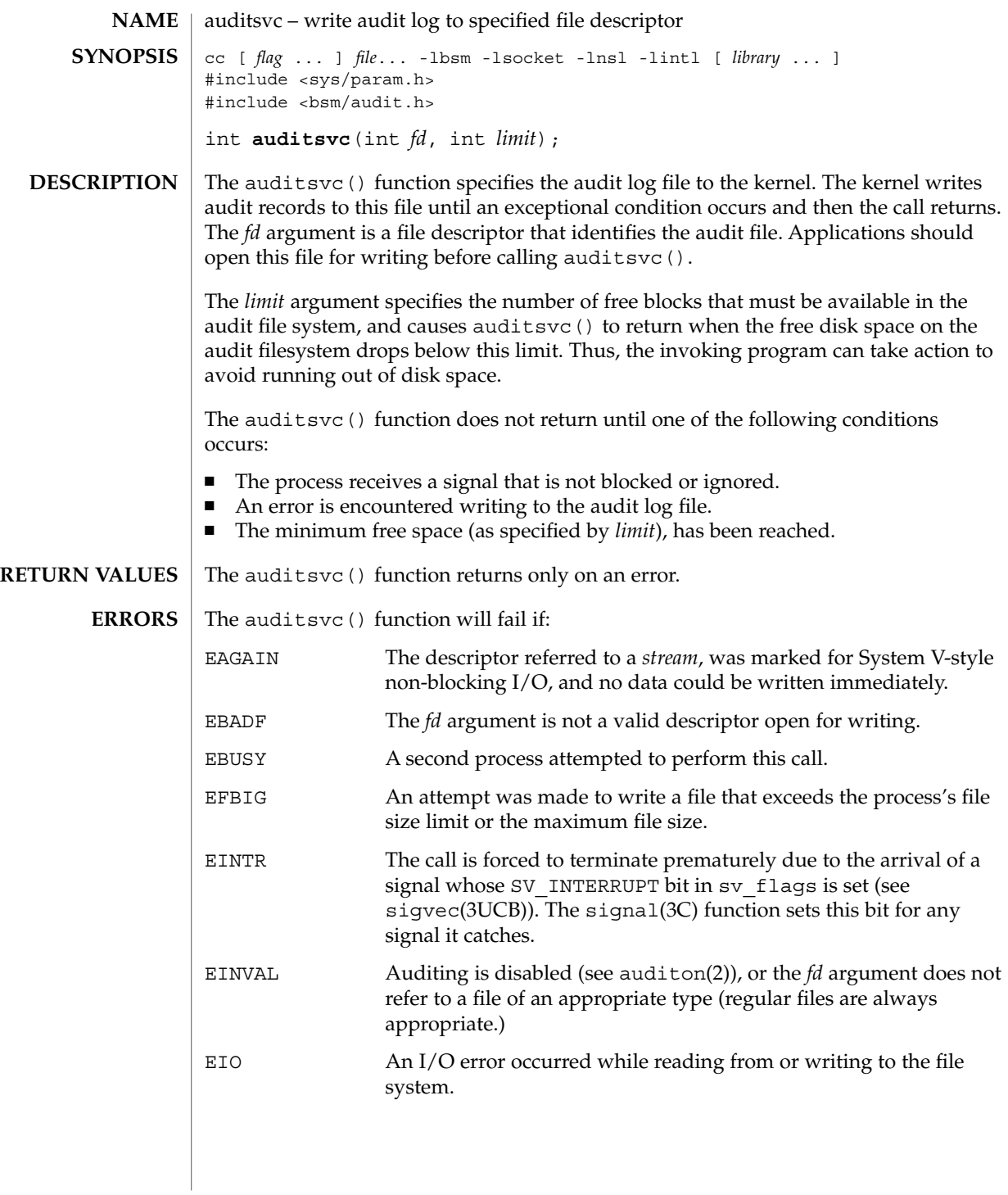

auditsvc(2)

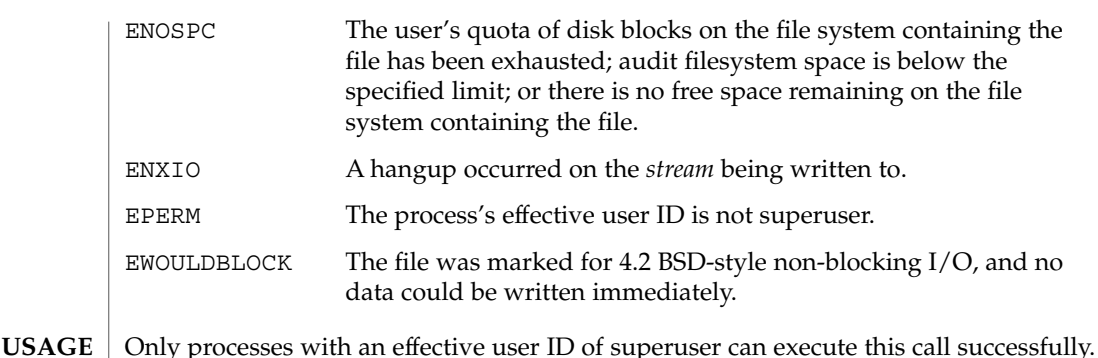

When a UFS file system is mounted with logging enabled, file system transactions that free blocks from files might not actually add those freed blocks to the file system's free list until some unspecified time in the future. This behavior improves file system performance but does not conform to the POSIX, Single UNIX Specification, SPARC Conformance Definition, System V Application Binary Interface, System V Interface Definition, and X/Open Portability Guide Standards, which require that freed space be available immediately. To enable standards conformance regarding file deletions or to address the problem of not being able to grow files on a relatively full UFS file system even after files have been deleted, disable UFS logging (see mount ufs(1M).

#### See attributes(5) for descriptions of the following attributes: **ATTRIBUTES**

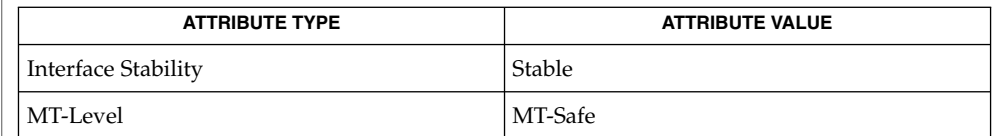

- auditd(1M), bsmconv(1M), mount  $ufs(1M)$ , audit(2), auditon(2), sigvec(3UCB), audit.log(4), attributes(5) **SEE ALSO**
	- The functionality described in this man page is available only if the Basic Security Module (BSM) has been enabled. See bsmconv(1M) for more information. **NOTES**

**54** man pages section 2: System Calls • Last Revised 27 Aug 2001

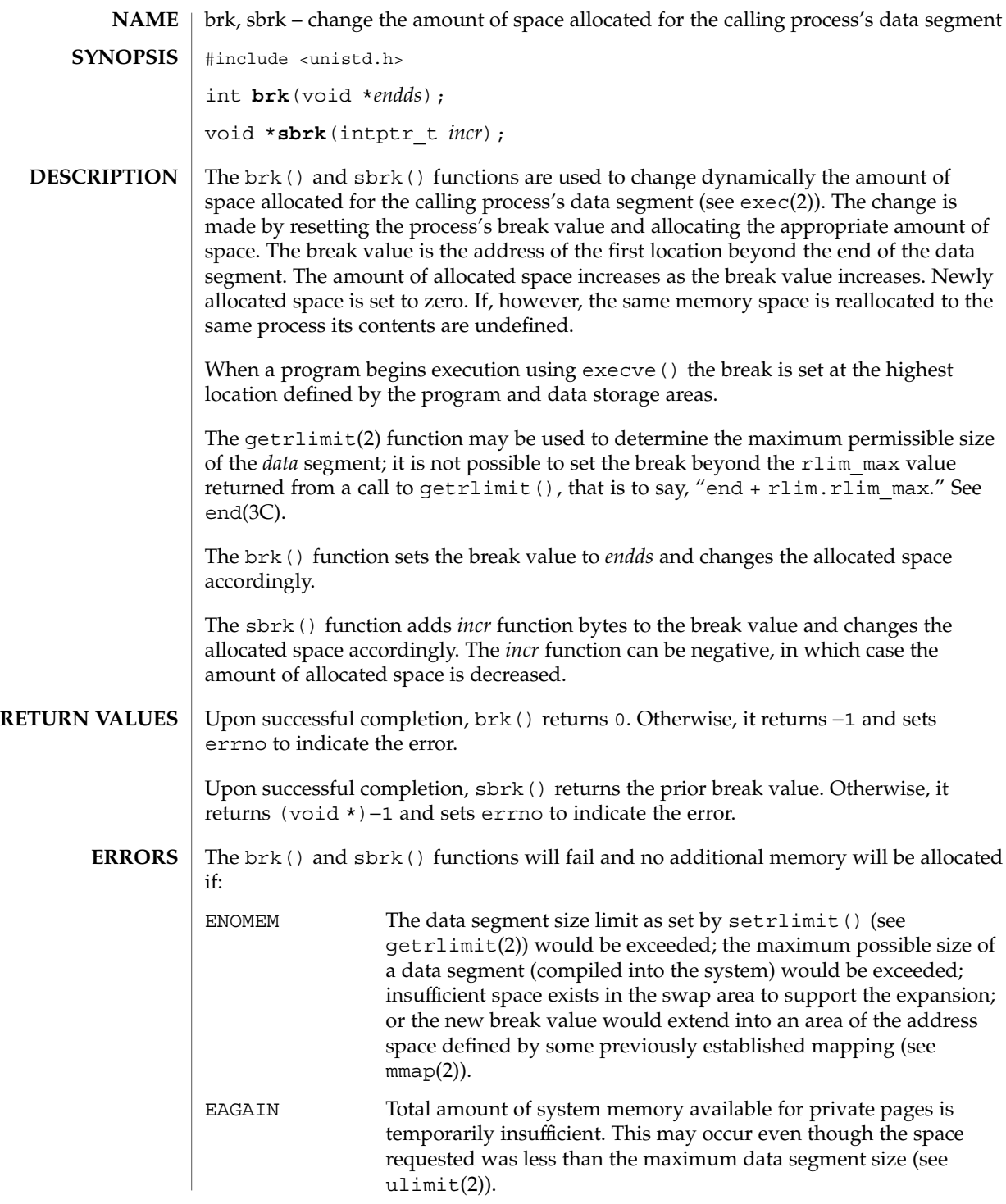

System Calls **55**

 $brk(2)$ 

 $brk(2)$ 

The behavior of  $brk()$  and  $sbrk()$  is unspecified if an application also uses any other memory functions (such as  $\text{malloc}(3C)$ ,  $\text{mmap}(2)$ ,  $\text{free}(3C)$ ). The brk() and sbrk() functions have been used in specialized cases where no other memory allocation function provided the same capability. The use of mmap(2) is now preferred because it can be used portably with all other memory allocation functions and with any function that uses other allocation functions. **USAGE**

> It is unspecified whether the pointer returned by sbrk() is aligned suitably for any purpose.

See attributes(5) for descriptions of the following attributes: **ATTRIBUTES**

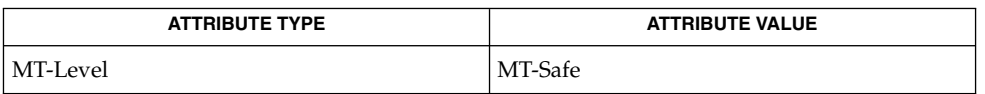

- exec(2), getrlimit(2), mmap(2), shmop(2), ulimit(2), end(3C), free(3C), malloc(3C) **SEE ALSO**
	- The value of *incr* may be adjusted by the system before setting the new break value. Upon successful completion, the implementation guarantees a minimum of *incr* bytes will be added to the data segment if *incr* is a positive value. If *incr* is a negative value, a maximum of *incr* bytes will be removed from the data segment. This adjustment may not be necessary for all machine architectures. **NOTES**

The value of the arguments to both  $brk()$  and  $sbrk()$  are rounded up for alignment with eight-byte boundaries.

Setting the break may fail due to a temporary lack of swap space. It is not possible to distinguish this from a failure caused by exceeding the maximum size of the data segment without consulting getrlimit(). **BUGS**

**56** man pages section 2: System Calls • Last Revised 14 Jan 1997

chdir(2)

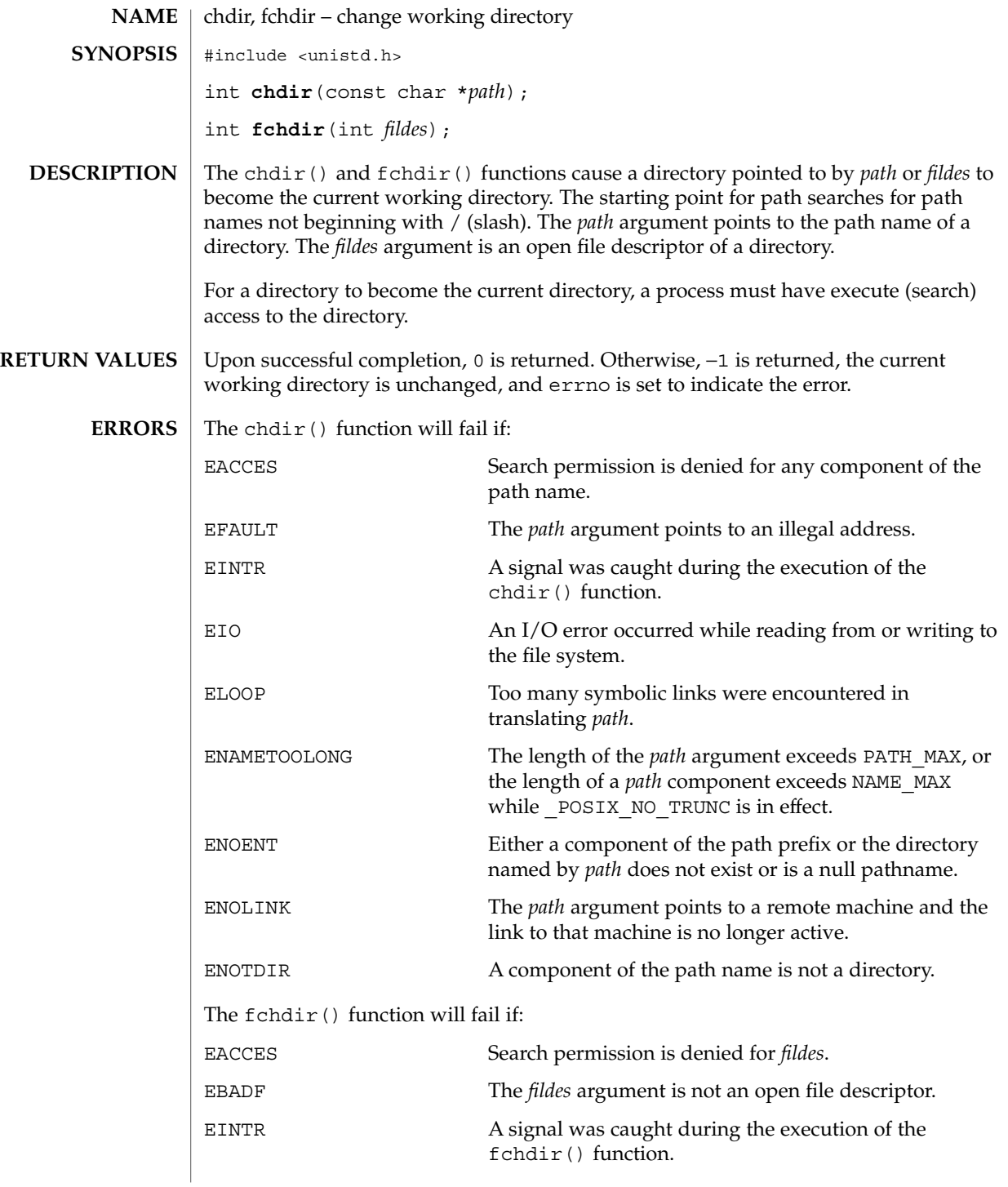

chdir(2)

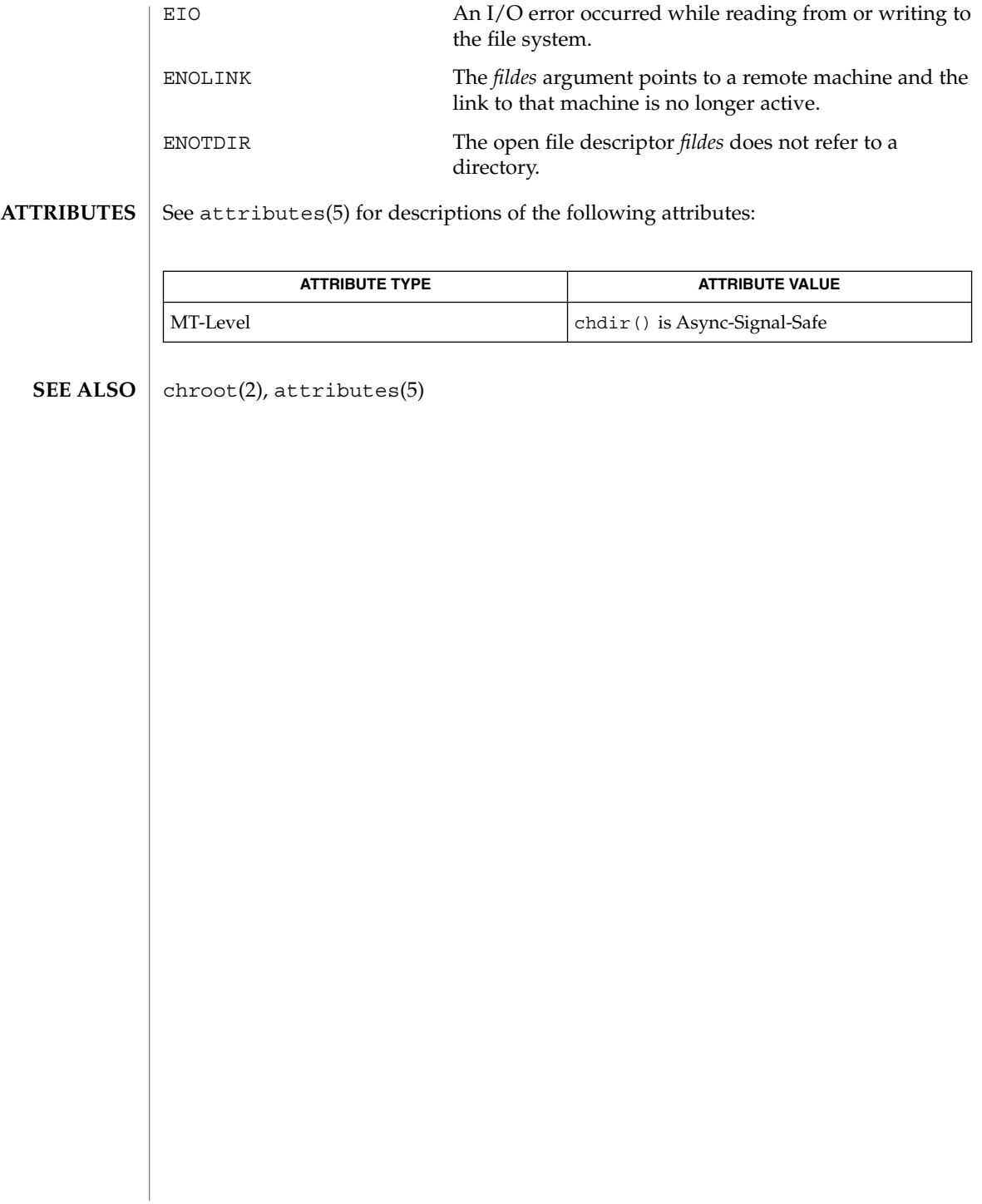

### chmod(2)

chmod, fchmod – change access permission mode of file #include <sys/types.h> #include <sys/stat.h> int **chmod**(const char \**path*, mode\_t *mode*); int **fchmod**(int *fildes*, mode\_t *mode*); **NAME SYNOPSIS**

The chmod() and fchmod() functions set the access permission portion of the mode of the file whose name is given by *path* or referenced by the open file descriptor *fildes* to the bit pattern contained in *mode*. Access permission bits are interpreted as follows: **DESCRIPTION**

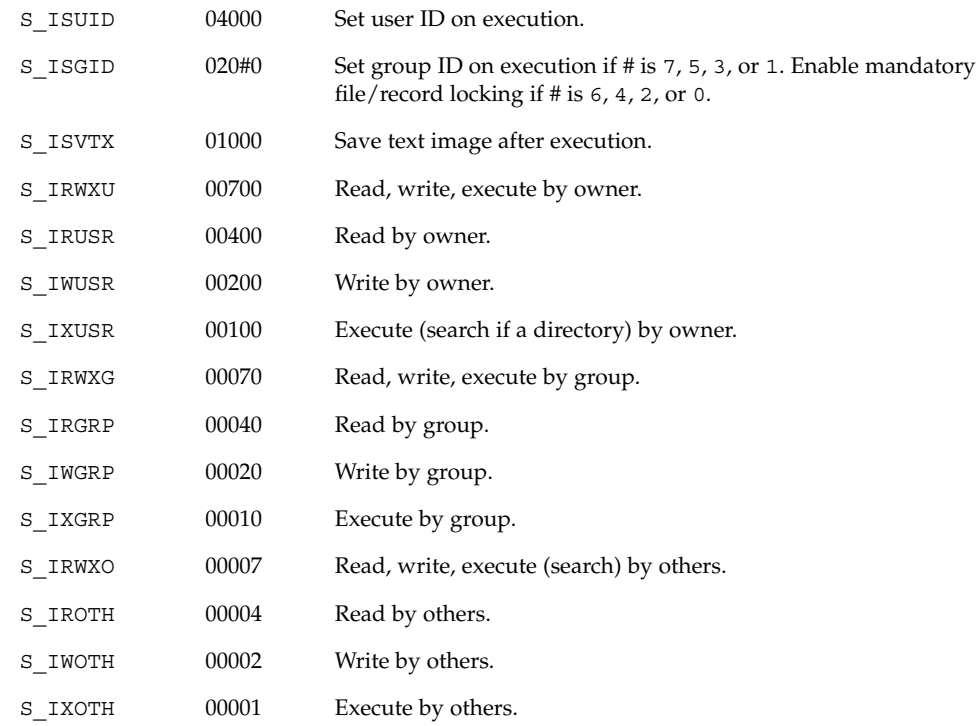

Modes are constructed by the bitwise OR operation of the access permission bits.

The effective user ID of the process must match the owner of the file or the process must have the appropriate privilege to change the mode of a file.

If the process is not a privileged process and the file is not a directory, mode bit 01000 (save text image on execution) is cleared.

If neither the process is privileged, nor the file's group is a member of the process's supplementary group list, and the effective group ID of the process does not match the group ID of the file, mode bit 02000 (set group ID on execution) is cleared.

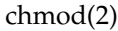

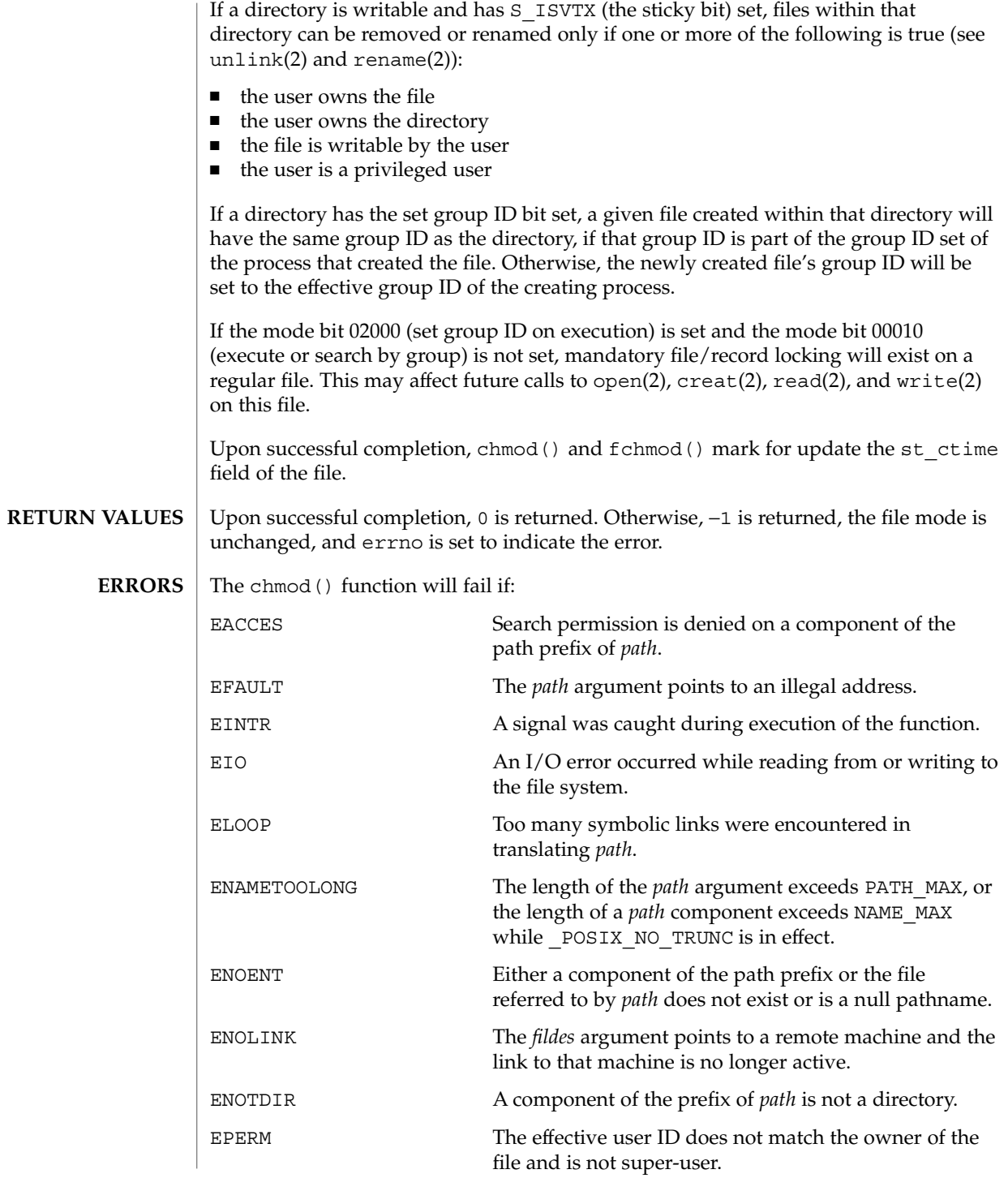

**60** man pages section 2: System Calls • Last Revised 28 Dec 1996

chmod(2)

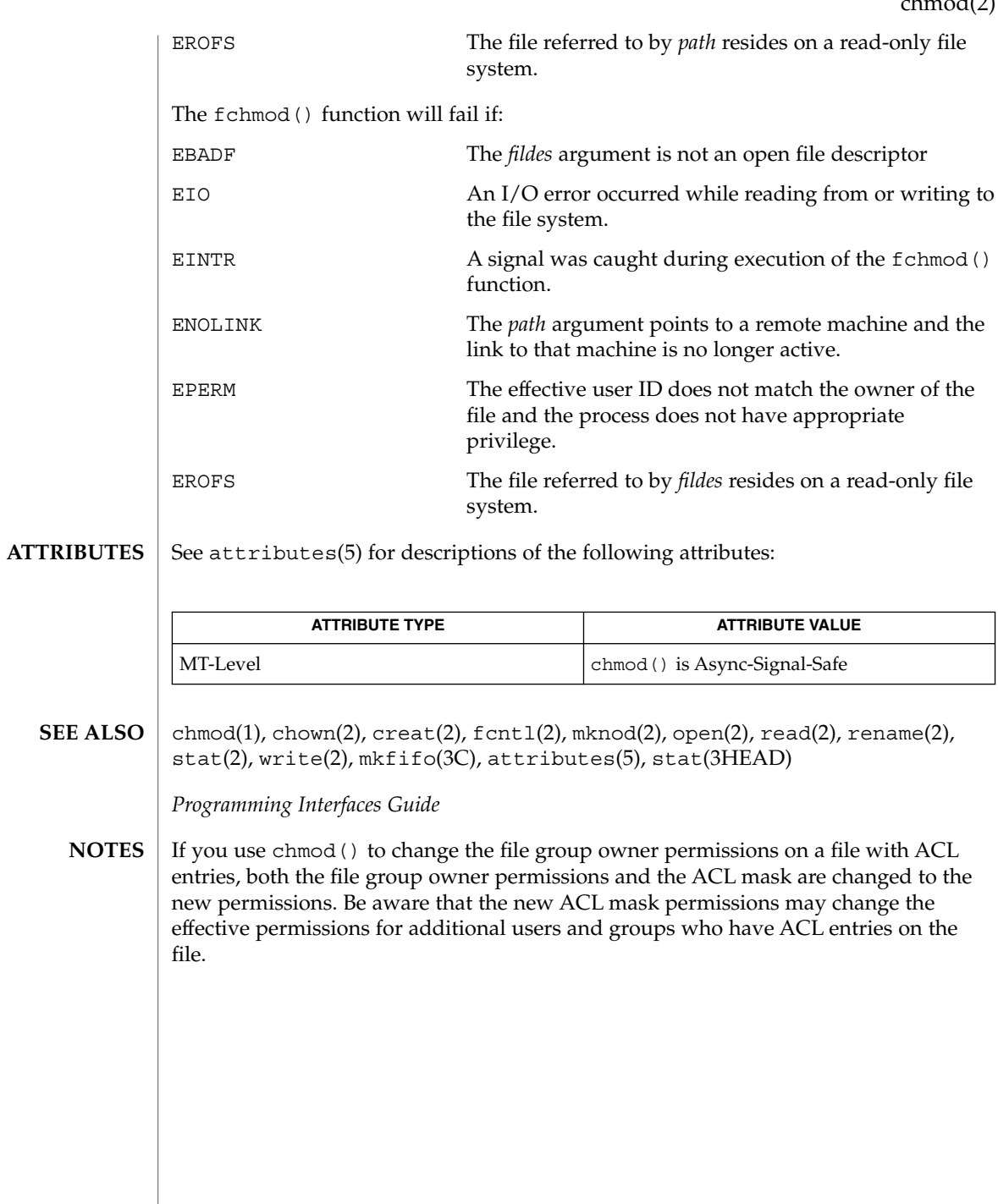

# chown(2)

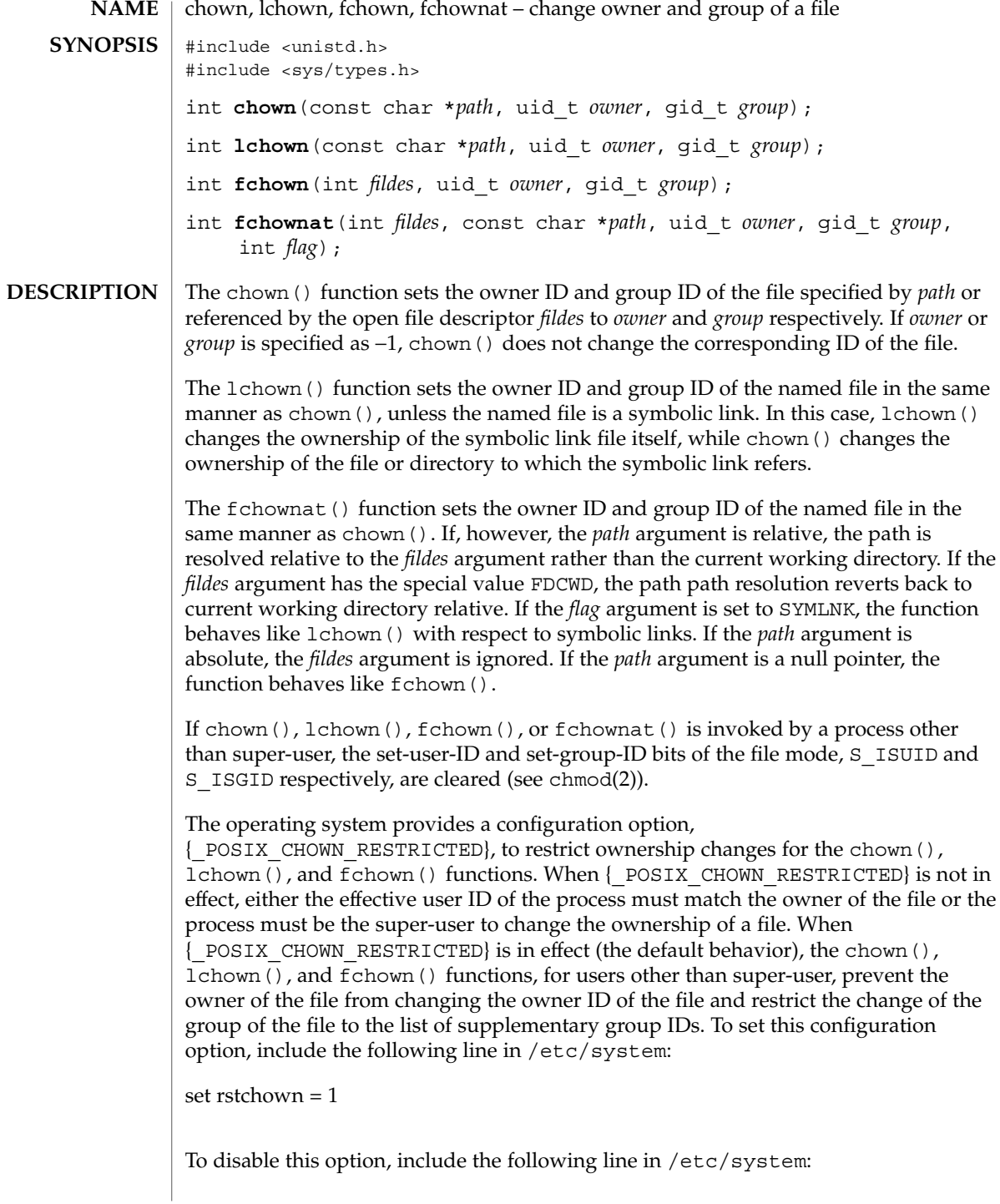

See system(4) and fpathconf(2). Upon successful completion, chown(), fchown() and lchown() mark for update the st\_ctime field of the file. Upon successful completion, 0 is returned. Otherwise, −1 is returned, the owner and group of the named file remain unchanged, and errno is set to indicate the error. The chown(), lchown(), and fchownat()functions will fail if: EACCES Search permission is denied on a component of the path prefix of *path*. EFAULT The *path* argument points to an illegal address and for fchownat(), the file descriptor has the value AT\_FDCWD. EINTR A signal was caught during the execution of the chown() or lchown() function. EINVAL The *group* or *owner* argument is out of range. EIO An I/O error occurred while reading from or writing to the file system. ELOOP Too many symbolic links were encountered in translating *path*. ENAMETOOLONG The length of the *path* argument exceeds {PATH\_MAX}, or the length of a *path* component exceeds {NAME\_MAX} while {  $POSTX$  NO TRUNC} is in effect. ENOLINK The *path* argument points to a remote machine and the link to that machine is no longer active.

ENOENT Either a component of the path prefix or the file referred to by *path* does not exist or is a null pathname. ENOTDIR A component of the path prefix of *path* is not a directory, or the path supplied to fchownat () is relative and the file descriptor provided does not refer to a valid directory. EPERM The effective user ID does not match the owner of the file or the process is not the super-user and POSIX\_CHOWN\_RESTRICTED indicates that such

set rstchown  $= 0$ 

**RETURN VALUES**

**ERRORS**

EROFS The named file resides on a read-only file system.

privilege is required.

The fchown() and fchownat() functions will fail if:

System Calls **63**

chown(2)

chown(2)

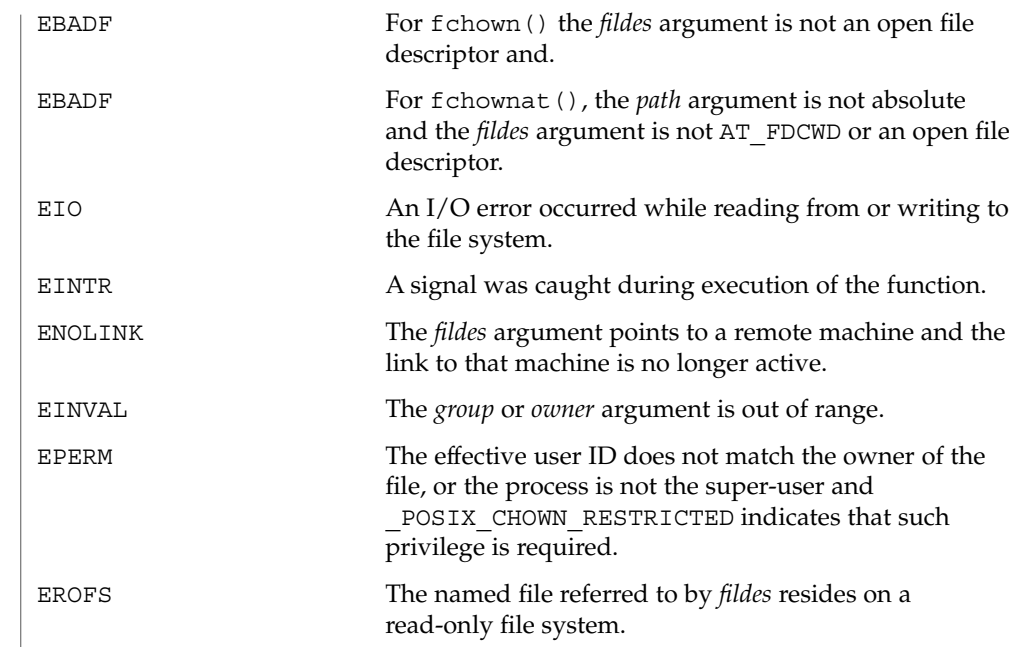

# **ATTRIBUTES**

See attributes(5) for descriptions of the following attributes:

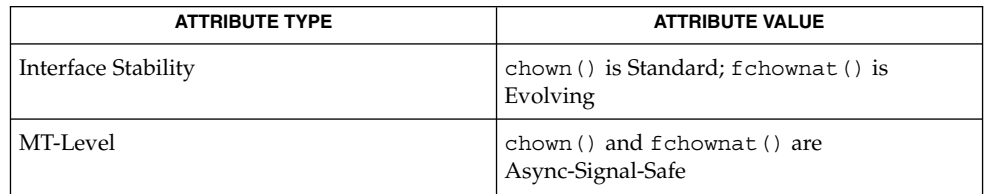

chgrp(1), chown(1), chmod(2), fpathconf(2), system(4), attributes (5) **SEE ALSO**

**64** man pages section 2: System Calls • Last Revised 1 Aug 2001

### chroot(2)

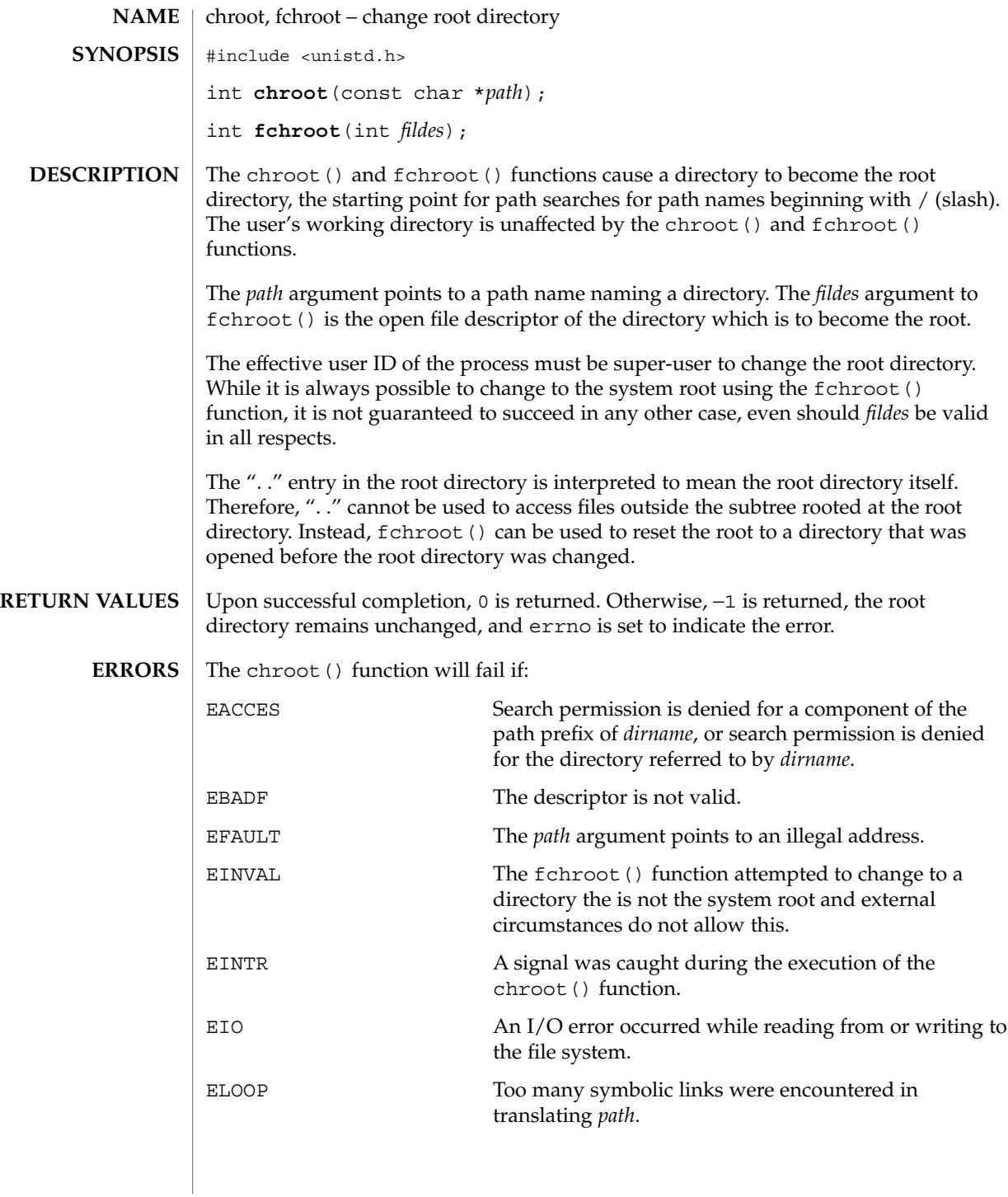

chroot(2)

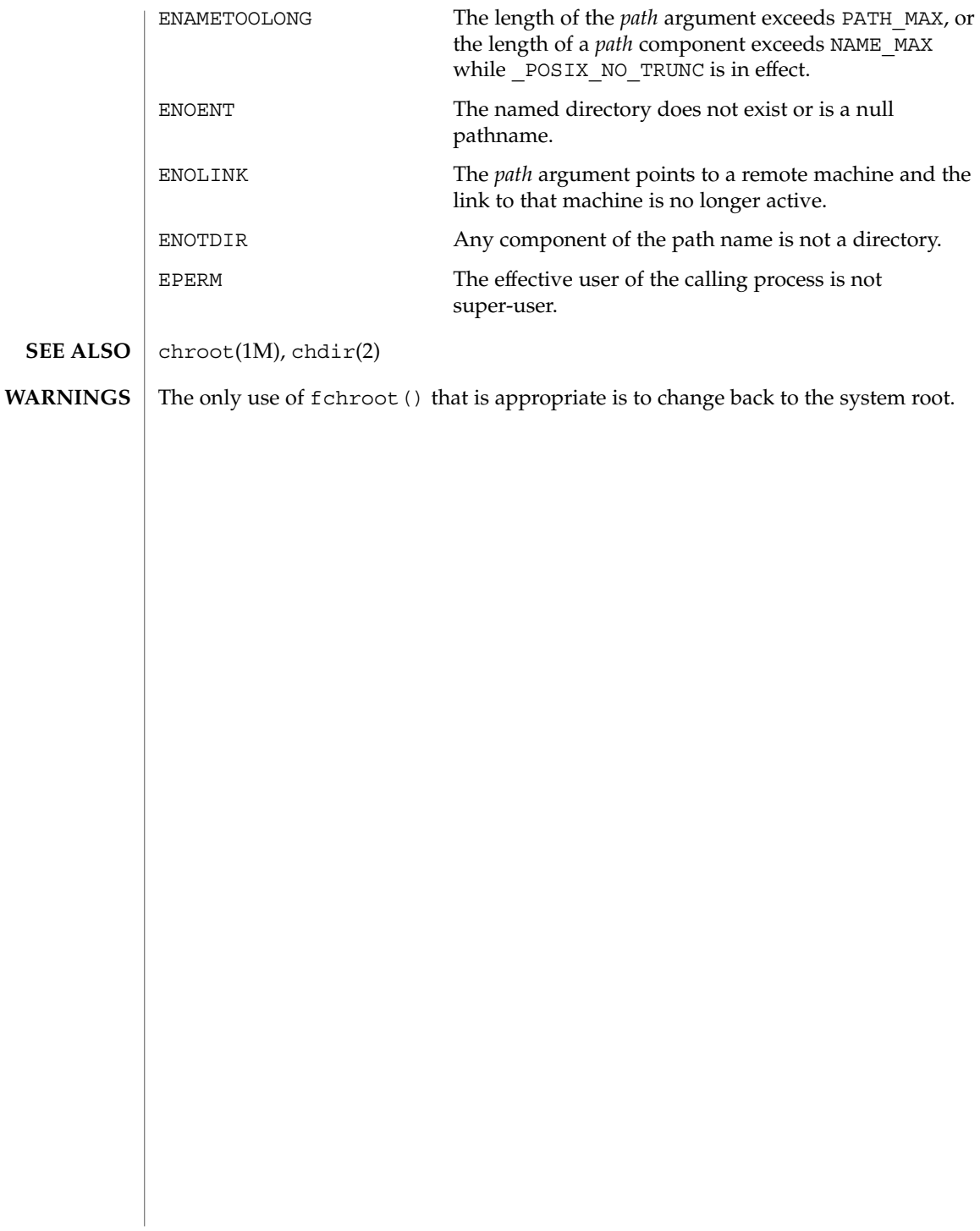

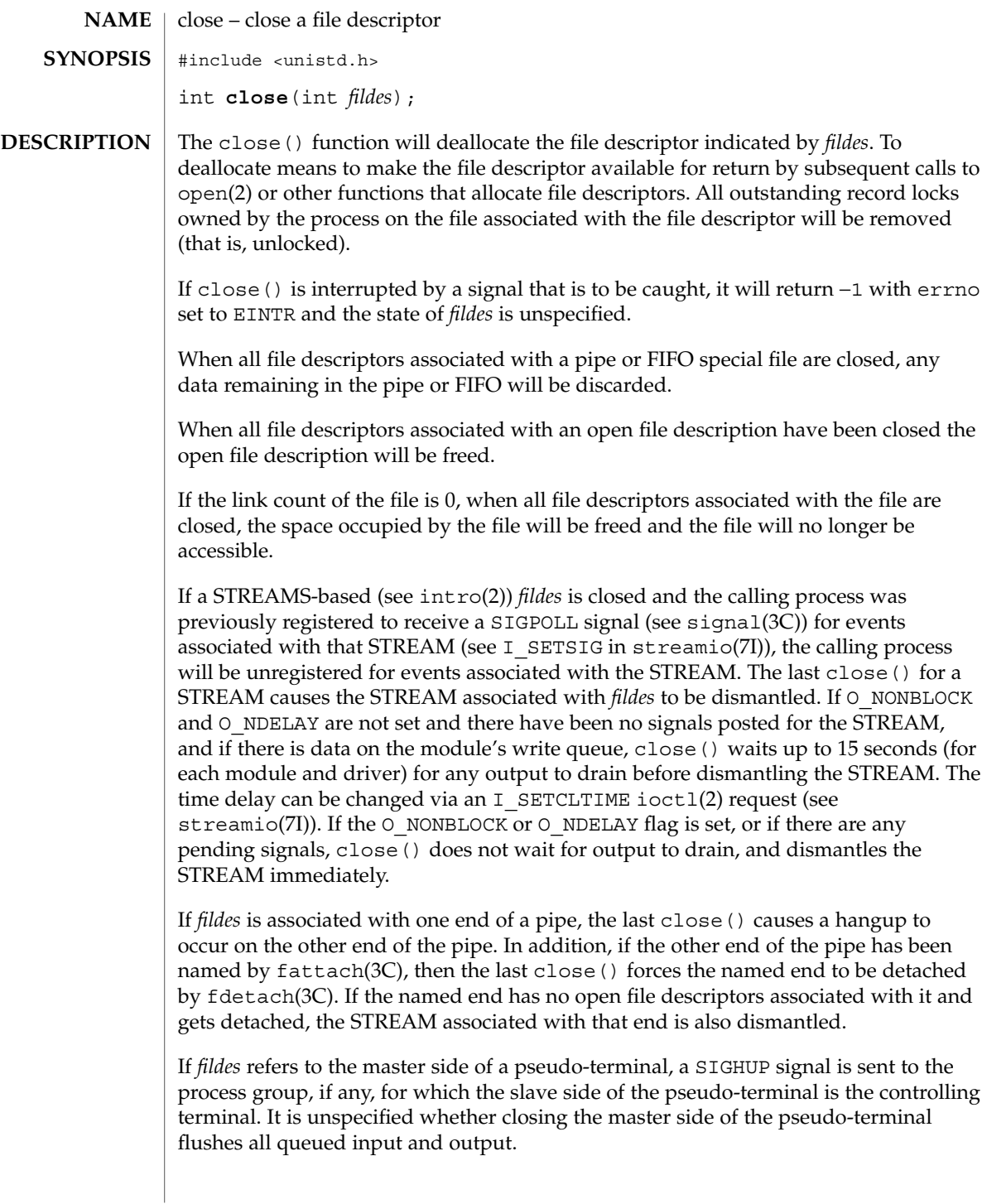

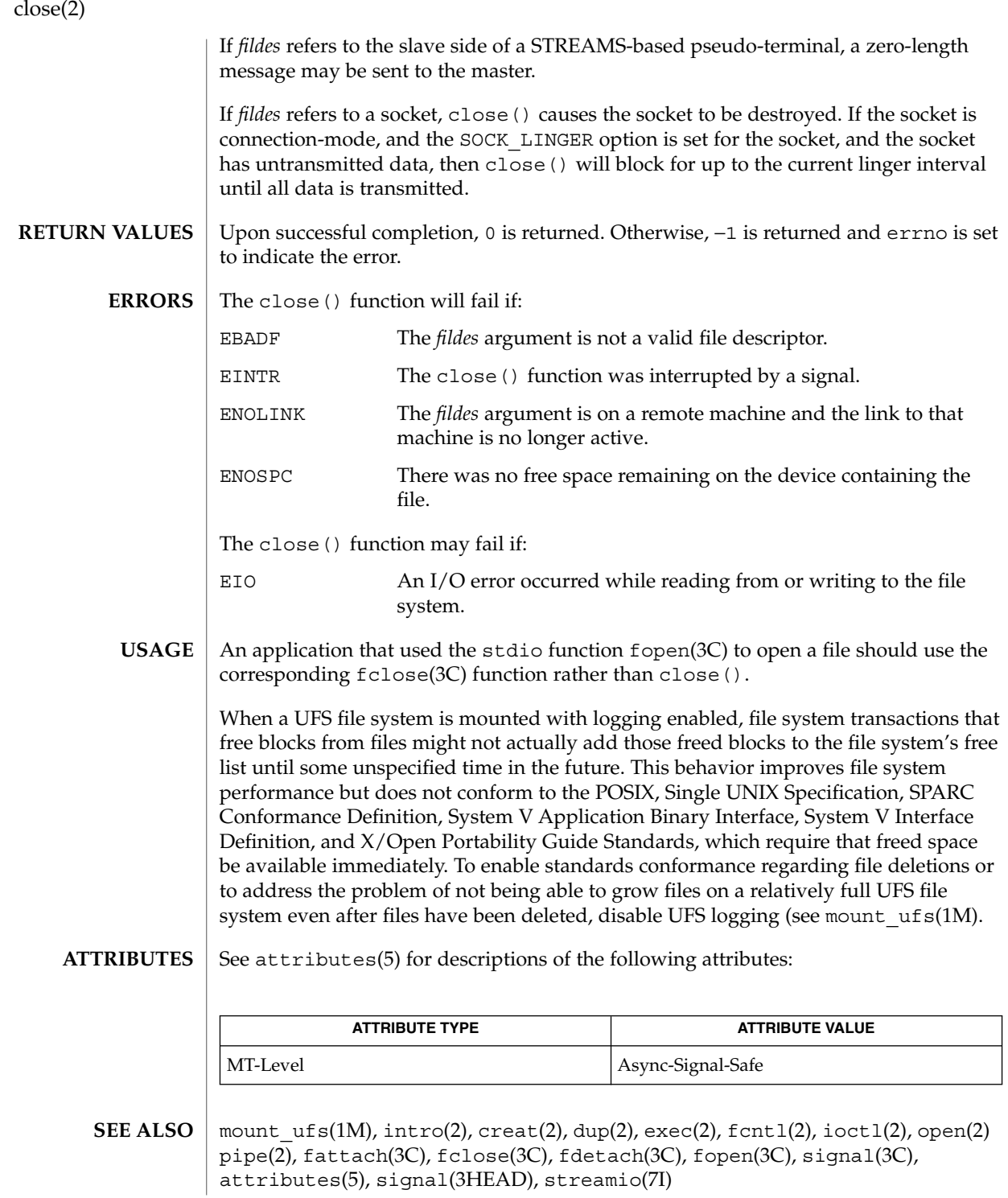

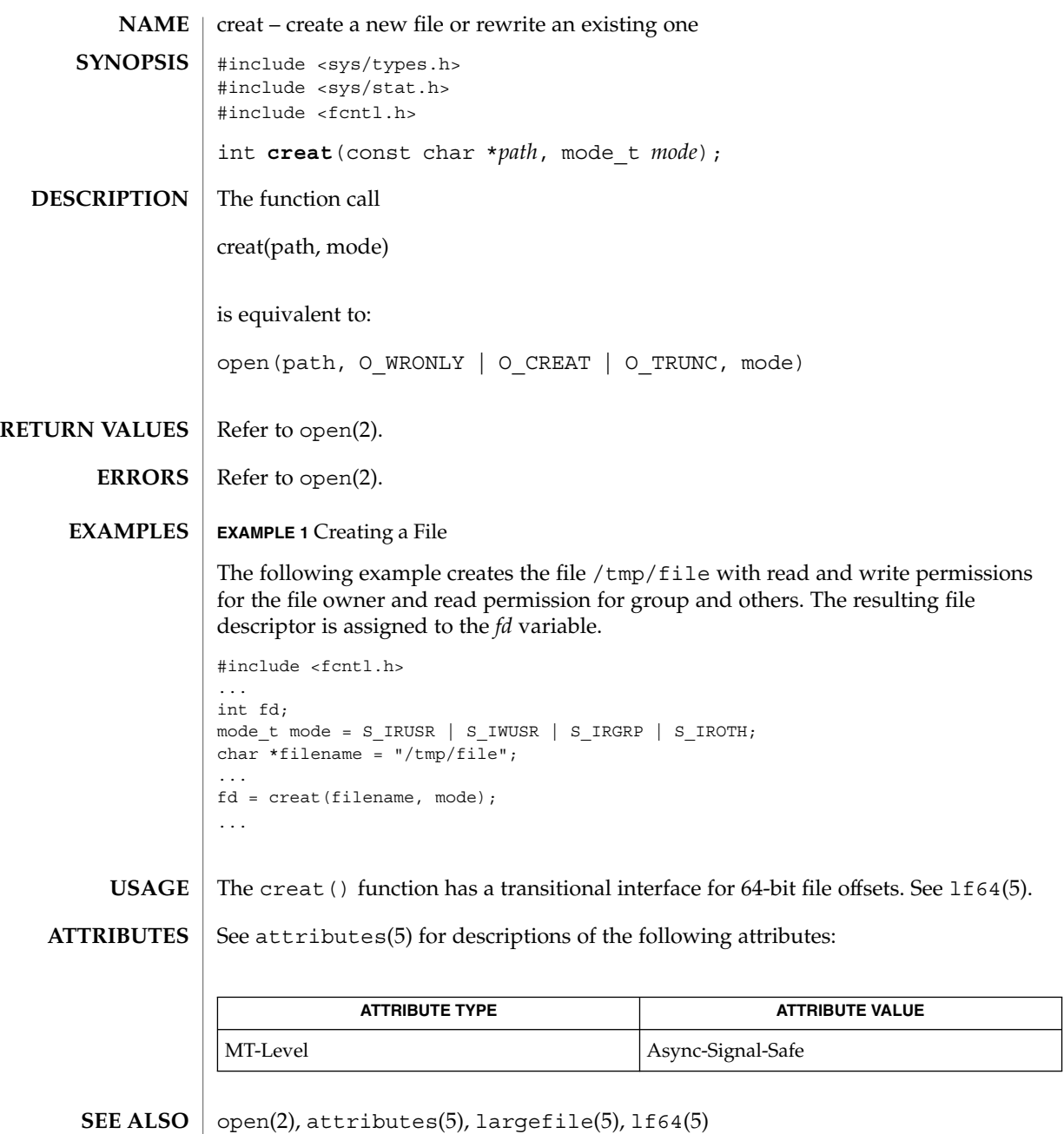

System Calls **69**

creat(2)

dup(2)

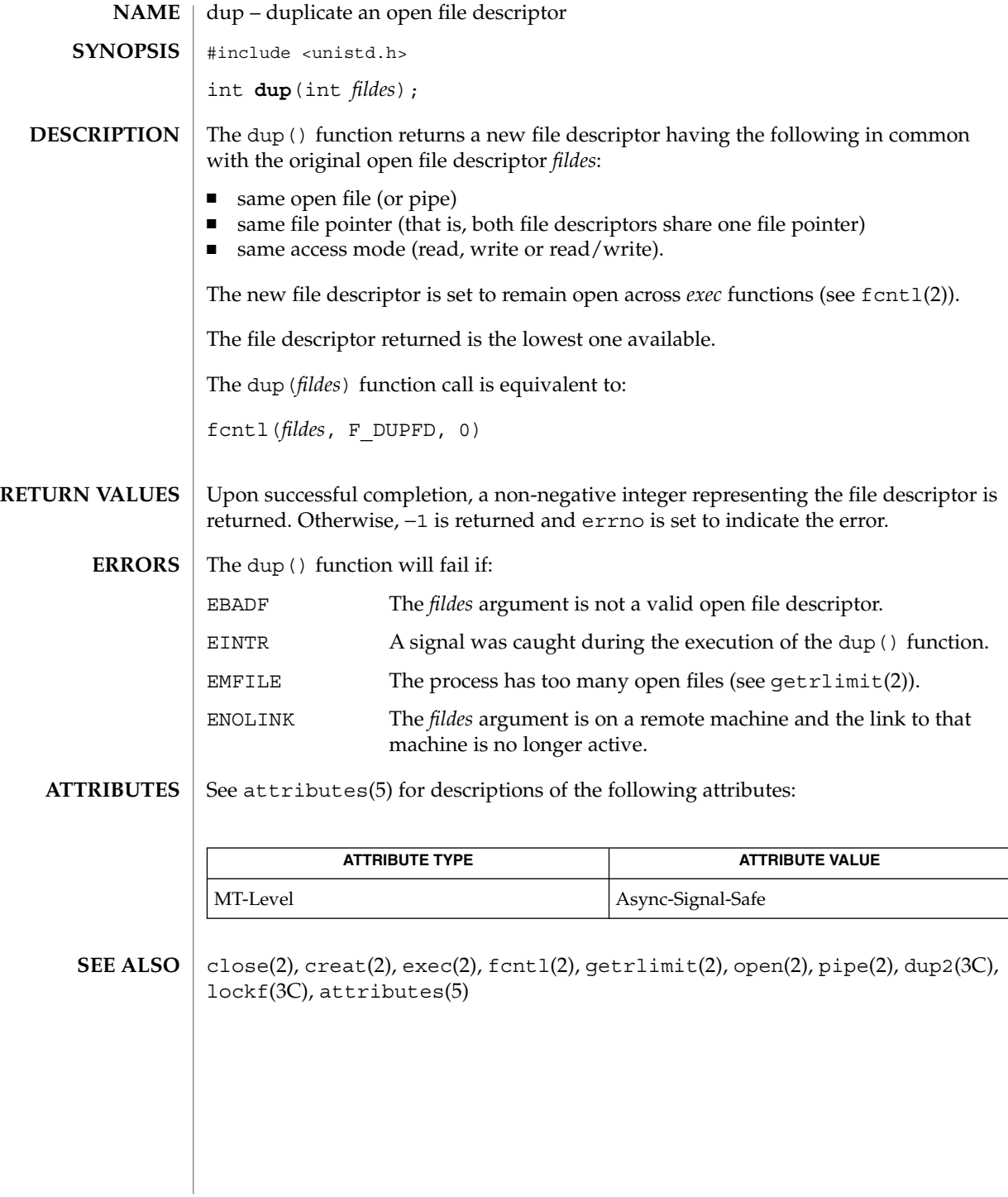

**70** man pages section 2: System Calls • Last Revised 28 Dec 1996

exec, execl, execle, execlp, execv, execve, execvp – execute a file #include <unistd.h> int **execl**(const char \**path*, const char \**arg0*, ..., const char \**argn*, char  $*$  /\*NULL\*/); int **execv**(const char \**path*, char \*const *argv[]*); int **execle**(const char \**path*, const char \**arg0*, ..., const char \**argn*, char \* /\*NULL\*/, char \*const *envp[]*); int **execve**(const char \**path*, char \*const *argv[]*, char \*const *envp[]*); int **execlp**(const char \**file*, const char \**arg0*, ..., const char \**argn*, char  $*$  /\*NULL\*/); int **execvp**(const char \**file*, char \*const *argv[]*); Each of the functions in the exec family replaces the current process image with a new process image. The new image is constructed from a regular, executable file called the *new process image file*. This file is either an executable object file or a file of data for an interpreter. There is no return from a successful call to one of these functions because the calling process image is overlaid by the new process image. An interpreter file begins with a line of the form #! *pathname* [*arg*] where *pathname* is the path of the interpreter, and *arg* is an optional argument. When an interpreter file is executed, the system invokes the specified interpreter. The pathname specified in the interpreter file is passed as *arg0* to the interpreter. If *arg* was specified in the interpreter file, it is passed as *arg1* to the interpreter. The remaining arguments to the interpreter are *arg0* through *argn* of the originally exec'd file. The interpreter named by *pathname* must not be an interpreter file. When a C-language program is executed as a result of this call, it is entered as a C-language function call as follows: int main (int argc, char \*argv[], char \*envp[]); where *argc* is the argument count, *argv* is an array of character pointers to the arguments themselves, and *envp* is an array of character pointers to the environment strings. The *argv* and *environ* arrays are each terminated by a null pointer. The null pointer terminating the *argv* array is not counted in *argc*. The value of *argc* is non-negative, and if greater than 0, *argv*[0] points to a string containing the name of the file. If *argc* is 0, *argv*[0] is a null pointer, in which case there are no arguments. Applications should verify that *argc* is greater than 0 or that *argv*[0] is not a null pointer before dereferencing *argv*[0]. **NAME SYNOPSIS DESCRIPTION**

exec(2)

The arguments specified by a program with one of the exec functions are passed on to the new process image in the main() arguments.

The *path* argument points to a path name that identifies the new process image file.

The *file* argument is used to construct a pathname that identifies the new process image file . If the *file* argument contains a slash character, it is used as the pathname for this file. Otherwise, the path prefix for this file is obtained by a search of the directories passed in the PATH environment variable (see environ(5)). The environment is supplied typically by the shell. If the process image file is not a valid executable object file,  $\epsilon$ xeclp() and  $\epsilon$ xecvp() use the contents of that file as standard input to the shell. In this case, the shell becomes the new process image. In a standard-conforming application (see standards(5)), the exec family of functions use  $/\text{usr}/\text{xpq4}/\text{bin}/\text{sh}$  (see ksh(1)); otherwise, they use  $/\text{usr}/\text{bin}/\text{sh}$  (see sh(1)).

The arguments represented by *arg0*… are pointers to null-terminated character strings. These strings constitute the argument list available to the new process image. The list is terminated by a null pointer. The *arg0* argument should point to a filename that is associated with the process being started by one of the exec functions.

The *argv* argument is an array of character pointers to null-terminated strings. The last member of this array must be a null pointer. These strings constitute the argument list available to the new process image. The value in *argv*[0] should point to a filename that is associated with the process being started by one of the exec functions.

The *envp* argument is an array of character pointers to null-terminated strings. These strings constitute the environment for the new process image. The *envp* array is terminated by a null pointer. For execl(), execv(), execvp(), and execlp(), the C-language run-time start-off routine places a pointer to the environment of the calling process in the global object extern char \*\*environ, and it is used to pass the environment of the calling process to the new process image.

The number of bytes available for the new process's combined argument and environment lists is ARG\_MAX. It is implementation-dependent whether null terminators, pointers, and/or any alignment bytes are included in this total.

File descriptors open in the calling process image remain open in the new process image, except for those whose close-on-exec flag FD CLOEXEC is set; (see fcntl(2)). For those file descriptors that remain open, all attributes of the open file description, including file locks, remain unchanged.

The preferred hardware address tranlation size (see memont  $1(2)$ ) for the stack and heap of the new process image are set to the default system page size.

Directory streams open in the calling process image are closed in the new process image.

The state of conversion descriptors and message catalogue descriptors in the new process image is undefined. For the new process, the equivalent of:
setlocale(LC\_ALL, "C")is executed at startup.

Signals set to the default action (SIG\_DFL) in the calling process image are set to the default action in the new process image (see signal(3C)). Signals set to be ignored (SIG\_IGN) by the calling process image are set to be ignored by the new process image. Signals set to be caught by the calling process image are set to the default action in the new process image (see signal(3HEAD)). After a successful call to any of the exec functions, alternate signal stacks are not preserved and the SA\_ONSTACK flag is cleared for all signals.

After a successful call to any of the exec functions, any functions previously registered by atexit(3C) are no longer registered.

The saved resource limits in the new process image are set to be a copy of the process's corresponding hard and soft resource limits.

If the ST\_NOSUID bit is set for the file system containing the new process image file, then the effective user ID and effective group ID are unchanged in the new process image. If the set-user-ID mode bit of the new process image file is set (see chmod(2)), the effective user ID of the new process image is set to the owner ID of the new process image file. Similarly, if the set-group-ID mode bit of the new process image file is set, the effective group ID of the new process image is set to the group ID of the new process image file. The real user ID and real group ID of the new process image remain the same as those of the calling process image. The effective user ID and effective group ID of the new process image are saved (as the saved set-user-ID and the saved set-group-ID for use by setuid(2).

If the effective user-ID is root or superuser, the set-user-ID and set-group-ID bits will be honored when the process is being controlled by ptrace().

Any shared memory segments attached to the calling process image will not be attached to the new process image (see shmop(2)). Any mappings established through mmap() are not preserved across an exec. Memory mappings created in the process are unmapped before the address space is rebuilt for the new process image. See  $mmap(2)$ .

Memory locks established by the calling process via calls to mlockall(3C) or mlock(3C) are removed. If locked pages in the address space of the calling process are also mapped into the address spaces the locks established by the other processes will be unaffected by the call by this process to the exec function. If the exec function fails, the effect on memory locks is unspecified.

If \_XOPEN\_REALTIME is defined and has a value other than −1, any named semaphores open in the calling process are closed as if by appropriate calls to sem\_close(3RT)

Profiling is disabled for the new process; see profil(2).

exec(2)

Timers created by the calling process with timer\_create(3RT) are deleted before replacing the current process image with the new process image.

For the SCHED FIFO and SCHED\_RR scheduling policies, the policy and priority settings are not changed by a call to an exec function.

All open message queue descriptors in the calling process are closed, as described in mq\_close(3RT).

Any outstanding asynchronous I/O operations may be cancelled. Those asynchronous I/O operations that are not canceled will complete as if the exec function had not yet occurred, but any associated signal notifications are suppressed. It is unspecified whether the exec function itself blocks awaiting such I/O completion. In no event, however, will the new process image created by the exec function be affected by the presence of outstanding asynchronous I/O operations at the time the exec function is called.

The new process also inherits the following attributes from the calling process:

- nice value (see nice(2))
- scheduler class and priority (see  $prior1(2)$ )
- process ID
- parent process ID
- process group ID
- task ID
- supplementary group IDs
- semadj values (see semop(2))
- session membership (see  $exit(2)$  and  $signal(3C)$ )
- real user ID
- real group ID
- project ID
- trace flag (see  $ptrace(2)$  request 0)
- time left until an alarm clock signal (see alarm(2))
- current working directory
- root directory
- file mode creation mask (see umask $(2)$ )
- file size limit (see ulimit(2))
- $resource limits (see getrlimit(2))$
- tms\_utime, tms\_stime, tms\_cutime, and tms\_cstime (see times(2))
- file-locks (see fcnt1(2) and lockf(3C))
- controlling terminal
- $process$  signal mask (see sigprocmask $(2)$ )
- $pending signals (see signeding(2))$
- processor bindings (see processor  $bind(2)$ )
- processor set bindings (see pset\_bind(2))

A call to any exec function from a process with more than one thread results in all threads being terminated and the new executable image being loaded and executed. No destructor functions will be called.

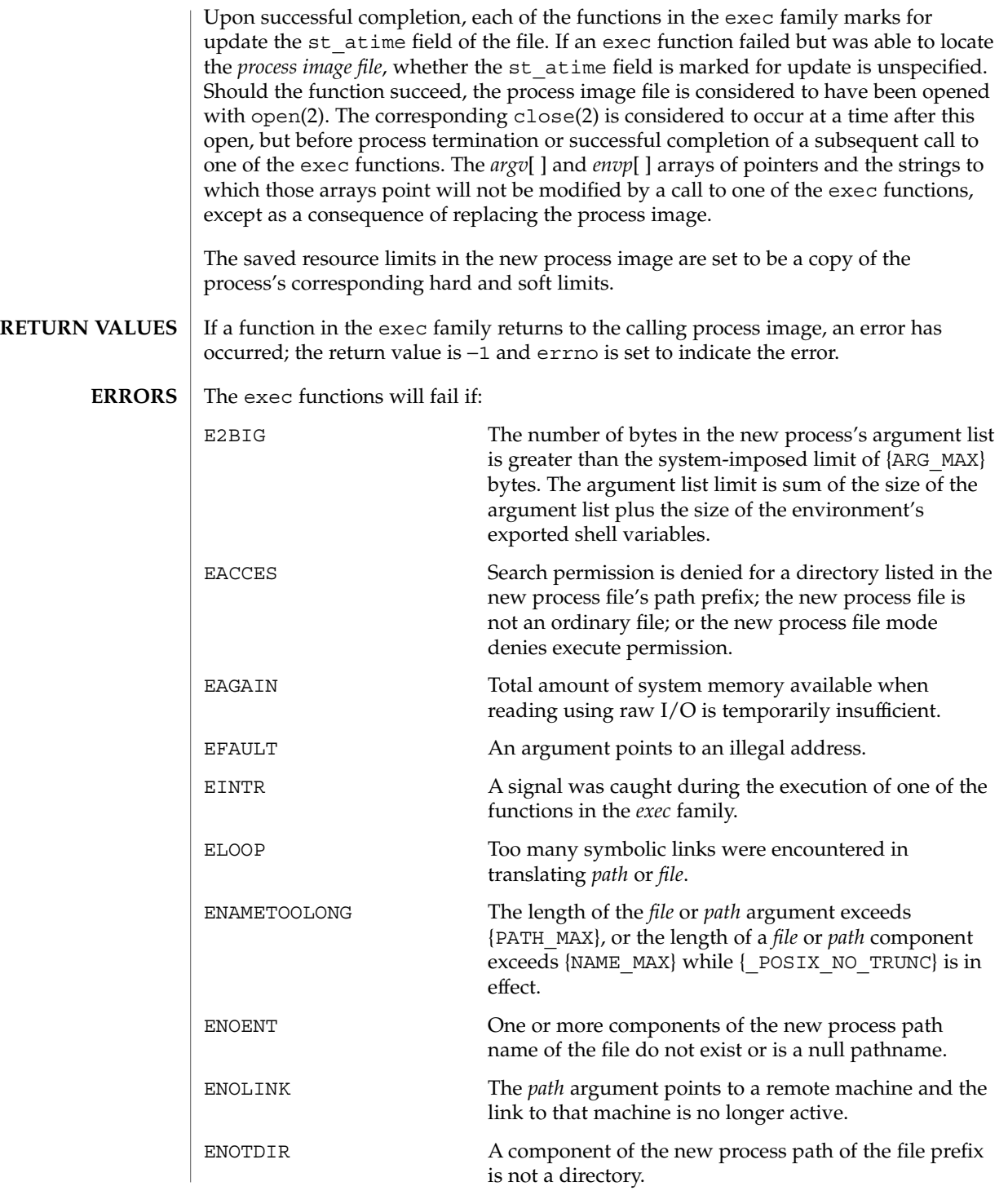

System Calls **75**

exec(2)

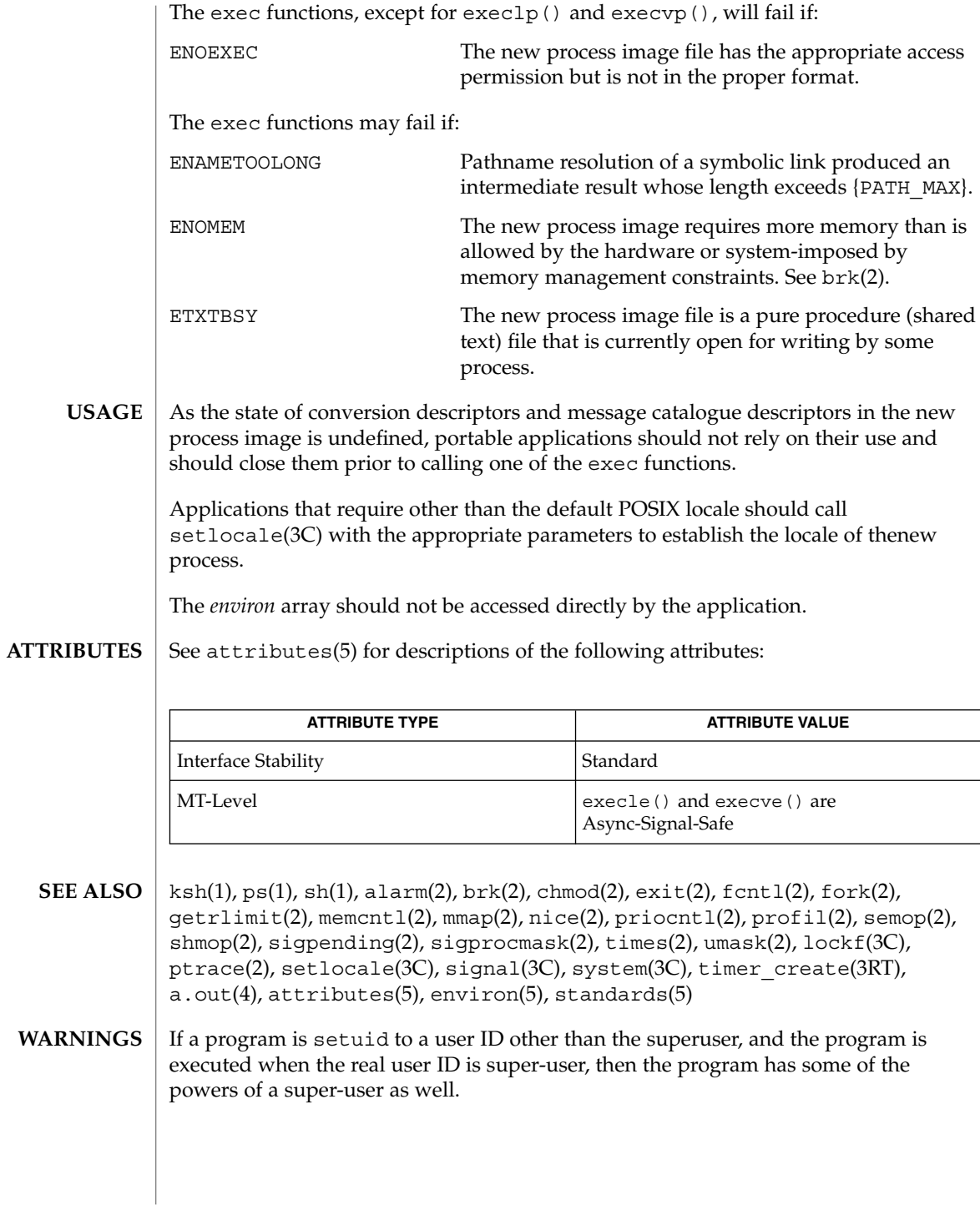

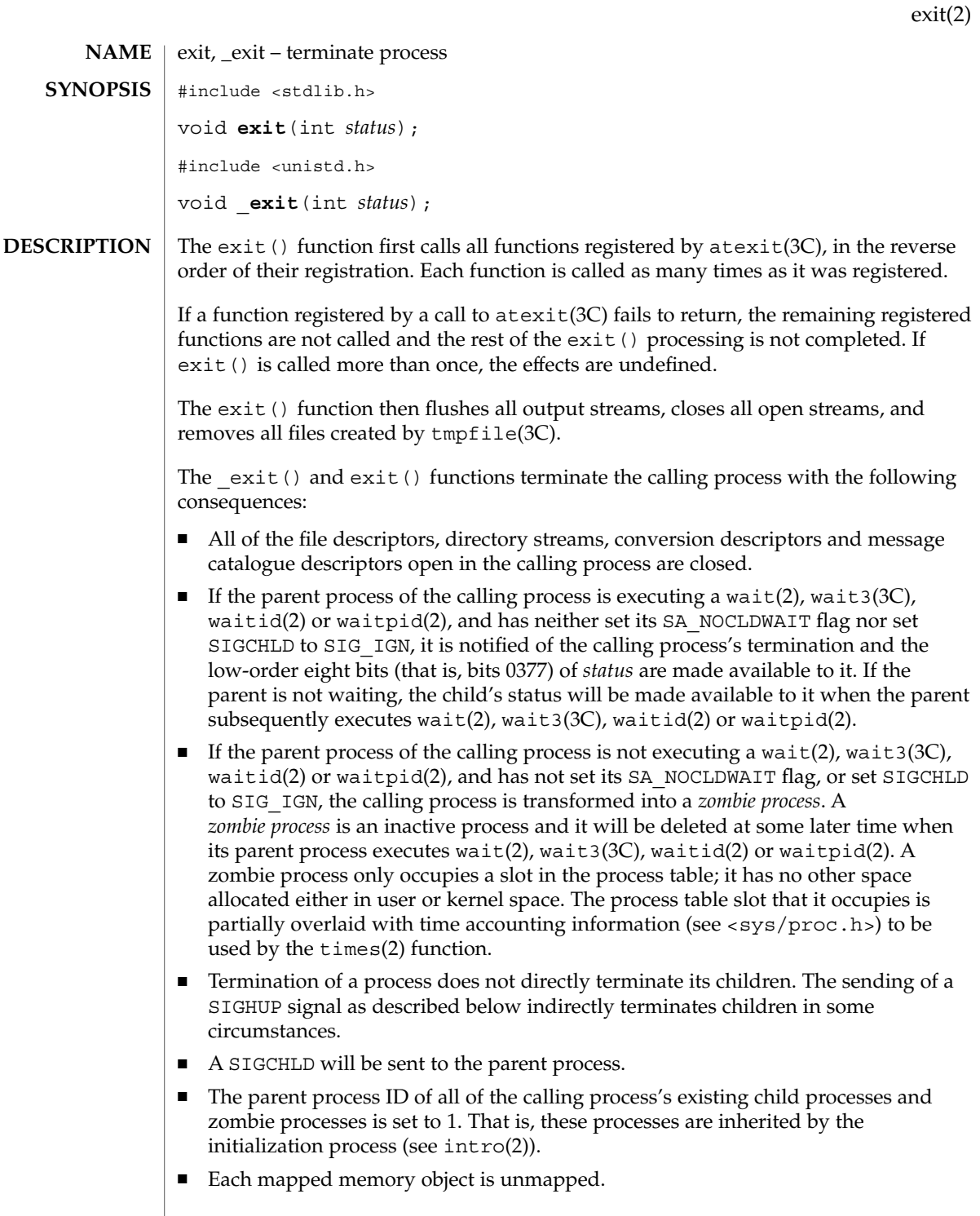

exit(2)

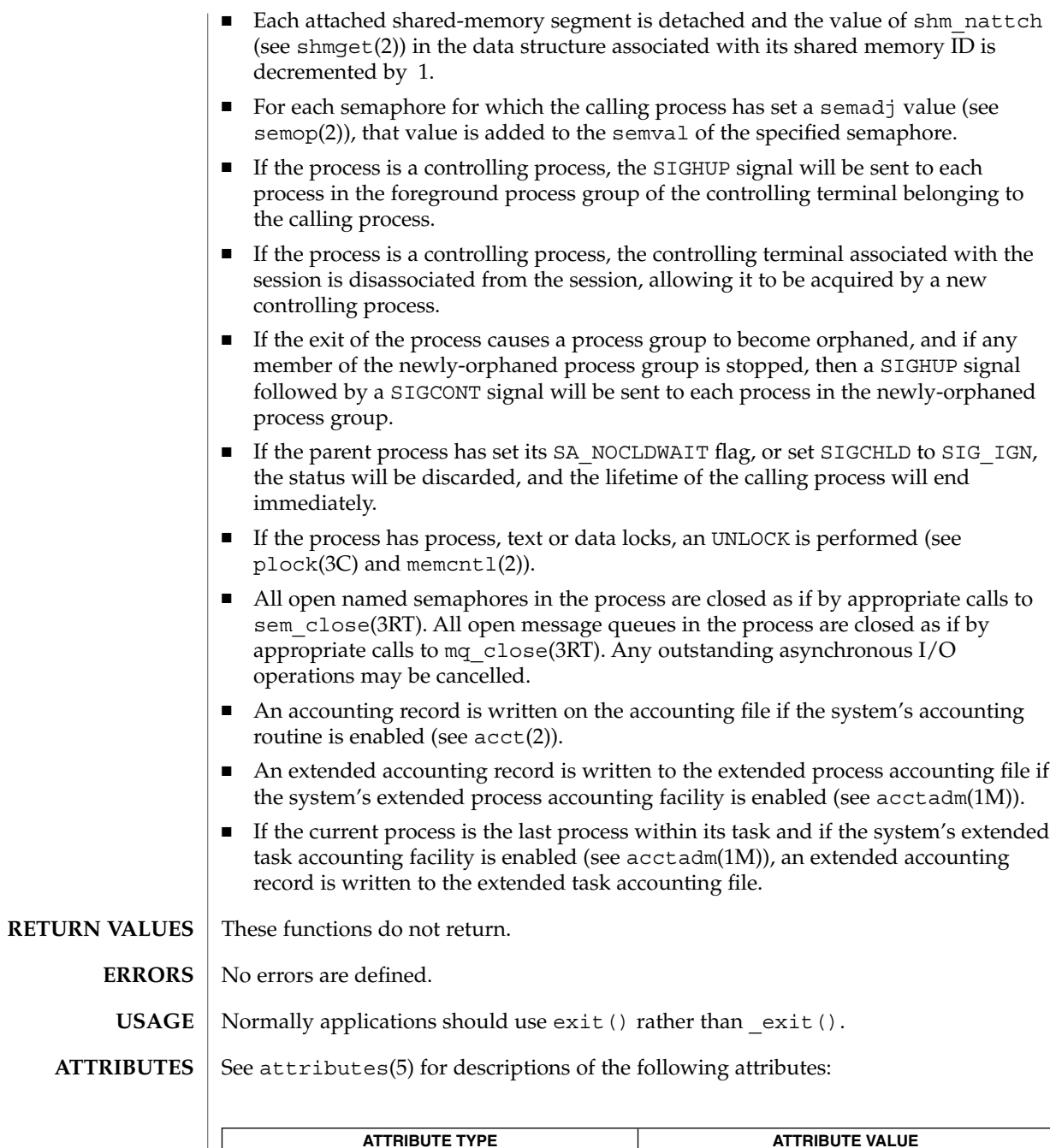

| <b>ATTRIBUTE TYPE</b> | <b>ATTRIBUTE VALUE</b>       |
|-----------------------|------------------------------|
| MT-Level              | _exit() is Async-Signal Safe |

**<sup>78</sup>** man pages section 2: System Calls • Last Revised 10 Dec 1999

 $\textbf{SEE \, ALSO}$   $\mid$   $\text{acctadm}(1\text{M})$ ,  $\text{intro}(2)$ ,  $\text{acct}(2)$ ,  $\text{close}(2)$ ,  $\text{mement1}(2)$ ,  $\text{semop}(2)$ ,  $\text{shmget}(2)$ , sigaction (2), times(2), wait(2), waitid(2), waitpid(2), atexit(3C), fclose(3C), mq\_close(3RT), plock(3C), signal(3HEAD), tmpfile(3C), wait3(3C), attributes(5)

exit(2)

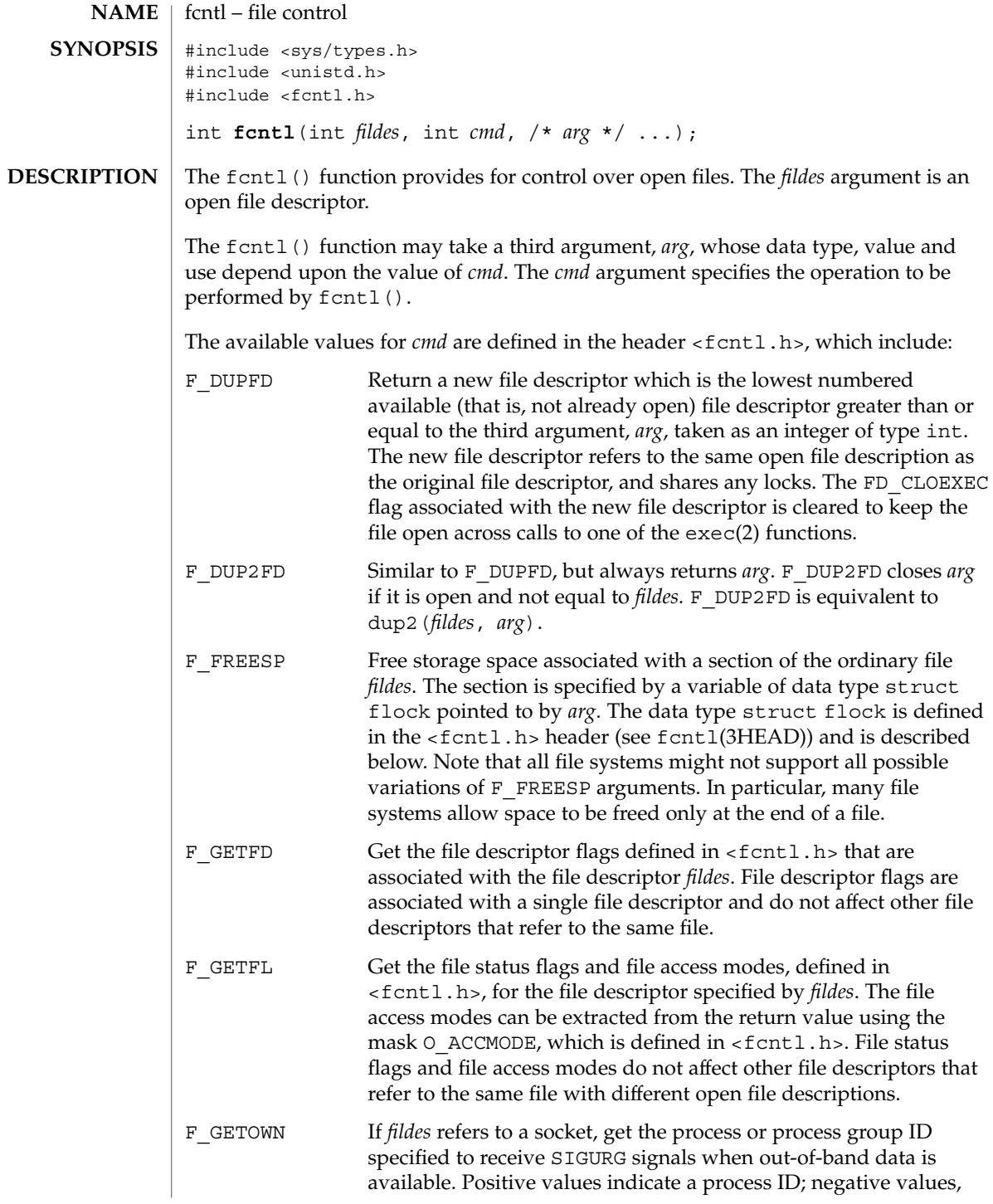

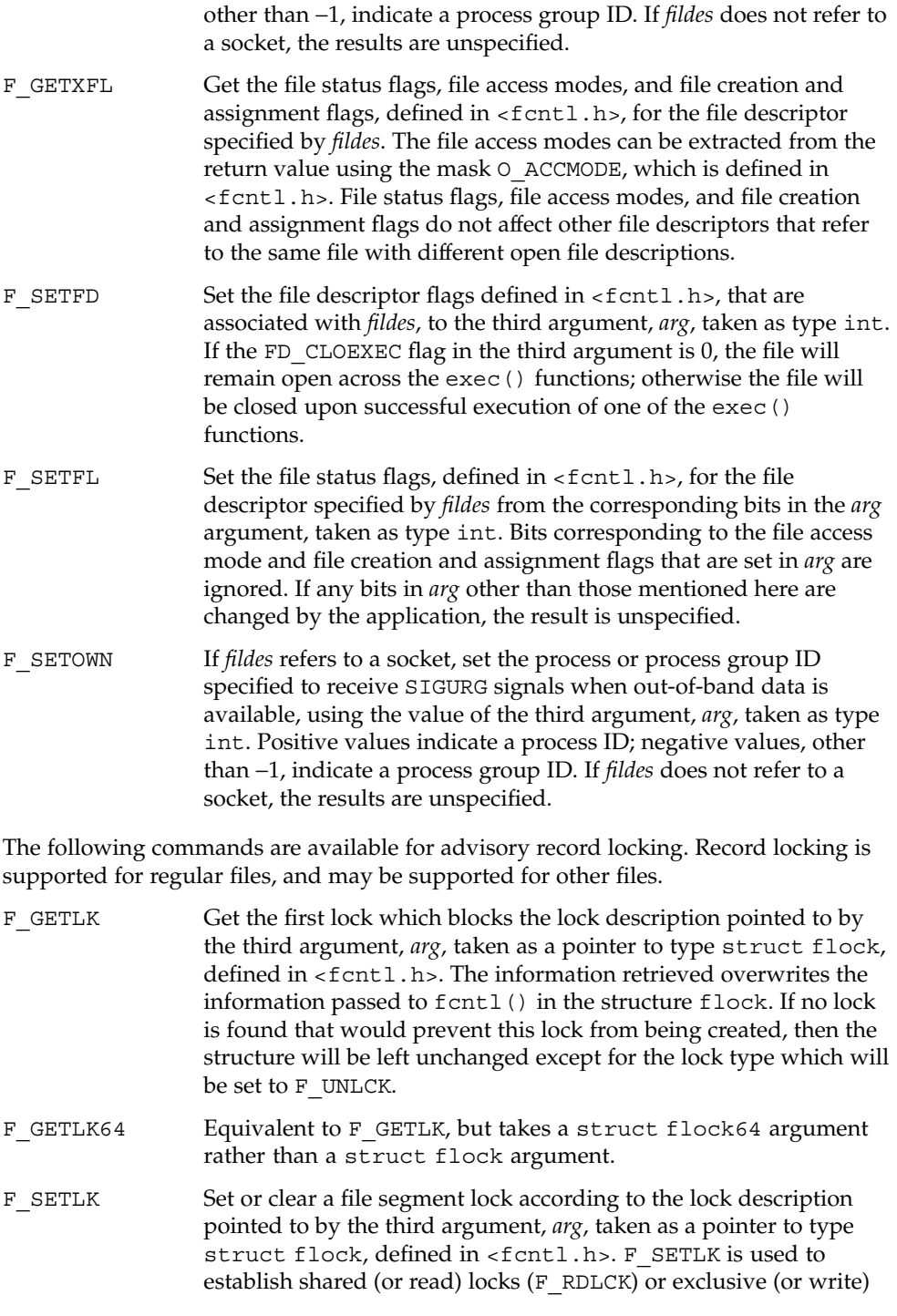

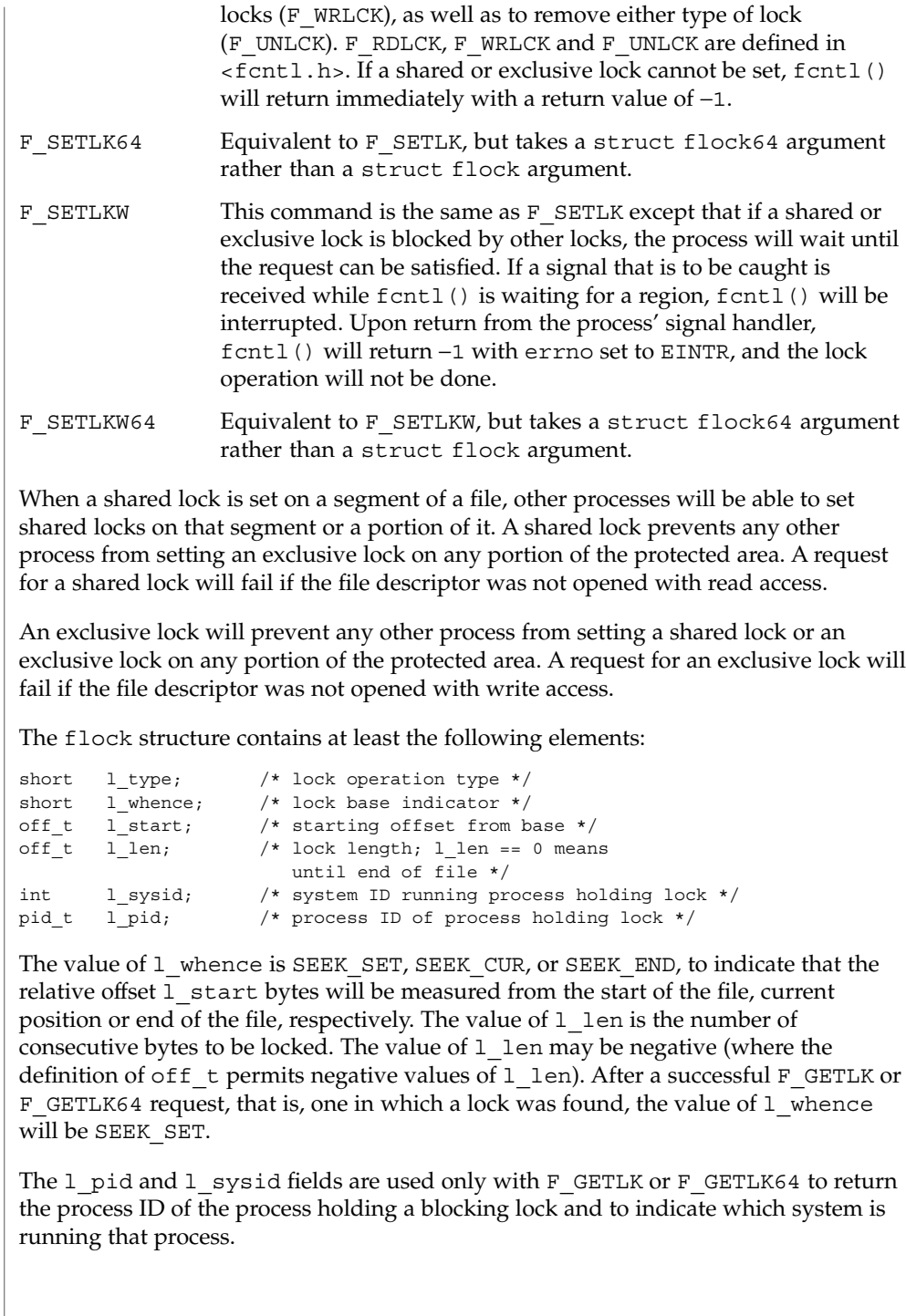

If 1 len is positive, the area affected starts at 1 start and ends at 1 start + l len − 1. If l len is negative, the area affected starts at l start + l len and ends at 1 start − 1. Locks may start and extend beyond the current end of a file, but must not be negative relative to the beginning of the file. A lock will be set to extend to the largest possible value of the file offset for that file by setting 1 len to 0. If such a lock also has  $1$  start set to 0 and  $1$  whence is set to SEEK SET, the whole file will be locked.

If a process has an existing lock in which  $1 \text{ len}$  is 0 and which includes the last byte of the requested segment, and an unlock (F\_UNLCK) request is made in which  $l$  len is non-zero and the offset of the last byte of the requested segment is the maximum value for an object of type of  $f$  t, then the F\_UNLCK request will be treated as a request to unlock from the start of the requested segment with an l\_len equal to 0. Otherwise, the request will attempt to unlock only the requested segment.

There will be at most one type of lock set for each byte in the file. Before a successful return from an F\_SETLK, F\_SETLK64, F\_SETLKW, or F\_SETLKW64 request when the calling process has previously existing locks on bytes in the region specified by the request, the previous lock type for each byte in the specified region will be replaced by the new lock type. As specified above under the descriptions of shared locks and exclusive locks, an F\_SETLK, F\_SETLK64, F\_SETLKW, or F\_SETLKW64 request will (respectively) fail or block when another process has existing locks on bytes in the specified region and the type of any of those locks conflicts with the type specified in the request.

All locks associated with a file for a given process are removed when a file descriptor for that file is closed by that process or the process holding that file descriptor terminates. Locks are not inherited by a child process created using fork(2).

A potential for deadlock occurs if a process controlling a locked region is put to sleep by attempting to lock another process' locked region. If the system detects that sleeping until a locked region is unlocked would cause a deadlock, f cntl () will fail with an EDEADLK error.

The following values for *cmd* are used for file share reservations. A share reservation is placed on an entire file to allow cooperating processes to control access to the file.

- F SHARE Sets a share reservation on a file with the specified access mode and designates which types of access to deny.
- F\_UNSHARE Remove an existing share reservation.

File share reservations are an advisory form of access control among cooperating processes, on both local and remote machines. They are most often used by DOS or Windows emulators and DOS based NFS clients. However, native UNIX versions of DOS or Windows applications may also choose to use this form of access control.

A share reservation is described by an fshare structure defined in  $\langle sys/fcnt1.h\rangle$ , which is included in  $\n *frontl*$ .h> as follows:

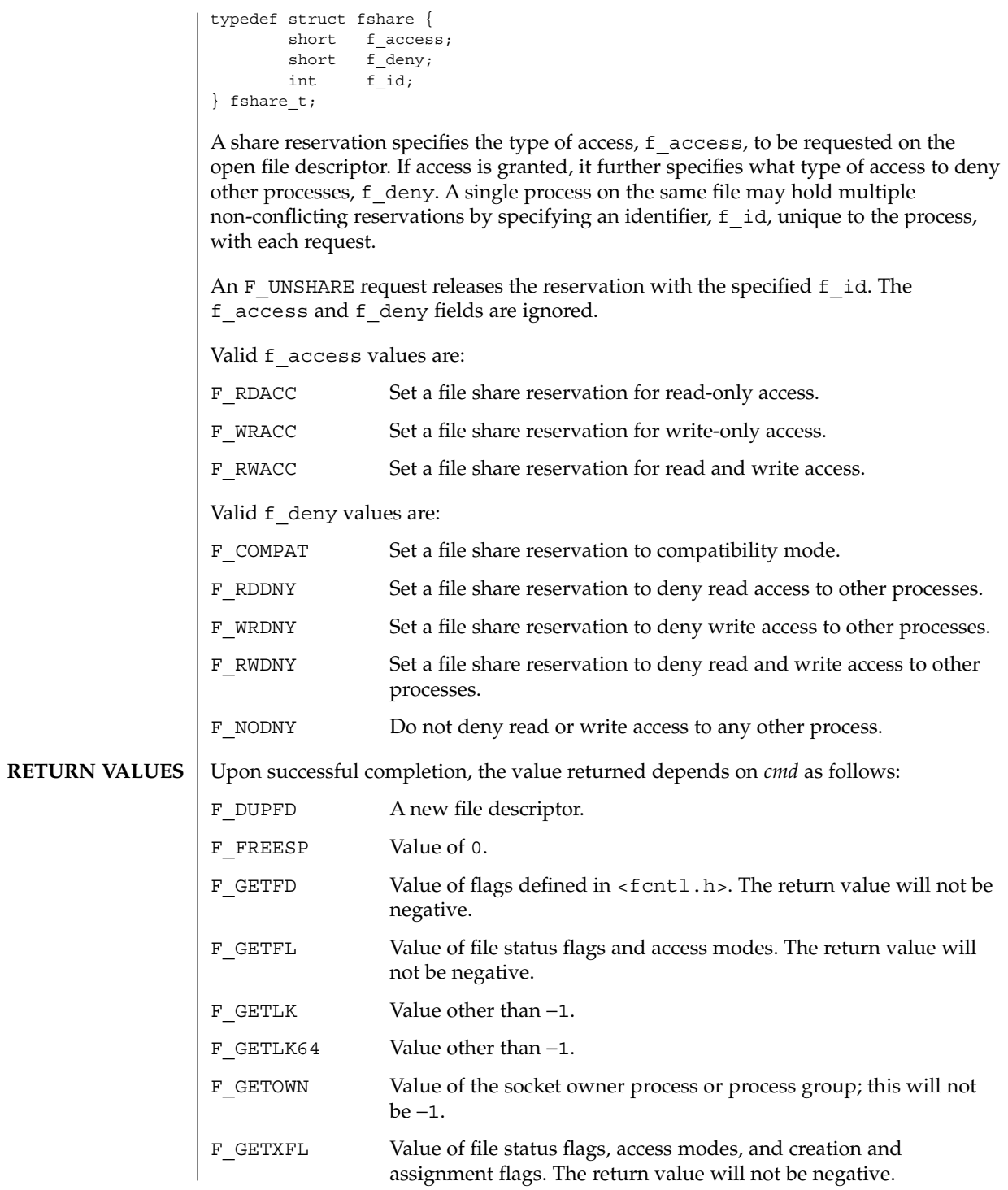

**84** man pages section 2: System Calls • Last Revised 8 Jan 2002

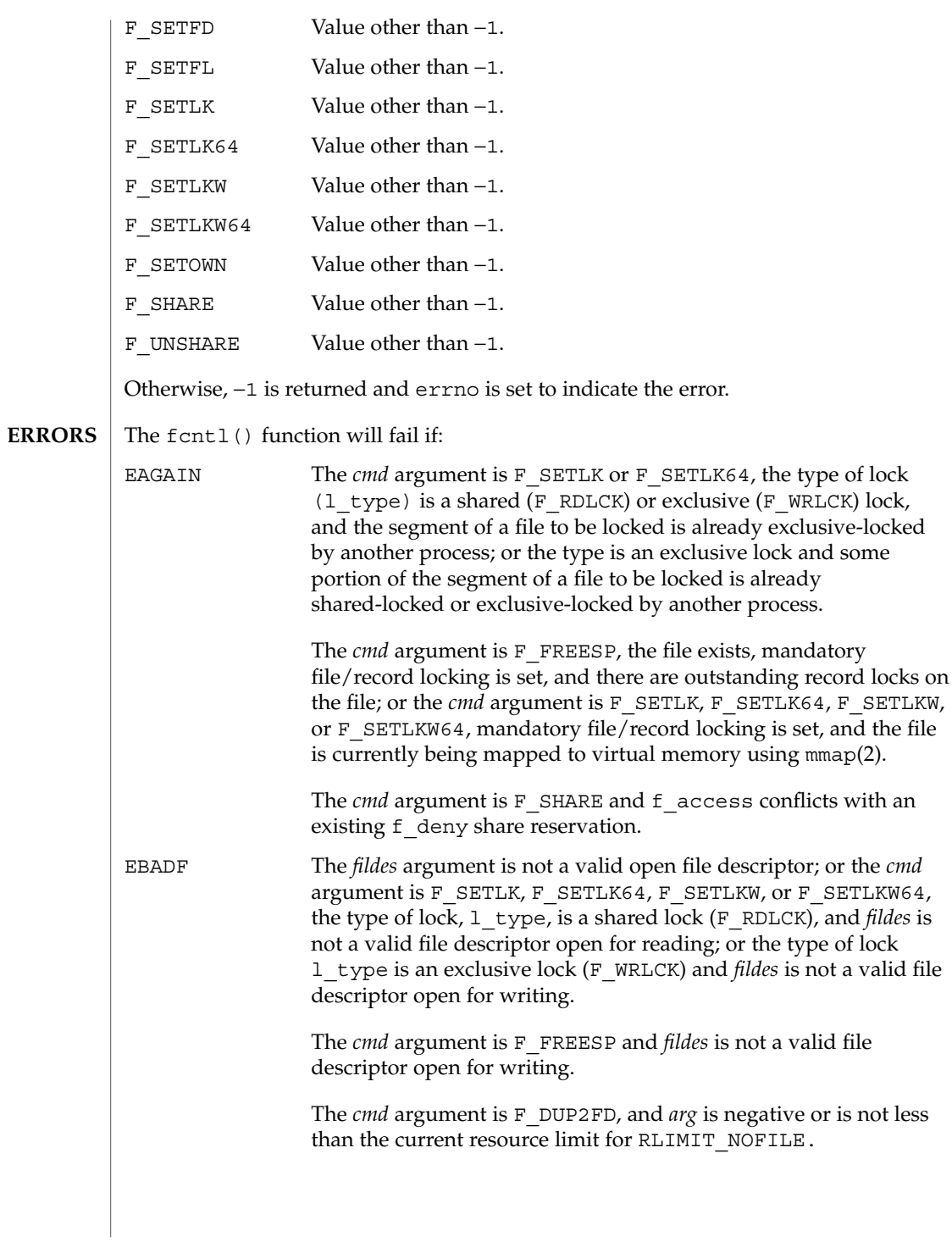

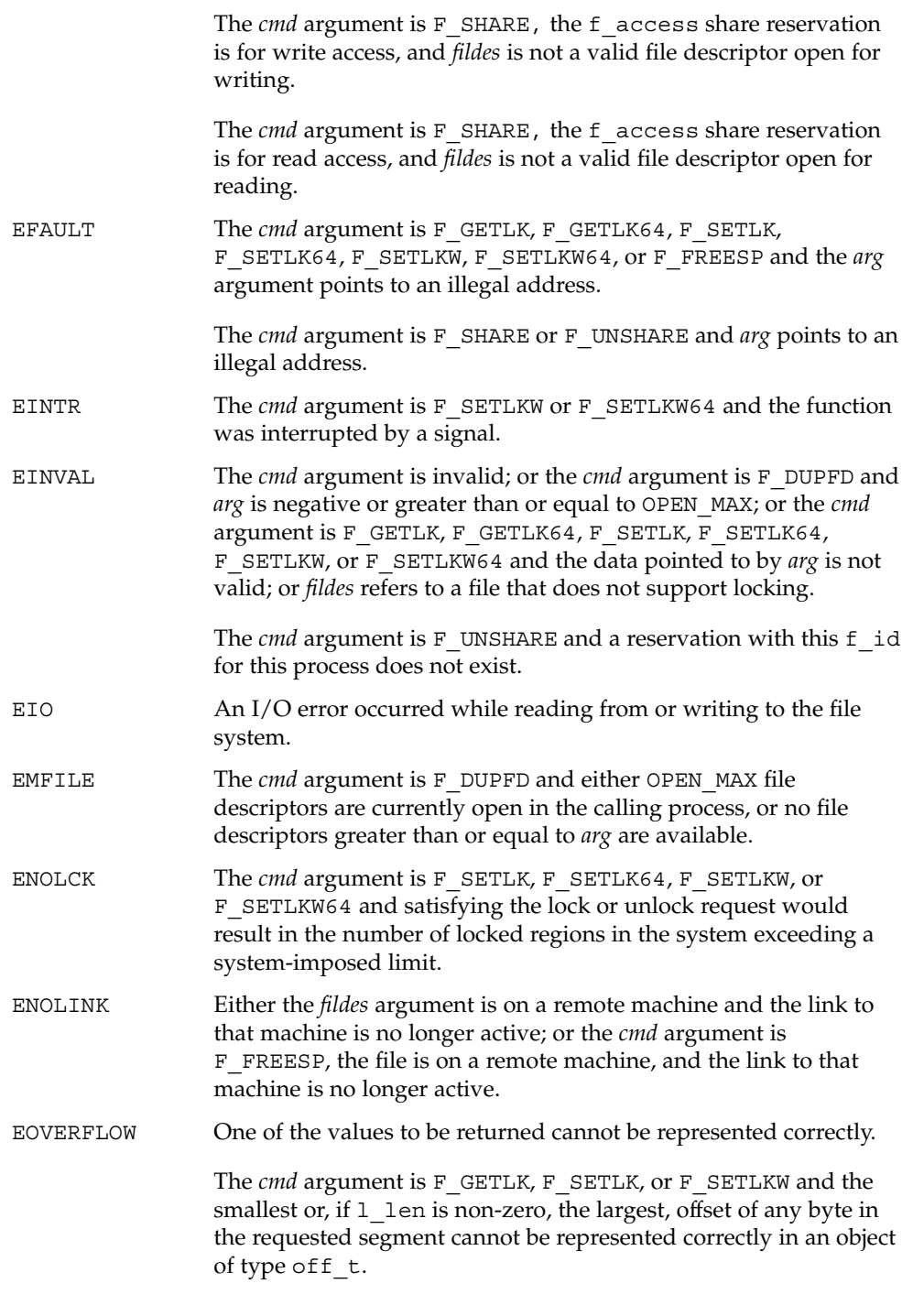

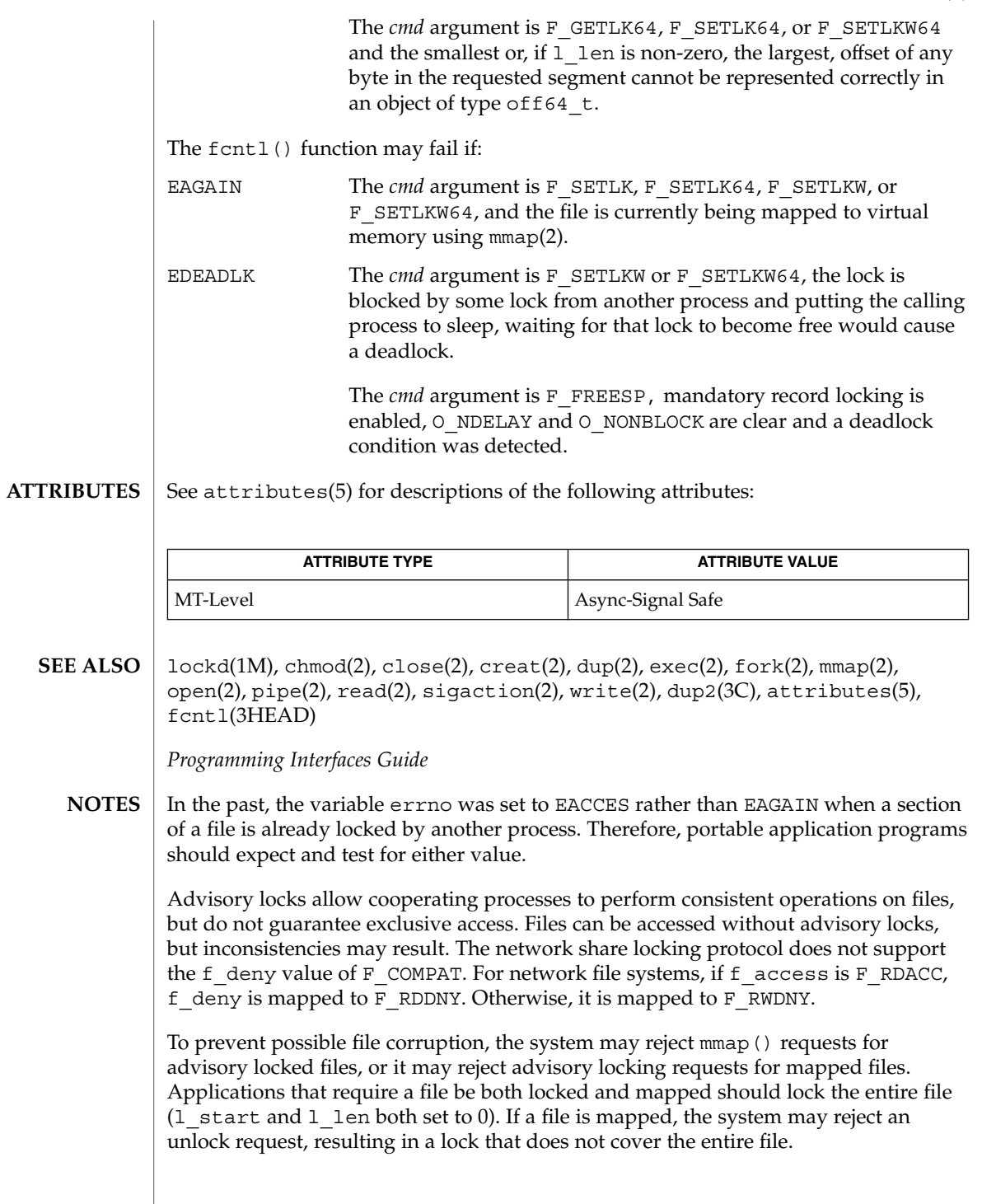

If the file server crashes and has to be rebooted, the lock manager (see lockd(1M)) attempts to recover all locks that were associated with that server. If a lock cannot be reclaimed, the process that held the lock is issued a SIGLOST signal.

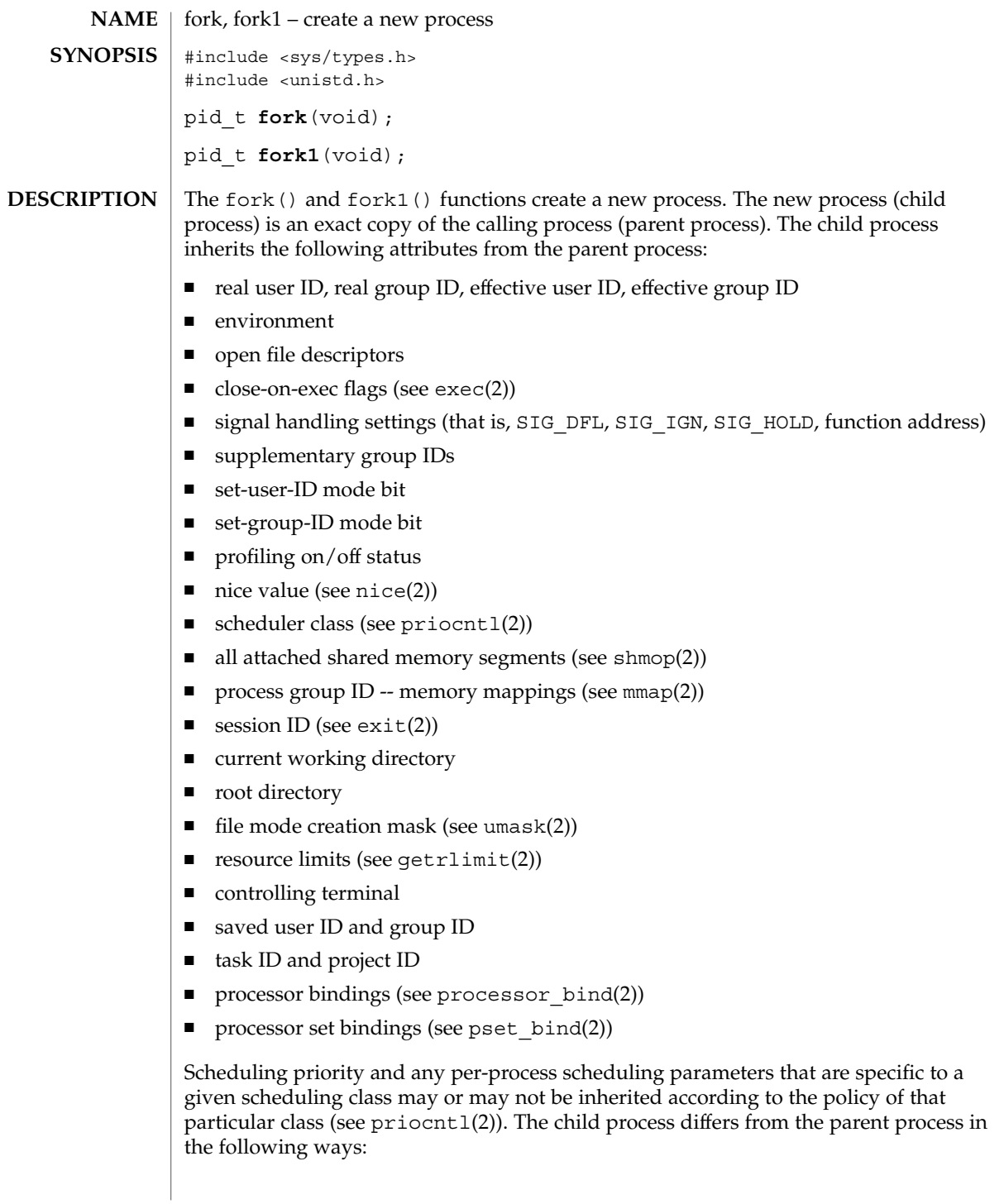

fork(2)

fork(2)

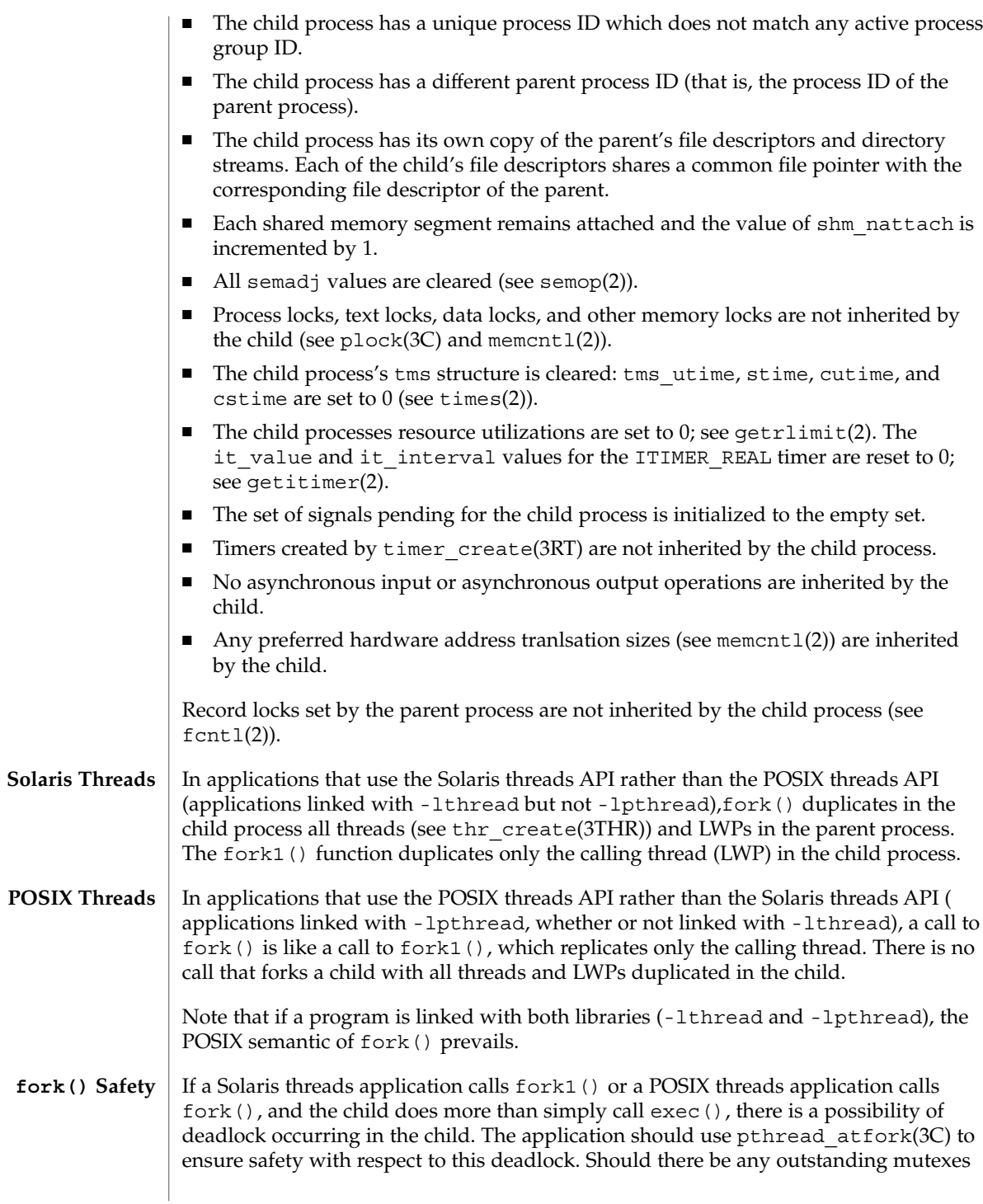

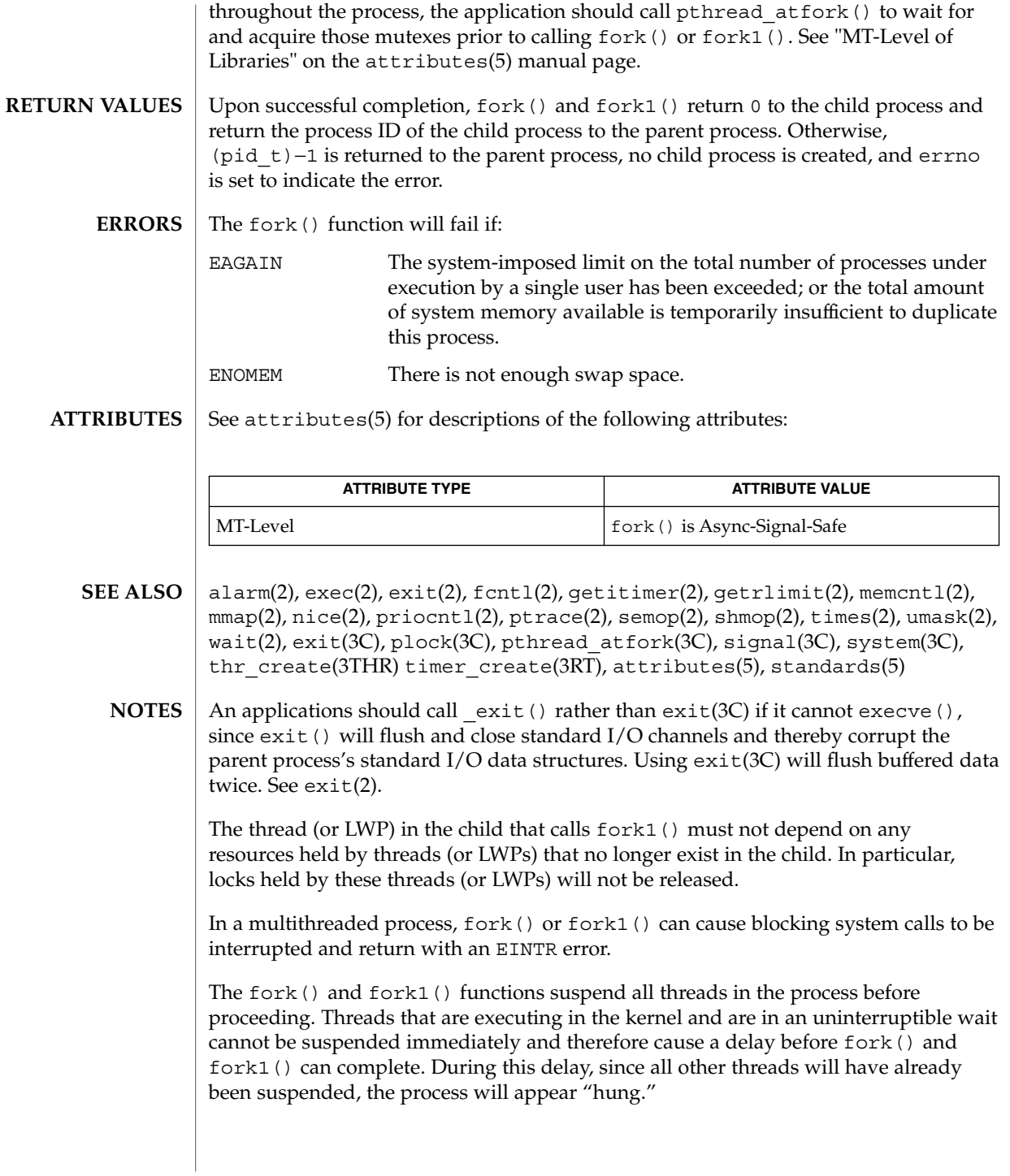

## fpathconf(2)

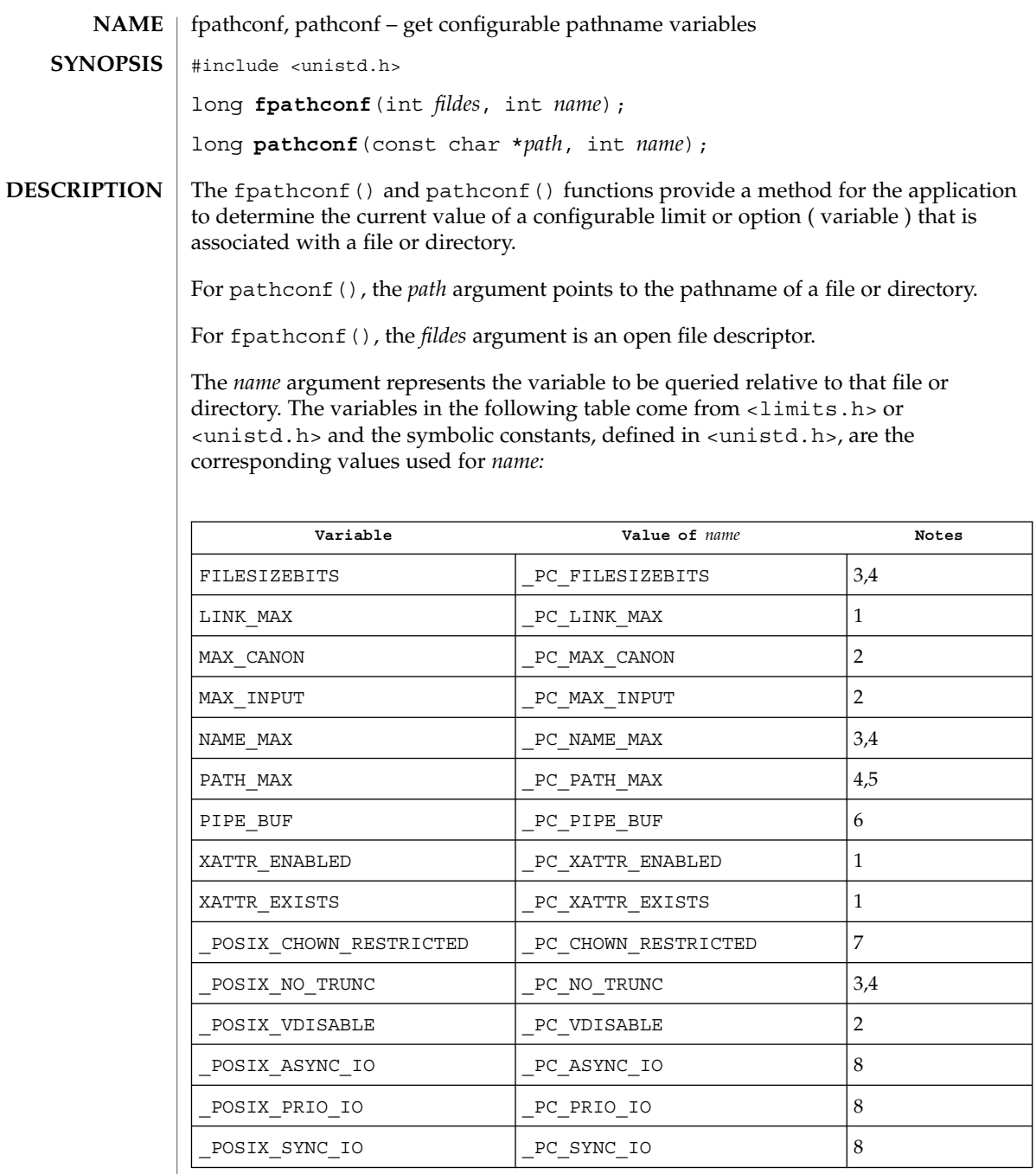

Notes:

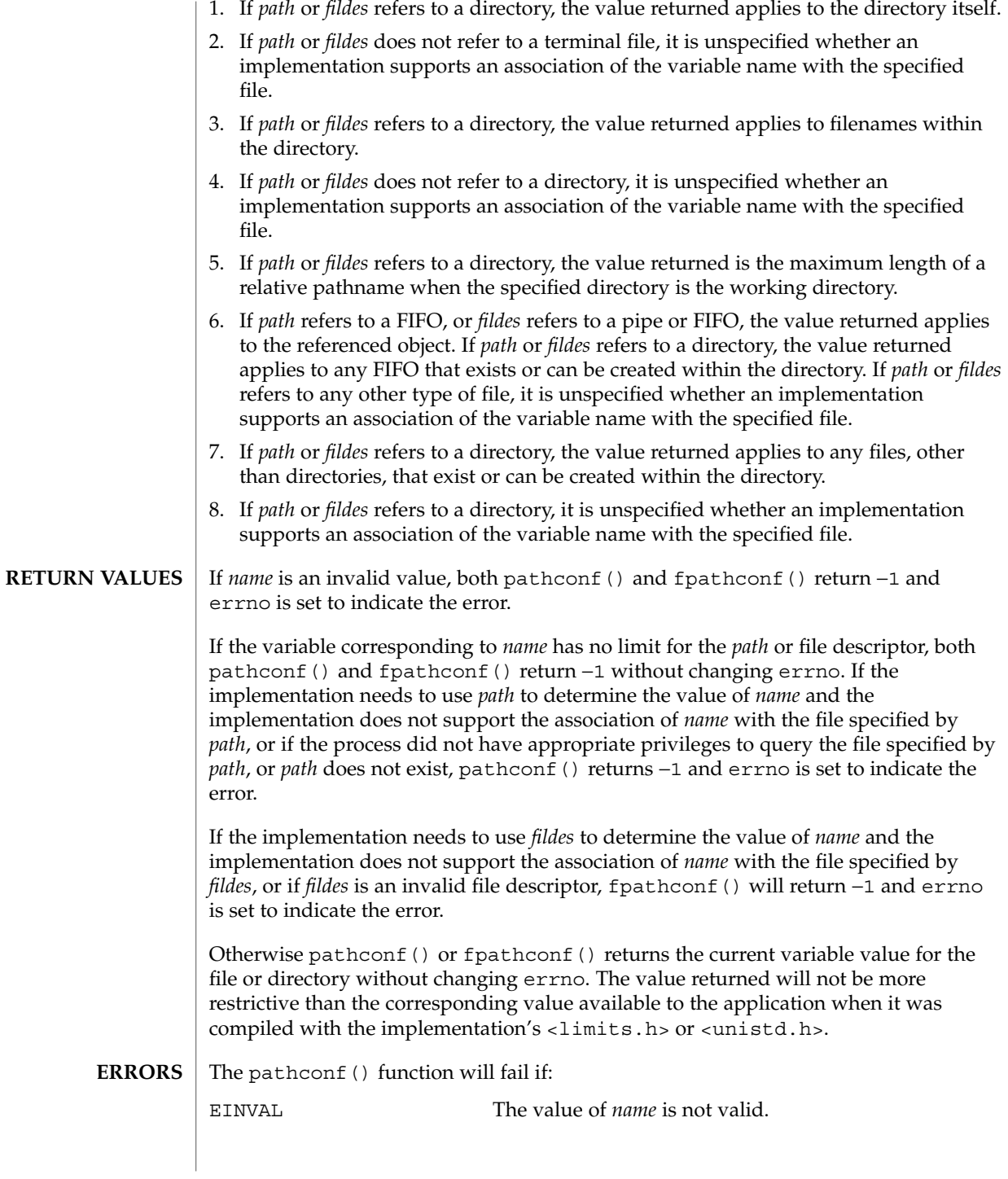

System Calls **93**

#### fpathconf(2)

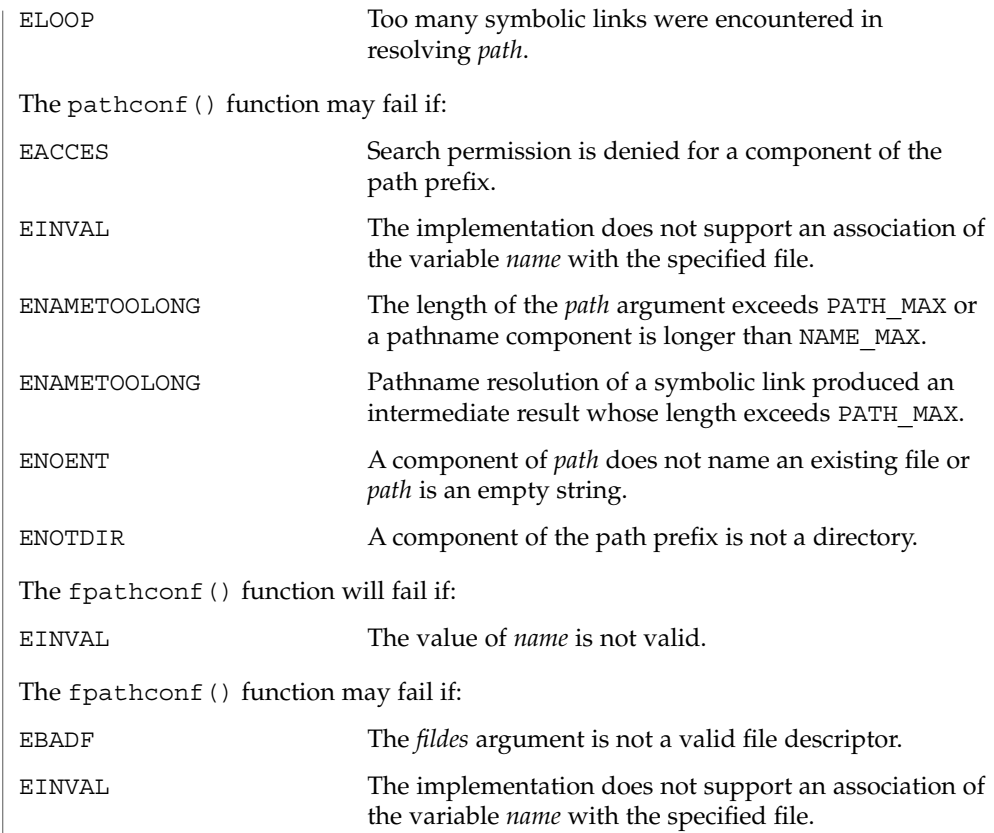

#### **ATTRIBUTES** See attributes(5) for descriptions of the following attributes:

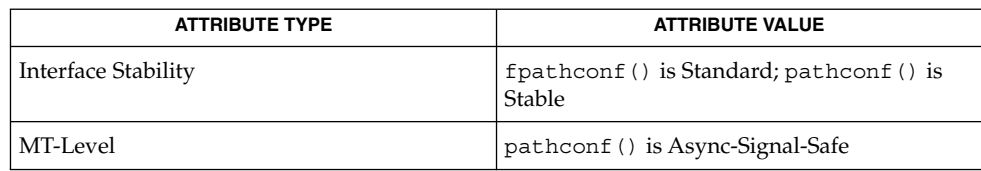

 $\textbf{SEE \, ALSO}$   $\mid$  sysconf(3C), limits(4), attributes(5), standards(5)

**94** man pages section 2: System Calls • Last Revised 16 Aug 2001

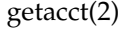

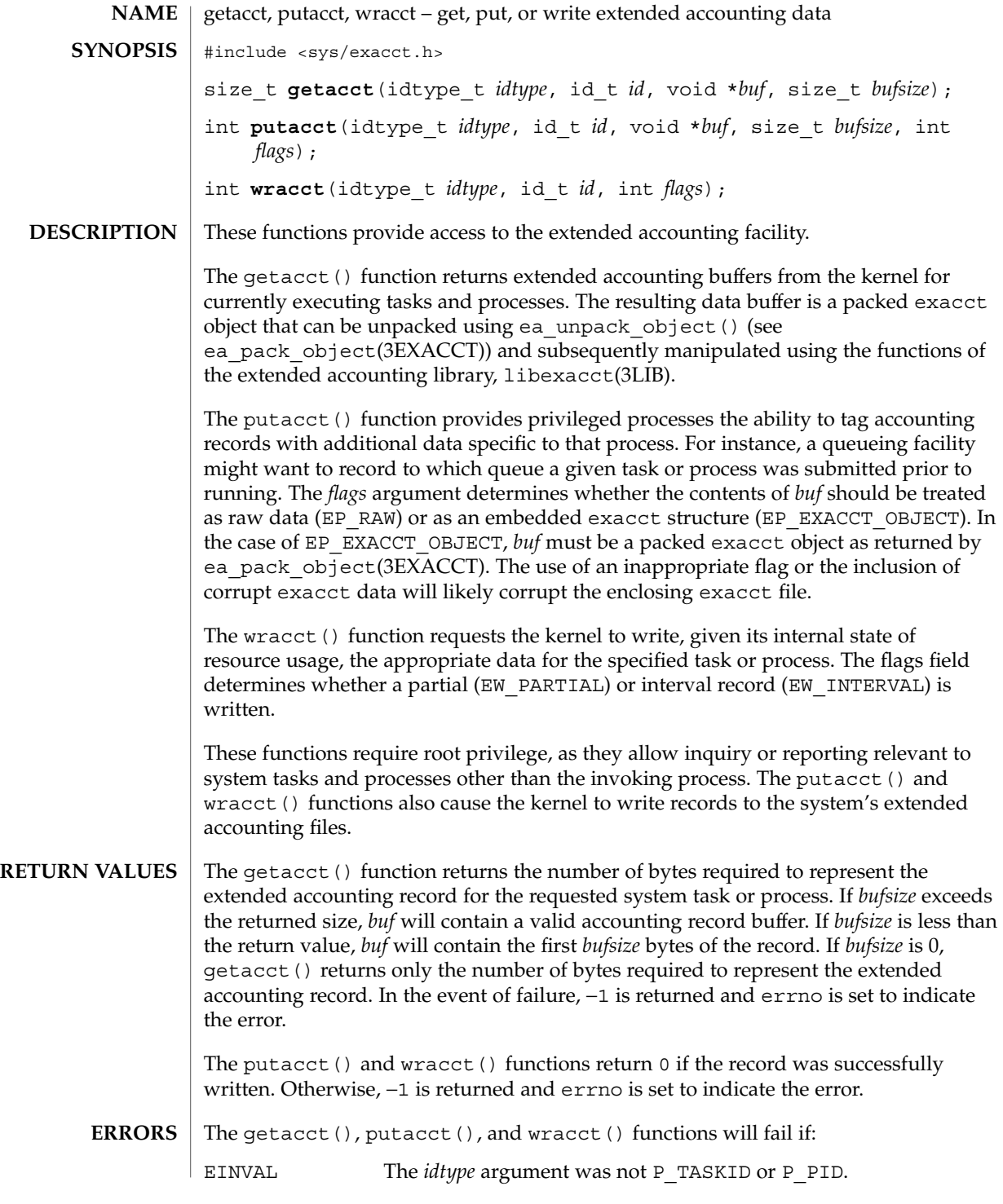

System Calls **95**

getacct(2)

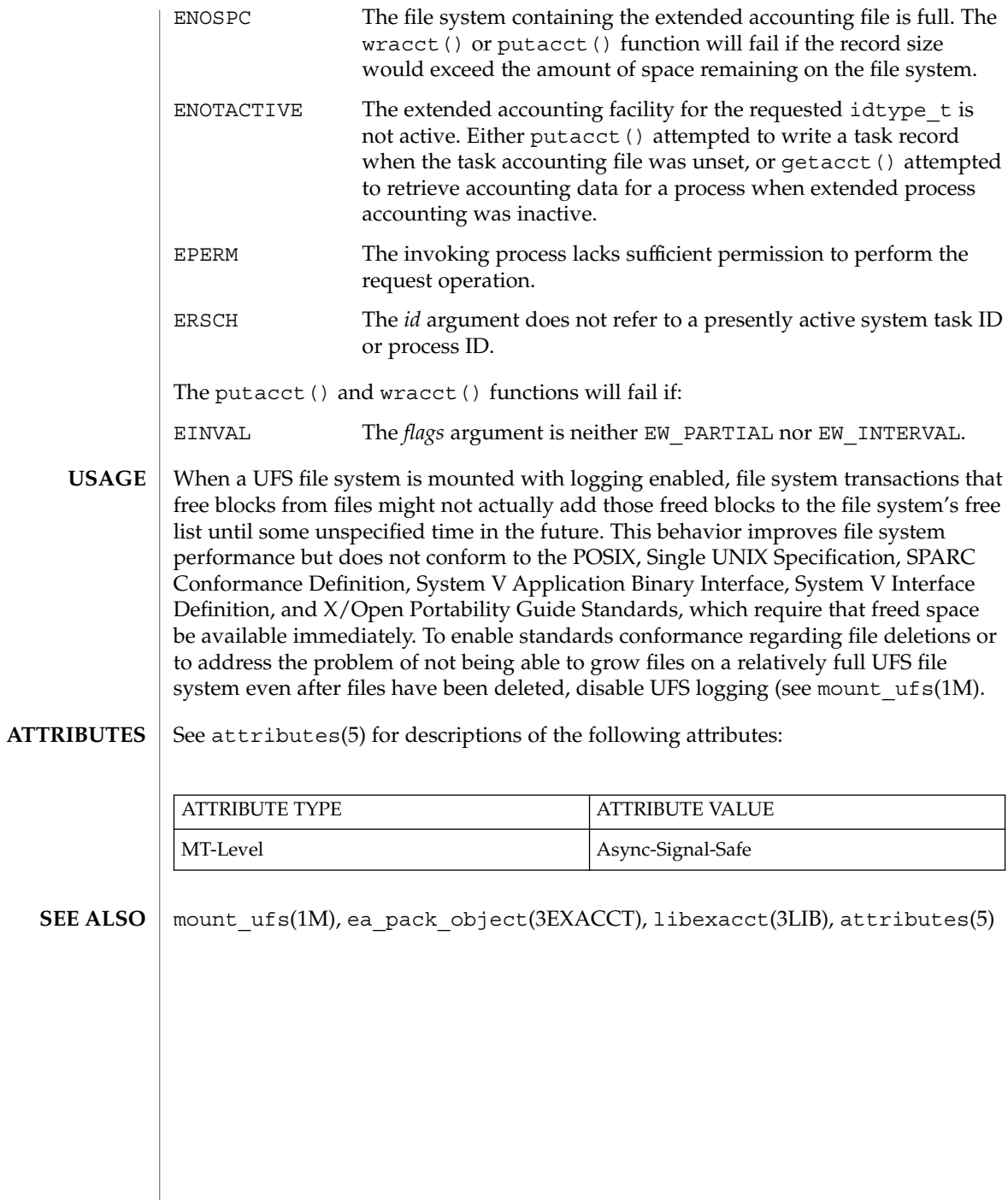

**96** man pages section 2: System Calls • Last Revised 27 Nov 2001

# getaudit(2)

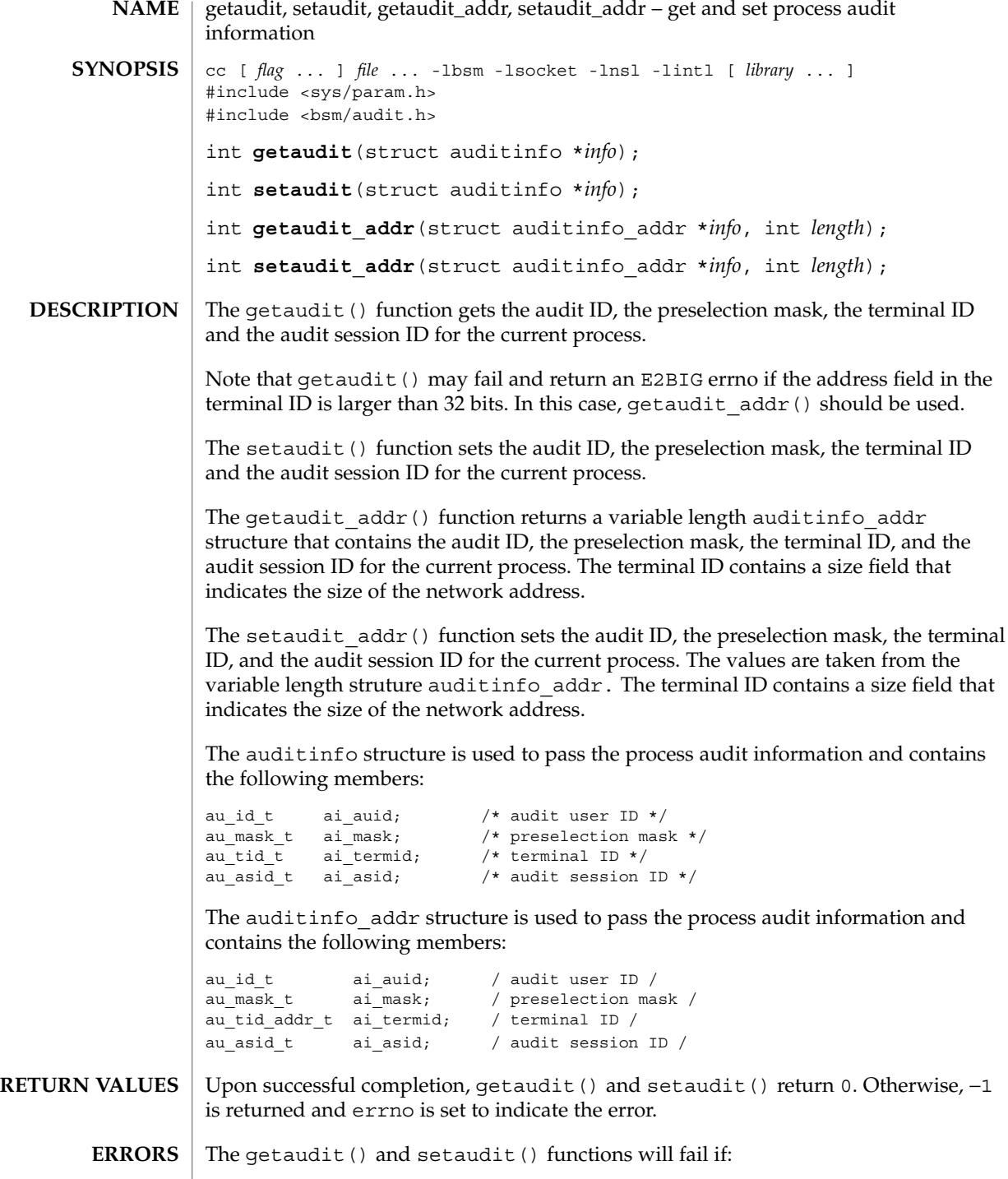

## getaudit(2)

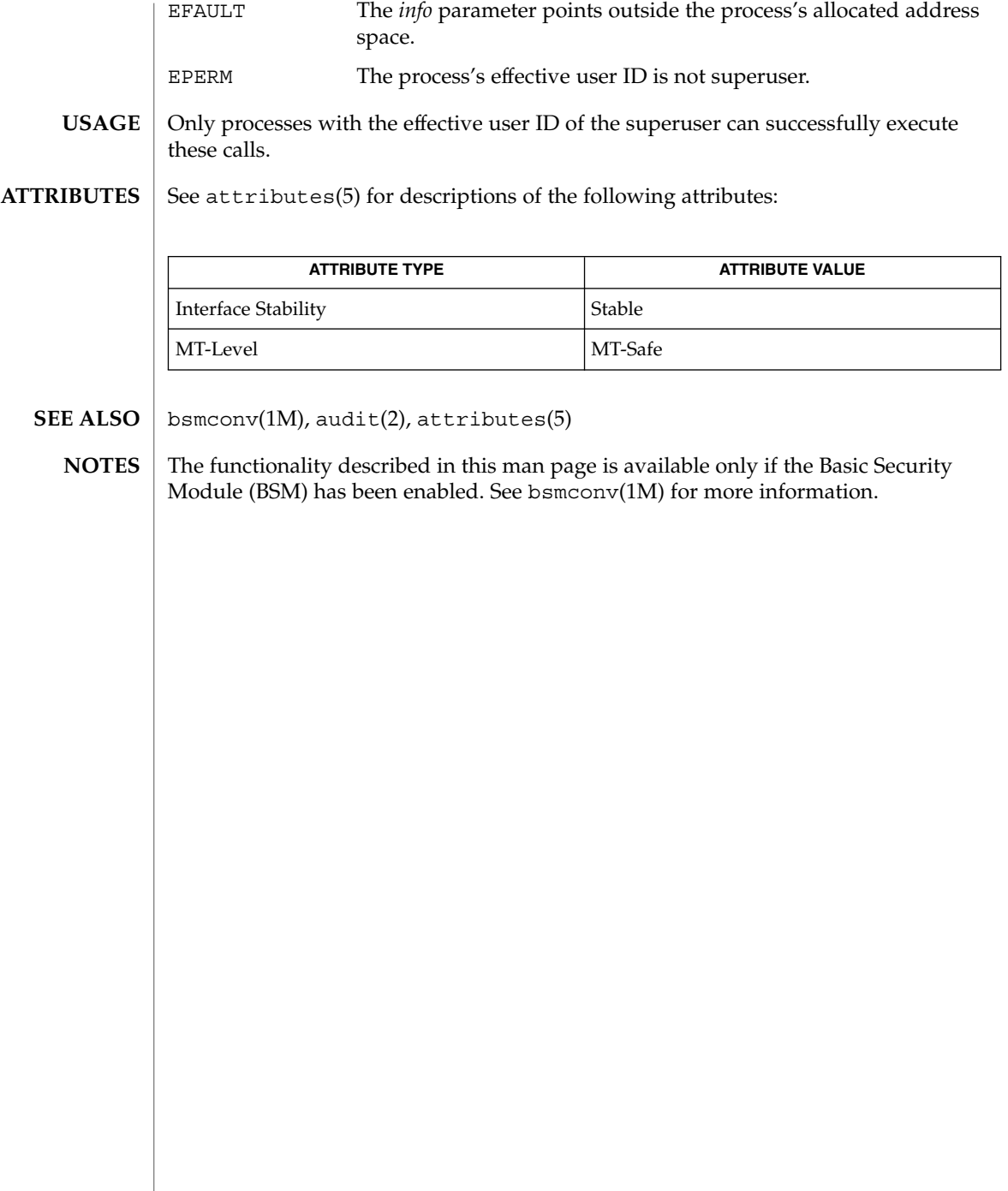

# getauid(2)

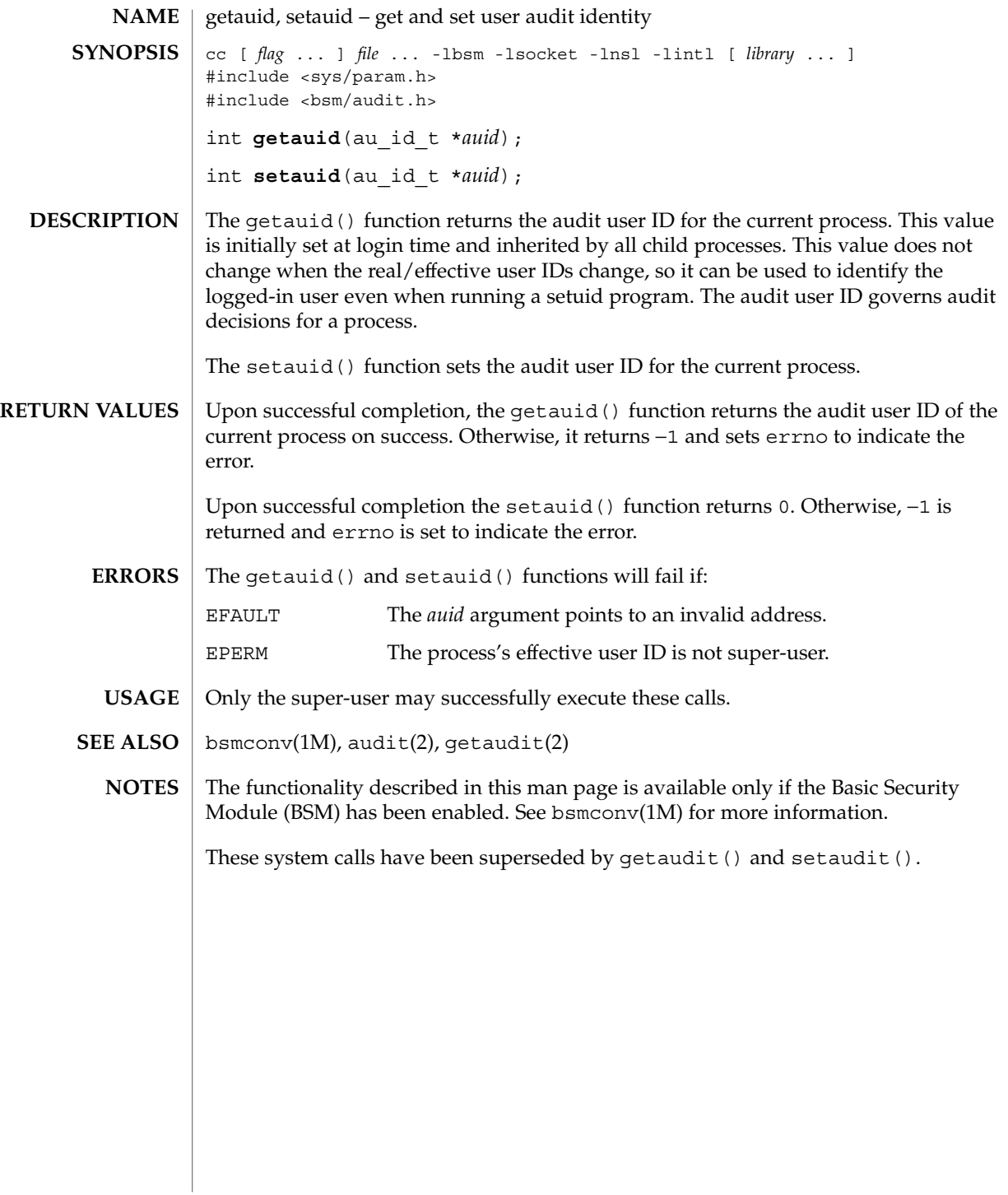

getcontext(2)

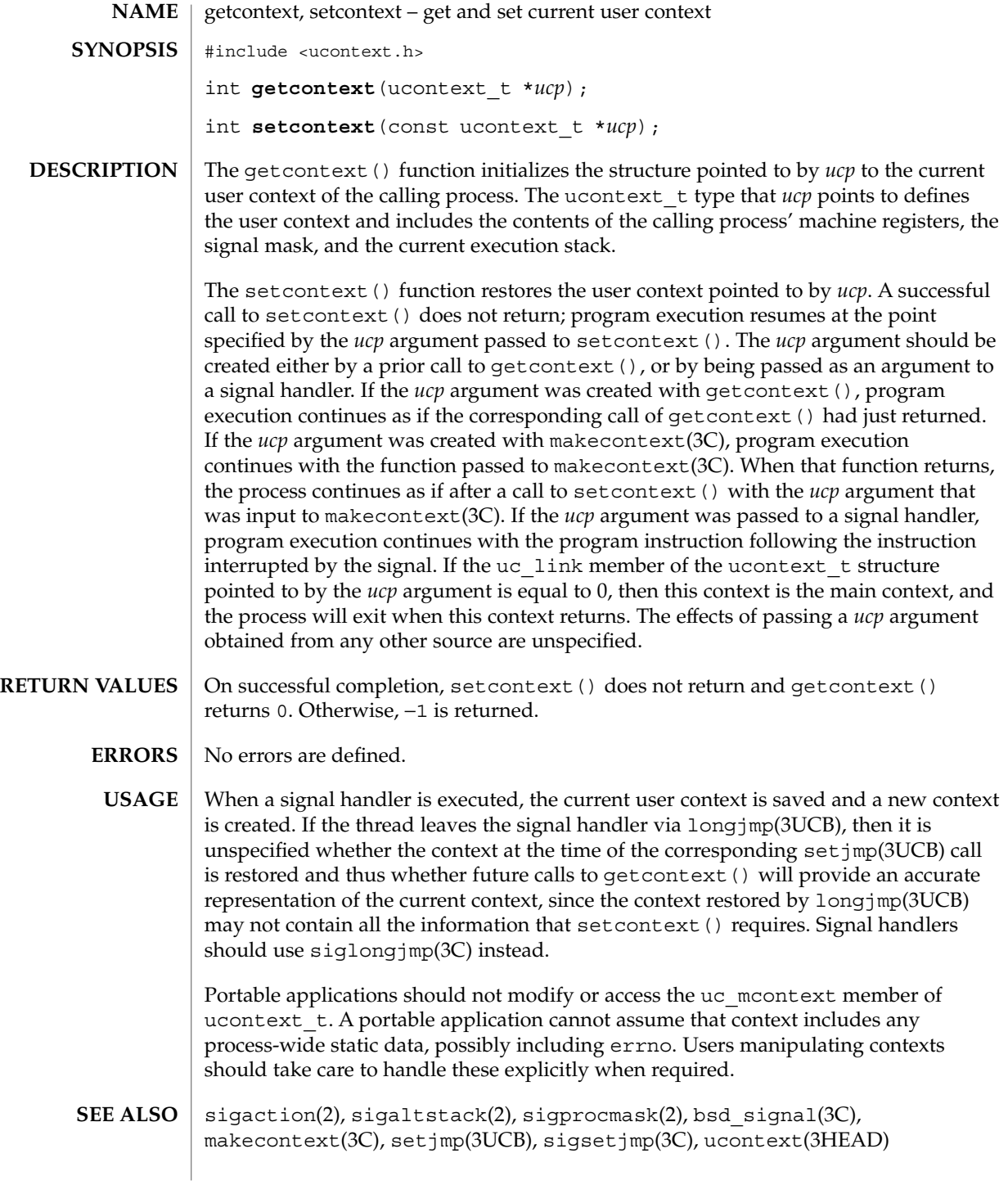

getdents(2)

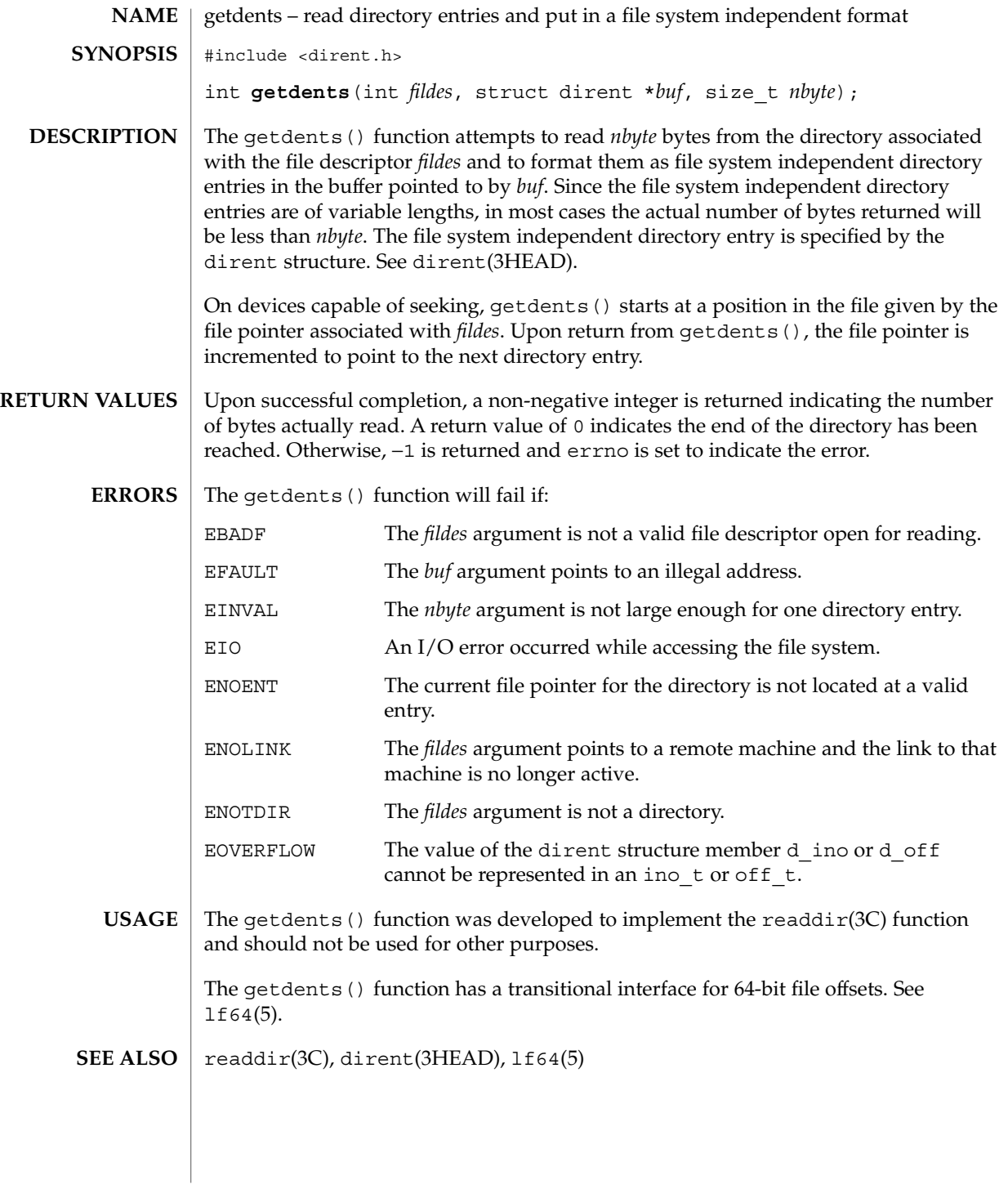

System Calls **101**

## getgroups(2)

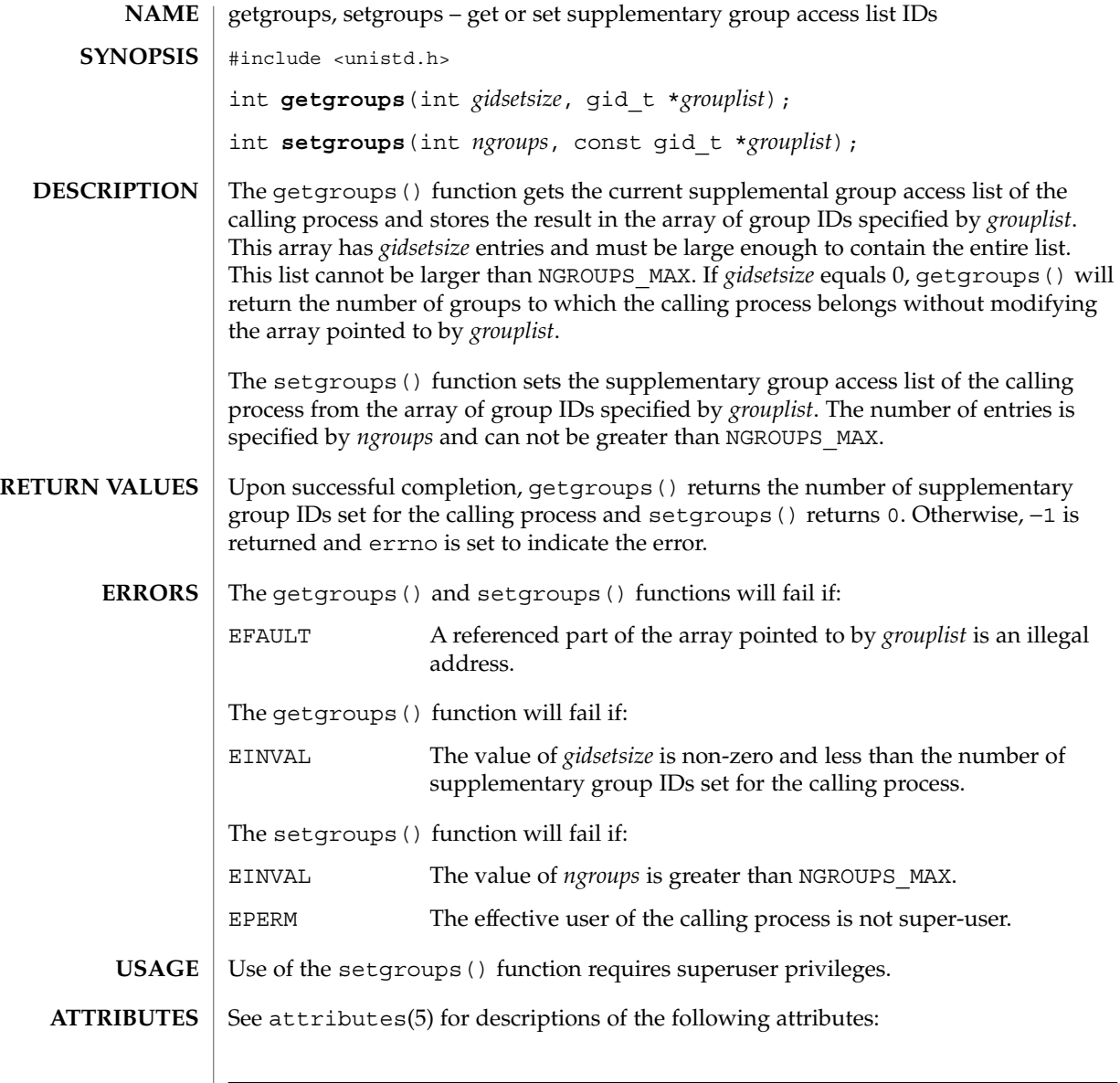

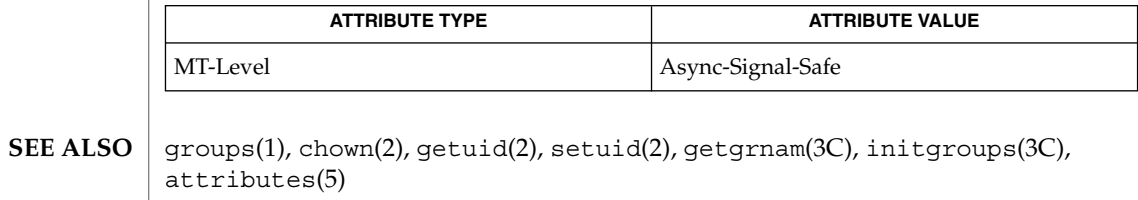

## getitimer(2)

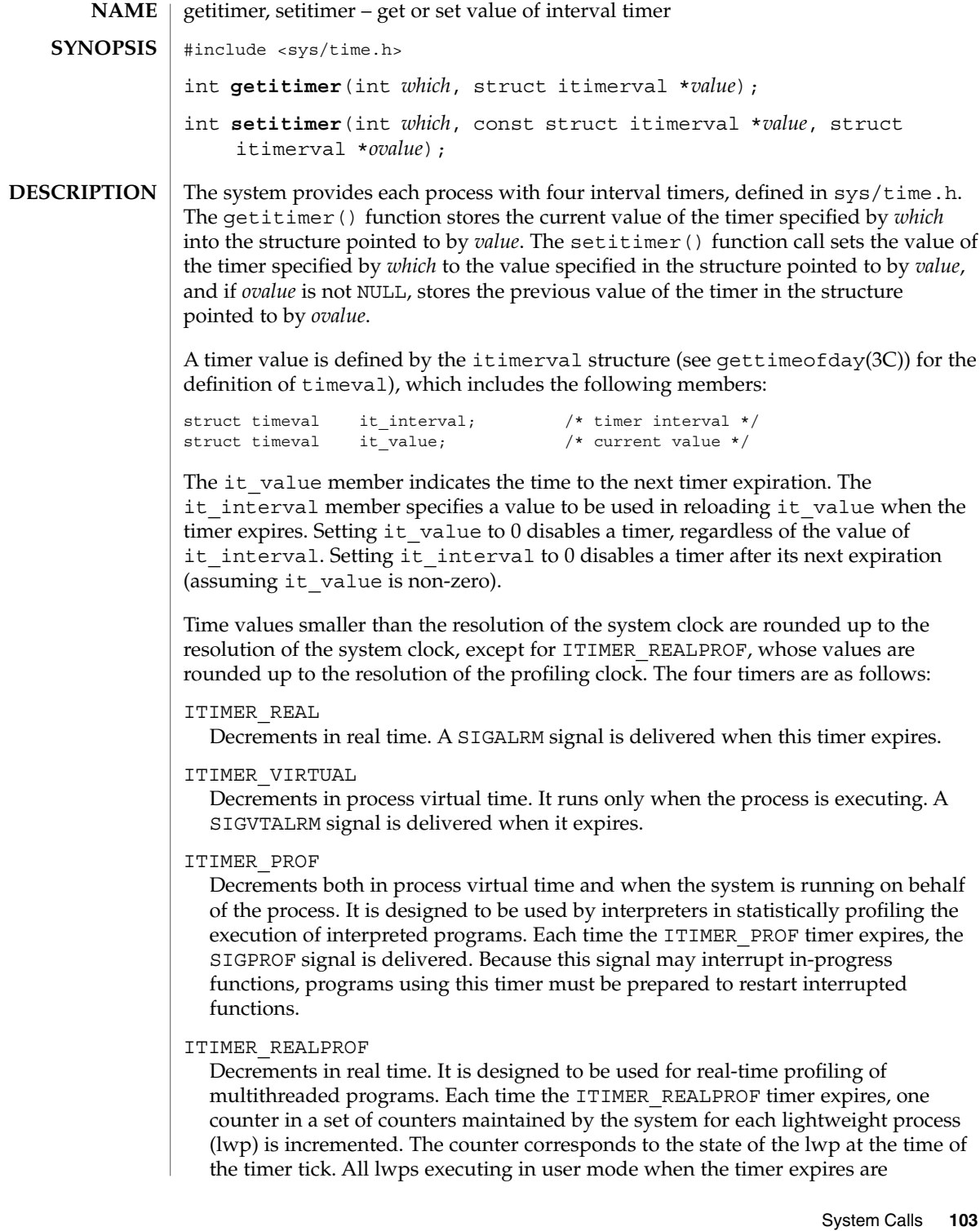

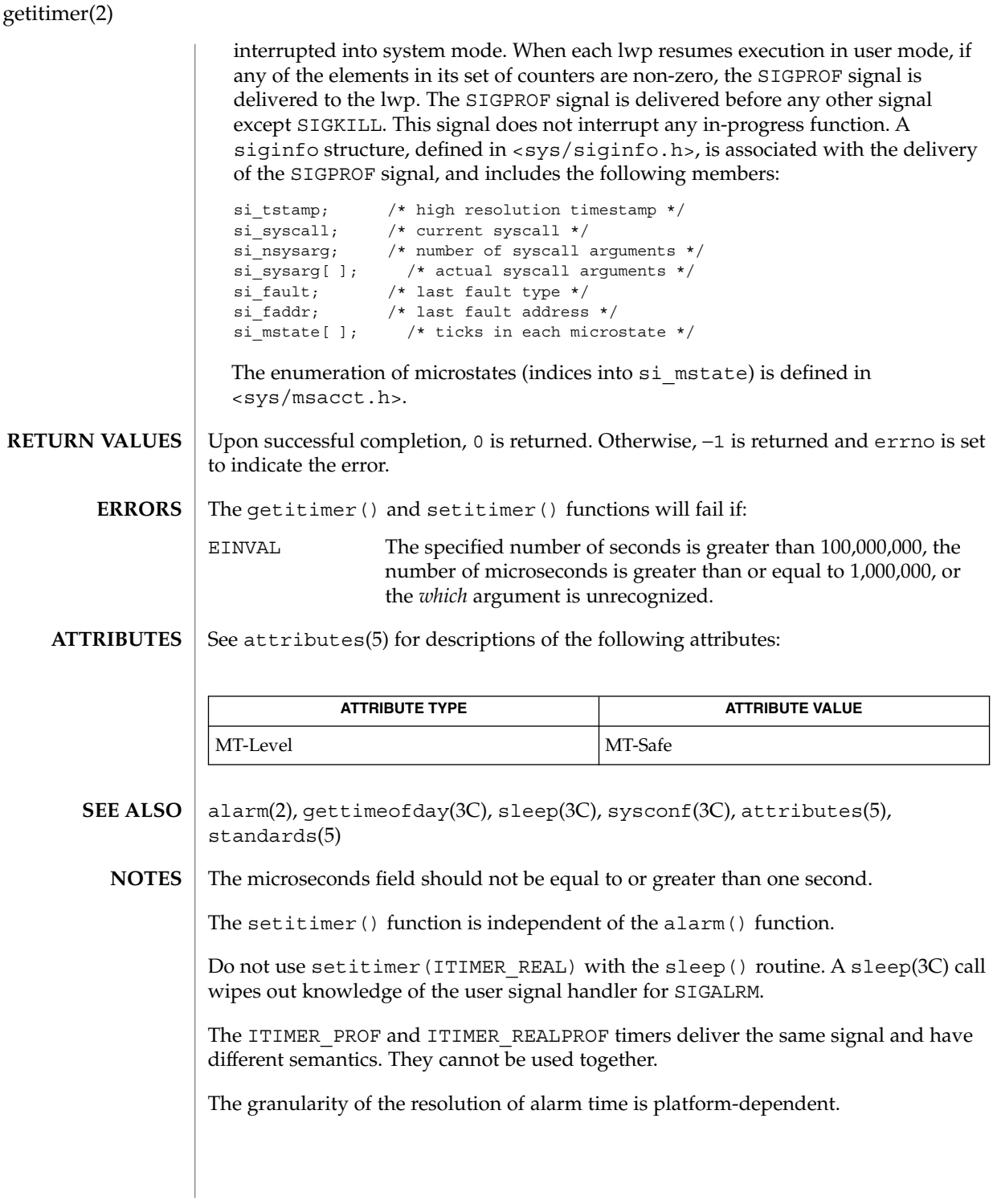

## getmsg(2)

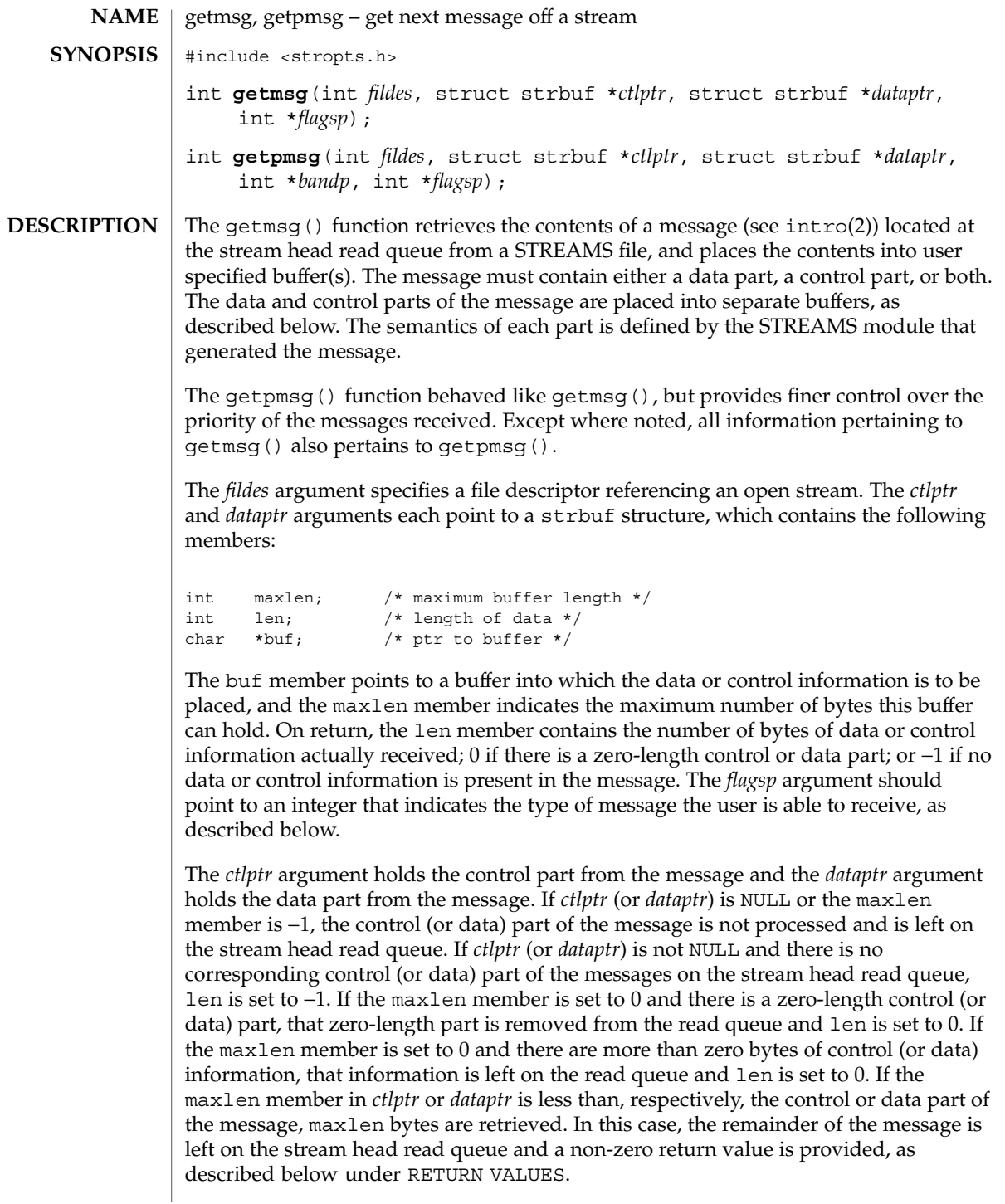

## getmsg(2)

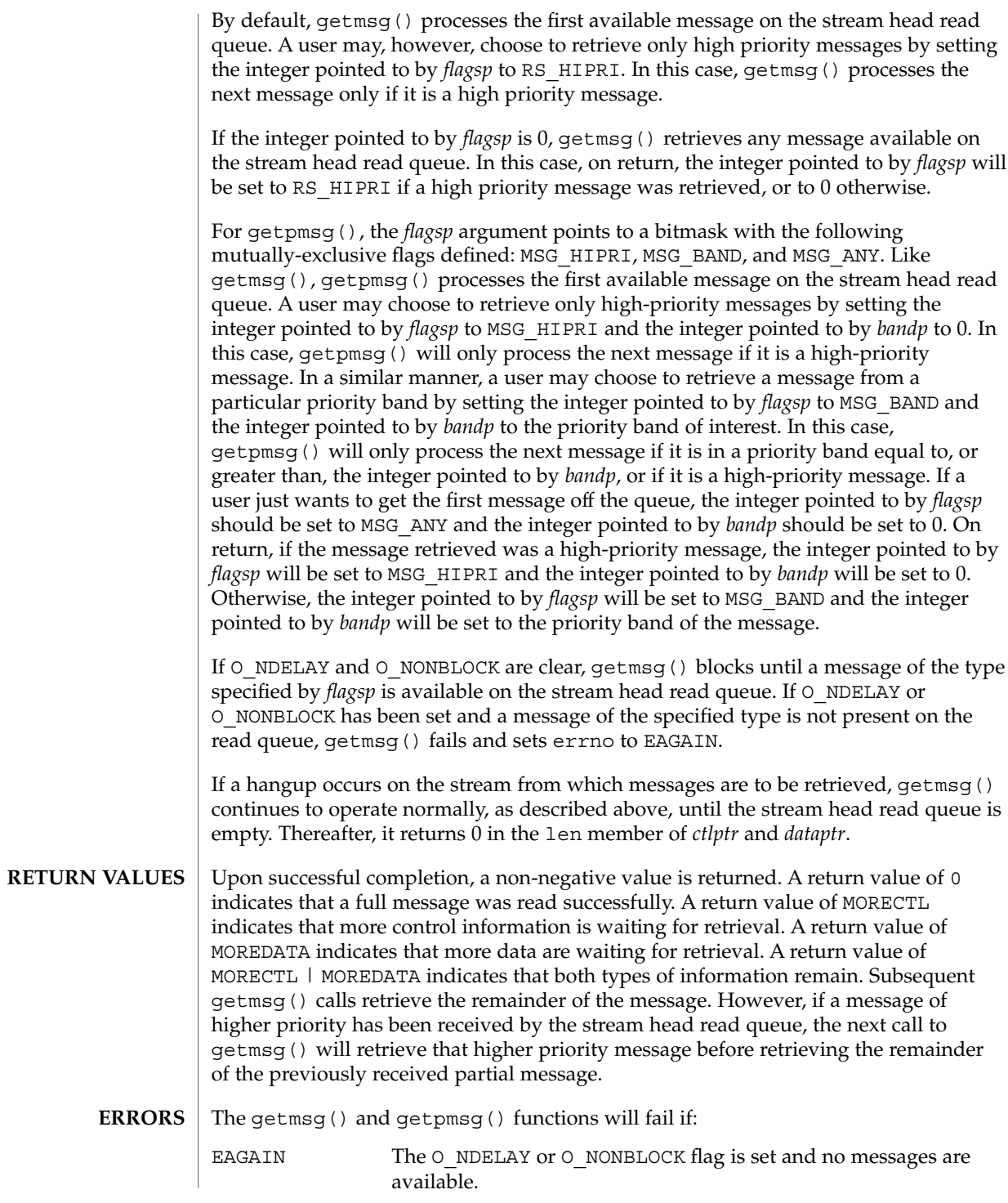

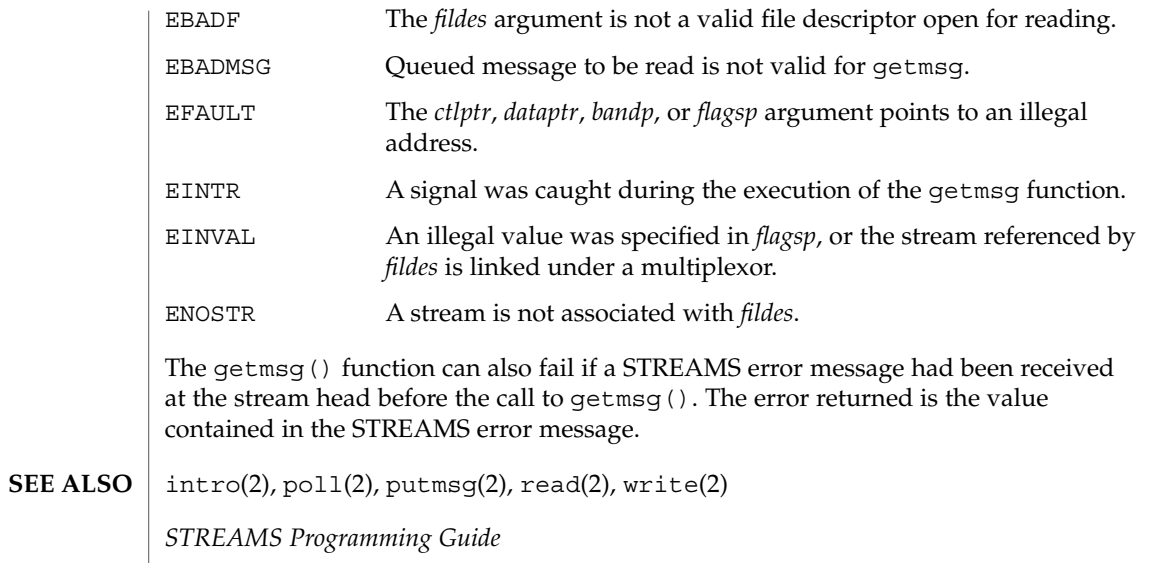

getpid(2)

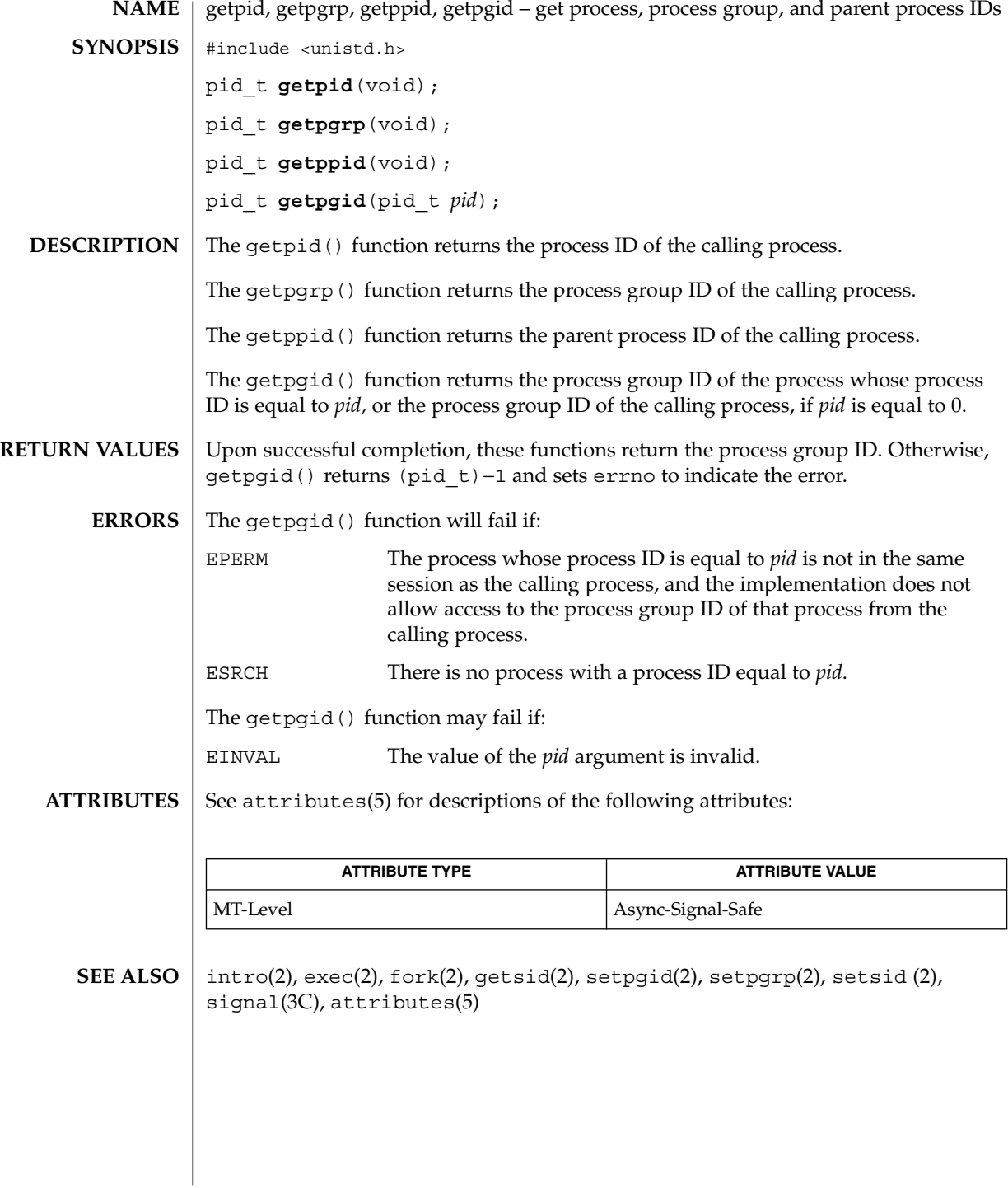

**108** man pages section 2: System Calls • Last Revised 28 Dec 1996
getrlimit(2)

getrlimit, setrlimit – control maximum system resource consumption #include <sys/resource.h> int **getrlimit**(int *resource*, struct rlimit \**rlp*); int **setrlimit**(int *resource*, const struct rlimit \**rlp*); Limits on the consumption of a variety of system resources by a process and each process it creates may be obtained with the getrlimit() and set with setrlimit() functions. Each call to either getrlimit() or setrlimit() identifies a specific resource to be operated upon as well as a resource limit. A resource limit is a pair of values: one specifying the current (soft) limit, the other a maximum (hard) limit. Soft limits may be changed by a process to any value that is less than or equal to the hard limit. A process may (irreversibly) lower its hard limit to any value that is greater than or equal to the soft limit. Only a process with an effective user ID of super-user can raise a hard limit. Both hard and soft limits can be changed in a single call to setrlimit() subject to the constraints described above. Limits may have an "infinite" value of RLIM\_INFINITY. The *rlp* argument is a pointer to struct rlimit that includes the following members: rlim t rlim cur; /\* current (soft) limit \*/ rlim t rlim max; /\* hard limit \*/ The type rlim  $t$  is an arithmetic data type to which objects of type int, size  $t$ , and  $\sigma$ f t can be cast without loss of information. The possible resources, their descriptions, and the actions taken when the current limit is exceeded are summarized as follows: RLIMIT\_CORE The maximum size of a core file in bytes that may be created by a process. A limit of 0 will prevent the creation of a core file. The writing of a core file will terminate at this size. RLIMIT CPU The maximum amount of CPU time in seconds used by a process. This is a soft limit only. The SIGXCPU signal is sent to the process. If the process is holding or ignoring SIGXCPU, the behavior is scheduling class defined. RLIMIT DATA The maximum size of a process's heap in bytes. The brk $(2)$ function will fail with errno set to ENOMEM. RLIMIT\_FSIZE The maximum size of a file in bytes that may be created by a process. A limit of 0 will prevent the creation of a file. The SIGXFSZ signal is sent to the process. If the process is holding or ignoring SIGXFSZ, continued attempts to increase the size of a file beyond the limit will fail with errno set to EFBIG. RLIMIT\_NOFILE One more than the maximum value that the system may assign to a newly created descriptor. This limit constrains the number of file descriptors that a process may create. **NAME SYNOPSIS DESCRIPTION**

getrlimit(2)

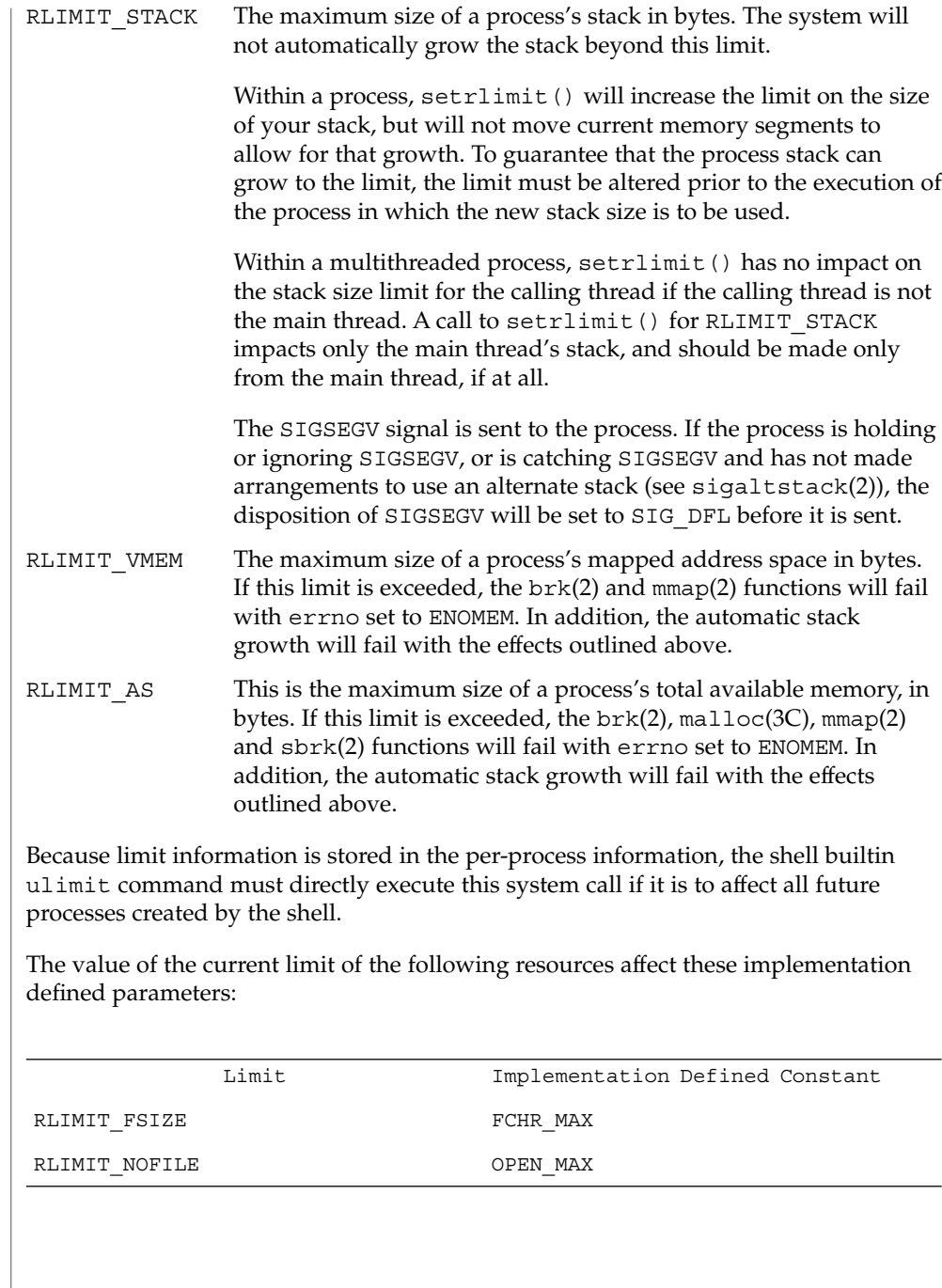

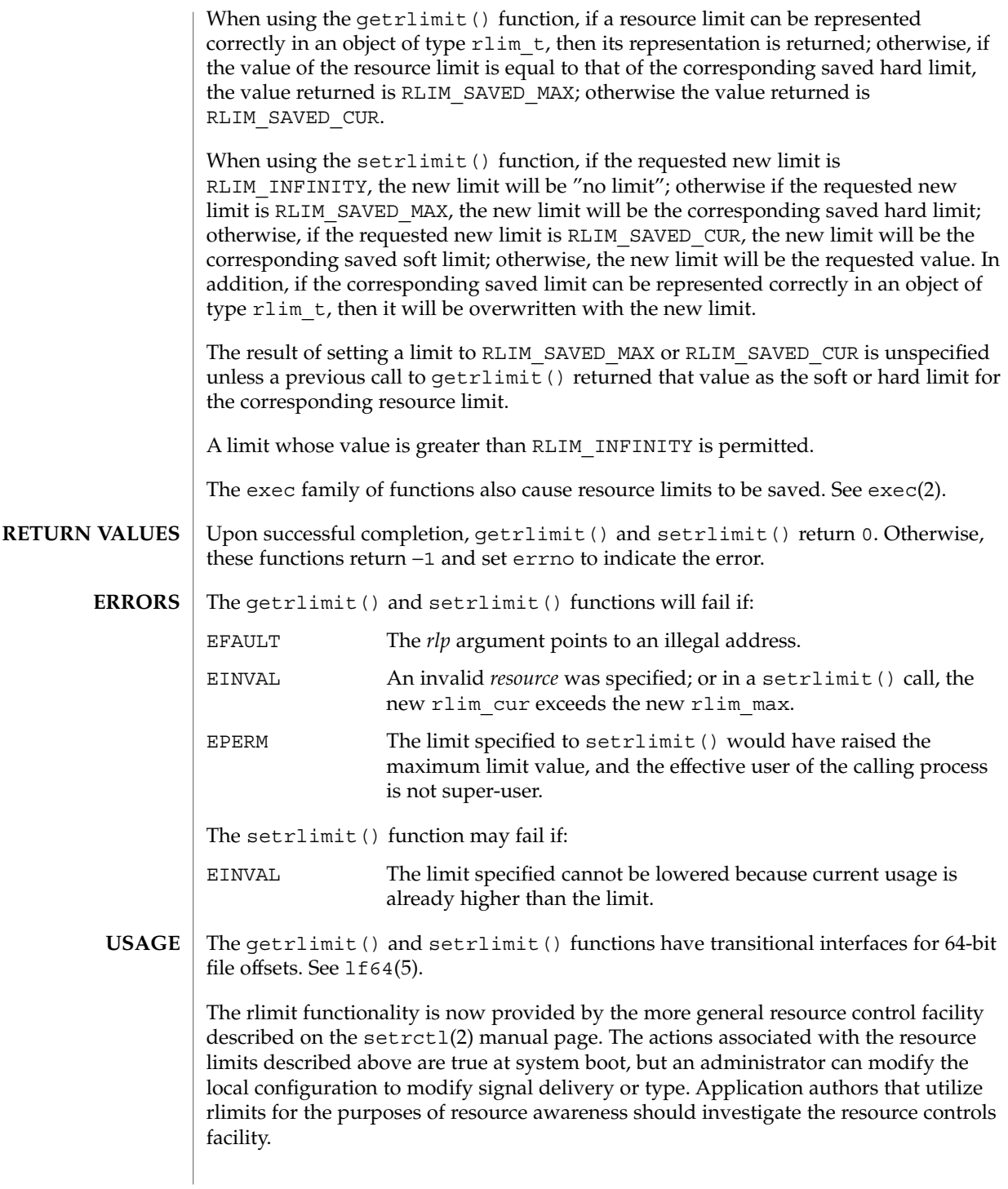

```
getrlimit(2)
```

```
brk(2), exec(2), fork(2), open(2), setrctl(2), sigaltstack(2), ulimit(2),
            getdtablesize(3C), malloc(3C), signal(3C), signal(3HEAD), sysconf(3C),
           lf64(5)
SEE ALSO
```
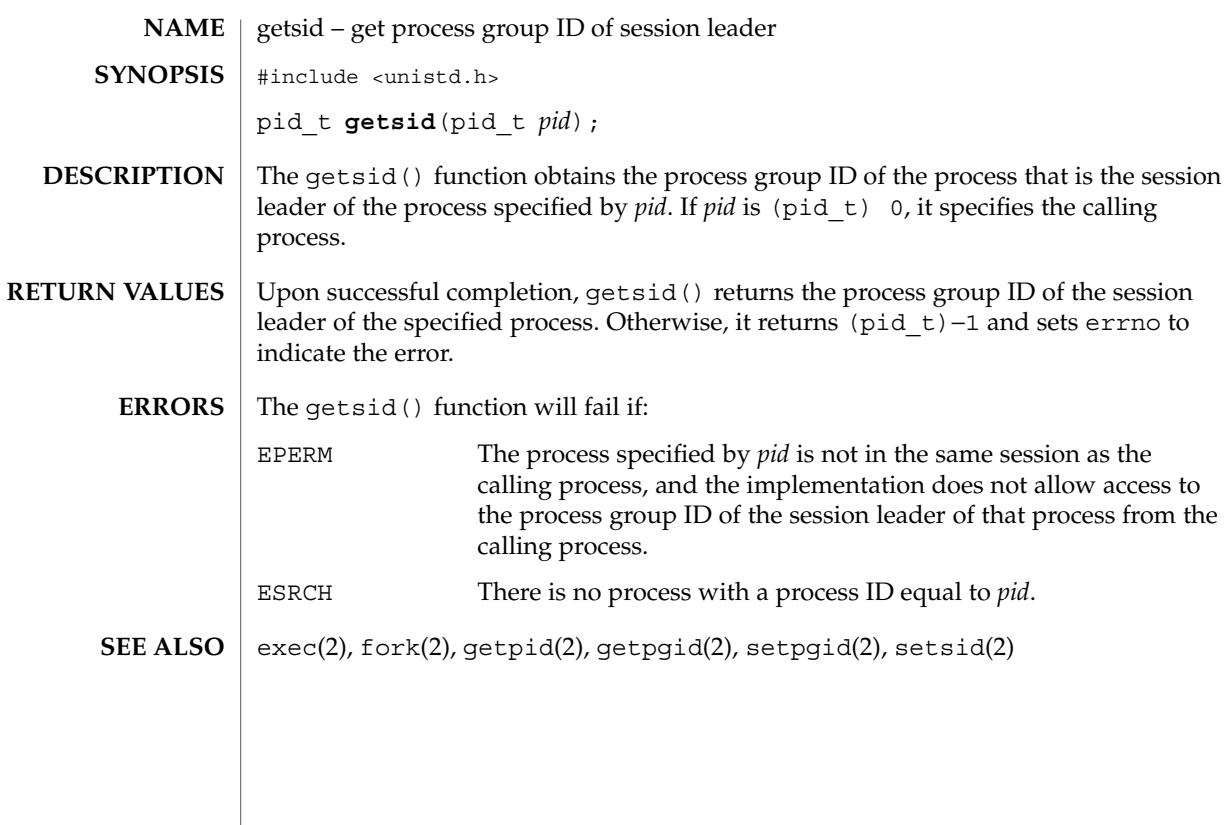

getuid(2)

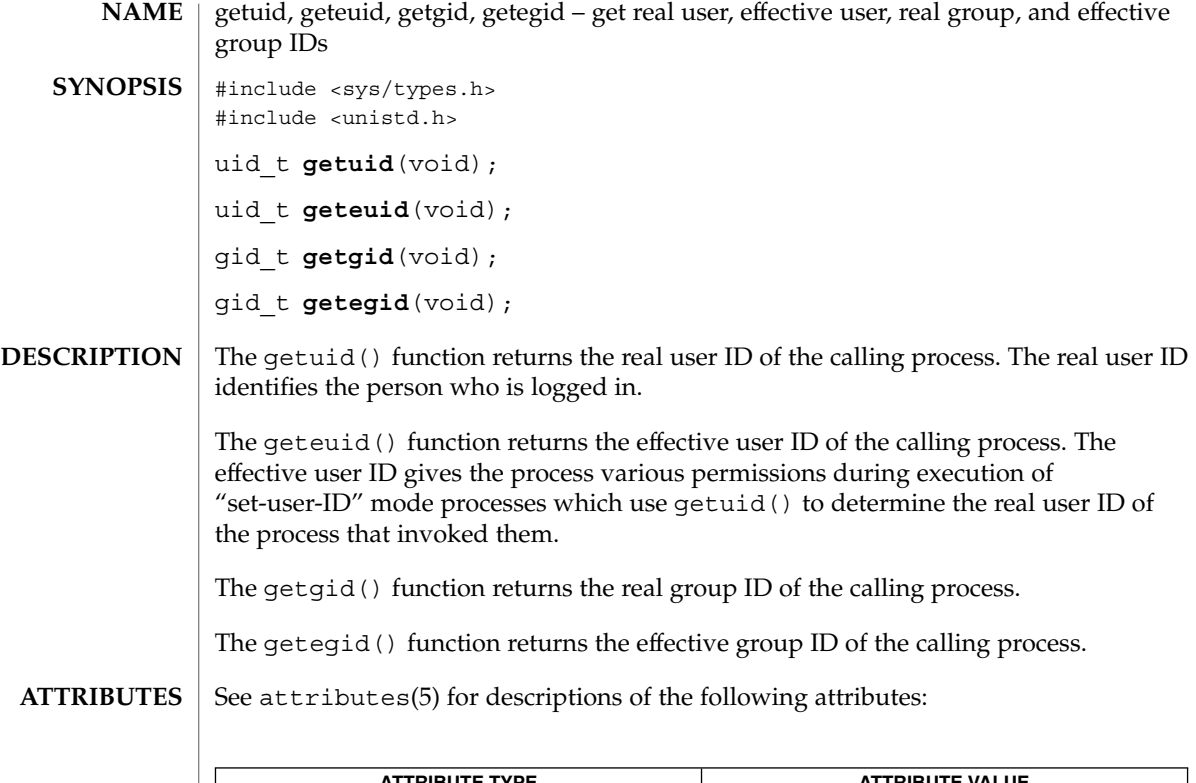

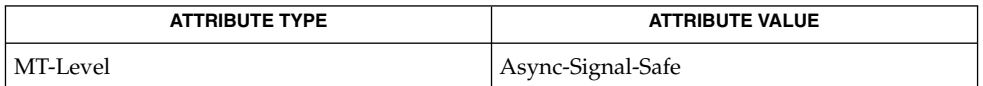

 $\textbf{SEE \, ALSO} \, \mid \, \text{intro(2)}, \, \text{setuid(2)}, \, \text{attributes(5)}$ 

**114** man pages section 2: System Calls • Last Revised 28 Dec 1996

#### getustack, setustack – retrieve or change the address of per-LWP stack boundary information #include <ucontext.h> int **getustack**(stack\_t \*\**spp*); int **setustack**(stack\_t \**sp*); The getustack() function retrieves the address of per-LWP stack boundary information. The address is stored at the location pointed to by *spp*. If this address has not been defined using a previous call to setustack(), NULL is stored at the location pointed to by *spp*. The setustack() function changes the address of the current thread's stack boundary information to the value of *sp*. Upon successful completion, these functions return 0. Otherwise, −1 is returned and errno is set to indicate the error. These functions will fail if: EFAULT The *spp* or *sp* argument does not refer to a valid address. Implementors of custom threading libraries should use setustack() to set the address of the stack bounds to in internal per-thread data structure. See attributes(5) for descriptions of the following attributes: getustack(2) **NAME SYNOPSIS DESCRIPTION RETURN VALUES ERRORS USAGE ATTRIBUTES**

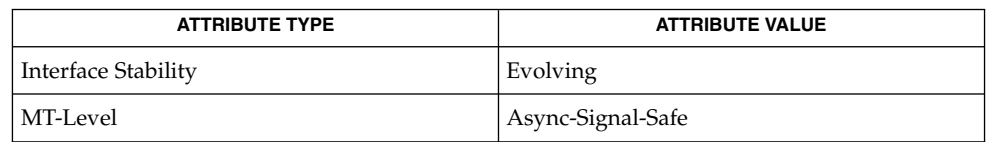

\_stack\_grow(3C), stack\_getbounds(3C), stack\_inbounds(3C), stack setbounds(3C), stack violation(3C), attributes(5) **SEE ALSO**

ioctl(2)

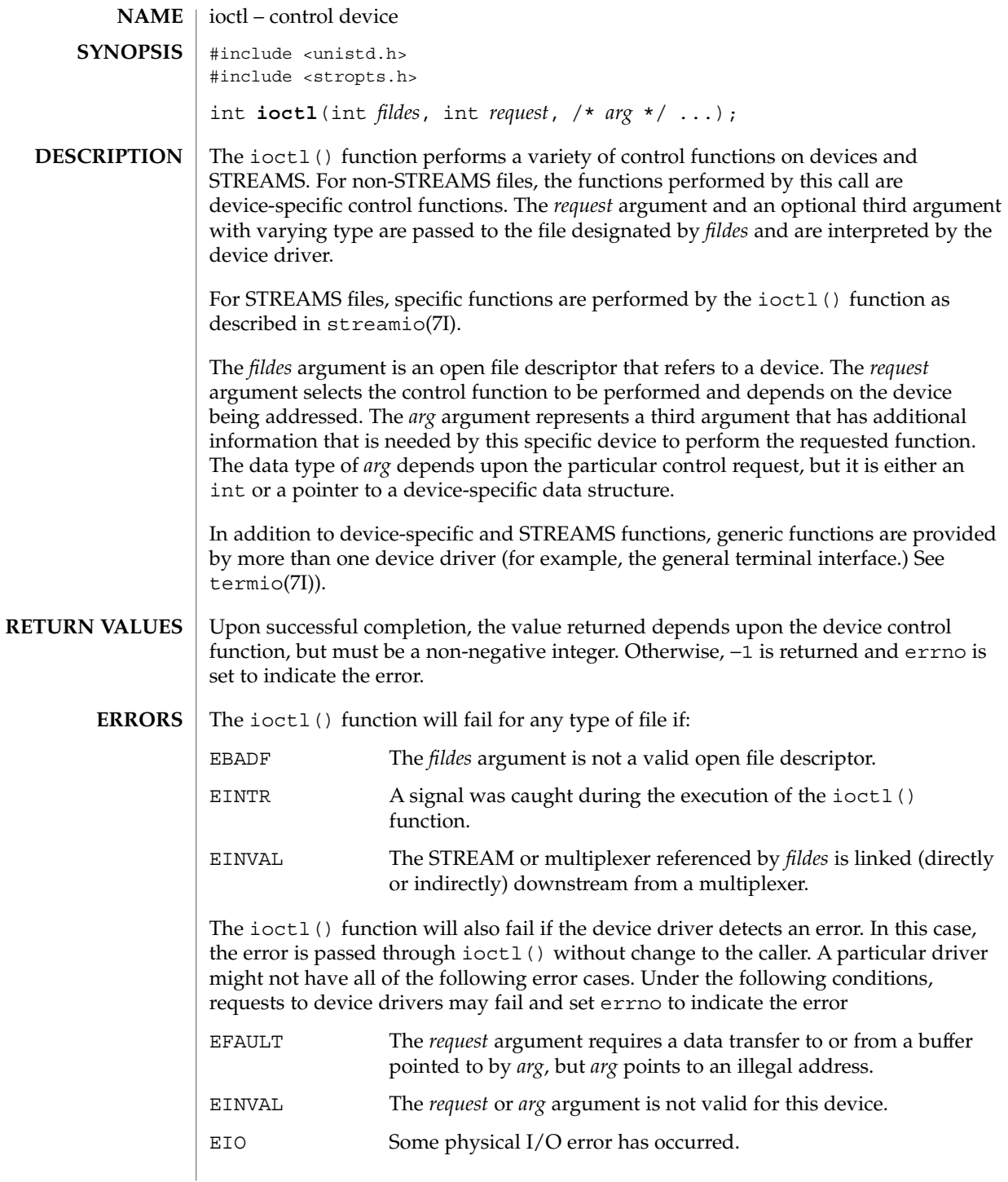

**116** man pages section 2: System Calls • Last Revised 15 Feb 1996

# ioctl(2)

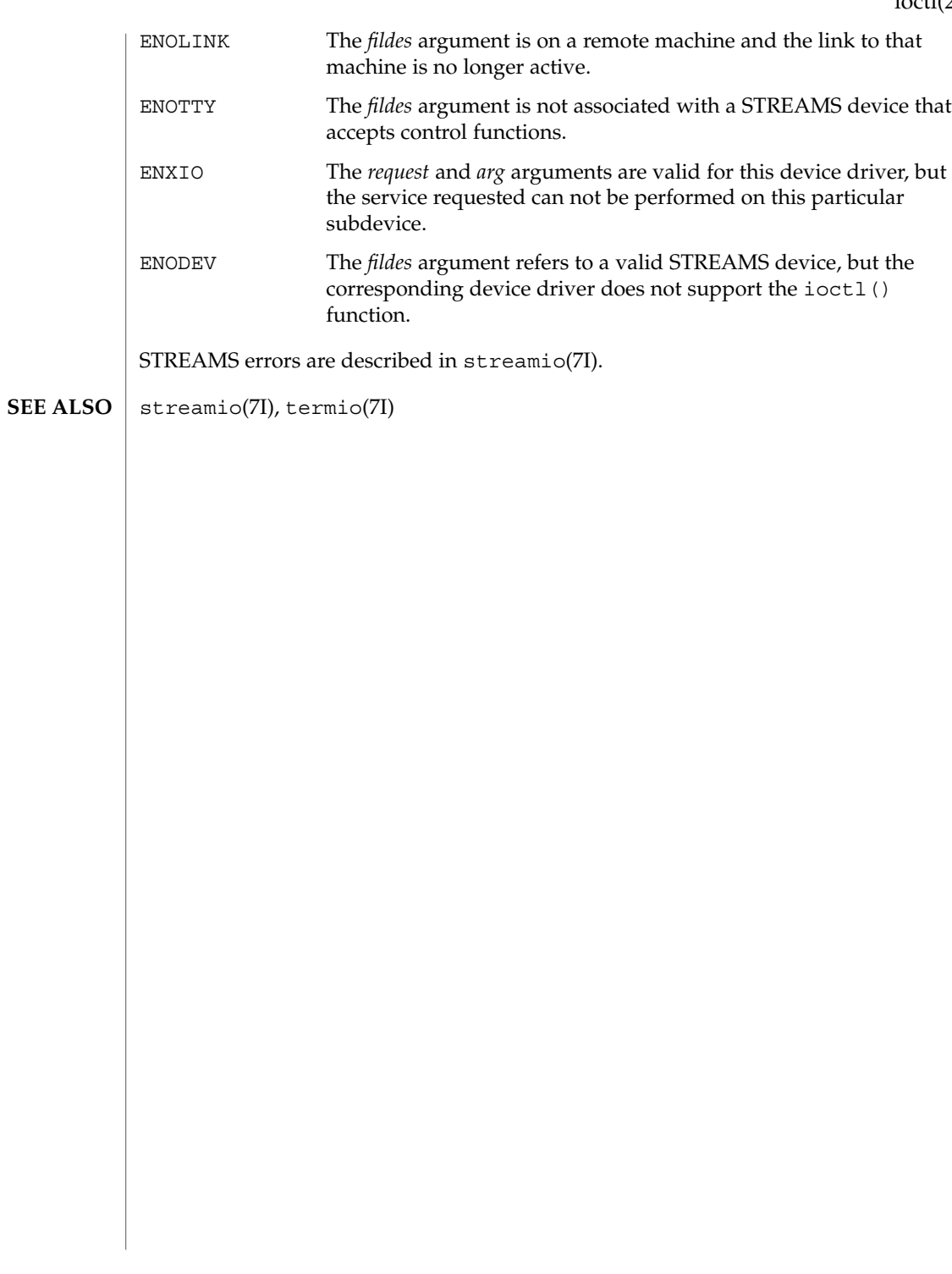

## issetugid(2)

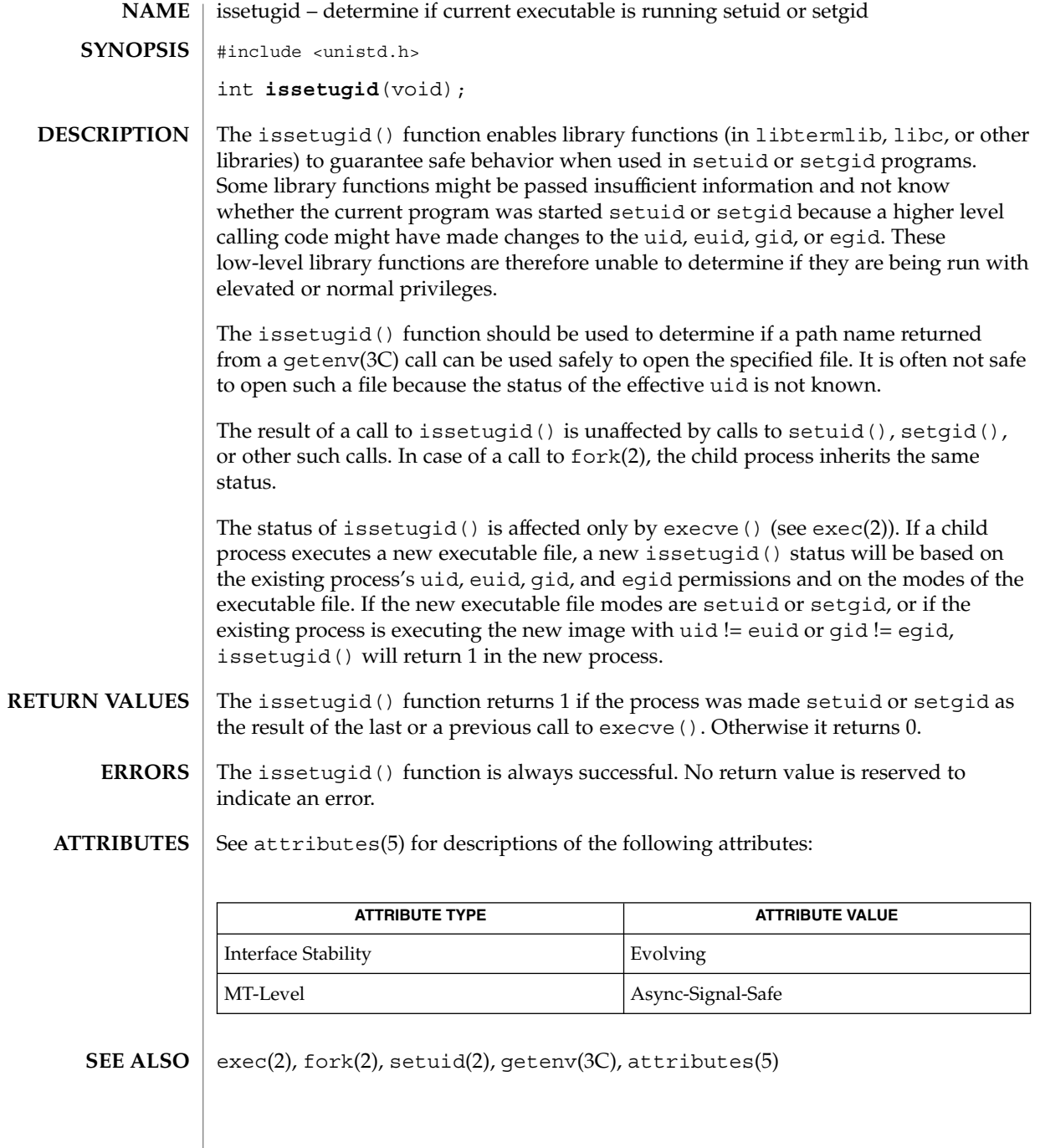

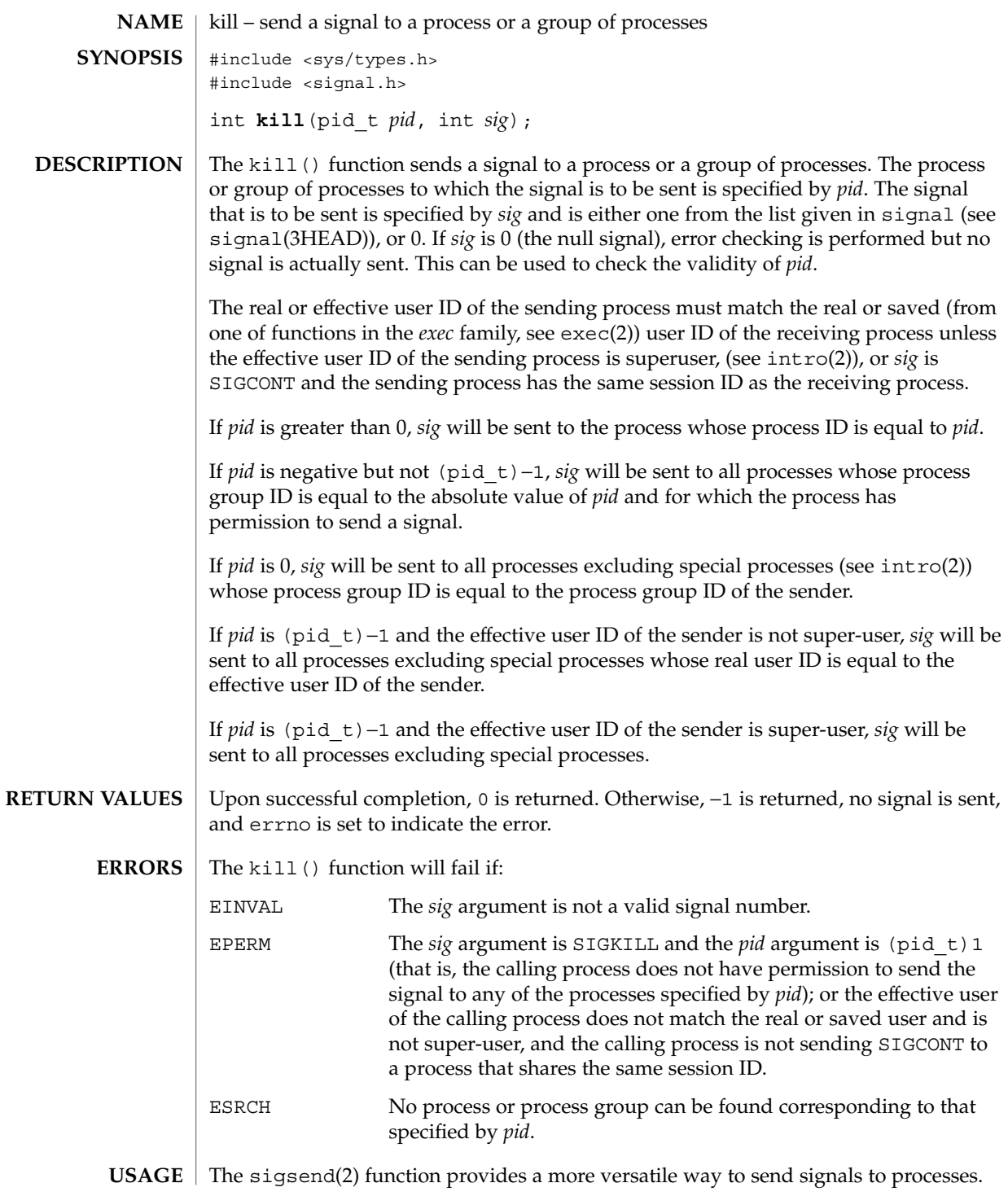

System Calls **119**

#### kill(2)

**ATTRIBUTES** | See attributes(5) for descriptions of the following attributes:

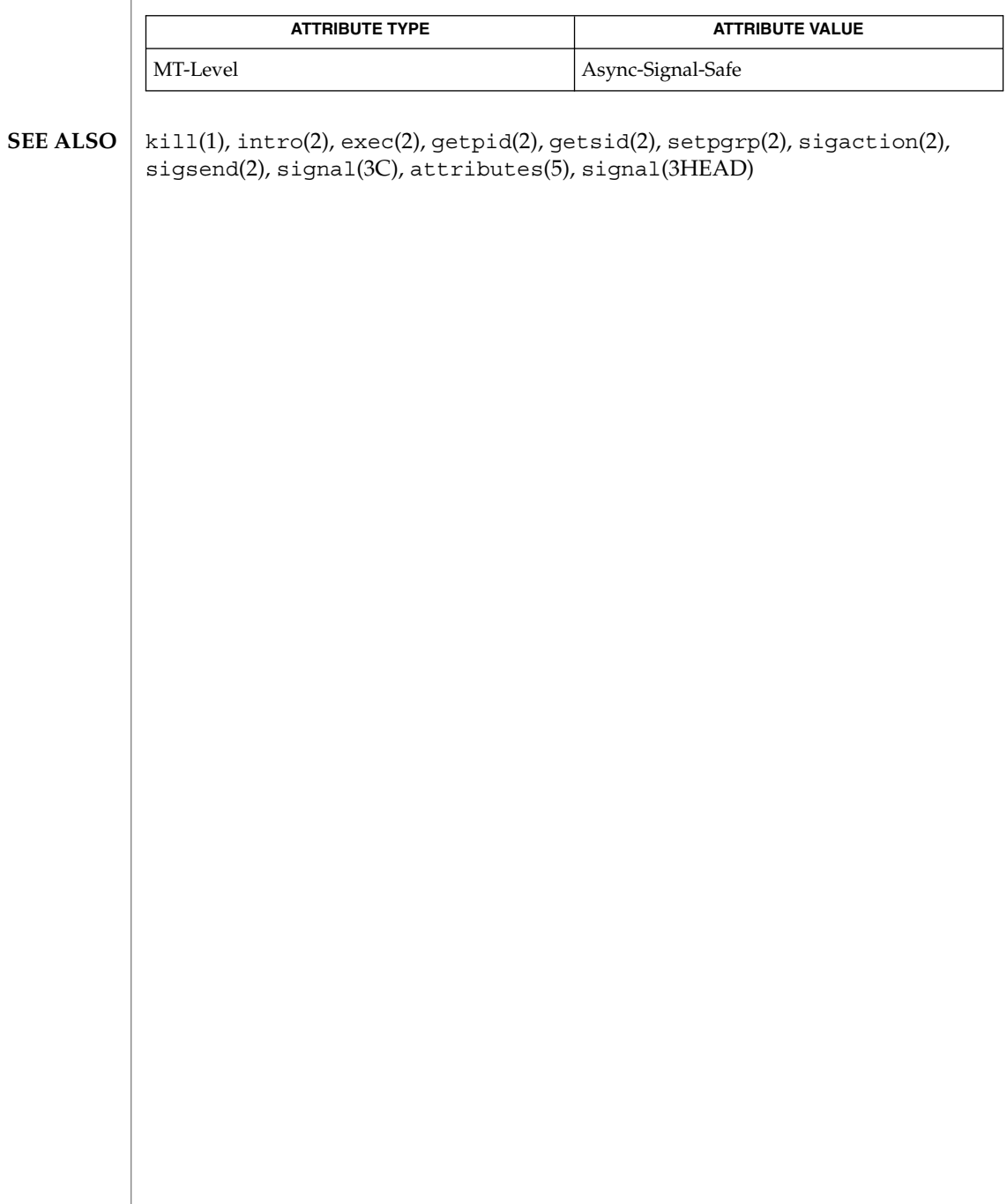

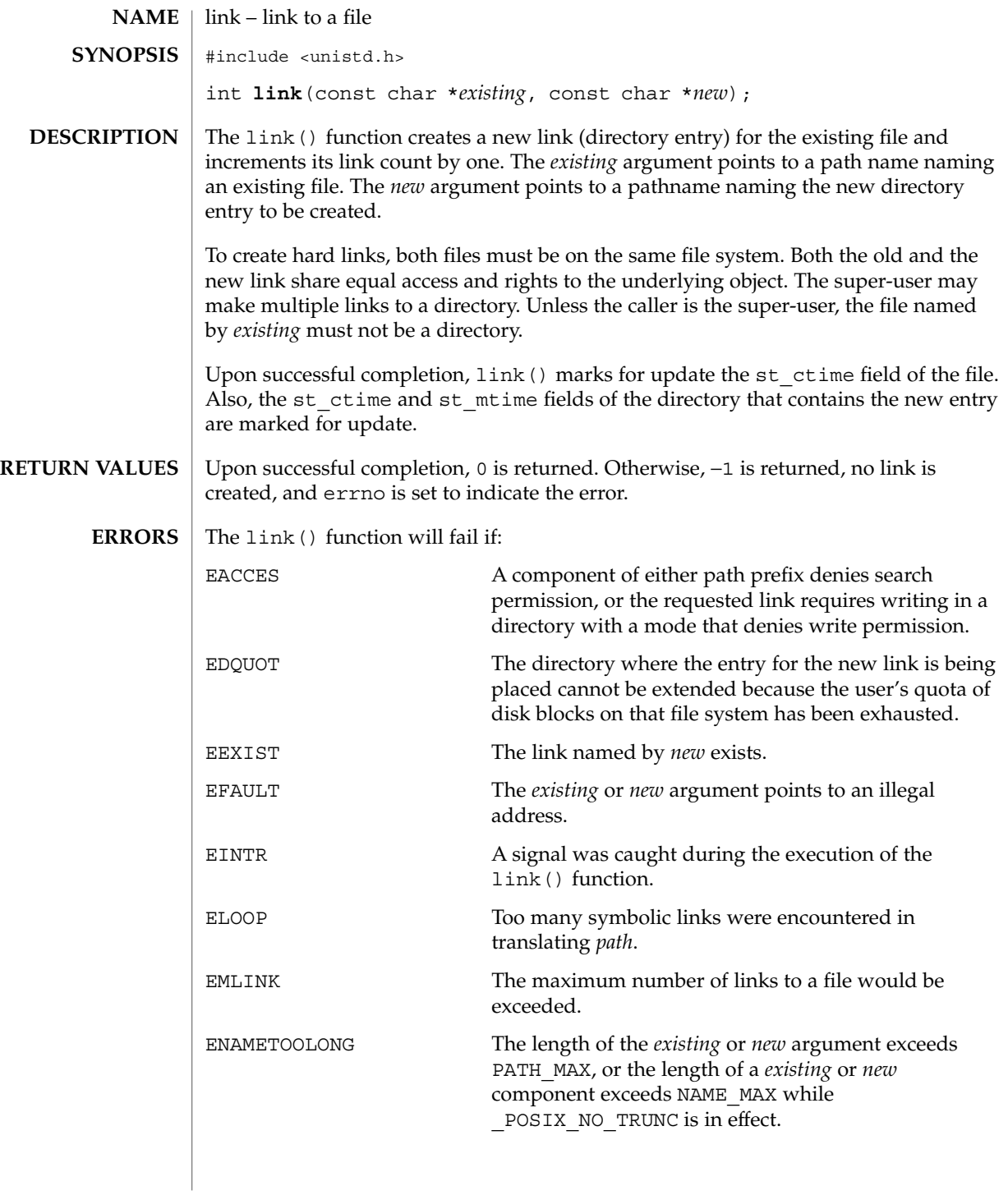

link(2)

System Calls **121**

 $link(2)$ 

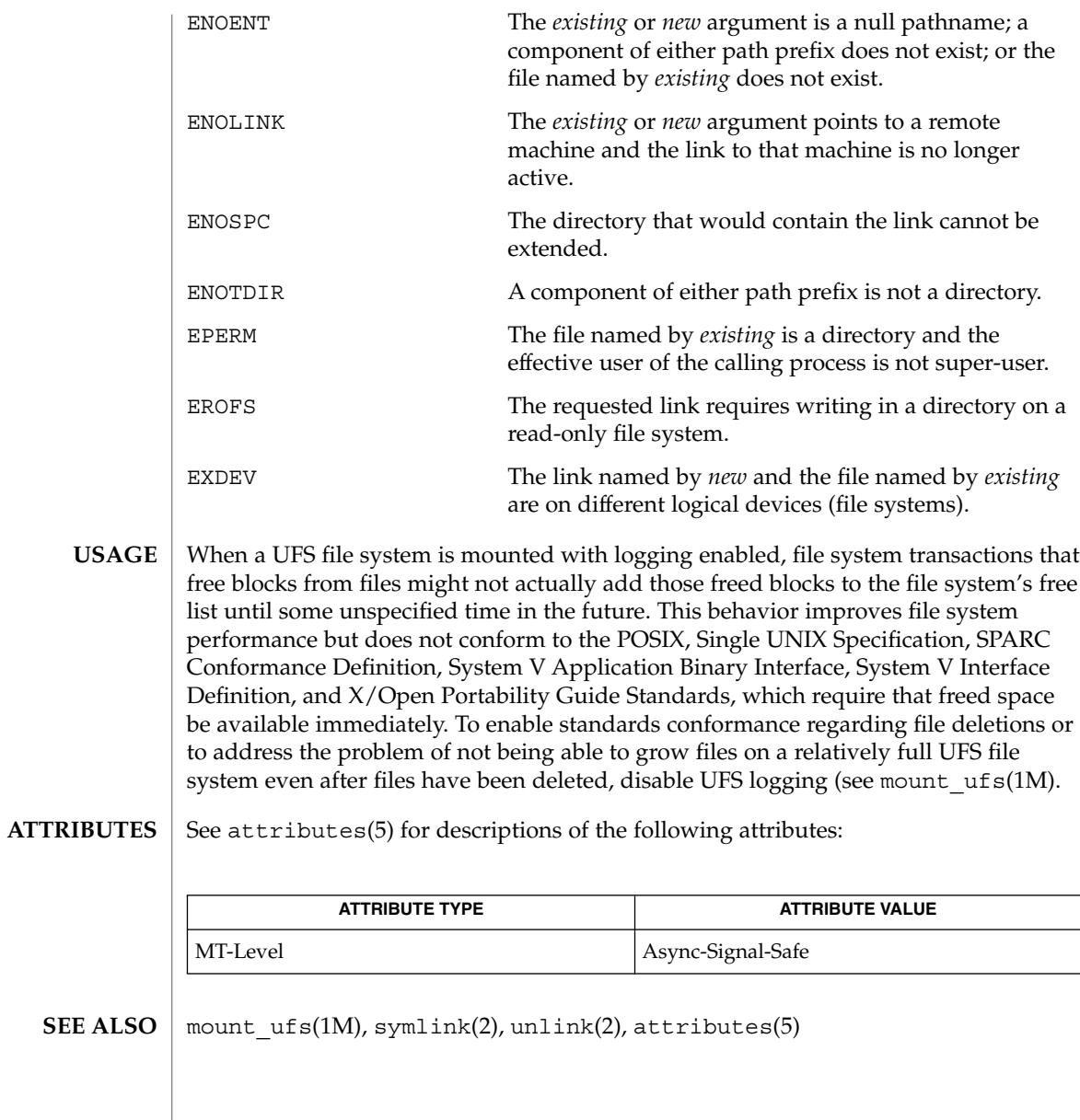

SEE

llseek – move extended read/write file pointer #include <sys/types.h> #include <unistd.h> offset\_t **llseek**(int *fildes*, offset\_t *offset*, int *whence*); The llseek() function sets the 64-bit extended file pointer associated with the open file descriptor specified by *fildes* as follows: ■ If *whence* is SEEK\_SET, the pointer is set to *offset* bytes. If *whence* is SEEK CUR, the pointer is set to its current location plus *offset*. ■ If *whence* is SEEK\_END, the pointer is set to the size of the file plus *offset*. Although each file has a 64-bit file pointer associated with it, some existing file system types (such as tmpfs) do not support the full range of 64-bit offsets. In particular, on such file systems, non-device files remain limited to offsets of less than two gigabytes. Device drivers may support offsets of up to 1024 gigabytes for device special files. Some devices are incapable of seeking. The value of the file pointer associated with such a device is undefined. Upon successful completion, llseek() returns the resulting pointer location as measured in bytes from the beginning of the file. Remote file descriptors are the only ones that allow negative file pointers. Otherwise, −1 is returned, the file pointer remains unchanged, and errno is set to indicate the error. The llseek() function will fail if: EBADF The *fildes* argument is not an open file descriptor. EINVAL The *whence* argument is not SEEK\_SET, SEEK\_CUR, or SEEK\_END; the *offset* argument is not a valid offset for this file system type; or the *fildes* argument is not a remote file descriptor and the resulting file pointer would be negative. ESPIPE The *fildes* argument is associated with a pipe or FIFO. creat(2), dup(2), fcntl(2), lseek(2), open(2) **NAME SYNOPSIS DESCRIPTION RETURN VALUES ERRORS SEE ALSO**

llseek(2)

lseek(2)

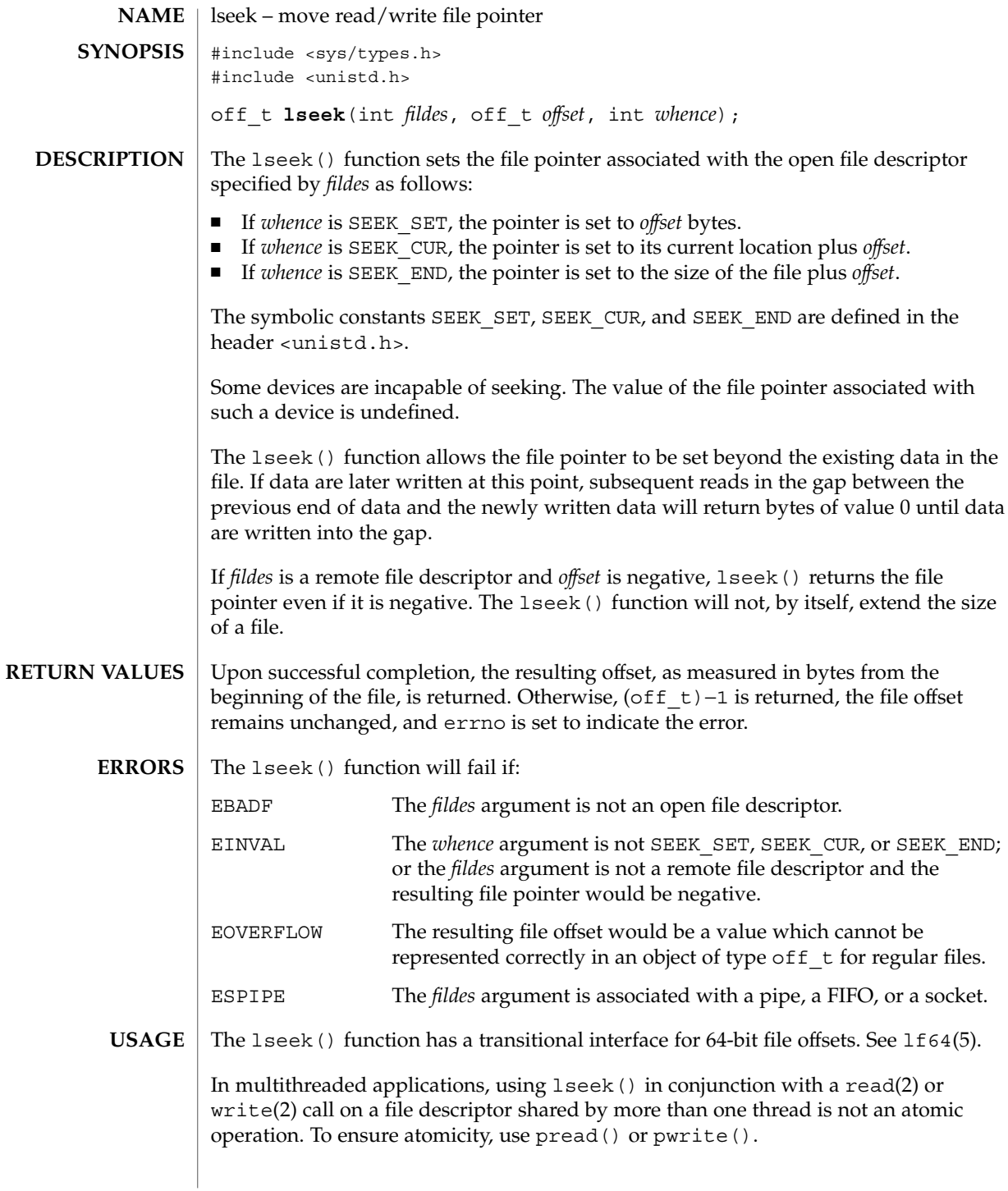

#### lseek(2)

#### **ATTRIBUTES** | See attributes(5) for descriptions of the following attributes:

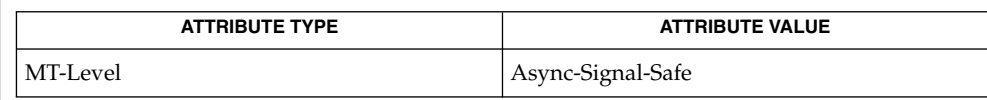

 $\textbf{SEE \, Also} \mid \text{create}(2), \text{dup}(2), \text{fcnt1}(2), \text{open}(2), \text{read}(2), \text{write}(2), \text{attribute}(5), \text{lf64}(5)$ 

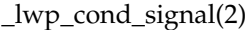

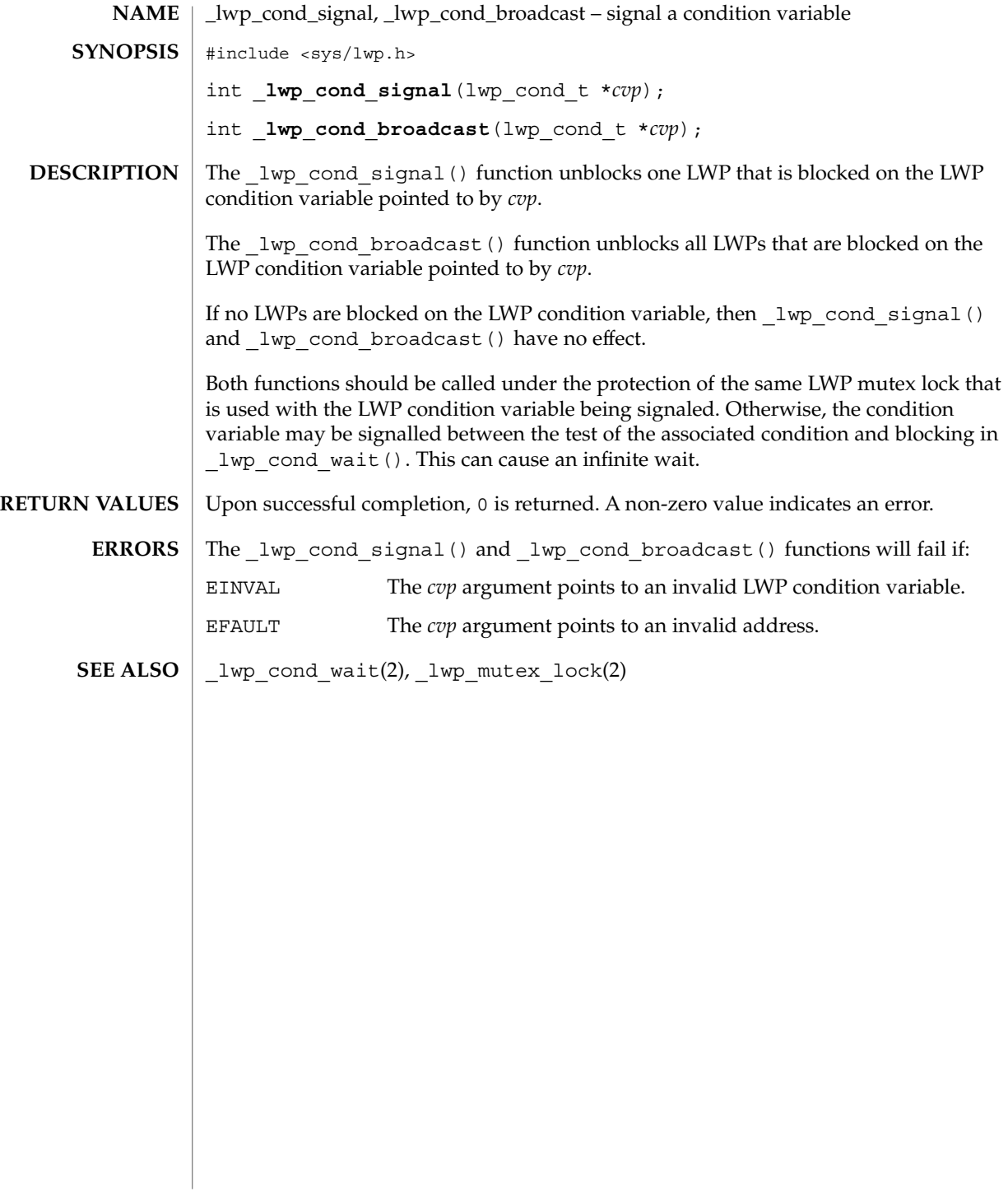

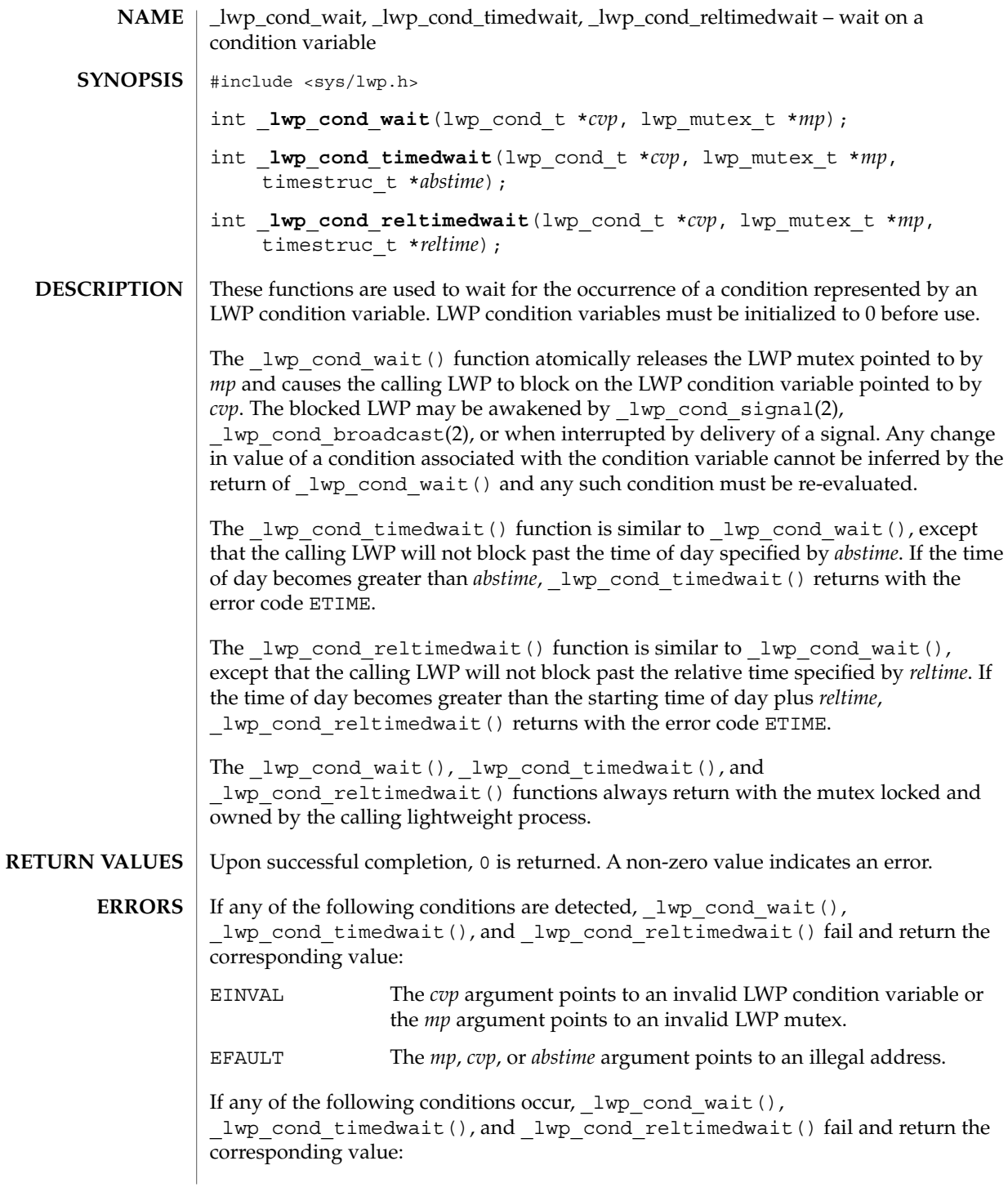

\_lwp\_cond\_wait(2)

EINTR The call was interrupted by a signal or  $f \text{ or } f$  (2). If any of the following conditions occur, lwp\_cond\_timedwait() and lwp cond reltimedwait() fail and return the corresponding value: ETIME The time specified inabstime or *reltime* has passed. **EXAMPLE 1** Use the lwp cond wait() function in a loop testing some condition. The  $lwp$  cond wait () function is normally used in a loop testing some condition, as follows: lwp\_mutex\_t m; lwp\_cond\_t cv; int cond; (void) \_lwp\_mutex\_lock(&m); while (cond == FALSE) { (void) lwp cond wait( $&cv, \t{km};$ } (void) lwp mutex unlock(&m); **EXAMPLE 2** Use the lwp cond timedwait() function in a loop testing some condition. The lwp cond timedwait() function is also normally used in a loop testing some condition. It uses an absolute timeout value as follows: timestruc t to; lwp\_mutex\_t m; lwp\_cond\_t cv; int cond, err; (void) \_lwp\_mutex\_lock(&m);  $to.tv$  sec = time(NULL) + TIMEOUT; to.tv  $nsec = 0;$ while (cond == FALSE) { err = \_lwp\_cond\_timedwait(&cv, &m, &to); if  $(err == ETIME)$  { /\* timeout, do something \*/ break; SENDwhom} } (void) lwp\_mutex\_unlock(&m); This example sets a bound on the total wait time even though the  $\lceil \log \cdot \rceil$  cond  $\lceil \cdot \frac{\rceil}{\rceil} \rceil$  times were the condition being signalled or the wait being interrupted. **EXAMPLE 3** Use the lwp\_cond\_reltimedwait() function in a loop testing some condition. The lwp cond reltimedwait () function is also normally used in a loop testing some condition. It uses a relative timeout value as follows: timestruc\_t to; lwp\_mutex\_t m; **EXAMPLES**

\_lwp\_cond\_wait(2)

```
EXAMPLE 3 Use the _lwp_cond_reltimedwait() function in a loop testing some
              condition. (Continued)
             lwp_cond_t cv;
             int cond, err;
             (void) \lnot lwp_mutex_lock(&m);
             while (cond == FALSE) {
                     to.tv_sec = TIMEOUT;
                     \overline{\text{to.tv\_nsec}} = 0;err = _lwp_cond_reltimedwait(&cv, &m, &to);
                      if (err == ETIME) {
                              /* timeout, do something */
                              break;
                      }
             }
             (void) _lwp_mutex_unlock(&m);
              _lwp_cond_broadcast(2), _lwp_cond_signal(2), _lwp_kill(2),
              _lwp_mutex_lock(2), fork(2), kill(2)
SEE ALSO
```
## \_lwp\_create(2)

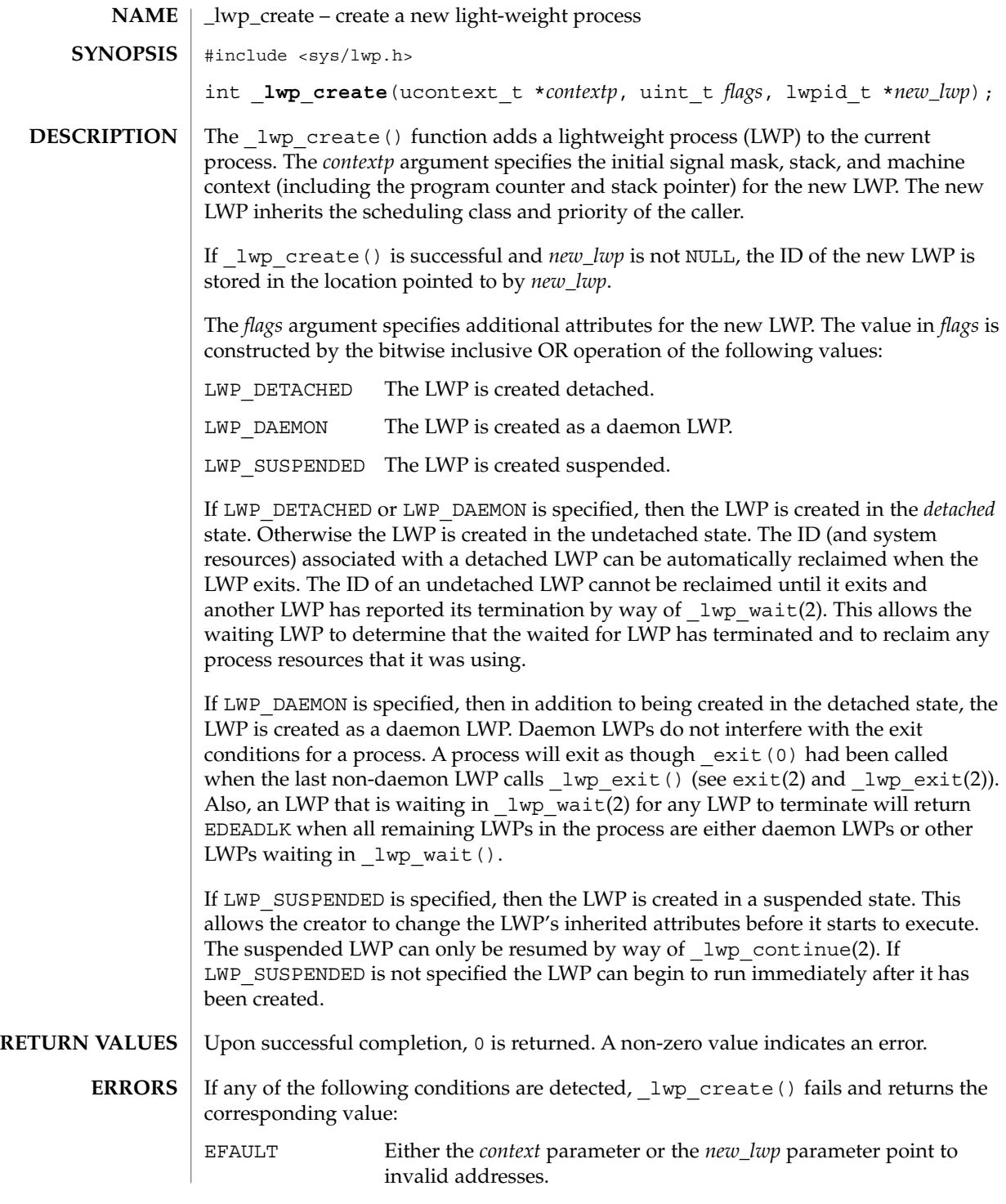

**130** man pages section 2: System Calls • Last Revised 29 Jan 2003

\_lwp\_create(2)

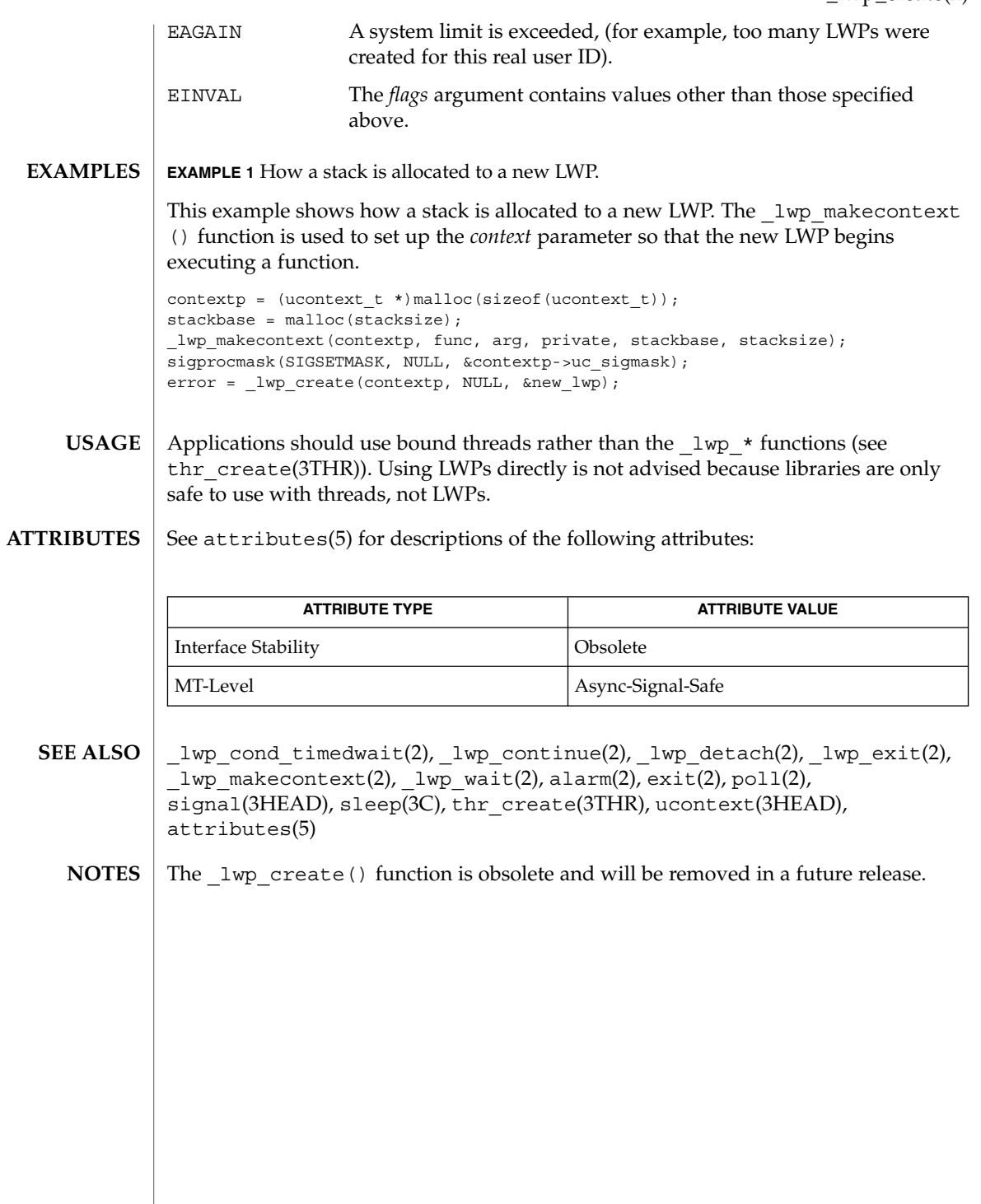

System Calls **131**

## \_lwp\_detach(2)

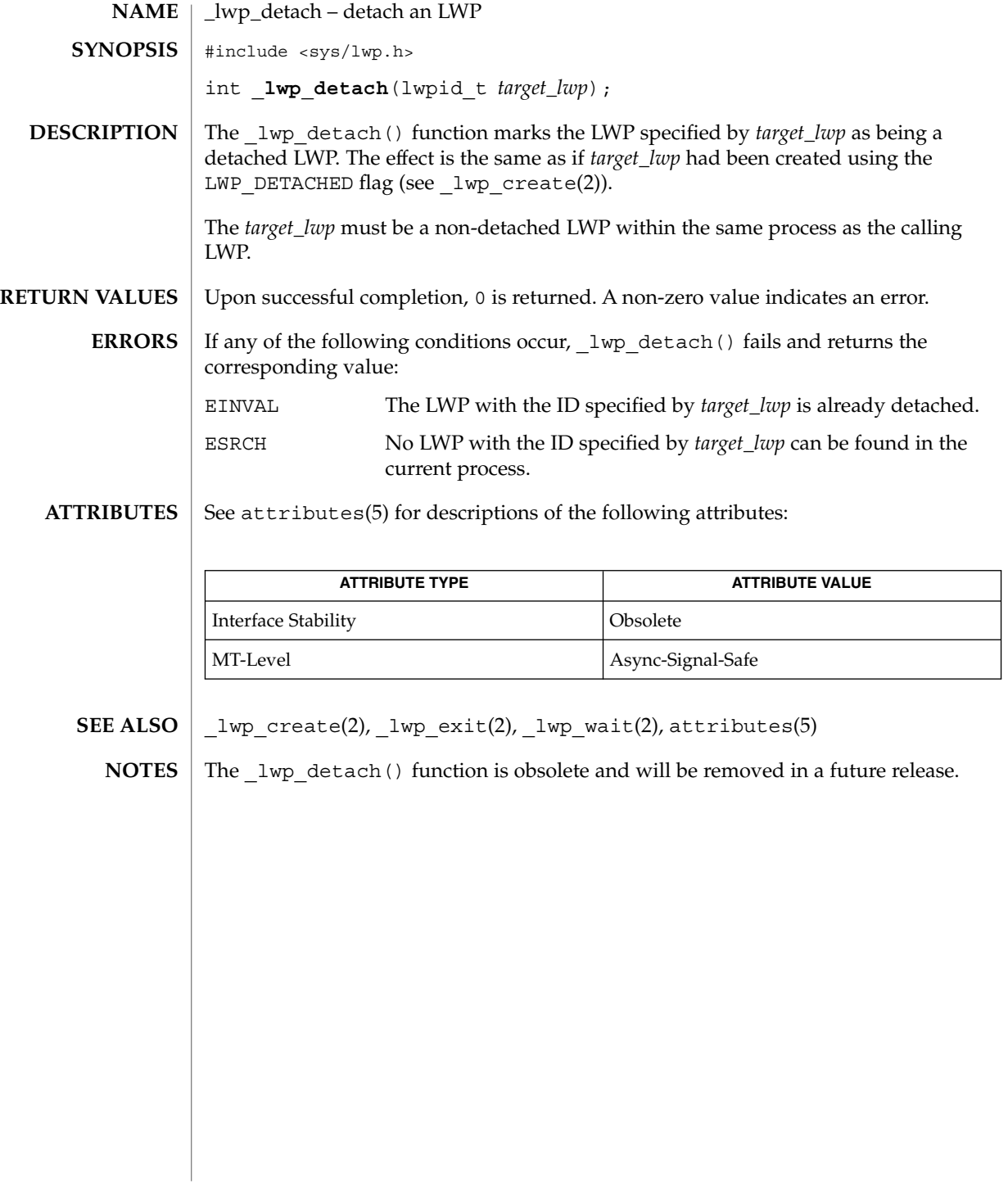

 $lwp$  exit(2)

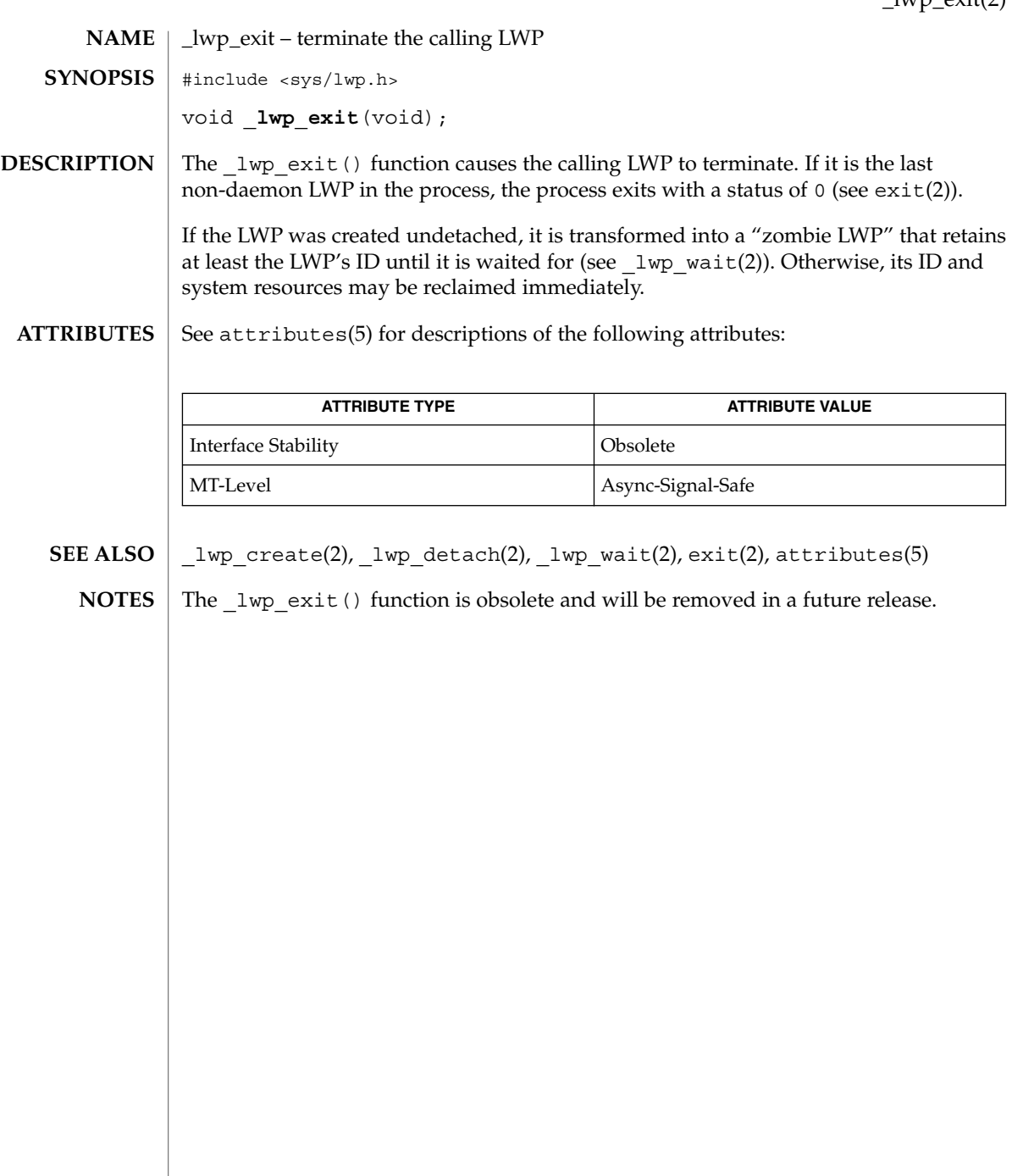

\_lwp\_info(2)

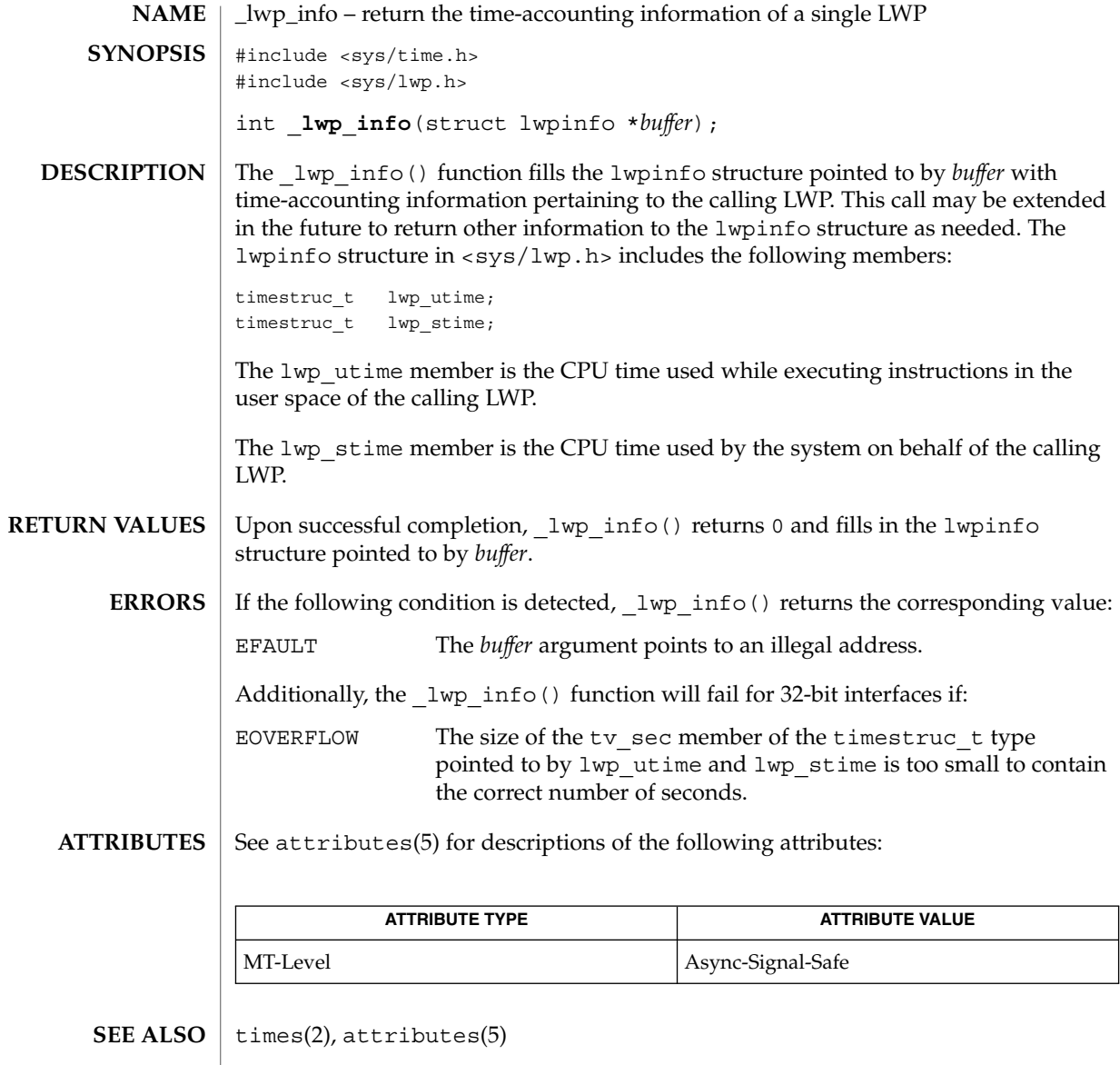

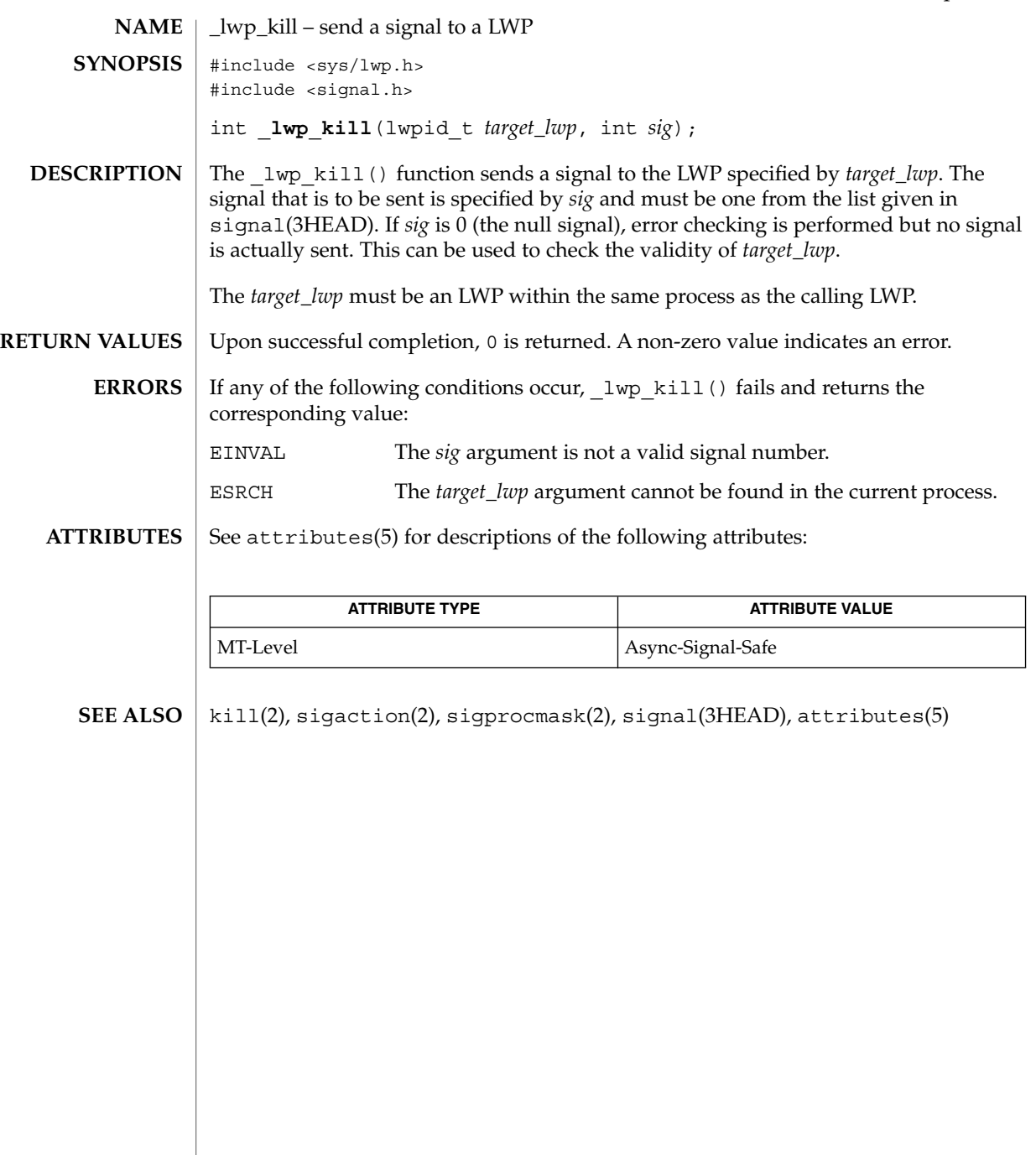

## \_lwp\_makecontext(2)

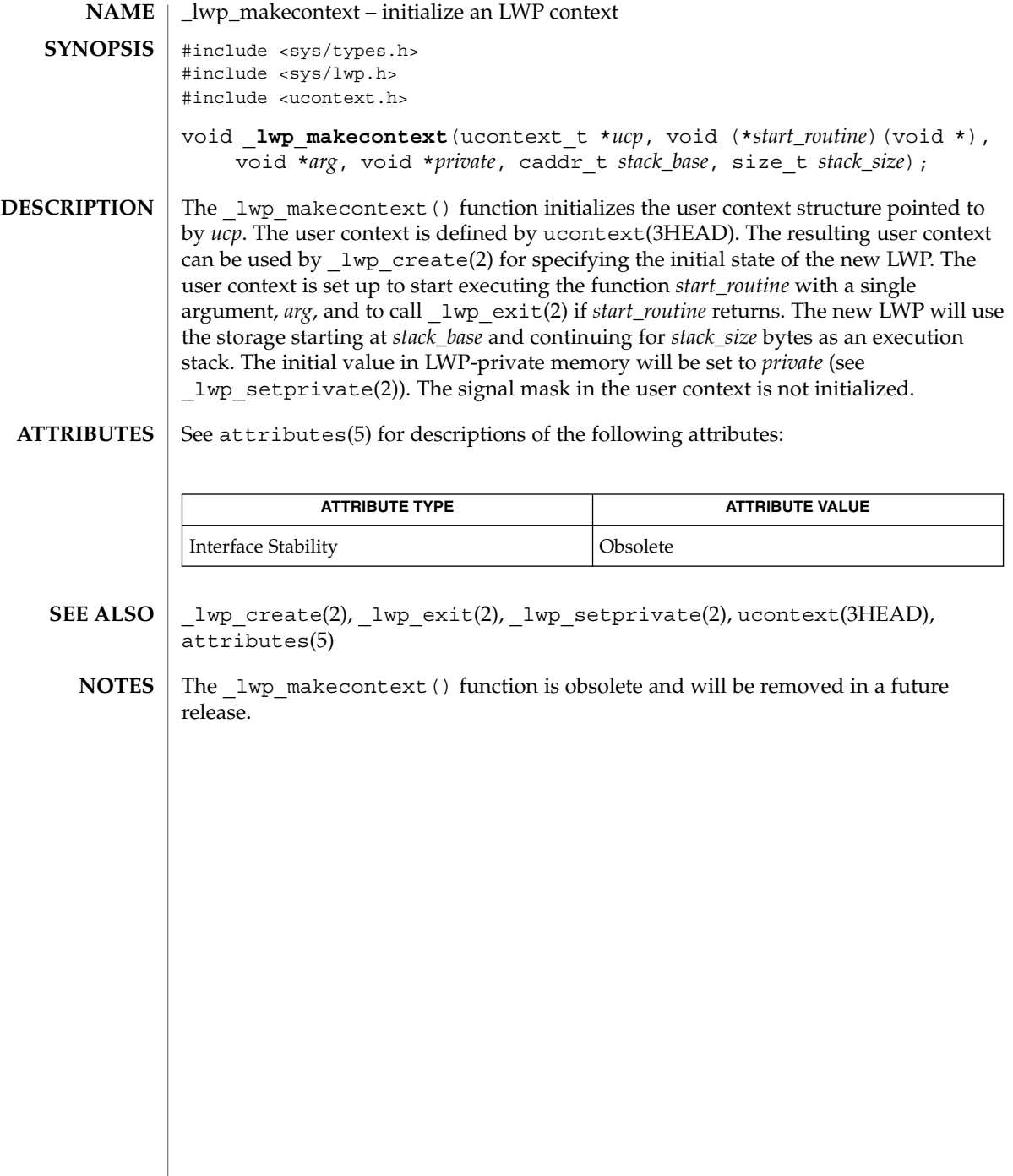

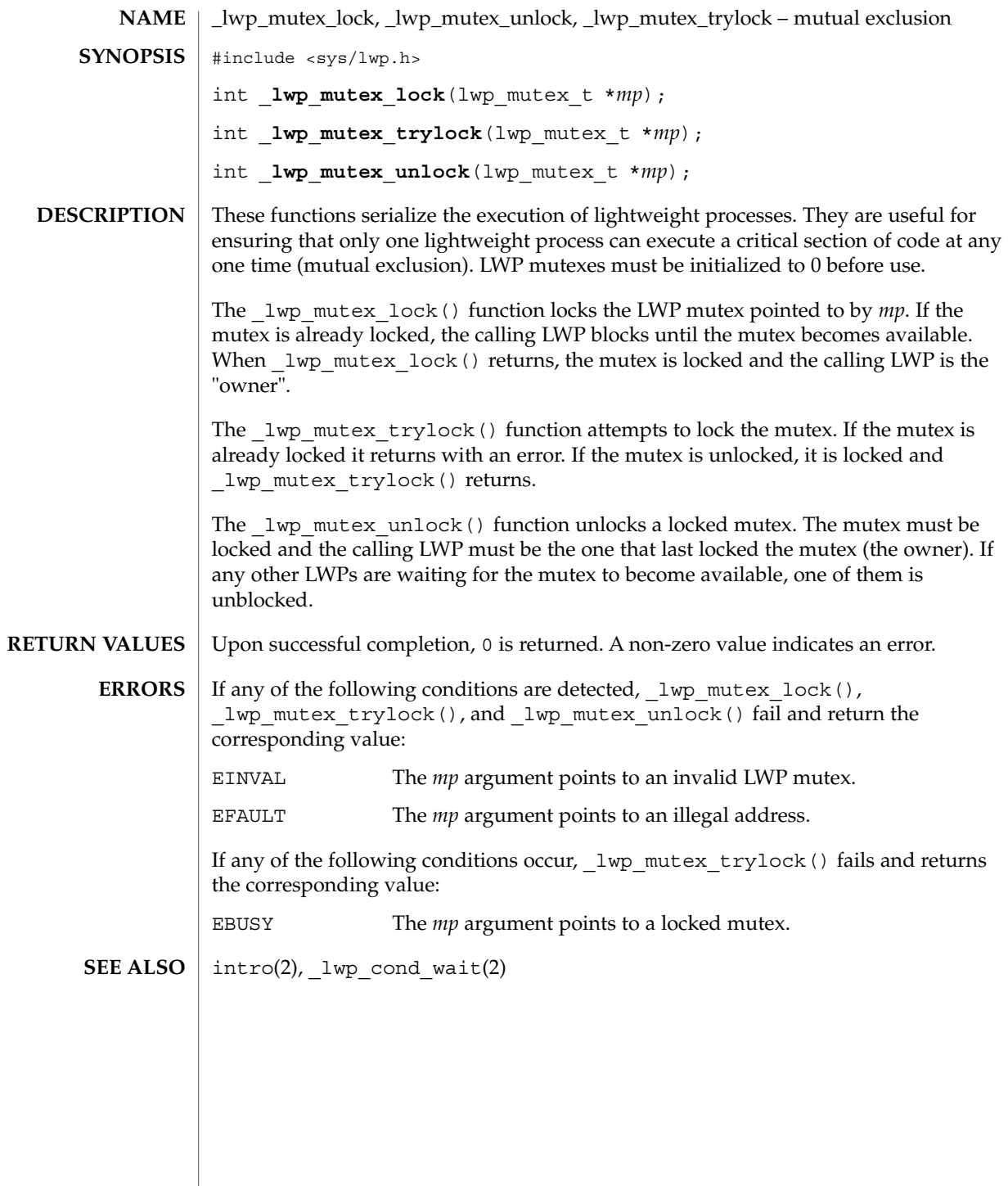

## \_lwp\_self(2)

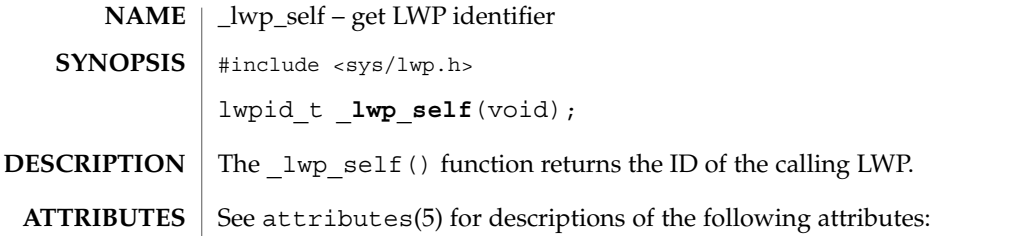

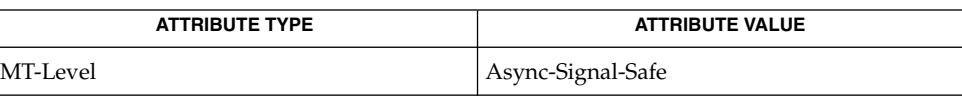

 $\textbf{SEE \, ALSO} \parallel \_1$ wp $\_ \text{create}(2)$ ,  $\text{attributes}(5)$ 

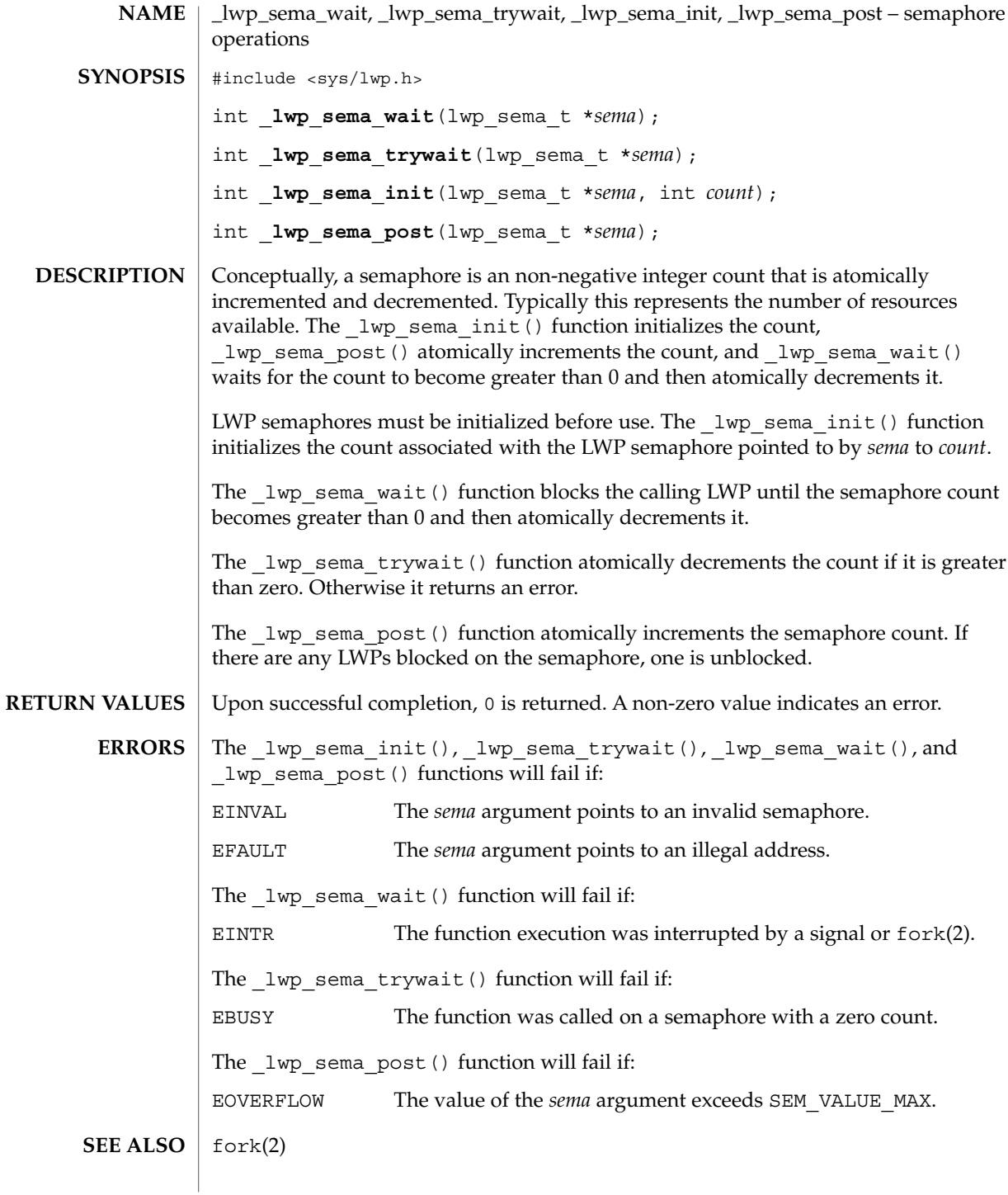

\_lwp\_setprivate(2)

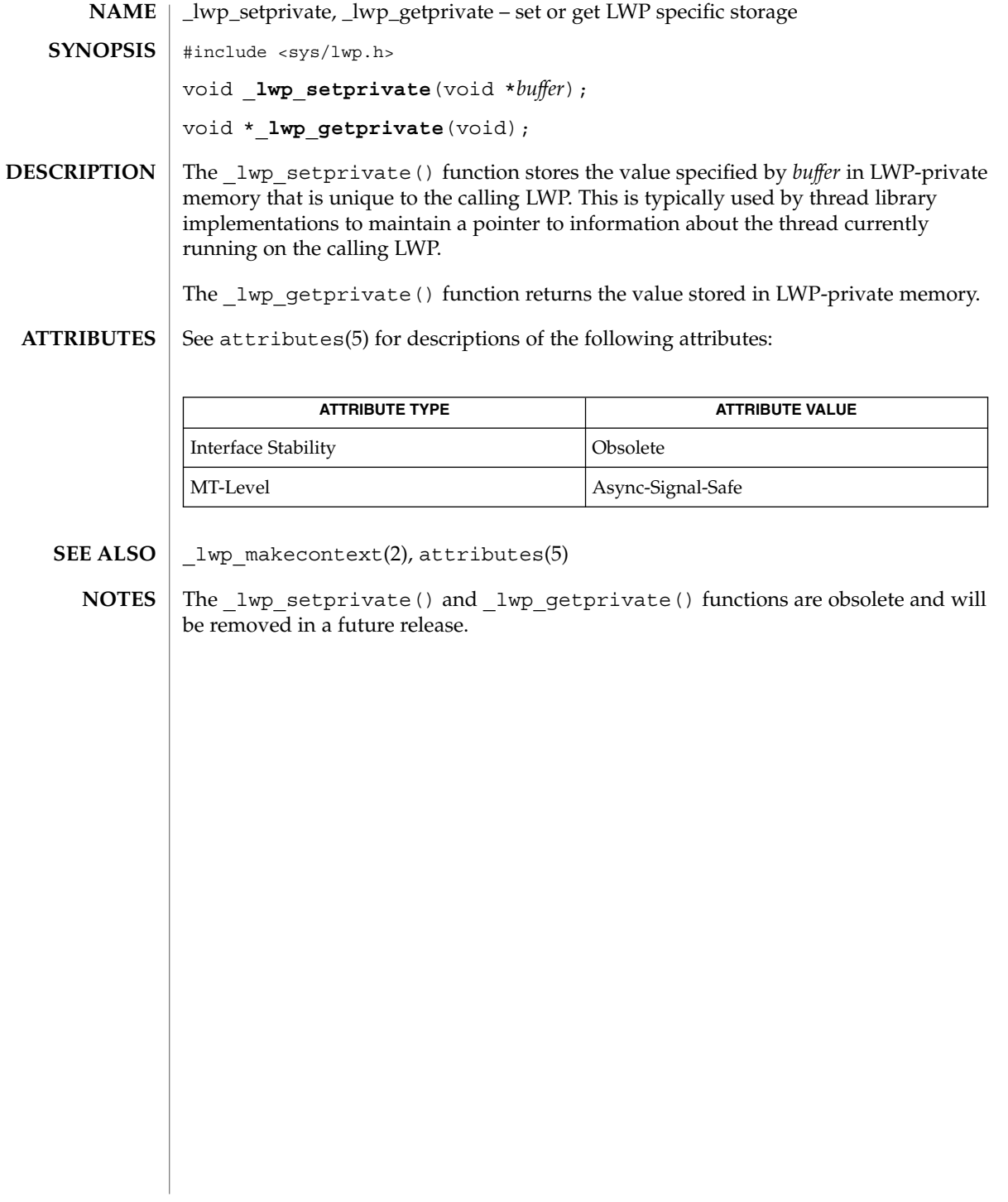

# \_lwp\_suspend(2)

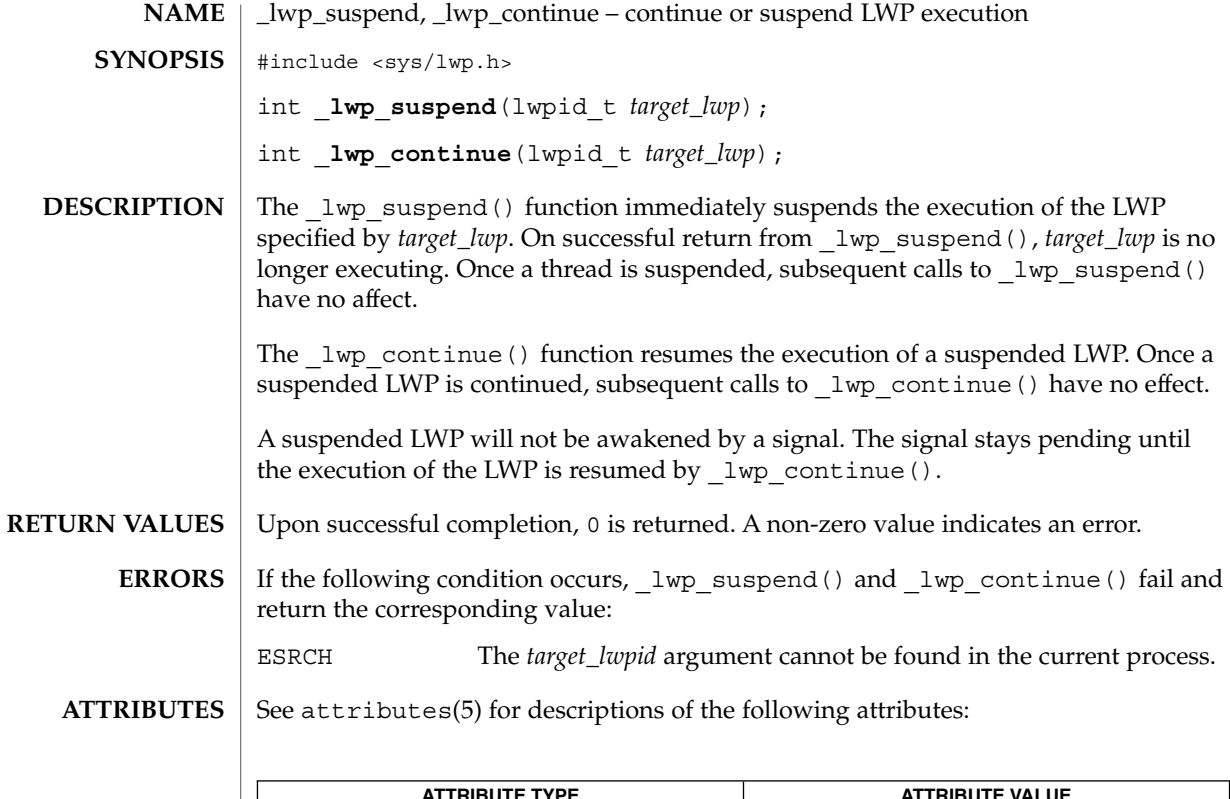

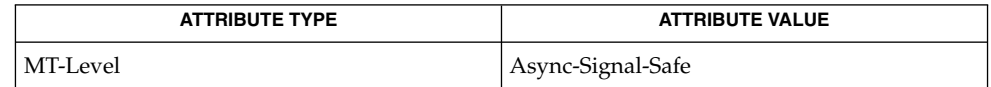

\_lwp\_create(2), attributes(5) **SEE ALSO**

\_lwp\_wait(2)

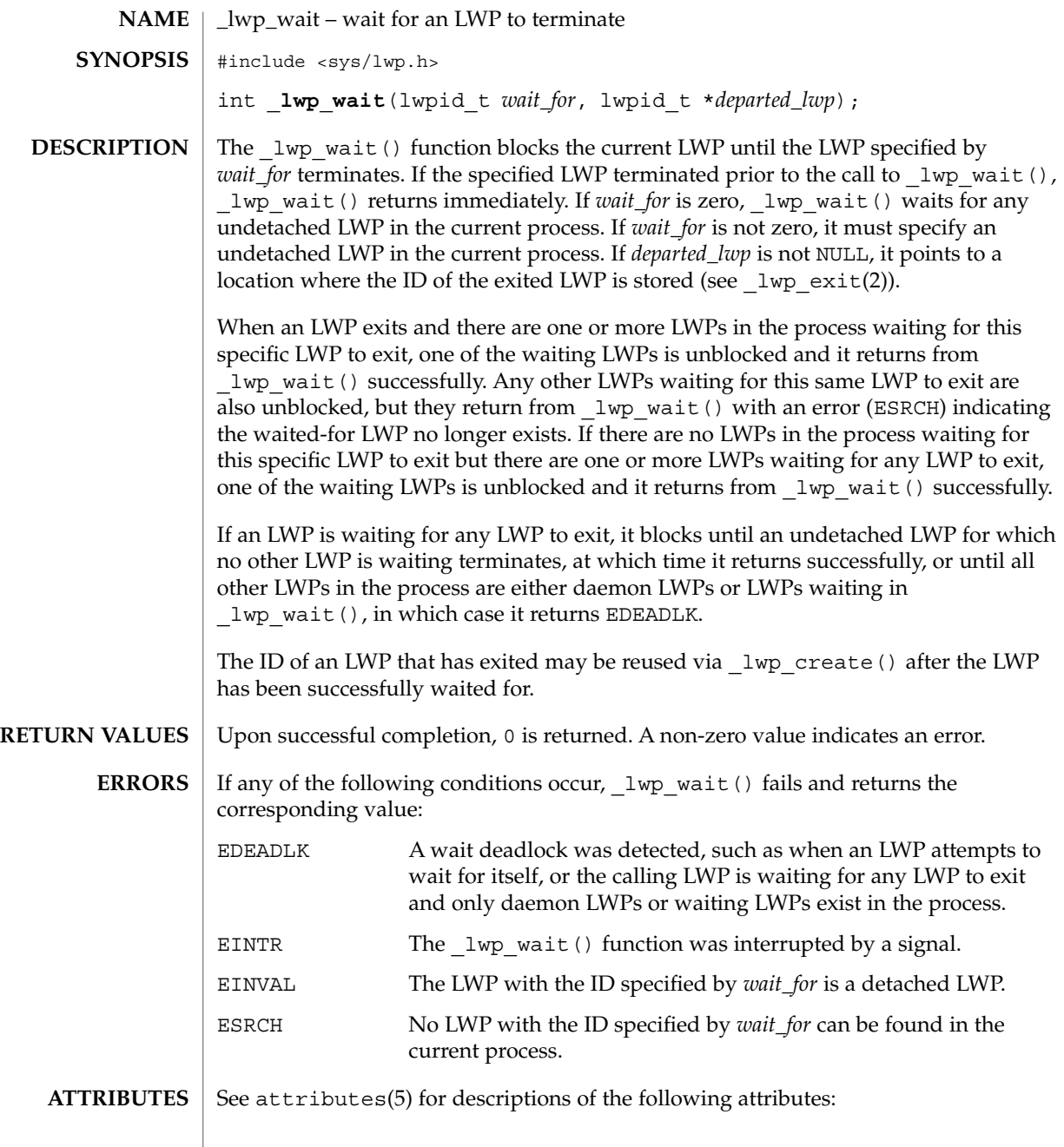

| <b>ATTRIBUTE TYPE</b> | <b>ATTRIBUTE VALUE</b> |
|-----------------------|------------------------|
| Interface Stability   | <b>Obsolete</b>        |

**<sup>142</sup>** man pages section 2: System Calls • Last Revised 29 Jan 2003

\_lwp\_wait(2)

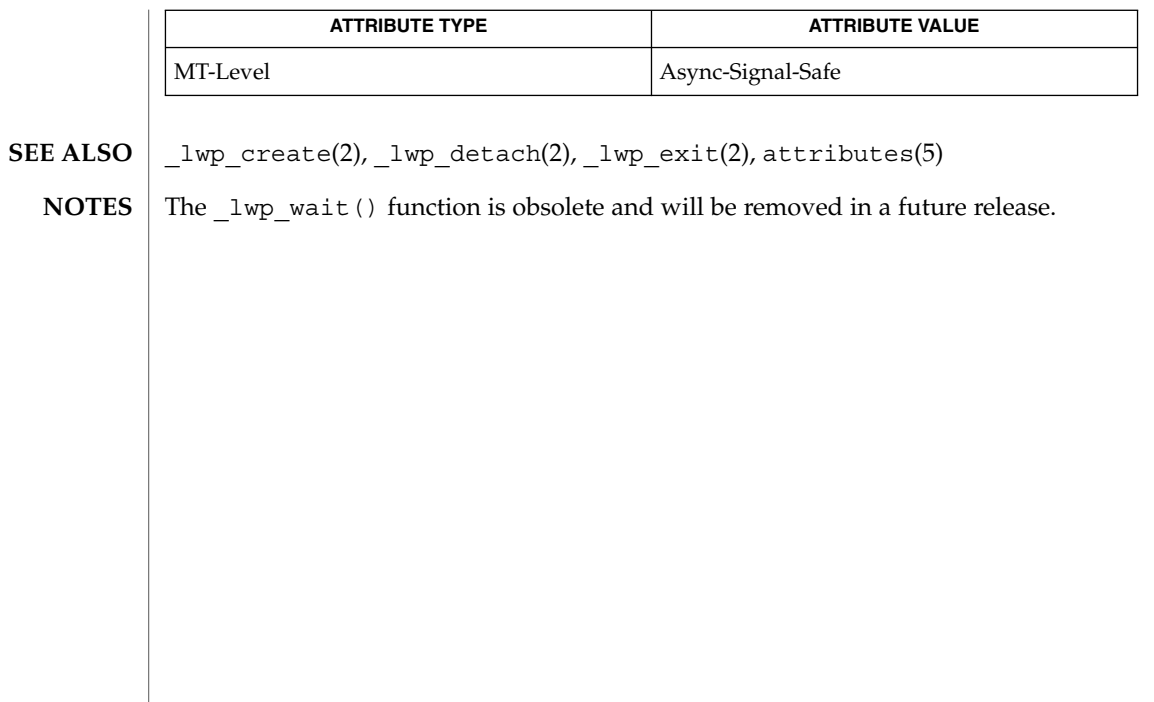

memcntl(2)

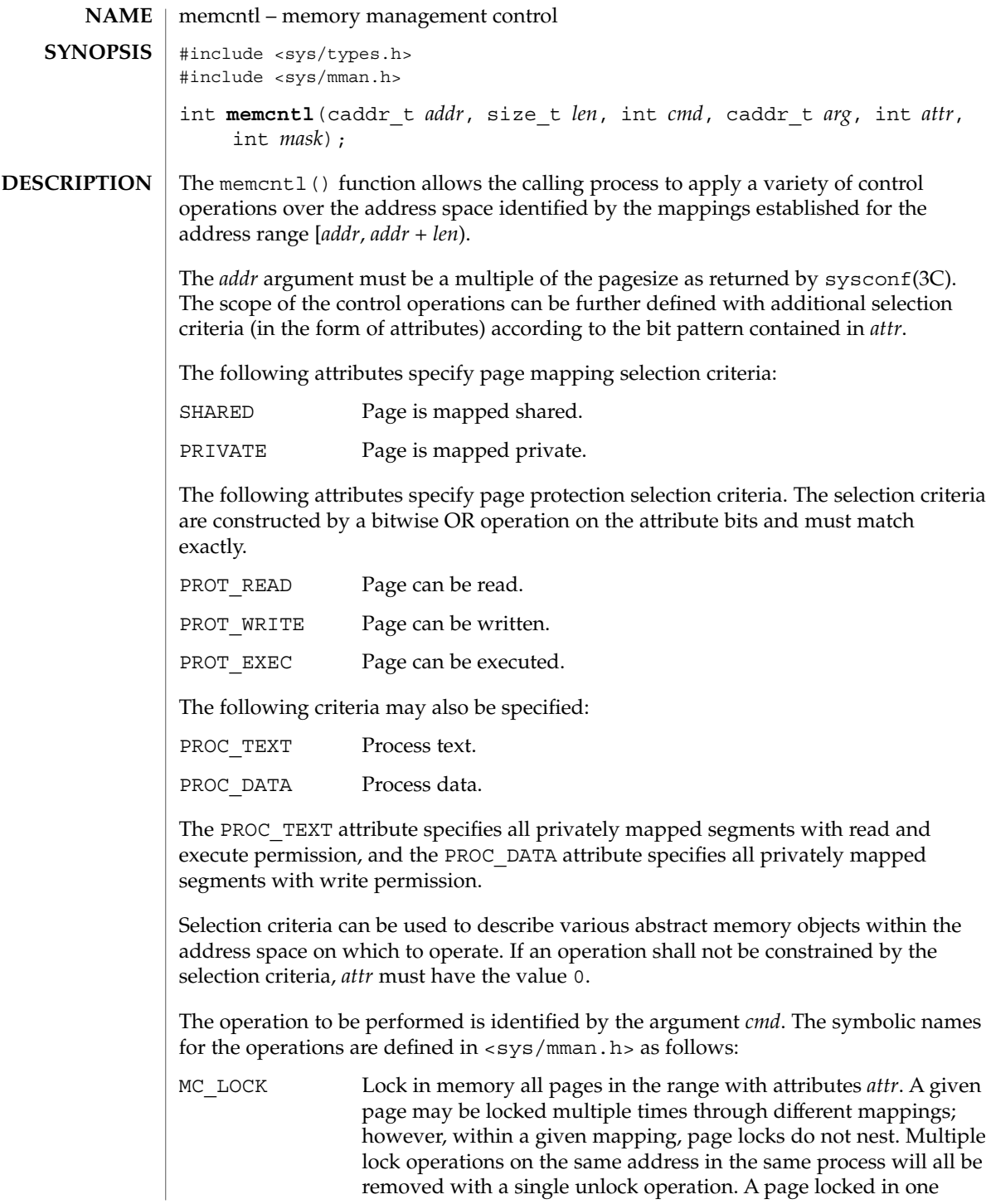
## memcntl(2)

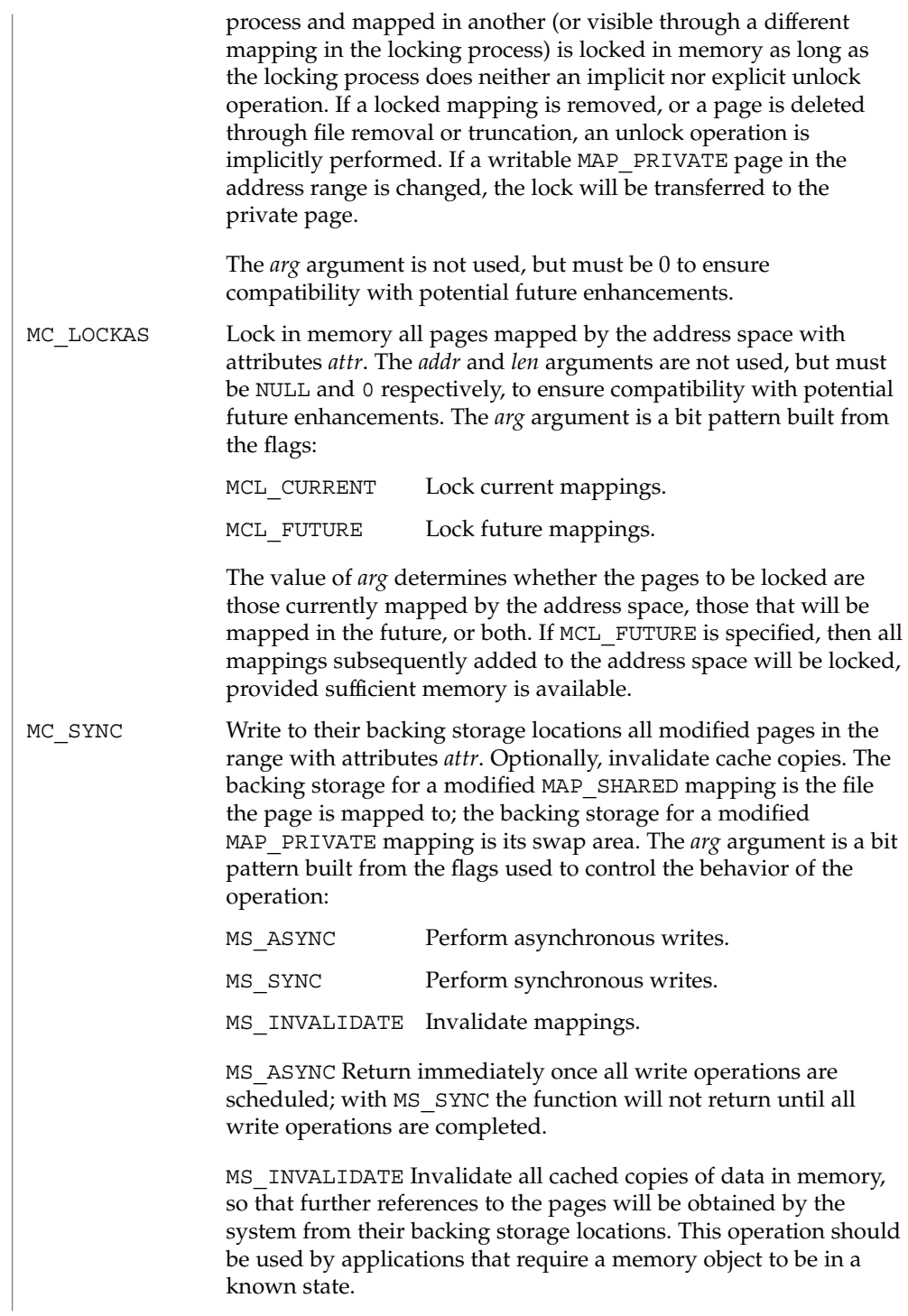

## memcntl(2)

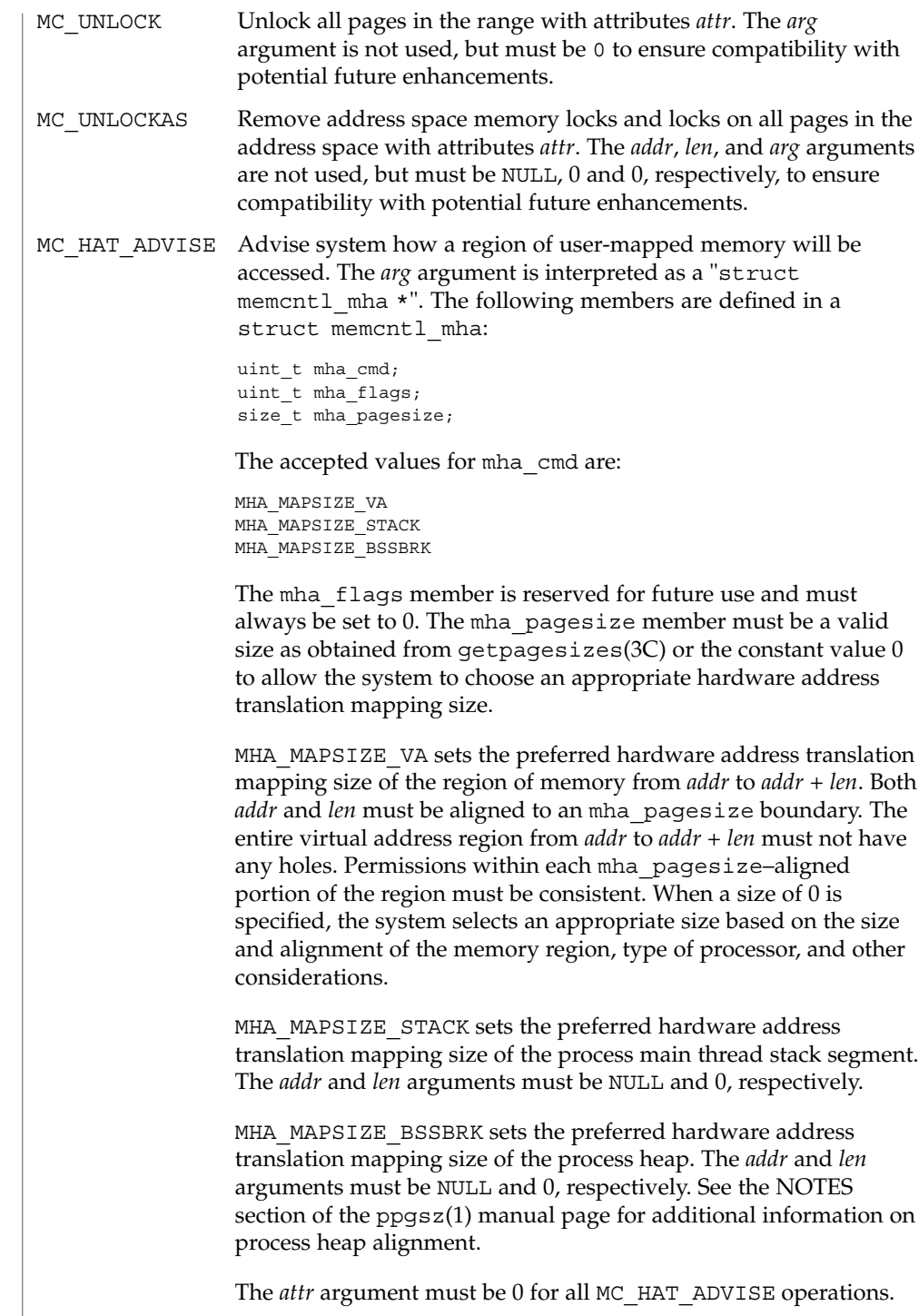

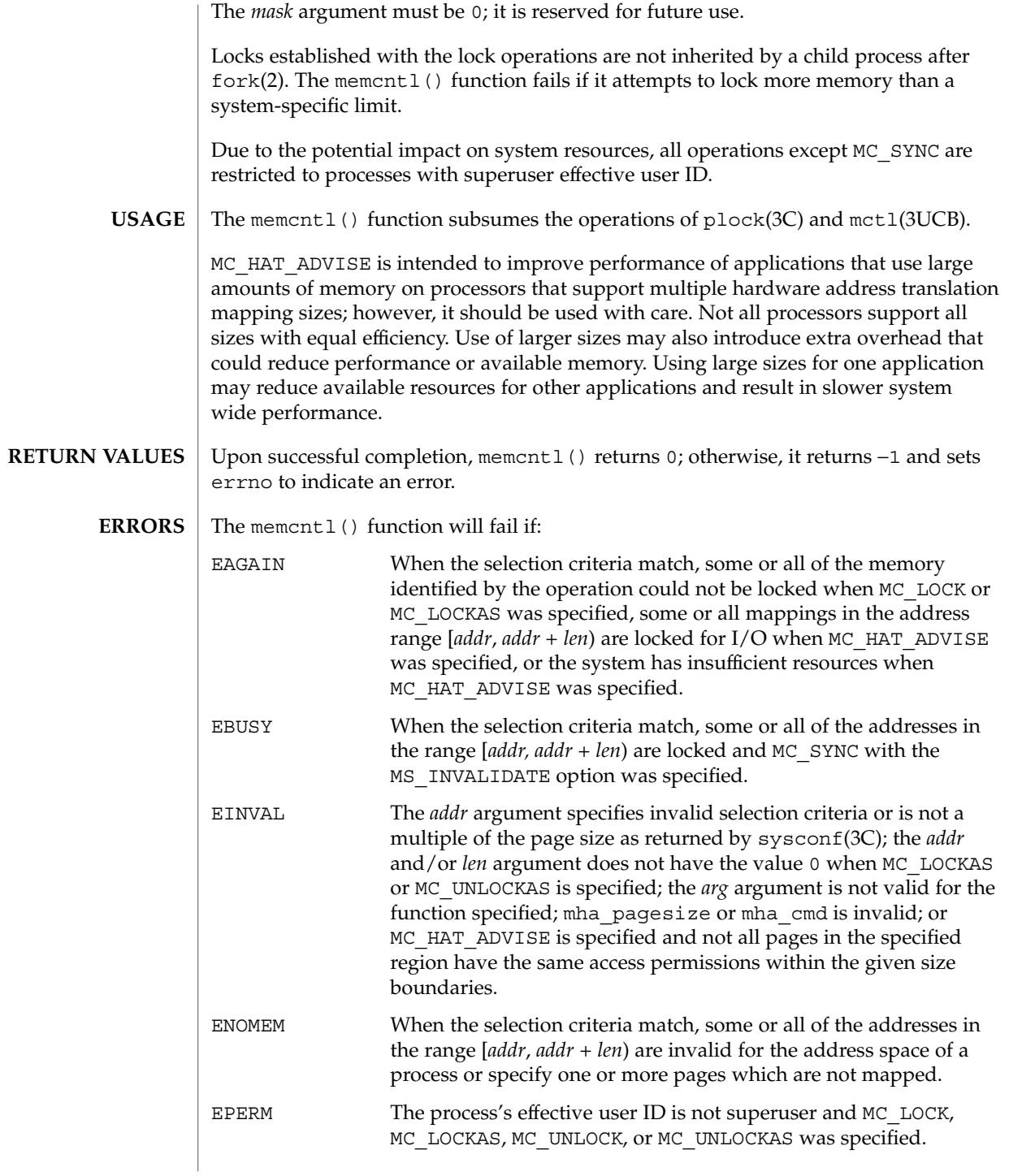

## memcntl(2)

**ATTRIBUTES** | See attributes(5) for descriptions of the following attributes:

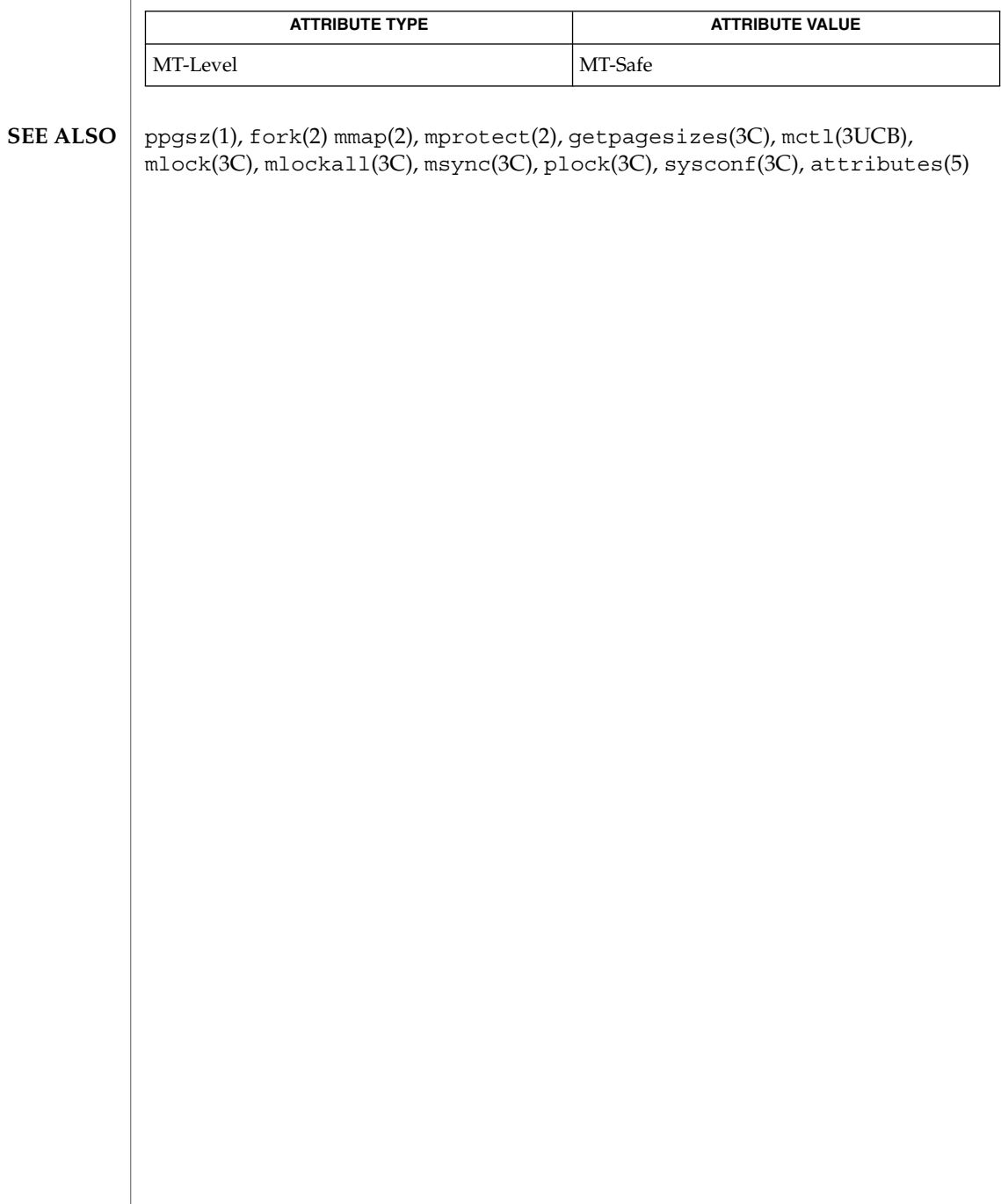

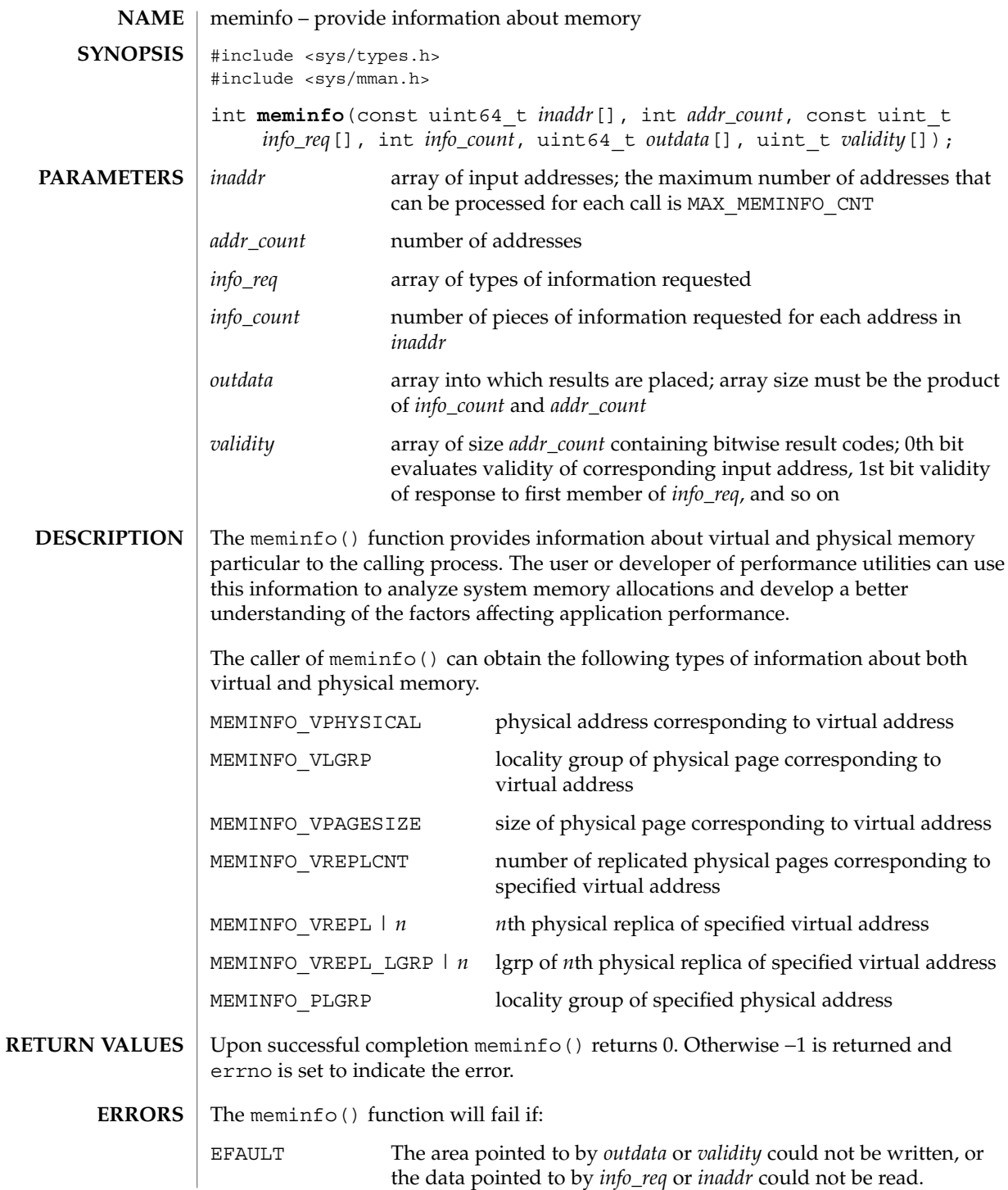

System Calls **149**

meminfo(2)

```
EINVAL The value of info_count is greater than 31 or less than 1, or the
                                 value of addr_count is less than 1.
              EXAMPLE 1 Print physical pages and page sizes corresponding to a set of virtual addresses.
              The following example prints the physical pages and page sizes corresponding to a set
              of virtual addresses.
              void
              print_info(void **addrvec, int how_many)
              {
                  static const uint t info[] = \{MEMINFO_VPHYSICAL,
                      MEMINFO_VPAGESIZE
                  };
                  int info_num = sizeof (info) / sizeof (info[0]);
                  int i;
                  uint64_t *inaddr = alloca(sizeof (uint64_t) * how_many);
                  uint64_t *outdata = alloca(sizeof (uint64_t) * how_many * info_num);
                  uint_t *validity = alloca(sizeof (uint_t) * how_many);
                  for (i = 0; i < how_many; i++)inaddr[i] = (uint64 t)addrvec[i];if (meminfo(inaddr, how many, info, info_num, outdata, validity) < 0) {
                      perror("meminfo");
                      return;
                  }
                  for (i = 0; i < how many; i++) {
                      if ((validity[i] & 1) == 0)
                          printf("address 0x%llx not part of address space\n",
                              inaddr[i]);
                      else if ((validity[i] & 2) == 0)printf("address 0x%llx has no physical page "
                              "associated with it\n", inaddr[i]);
                      else {
                          char buff[80];
                          if ((validity[i] & 4) == 0)strcpy(buff, "<Unknown>");
                          else
                              sprintf(buff, "%lld",
                                  outdata[i * info_num + 1]);
                          printf("address 0x%llx is backed by physical "
                              "page 0x%llx of size %s\n",
                              inaddr[i], outdata[i * info_num], buff);
                      }
                  }
              }
EXAMPLES
```
## meminfo(2)

### **ATTRIBUTES** | See attributes(5) for descriptions of the following attributes:

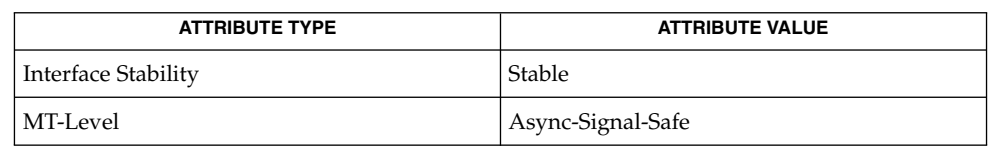

memcntl(2), mmap(2), gethomelgroup(3C), getpagesize(3C), madvise(3C), sysconf(3C), attributes(5) **SEE ALSO**

mincore(2)

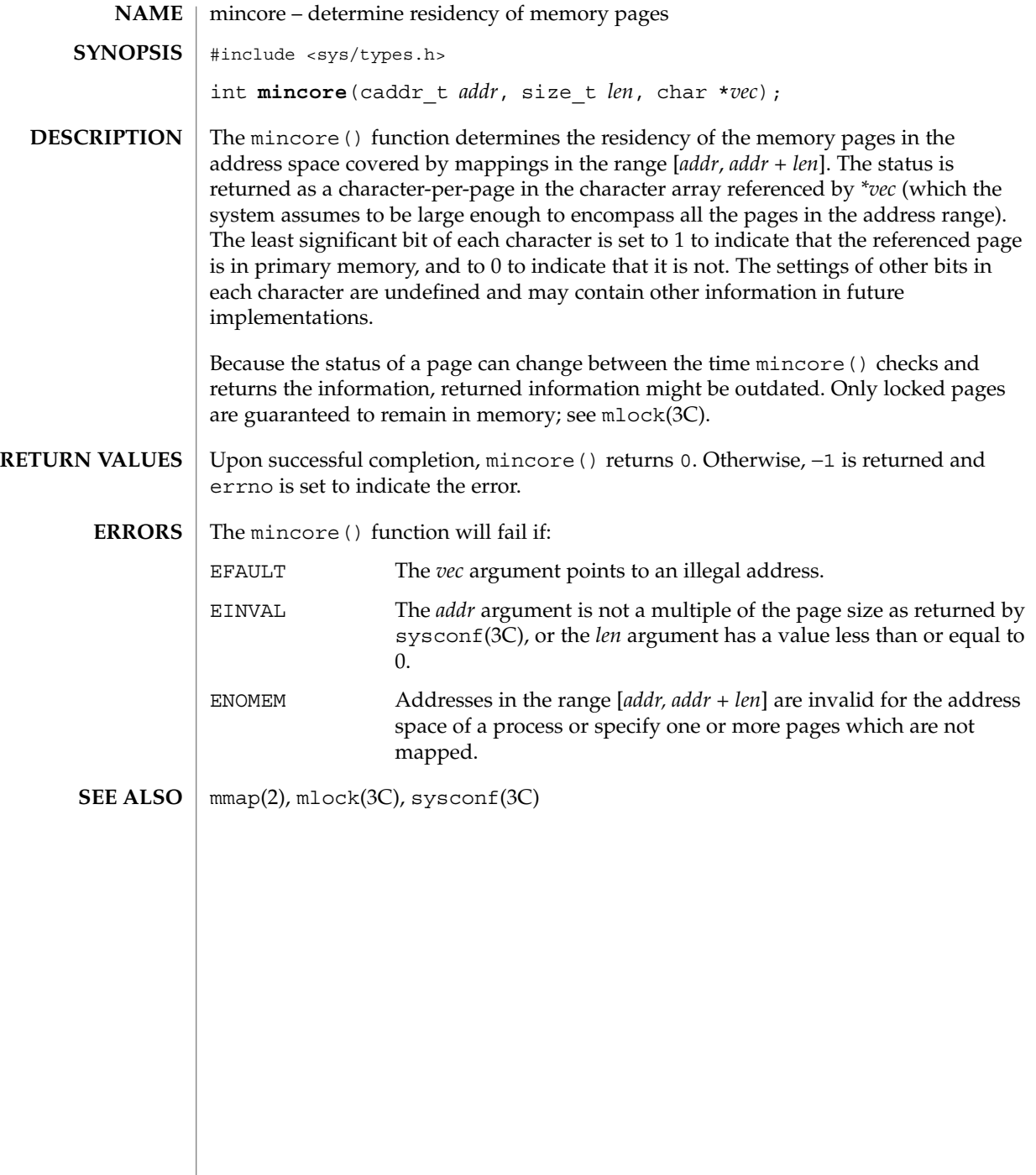

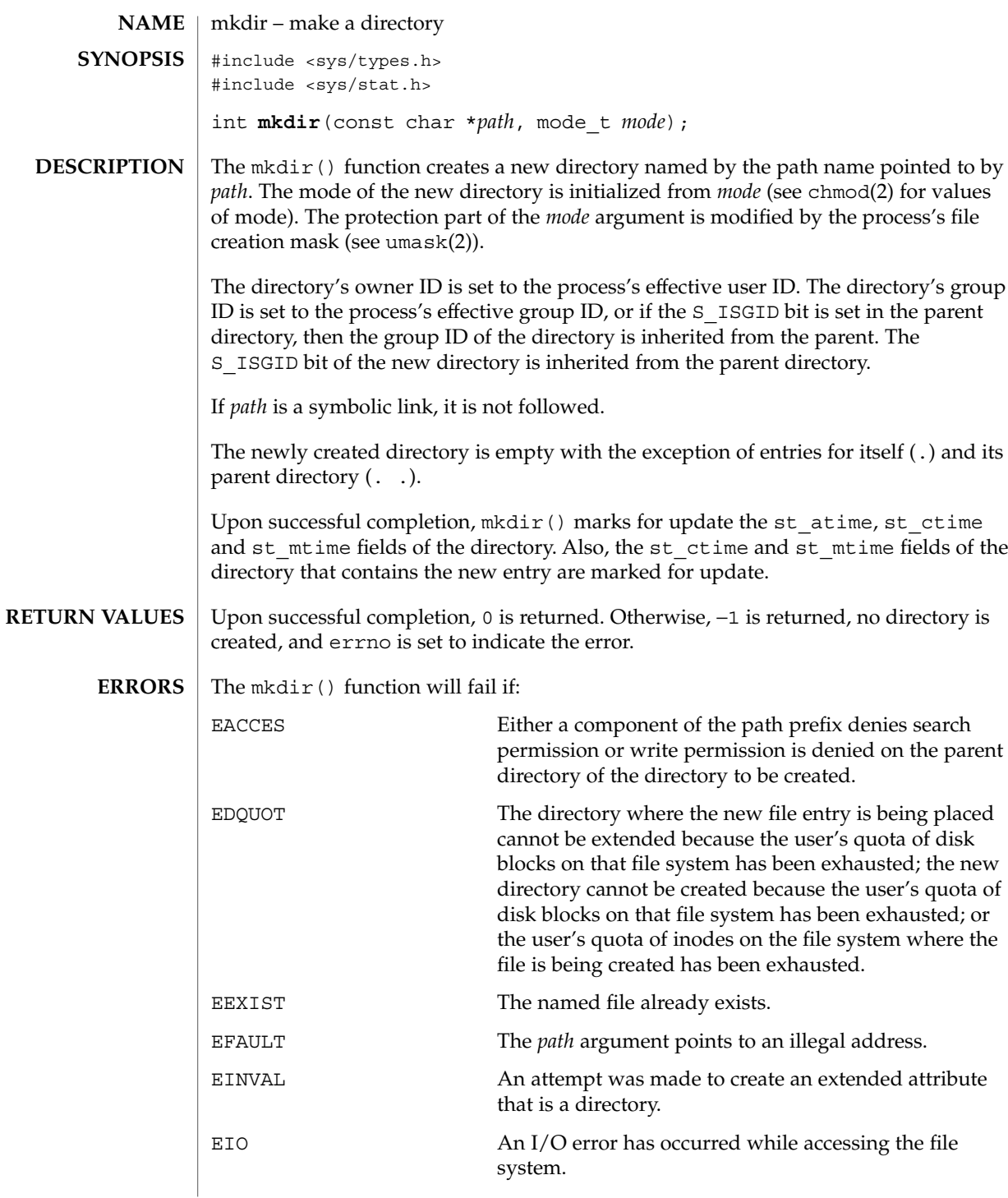

mkdir(2)

mkdir(2)

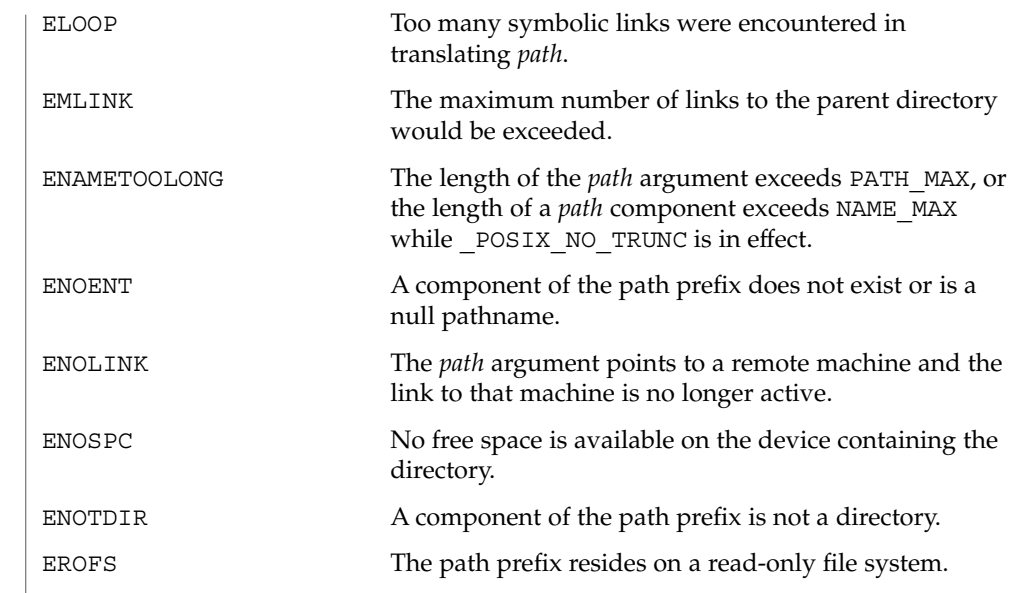

- When a UFS file system is mounted with logging enabled, file system transactions that free blocks from files might not actually add those freed blocks to the file system's free list until some unspecified time in the future. This behavior improves file system performance but does not conform to the POSIX, Single UNIX Specification, SPARC Conformance Definition, System V Application Binary Interface, System V Interface Definition, and X/Open Portability Guide Standards, which require that freed space be available immediately. To enable standards conformance regarding file deletions or to address the problem of not being able to grow files on a relatively full UFS file system even after files have been deleted, disable UFS logging (see mount\_ufs(1M). **USAGE**
- See attributes(5) for descriptions of the following attributes: **ATTRIBUTES**

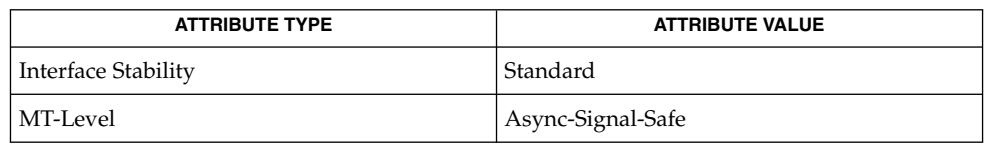

mount ufs(1M), chmod(2), mknod(2), umask(2), stat(3HEAD), attributes(5) **SEE ALSO**

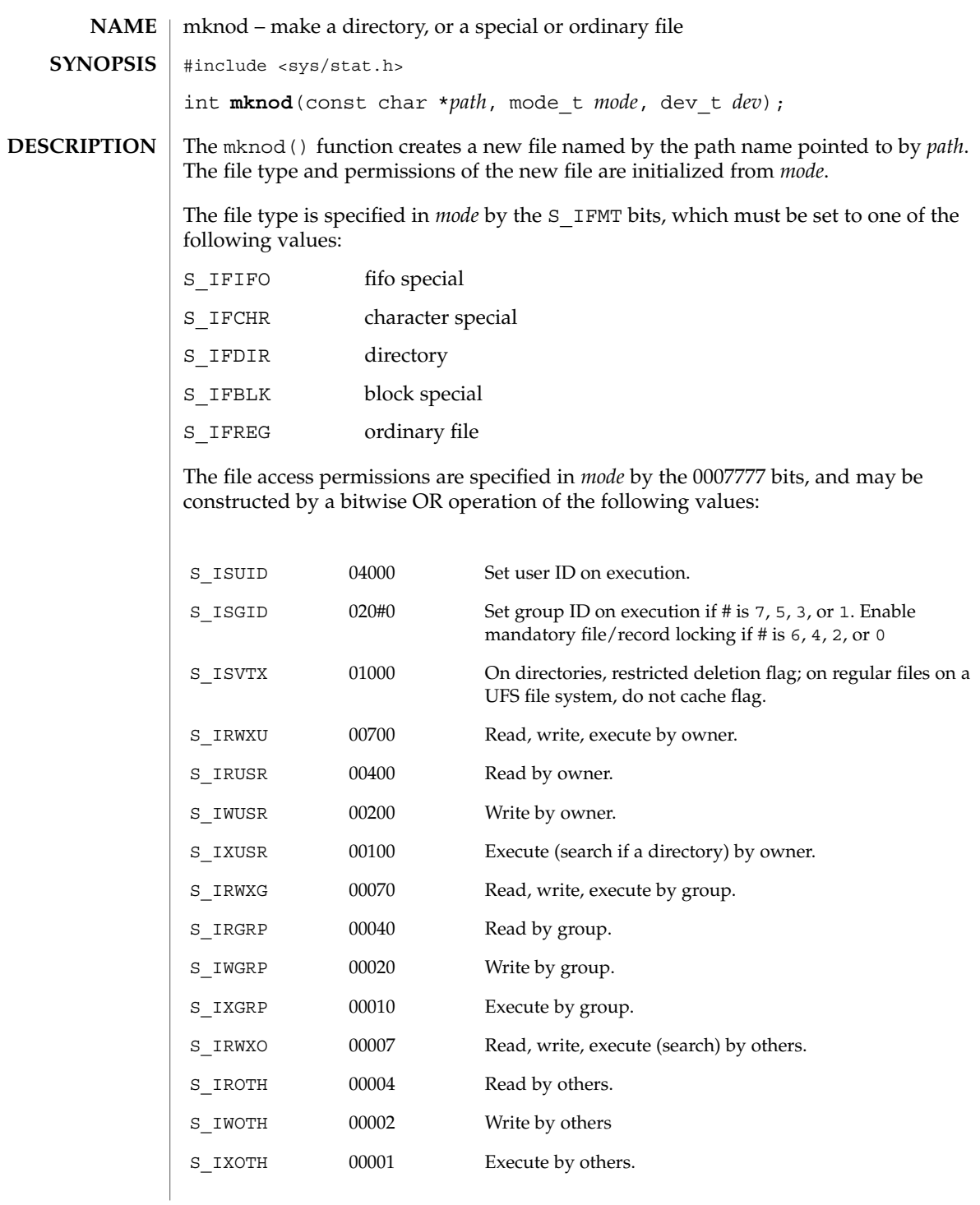

System Calls **155**

mknod(2)

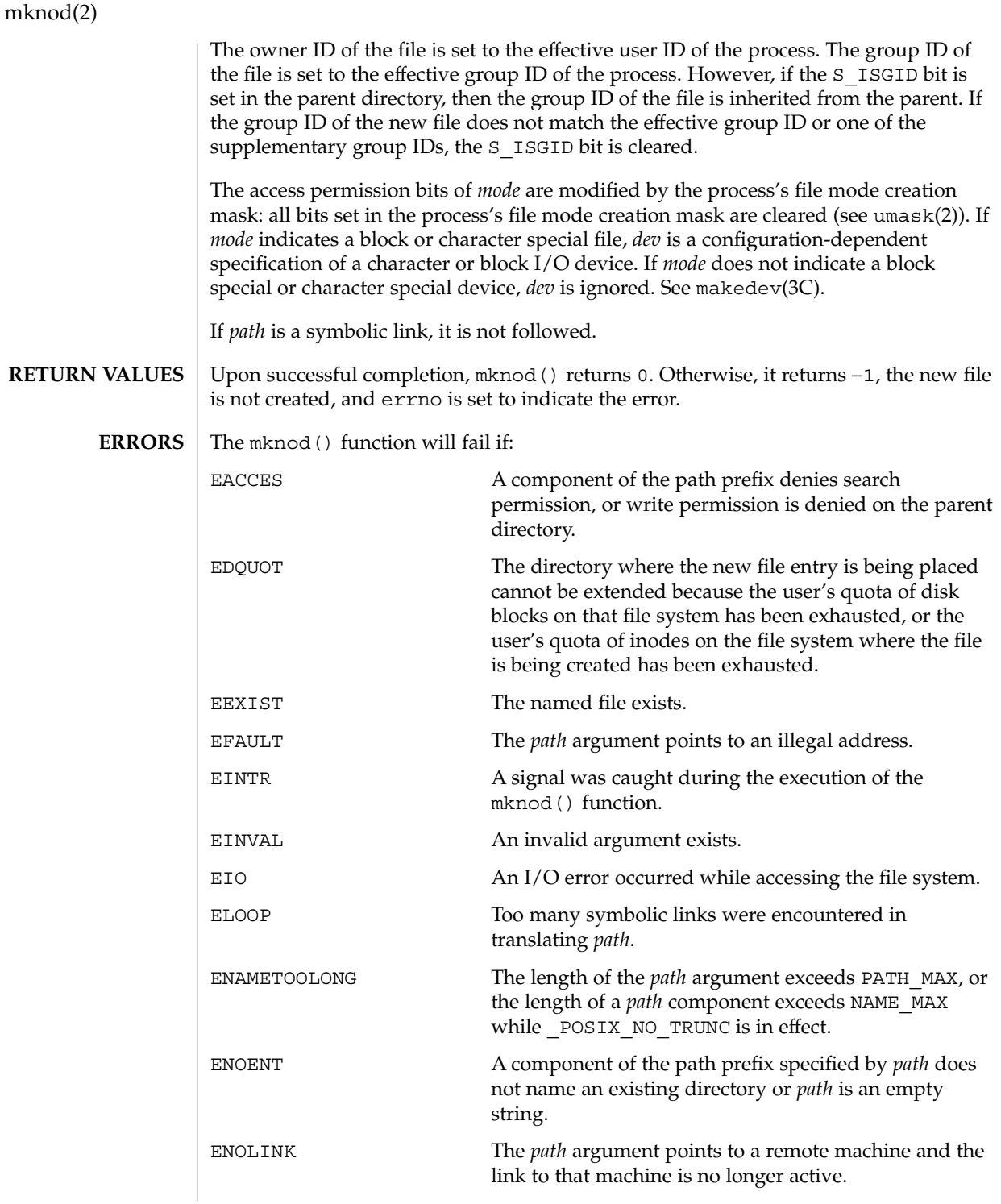

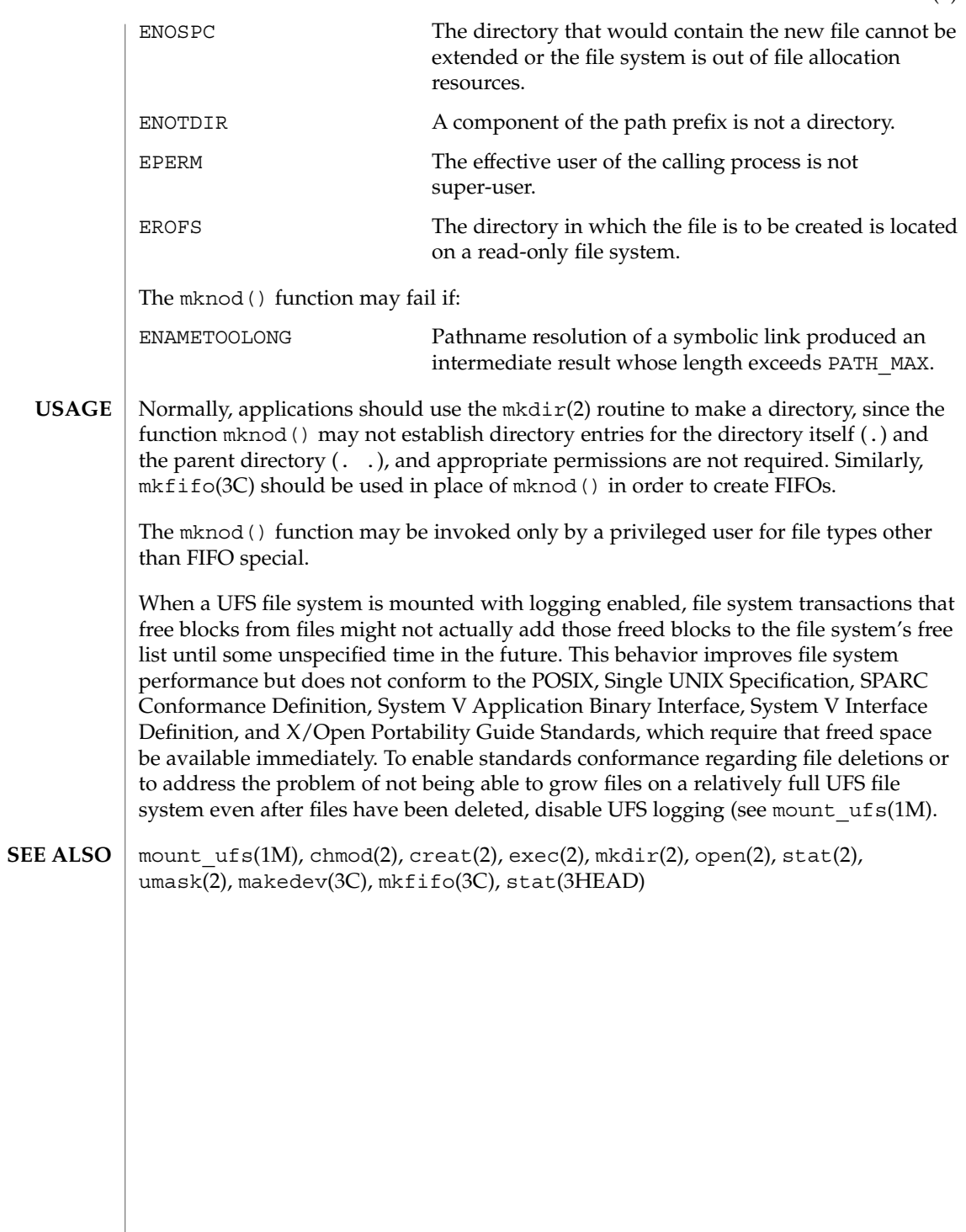

mmap(2)

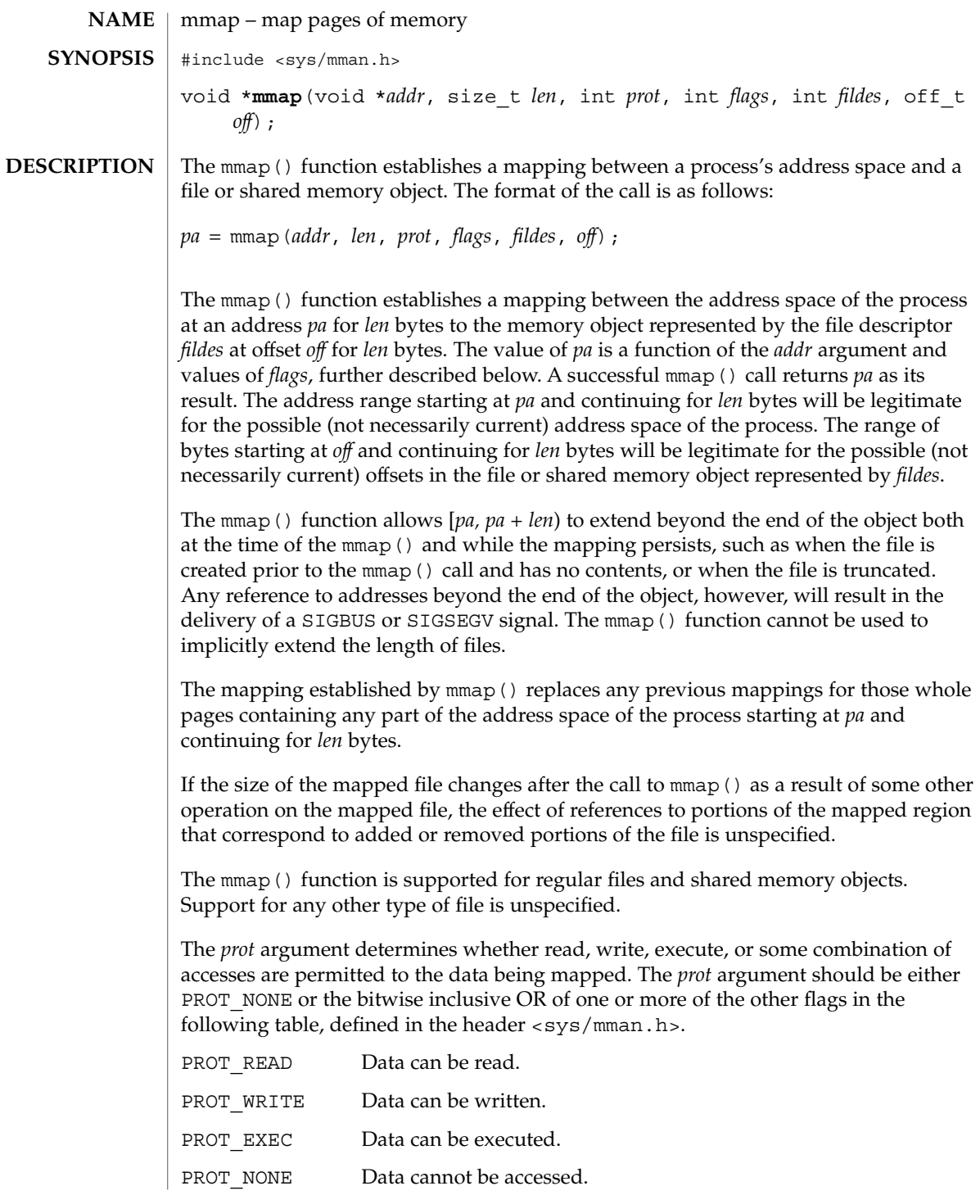

If an implementation of mmap() for a specific platform cannot support the combination of access types specified by *prot*, the call to mmap() fails. An implementation may permit accesses other than those specified by *prot*; however, the implementation will not permit a write to succeed where PROT\_WRITE has not been set or permit any access where PROT\_NONE alone has been set. Each platform-specific implementation of mmap() supports the following values of *prot*: PROT\_NONE, PROT\_READ, PROT\_WRITE, and the inclusive OR of PROT\_READ and PROT\_WRITE. On some platforms, the PROT\_WRITE protection option is implemented as PROT\_READ|PROT\_WRITE and PROT\_EXEC as PROT\_READ|PROT\_EXEC. The file descriptor *fildes* is opened with read permission, regardless of the protection options specified. If PROT WRITE is specified, the application must have opened the file descriptor *fildes* with write permission unless MAP\_PRIVATE is specified in the *flags* argument as described below.

The *flags* argument provides other information about the handling of the mapped data. The value of *flags* is the bitwise inclusive OR of these options, defined in <sys/mman.h>:

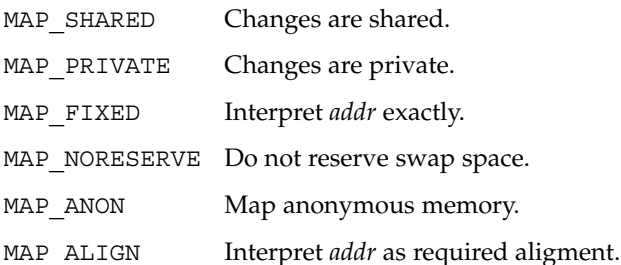

The MAP\_SHARED and MAP\_PRIVATE options describe the disposition of write references to the underlying object. If MAP\_SHARED is specified, write references will change the memory object. If MAP\_PRIVATE is specified, the initial write reference will create a private copy of the memory object page and redirect the mapping to the copy. The private copy is not created until the first write; until then, other users who have the object mapped MAP\_SHARED can change the object. Either MAP\_SHARED or MAP\_PRIVATE must be specified, but not both. The mapping type is retained across fork(2).

When MAP FIXED is set in the *flags* argument, the system is informed that the value of *pa* must be *addr*, exactly. If MAP\_FIXED is set, mmap() may return (void \*)−1 and set errno to EINVAL. If a MAP\_FIXED request is successful, the mapping established by mmap() replaces any previous mappings for the process's pages in the range [pa, pa + len). The use of MAP FIXED is discouraged, since it may prevent a system from making the most effective use of its resources.

When MAP FIXED is set and the requested address is the same as previous mapping, the previous address is unmapped and the new mapping is created on top of the old one.

#### mmap(2)

When MAP\_FIXED is not set, the system uses *addr* to arrive at *pa*. The *pa* so chosen will be an area of the address space that the system deems suitable for a mapping of *len* bytes to the file. The mmap() function interprets an *addr* value of 0 as granting the system complete freedom in selecting *pa*, subject to constraints described below. A non-zero value of *addr* is taken to be a suggestion of a process address near which the mapping should be placed. When the system selects a value for *pa*, it will never place a mapping at address 0, nor will it replace any extant mapping, nor map into areas considered part of the potential data or stack "segments".

When MAP\_ALIGN is set, the system is informed that the alignment of *pa* must be the same as *addr*. The alignment value in *addr* must be 0 or some power of two multiple of page size as returned by  $sysconf(3C)$ . If addr is 0, the system will choose a suitable alignment.

The MAP\_NORESERVE option specifies that no swap space be reserved for a mapping. Without this flag, the creation of a writable MAP\_PRIVATE mapping reserves swap space equal to the size of the mapping; when the mapping is written into, the reserved space is employed to hold private copies of the data. A write into a MAP\_NORESERVE mapping produces results which depend on the current availability of swap space in the system. If space is available, the write succeeds and a private copy of the written page is created; if space is not available, the write fails and a SIGBUS or SIGSEGV signal is delivered to the writing process. MAP\_NORESERVE mappings are inherited across fork(); at the time of the fork(), swap space is reserved in the child for all private pages that currently exist in the parent; thereafter the child's mapping behaves as described above.

When MAP<sub>ANON</sub> is set in *flags*, and *fildes* is set to -1, mmap() provides a direct path to return anonymous pages to the caller. This operation is equivalent to passing mmap() an open file descriptor on /dev/zero with MAP\_ANON elided from the *flags* argument.

The *off* argument is constrained to be aligned and sized according to the value returned by sysconf(3C) when passed  $SC$  PAGESIZE or  $SC$  PAGE SIZE. When MAP FIXED is specified, the *addr* argument must also meet these constraints. The system performs mapping operations over whole pages. Thus, while the *len* argument need not meet a size or alignment constraint, the system will include, in any mapping operation, any partial page specified by the range [*pa, pa + len*).

The system will always zero-fill any partial page at the end of an object. Further, the system will never write out any modified portions of the last page of an object which are beyond its end. References to whole pages following the end of an object will result in the delivery of a SIGBUS or SIGSEGV signal. SIGBUS signals may also be delivered on various file system conditions, including quota exceeded errors.

The mmap() function adds an extra reference to the file associated with the file descriptor *fildes* which is not removed by a subsequent close(2) on that file descriptor. This reference is removed when there are no more mappings to the file by a call to the munmap(2) function.

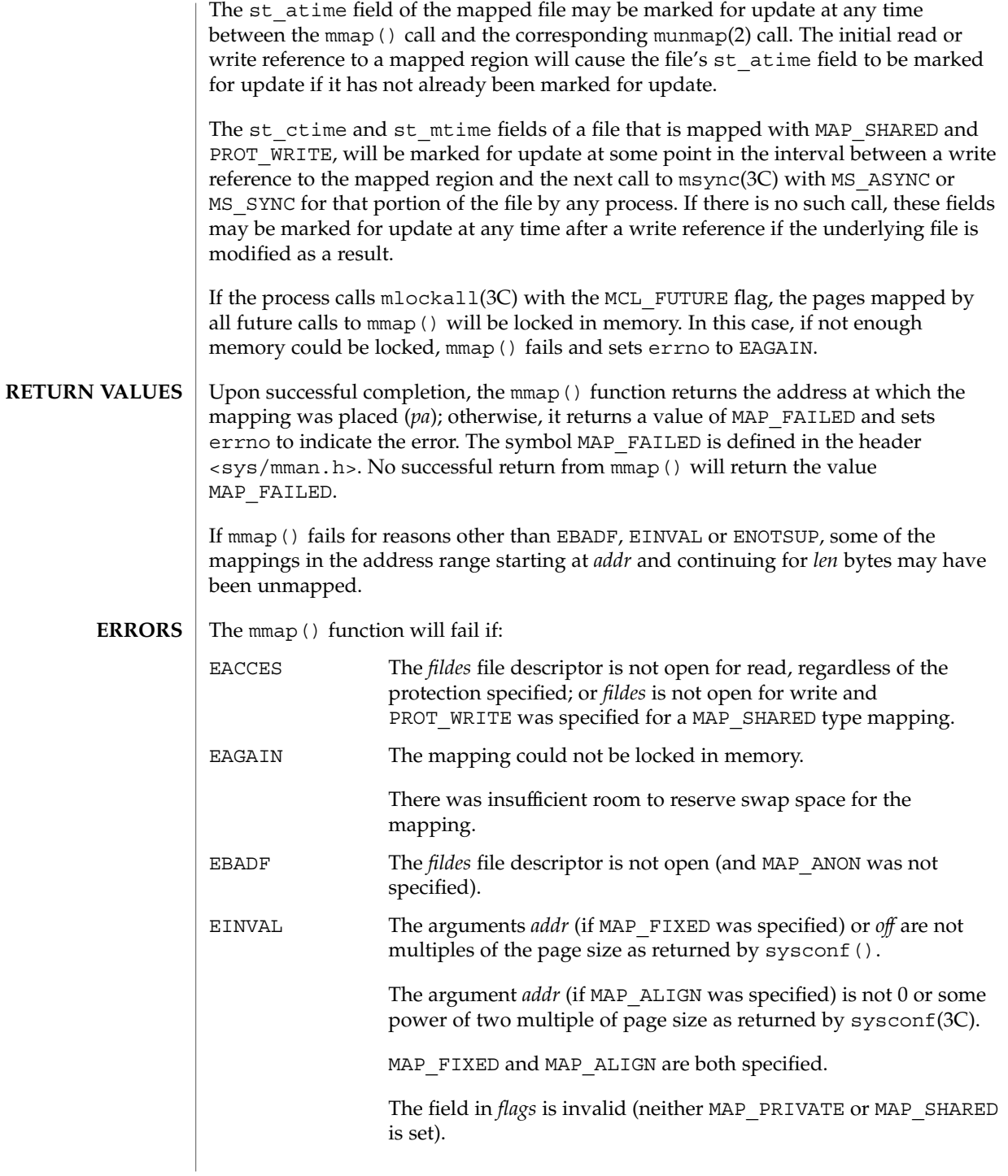

# mmap(2)

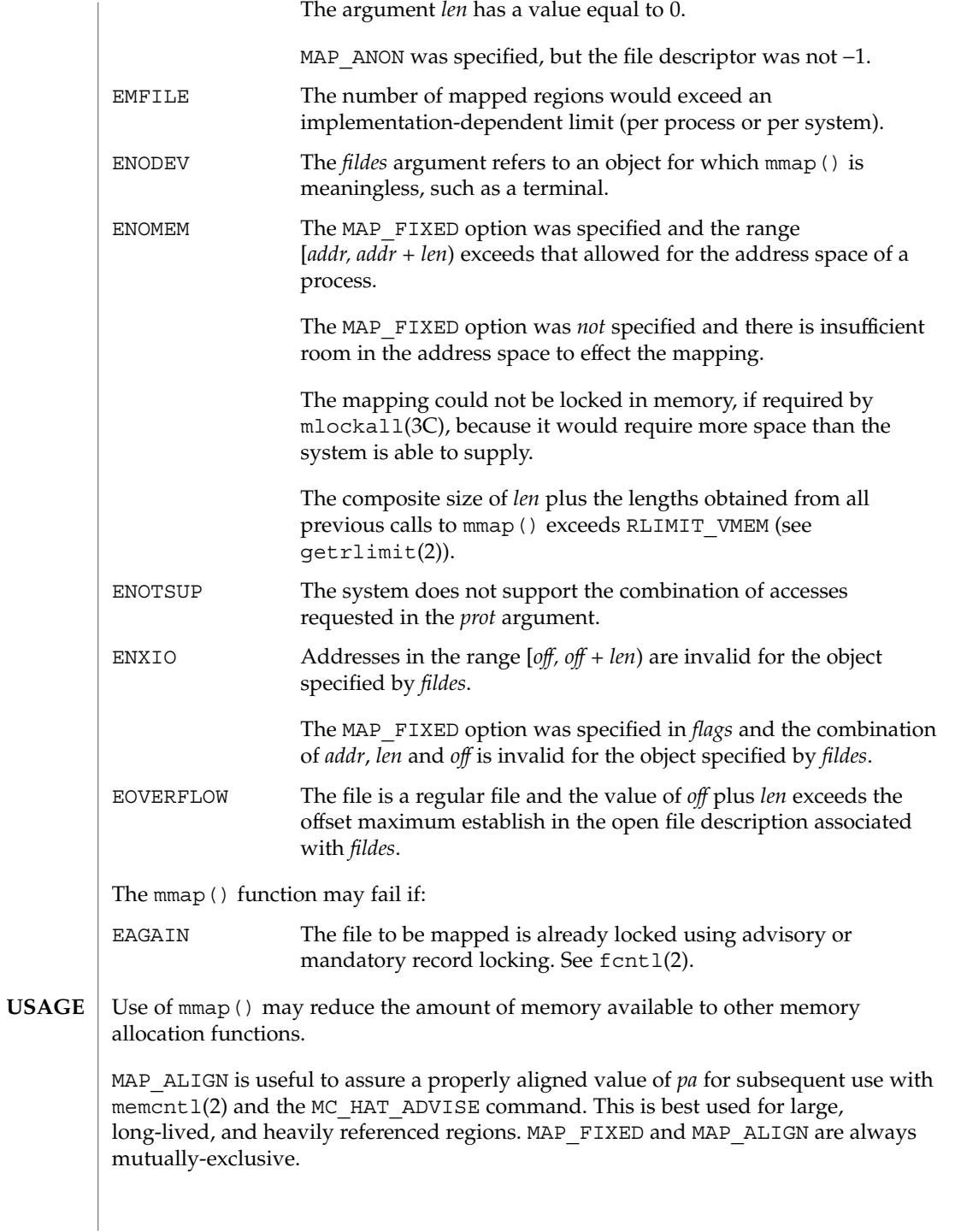

**162** man pages section 2: System Calls • Last Revised 10 Apr 2002

Use of MAP FIXED may result in unspecified behavior in further use of  $brk(2)$ , sbrk(2), malloc(3C), and shmat(2). The use of MAP FIXED is discouraged, as it may prevent an implementation from making the most effective use of resources.

The application must ensure correct synchronization when using mmap() in conjunction with any other file access method, such as  $read(2)$  and  $write(2)$ , standard input/output, and shmat(2).

The mmap() function has a transitional interface for 64-bit file offsets. See 1f64(5).

The mmap() function allows access to resources using address space manipulations instead of the read()/write() interface. Once a file is mapped, all a process has to do to access it is use the data at the address to which the object was mapped.

Consider the following pseudo-code:

```
fildes = open( . . .)
lseek(fildes, offset, whence)
read(fildes, buf, len)
/* use data in buf */
```
The following is a rewrite using mmap():

```
fildes = open( . . .)
address = mmap((caddr_t) 0, len, (PROT_READ | PROT_WRITE),
         MAP_PRIVATE, fildes, offset)
/* use data at address */
```
#### **ATTRIBUTES**

See attributes(5) for descriptions of the following attributes:

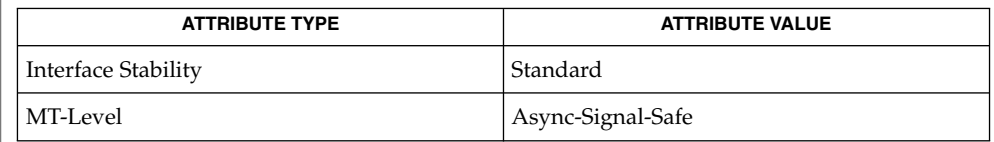

close(2), exec(2), fcntl(2), fork(2), getrlimit(2), memcntl(2), mprotect(2), munmap(2), shmat(2), lockf(3C), mlockall(3C), msync(3C), plock(3C), sysconf(3C), attributes(5), lf64(5), standards(5), null(7D), zero(7D) **SEE ALSO**

System Calls **163**

## mount(2)

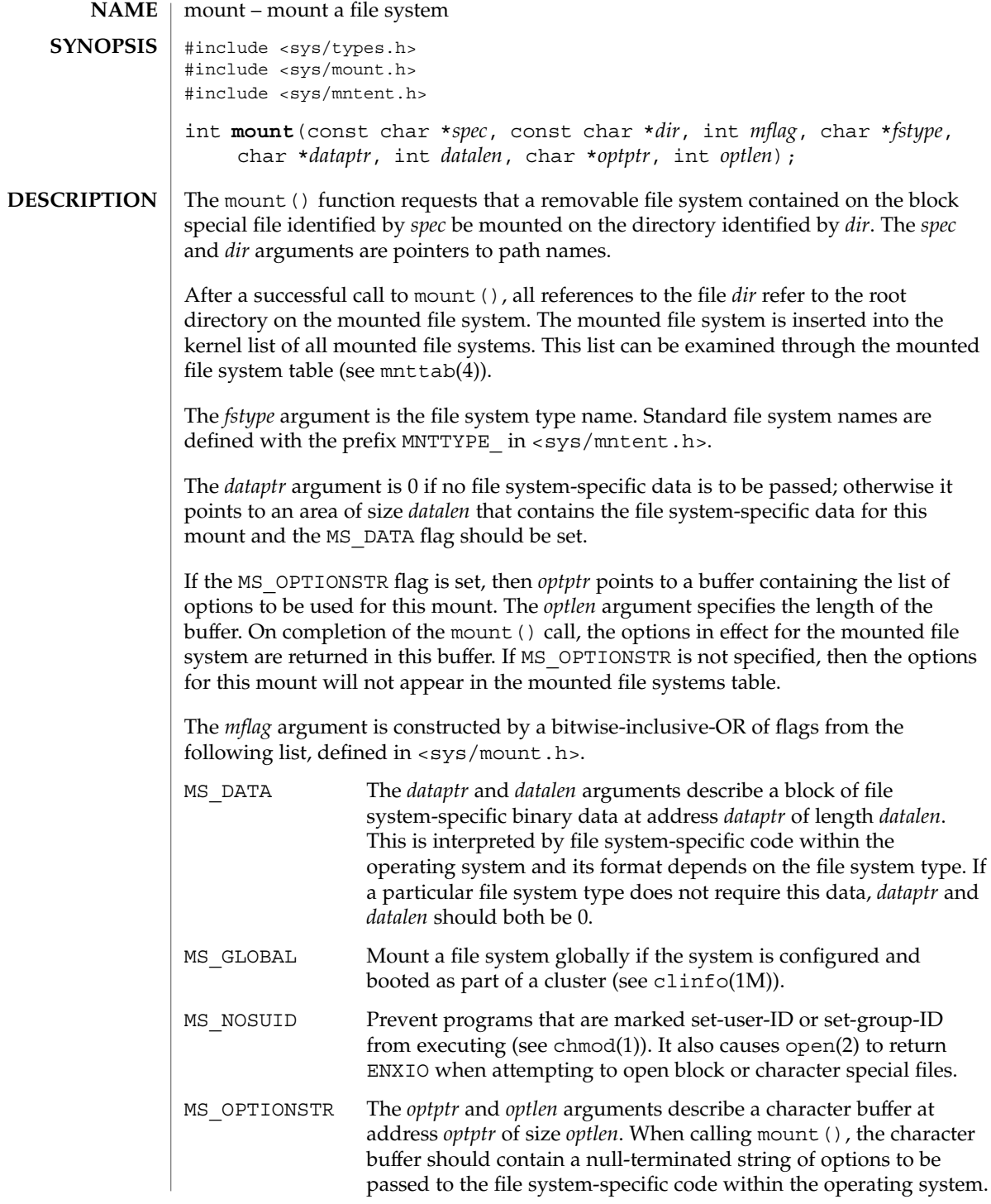

mount(2)

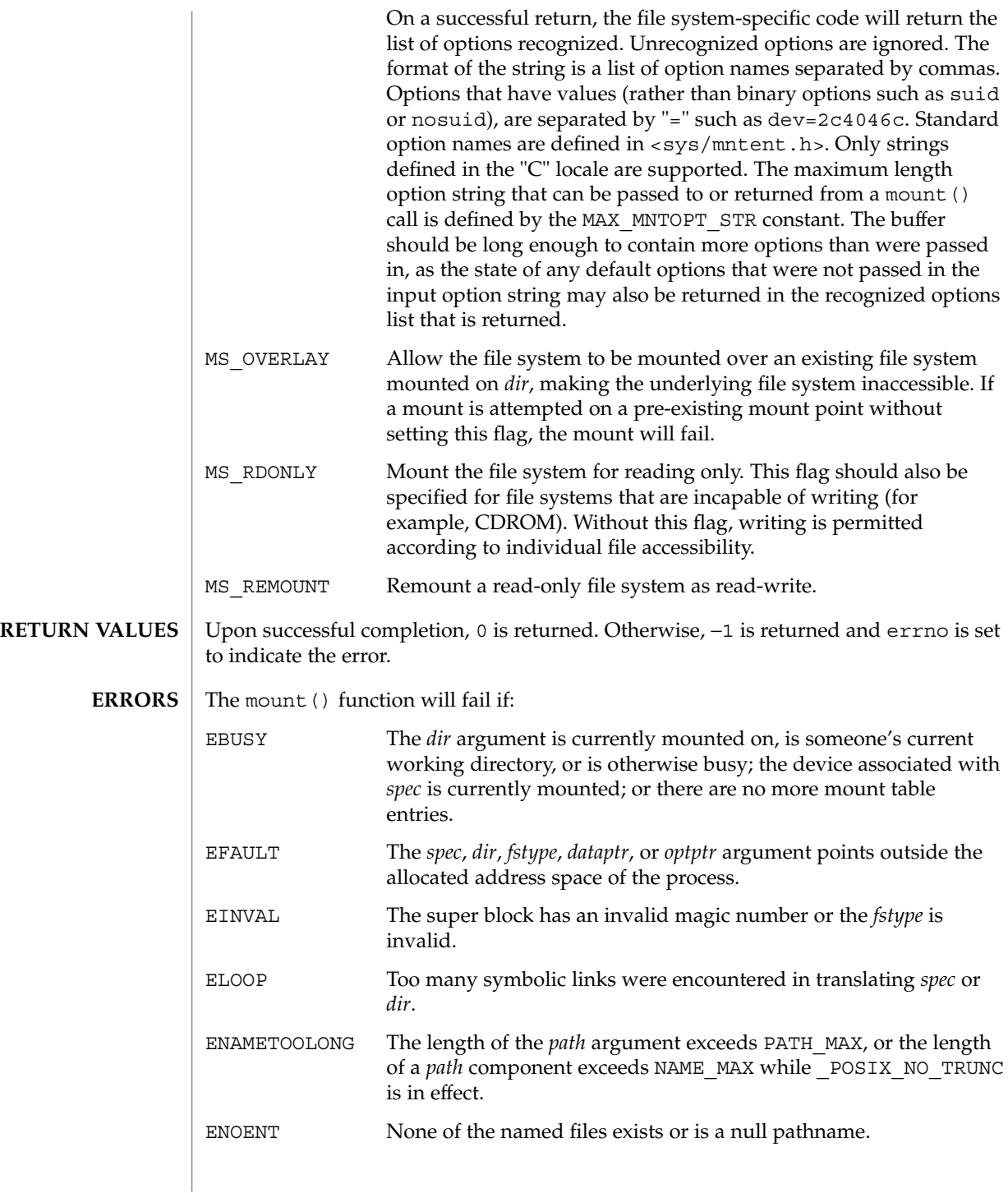

mount(2)

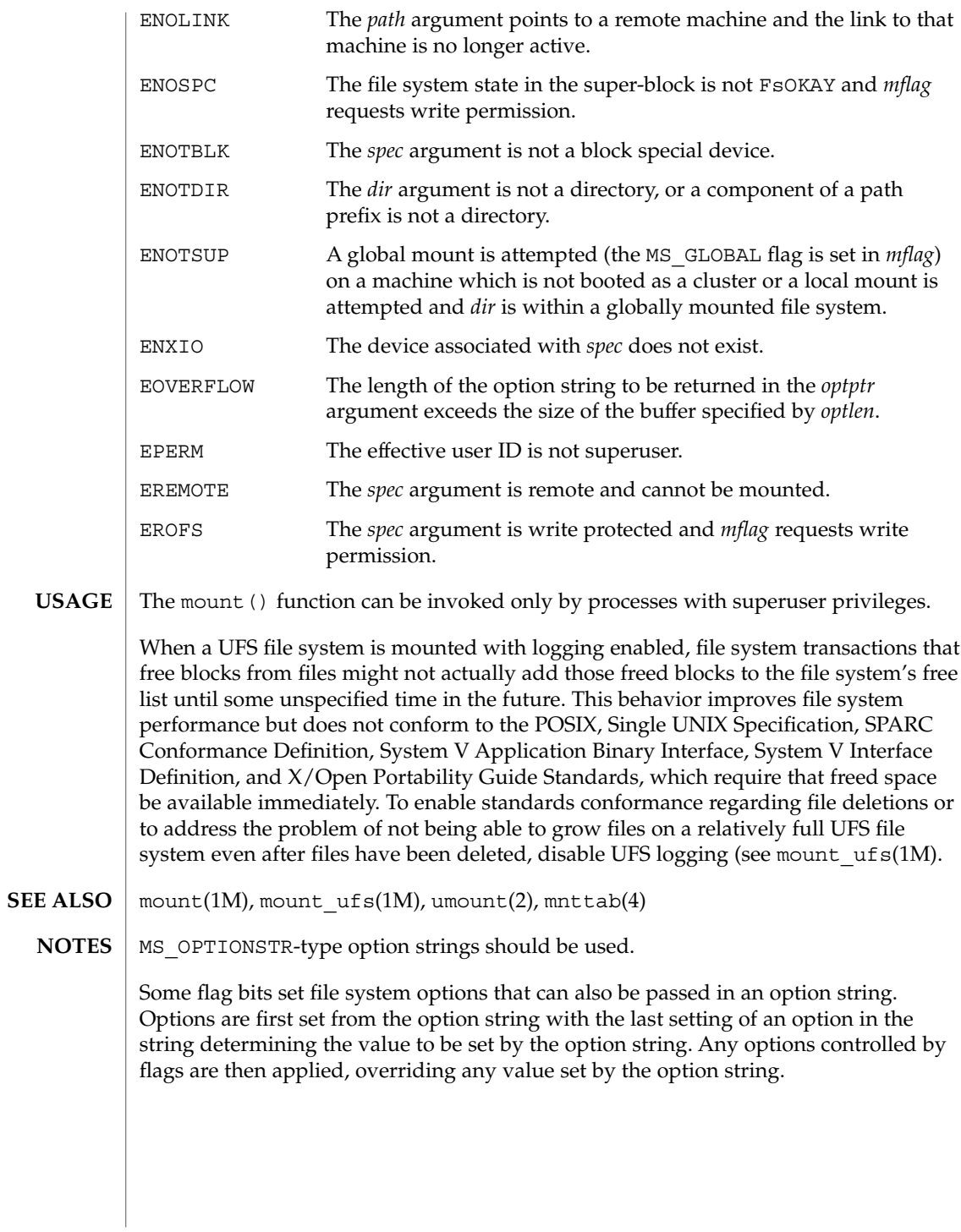

mprotect(2)

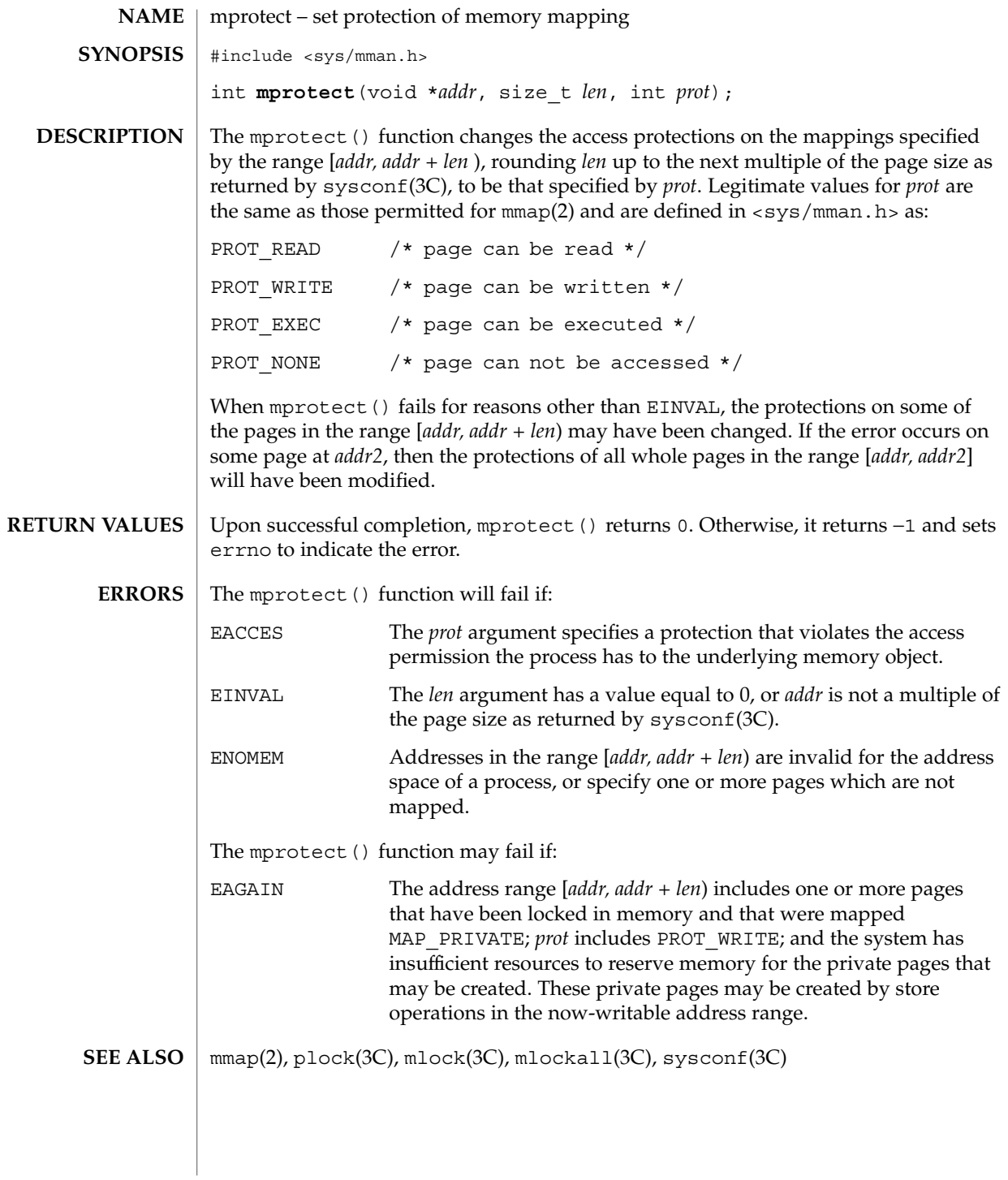

System Calls **167**

msgctl(2)

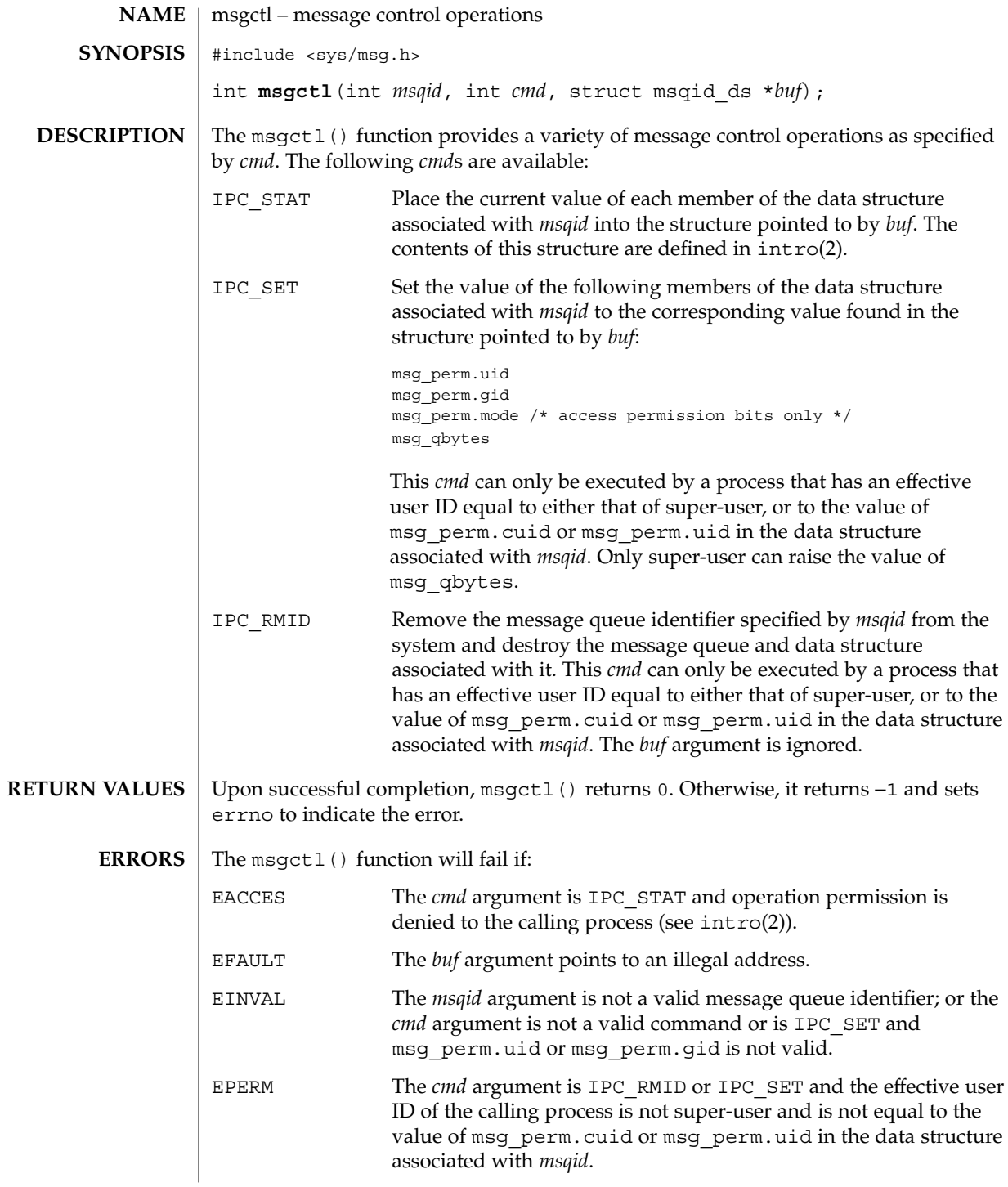

**168** man pages section 2: System Calls • Last Revised 2 Feb 1996

# msgctl(2)

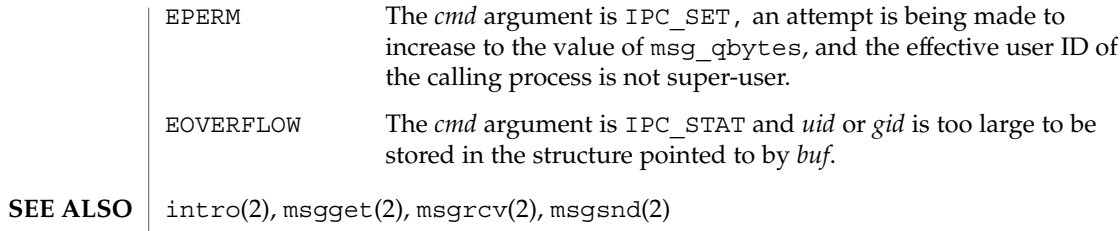

msgget(2)

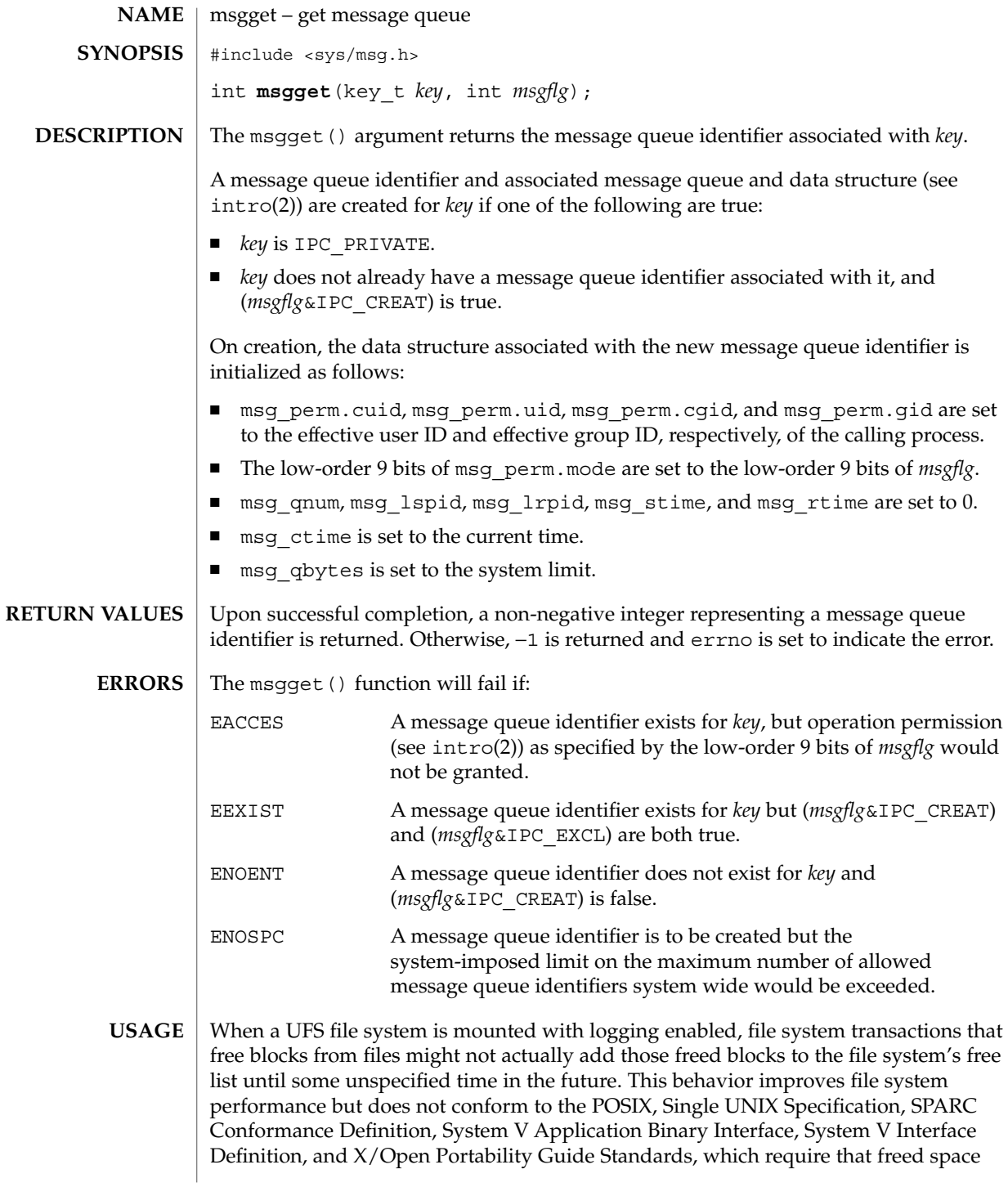

### msgget(2)

be available immediately. To enable standards conformance regarding file deletions or to address the problem of not being able to grow files on a relatively full UFS file system even after files have been deleted, disable UFS logging (see mount\_ufs(1M).

mount\_ufs(1M), intro(2), msgctl(2), msgrcv(2), msgsnd(2), ftok(3C) **SEE ALSO**

msgids(2)

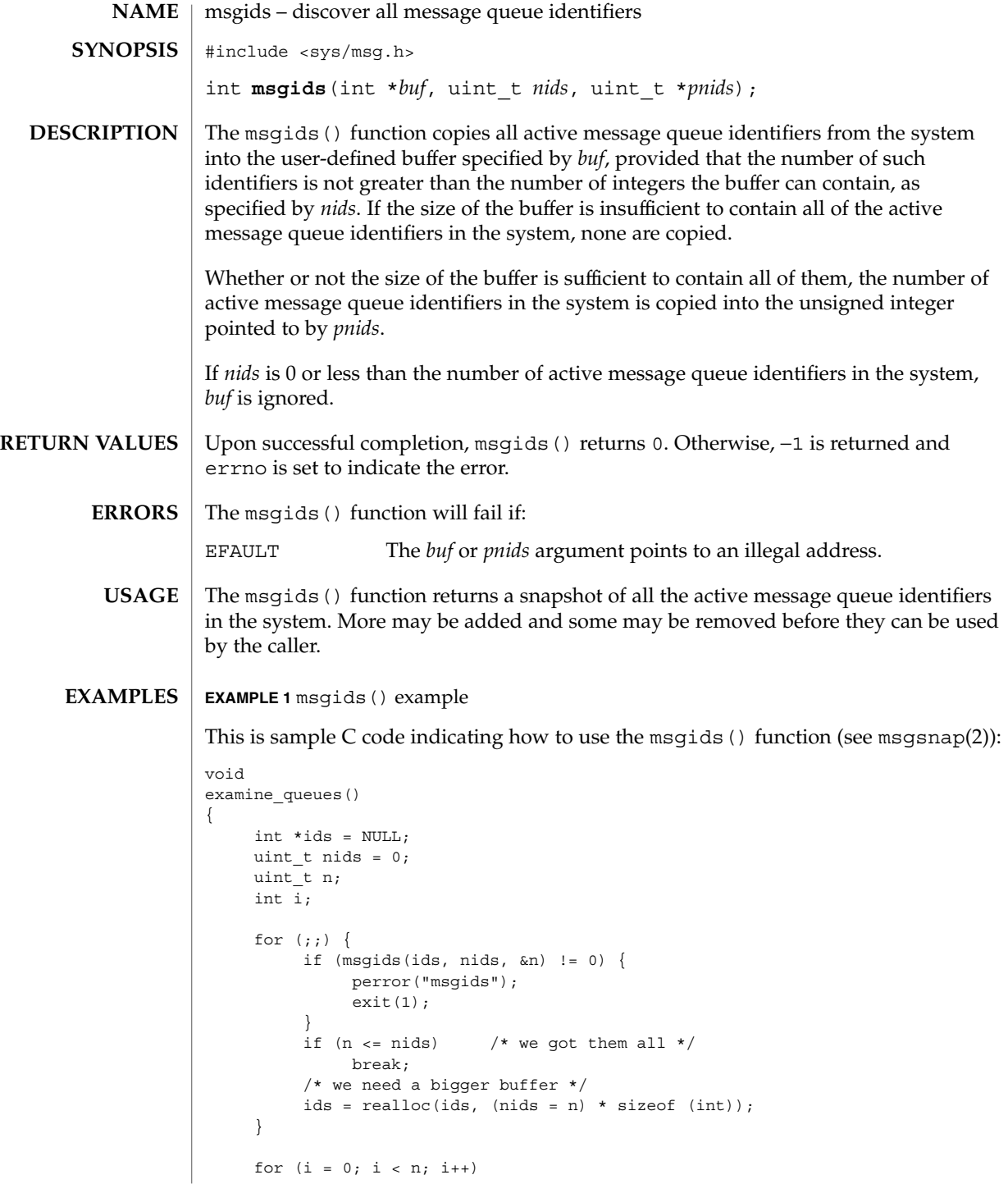

msgids(2)

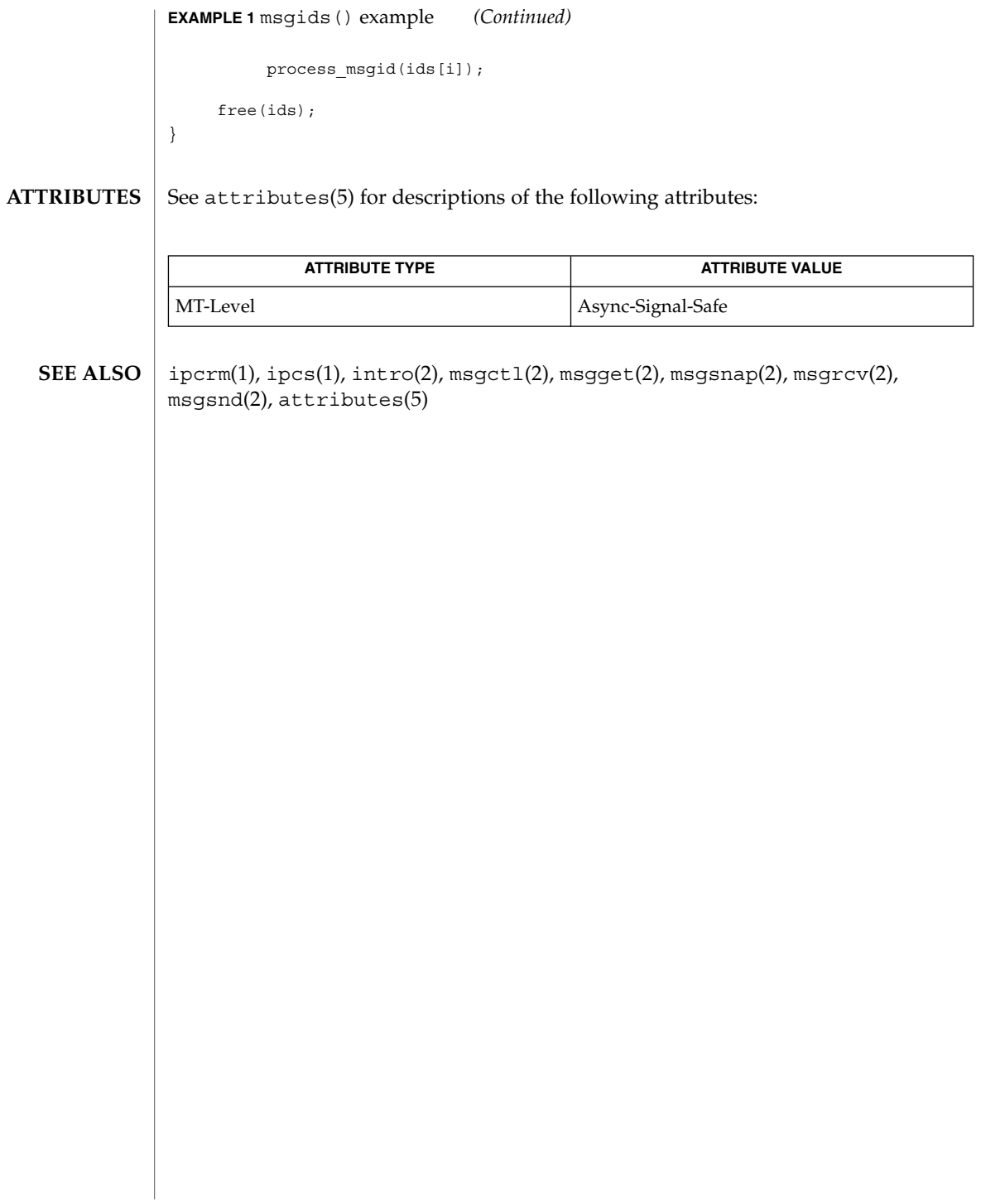

msgrcv(2)

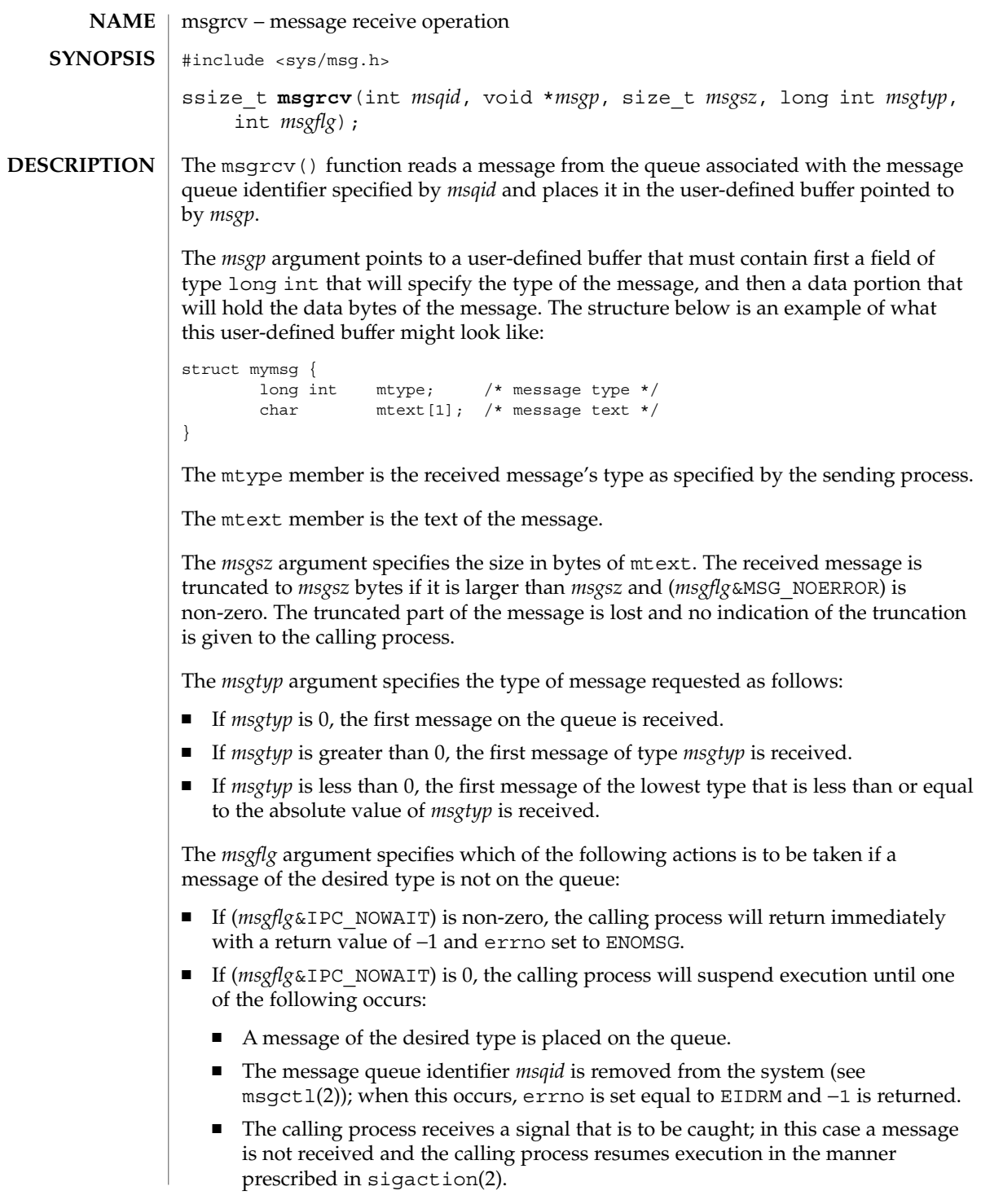

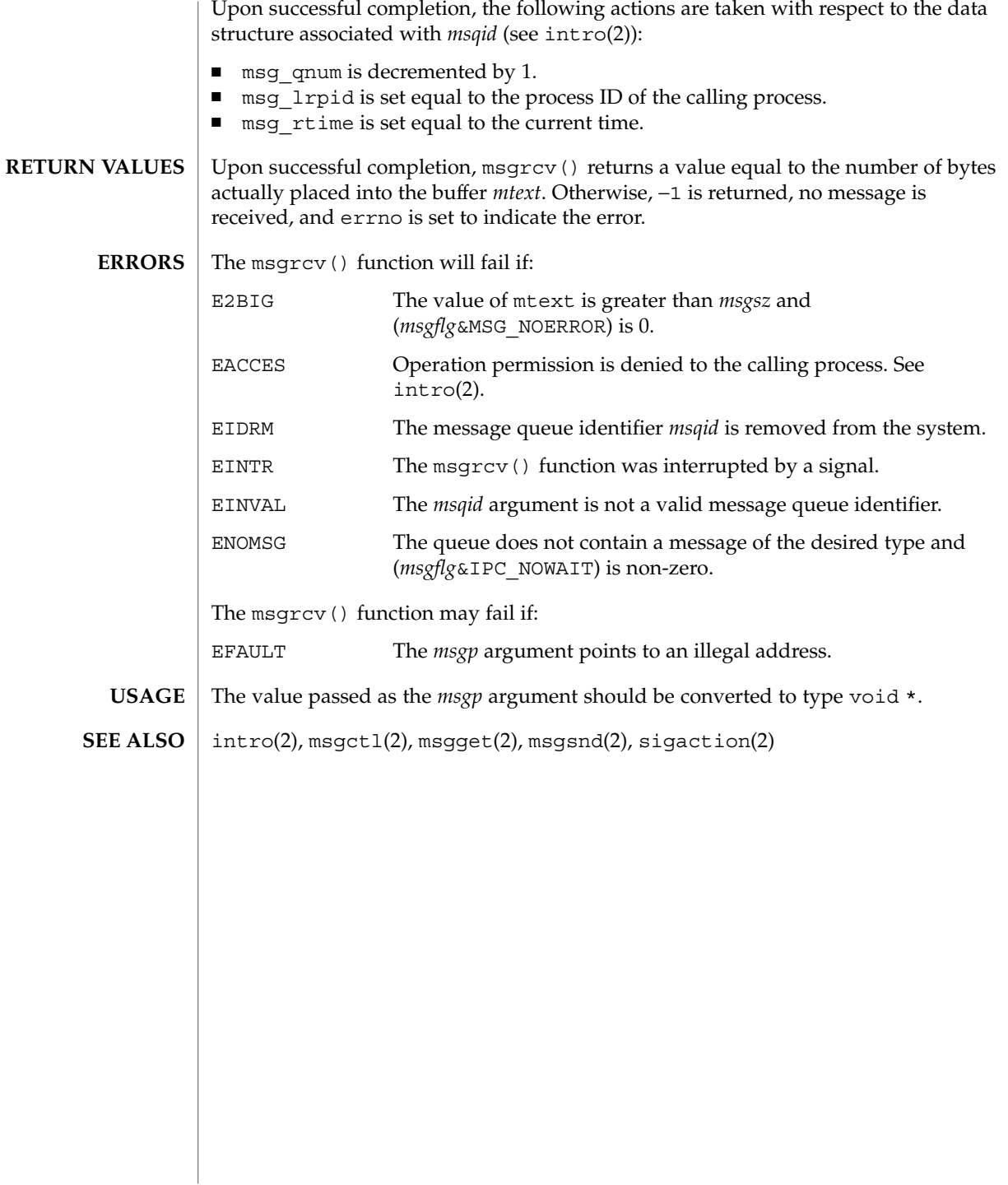

msgsnap(2)

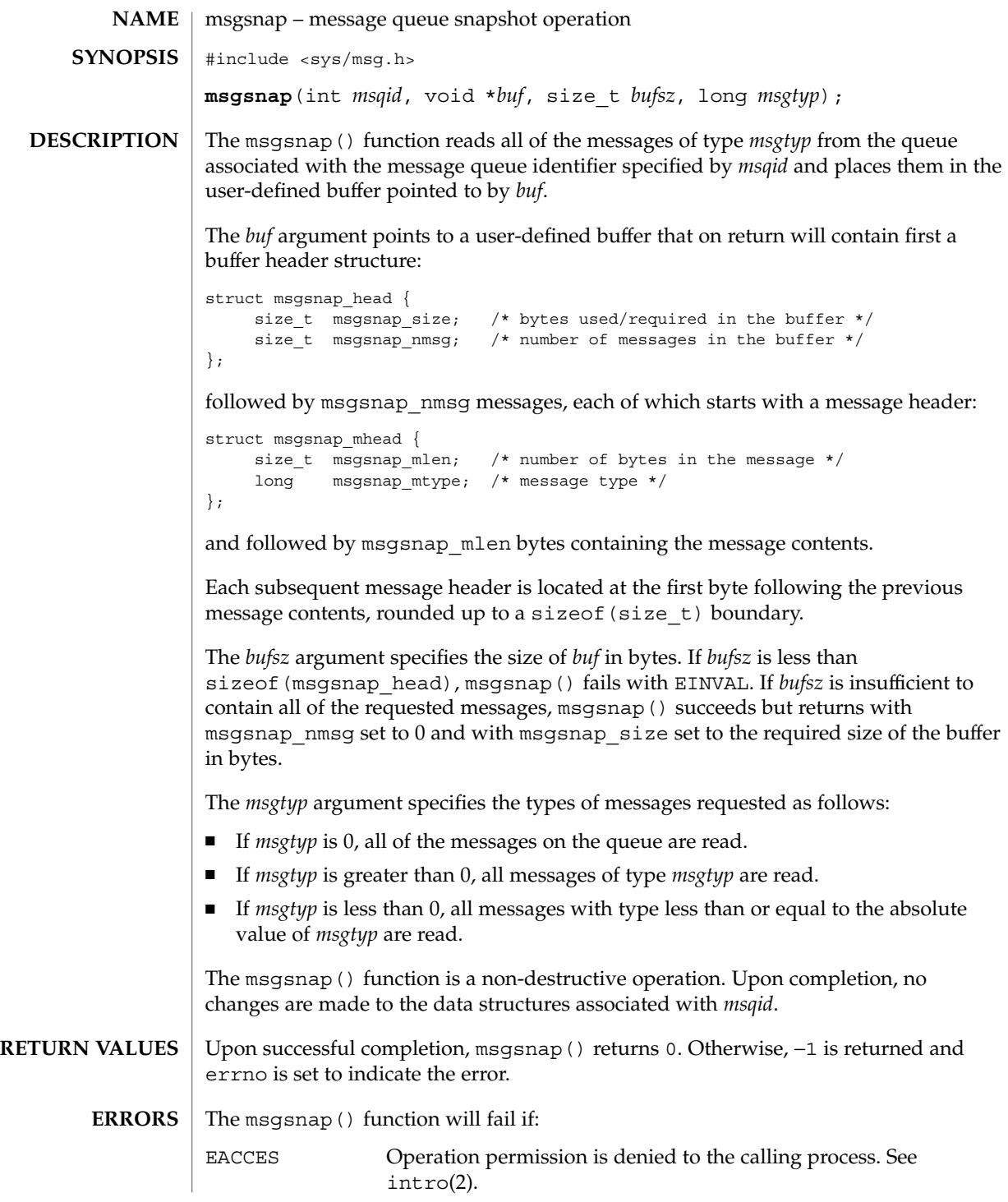

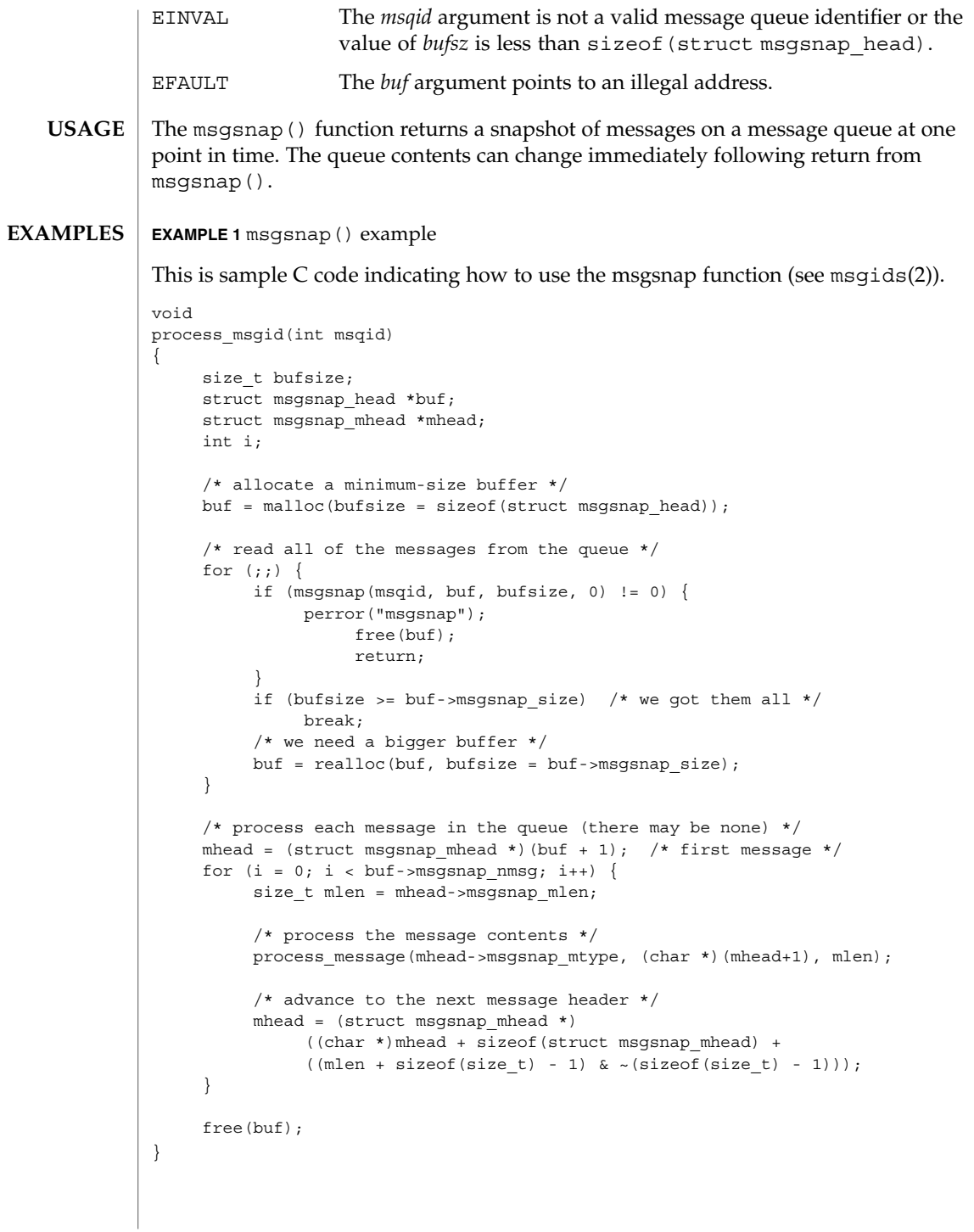

System Calls **177**

# msgsnap(2)

**ATTRIBUTES** | See attributes(5) for descriptions of the following attributes:

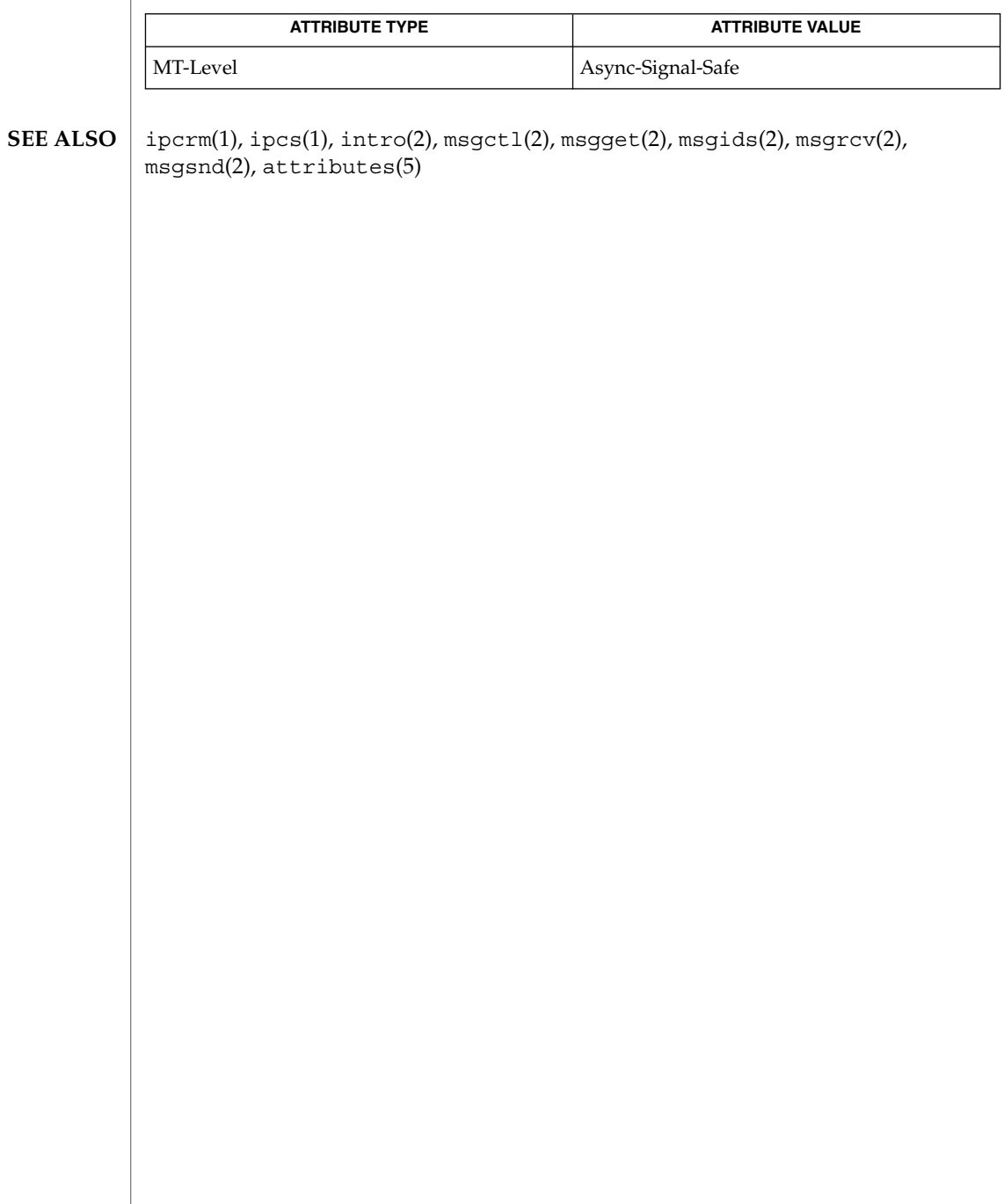

msgsnd(2)

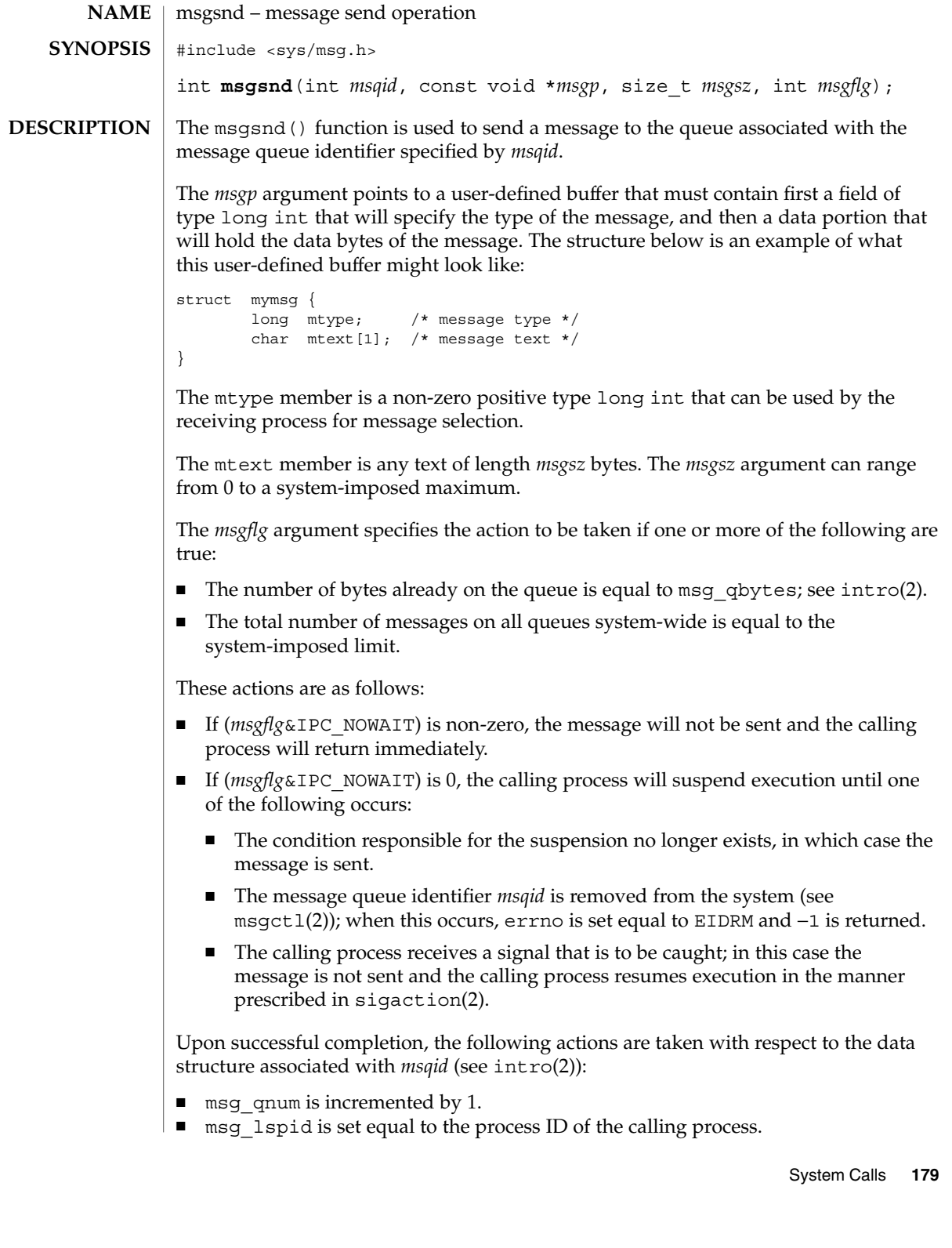

# msgsnd(2)

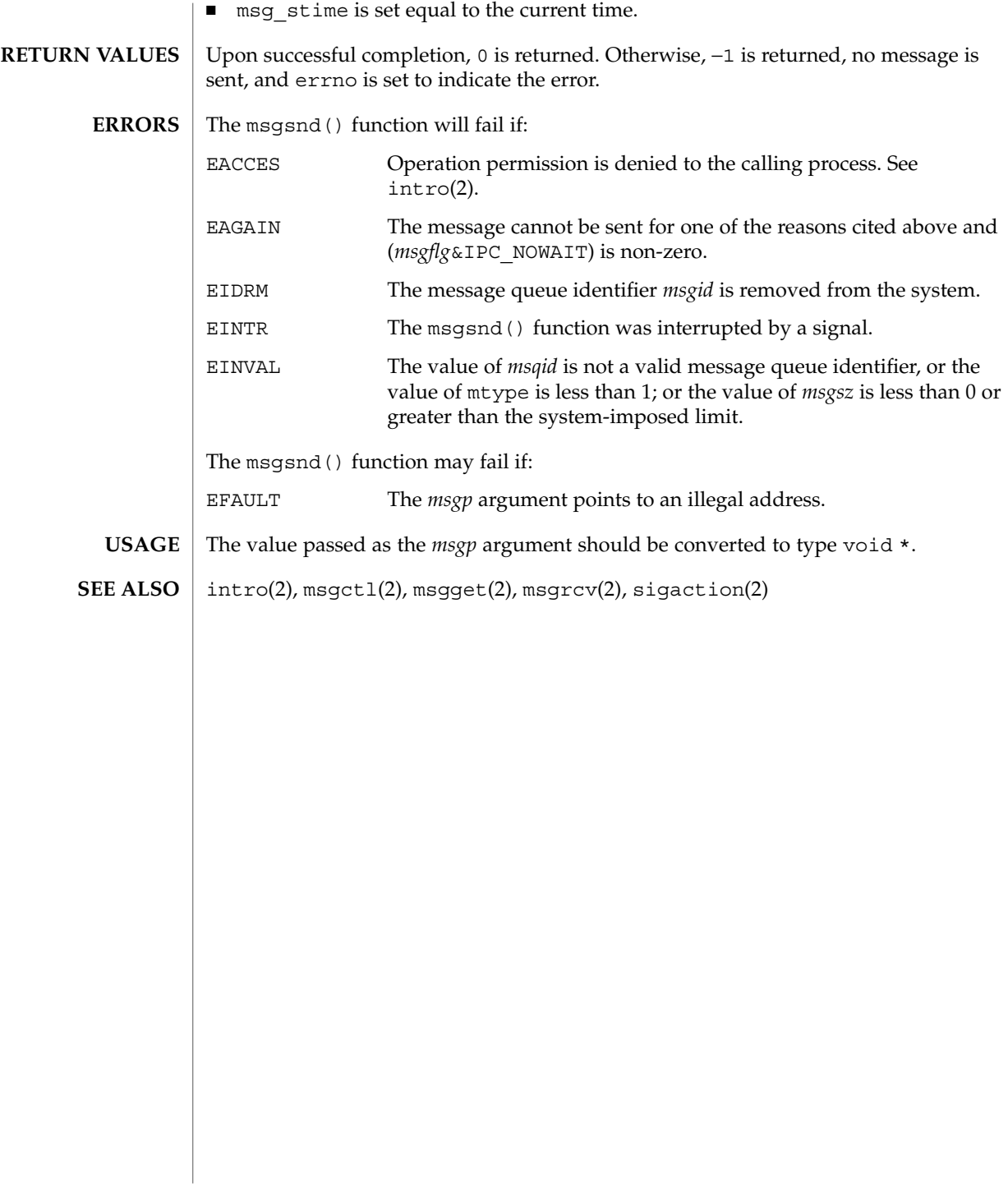
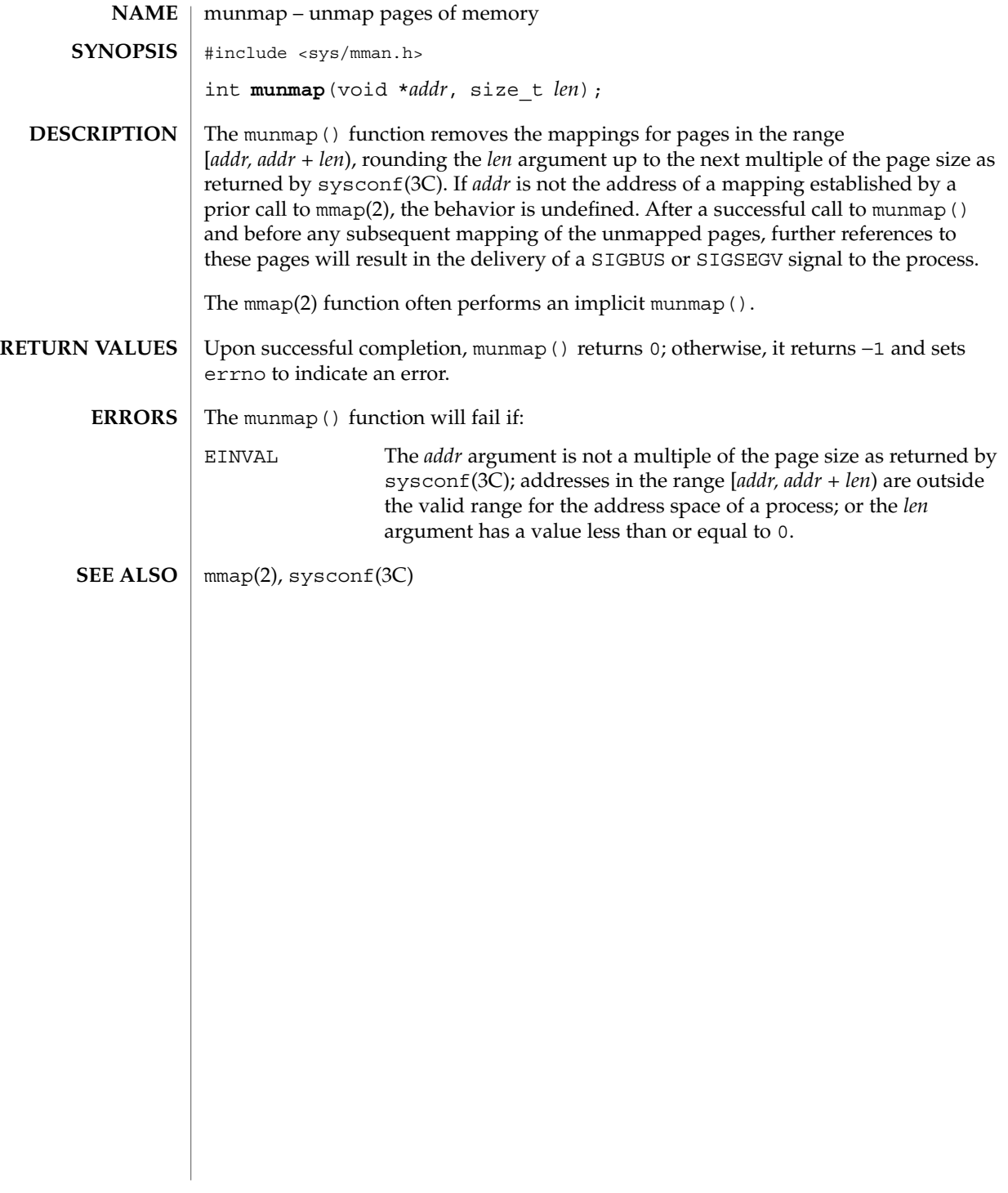

nice(2)

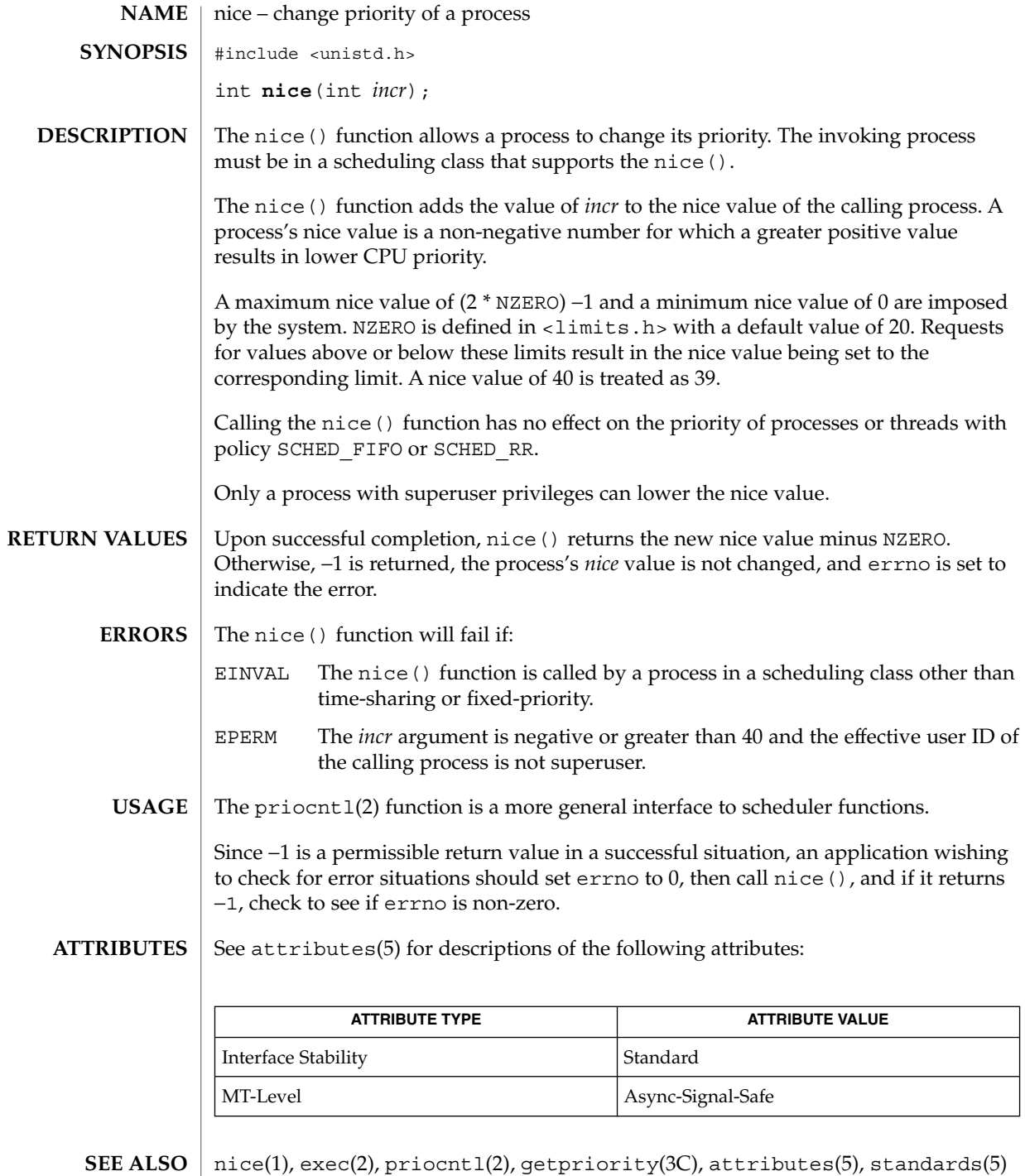

**182** man pages section 2: System Calls • Last Revised 6 Mar 2002

ntp\_adjtime(2)

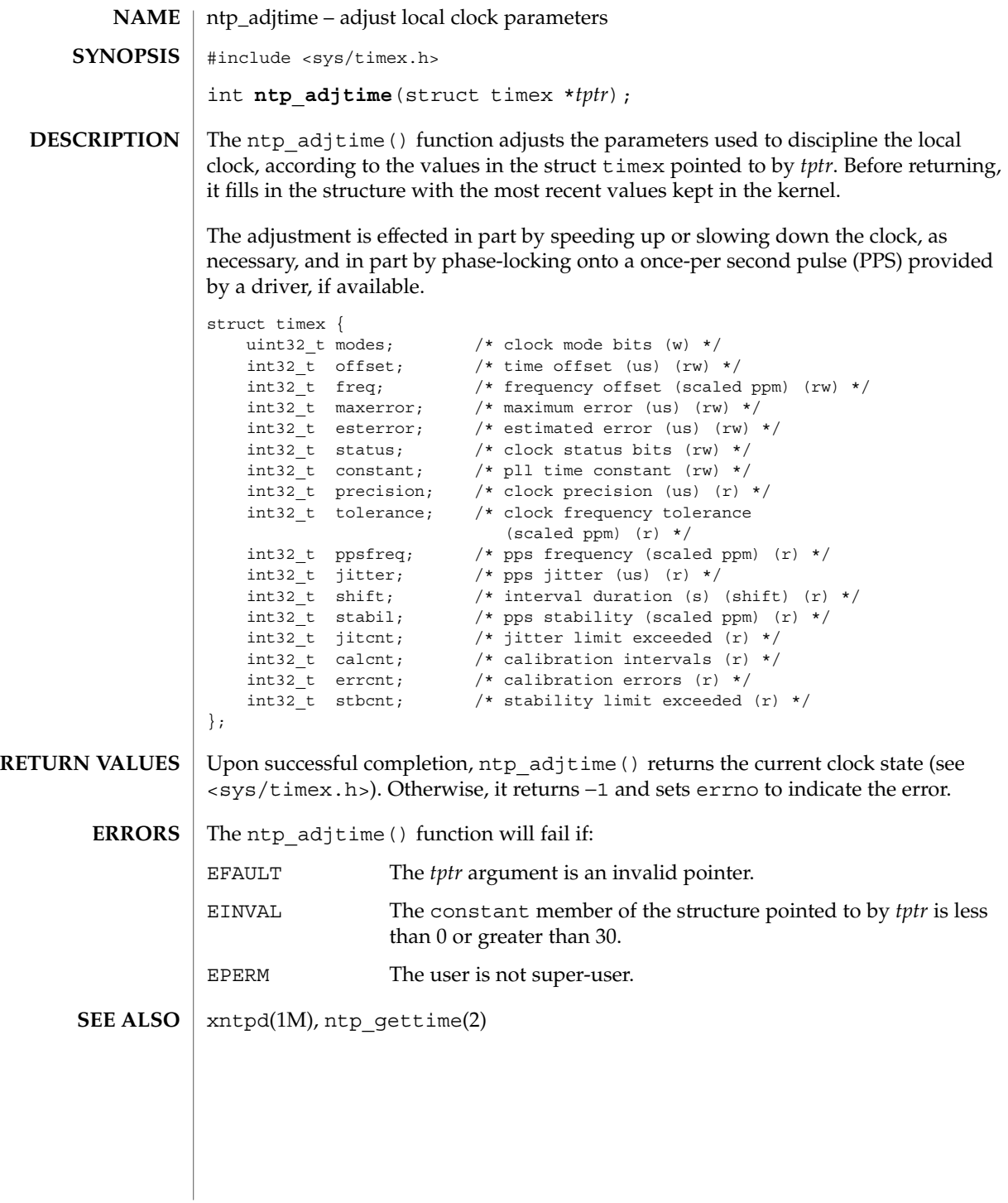

ntp\_gettime(2)

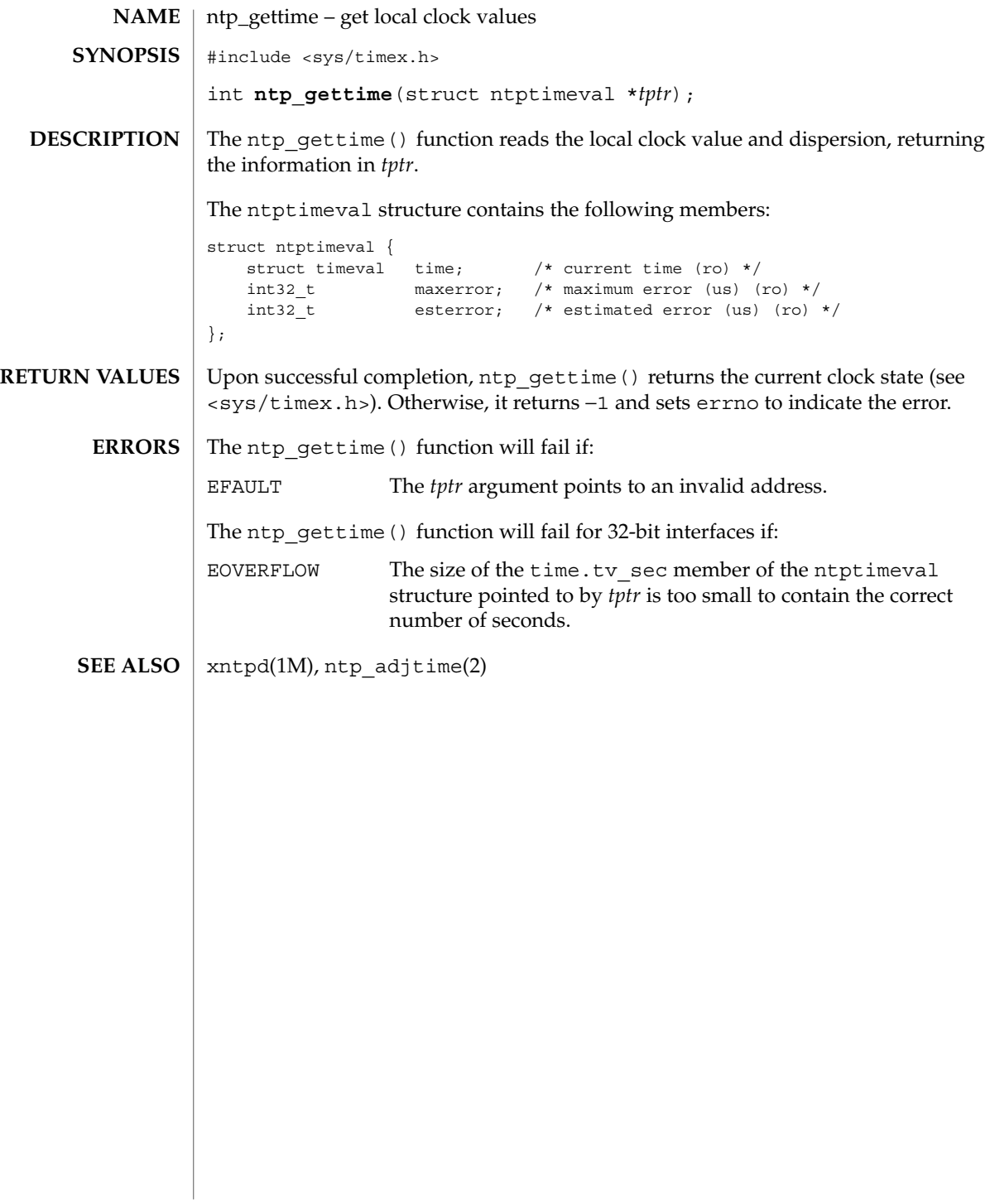

open, openat – open a file #include <sys/types.h> #include <sys/stat.h> #include <fcntl.h> int **open** (const char \**path*, int *oflag*, /\* mode t *mode* \*/...); int **openat**(int *fildes*, const char \**path*, int *oflag*, /\* mode\_t *mode*  $\star/\ldots$ ; The open() function establishes the connection between a file and a file descriptor. It creates an open file description that refers to a file and a file descriptor that refers to that open file description. The file descriptor is used by other I/O functions to refer to that file. The *path* argument points to a pathname naming the file. The openat() function is identical to the open() function except that the *path* argument is interpreted relative to the starting point implied by the *fd* argument. If the *fd* argument has the special value AT\_FDCWD, a relative path argument will be resolved relative to the current working directory. If the *path* argument is absolute, the *fd* argument is ignored. The open() function returns a file descriptor for the named file that is the lowest file descriptor not currently open for that process. The open file description is new, and therefore the file descriptor does not share it with any other process in the system. The FD CLOEXEC file descriptor flag associated with the new file descriptor is cleared. The file offset used to mark the current position within the file is set to the beginning of the file. The file status flags and file access modes of the open file description are set according to the value of *oflag*. The *mode* argument is used only when O\_CREAT is specified (see below.) Values for *oflag* are constructed by a bitwise-inclusive-OR of flags from the following list, defined in <fcntl.h>. Applications must specify exactly one of the first three values (file access modes) below in the value of *oflag*: O RDONLY Open for reading only. O WRONLY Open for writing only. O\_RDWR Open for reading and writing. The result is undefined if this flag is applied to a FIFO. Any combination of the following may be used: O\_APPEND If set, the file offset is set to the end of the file prior to each write. O\_CREAT Create the file if it does not exist. This flag requires that the *mode* argument be specified. **NAME SYNOPSIS DESCRIPTION**

System Calls **185**

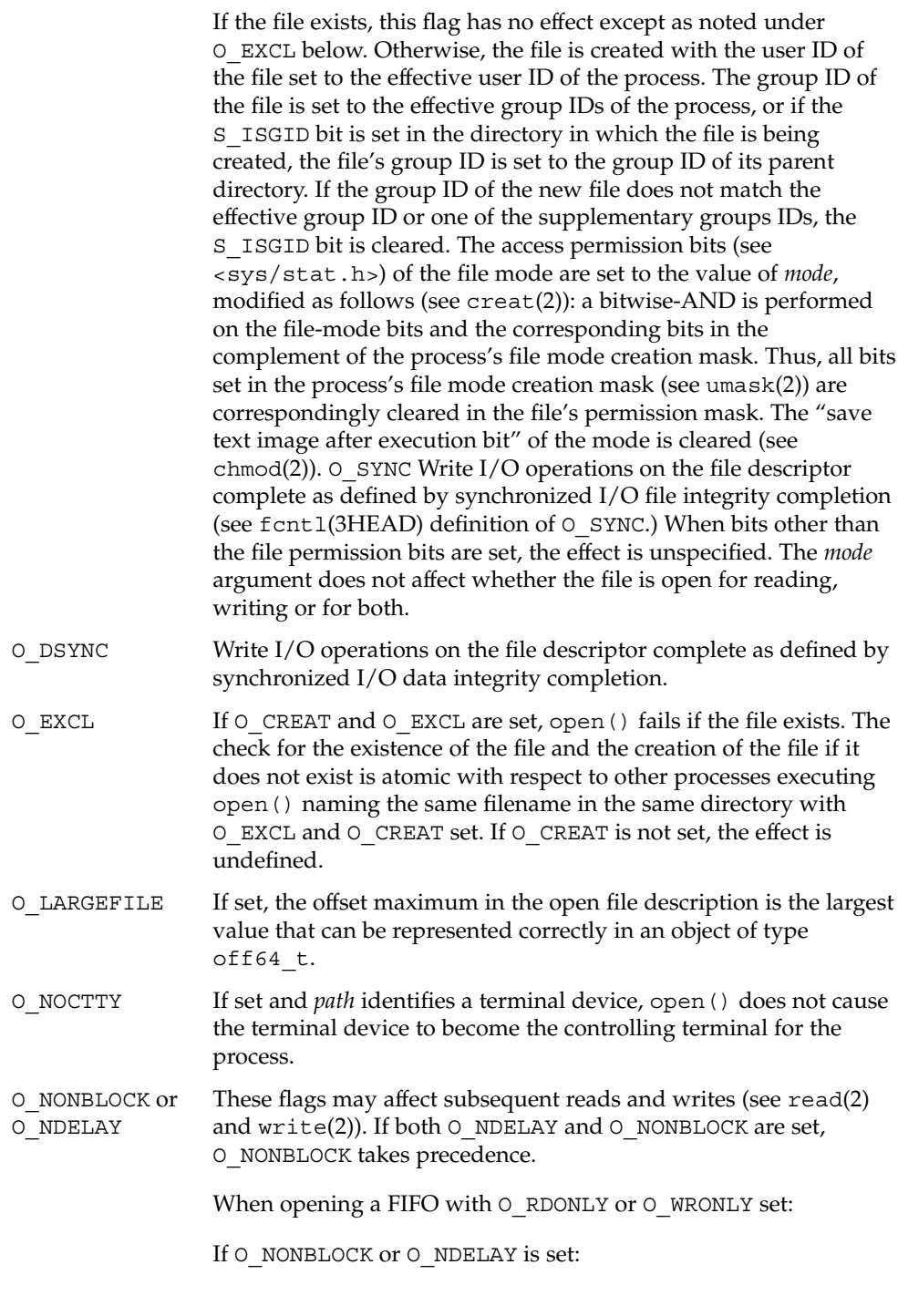

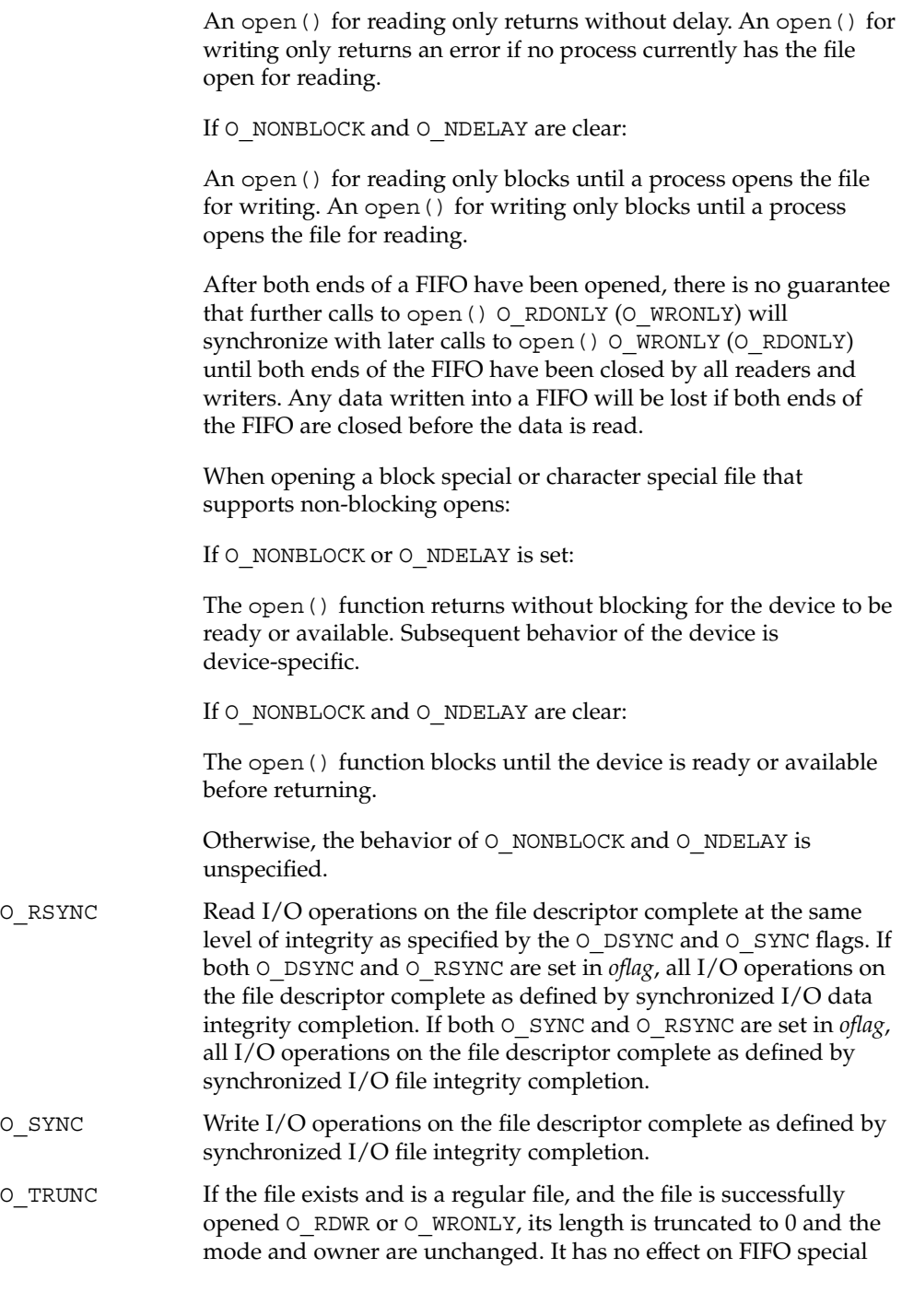

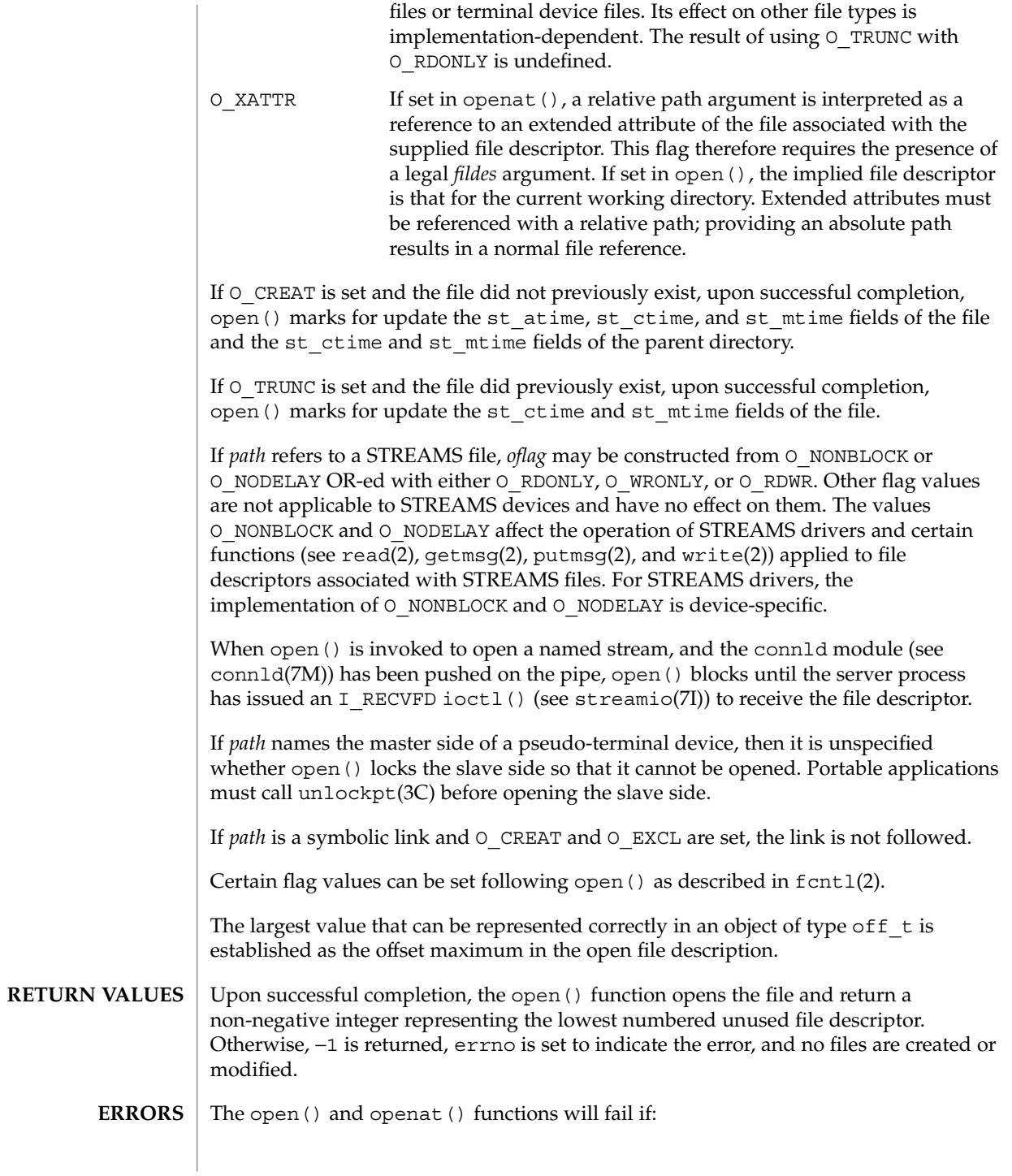

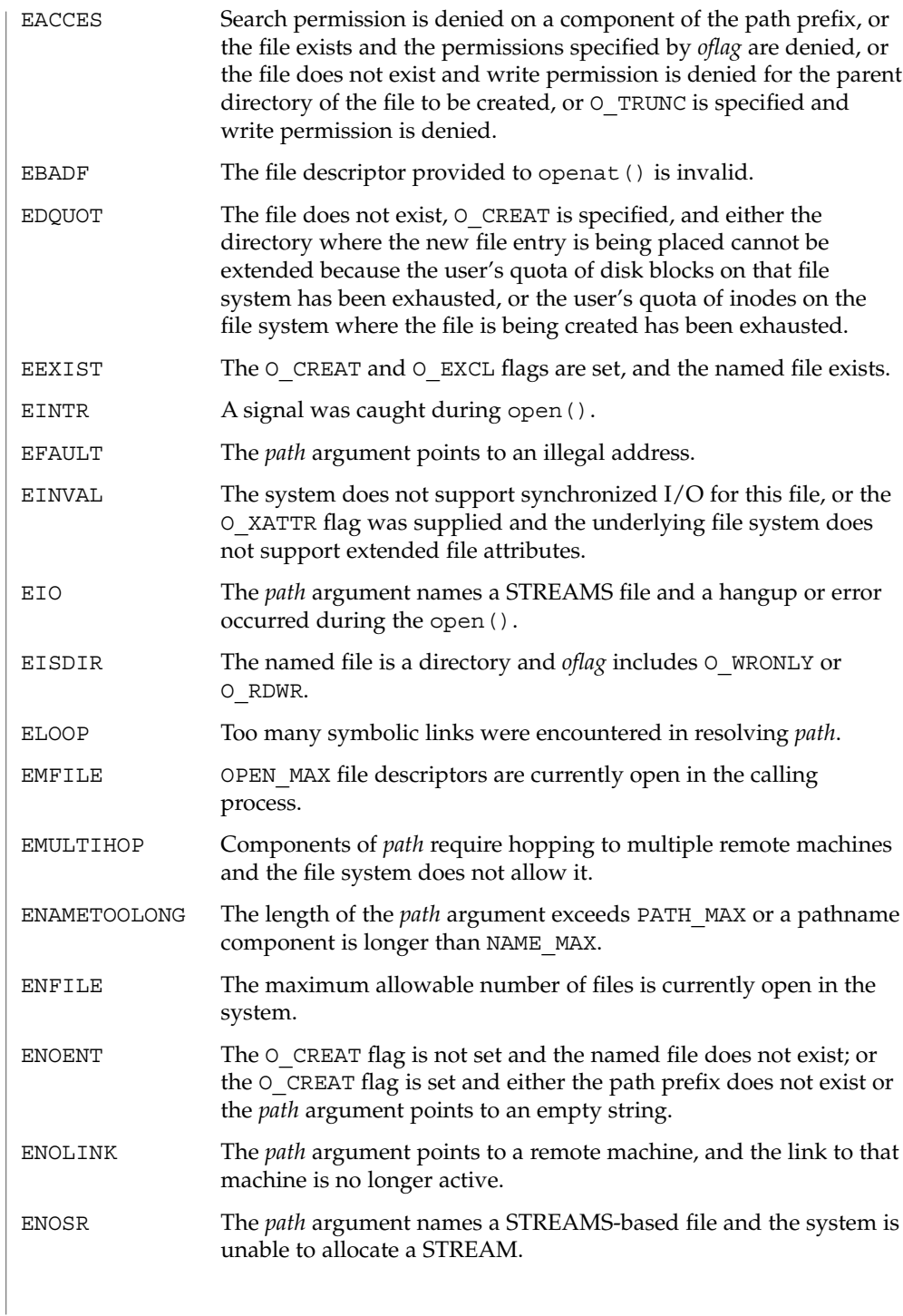

System Calls **189**

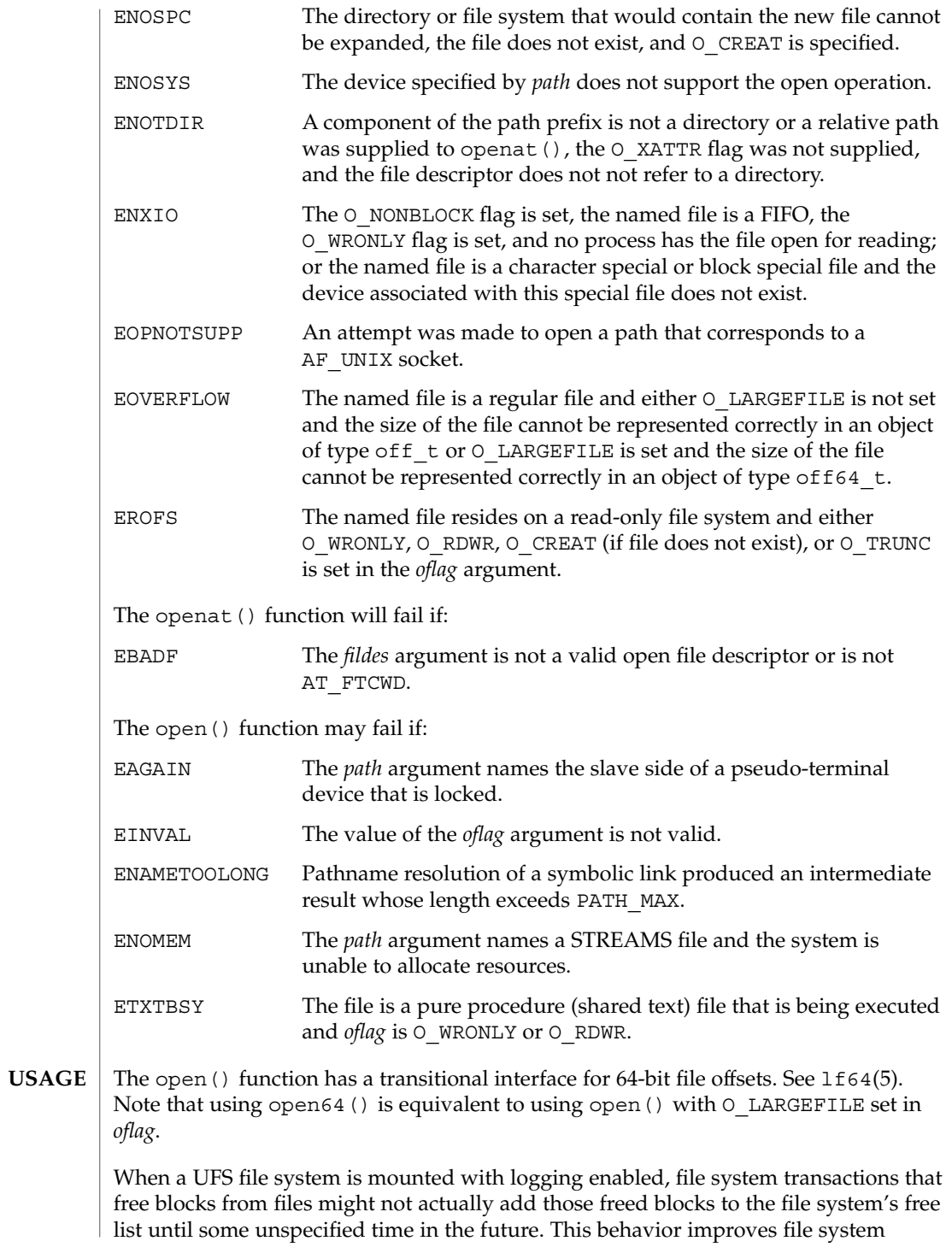

performance but does not conform to the POSIX, Single UNIX Specification, SPARC Conformance Definition, System V Application Binary Interface, System V Interface Definition, and X/Open Portability Guide Standards, which require that freed space be available immediately. To enable standards conformance regarding file deletions or to address the problem of not being able to grow files on a relatively full UFS file system even after files have been deleted, disable UFS logging (see mount ufs(1M).

#### **ATTRIBUTES**

See attributes(5) for descriptions of the following attributes:

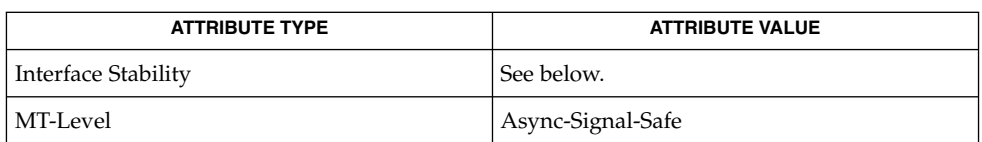

The open () function is Standard;. The openat () function is Evolving.

mount ufs(1M), intro(2), chmod(2), close(2), creat(2), dup(2), exec(2), fcntl(2), getmsg(2), getrlimit(2), lseek(2), putmsg(2), read(2), stat(2), umask(2), write(2), attropen(3C), unlockpt(3C), attributes(5), fcntl(3HEAD), lf64(5), stat(3HEAD), connld(7M), streamio(7I) **SEE ALSO**

Hierarchical Storage Management (HSM) file systems can sometimes cause long delays when opening a file, since HSM files must be recalled from secondary storage. **NOTES**

# pause(2)

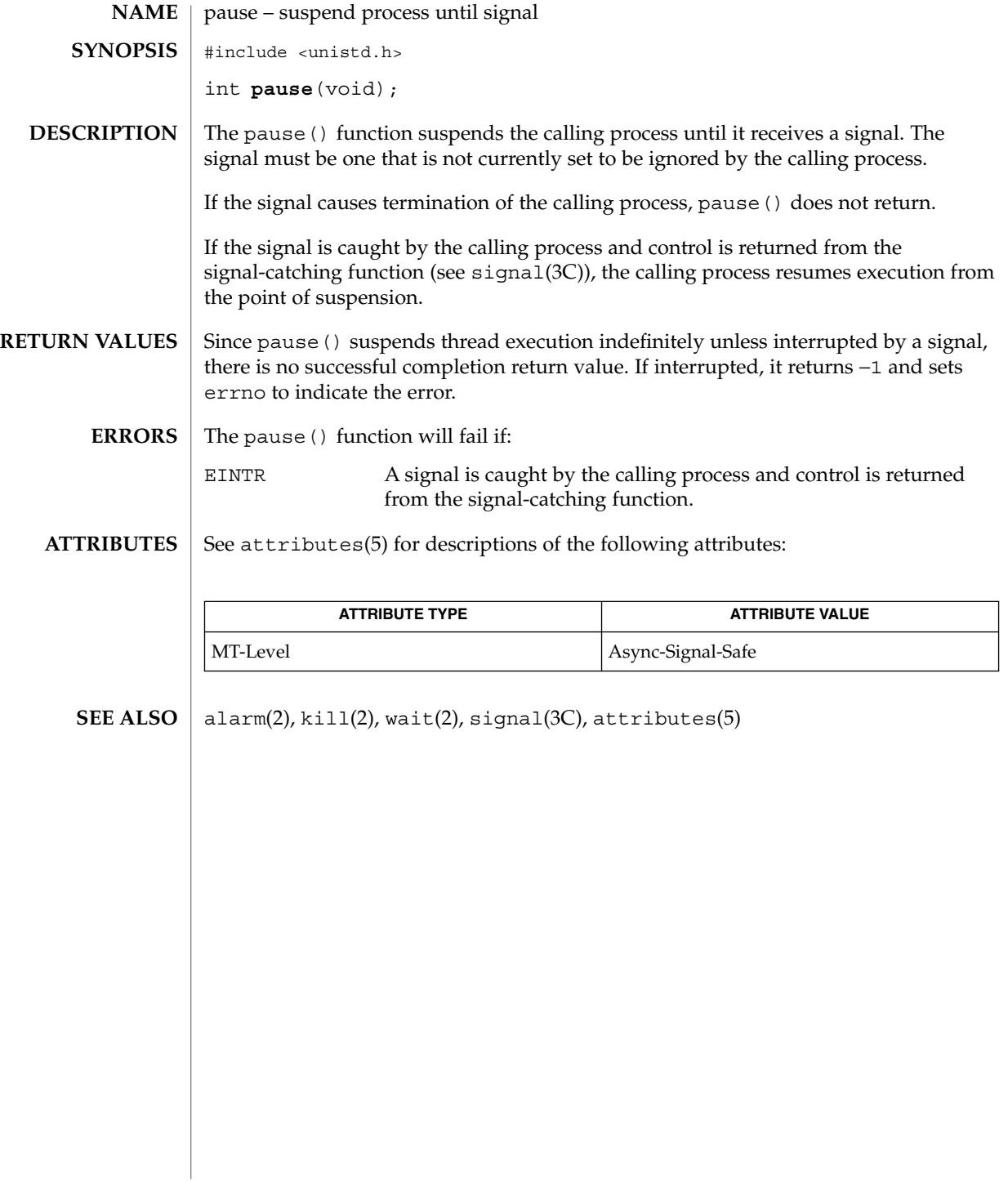

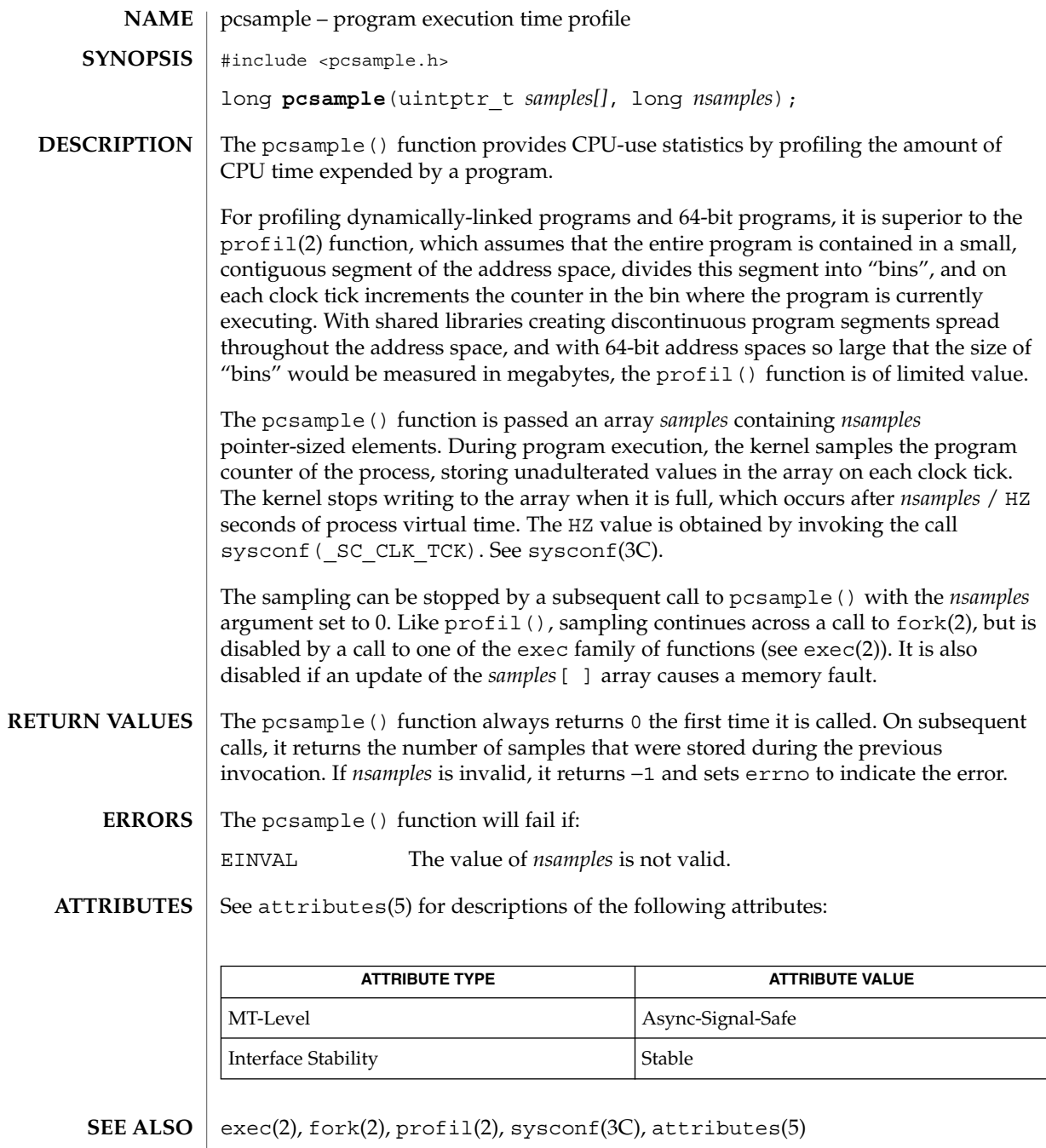

System Calls **193**

pipe(2)

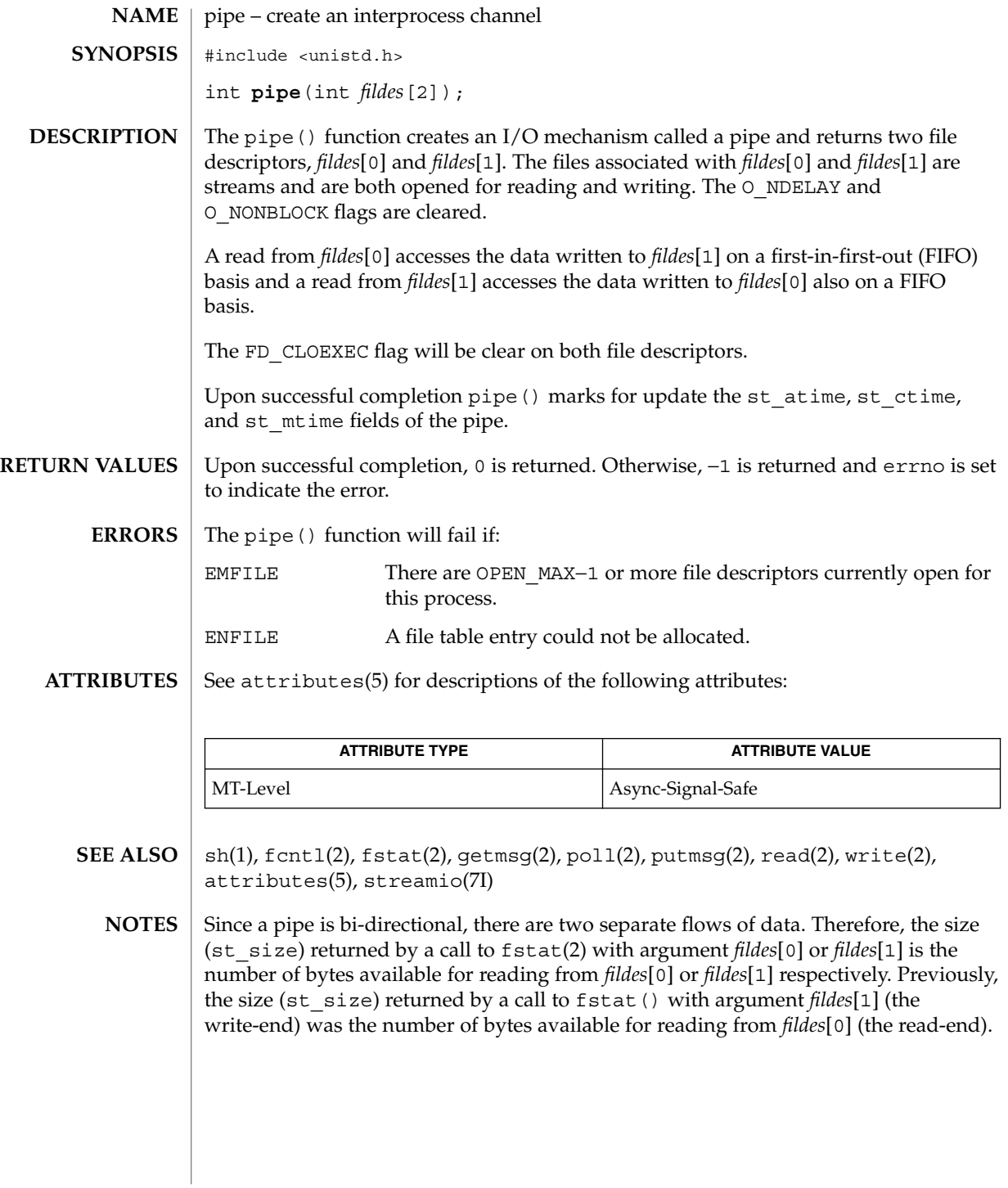

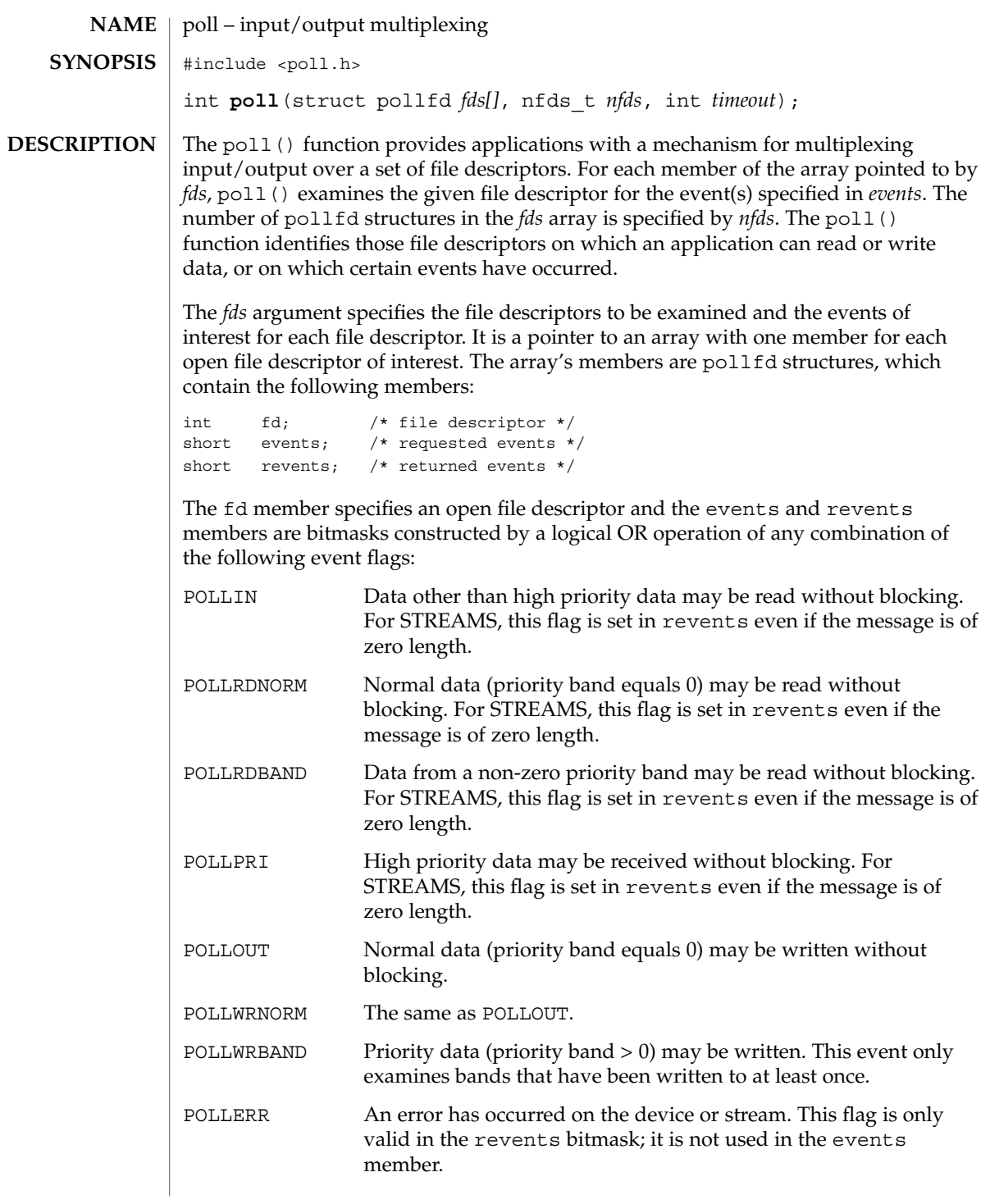

poll(2)

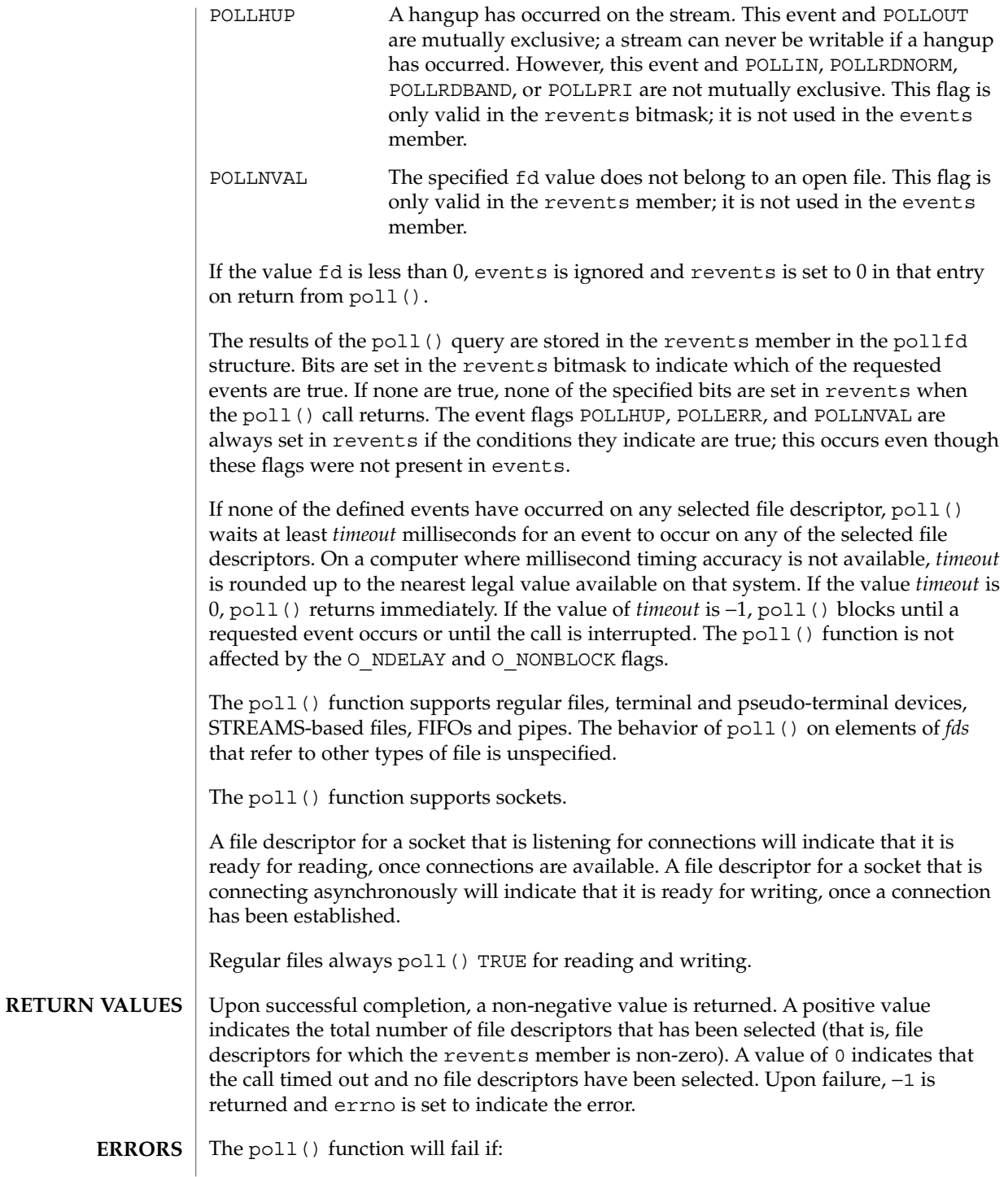

EAGAIN Allocation of internal data structures failed, but the request may be attempted again. EFAULT Some argument points to an illegal address. EINTR A signal was caught during the poll () function. EINVAL The argument *nfds* is greater than {OPEN\_MAX}, or one of the fd members refers to a STREAM or multiplexer that is linked (directly or indirectly) downstream from a multiplexer. intro(2), getmsg(2), getrlimit(2), putmsg(2), read(2), write(2), select(3C), chpoll(9E) *STREAMS Programming Guide* Non-STREAMS drivers use chpoll(9E) to implement poll() on these devices. **SEE ALSO NOTES**

### poll(2)

# p\_online(2)

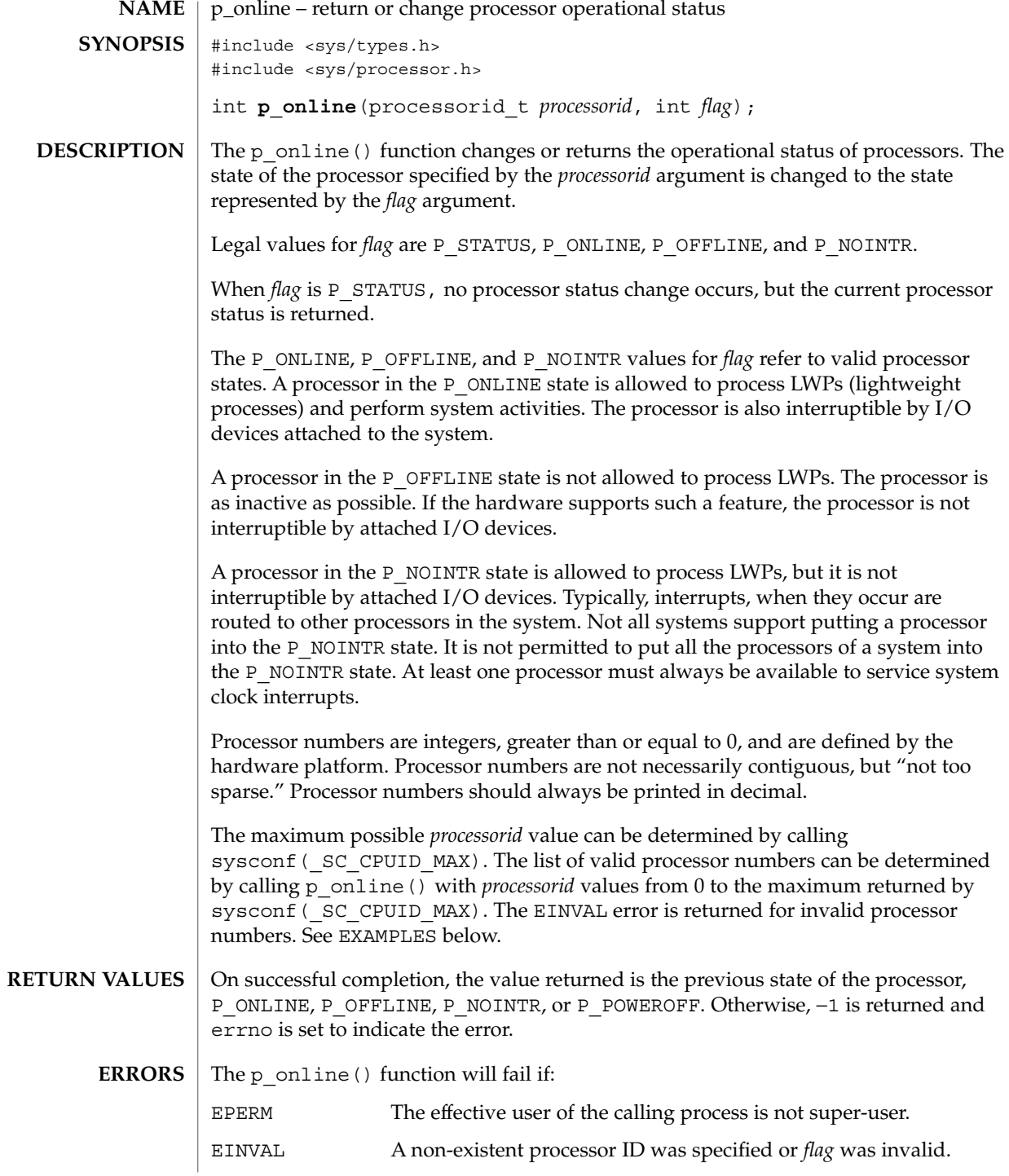

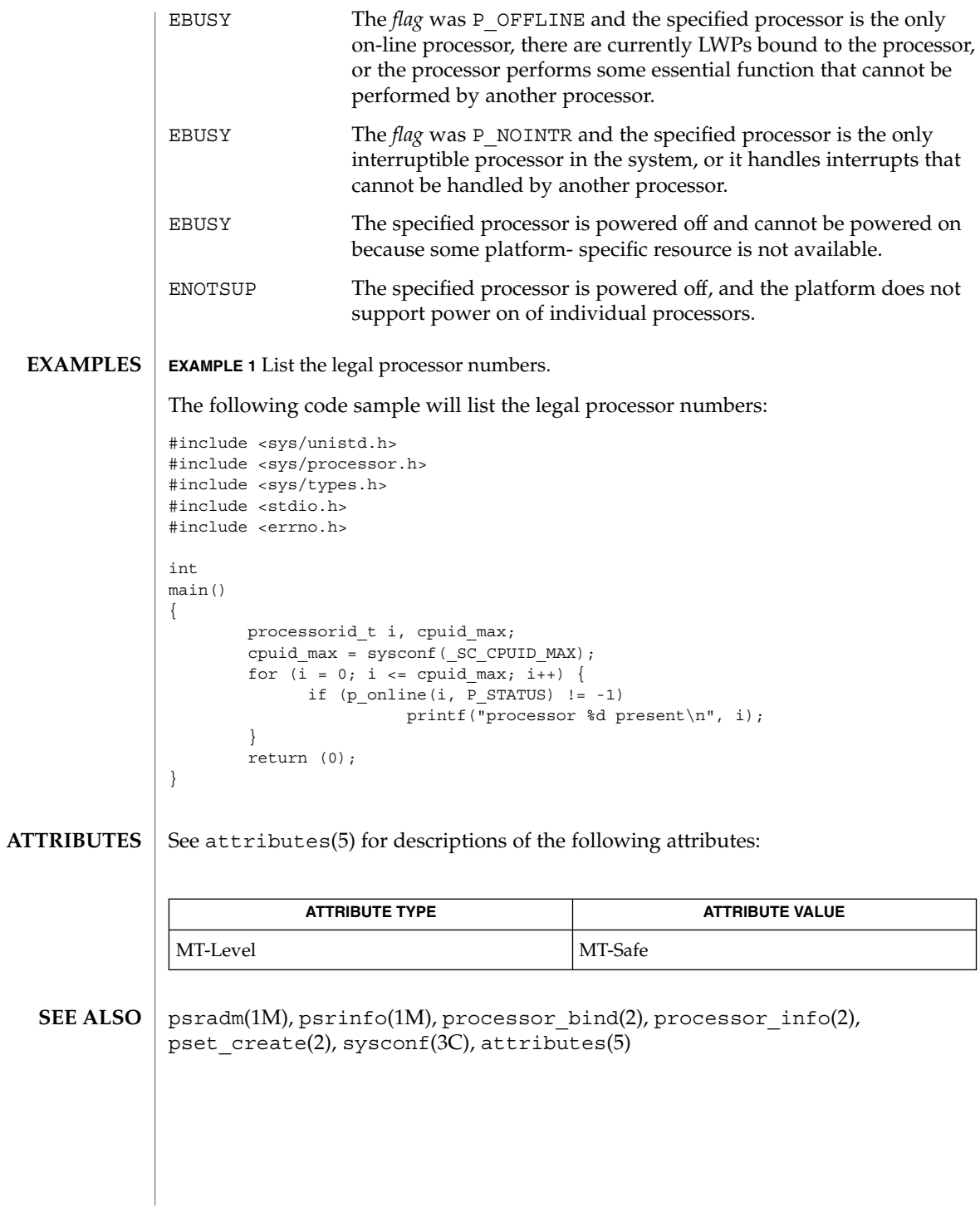

System Calls **199**

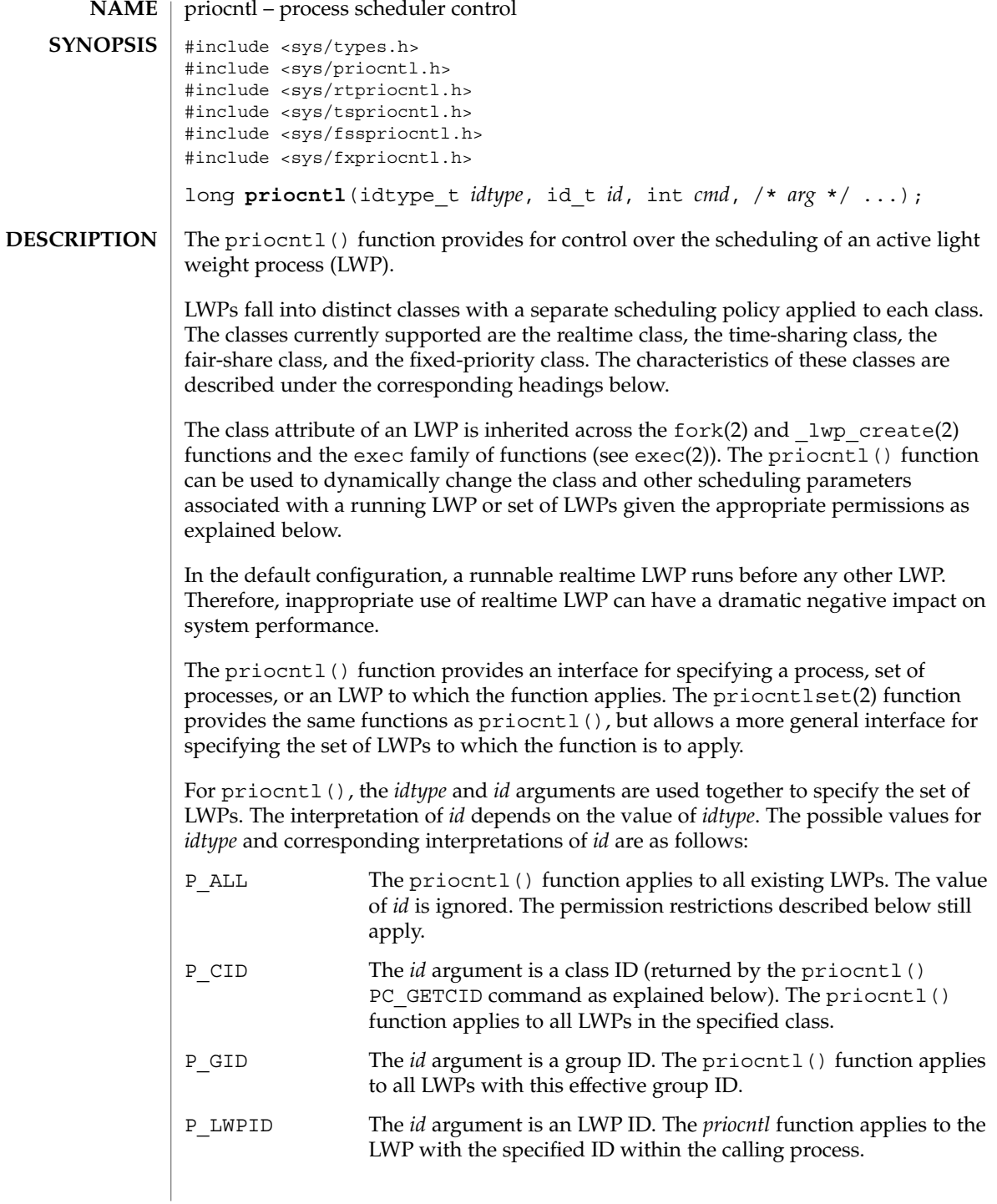

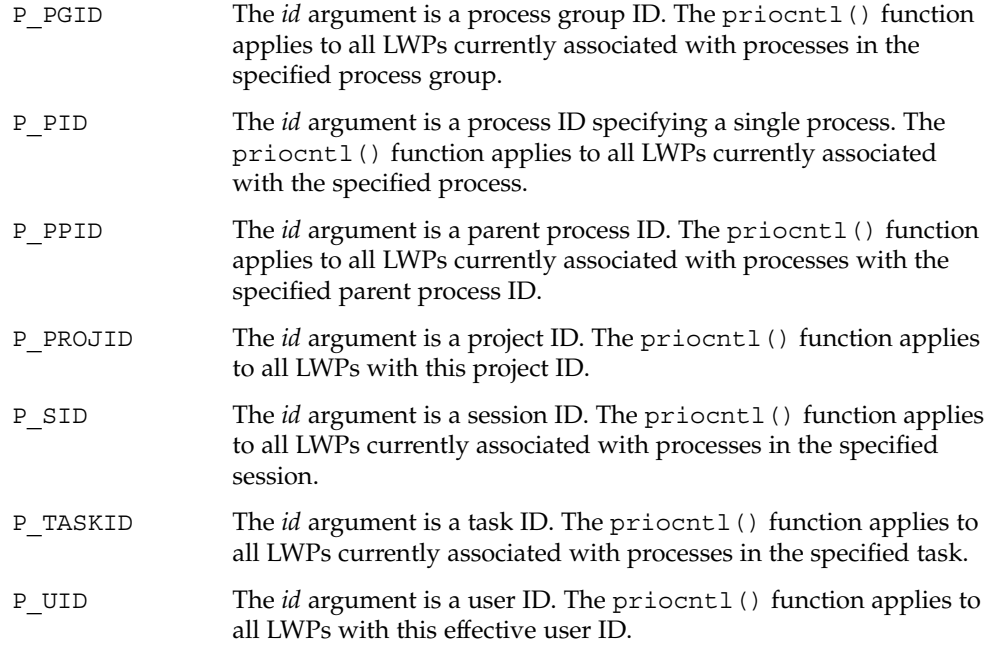

An *id* value of P\_MYID can be used in conjunction with the *idtype* value to specify the LWP ID, parent process ID, process group ID, session ID, task ID, class ID, user ID, group ID, or project ID of the calling LWP.

To change the scheduling parameters of an LWP (using the PC\_SETPARMS or PC\_SETXPARMS command as explained below), the real or effective user ID of the LWP calling priocntl() must match the real or effective user ID of the receiving LWP or the effective user ID of the calling LWP must be superuser. These are the minimum permission requirements enforced for all classes. An individual class might impose additional permissions requirements when setting LWPs to that class and/or when setting class-specific scheduling parameters.

A special SYS scheduling class exists for the purpose of scheduling the execution of certain special system processes (such as the swapper process). It is not possible to change the class of any LWP to SYS. In addition, any processes in the SYS class that are included in a specified set of processes are disregarded by priocntl(). For example, an *idtype* of P\_UID and an *id* value of 0 would specify all processes with a user ID of 0 except processes in the SYS class and (if changing the parameters using PC\_SETPARMS or PC\_SETXPARMS) the init(1M) process.

The init process is a special case. For a priocntl() call to change the class or other scheduling parameters of the *init* process (process ID 1), it must be the only process specified by *idtype* and *id*. The init process can be assigned to any class configured on the system, but the time-sharing class is almost always the appropriate choice. (Other choices might be highly undesirable. See the *System Administration Guide: Basic Administration* for more information.)

The data type and value of *arg* are specific to the type of command specified by *cmd*.

A pcinfo t structure with the following members, defined in  $\langle sys/prior1.$ h $\rangle$ , is used by the PC\_GETCID and PC\_GETCLINFO commands.

```
id t pc cid; / /* Class id */
char pc_clname[PC_CLNMSZ]; /* Class name */
int pc_clinfo[PC_CLINFOSZ]; /* Class information */
```
The pc  $ci$ d member is a class ID returned by the priocntl() PC GETCID command. The pc\_clname member is a buffer of size PC\_CLNMSZ, defined in <sys/priocntl.h>, used to hold the class name: RT for realtime, TS for time-sharing, or FX for fixed-priority.

The pc\_clinfo member is a buffer of size PC\_CLINFOSZ, defined in <sys/priocntl.h>, used to return data describing the attributes of a specific class. The format of this data is class-specific and is described under the appropriate heading (REALTIME CLASS, TIME-SHARING CLASS, or FIXED-PRIORITY CLASS) below.

A pcparms t structure with the following members, defined in <sys/priocntl.h>, is used by the PC\_SETPARMS and PC\_GETPARMS commands.

```
id t pc cid; / /* LWP class */
int pc_clparms[PC_CLPARMSZ]; /* Class-specific params */
```
The pc\_cid member is a class ID returned by the priocntl() PC\_GETCID command. The special class ID PC\_CLNULL can also be assigned to pc\_cid when using the PC\_GETPARMS command as explained below.

The pc\_clparms buffer holds class-specific scheduling parameters. The format of this parameter data for a particular class is described under the appropriate heading below. PC\_CLPARMSZ is the length of the pc\_clparms buffer and is defined in <sys/priocntl.h>.

The PC\_SETXPARMS and PC\_GETXPARMS commands exploit the varargs declaration of priocntl(). The argument following the command code is a class name: RT for realtime, TS for time-sharing, or FX for fixed-priority. The parameters after the class name build a chain of (key, value) pairs, where the key determines the meaning of the value within the pair. When using PC GETXPARMS, the value associated with the key is always a pointer to a scheduling parameter. In contrast, when using PC\_SETXPARMS the scheduling parameter is given as a direct value. A key value of 0 terminates the sequence and all further keys or values are ignored.

The PC\_SETXPARMS and PC\_GETXPARMS commands are more flexible thanPC\_SETPARMS and PC\_GETPARMS and should replace PC\_SETPARMS and PC GETPARMS on a long-term basis.

Available priocntl() commands are: **COMMANDS**

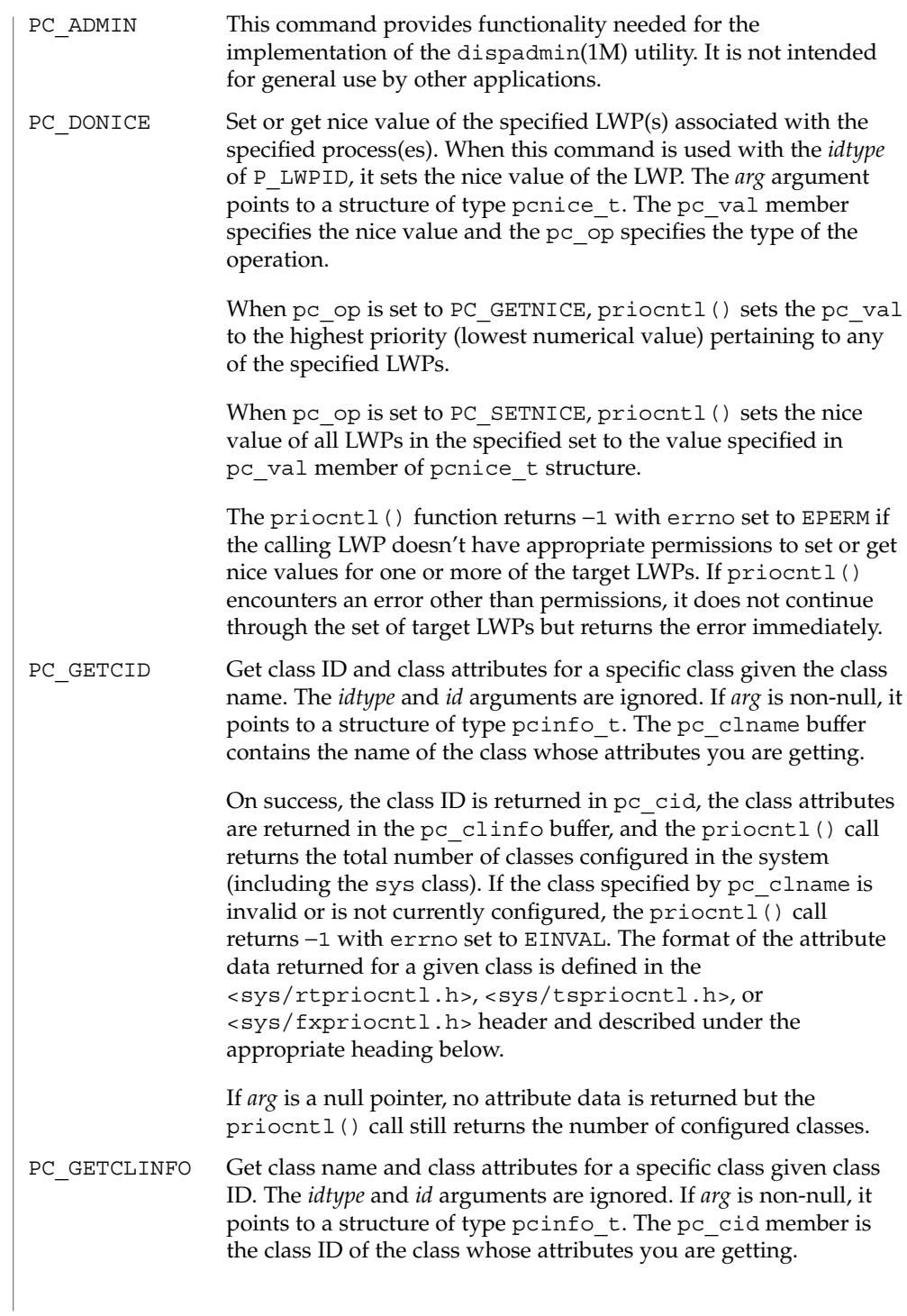

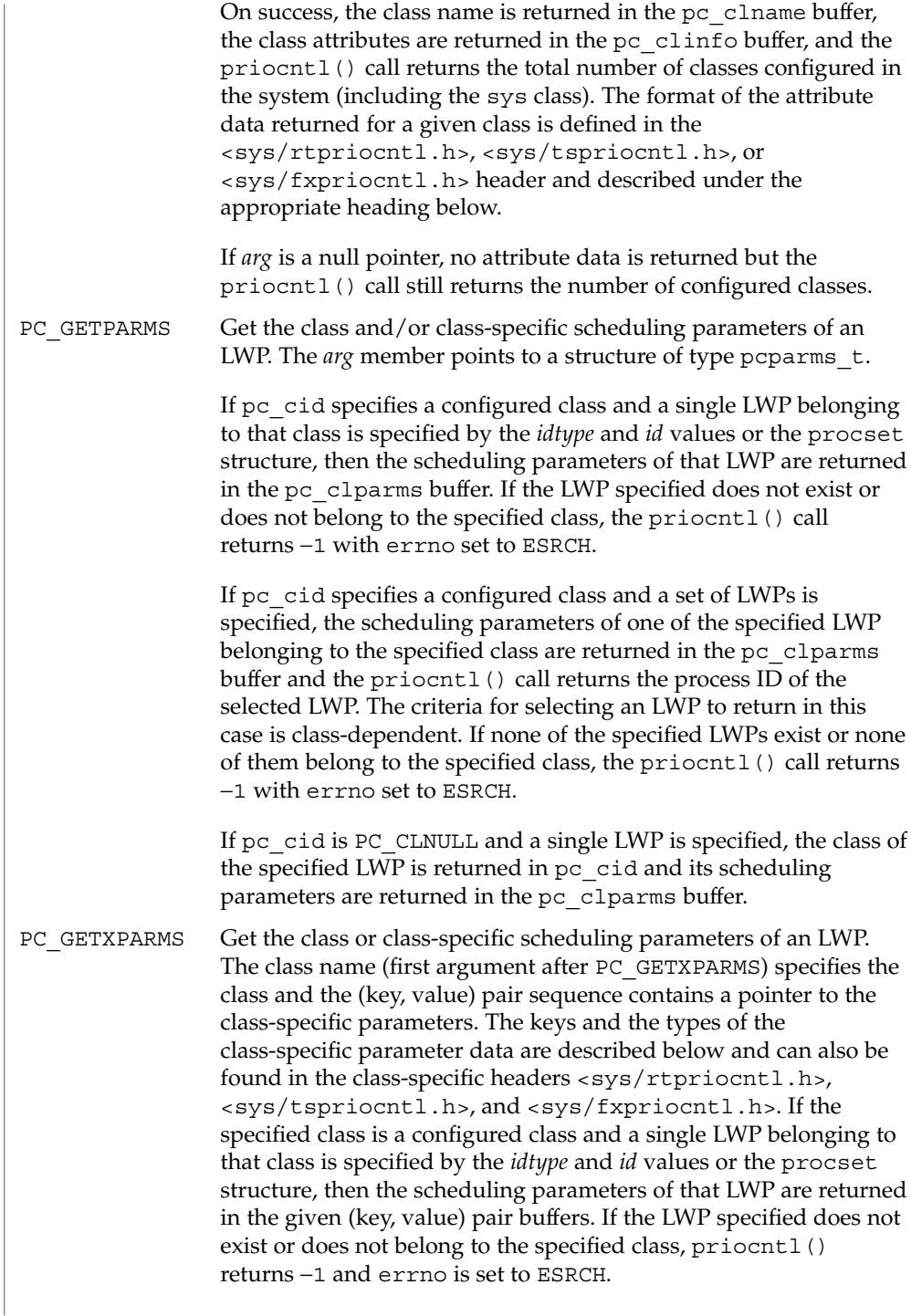

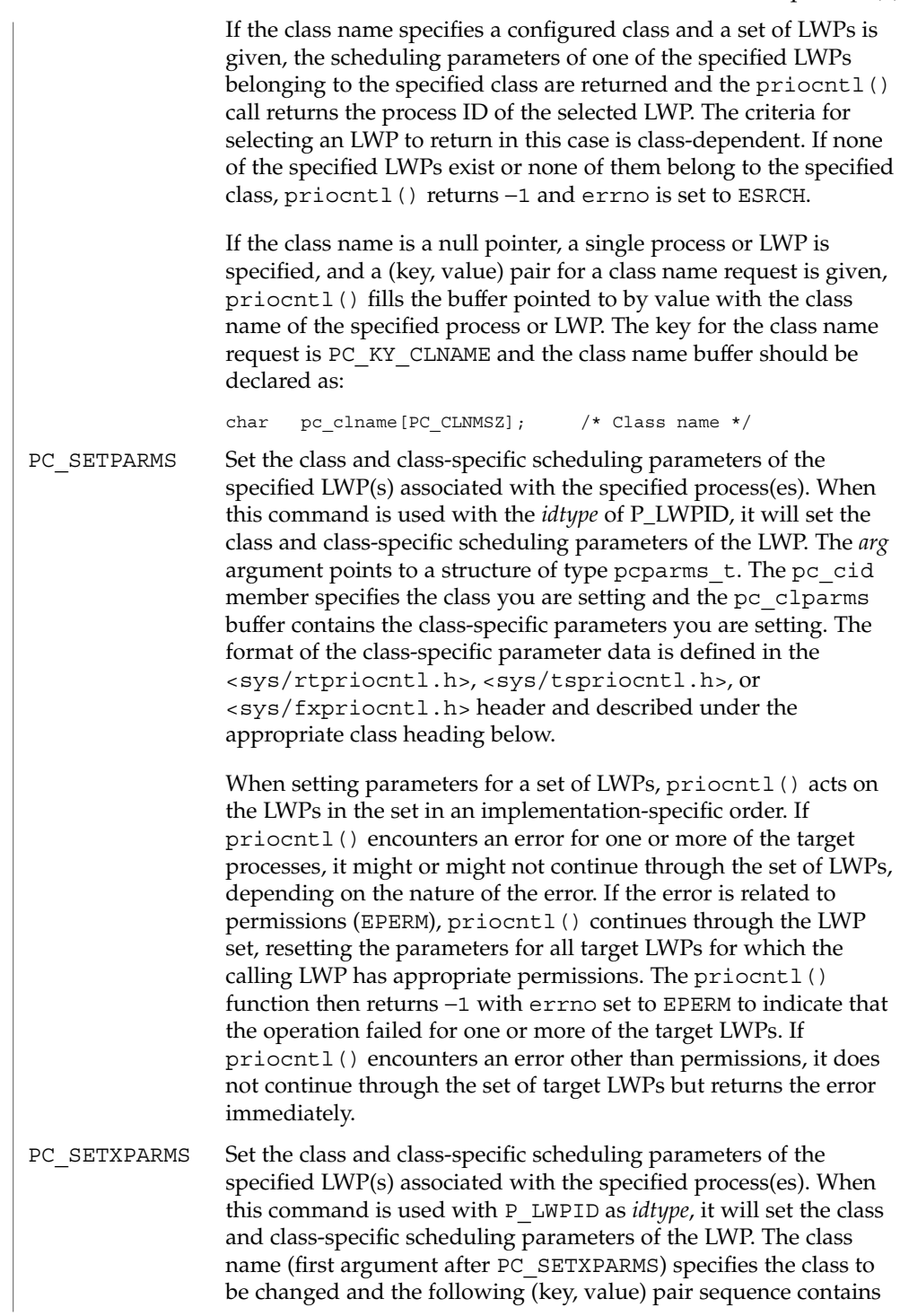

System Calls **205**

the class-specific parameters to be changed. Only those (key,value) pairs whose scheduling behavior is to change must be specified. The keys and the types of the class-specific parameter data are described below and can also be found in the class-specific header files <sys/rtpriocntl.h>, <sys/tspriocntl.h>, and <sys/fxpriocntl.h>.

When setting parameters for a set of LWPs, priocntl() acts on the LWPs in the set in an implementation-specific order. If priocntl() encounters an error for one or more of the target processes, it might or might not continue through the set of LWPs, depending on the nature of the error. If the error is related to permissions (EPERM), priocntl() continues to reset the parameters for all target LWPs where the calling LWP has appropriate permissions. The priocntl() function returns −1 and errno is set to EPERM when the operation failed for one or more of the target LWPs. All errors other than EPERM result in an immediate termination of priocntl().

#### The realtime class provides a fixed priority preemptive scheduling policy for those LWPS requiring fast and deterministic response and absolute user/application control of scheduling priorities. If the realtime class is configured in the system, it should have exclusive control of the highest range of scheduling priorities on the system. This ensures that a runnable realtime LWP is given CPU service before any LWP belonging to any other class. **REALTIME CLASS**

The realtime class has a range of realtime priority  $(rt$  pri) values that can be assigned to an LWP within the class. Realtime priorities range from 0 to *x*, where the value of *x* is configurable and can be determined for a specific installation by using the priocntl() PC\_GETCID or PC\_GETCLINFO command.

The realtime scheduling policy is a fixed priority policy. The scheduling priority of a realtime LWP is never changed except as the result of an explicit request by the user/application to change the rt\_pri value of the LWP.

For an LWP in the realtime class, the rt pri value is, for all practical purposes, equivalent to the scheduling priority of the LWP. The rt\_pri value completely determines the scheduling priority of a realtime LWP relative to other LWPs within its class. Numerically higher rt\_pri values represent higher priorities. Since the realtime class controls the highest range of scheduling priorities in the system, it is guaranteed that the runnable realtime LWP with the highest  $rt$  pri value is always selected to run before any other LWPs in the system.

In addition to providing control over priority,  $p$ riocntl() provides for control over the length of the time quantum allotted to the LWP in the realtime class. The time quantum value specifies the maximum amount of time an LWP can run assuming that it does not complete or enter a resource or event wait state (*sleep*). If another LWP becomes runnable at a higher priority, the currently running LWP might be preempted before receiving its full time quantum.

The realtime quantum signal can be used for the notification of runaway realtime processes about the consumption of their time quantum. Those processes, which are monitored by the realtime time quantum signal, receive the configured signal in the event of time quantum expiration. The default value (0) of the time quantum signal will denote no signal delivery and a positive value will denote the delivery of the signal specified by the value. The realtime quantum signal can be set with the priocntl() PC\_SETXPARMS command and displayed with the priocntl() PC\_GETXPARMS command as explained below.

The system's process scheduler keeps the runnable realtime LWPs on a set of scheduling queues. There is a separate queue for each configured realtime priority and all realtime LWPs with a given rt pri value are kept together on the appropriate queue. The LWPs on a given queue are ordered in FIFO order (that is, the LWP at the front of the queue has been waiting longest for service and receives the CPU first). Realtime LWPs that wake up after sleeping, LWPs that change to the realtime class from some other class, LWPs that have used their full time quantum, and runnable LWPs whose priority is reset by  $p$  riocntl() are all placed at the back of the appropriate queue for their priority. An LWP that is preempted by a higher priority LWP remains at the front of the queue (with whatever time is remaining in its time quantum) and runs before any other LWP at this priority. Following a fork(2) or lwp create(2) function call by a realtime LWP, the parent LWP continues to run while the child LWP (which inherits its parent's  $rt$  pri value) is placed at the back of the queue.

A rtinfo\_t structure with the following members, defined in <sys/rtpriocntl.h>, defines the format used for the attribute data for the realtime class.

short rt\_maxpri; /\* Maximum realtime priority \*/

The priocntl() PC\_GETCID and PC\_GETCLINFO commands return realtime class attributes in the pc\_clinfo buffer in this format.

The rt\_maxpri member specifies the configured maximum rt\_pri value for the realtime class. If  $rt$  maxpri is  $x$ , the valid realtime priorities range from 0 to  $x$ .

A rtparms\_t structure with the following members, defined in <sys/rtpriocntl.h>, defines the format used to specify the realtime class-specific scheduling parameters of an LWP.

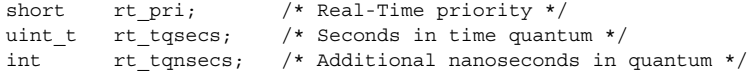

System Calls **207**

When using the priocntl() PC SETPARMS or PC GETPARMS commands, if pc cid specifies the realtime class, the data in the pc\_clparms buffer are in this format.

These commands can be used to set the realtime priority to the specified value or get the current rt pri value. Setting the rt pri value of an LWP that is currently running or runnable (not sleeping) causes the LWP to be placed at the back of the scheduling queue for the specified priority. The LWP is placed at the back of the appropriate queue regardless of whether the priority being set is different from the previous rt\_pri value of the LWP. A running LWP can voluntarily release the CPU and go to the back of the scheduling queue at the same priority by resetting its rt\_pri value to its current realtime priority value. To change the time quantum of an LWP without setting the priority or affecting the LWP's position on the queue, the rt\_pri member should be set to the special value RT\_NOCHANGE, defined in <sys/rtpriocntl.h>. Specifying RT\_NOCHANGE when changing the class of an LWP to realtime from some other class results in the realtime priority being set to 0.

For the priocntl() PC\_GETPARMS command, if pc\_cid specifies the realtime class and more than one realtime LWP is specified, the scheduling parameters of the realtime LWP with the highest rt pri value among the specified LWPs are returned and the LWP ID of this LWP is returned by the priocntl() call. If there is more than one LWP sharing the highest priority, the one returned is implementation-dependent.

The rt tqsecs and rt tqnsecs members are used for getting or setting the time quantum associated with an LWP or group of LWPs. rt\_tqsecs is the number of seconds in the time quantum and rt tqnsecs is the number of additional nanoseconds in the quantum. For example, setting rt\_tqsecs to 2 and rt\_tqnsecs to 500,000,000 (decimal) would result in a time quantum of two and one-half seconds. Specifying a value of 1,000,000,000 or greater in the rt tqnsecs member results in an error return with errno set to EINVAL. Although the resolution of the tq\_nsecs member is very fine, the specified time quantum length is rounded up by the system to the next integral multiple of the system clock's resolution. The maximum time quantum that can be specified is implementation-specific and equal to INT\_MAX1 ticks. The INT\_MAX value is defined in <limits.h>. Requesting a quantum greater than this maximum results in an error return with errno set to ERANGE, although infinite quantums can be requested using a special value as explained below. Requesting a time quantum of  $0$  by setting both  $rt$  tqsecs and  $rt$  tqnsecs to  $0$ results in an error return with errno set to EINVAL.

The rt tqnsecs member can also be set to one of the following special values defined in <sys/rtpriocntl.h>, in which case the value of rt\_tqsecs is ignored:

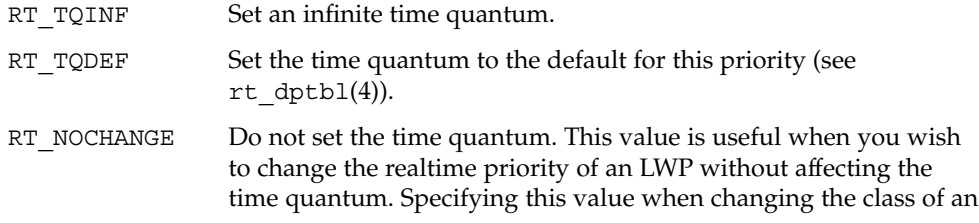

LWP to realtime from some other class is equivalent to specifying RT\_TQDEF.

When using the priocntl() PC\_SETXPARMS or PC\_GETXPARMS commands, the first argument after the command code must be the class name of the realtime class ("RT") . The next arguments are formed as (key, value) pairs, terminated by a 0 key. The definition for the keys of the realtime class can be found in  $\langle sys/rtpriocnt1, h\rangle$ . A repeated specification of the same key results in an error return and errno set to EINVAL.

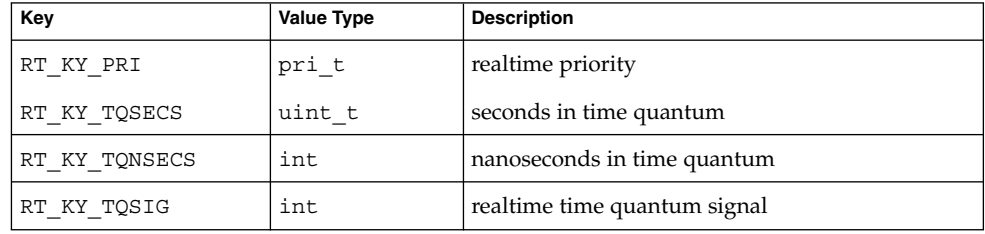

When using the  $prior 1() PC GETXPARMS command,$  the value associated with the key is always a pointer to a scheduling parameter of the value type shown in the table above. In contrast, when using the priocntl() PC\_SETXPARMS command, the scheduling parameter is given as a direct value.

A priocntl() PC\_SETXPARMS command with the class name ("RT") and without a following (key, value) pair will set or reset all realtime scheduling parameters of the target process(es) to their default values. Changing the class of an LWP to realtime from some other class causes the parameters to be set to their default values. The default realtime priority (RT\_KY\_PRI) is 0. A default time quantum (RT\_TQDEF) is assigned to each priority class (see  $rt \text{dptb1}(4)$ ). The default realtime time quantum signal (RT\_KY\_TQSIG) is 0.

The value associated with RT\_KY\_TQSECS is the number of seconds in the time quantum. The value associated with RT\_KY\_TQNSECS is the number of nanoseconds in the quantum. Specifying a value of 1,000,000,000 or greater for the number of nanoseconds results in an error return and errno is set to EINVAL. The specified time quantum is rounded up by the system to the next integral multiple of the system clock's resolution. The maximum time quantum that can be specified is implementation-specific and equal to INT\_MAX ticks, defined in <limits.h>. Requesting a quantum greater than this maximum results in an error return and errno is set to ERANGE. If seconds (RT\_KY\_TQSECS) but no nanoseconds (RT\_KY\_TQNSECS) are supplied, the number of nanoseconds is set to 0. If nanoseconds (RT\_KY\_TQNSECS) but no seconds (RT\_KY\_TQSECS) are supplied, the number of seconds is set to 0. A time quantum of 0 (seconds and nanoseconds are 0) results in an error return with errno set to EINVAL. Special values for RT\_KY\_TQSECS are RT\_TQINF and RT\_TQDEF (as described above). The priocntl() command PC\_SETXPARMS knows no special value RT\_NOCHANGE.

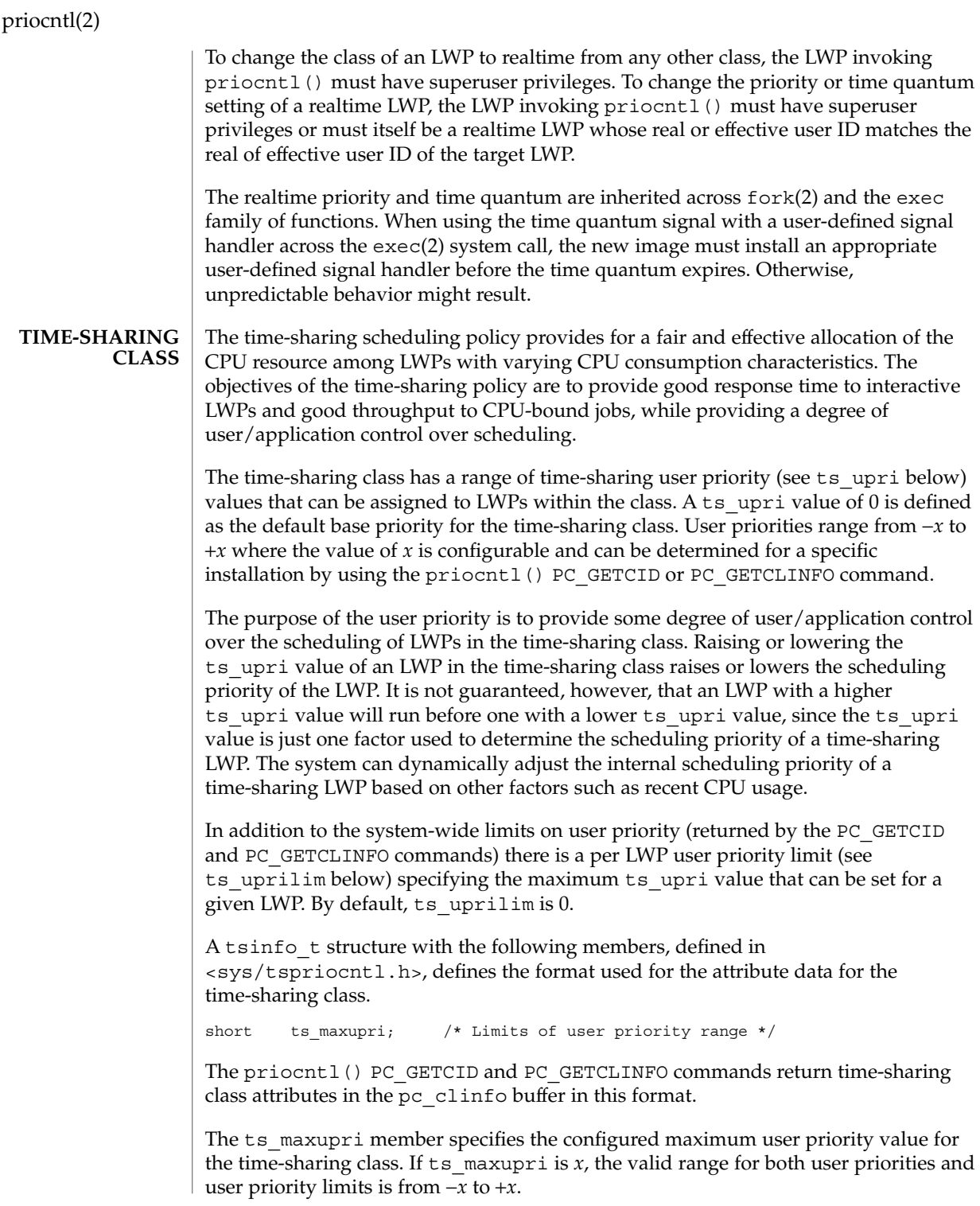

A tsparms t structure with the following members, defined in  $\langle$ sys/tspriocntl.h>, defines the format used to specify the time-sharing class-specific scheduling parameters of an LWP.

short ts uprilim; /\* Time-Sharing user priority limit \*/ short ts\_upri; /\* Time-Sharing user priority \*/

When using the priocntl() PC\_SETPARMS or PC\_GETPARMS commands, if pc\_cid specifies the time-sharing class, the data in the pc\_clparms buffer is in this format.

For the priocntl() PC\_GETPARMS command, if pc\_cid specifies the time-sharing class and more than one time-sharing LWP is specified, the scheduling parameters of the time-sharing LWP with the highest ts\_upri value among the specified LWPs is returned and the LWP ID of this LWP is returned by the priocntl() call. If there is more than one LWP sharing the highest user priority, the one returned is implementation-dependent.

Any time-sharing LWP can lower its own ts uprilim (or that of another LWP with the same user ID). Only a time-sharing LWP with superuser privileges can raise a ts uprilim. When changing the class of an LWP to time-sharing from some other class, superuser privileges are required to set the initial ts uprilim to a value greater than 0. Attempts by a non-superuser LWP to raise a ts\_uprilim or set an initial ts\_uprilim greater than 0 fail with a return value of −1 and errno set to EPERM.

Any time-sharing LWP can set its own ts upri (or that of another LWP with the same user ID) to any value less than or equal to the LWP's ts\_uprilim. Attempts to set the ts upri above the ts uprilim (and/or set the ts uprilim below the ts upri) result in the ts upri being set equal to the ts uprilim.

Either of the ts uprilim or ts upri members can be set to the special value TS NOCHANGE, defined in <sys/tspriocntl.h>, to set one of the values without affecting the other. Specifying TS\_NOCHANGE for the ts\_upri when the ts\_uprilim is being set to a value below the current ts upri causes the ts upri to be set equal to the ts\_uprilim being set. Specifying TS\_NOCHANGE for a parameter when changing the class of an LWP to time-sharing (from some other class) causes the parameter to be set to a default value. The default value for the ts uprilim is 0 and the default for the ts upri is to set it equal to the ts uprilim that is being set.

When using the priocntl() PC\_SETXPARMS or PC\_GETXPARMS commands, the first argument after the command code is the class name of the time-sharing class ("TS") . The next arguments are formed as (key, value) pairs, terminated by a 0 key. The definition for the keys of the time-sharing class can be found in <sys/tspriocntl.h>. A repeated specification of the same key results in an error return and errno set to EINVAL.

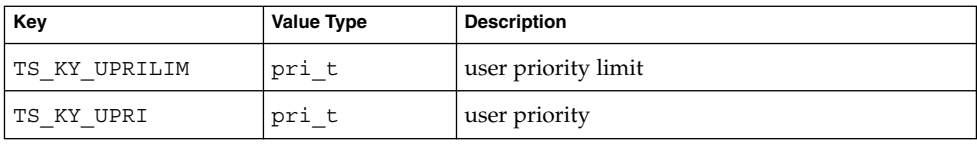

When using the priocntl() PC GETXPARMS command, the value associated with the key is always a pointer to a scheduling parameter of the value type in the table above. In contrast, when using the priocntl() PC\_SETXPARMS command, the scheduling parameter is given as a direct value.

A priocntl() PC\_SETXPARMS command with the class name ("TS") and without a following (key, value) pair will set or reset all time-sharing scheduling parameters of the target process(es) to their default values. Changing the class of an LWP to time-sharing from some other class causes the parameters to be set to their default values. The default value for the user priority limit (TS\_KY\_UPRILIM) is 0. The default value for the user priority (TS\_KY\_UPRI) is equal to the user priority limit (TS\_KY\_UPRILIM) that is being set.

The priocntl() command PC\_SETXPARMS knows no special value TS\_NOCHANGE.

The time-sharing user priority and user priority limit are inherited across fork() and the exec family of functions.

The fair-share scheduling policy provides a fair allocation of CPU resources among projects, independent of the number of processes they contain. Projects are given "shares" to control their quota of CPU resources. See FSS(7) for more information about how to configure shares. **FAIR-SHARE CLASS**

> The fair share class supports the notion of per-LWP user priority (see fs\_upri below) values for compatibility with the time-sharing scheduling class. An fss\_upri value of 0 is defined as the default base priority for the fair-share class. User priorities range from  $-x$  to  $+x$  where the value of  $x$  is configurable and can be determined for a specific installation by using the priocntl() PC\_GETCID or PC\_GETCLINFO command.

> The purpose of the user priority is to provide some degree of user/application control over the scheduling of LWPs in the fair-share class. Raising the fss upri value of an LWP in the fair-share class tells the scheduler to give this LWP more CPU time slices, while lowering the fss upri value tells the scheduler to give it less CPU slices. It is not guaranteed, however, that an LWP with a higher fss\_upri value will run before one with a lower fss upri value. This is because the fss upri value is just one factor used to determine the scheduling priority of a fair-share LWP. The system can dynamically adjust the internal scheduling priority of a fair-share LWP based on other factors such as recent CPU usage. The fair-share scheduler attempts to provide an evenly graded effect across the whole range of user priority values.

User priority values do not interfere with project shares. That is, changing a user priority value of a process does not have any effect on its project CPU entitlement, which is based on the number of shares it is allocated in comparison with other projects.

In addition to the system-wide limits on user priority (returned by the PC\_GETCID and PC\_GETCLINFO commands), there is a per-LWP user priority limit (see fs uprilim below) that specifies the maximum fss upri value that can be set for a given LWP. By default, fss\_uprilim is 0.

A fssinfo t structure with the following members, defined in <sys/fsspriocntl.h>, defines the format used for the attribute data for the fair-share class.

short fss maxupri; /\* Limits of user priority range \*/

The priocntl() PC\_GETCID and PC\_GETCLINFO commands return fair-share class attributes in the pc\_clinfo buffer in this format.

fss maxupri specifies the configured maximum user priority value for the fair-share class. If fss\_maxupri is *x*, the valid range for both user priorities and user priority limits is from -*x* to +*x*.

A fssparms t structure with the following members, defined in <sys/fsspriocntl.h>, defines the format used to specify the fair-share class-specific scheduling parameters of an LWP.

short fss\_uprilim; /\* Fair-share user priority limit \*/ short fss upri; /\* Fair-share user priority \*/

When using the priocntl() PC SETPARMS or PC GETPARMS commands, if pc\_cid specifies the fair-share class, the data in the pc\_clparms buffer is in this format.

For the priocntl() PC\_GETPARMS command, if pc\_cid specifies the fair-share class and more than one fair-share LWP is specified, the scheduling parameters of the fair-share LWP with the highest fs\_upri value among the specified LWPs is returned and the LWP ID of this LWP is returned by the  $priorL()$  call. If there is more than one LWP sharing the highest user priority, the one returned is implementationdependent.

Any fair-share LWP can lower its own fss\_uprilim (or that of another LWP with the same user ID). Only a fair-share LWP with superuser privileges can raise an fss uprilim. When changing the class of an LWP to fair-share from some other class, superuser privileges are required to set the initial fss\_uprilim to a value greater than 0. Attempts by a non-superuser LWP to raise an fs\_uprilim or set an initial fs\_uprilim greater than 0 fail with a return value of -1 and errno set to EPERM.

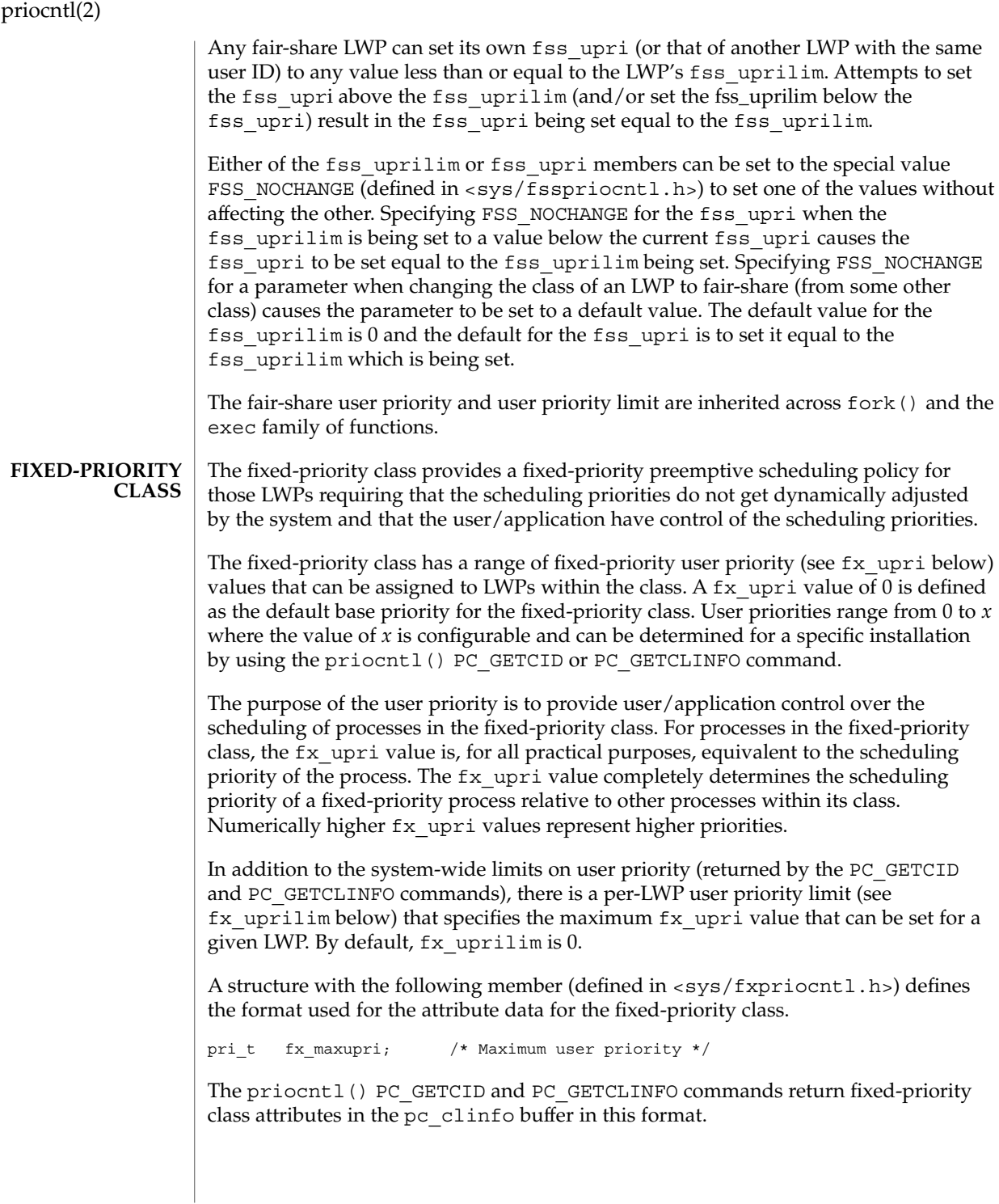

The fx maxupri member specifies the configured maximum user priority value for the fixed-priority class. If  $f \times \text{maxupri}$  is *x*, the valid range for both user priorities and user priority limits is from 0 to *x*.

A structure with the following members (defined in <sys/fxpriocntl.h>) defines the format used to specify the fixed-priority class-specific scheduling parameters of an LWP.

```
pri t fx upri; /* Fixed-priority user priority */
pri t fx uprilim; /* Fixed-priority user priority limit */
uint_t fx_tqsecs; /* seconds in time quantum */
int fx_tqnsecs; /* additional nanosecs in time quant */
```
When using the priocntl() PC SETPARMS or PC GETPARMS commands, if pc cid specifies the fixed-priority class, the data in the pc\_clparms buffer is in this format.

For the priocntl() PC\_GETPARMS command, if pc\_cid specifies the fixed-priority class and more than one fixed-priority LWP is specified, the scheduling parameters of the fixed-priority LWP with the highest  $f_x$  upri value among the specified LWPs is returned and the LWP ID of this LWP is returned by the priocntl() call. If there is more than one LWP sharing the highest user priority, the one returned is implementation-dependent.

Any fixed-priority LWP can lower its own  $f(x)$  uprilim (or that of another LWP with the same user ID). Only a fixed-priority LWP with superuser privileges can raise a fx\_uprilim. When changing the class of an LWP to fixed-priority from some other class, superuser privileges are required to set the initial  $f_x$  uprilim to a value greater than 0. Attempts by a non-superuser LWP to raise a fx uprilim or set an initial fx uprilim greater than 0 fail with a return value of -1 and errno set to EPERM.

Any fixed-priority LWP can set its own  $f$ x upri (or that of another LWP with the same user ID) to any value less than or equal to the LWP's  $f_x$  uprilim. Attempts to set the fx upri above the fx uprilim (and/or set the fx uprilim below the fx upri) result in the fx upri being set equal to the fx uprilim.

Either of the fx uprilim or fx upri members can be set to the special value FX\_NOCHANGE (defined in <sys/fxpriocntl.h>) to set one of the values without affecting the other. Specifying FX\_NOCHANGE for the  $f$ x\_upri when the  $f$ x\_uprilim is being set to a value below the current fx upri causes the fx upri to be set equal to the fx\_uprilim being set. Specifying FX\_NOCHANGE for a parameter when changing the class of an LWP to fixed-priority (from some other class) causes the parameter to be set to a default value. The default value for the fx\_uprilim is 0 and the default for the  $f_x$  upri is to set it equal to the  $f_x$  uprilim that is being set. The default for time quantum is dependent on the  $f_x$  upri and on the system configuration; see fx\_dptbl(4).

The fx\_tqsecs and fx\_tqnsecs members are used for getting or setting the time quantum associated with an LWP or group of LWPs. fx\_tqsecs is the number of seconds in the time quantum and  $fx$  tqnsecs is the number of additional

System Calls **215**

nanoseconds in the quantum. For example, setting  $f(x)$  tqsecs to 2 and  $f(x)$  tqnsecs to 500,000,000 (decimal) would result in a time quantum of two and one-half seconds. Specifying a value of  $1,000,000,000$  or greater in the  $f_x$  tqnsecs member results in an error return with errno set to EINVAL. Although the resolution of the tq\_nsecs member is very fine, the specified time quantum length is rounded up by the system to the next integral multiple of the system clock's resolution. The maximum time quantum that can be specified is implementation-specific and equal to INT\_MAX ticks (defined in  $\langle$  limits.h>). Requesting a quantum greater than this maximum results in an error return with errno set to ERANGE, although infinite quantums can be requested using a special value as explained below. Requesting a time quantum of 0 (setting both fx\_tqsecs and fx\_tqnsecs to 0) results in an error return with errno set to EINVAL.

The  $f$ x tqnsecs member can also be set to one of the following special values (defined in  $<$ sys/fxpriocntl.h>), in which case the value of fx tqsecs is ignored:

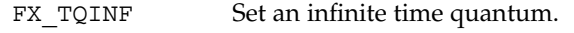

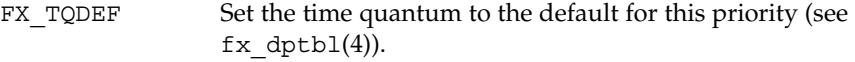

FX NOCHANGE Do not set the time quantum. This value is useful in changing the user priority of an LWP without affecting the time quantum. Specifying this value when changing the class of an LWP to fixed-priority from some other class is equivalent to specifying FX\_TQDEF.

When using the priocntl() PC\_SETXPARMS or PC\_GETXPARMS commands, the first argument after the command code must be the class name of the fixed-priority class (FX) . The next arguments are formed as (key, value) pairs, terminated by a 0 key. The definition for the keys of the fixed-priority class can be found in  $<$ sys/fxpriocntl.h>. A repeated specification of the same key results in an error return and errno set to EINVAL.

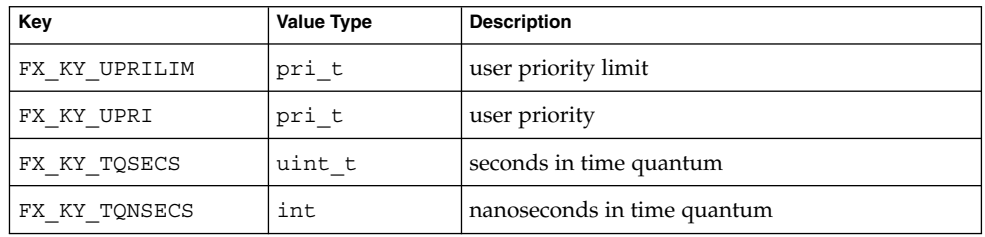

When using the priocntl() PC GETXPARMS command, the value associated with the key is always a pointer to a scheduling parameter of the value type shown in the table above. In contrast, when using the priocntl() PC\_SETXPARMS command, the scheduling parameter is given as a direct value.
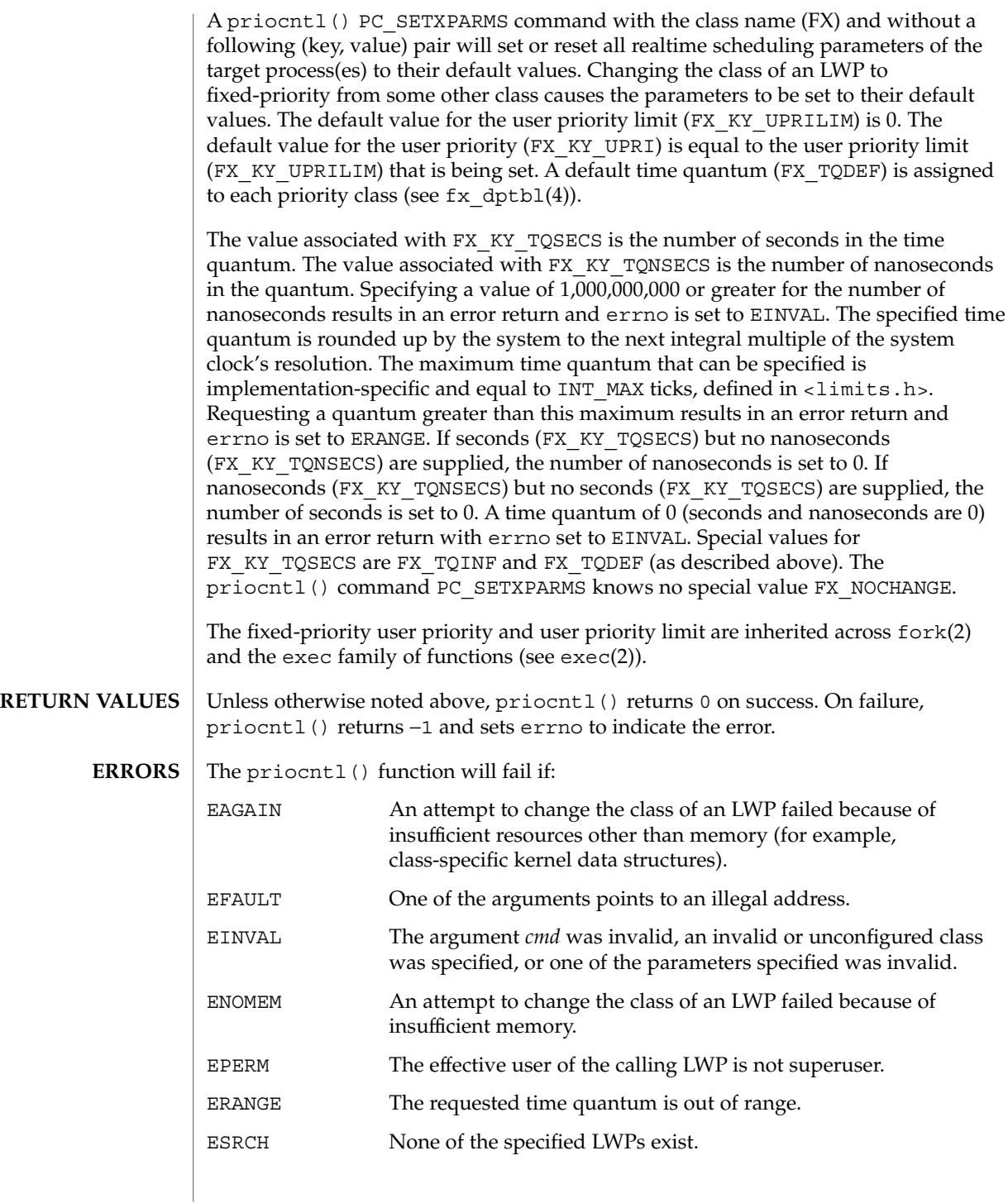

## priocntl(2)

priocntl(1), dispadmin(1M), init(1M), \_lwp\_create(2), exec(2), fork(2), nice(2), priocntlset(2), fx\_dptbl(4), rt\_dptbl(4) **SEE ALSO**

*System Administration Guide: Basic Administration*

*Programming Interfaces Guide*

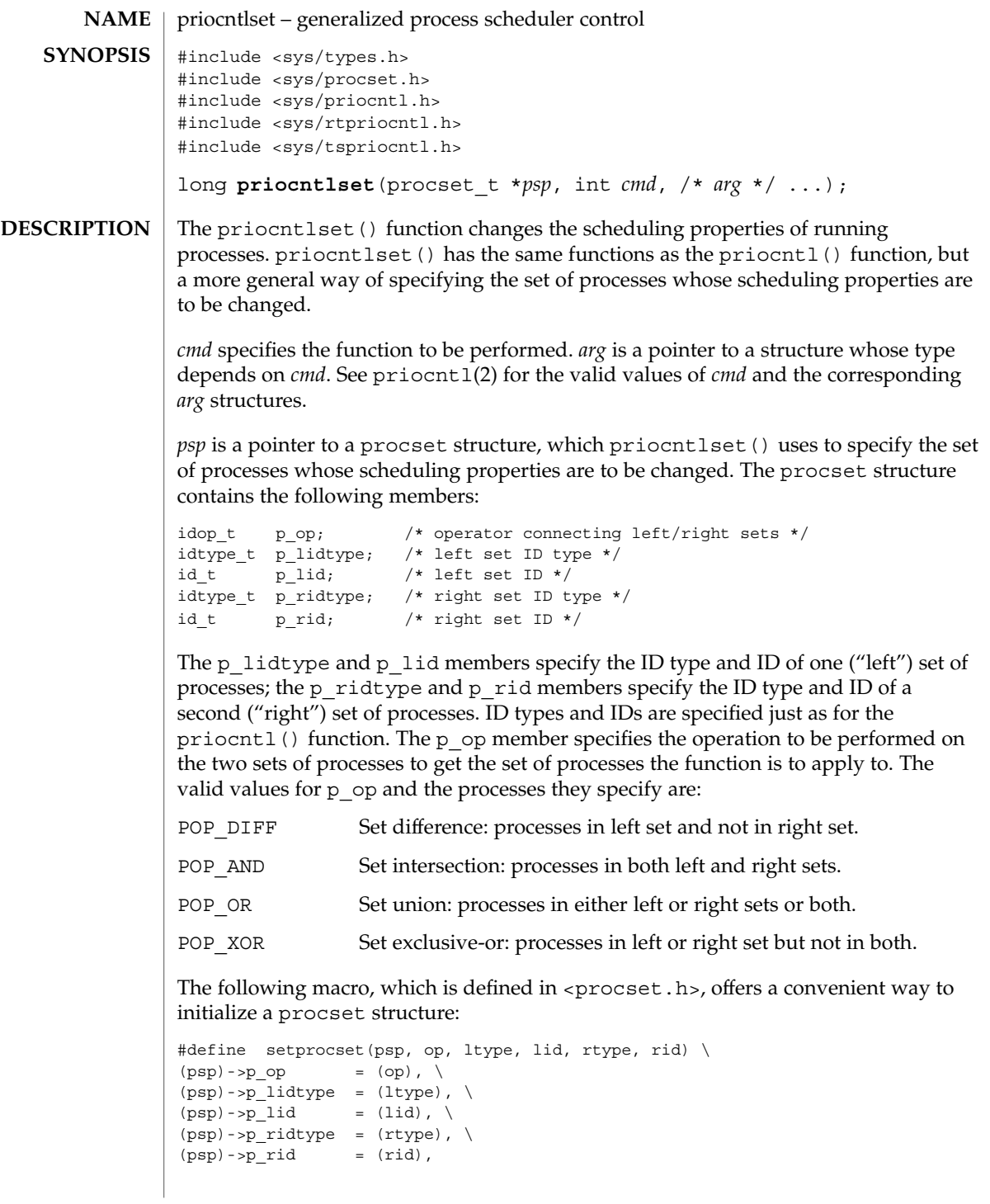

priocntlset(2)

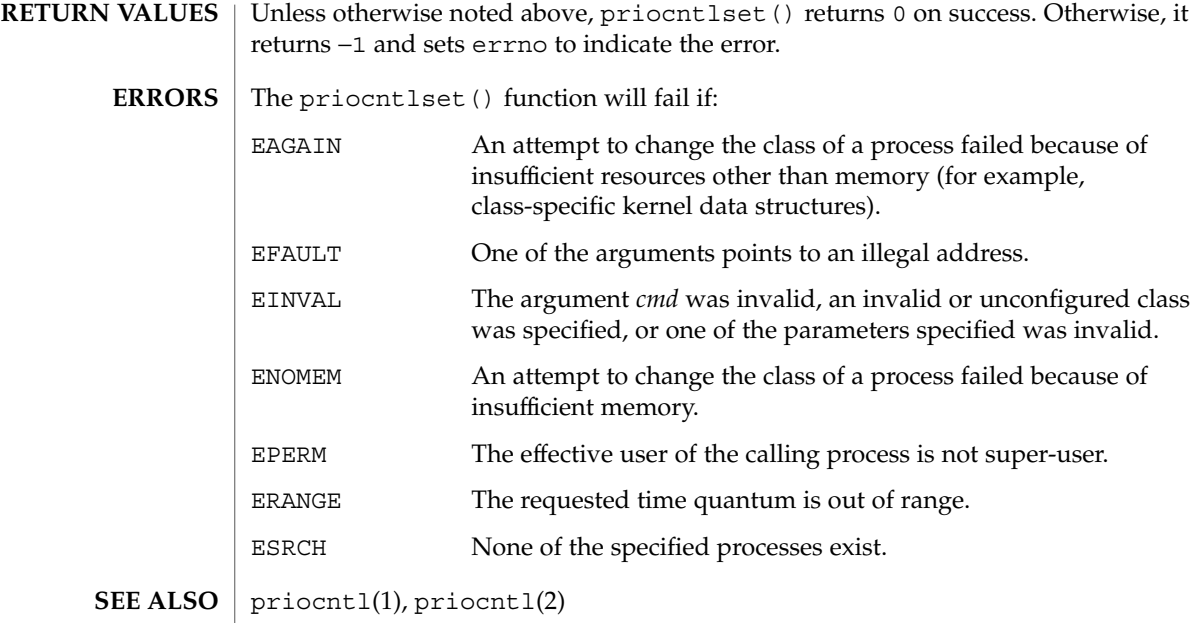

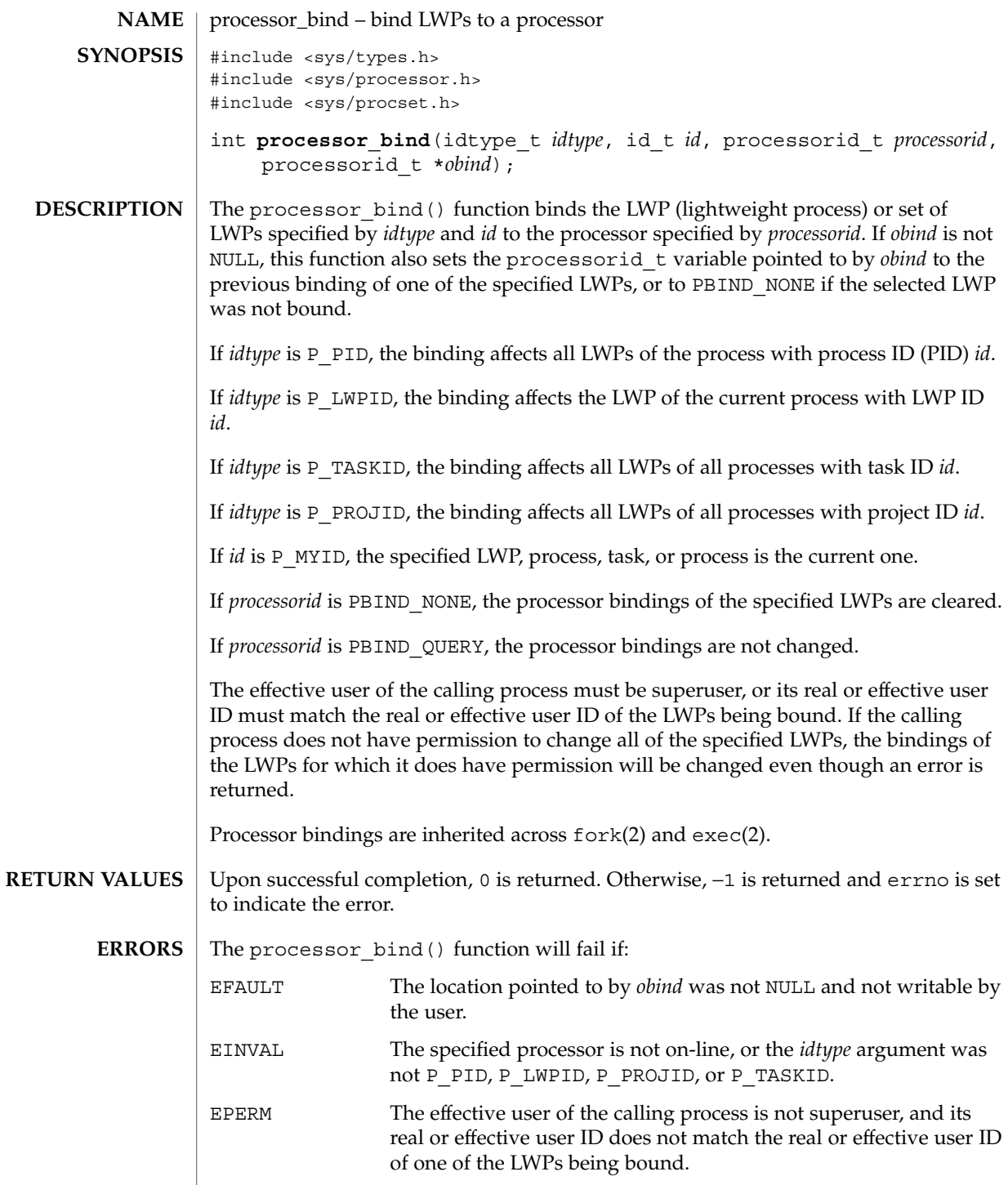

System Calls **221**

processor\_bind(2)

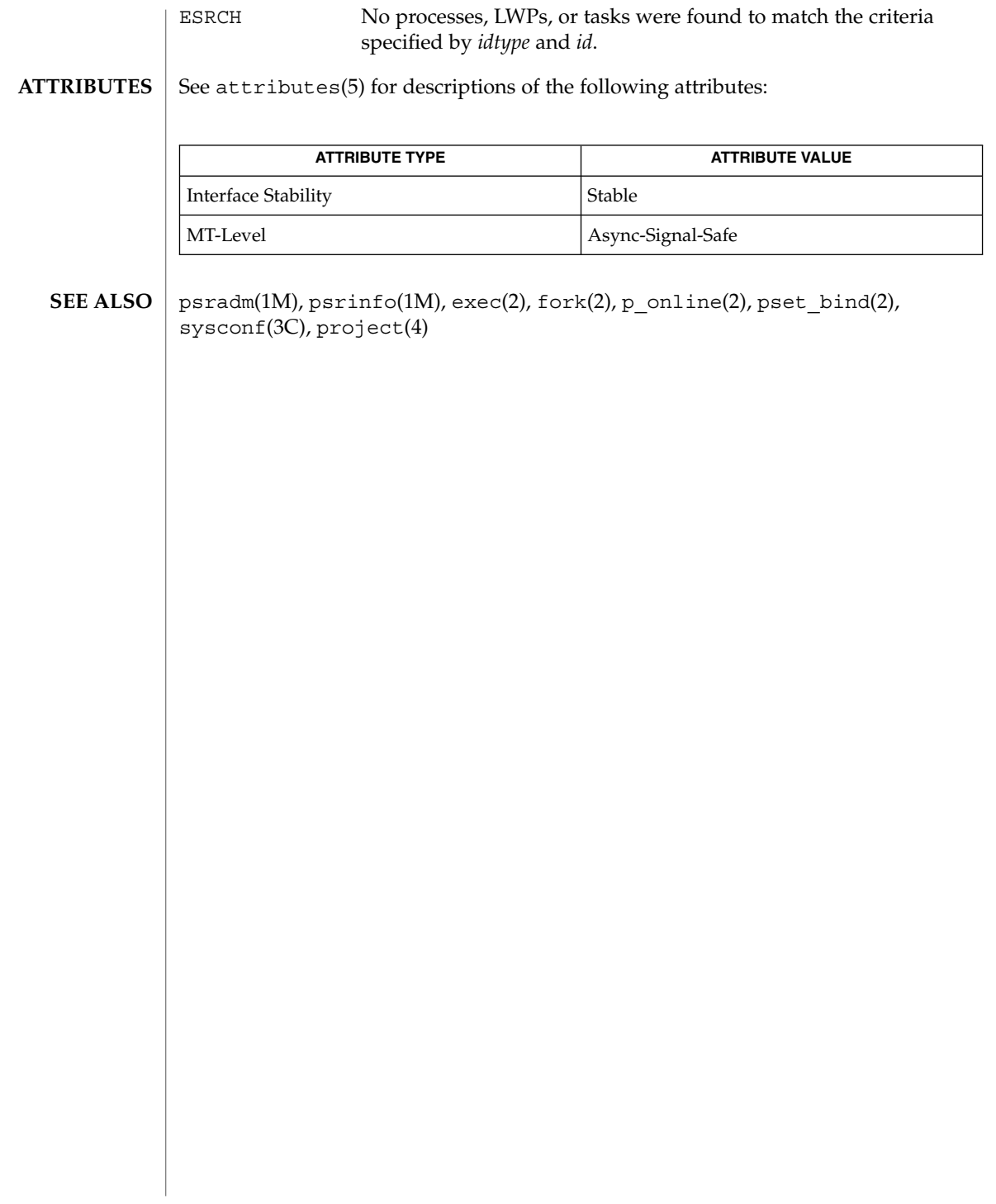

## processor\_info(2)

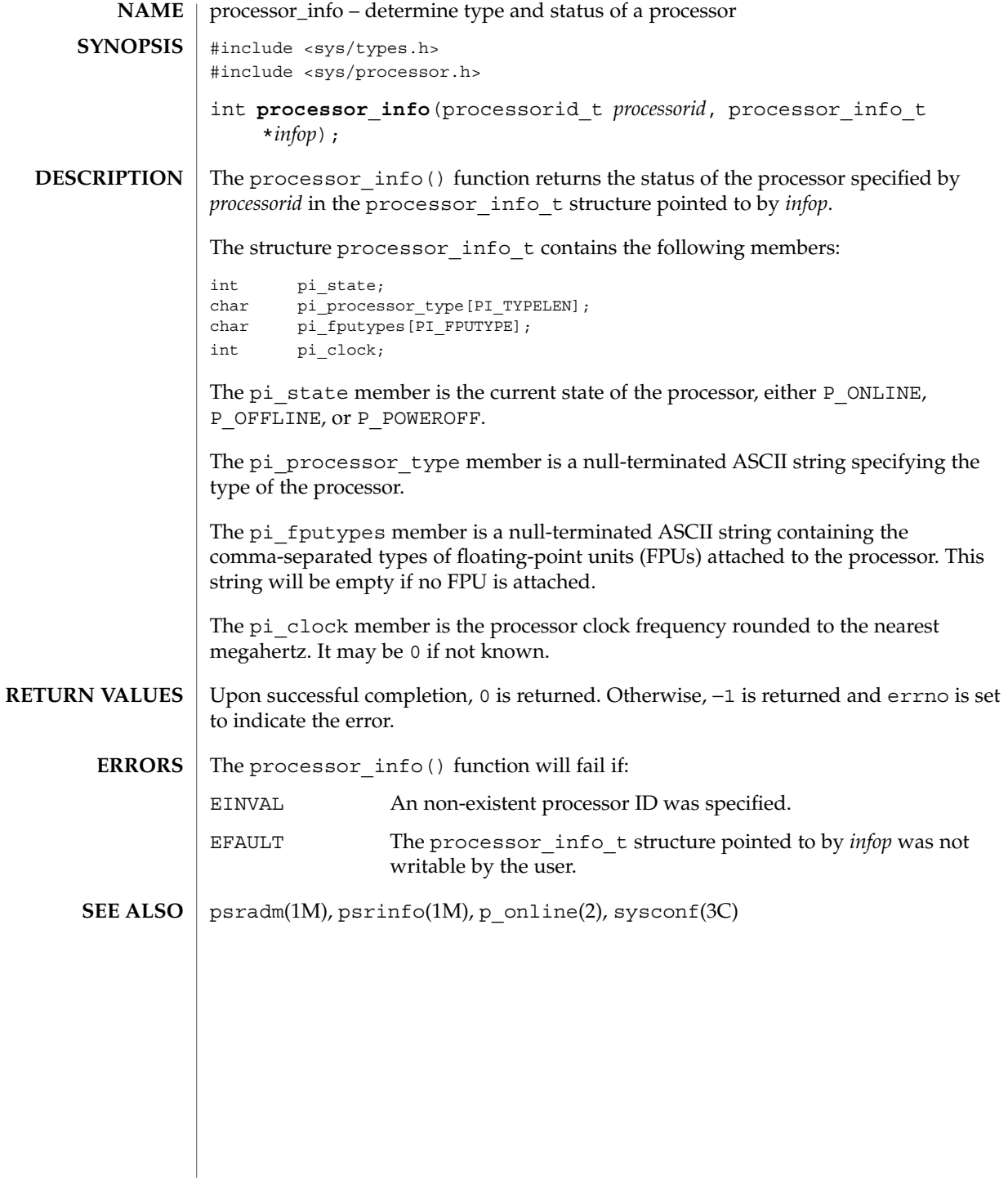

# profil(2)

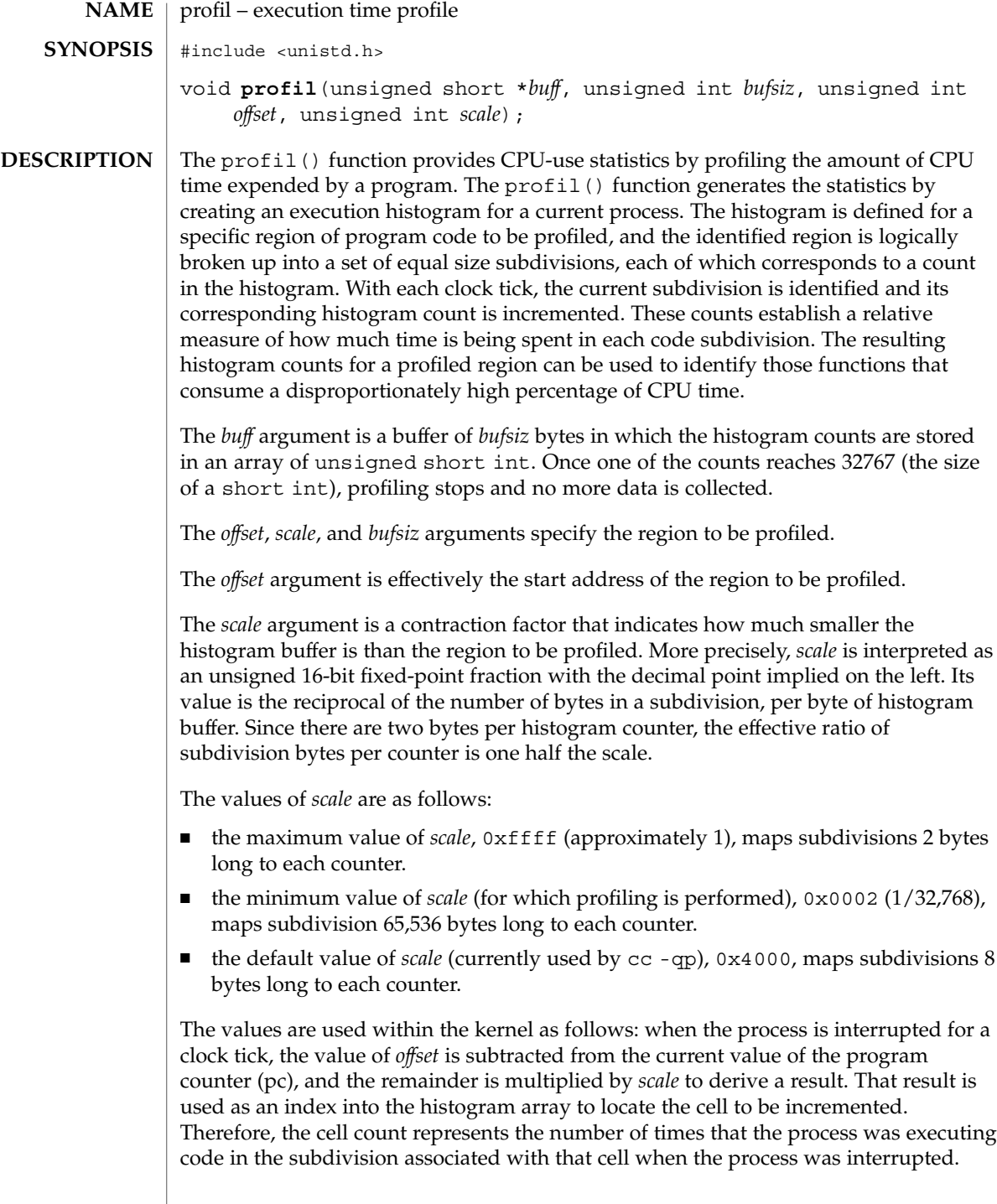

The value of *scale* can be computed as (*RATIO* \* 0200000L), where *RATIO* is the desired ratio of *bufsiz* to profiled region size, and has a value between 0 and 1. Qualitatively speaking, the closer *RATIO* is to 1, the higher the resolution of the profile information.

The value of *bufsiz* can be computed as (*size\_of\_region\_to\_be\_profiled* \* *RATIO*).

Profiling is turned off by giving a *scale* value of 0 or 1, and is rendered ineffective by giving a *bufsiz* value of 0. Profiling is turned off when one of the exec family of functions (see  $exec(2)$ ) is executed, but remains on in both child and parent processes after a fork(2). Profiling is turned off if a *buff* update would cause a memory fault.

The pcsample(2) function should be used when profiling dynamically-linked programs and 64-bit programs. **USAGE**

exec(2), fork(2), pcsample(2), times(2), monitor(3C), prof(5) **SEE ALSO**

In Solaris releases prior to 2.6, calling profil() in a multithreaded program would impact only the calling LWP; the profile state was not inherited at LWP creation time. To profile a multithreaded program with a global profile buffer, each thread needed to issue a call to profil() at threads start-up time, and each thread had to be a bound thread. This was cumbersome and did not easily support dynamically turning profiling on and off. In Solaris 2.6, the profil() system call for multithreaded processes has global impact — that is, a call to profil() impacts all LWPs/threads in the process. This may cause applications that depend on the previous per-LWP semantic to break, but it is expected to improve multithreaded programs that wish to turn profiling on and off dynamically at runtime. **NOTES**

# pset\_bind(2)

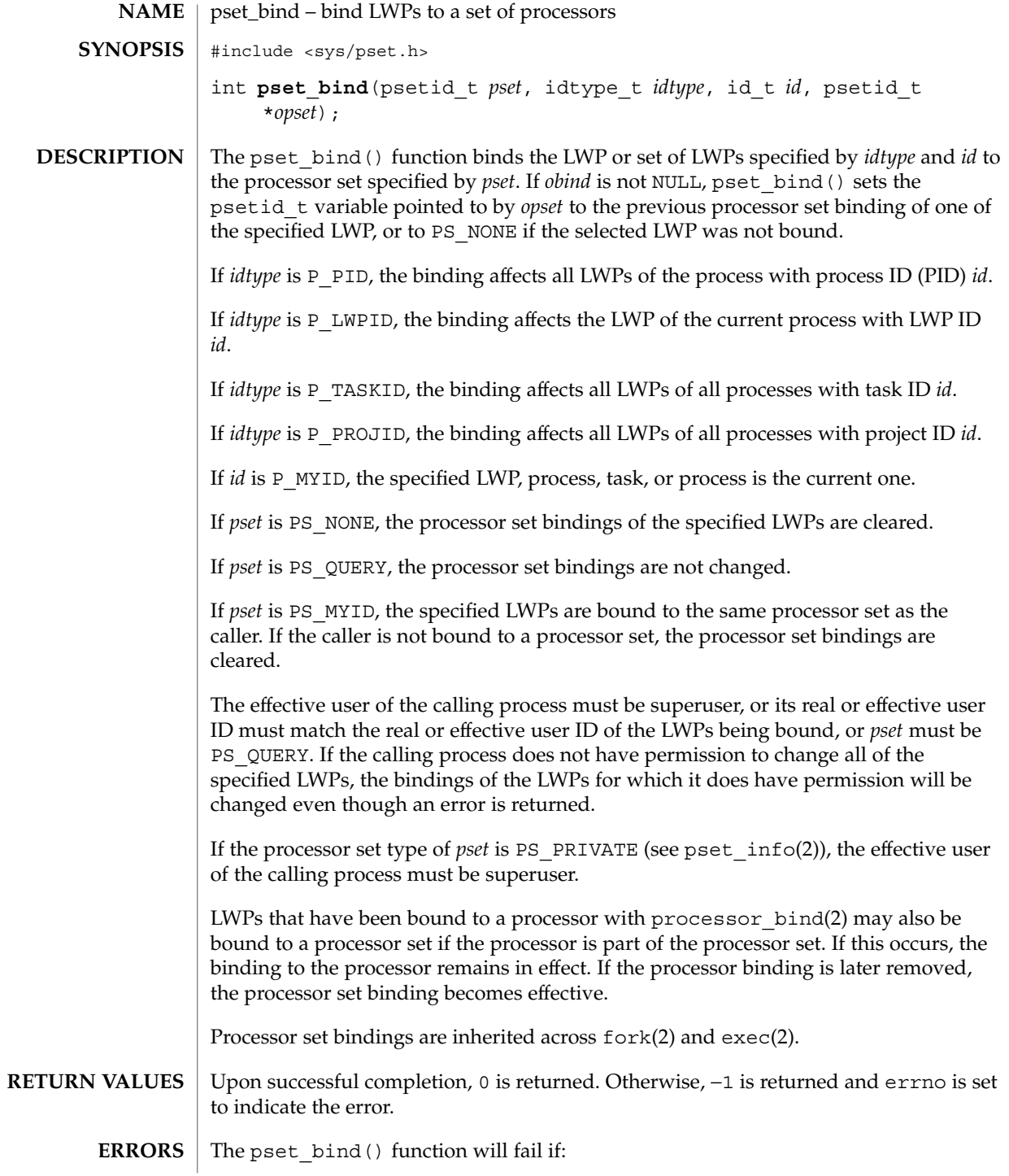

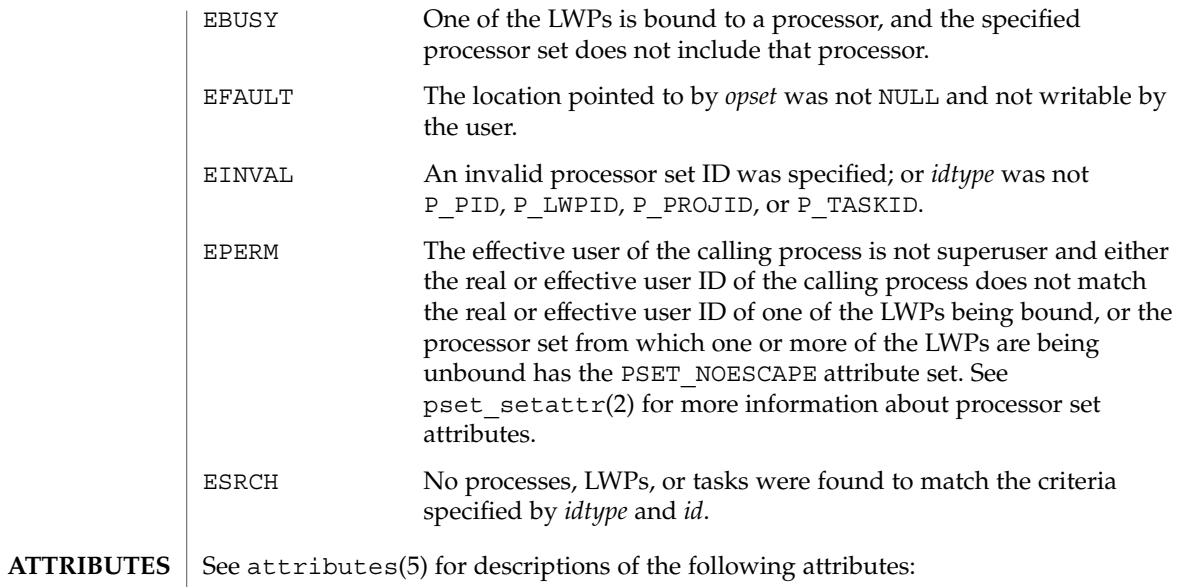

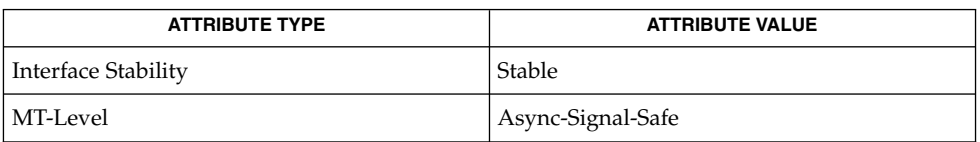

#### pbind(1M), psrset(1M), exec(2), fork(2), processor\_bind(2), pset\_create(2), pset\_info(2), pset\_setattr(2), pset\_getloadavg(3C), project(4), attributes(5) **SEE ALSO**

pset\_create(2)

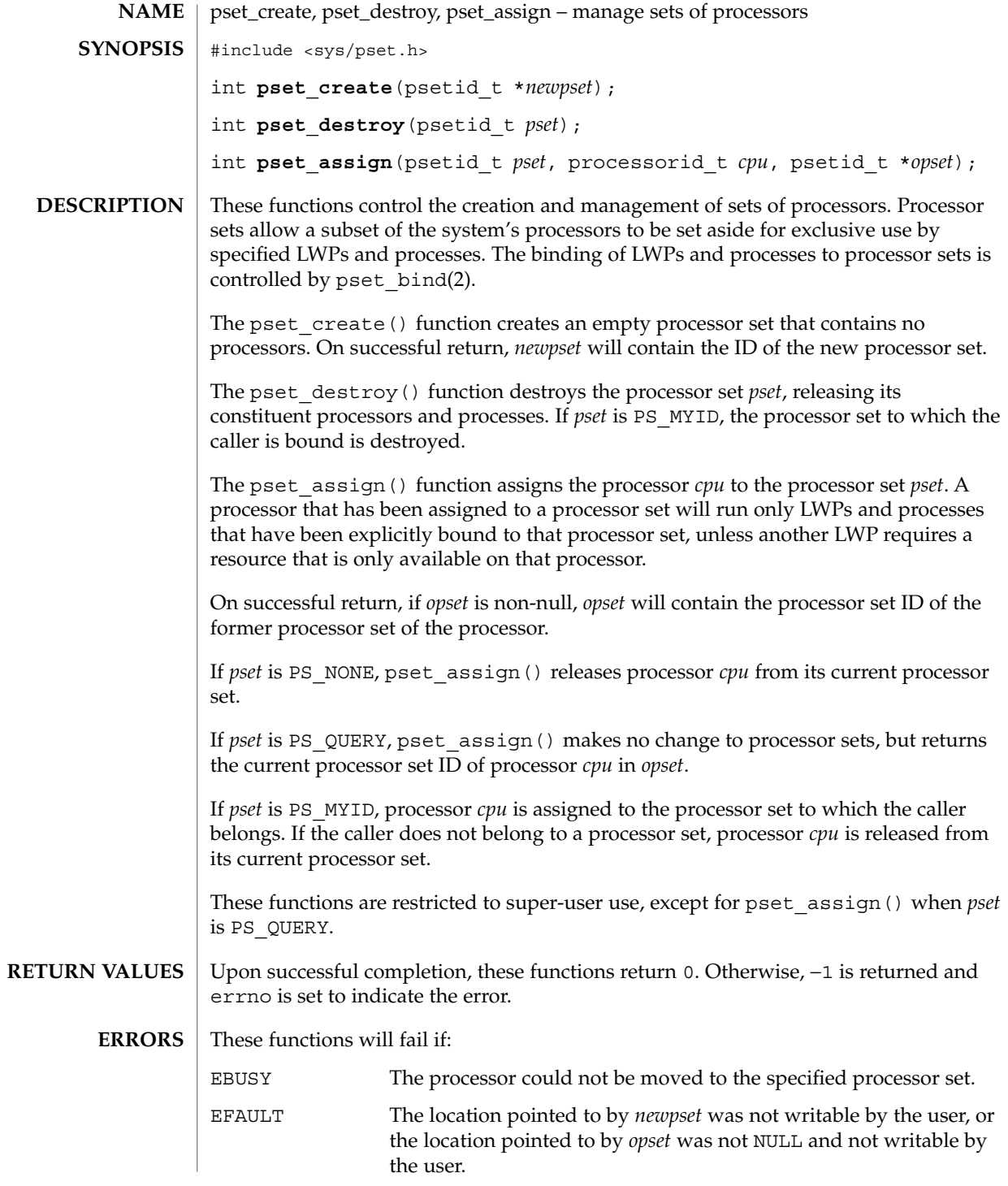

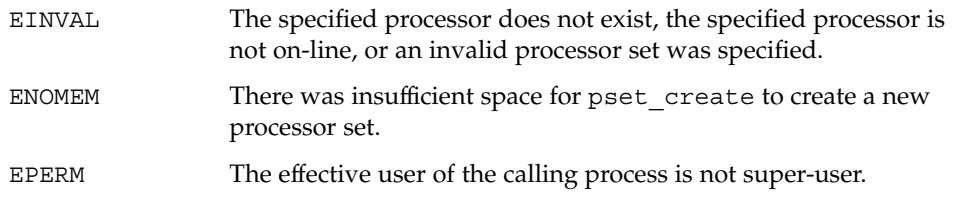

**ATTRIBUTES**

See attributes(5) for descriptions of the following attributes:

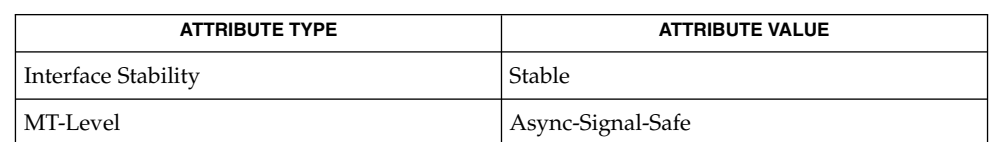

psradm(1M), psrinfo(1M), psrset(1M), p\_online(2), processor\_bind(2), pset\_bind (2), pset\_info(2), pset\_getloadavg(3C), attributes(5) **SEE ALSO**

Processors belonging to different processor sets of type PS\_SYSTEM (see pset info(2)) cannot be assigned to the same processor set of type PS\_PRIVATE. If this is attempted, pset\_assign() will fail and set errno to EINVAL. **NOTES**

> Processors with LWPs bound to them using processor\_bind(2) cannot be assigned to a new processor set. If this is attempted, pset\_assign() will fail and set errno to EBUSY.

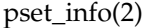

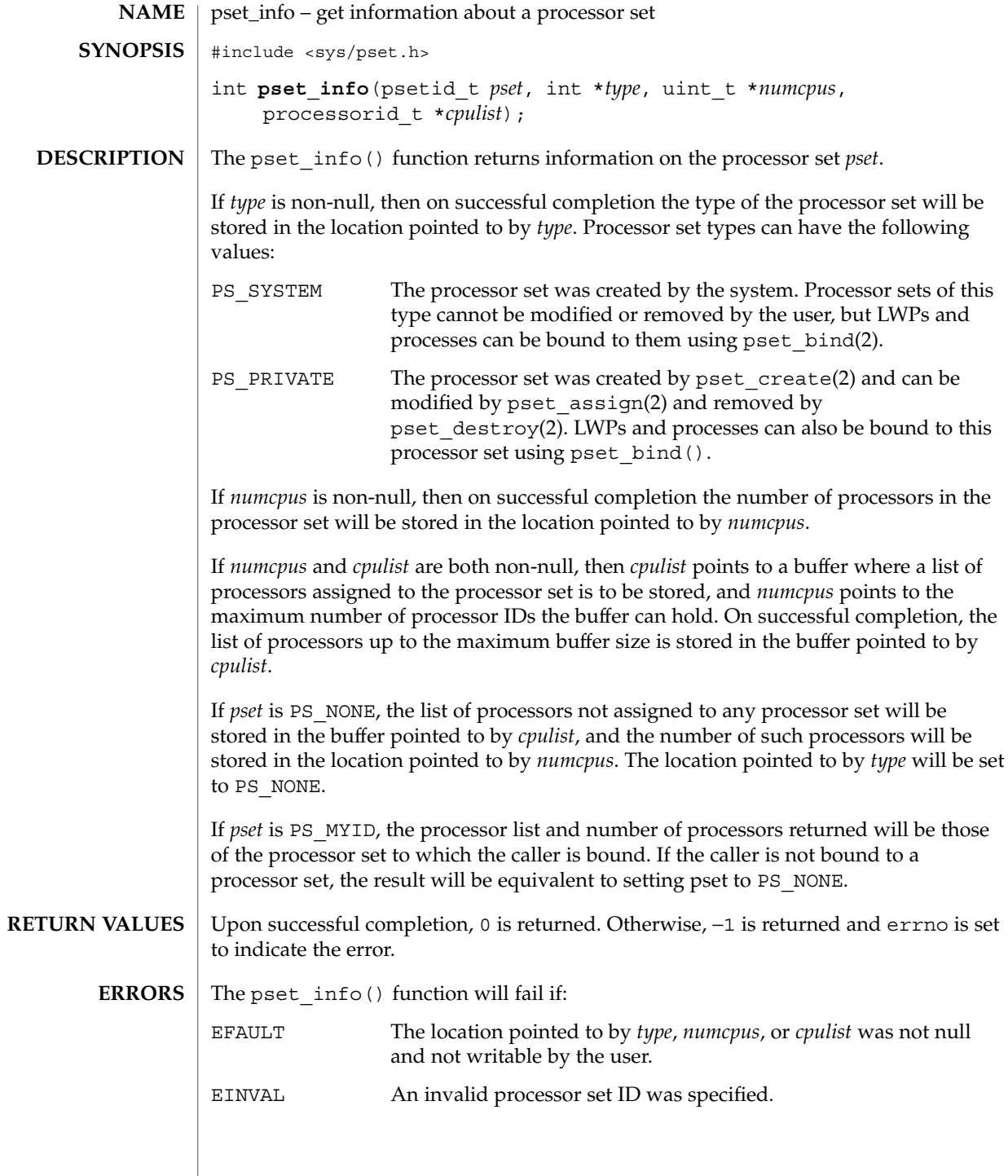

## pset\_info(2)

### **ATTRIBUTES** | See attributes(5) for descriptions of the following attributes:

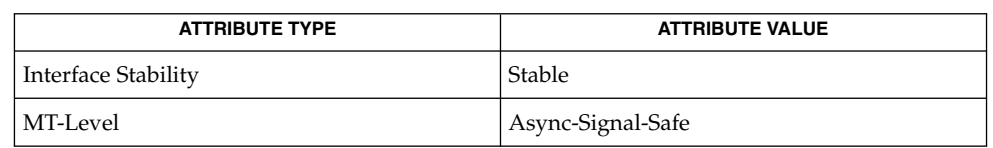

psrinfo(1M), psrset(1M), processor\_info(2), pset\_assign(2), pset\_bind(2), pset\_create(2), pset\_destroy(2), pset\_getloadavg(3C), attributes(5) **SEE ALSO**

pset\_list(2)

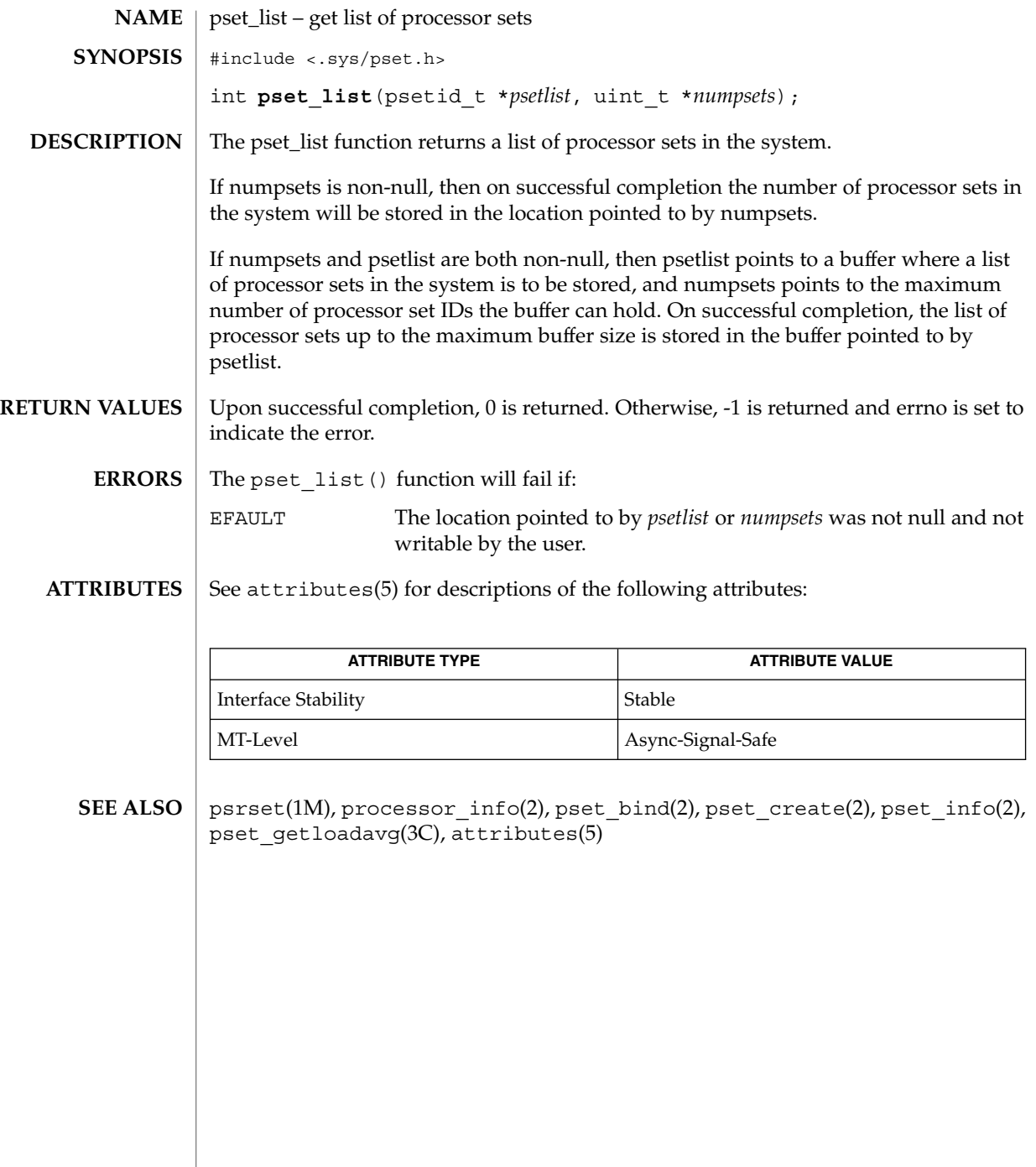

**232** man pages section 2: System Calls • Last Revised 20 Aug 2001

## pset\_setattr(2)

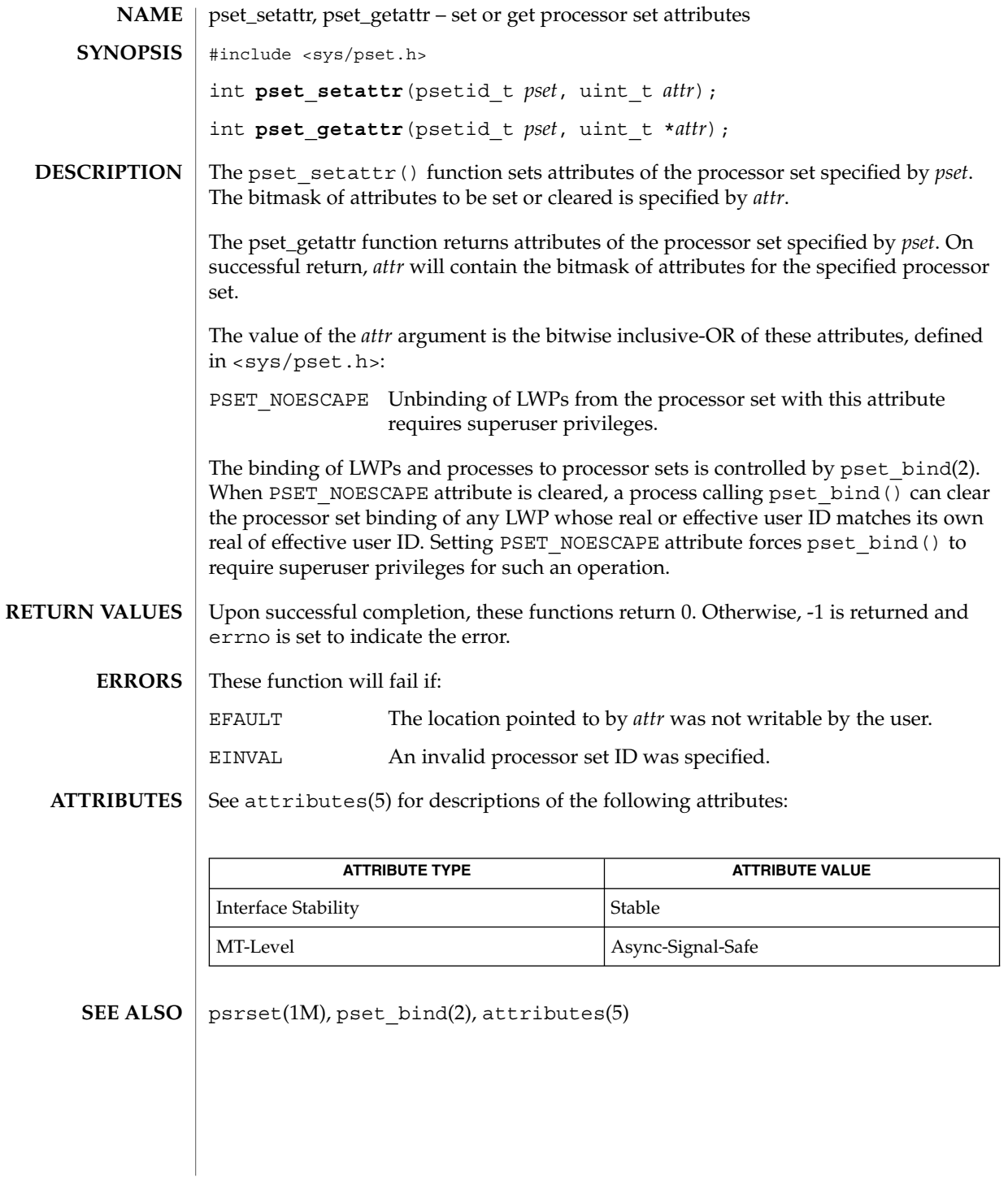

#### ptrace(2)

ptrace – allows a parent process to control the execution of a child process #include <unistd.h> #include <sys/types.h> int **ptrace**(int *request*, pid\_t *pid*, int *addr*, int *data*); The ptrace() function allows a parent process to control the execution of a child process. Its primary use is for the implementation of breakpoint debugging. The child process behaves normally until it encounters a signal (see signal(3HEAD)), at which time it enters a stopped state and its parent is notified via the  $wait(2)$  function. When the child is in the stopped state, its parent can examine and modify its "core image" using ptrace(). Also, the parent can cause the child either to terminate or continue, with the possibility of ignoring the signal that caused it to stop. The *request* argument determines the action to be taken by ptrace() and is one of the following: 0 This request must be issued by the child process if it is to be traced by its parent. It turns on the child's trace flag that stipulates that the child should be left in a stopped state on receipt of a signal rather than the state specified by *func* (see signal(3C)). The *pid*, *addr*, and *data* arguments are ignored, and a return value is not defined for this request. Peculiar results ensue if the parent does not expect to trace the child. The remainder of the requests can only be used by the parent process. For each, *pid* is the process ID of the child. The child must be in a stopped state before these requests are made. 1, 2 With these requests, the word at location *addr* in the address space of the child is returned to the parent process. If instruction and data space are separated, request 1 returns a word from instruction space, and request 2 returns a word from data space. If instruction and data space are not separated, either request 1 or request 2 may be used with equal results. The *data* argument is ignored. These two requests fail if *addr* is not the start address of a word, in which case −1 is returned to the parent process and the parent's errno is set to EIO. 3 With this request, the word at location *addr* in the child's user area in the system's address space (see <sys/user.h>) is returned to the parent process. The *data* argument is ignored. This request fails if *addr* is not the start address of a word or is outside the user area, in which case −1 is returned to the parent process and the parent's errno is set to EIO. 4, 5 With these requests, the value given by the *data* argument is written into the address space of the child at location *addr*. If instruction and data space are separated, request 4 writes a word into instruction space, and request 5 writes a word into data space. If instruction and data space are not separated, either request 4 or request 5 may be used with equal results. On success, the value written into the address space of the child is returned to **NAME SYNOPSIS DESCRIPTION**

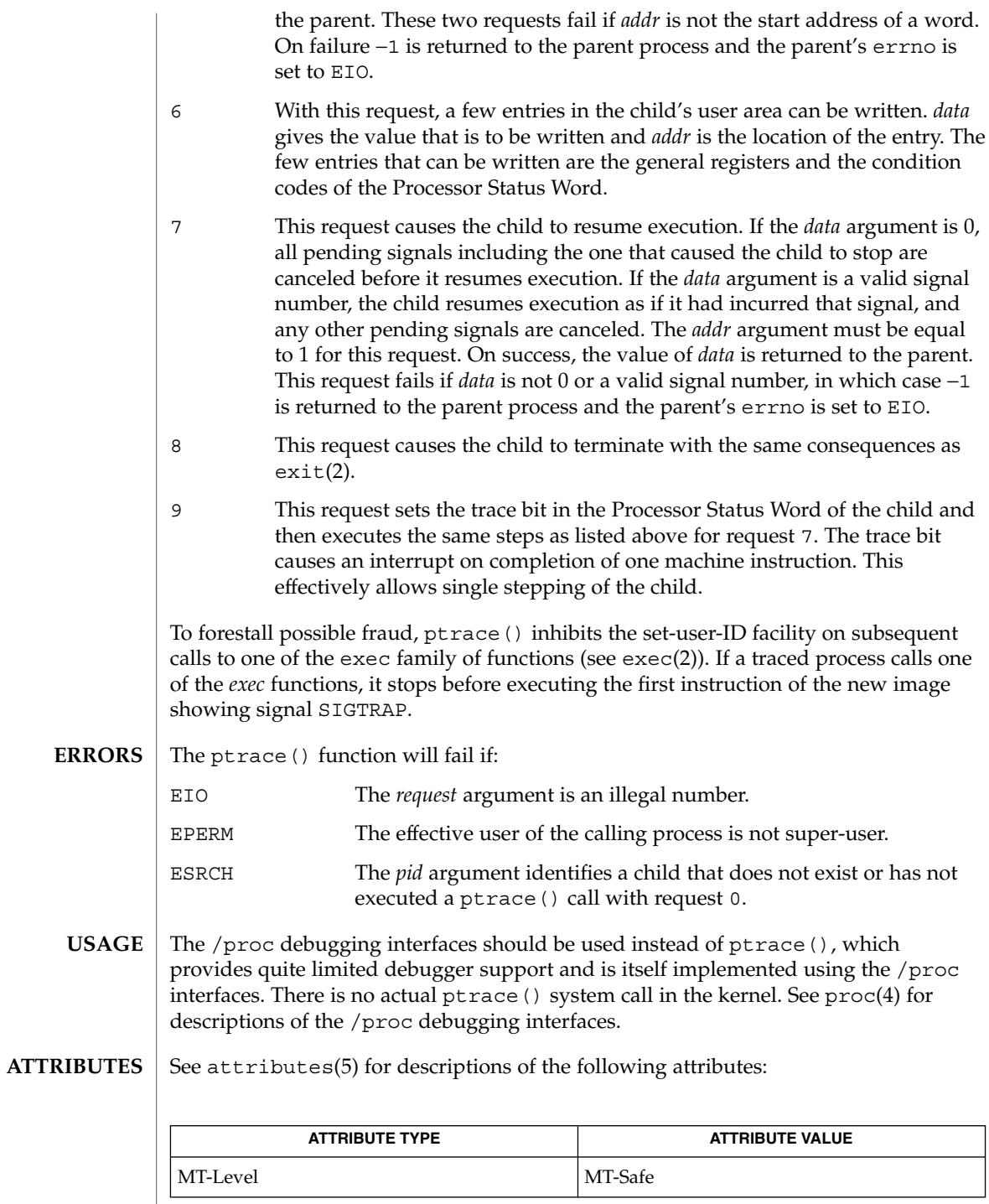

System Calls **235**

### ptra

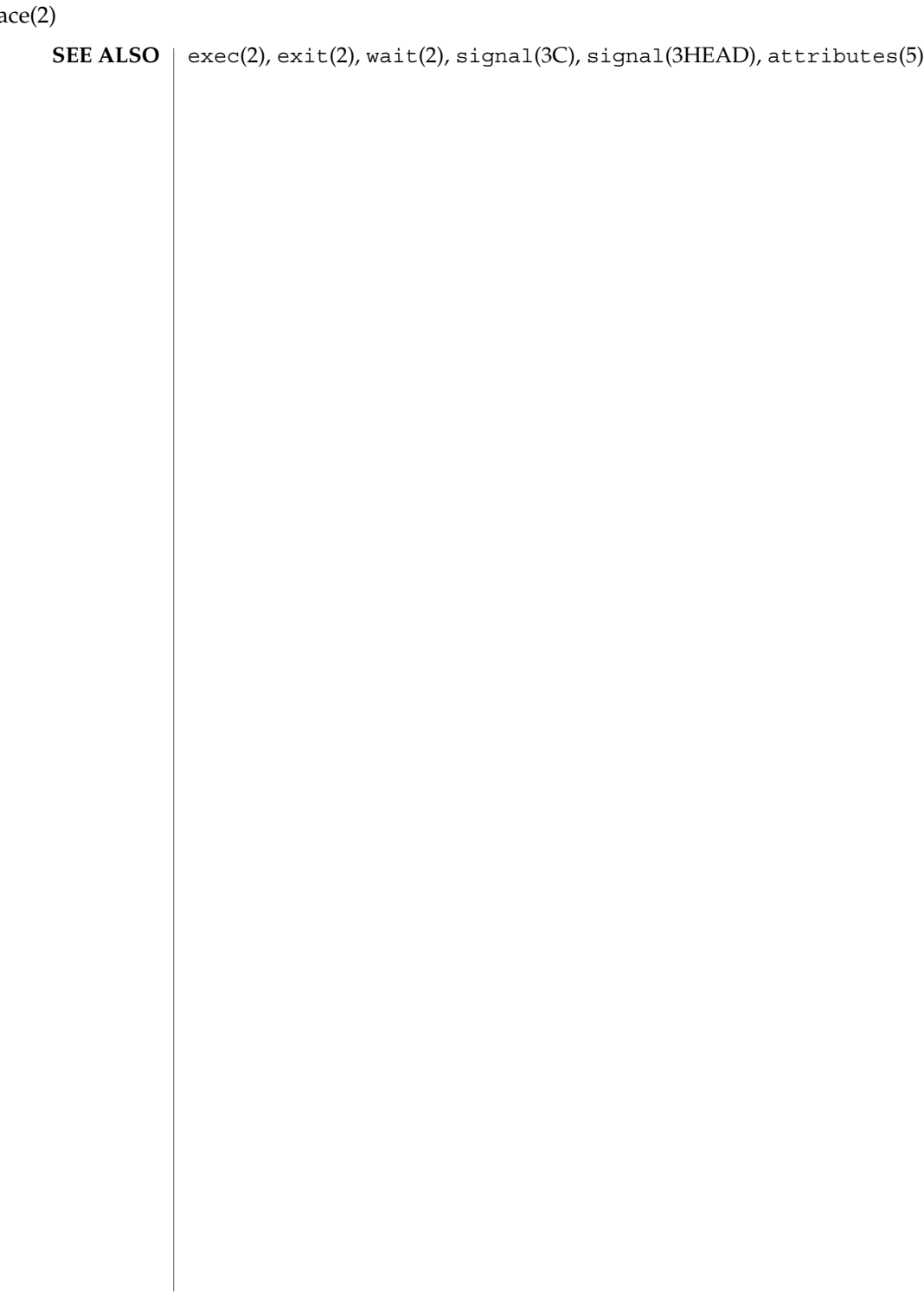

# putmsg(2)

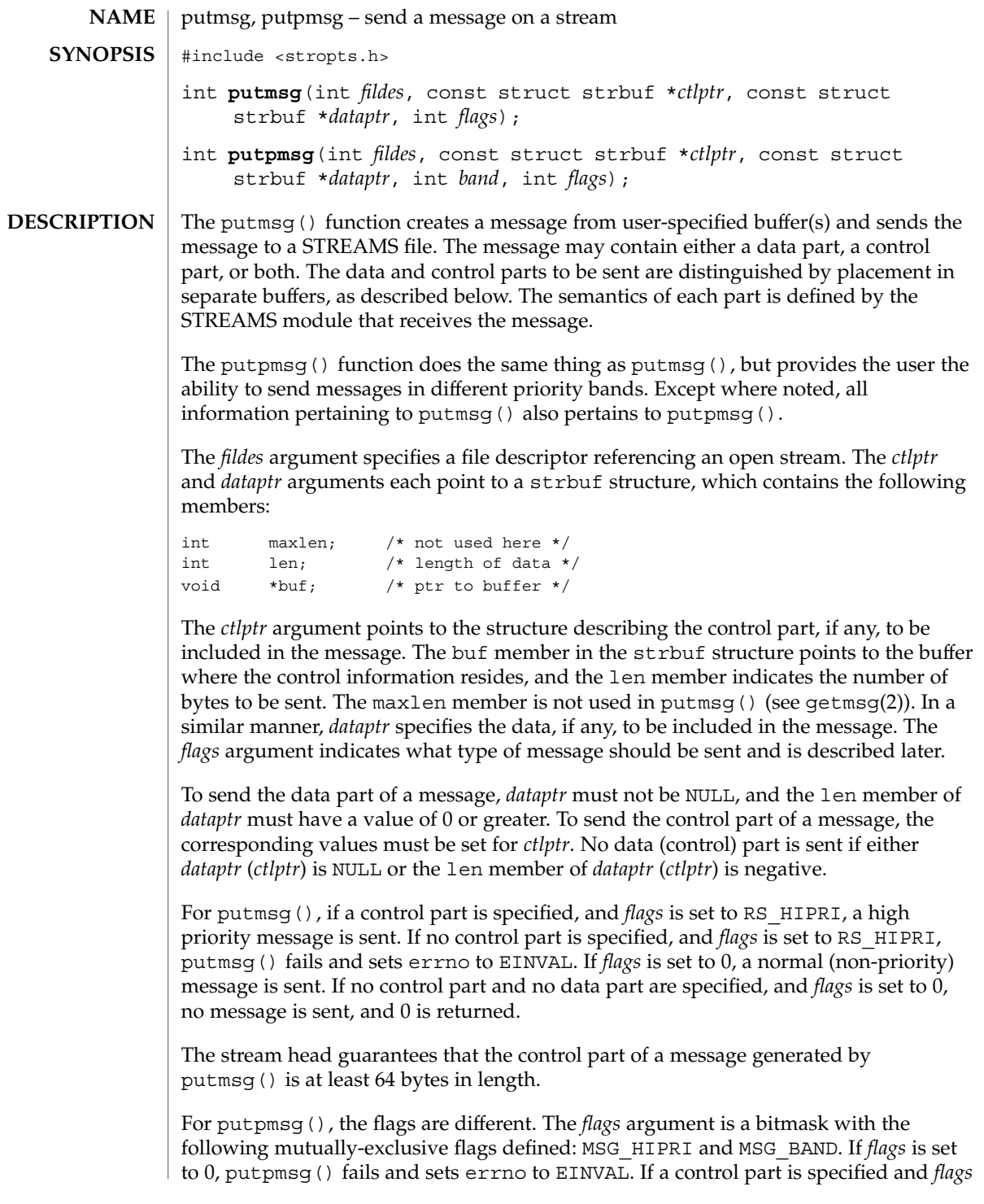

System Calls **237**

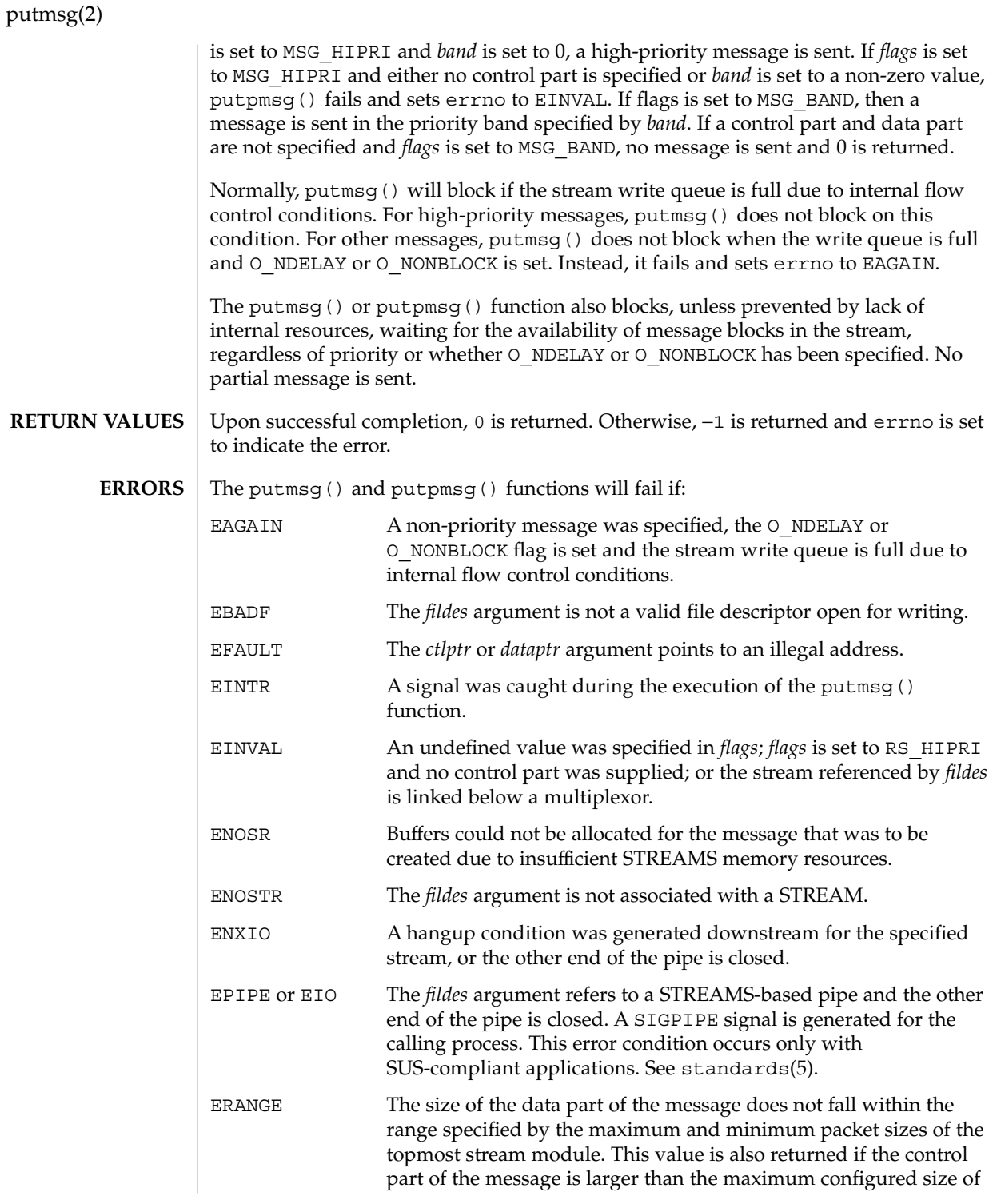

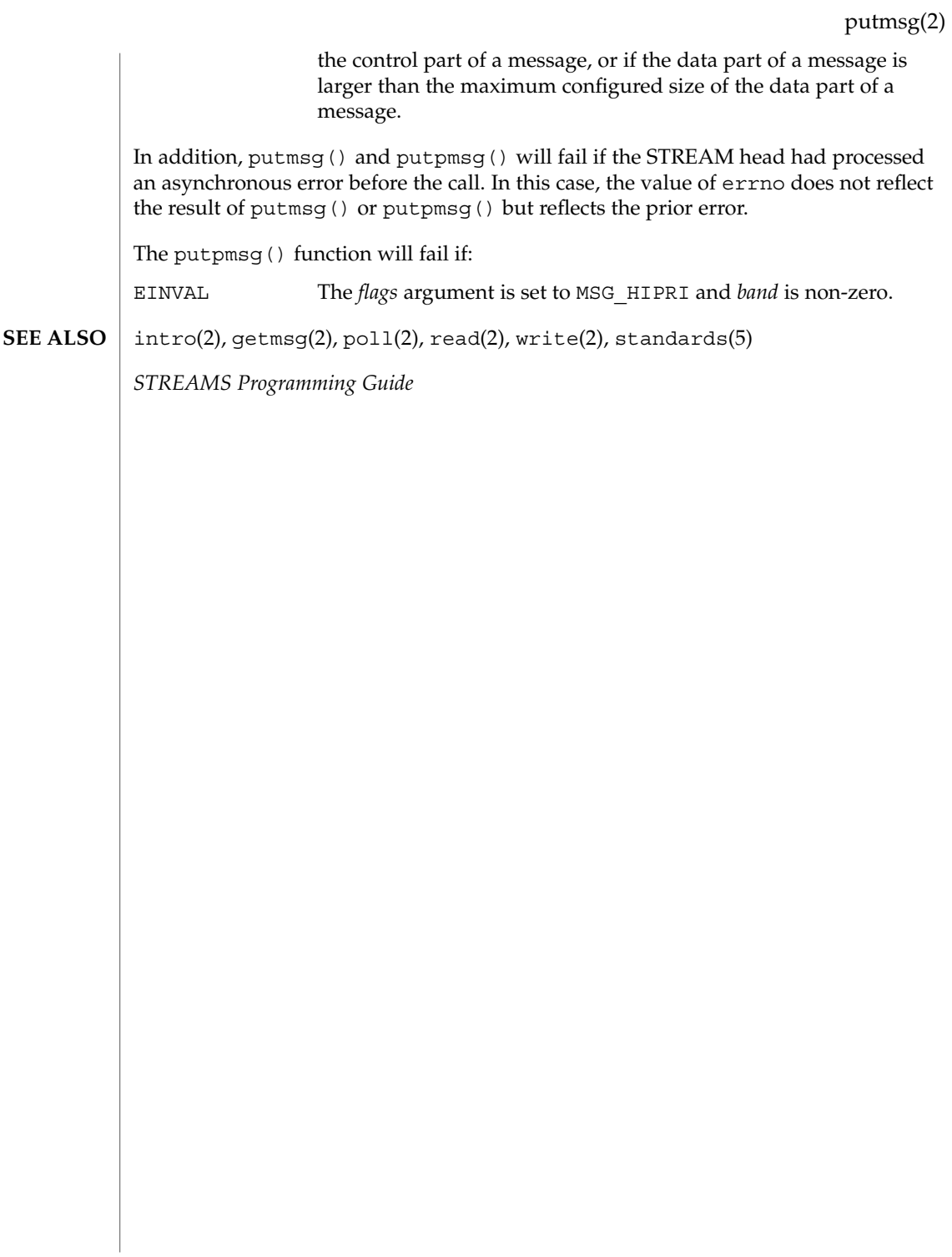

read(2)

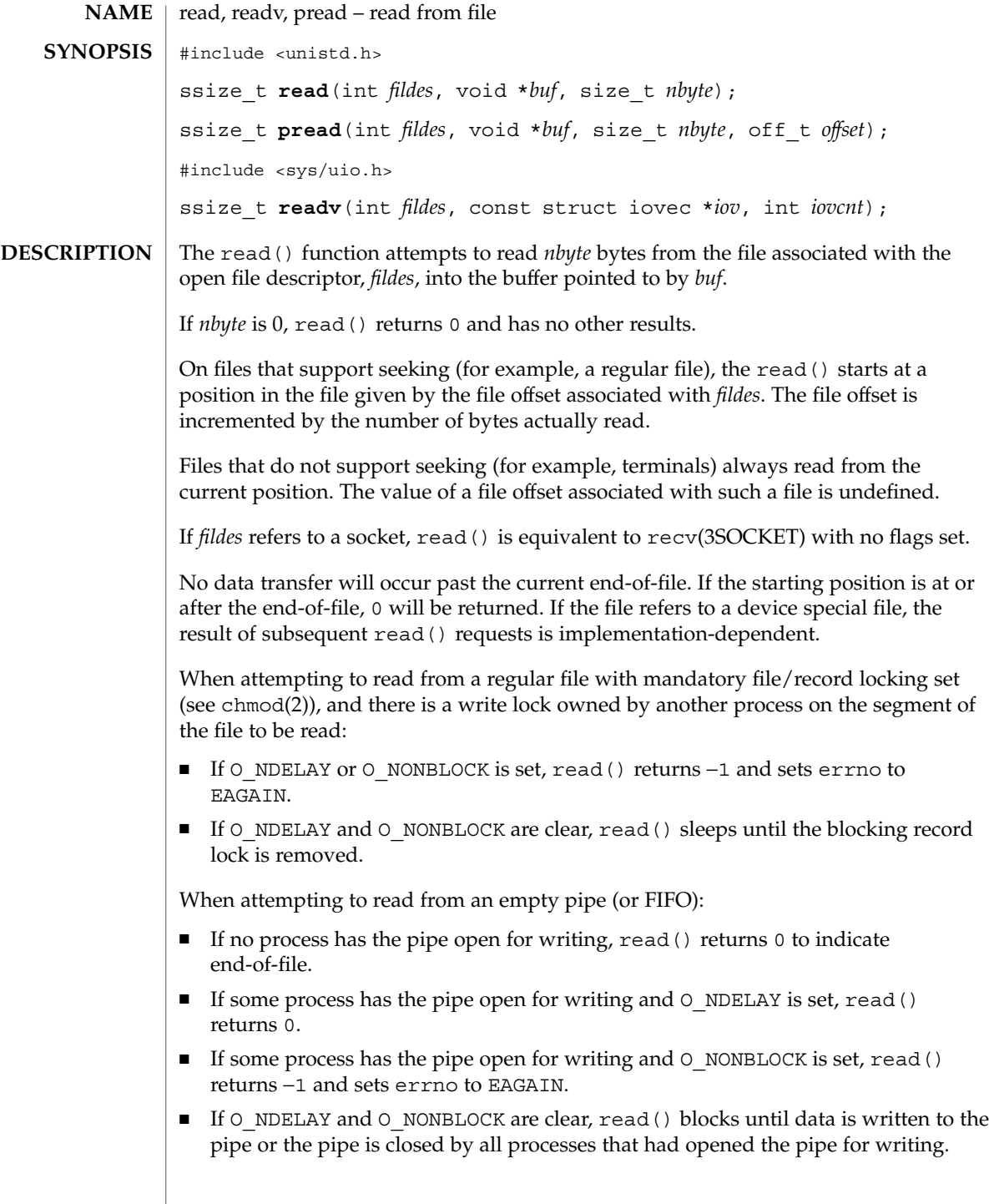

When attempting to read a file associated with a terminal that has no data currently available:

- If O NDELAY is set, read() returns 0.
- If O\_NONBLOCK is set, read() returns -1 and sets errno to EAGAIN.
- If O\_NDELAY and O\_NONBLOCK are clear, read() blocks until data become available.

When attempting to read a file associated with a socket or a stream that is not a pipe, a FIFO, or a terminal, and the file has no data currently available:

- If O\_NDELAY or O\_NONBLOCK is set, read() returns −1 and sets errno to EAGAIN.
- If O\_NDELAY and O\_NONBLOCK are clear, read() blocks until data becomes available.

The read () function reads data previously written to a file. If any portion of a regular file prior to the end-of-file has not been written, read() returns bytes with value 0. For example, lseek(2) allows the file offset to be set beyond the end of existing data in the file. If data is later written at this point, subsequent reads in the gap between the previous end of data and the newly written data will return bytes with value 0 until data is written into the gap.

For regular files, no data transfer will occur past the offset maximum established in the open file description associated with *fildes*.

Upon successful completion, where *nbyte* is greater than 0, read() will mark for update the st atime field of the file, and return the number of bytes read. This number will never be greater than *nbyte*. The value returned may be less than *nbyte* if the number of bytes left in the file is less than *nbyte*, if the read() request was interrupted by a signal, or if the file is a pipe or FIFO or special file and has fewer than *nbyte* bytes immediately available for reading. For example, a read () from a file associated with a terminal may return one typed line of data.

If a read() is interrupted by a signal before it reads any data, it will return −1 with errno set to EINTR.

If a read() is interrupted by a signal after it has successfully read some data, it will return the number of bytes read.

A read() from a STREAMS file can read data in three different modes: byte-stream mode, message-nondiscard mode, and message-discard mode. The default is byte-stream mode. This can be changed using the I\_SRDOPT ioctl(2) request, and can be tested with the I GRDOPT ioctl(). In byte-stream mode, read() retrieves data from the STREAM until as many bytes as were requested are transferred, or until there is no more data to be retrieved. Byte-stream mode ignores message boundaries.

### read(2)

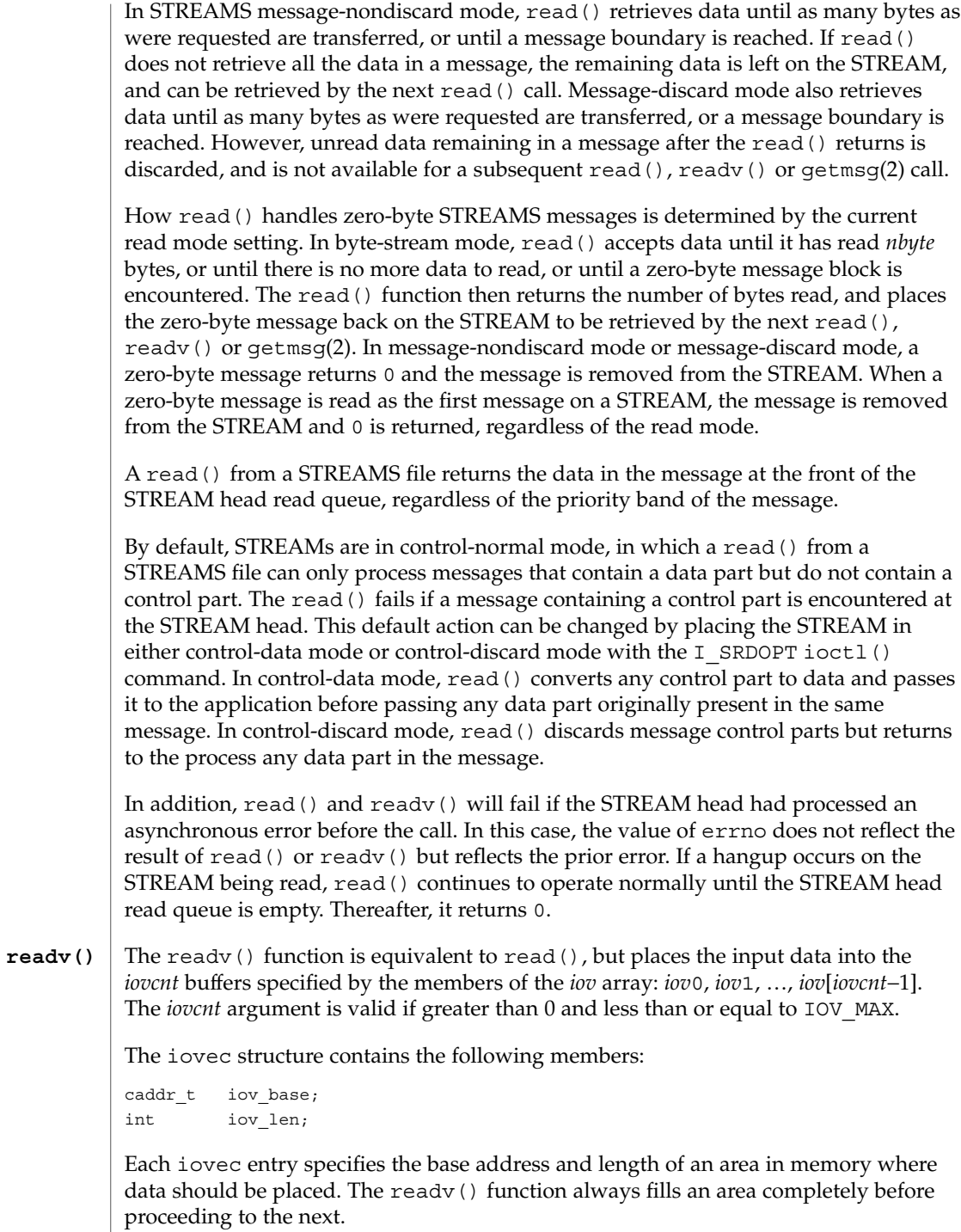

**242** man pages section 2: System Calls • Last Revised 7 May 2001

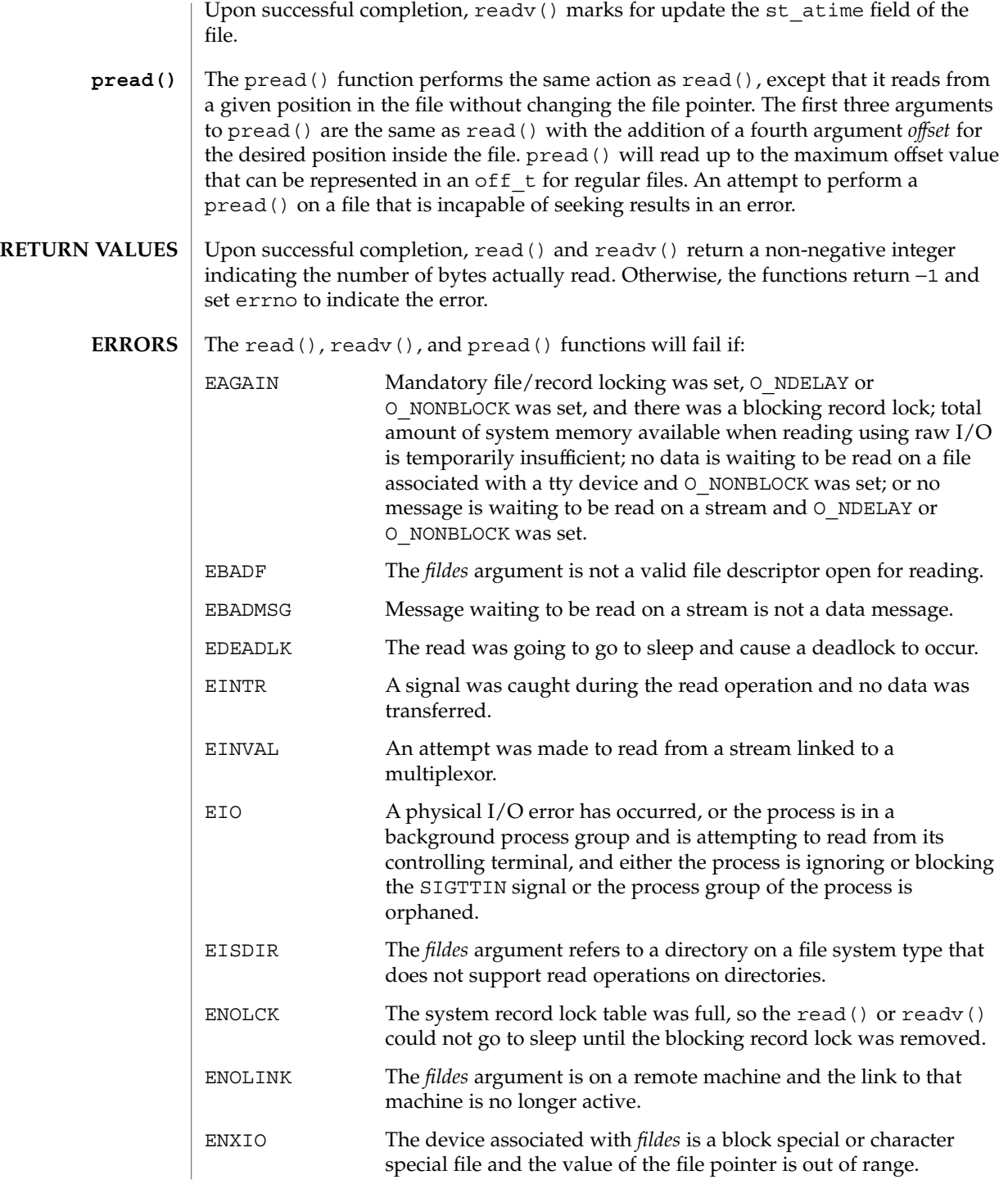

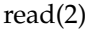

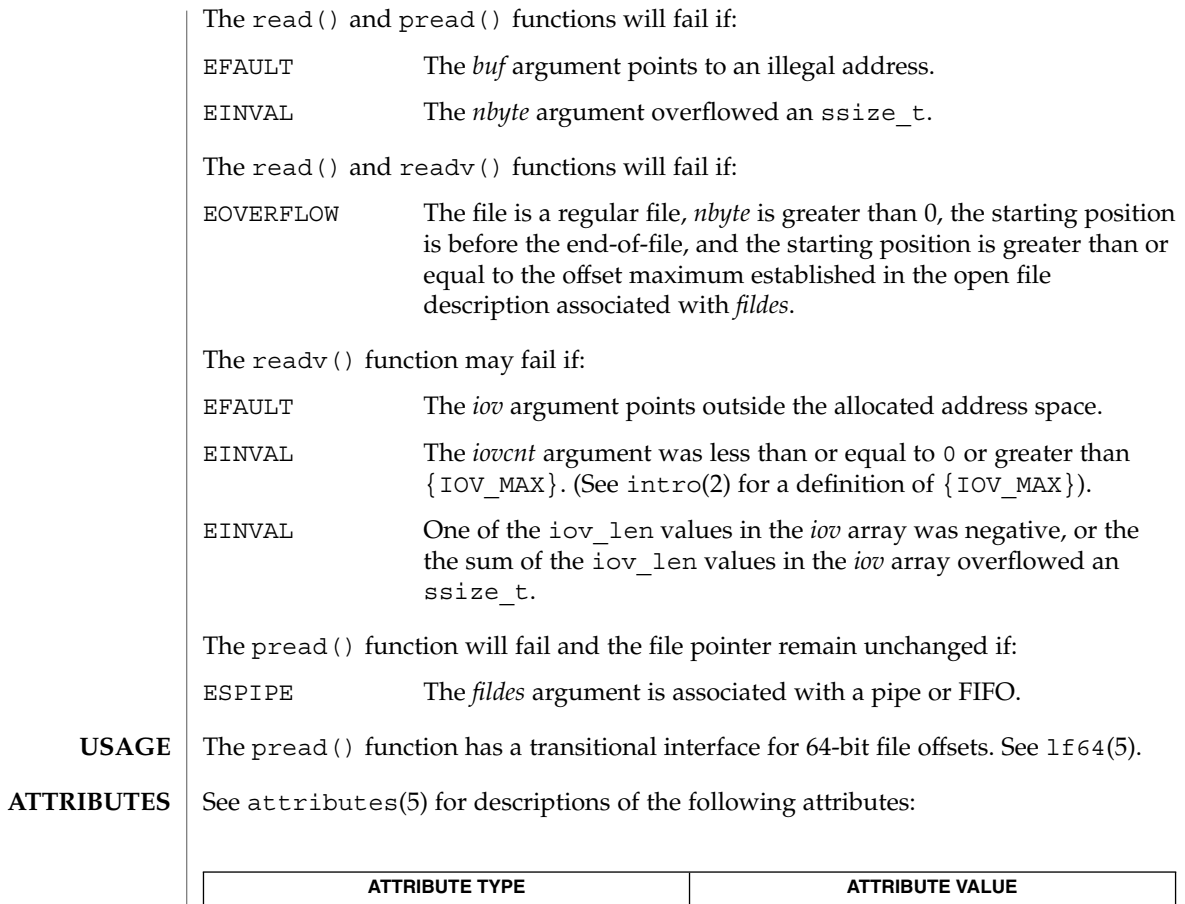

 $\text{intro}(2)$ ,  $\text{chmod}(2)$ ,  $\text{treat}(2)$ ,  $\text{dup}(2)$ ,  $\text{fcnt1}(2)$ ,  $\text{getmsg}(2)$ ,  $\text{ioct1}(2)$ ,  $\text{lseek}(2)$ , open(2), pipe(2), recv(3SOCKET), attributes(5), lf64(5), streamio(7I), termio(7I) **SEE ALSO**

MT-Level read() is Async-Signal-Safe

**244** man pages section 2: System Calls • Last Revised 7 May 2001

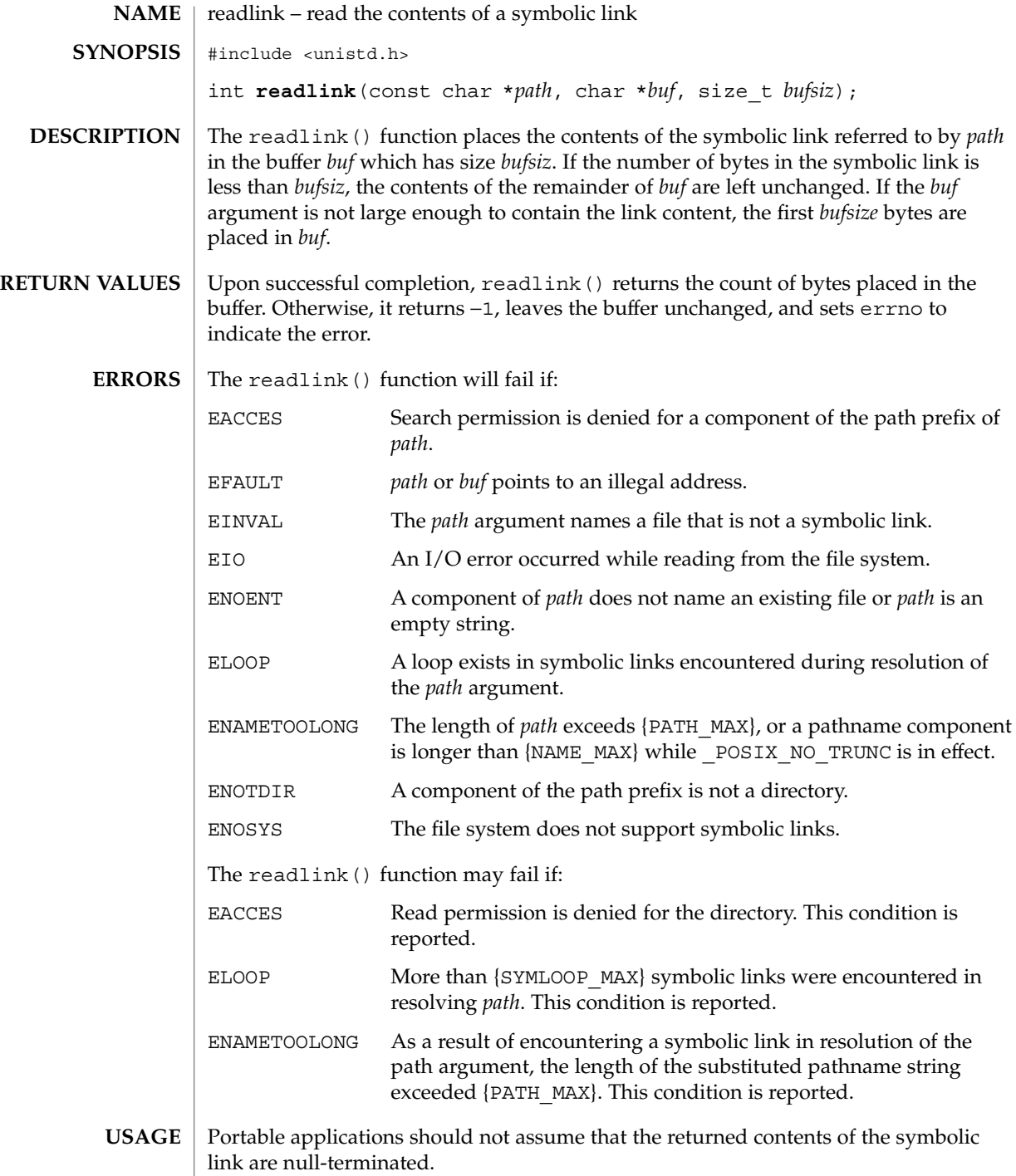

## readlink(2)

**ATTRIBUTES** | See attributes(5) for descriptions of the following attributes:

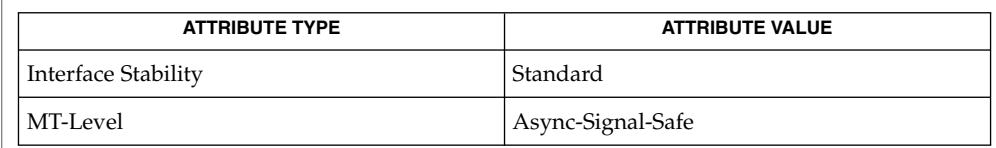

 $\textbf{SEE \, ALSO} \, \mid \, \texttt{stat(2)}, \, \texttt{symlink(2)}, \, \texttt{attributes(5)}, \, \texttt{standards(5)}$ 

rename(2)

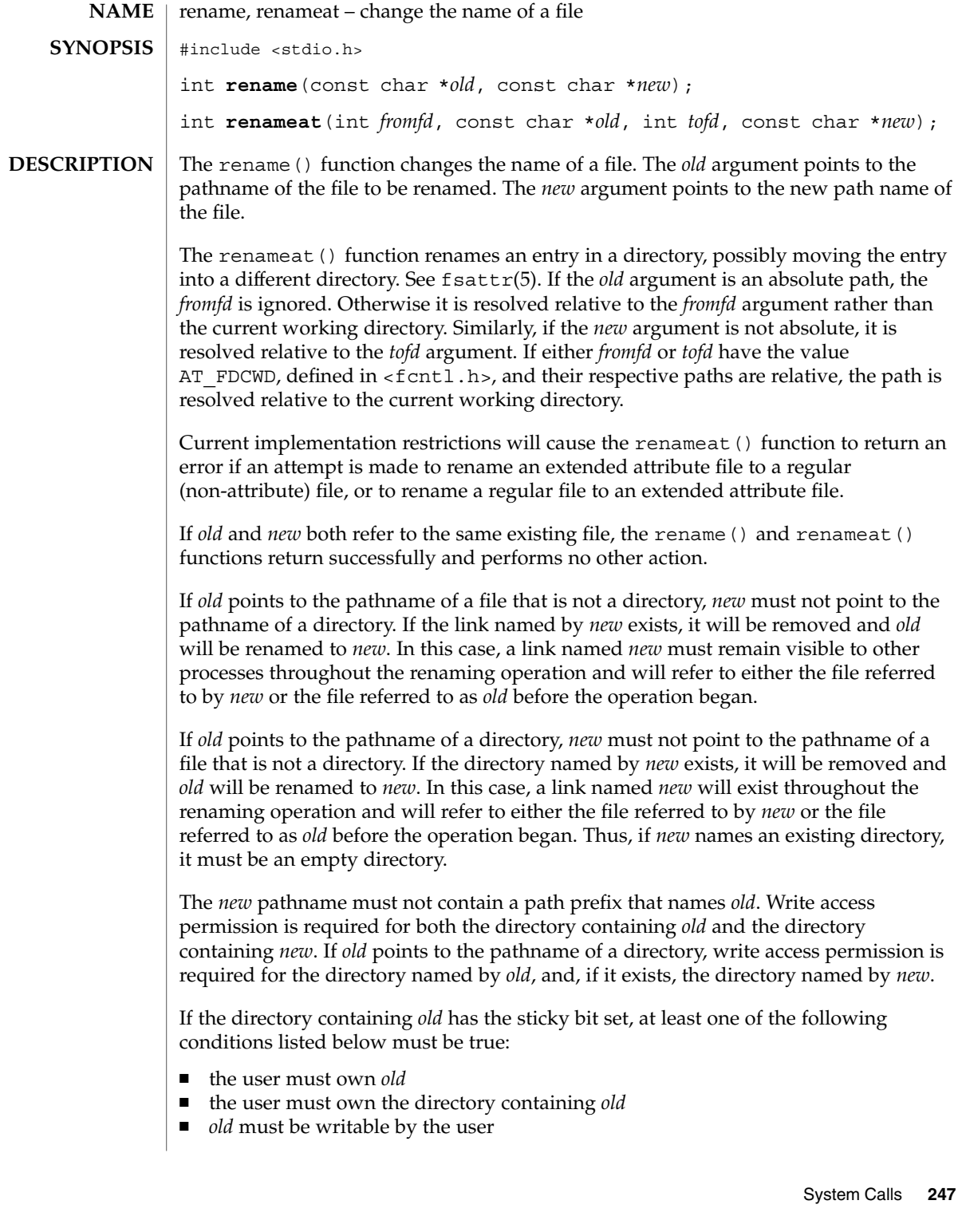

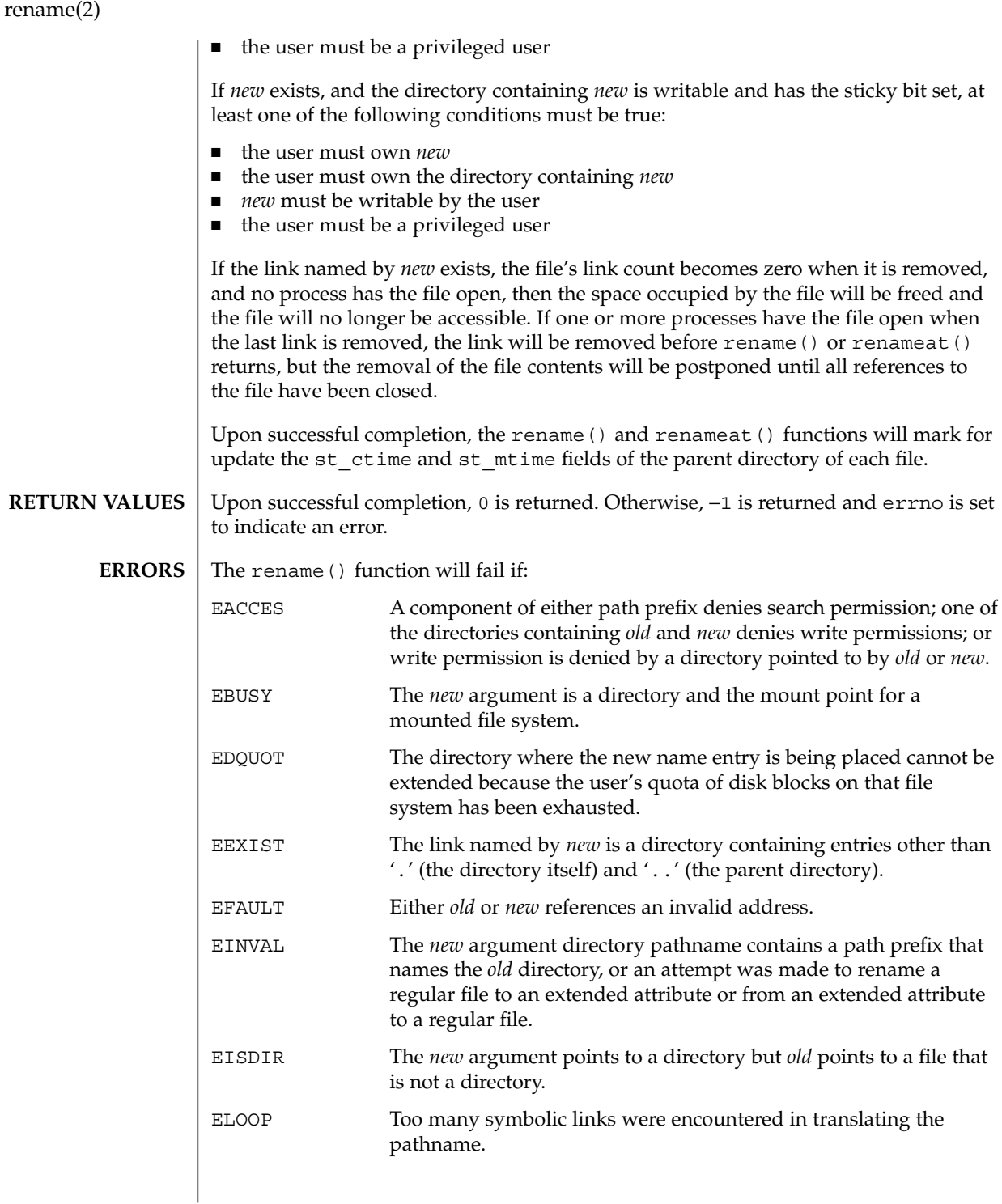

**248** man pages section 2: System Calls • Last Revised 5 Nov 2001

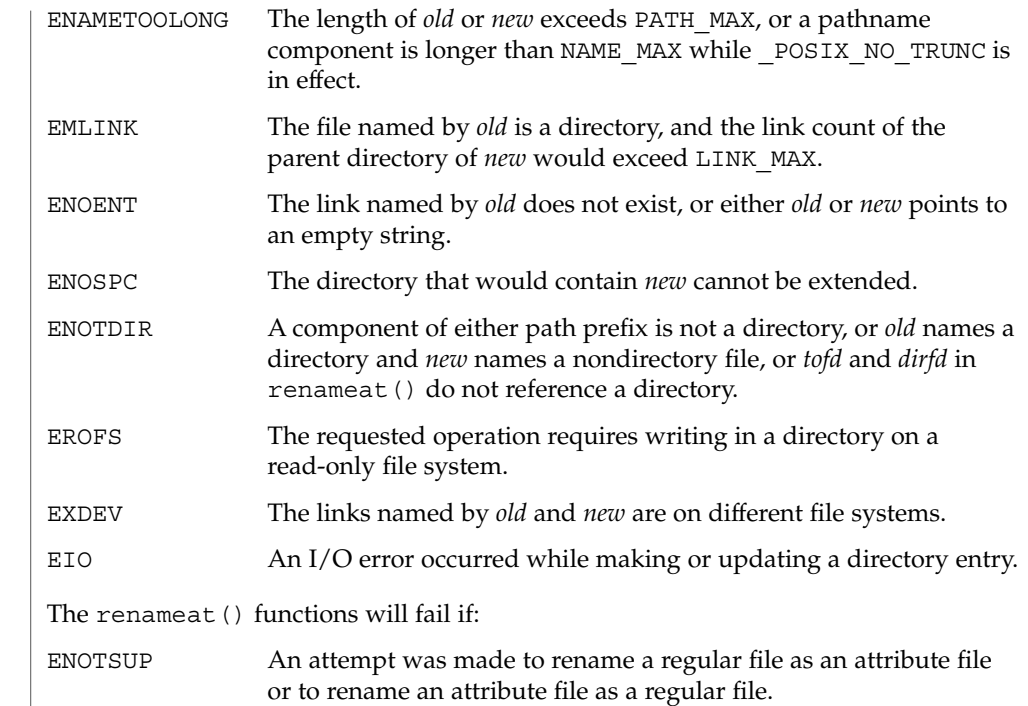

- When a UFS file system is mounted with logging enabled, file system transactions that free blocks from files might not actually add those freed blocks to the file system's free list until some unspecified time in the future. This behavior improves file system performance but does not conform to the POSIX, Single UNIX Specification, SPARC Conformance Definition, System V Application Binary Interface, System V Interface Definition, and X/Open Portability Guide Standards, which require that freed space be available immediately. To enable standards conformance regarding file deletions or to address the problem of not being able to grow files on a relatively full UFS file system even after files have been deleted, disable UFS logging (see mount ufs(1M). **USAGE**
- See attributes(5) for descriptions of the following attributes: **ATTRIBUTES**

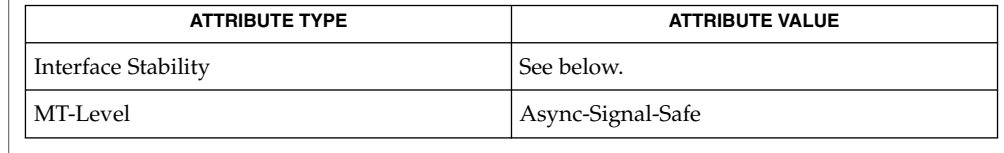

The rename() function is Standard. The renameat() function is Evolving.

mount\_ufs(1M), chmod(2), link(2), unlink(2), attributes(5), fsattr(5) **SEE ALSO**

rename(2)

#### The system can deadlock if there is a loop in the file system graph. Such a loop can occur if there is an entry in directory a, a/name1, that is a hard link to directory b, and an entry in directory b, b/name2, that is a hard link to directory a. When such a loop exists and two separate processes attempt to rename a/name1 to b/name2 and b/name2 to a/name1, the system may deadlock attempting to lock both directories for modification. Use symbolic links instead of hard links for directories. **NOTES**

## resolvepath(2)

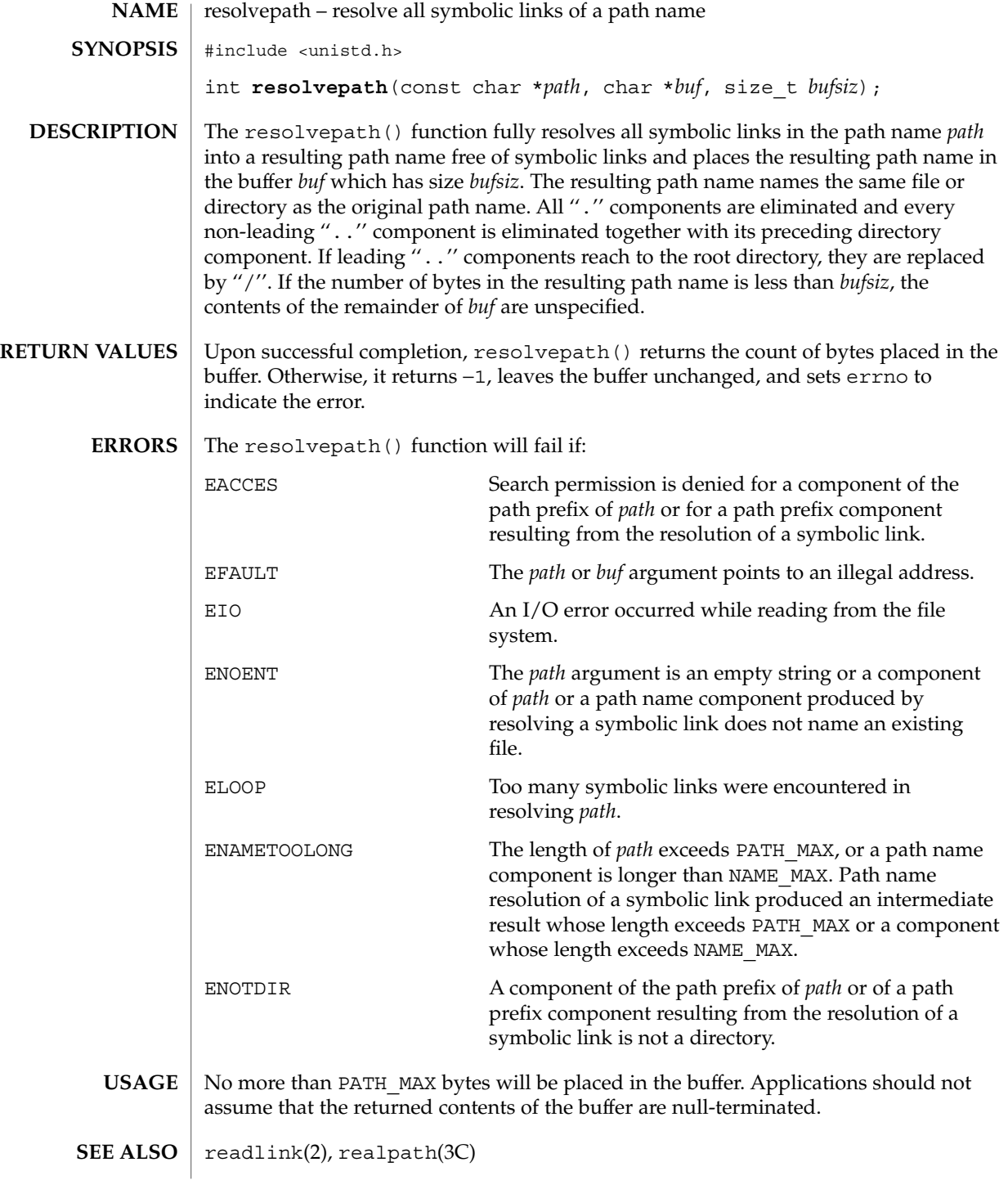

### rmdir(2)

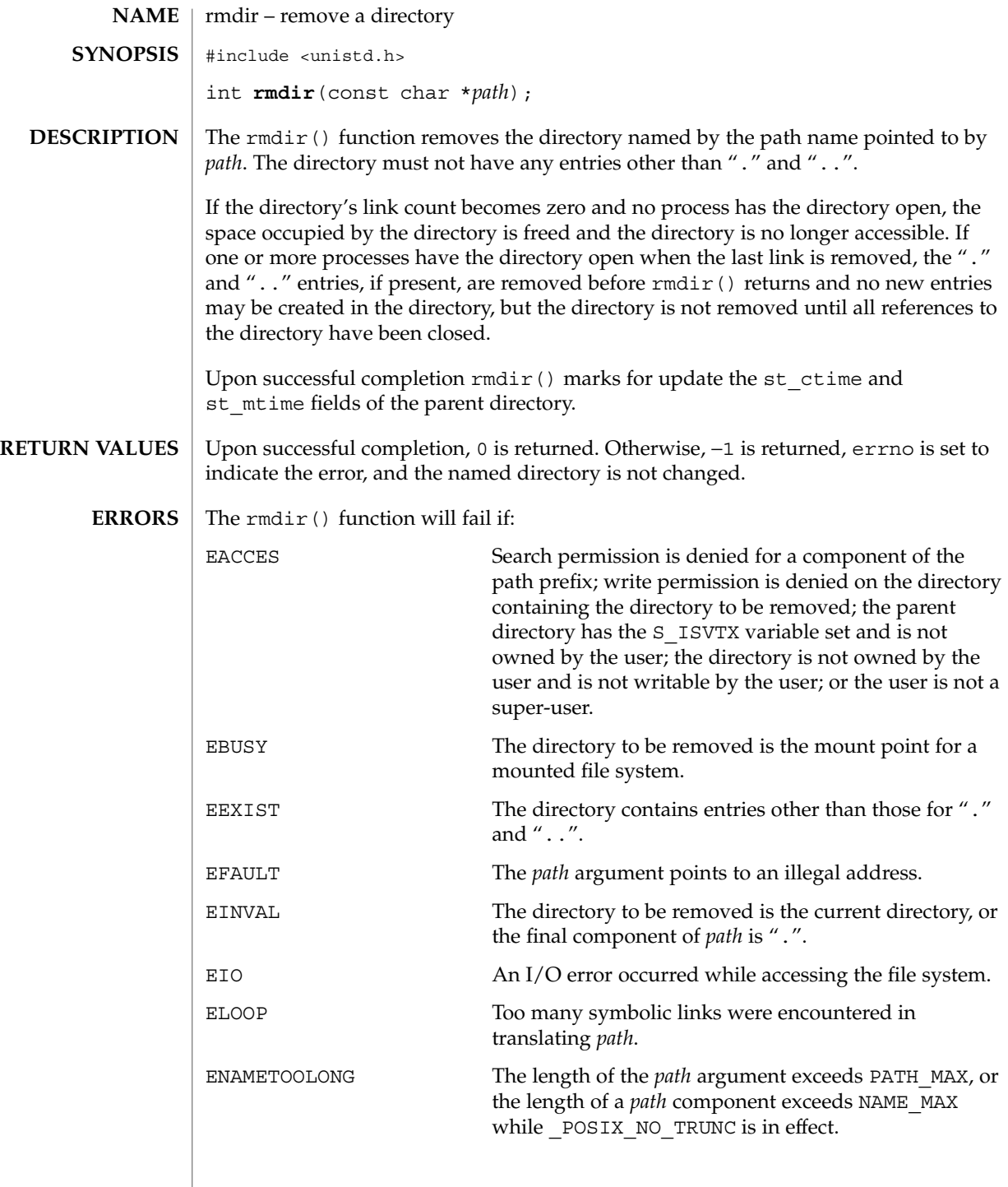
rmdir(2)

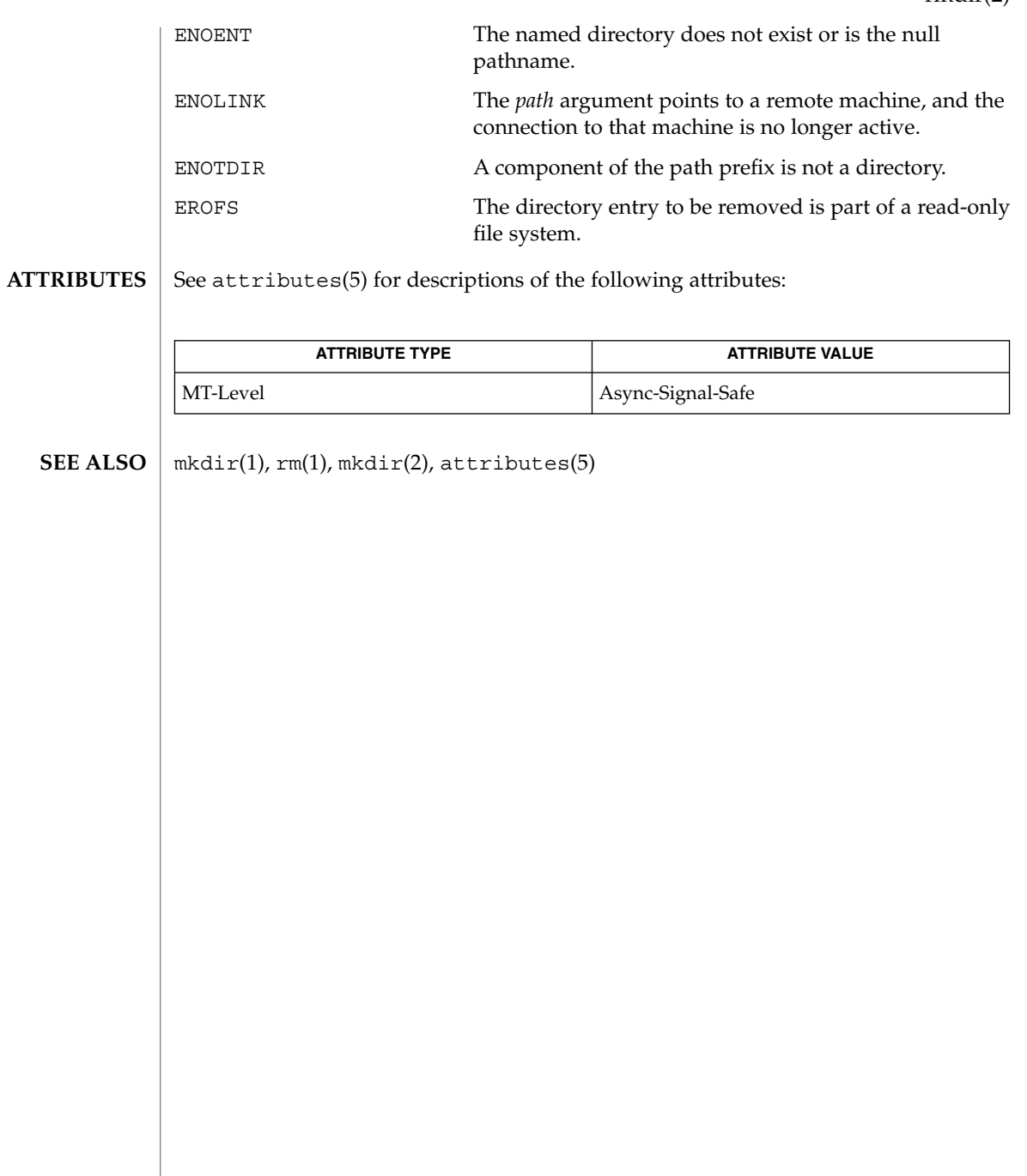

semctl(2)

**NAME** | semctl – semaphore control operations #include <sys/types.h> #include <sys/ipc.h> #include <sys/sem.h> int **semctl**(int *semid*, int *semnum*, int *cmd*, ...); **SYNOPSIS**

**DESCRIPTION**

The semctl() function provides a variety of semaphore control operations as specified by *cmd*. The fourth argument is optional, depending upon the operation requested. If required, it is of type union semun, which must be explicitly declared by the application program.

```
union semun {
      int val;
      struct semid ds *buf;
      ushort_t *array;
} arg ;
```
The permission required for a semaphore operation is given as {*token*}, where *token* is the type of permission needed. The types of permission are interpreted as follows:

00400 READ by user 00200 ALTER by user 00040 READ by group 00020 ALTER by group 00004 READ by others 00002 ALTER by others

See the Semaphore Operation Permissions subsection of the DEFINITIONS section of intro(2) for more information. The following semaphore operations as specified by *cmd* are executed with respect to the semaphore specified by *semid* and *semnum*.

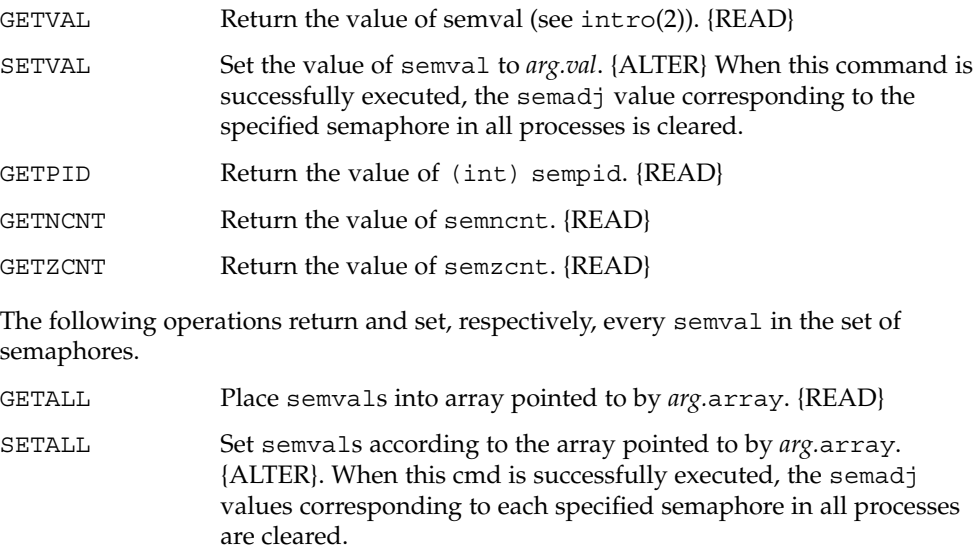

semctl(2)

The following operations are also available.

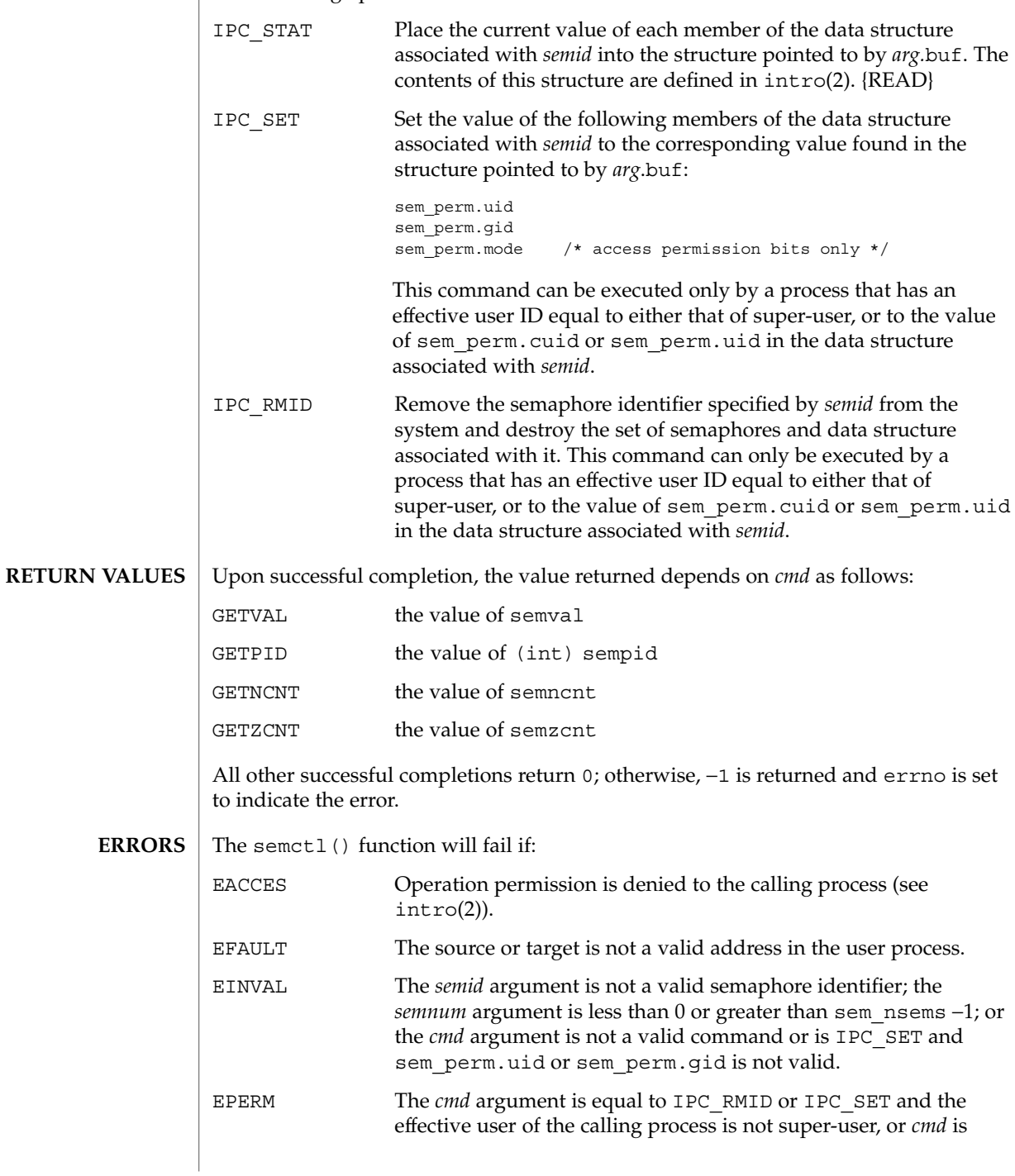

### semctl(2)

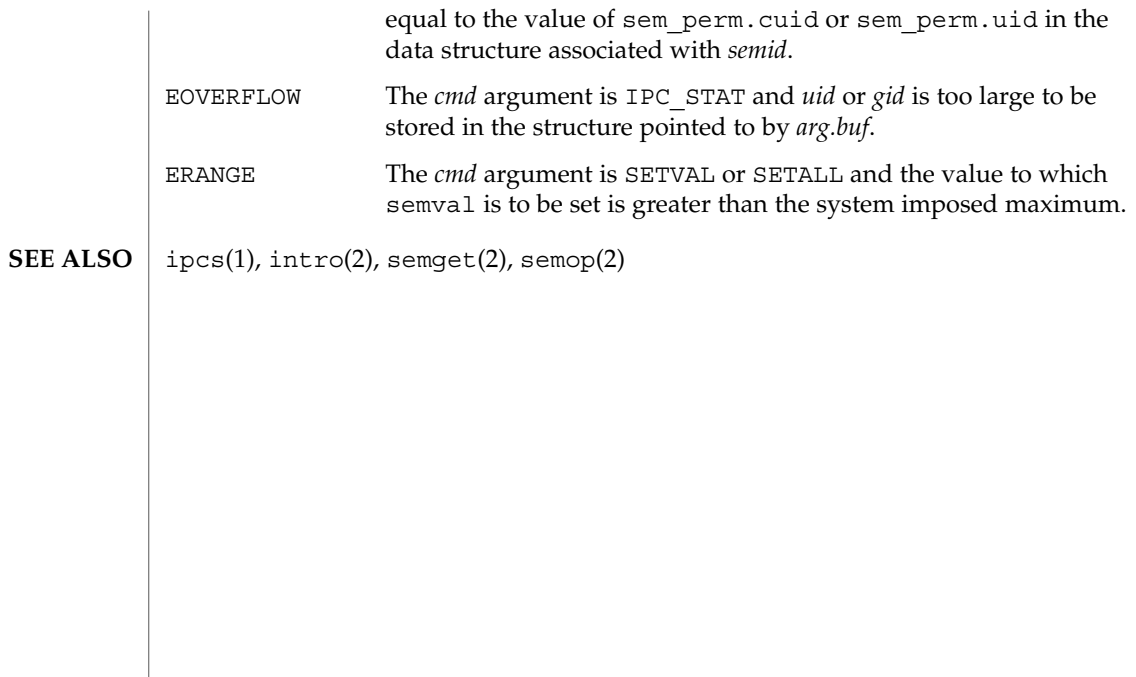

## semget(2)

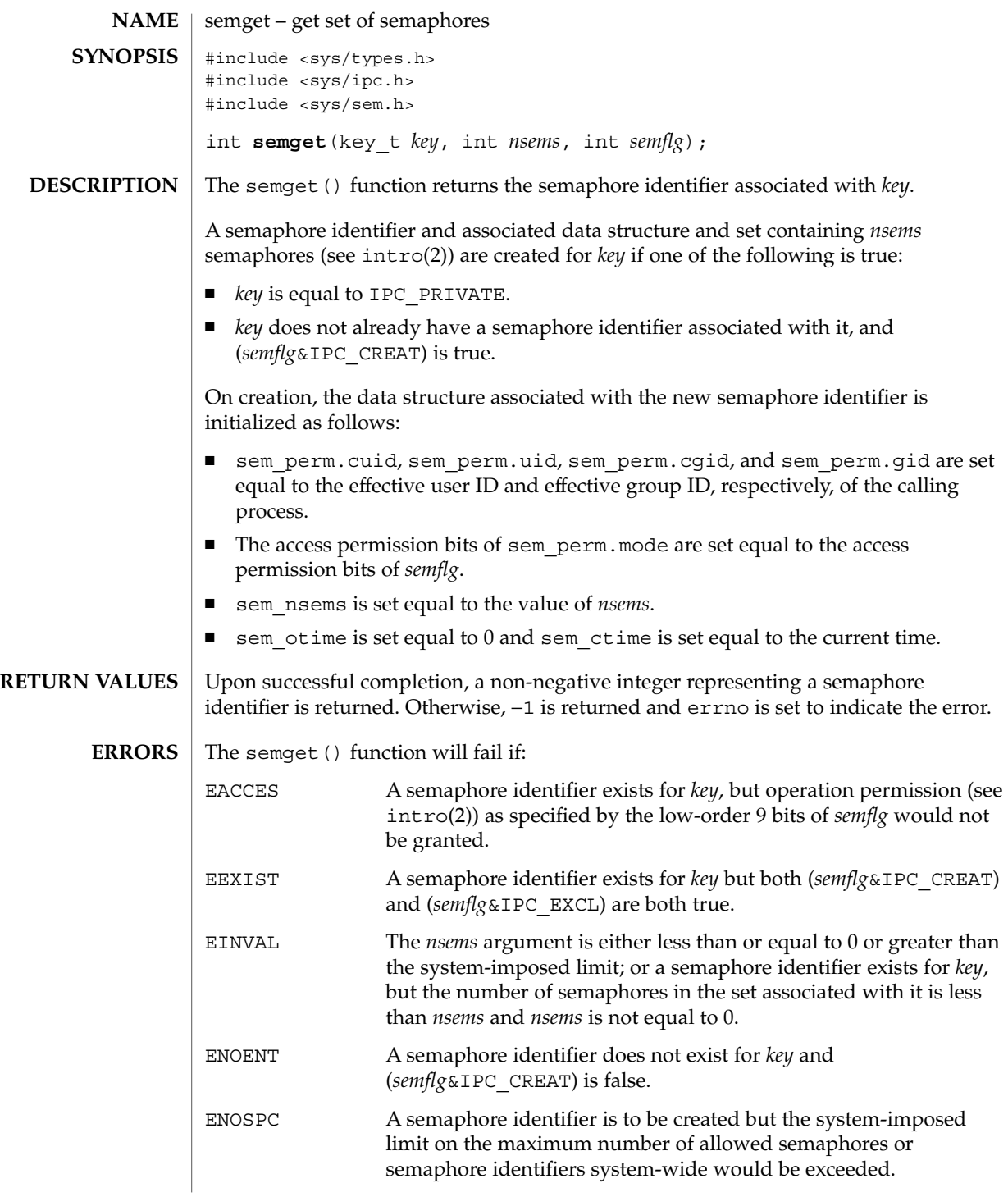

semget(2)

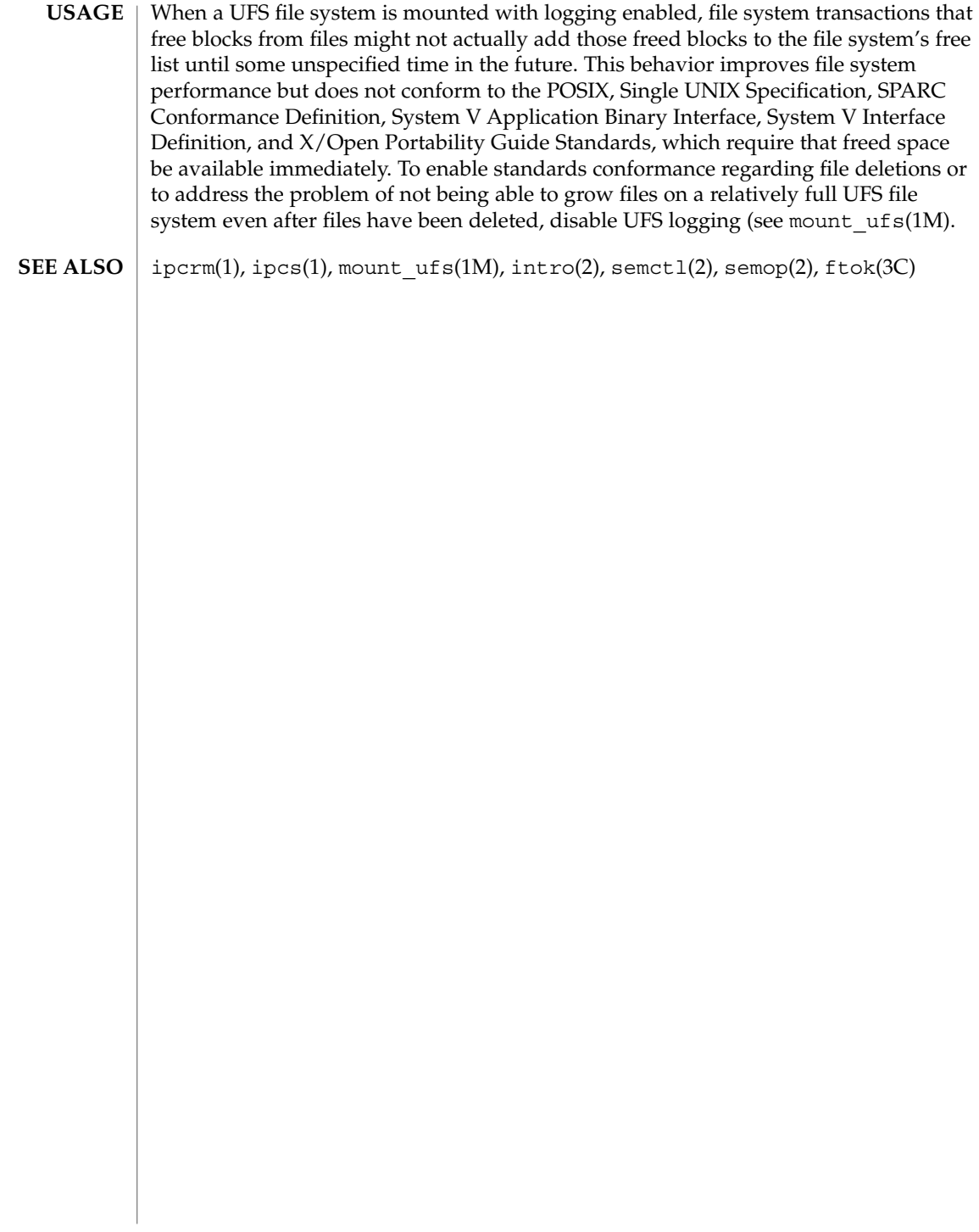

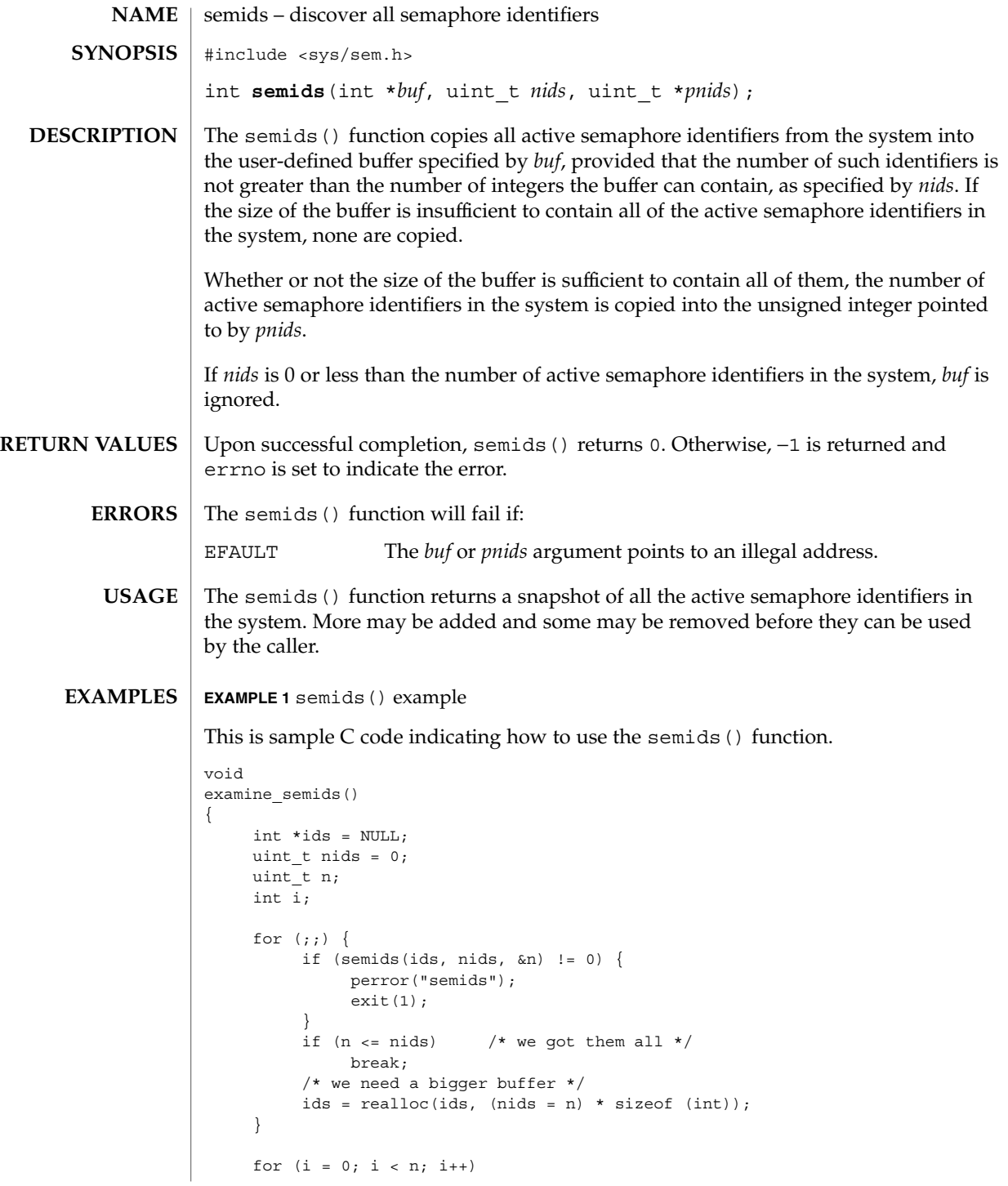

semids(2)

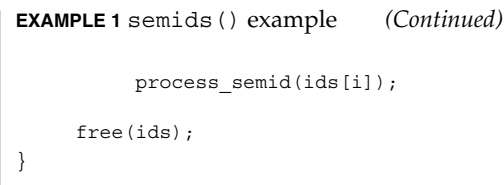

See attributes(5) for descriptions of the following attributes: **ATTRIBUTES**

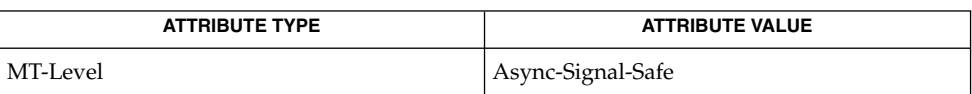

ipcrm(1), ipcs(1), intro(2), semctl(2), semget(2), semop(2), attributes(5) **SEE ALSO**

**NAME** | semop, semtimedop – semaphore operations #include <sys/types.h> #include <sys/ipc.h> #include <sys/sem.h> int **semop**(int *semid*, struct sembuf \**sops*, size\_t *nsops*); int **semtimedop**(int *semid*, struct sembuf \**sops*, size\_t *nsops*, const struct timespec \**timeout*); The semop() function is used to perform atomically an array of semaphore operations on the set of semaphores associated with the semaphore identifier specified by *semid*. The *sops* argument is a pointer to the array of semaphore-operation structures. The *nsops* argument is the number of such structures in the array. Each sembuf structure contains the following members: short sem\_num; /\* semaphore number \*/ short sem\_op; /\* semaphore operation \*/ short sem\_flg; /\* operation flags \*/ Each semaphore operation specified by sem\_op is performed on the corresponding semaphore specified by *semid* and sem\_num. The permission required for a semaphore operation is given as {*token*}, where *token* is the type of permission needed. The types of permission are interpreted as follows: 00400 READ by user 00200 ALTER by user 00040 READ by group 00020 ALTER by group 00004 READ by others 00002 ALTER by others See the Semaphore Operation Permissions section of intro(2) for more information. A process maintains a value, semadj, for each semaphore it modifies. This value contains the cumulative effect of operations the process has performed on an individual semaphore with the SEM\_UNDO flag set (so that they can be undone if the process terminates unexpectedly). The value of semadj can affect the behavior of calls to sempo(), semtimedop(), exit(), and \_exit() (the latter two functions documented on  $exit(2))$ , but is otherwise unobservable. See below for details. The sem op member specifies one of three semaphore operations: 1. The sem op member is a negative integer; {ALTER} **■** If semval (see intro(2)) is greater than or equal to the absolute value of sem op, the absolute value of sem op is subtracted from semval. Also, if (*sem\_flg*&SEM\_UNDO) is true, the absolute value of sem\_op is added to the calling process's semadj value (see  $exit(2)$ ) for the specified semaphore. **SYNOPSIS DESCRIPTION**

- If semval is less than the absolute value of sem\_op and (*sem\_flg*&IPC\_NOWAIT) is true, semop() returns immediately.
- If semval is less than the absolute value of sem\_op and (*sem\_flg*&IPC\_NOWAIT) is false, semop() increments the semncnt associated with the specified semaphore and suspends execution of the calling process until one of the following conditions occur:
	- The value of semval becomes greater than or equal to the absolute value of sem op. When this occurs, the value of semncnt associated with the specified semaphore is decremented, the absolute value of sem\_op is subtracted from semval and, if (*sem\_flg*&SEM\_UNDO) is true, the absolute value of sem\_op is added to the calling process's semadj value for the specified semaphore.
	- The *semid* for which the calling process is awaiting action is removed from the system (see semctl(2)). When this occurs, errno is set to EIDRM and  $-1$ is returned.
	- The calling process receives a signal that is to be caught. When this occurs, the value of semncnt associated with the specified semaphore is decremented, and the calling process resumes execution in the manner prescribed in signal(3C).
- 2. The sem op member is a positive integer; {ALTER}

The value of sem\_op is added to semval and, if (*sem\_flg*&SEM\_UNDO) is true, the value of sem op is subtracted from the calling process's semadj value for the specified semaphore.

- 3. The sem\_op member is 0; {READ}
	- $\blacksquare$  If semval is 0, semop () returns immediately.
	- If semval is not equal to 0 and (*sem\_flg*&IPC\_NOWAIT) is true, semop() returns immediately.
	- If semval is not equal to 0 and (*sem\_flg*&IPC\_NOWAIT) is false, semop() increments the semzcnt associated with the specified semaphore and suspends execution of the calling process until one of the following occurs:
		- The value of semval becomes 0, at which time the value of semzcnt associated with the specified semaphore is set to 0 and all processes waiting on semval to become 0 are awakened.
		- The *semid* for which the calling process is awaiting action is removed from the system. When this occurs, errno is set to EIDRM and −1 is returned.
		- The calling process receives a signal that is to be caught. When this occurs, the value of semzcnt associated with the specified semaphore is decremented, and the calling process resumes execution in the manner prescribed in signal(3C).

Upon successful completion, the value of sempid for each semaphore specified in the array pointed to by *sops* is set to the process ID of the calling process.

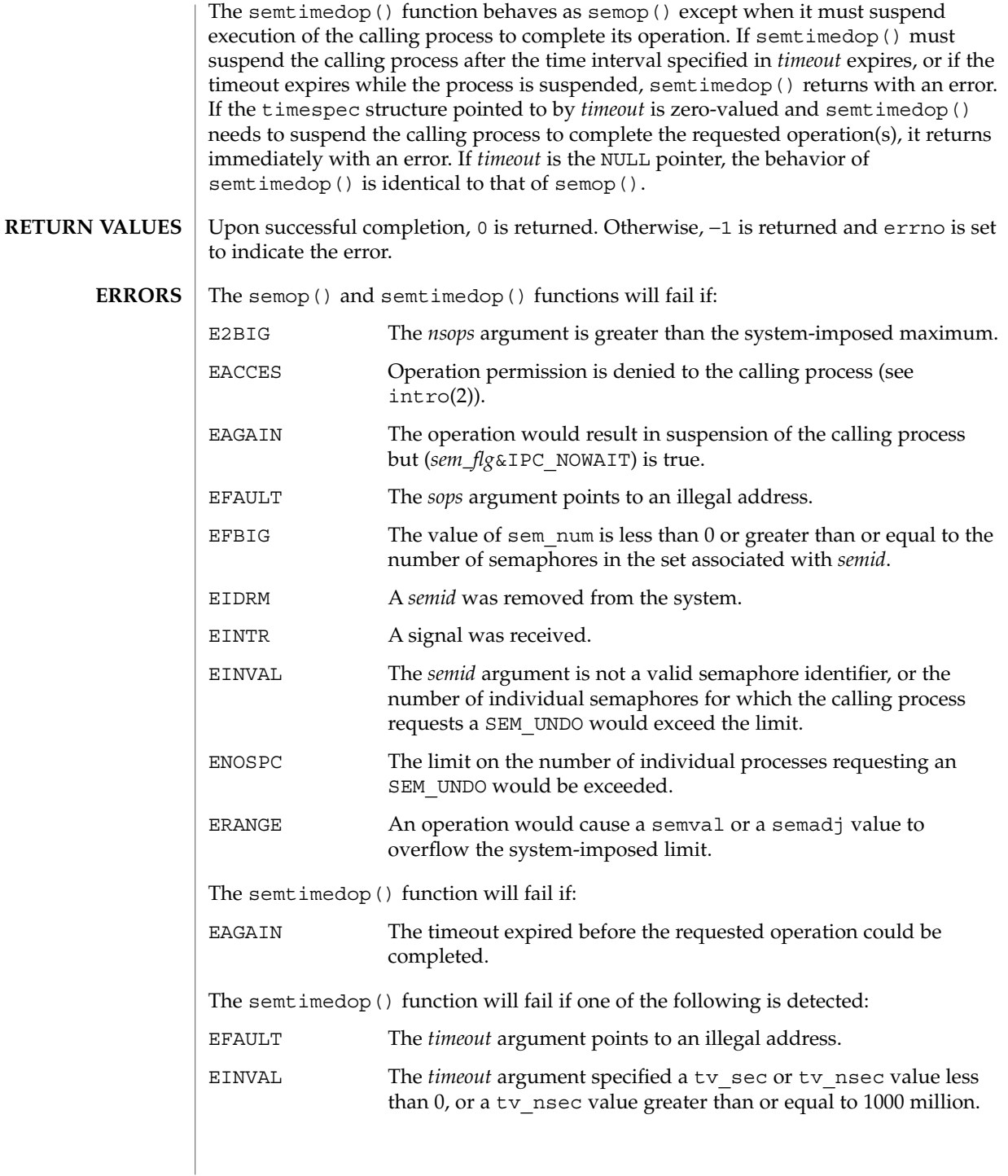

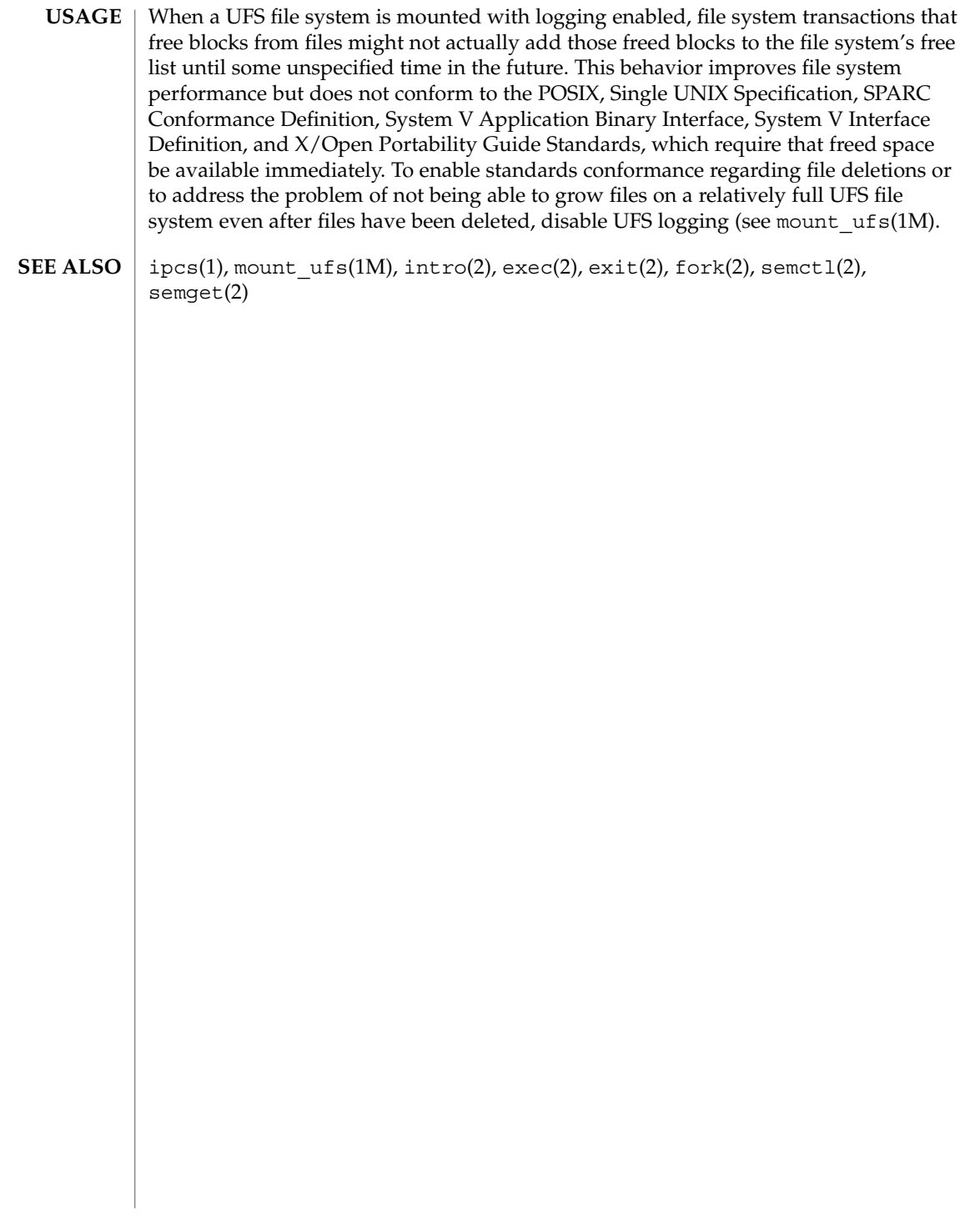

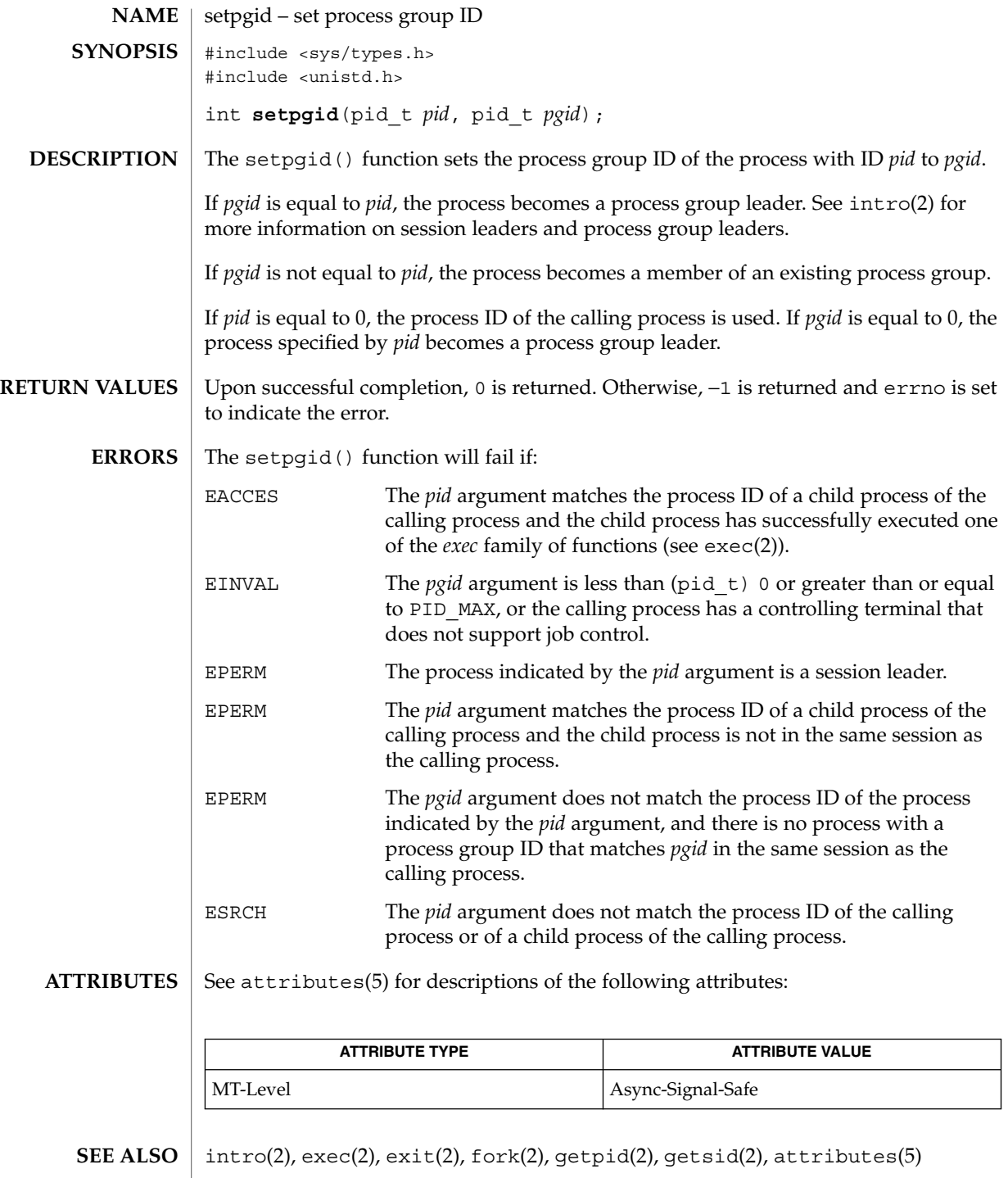

System Calls **265**

setpgrp(2)

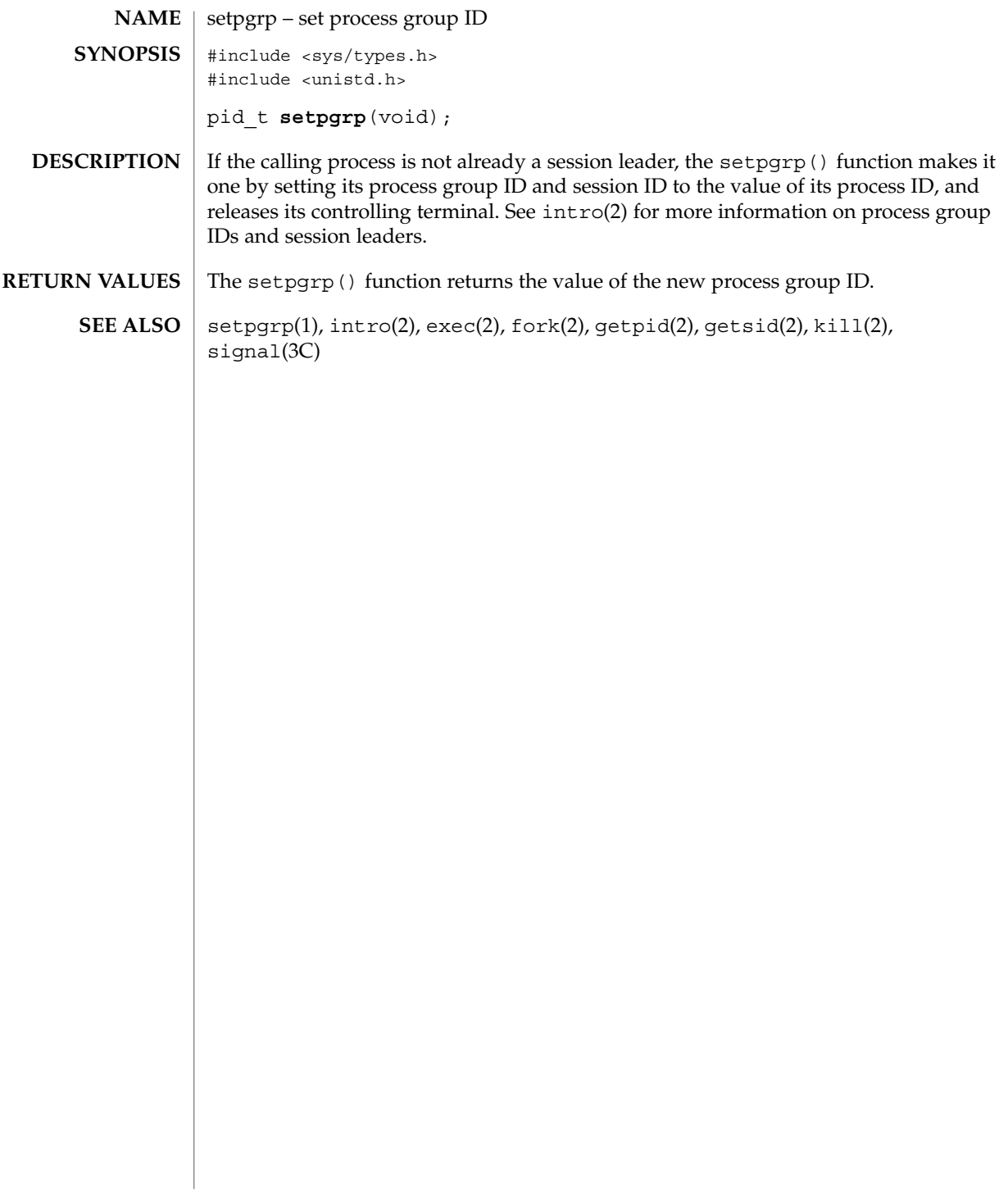

setrctl, getrctl – set or get resource control values #include <rctl.h> int **setrctl**(const char \**controlname*, rctlblk\_t \**old\_blk*, rctlblk\_t \**new\_blk*, uint\_t *flags*); int **getrctl**(const char \**controlname*, rctlblk\_t \**old\_blk*, rctlblk\_t \**new\_blk*, uint\_t *flags*); The setrctl() and getrctl() functions provide interfaces for the modification and retrieval of resource control (rctl) values on active entities on the system, such as processes, tasks, or projects. All resource controls are unsigned 64-bit integers; however, a collection of flags are defined that modify which rctl value is to be set or retrieved. Resource controls are restricted to three levels: basic controls that can be modified by the owner of the calling process, privileged controls that can be modified only by privileged callers, and system controls that are fixed for the duration of the operating system instance. Setting or retrieving each of these controls is performed by setting the privilege field of the resource control block to RCTL\_BASIC, RCTL\_PRIVILEGED, or RCTL SYSTEM with rctlblk set privilege() (see rctlblk set value(3C)). For limits on collective entities such as the task or project, the process ID of the calling process is associated with the resource control value. This ID is available by using rctlblk get recipient  $pid()$  (see rctlblk set value(3C)). These values are visible only to that process and privileged processes within the collective. The getrctl() function provides a mechanism for iterating through all of the established values on a resource control. The iteration is primed by calling getrctl() with *old\_blk* set to NULL, a valid resource control block pointer in *new\_blk*, and specifying RCTL\_FIRST in the *flags* argument. Once a resource control block has been obtained, repeated calls to getrctl() with RCTL\_NEXT in the *flags* argument and the obtained control in the *old\_blk* argument will return the next resource control block in the sequence. The iteration reports the end of the sequence by failing and setting errno to ENOENT. The getrctl() function allows the calling process to get the current usage of a controlled resource using RCTL\_USAGE as the *flags* value. The current value of the resource usage is placed in the value field of the resource control block specified by *new\_blk*. This value is obtained with rctlblk\_set\_value() (see rctlblk set value(3C)). All other members of the returned block are undefined and might be invalid. The setrctl() function allows the creation, modification, or deletion of action-value pairs on a given resource control. When passed RCTL\_INSERT as the *flag* value, setrctl() expects *new\_blk* to contain a new action-value pair for insertion into the sequence. For RCTL\_DELETE, the block indicated by *new\_blk* is deleted from the sequence. For RCTL\_REPLACE, the block matching *old\_blk* is deleted and replaced by **NAME SYNOPSIS DESCRIPTION**

the block indicated by *new\_blk*.

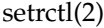

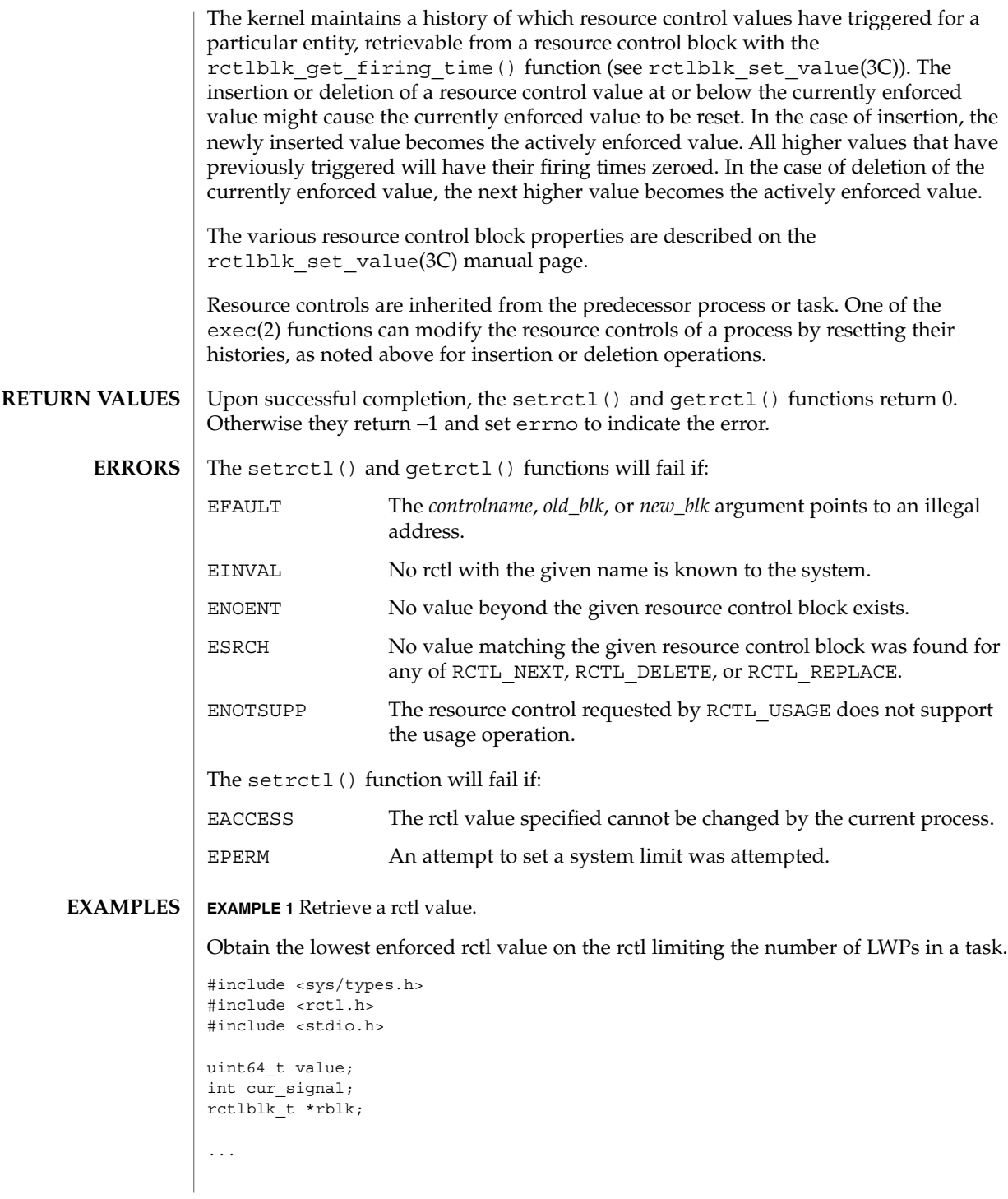

**268** man pages section 2: System Calls • Last Revised 24 Sep 2001

setrctl(2)

```
EXAMPLE 1 Retrieve a rctl value. (Continued)
                if ((rblk = malloc(rctblk size()) ) == NULL) {
                         (void) fprintf(stderr, "malloc failed: %s\n",
                             strerror(errno);
                         ext(1):}
                if (getrctl("task.max-lwps", NULL, rblk, RCTL_FIRST) == -1)
                         (void) fprintf(stderr, "failed to get rctl: %s\n",
                             strerror(errno));
                else
                         (void) printf("task.max-lwps = %llu",
                             rctlblk_get_value(rblk));
                Resource control blocks are matched on the value and privilege fields. Resource
                control operations act on the first matching resource control block. Multiple blocks of
                equal value and privilege will likely need to be entirely deleted and reinserted, rather
                 than replaced, to have the correct outcome. Resource control blocks are sorted such
                 that all blocks with the same value that lack the RCTL_LOCAL_DENY flag precede
                those having that flag set.
                Only one RCPRIV_BASIC resource control value is permitted per process per control.
                Insertion of an RCPRIV_BASIC value will cause any existing RCPRIV_BASIC value
                owned by that process on the control to be deleted.
                The resource control facility provides the backend implementation for both
                 setrctl()/getrctl() and setrlimit()/getrlimit(). The facility behaves
                consistently when either of these interfaces is used exclusively; when using both
                interfaces, the caller must be aware of the ordering issues above, as well as the limit
                equivalencies described in the following paragraph.
                The hard and soft process limits made available with setrlimit() and
                 getrlimit() are mapped to the resource controls implementation. (New process
                resource controls will not be made available with the rlimit interface.) Because of the
                RCTL_INSERT and RCTL_DELETE operations, it is possible that the set of values
                defined on a resource control has more or fewer than the two values defined for an
                rlimit. In this case, the soft limit is the lowest priority resource control value with the
                RCTL_LOCAL_DENY flag set, and the hard limit is the resource control value with the
                lowest priority equal to or exceeding RCPRIV_PRIVILEGED with the
                RCTL_LOCAL_DENY flag set. If no identifiable soft limit exists on the resource control
                 and setrlimit() is called, a new resource control value is created. If a resource
                 control does not have the global RCTL_GLOBAL_LOWERABLE property set, its hard
                limit will not allow lowering by unprivileged callers.
                See attributes(5) for descriptions of the following attributes:
      USAGE
ATTRIBUTES
```
### setrctl(2)

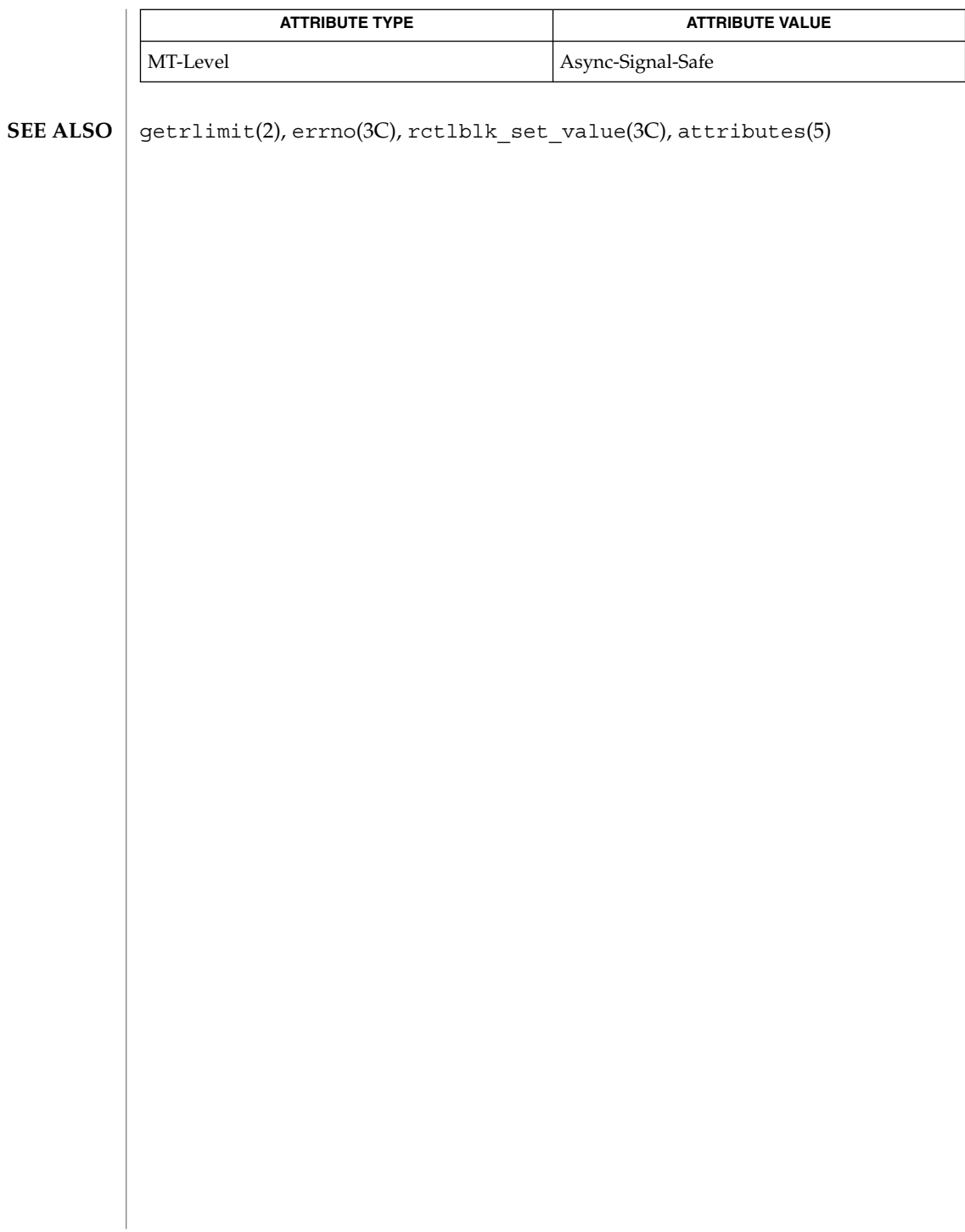

## setregid(2)

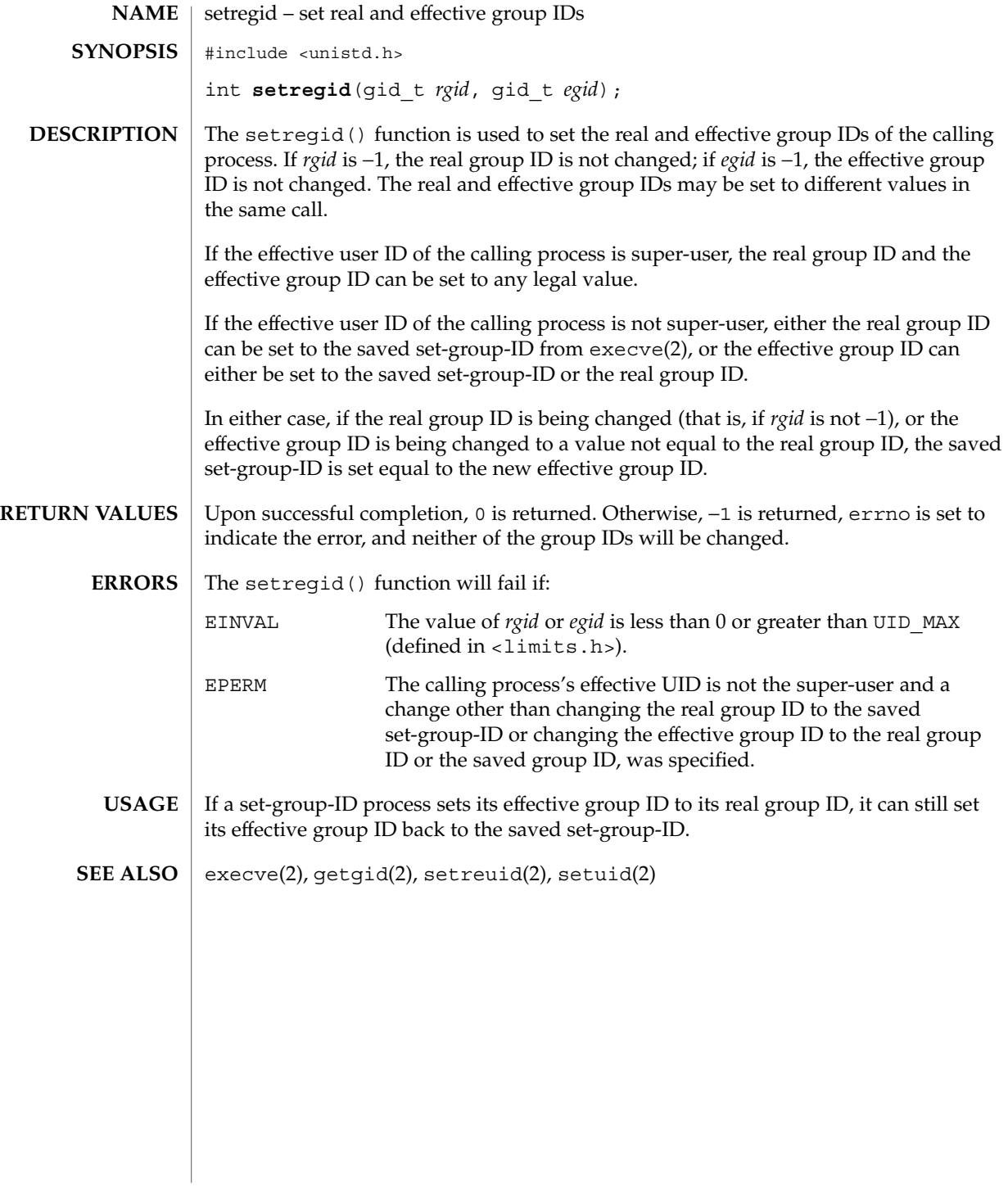

## setreuid(2)

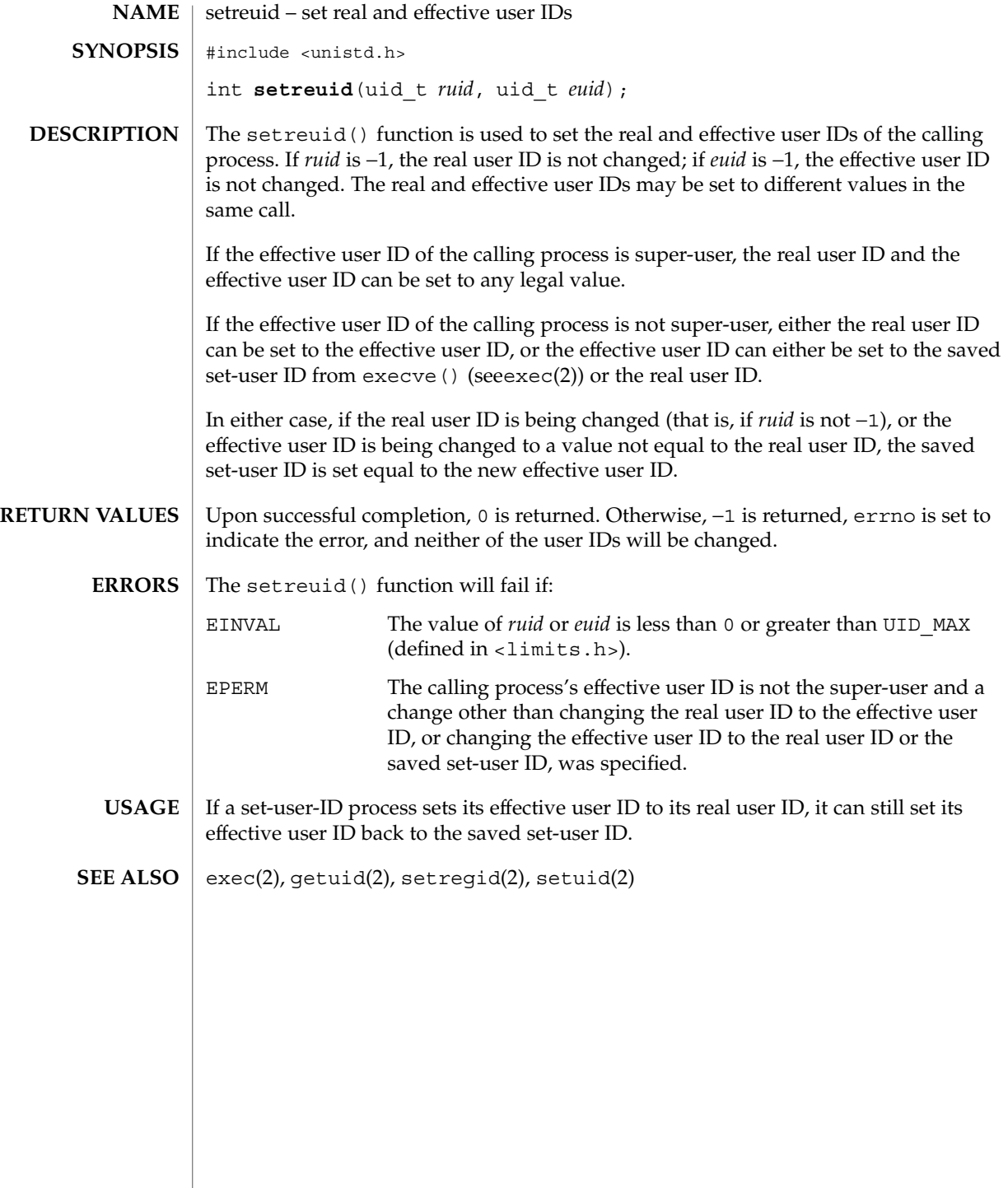

**272** man pages section 2: System Calls • Last Revised 21 Nov 1996

# setsid – create session and set process group ID #include <sys/types.h> #include <unistd.h> pid\_t **setsid**(void); The setsid() function creates a new session, if the calling process is not a process group leader. Upon return the calling process will be the session leader of this new session, will be the process group leader of a new process group, and will have no controlling terminal. The process group ID of the calling process will be set equal to the process ID of the calling process. The calling process will be the only process in the new process group and the only process in the new session. Upon successful completion, setsid() returns the value of the process group ID of the calling process. Otherwise it returns (pid\_t)−1 and sets errno to indicate the error. The setsid() function will fail if: EPERM The calling process is already a process group leader, or the process group ID of a process other than the calling process matches the process ID of the calling process. See attributes(5) for descriptions of the following attributes: **ATTRIBUTE TYPE ATTRIBUTE VALUE** MT-Level Async-Signal-Safe getsid(2), setpgid(2), setpgrp(2), attributes(5) A call to setsid() by a process that is a process group leader will fail. A process can become a process group leader by being the last member of a pipeline started by a job control shell. Thus, a process that expects to be part of a pipeline, and that calls setsid(), should always first fork; the parent should exit and the child should call setsid(). This will ensure that the calling process will work reliably when started by both job control shells and non-job control shells. **NAME SYNOPSIS DESCRIPTION RETURN VALUES ERRORS ATTRIBUTES SEE ALSO WARNINGS**

setsid(2)

settaskid(2)

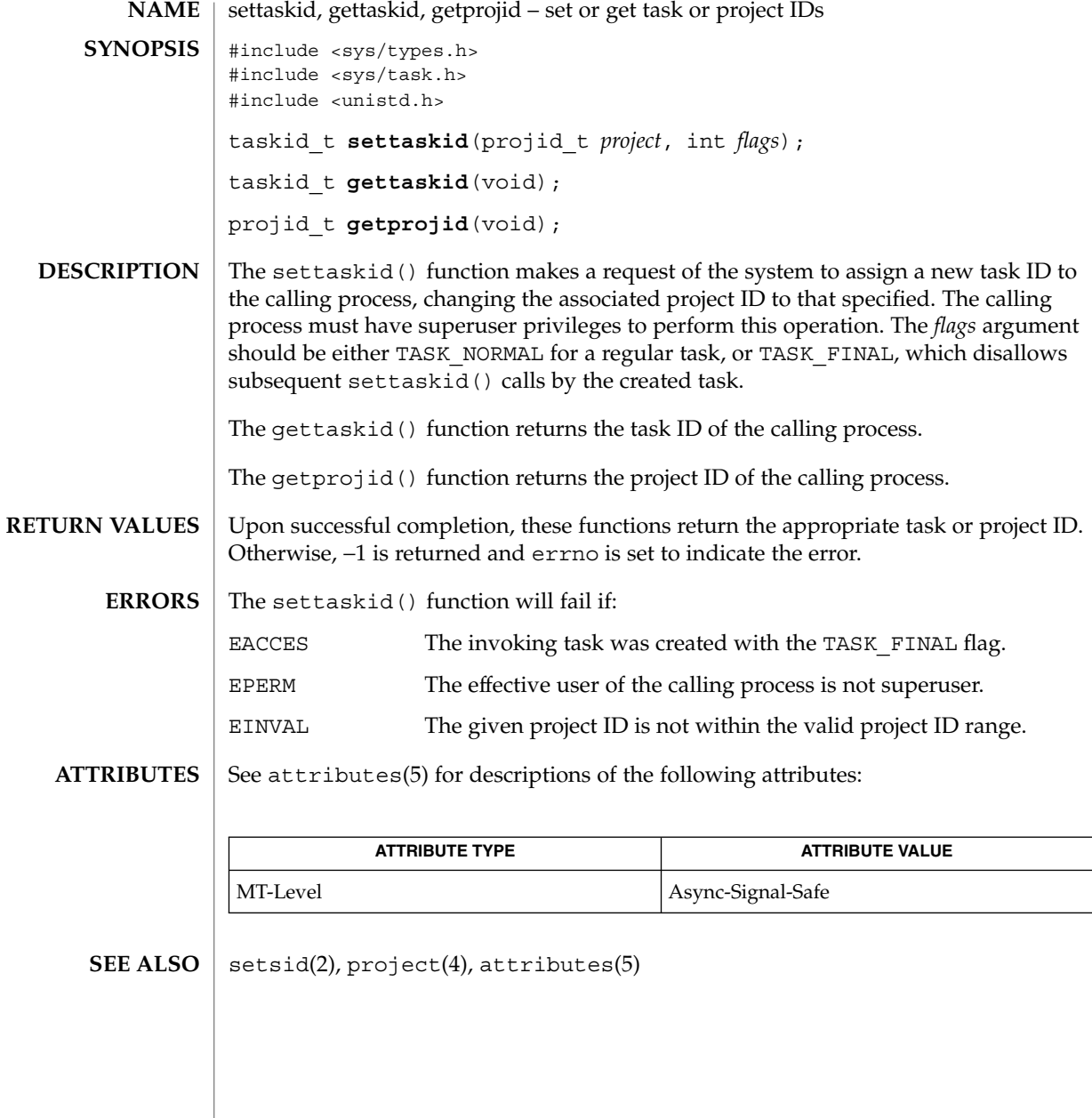

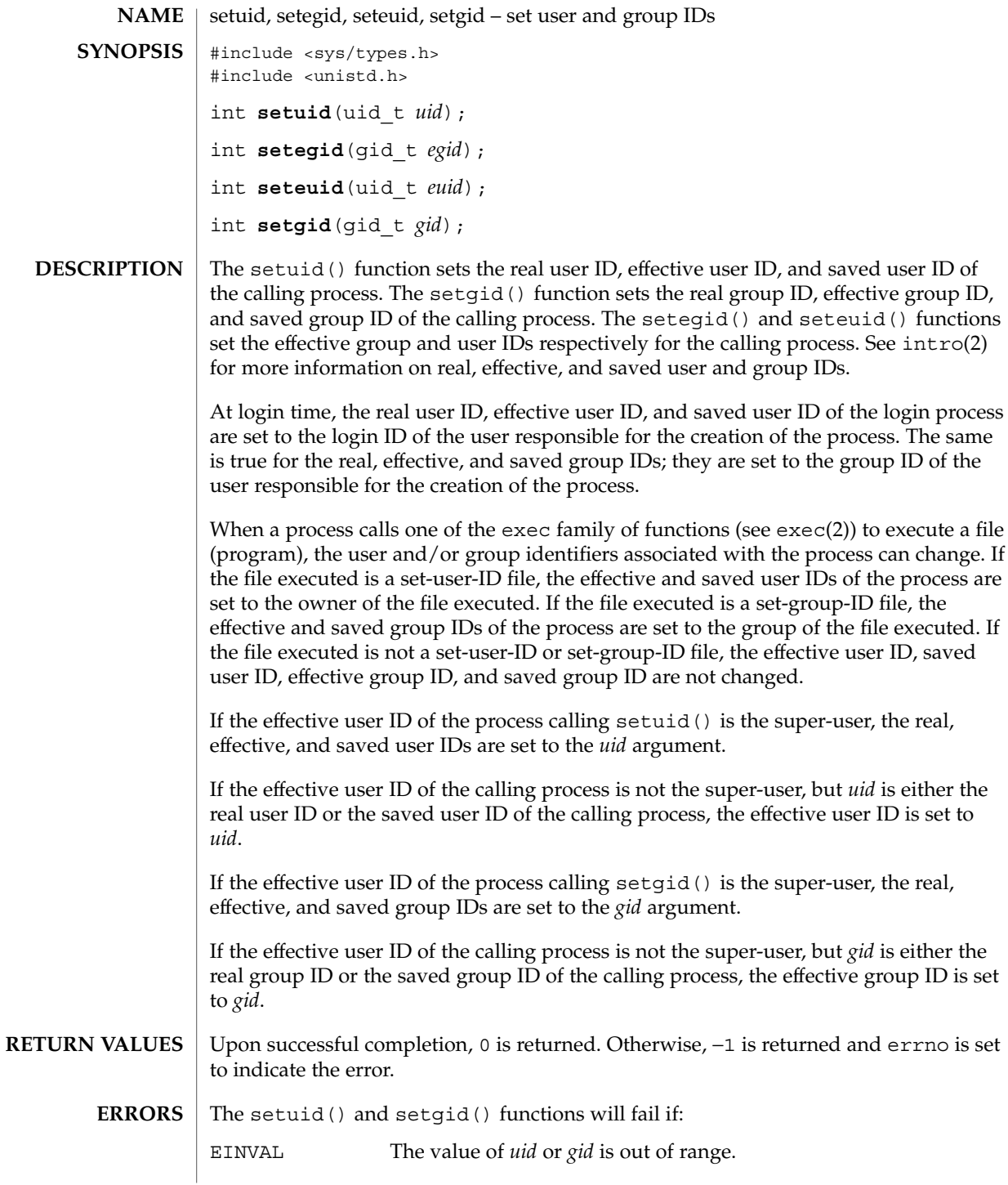

setuid(2)

setuid(2)

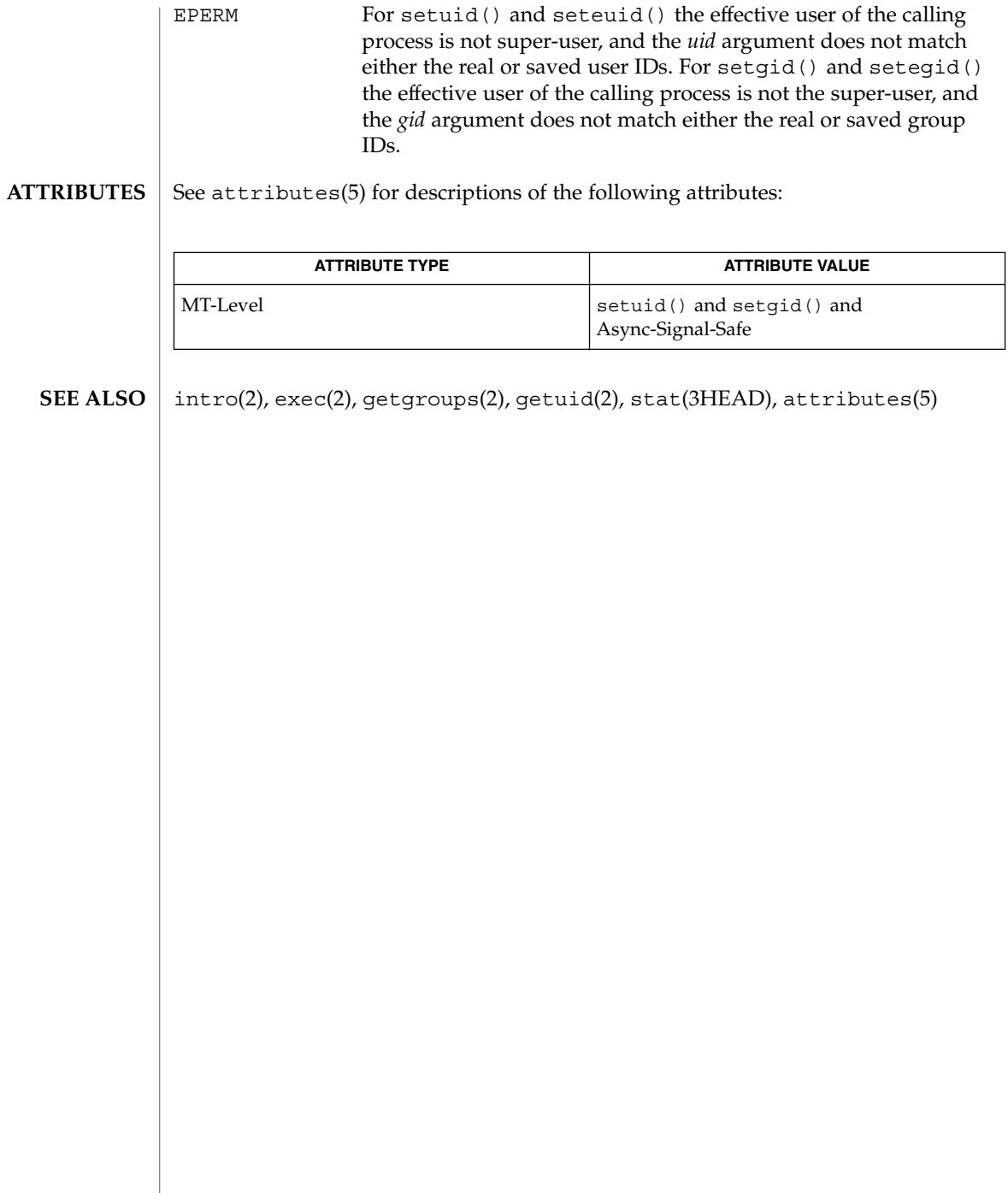

shmctl(2)

shmctl – shared memory control operations #include <sys/types.h> #include <sys/ipc.h> #include <sys/shm.h> int **shmctl**(int *shmid*, int *cmd*, struct shmid\_ds \**buf*); The shmctl() function provides a variety of shared memory control operations as specified by *cmd*. The permission required for a shared memory control operation is given as {*token*}, where *token* is the type of permission needed. The types of permission are interpreted as follows: 00400 READ by user 00200 WRITE by user 00040 READ by group 00020 WRITE by group 00004 READ by others 00002 WRITE by others See the *Shared Memory Operation Permissions* section of intro(2) for more information. The following operations require the specified tokens: IPC\_STAT Place the current value of each member of the data structure associated with *shmid* into the structure pointed to by *buf*. The contents of this structure are defined in intro(2). {READ} IPC SET Set the value of the following members of the data structure associated with *shmid* to the corresponding value found in the structure pointed to by *buf*: shm\_perm.uid shm\_perm.gid shm\_perm.mode /\* access permission bits only \*/ This command can be executed only by a process that has an effective user ID equal to that of super-user, or to the value of shm\_perm.cuid or shm\_perm.uid in the data structure associated with *shmid*. **NAME SYNOPSIS DESCRIPTION**

IPC\_RMID Remove the shared memory identifier specified by *shmid* from the system and destroy the shared memory segment and data structure associated with it. This command can be executed only by a process that has an effective user ID equal to that of super-user, or to the value of shm\_perm.cuid or shm\_perm.uid in the data structure associated with *shmid*. SHM\_LOCK Lock the shared memory segment specified by *shmid* in memory. This command can be executed only by a process that has an effective user ID equal to super-user. SHM\_UNLOCK Unlock the shared memory segment specified by *shmid*. This command can be executed only by a process that has an effective

user ID equal to super-user.

System Calls **277**

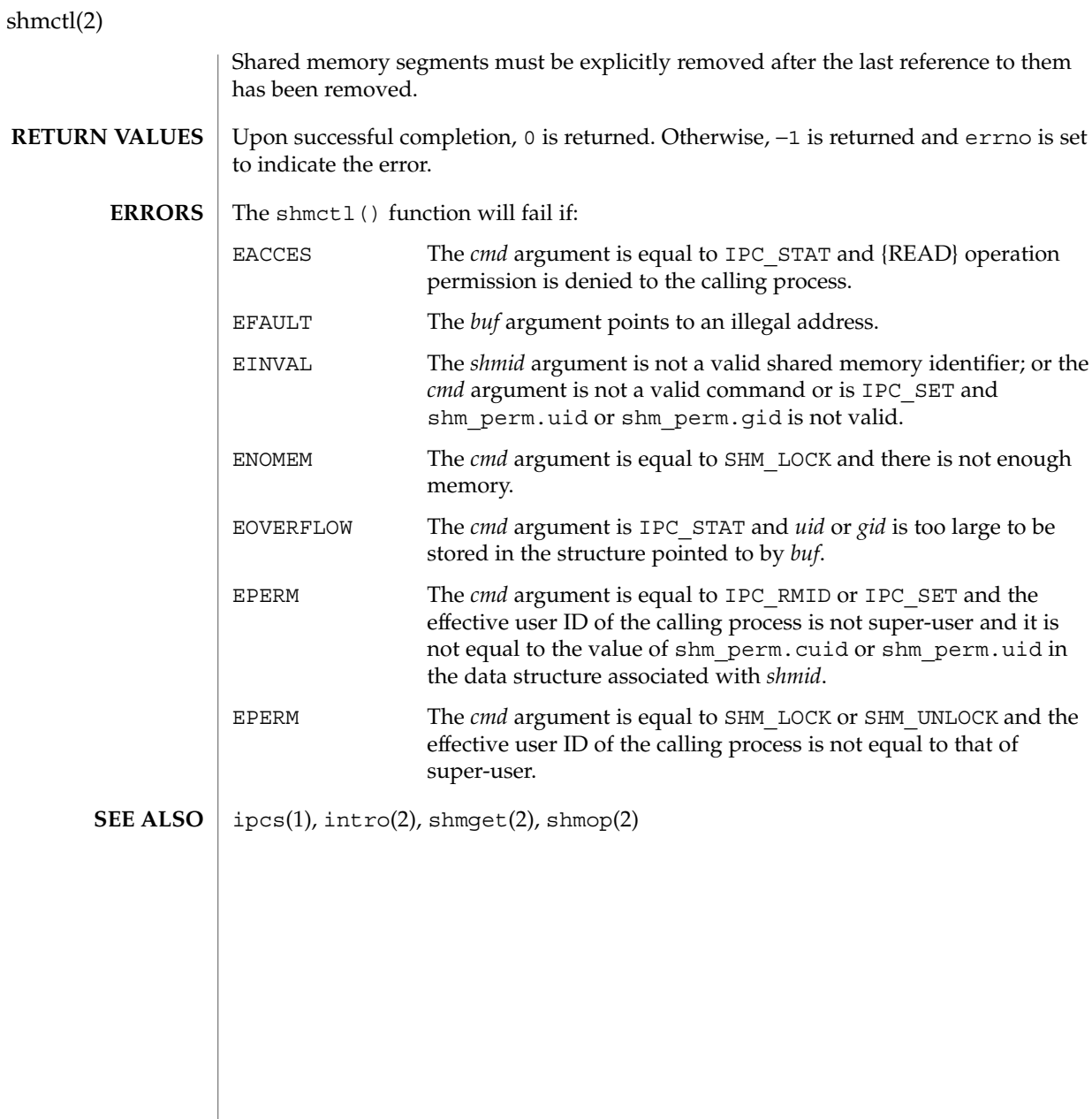

shmget(2)

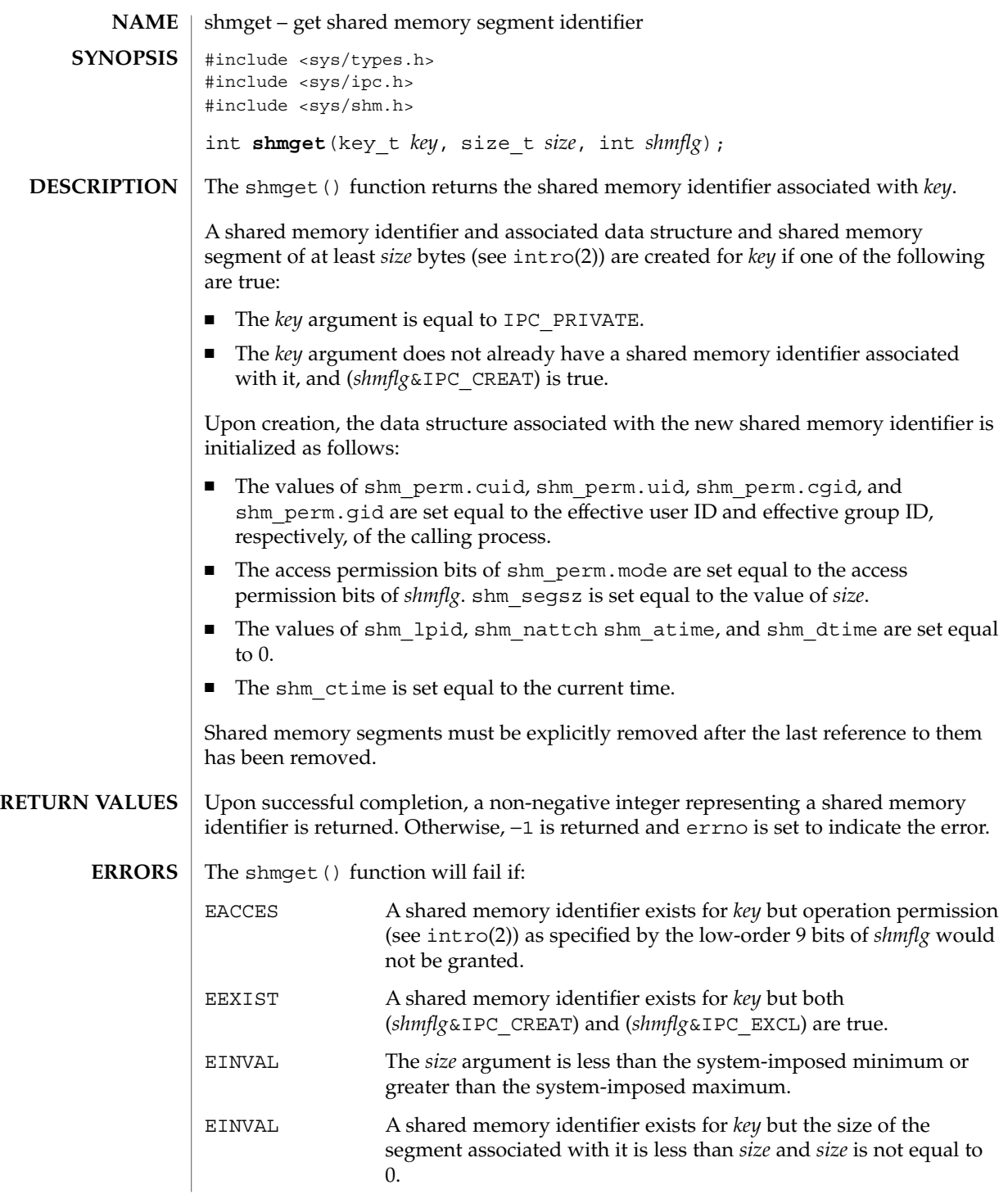

System Calls **279**

# shmget(2)

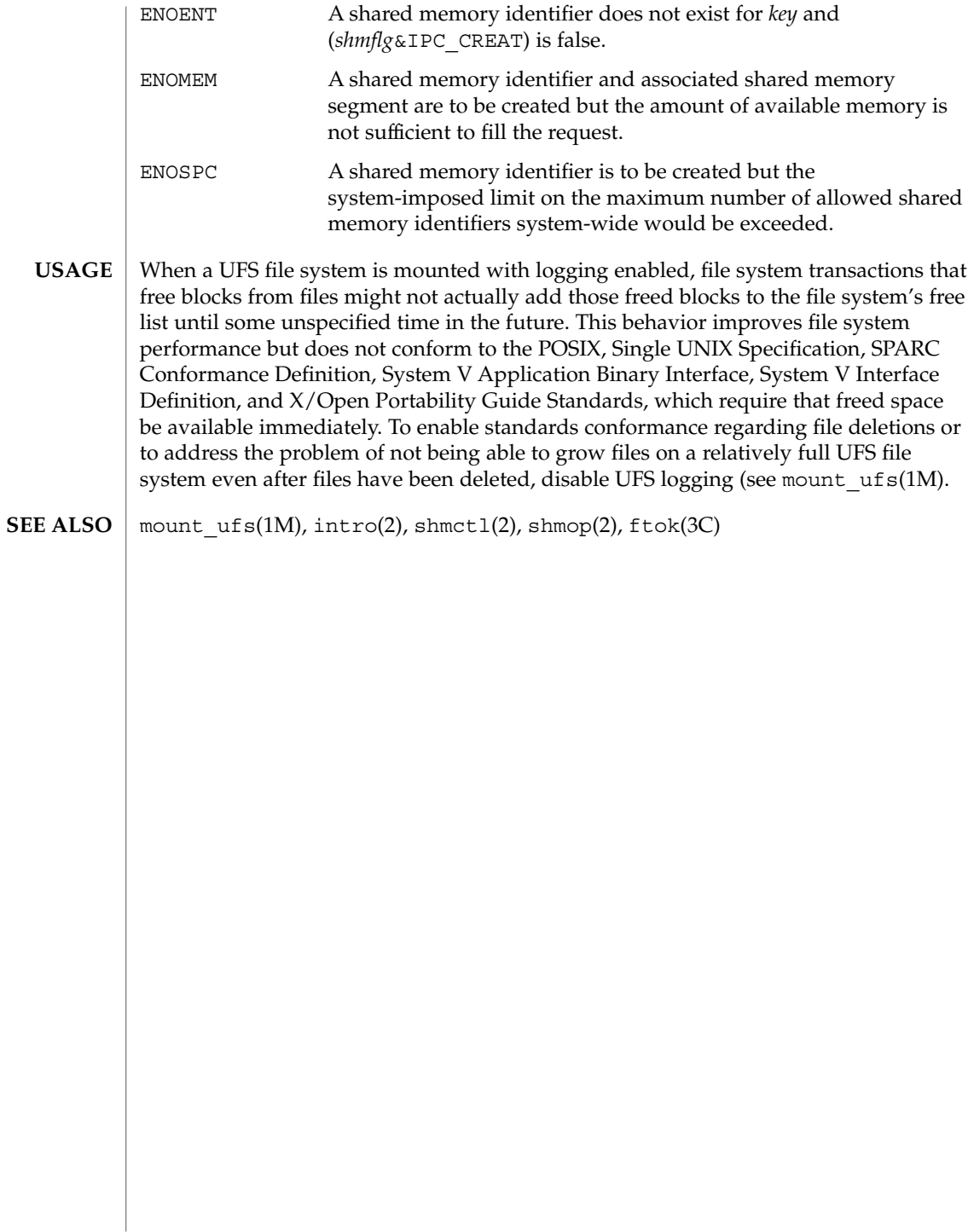

## shmids(2)

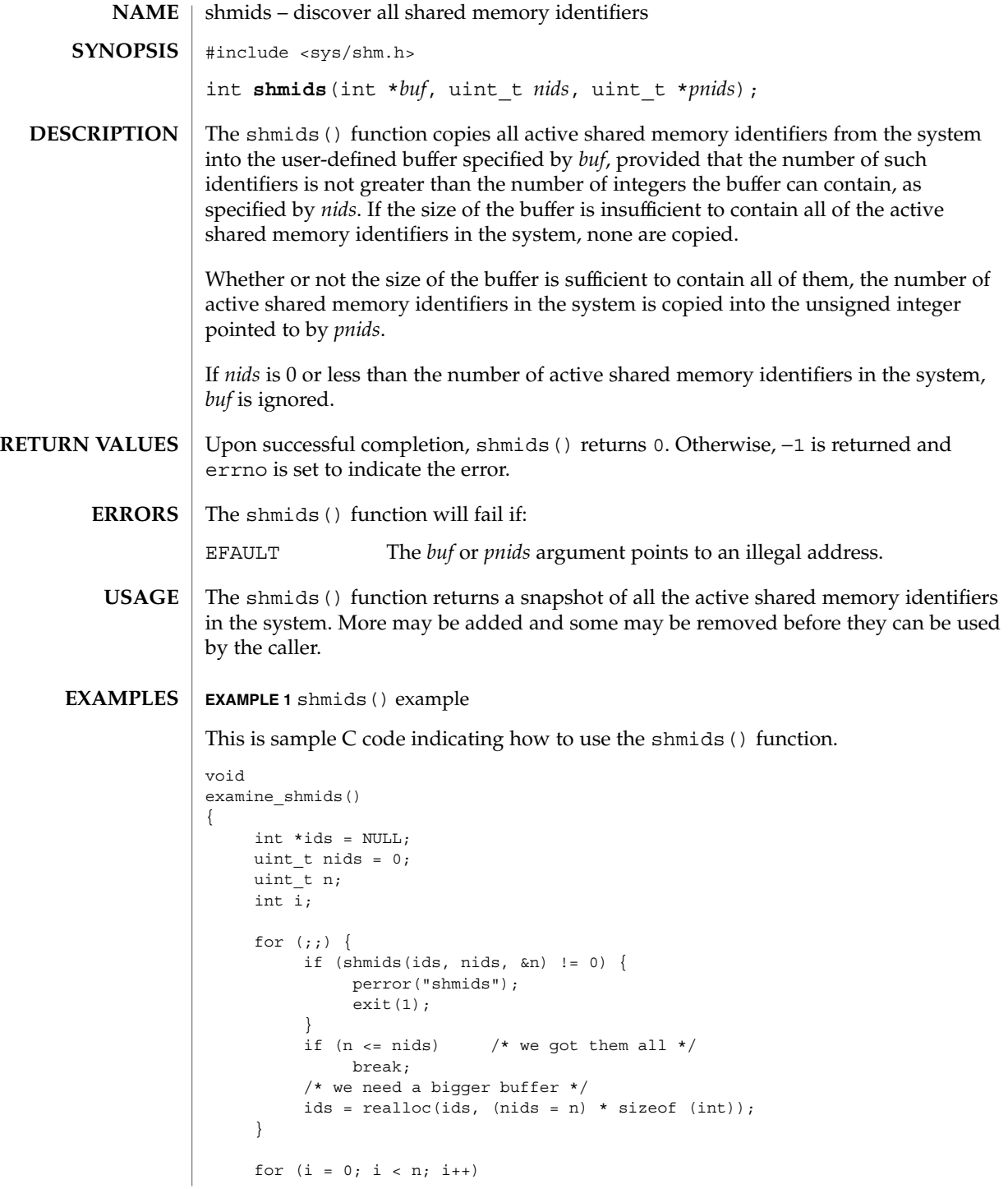

shmids(2)

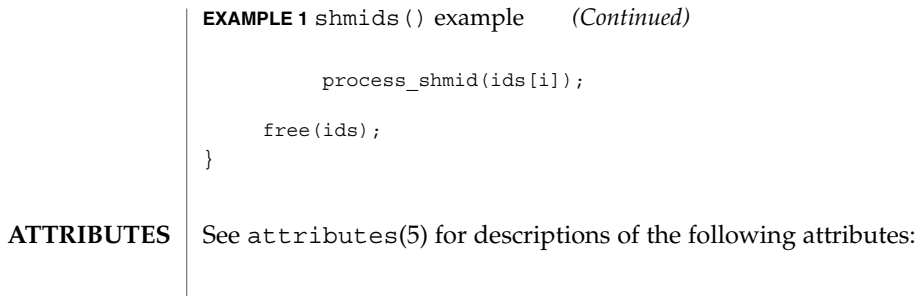

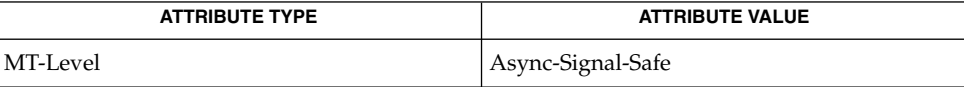

 $\textbf{SEE \, ALSO} \left( \text{ } \text{ipcrm(1)}, \text{ipcs(1)}, \text{intro(2)}, \text{shmct1(2)}, \text{shmget(2)}, \text{shmop(2)}, \text{attributes(5)} \right)$ 

shmop(2)

shmop, shmat, shmdt – shared memory operations #include <sys/types.h> #include <sys/shm.h> void \***shmat**(int *shmid*, const void \**shmaddr*, int *shmflg*); int **shmdt**(char \**shmaddr*); int **shmdt**(const void \**shmaddr*); The shmat() function attaches the shared memory segment associated with the shared memory identifier specified by *shmid* to the data segment of the calling process. **NAME SYNOPSIS Default Standard conforming DESCRIPTION**

The permission required for a shared memory control operation is given as {*token*}, where *token* is the type of permission needed. The types of permission are interpreted as follows:

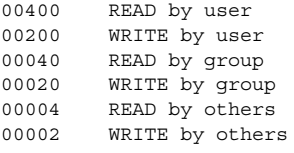

See the *Shared Memory Operation Permissions* section of intro(2) for more information.

When (*shmflg* & SHM\_SHARE\_MMU) is true, virtual memory resources in addition to shared memory itself are shared among processes that use the same shared memory.

When (*shmflg* & SHM PAGEABLE) is true, virtual memory resources are shared and the dynamic shared memory (DISM) framework is created. The dynamic shared memory can be resized dynamically within the specified size in shmget(2). The DISM shared memory is pageable unless it is locked.

The shared memory segment is attached to the data segment of the calling process at the address specified based on one of the following criteria:

- If *shmaddr* is equal to (void \*) 0, the segment is attached to the first available address as selected by the system.
- If *shmaddr* is equal to (void \*) 0 and ( *shmflg*&SHM\_SHARE\_MMU*)* or (*shmflg*&SHM\_PAGEABLE) is true, then the segment is attached to the first available suitably aligned address. When (*shmflg*&SHM\_SHARE\_MMU) or (*shmflg*&SHM\_PAGEABLE) is set, however, the permission given by shmget() determines whether the segment is attached for reading or reading and writing.
- If *shmaddr* is not equal to (void \*) 0 and (*shmflg*&SHM\_RND) is true, the segment is attached to the address given by (*shmaddr* - (*shmaddr* modulus SHMLBA)).
- If *shmaddr* is not equal to (void \*) 0 and (*shmflg* & SHM\_RND) is false, the segment is attached to the address given by *shmaddr*.
- The segment is attached for reading if (*shmflg*&SHM\_RDONLY) is true {READ}, otherwise it is attached for reading and writing {READ/WRITE}.

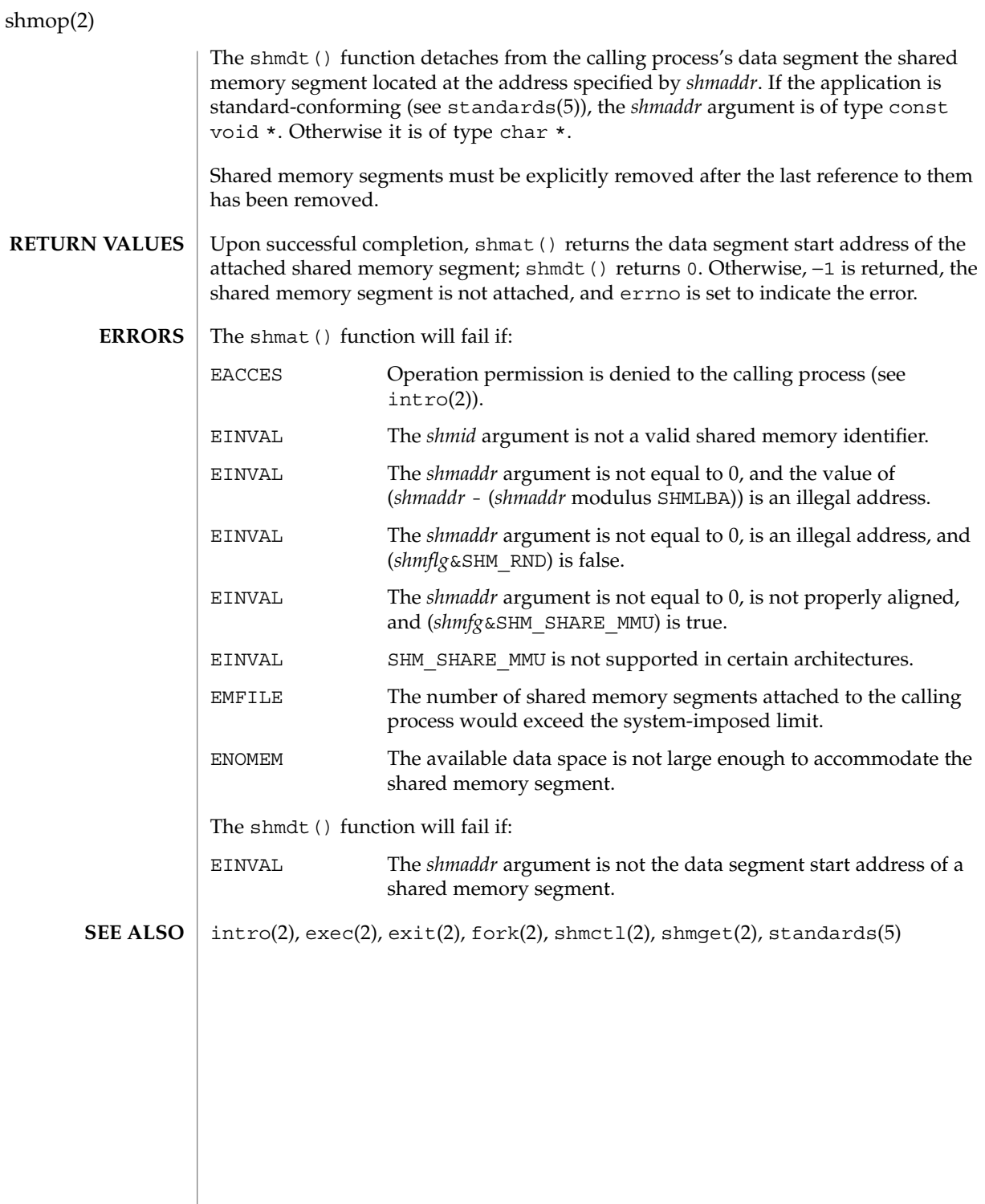

# sigaction(2)

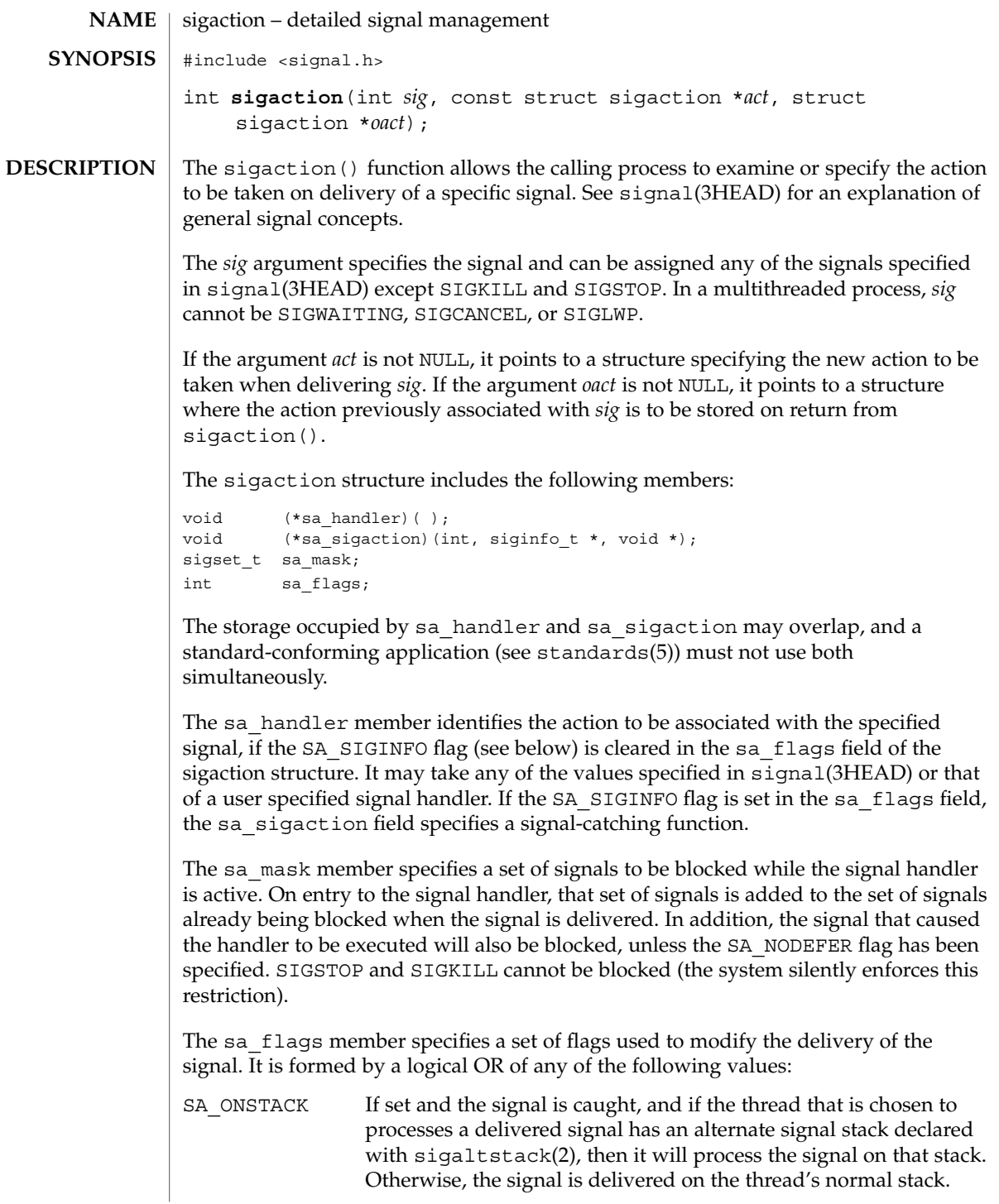

sigaction(2)

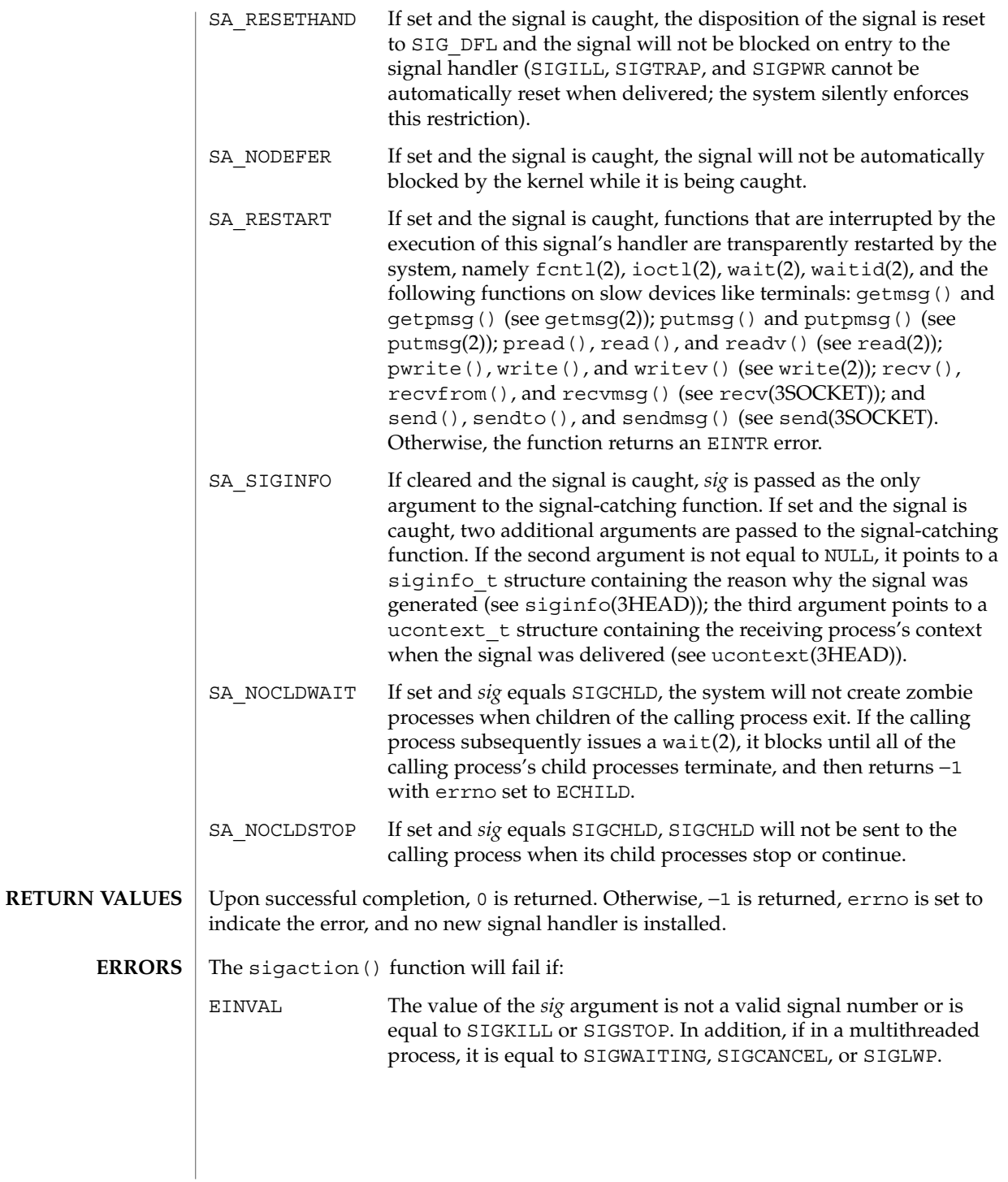

#### **ATTRIBUTES** | See attributes(5) for descriptions of the following attributes:

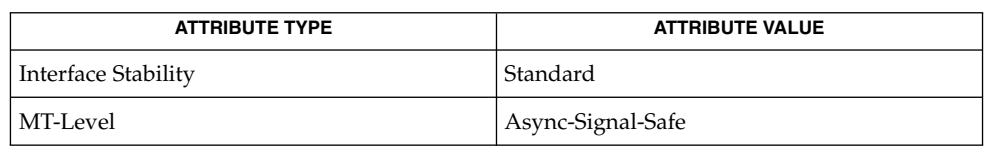

 $kill(1)$ ,  $intro(2)$ ,  $exit(2)$ ,  $fcnt(2)$ ,  $qetmsq(2)$ ,  $ioct(2)$ ,  $kil(2)$ ,  $pause(2)$ , putmsg(2), read(2), sigaltstack(2), sigprocmask(2), sigsend(2), sigsuspend(2), wait(2), waitid(2), write(2), recv(3SOCKET), send(3SOCKET), siginfo(3HEAD), signal(3C), signal(3HEAD), sigsetops(3C), thr create(3THR), ucontext(3HEAD), attributes(5), standards(5) **SEE ALSO**

The handler routine can be declared: **NOTES**

void handler (int *sig*, siginfo\_t \**sip*, ucontext\_t \**ucp*);

The *sig* argument is the signal number. The *sip* argument is a pointer (to space on the stack) to a siginfo t structure, which provides additional detail about the delivery of the signal. The *ucp* argument is a pointer (again to space on the stack) to a ucontext t structure (defined in <sys/ucontext.h>) which contains the context from before the signal. It is not recommended that *ucp* be used by the handler to restore the context from before the signal delivery.

sigaltstack(2)

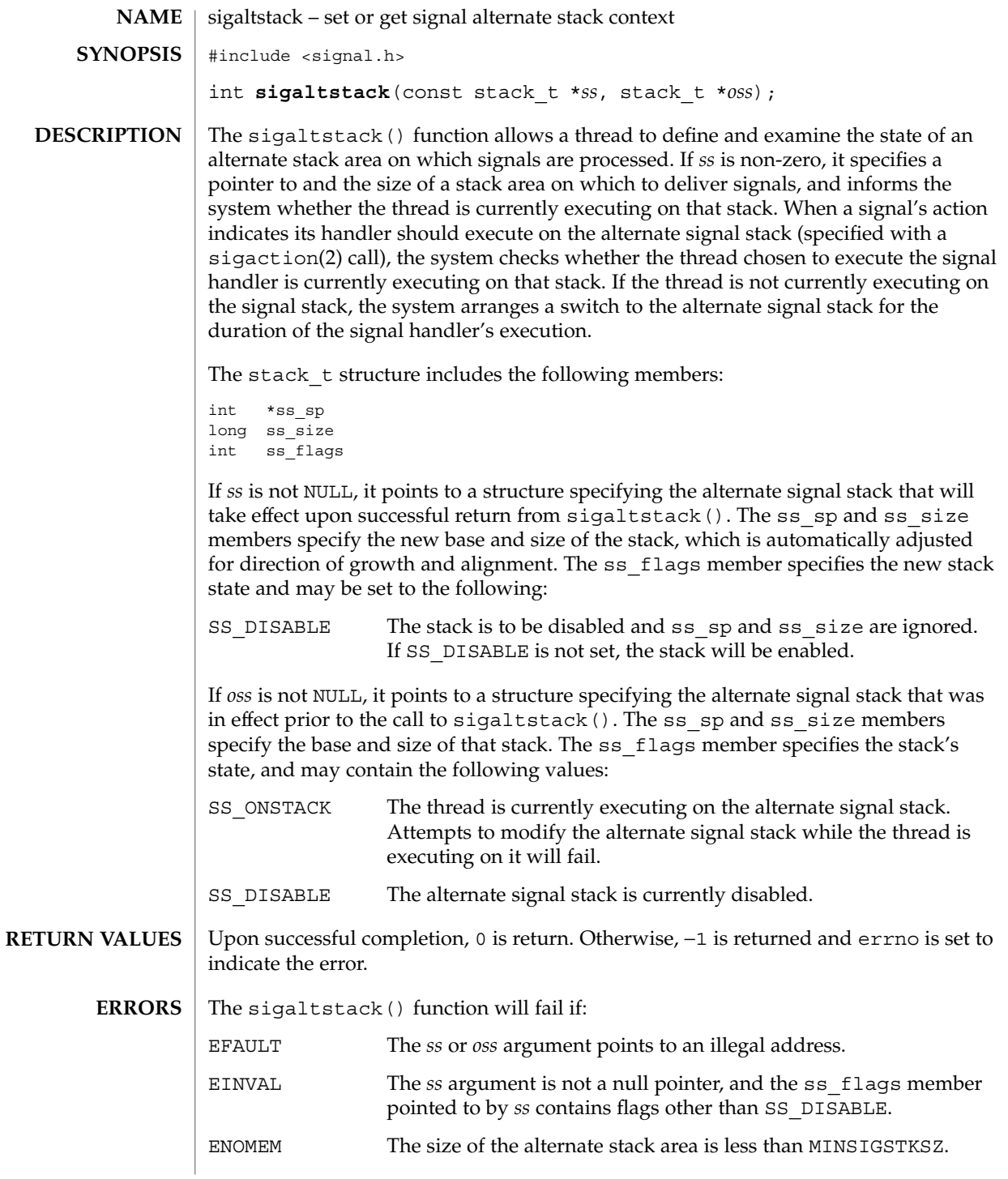

**288** man pages section 2: System Calls • Last Revised 26 Nov 2001
EPERM An attempt was made to modify an active stack.

### **ATTRIBUTES**

See attributes(5) for descriptions of the following attributes:

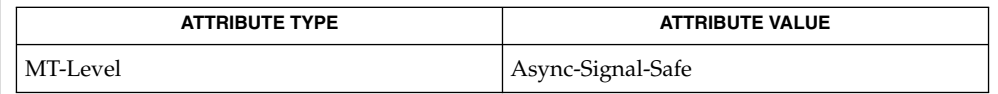

#### getcontext(2), mmap(2), sigaction(2), ucontext(3HEAD) **SEE ALSO**

**NOTES**

The value SIGSTKSZ is defined to be the number of bytes that would be used to cover the usual case when allocating an alternate stack area. The value MINSIGSTKSZ is defined to be the minimum stack size for a signal handler. In computing an alternate stack size, a program should add that amount to its stack requirements to allow for the operating system overhead.

The following code fragment is typically used to allocate an alternate stack with an adjacent red zone (an unmapped page) to guard against stack overflow, as with default stacks:

```
#include <signal.h>
#include <sys/mman.h>
stack_t sigstk;
sigstk.ss sp = mmap(NULL, SIGSTKSZ, PROT_READ | PROT_WRITE,
       MAP_PRIVATE | MAP_ANON, -1, 0);
if (sigstk.ss_sp == MAP_FAILED)
       /* error return */;
sigstk.ss_size = SIGSTKSZ;
sigstk.ss_flags = 0;
if (sigaltstack(&sigstk, NULL) < 0)
       perror("sigaltstack");
```
# sigpending(2)

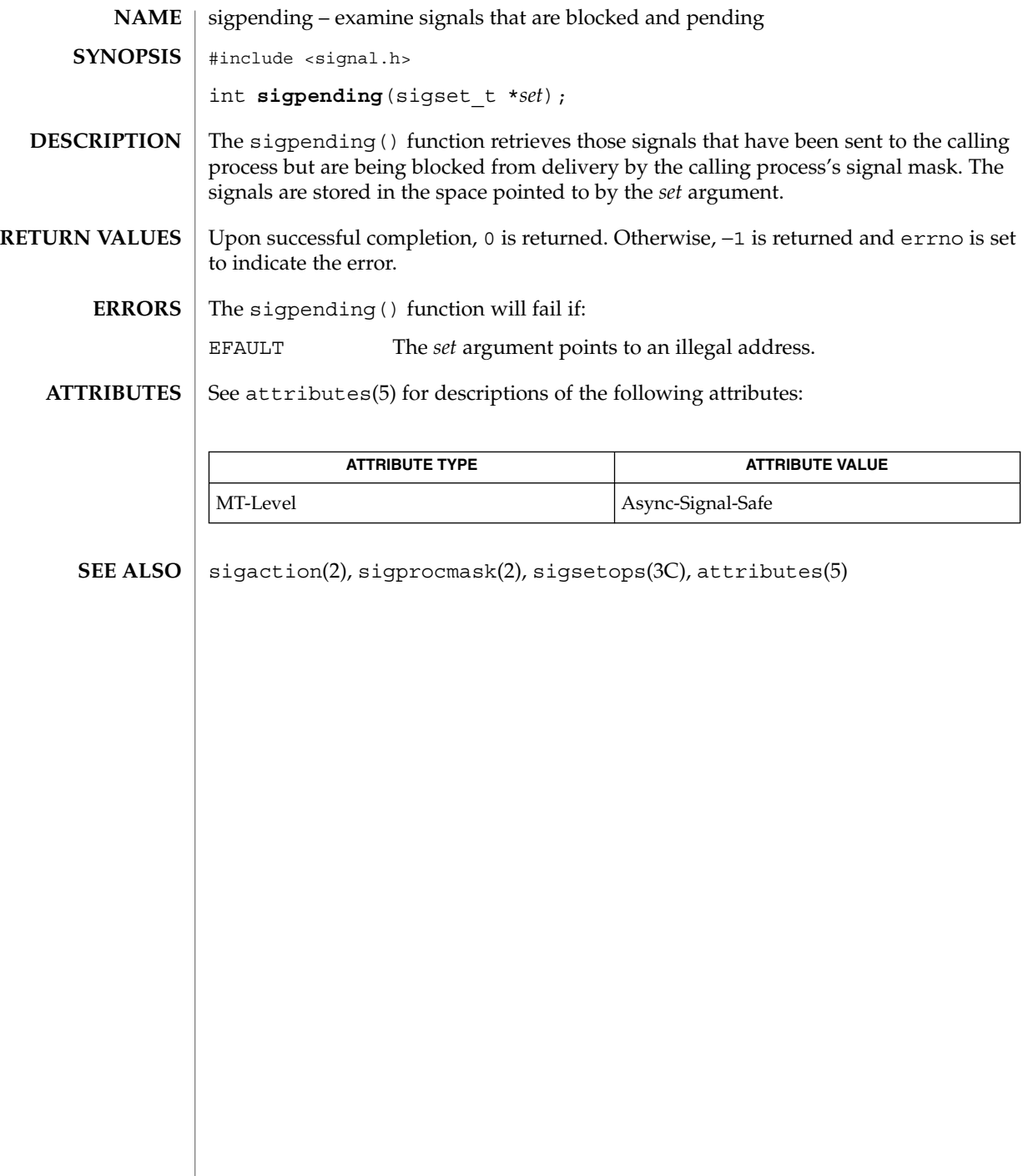

sigprocmask(2)

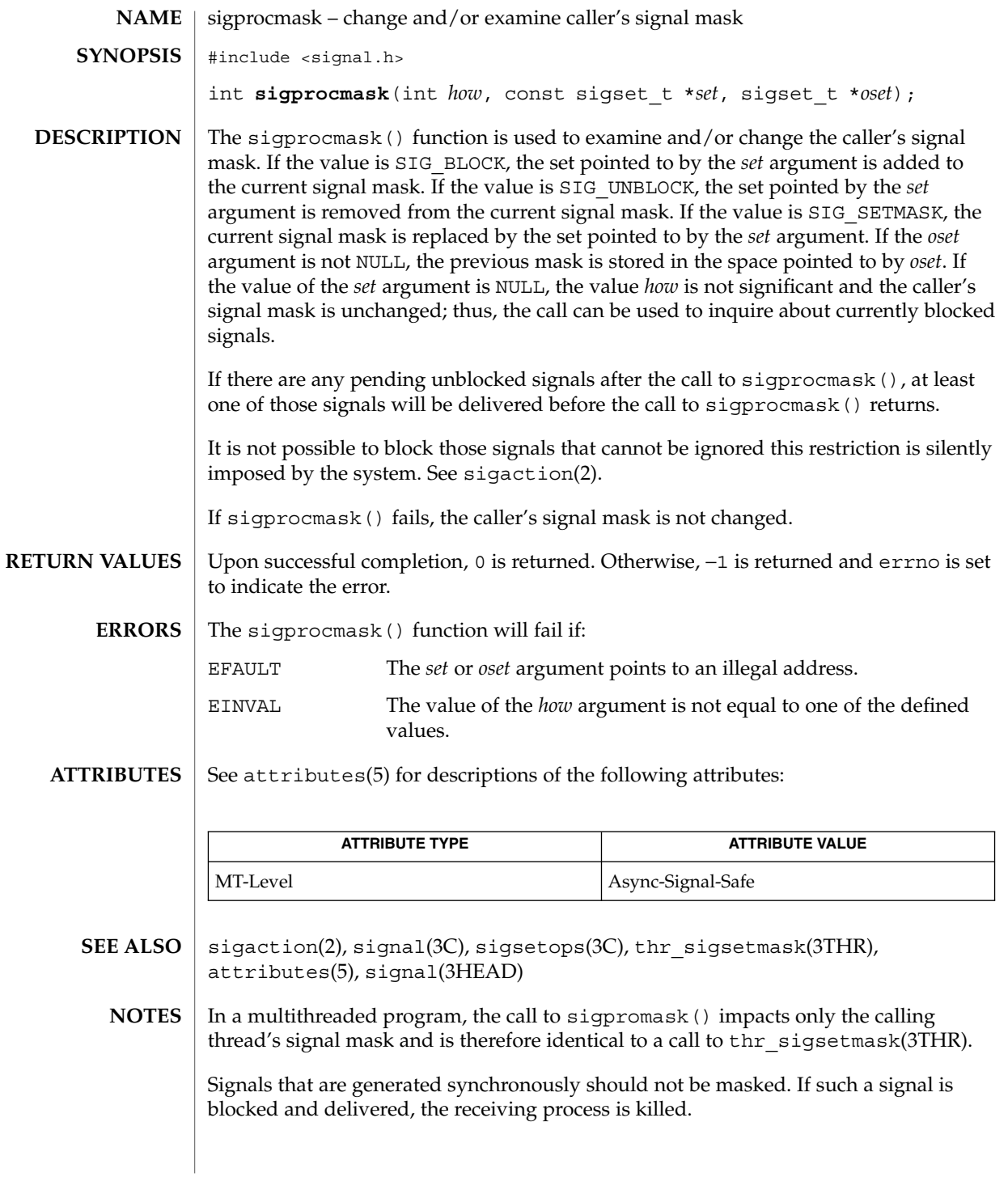

# sigsend(2)

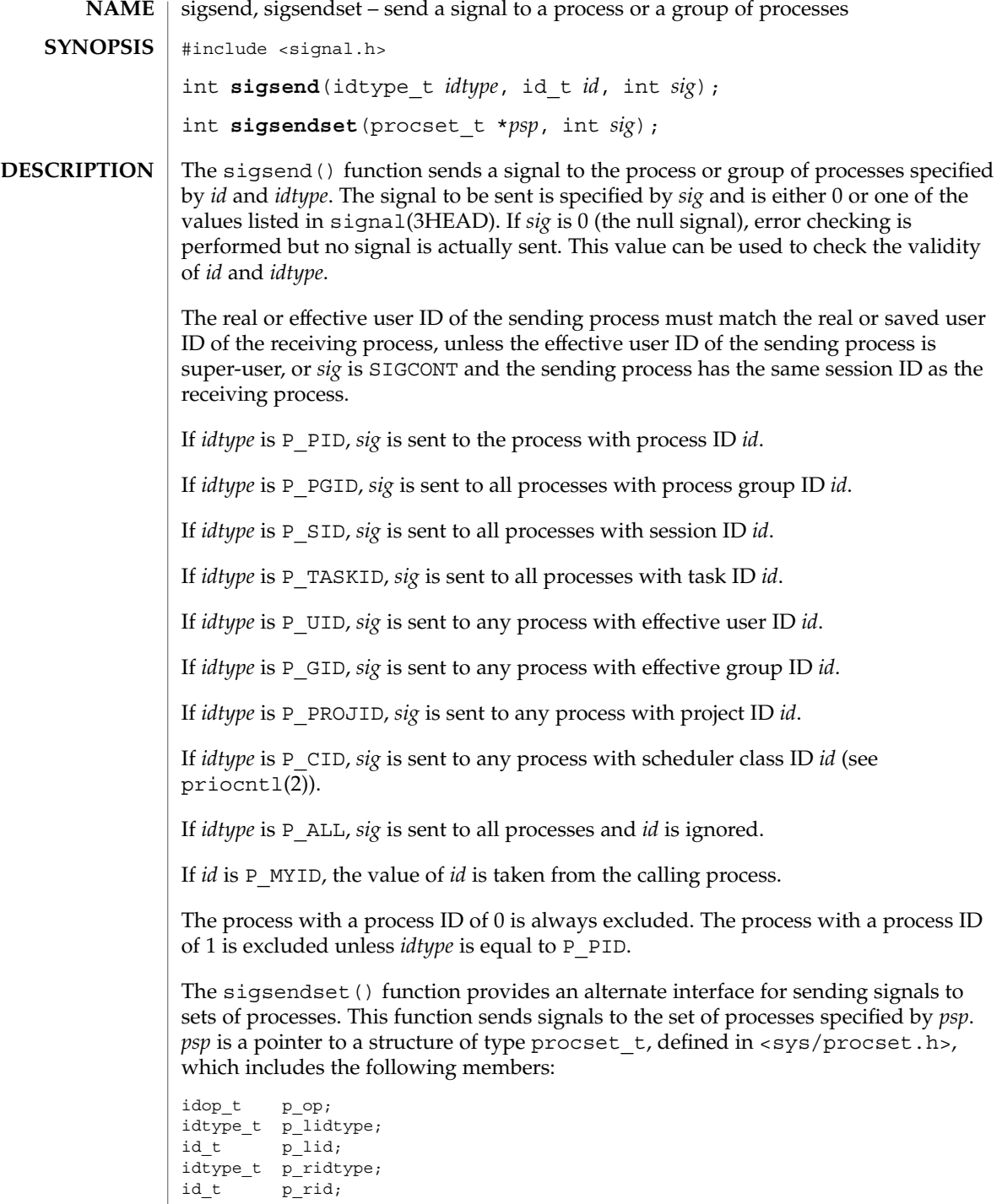

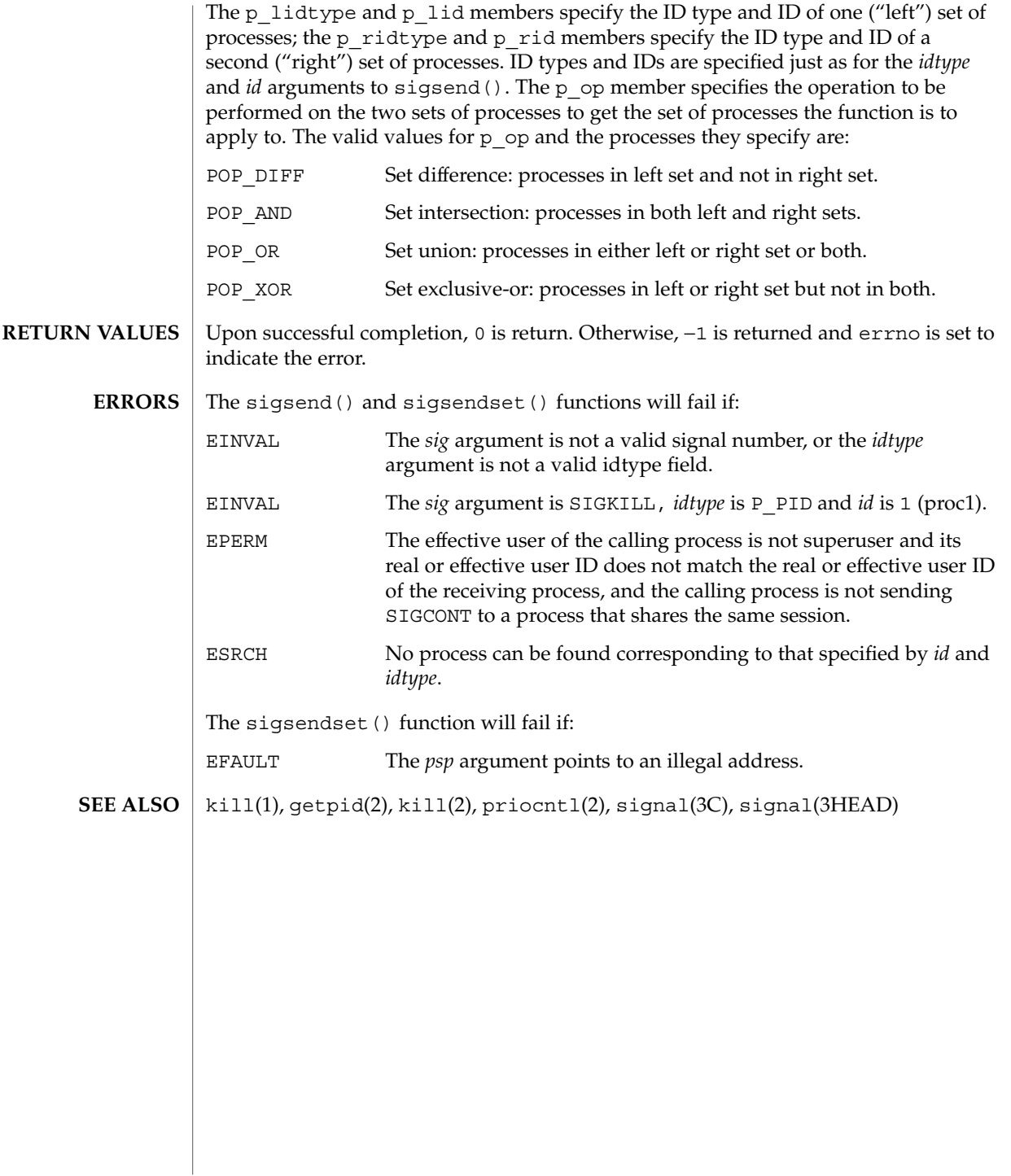

sigsuspend(2)

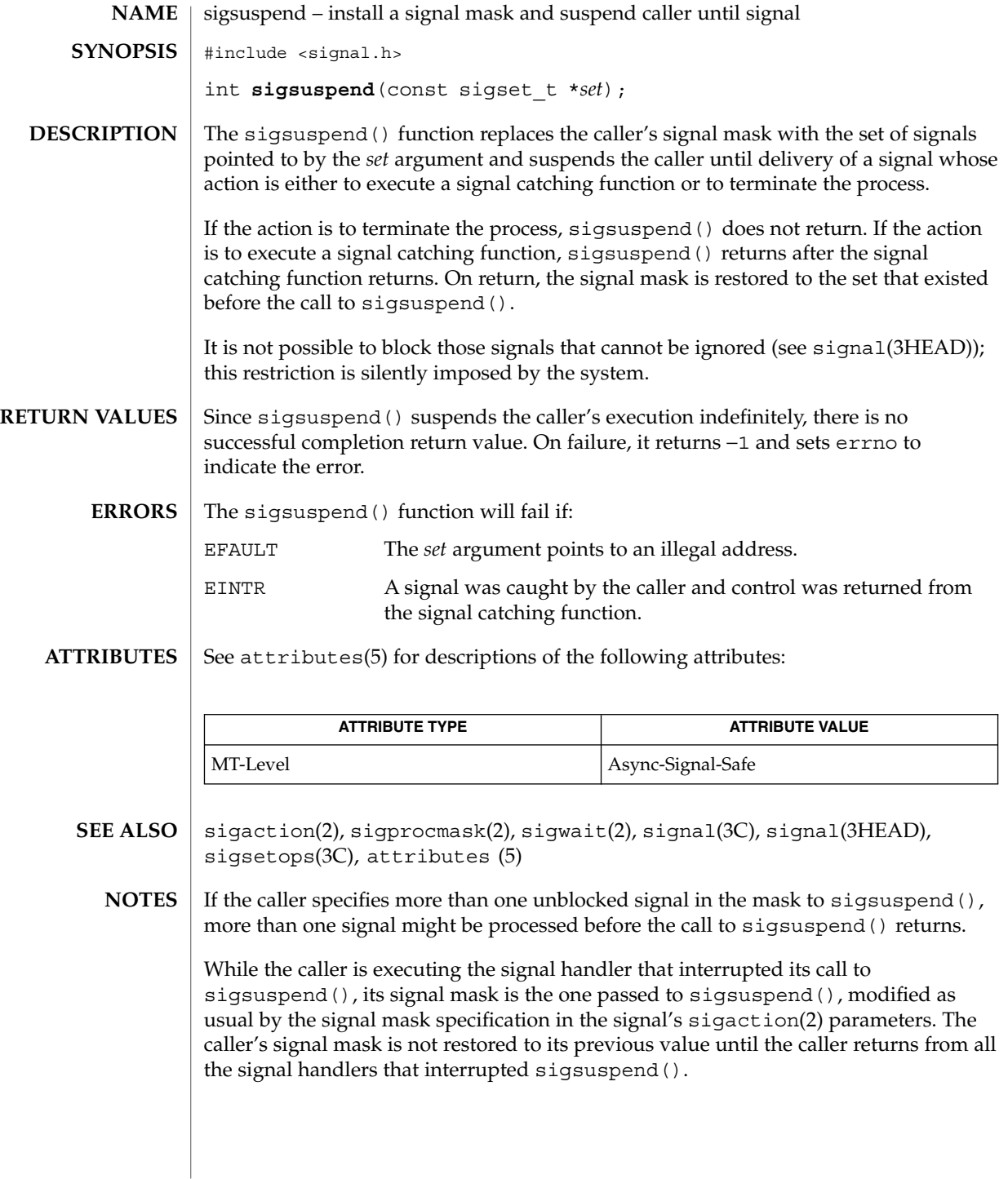

sigwait(2)

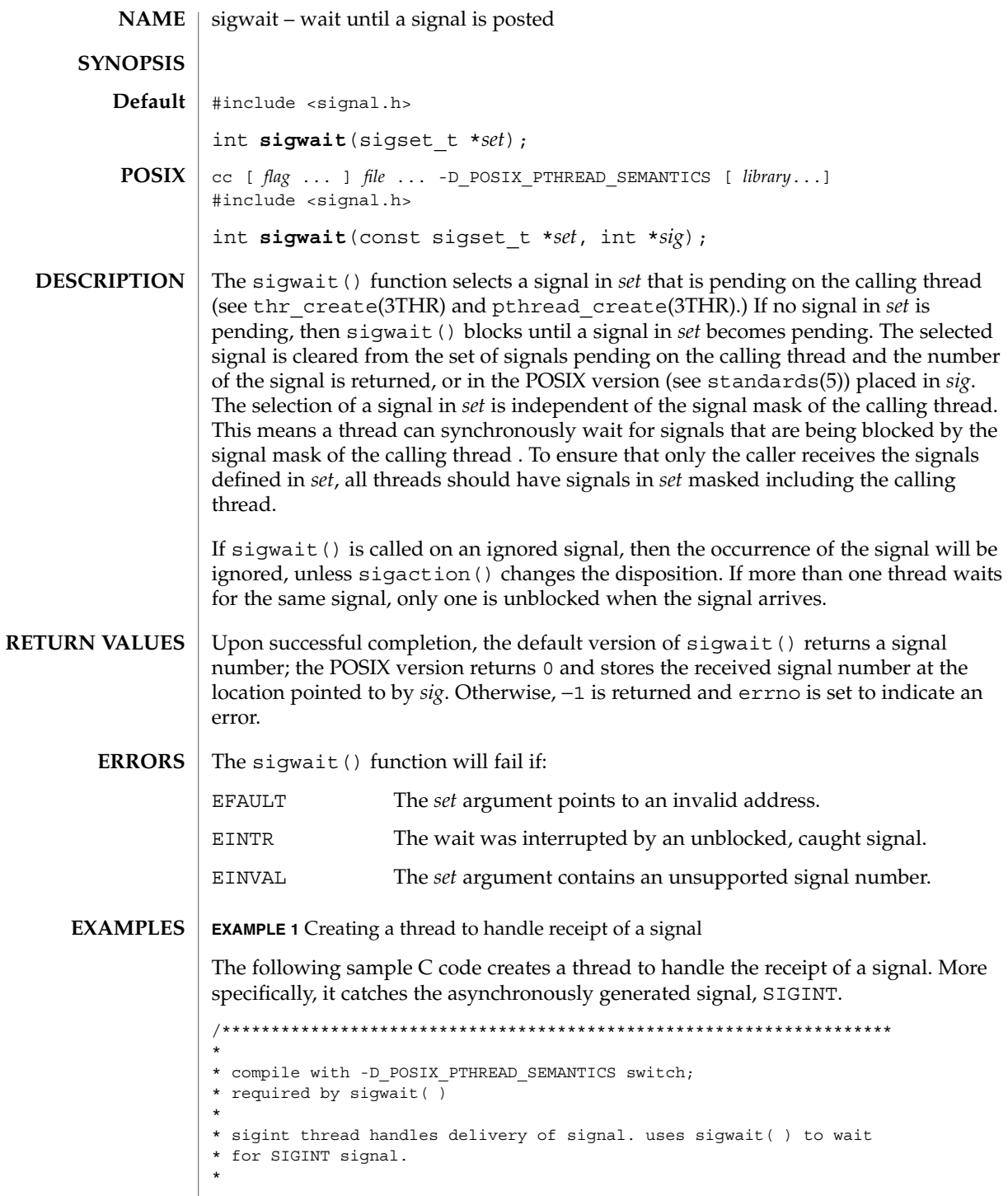

## sigwait(2)

**EXAMPLE 1** Creating a thread to handle receipt of a signal *(Continued)*

```
********************************************************************/
#include <pthread.h>
#include <stdlib.h>
#include <stdio.h>
#include <string.h>
#include <unistd.h>
#include <signal.h>
#include <synch.h>
static void *threadTwo(void *);<br>static void *threadThree(void *
              \star threadThree(void \star);
static void *sigint(void *);
sigset_t signalSet;
void *
main(void)
{
   pthread_t t;
   pthread_t t2;
    pthread t t3;
    sigfillset ( &signalSet );
    /*
     * Block signals in initial thread. New threads will
    * inherit this signal mask.
    */
    pthread_sigmask ( SIG_BLOCK, &signalSet, NULL );
    printf("Creating threads\n");
    pthread create(&t, NULL, sigint, NULL);
    pthread_create(&t2, NULL, threadTwo, NULL);
    pthread_create(&t3, NULL, threadThree, NULL);
    printf("\# \# \# \# \# \# \# \# \# \# \# \# \# \# \mathbb{N}");
    printf("press CTRL-C to deliver SIGINT to sigint thread\n");
    printf("##################\n");
    pthread_exit((void *)0);
}
static void *
threadTwo(void *arg)
{
    printf("hello world, from threadTwo [tid: %d]\n",
                            pthread self( ));
    printf("threadTwo [tid: %d} is now complete and exiting\n",
                             pthread_self( ));
    pthread exit((void *)0);
}
static void *
threadThree(void *arg)
{
```
#### sigwait(2)

```
EXAMPLE 1 Creating a thread to handle receipt of a signal (Continued)
                   printf("hello world, from threadThree [tid: %d]\n",
                                          pthread self( ));
                   printf("threadThree [tid: %d} is now complete and exiting\n",
                                          pthread_self( ));
                   pthread exit((void *)0);
               }
               void *
               sigint(void *arg)
                {
                   int sig;
                   int err;
                   printf("thread sigint [tid: %d] awaiting SIGINT\n",
                                           pthread self( ));
                   /*
                   /* use POSIX sigwait( ) -- 2 args: signal set, signum
                    */
                   err = sigwait ( &signalSet, &sig );
                   /* test for SIGINT; could catch other signals */
                   if (err || sig != SIGINT)
                       abort( );
                   printf("\nSIGINT signal %d caught by sigint thread [tid: %d]\n",
                                           sig, pthread self( ));
                   pthread_exit((void *)0);
               }
               See attributes(5) for descriptions of the following attributes:
                             ATTRIBUTE TYPE ATTRIBUTE VALUE
                MT-Level Async-Signal-Safe
               sigaction(2), sigpending(2), sigprocmask(2), sigsuspend(2),
               pthread_create(3THR), pthread_sigmask(3THR), signal(3HEAD),
                thr create(3THR), thr sigsetmask(3THR), standards(5)
               The sigwait () function cannot be used to wait for signals that cannot be caught (see
                sigaction(2)). This restriction is silently imposed by the system.
               Solaris 2.4 and earlier releases provided a sigwait () facility as specified in POSIX.1c
               Draft 6. The final POSIX.1c standard changed the interface as described above.
               Support for the Draft 6 interface is provided for compatibility only and may not be
               supported in future releases. New applications and libraries should use the POSIX
               standard interface.
ATTRIBUTES
   SEE ALSO
      NOTES
```
\_\_sparc\_utrap\_install(2)

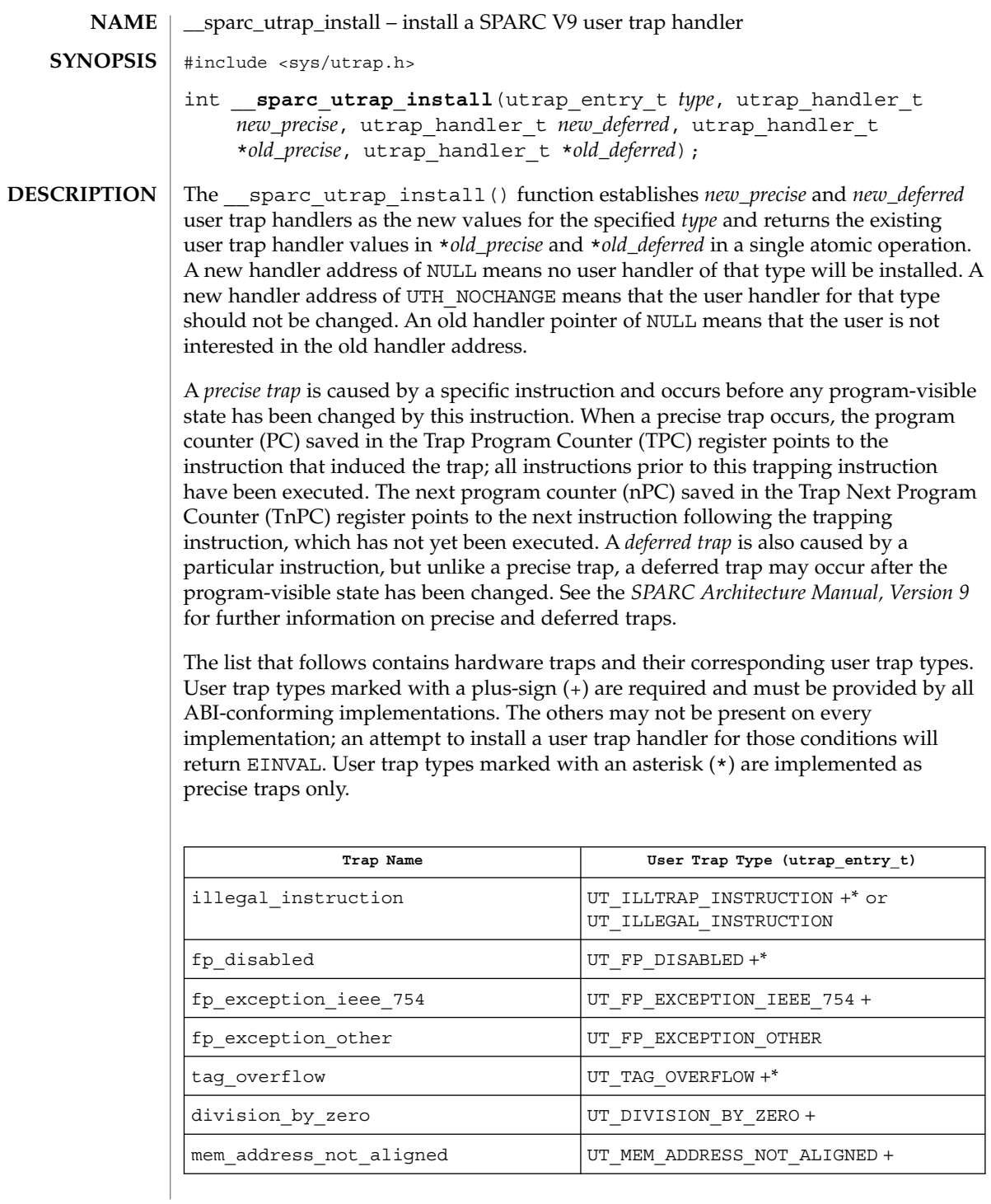

\_\_sparc\_utrap\_install(2)

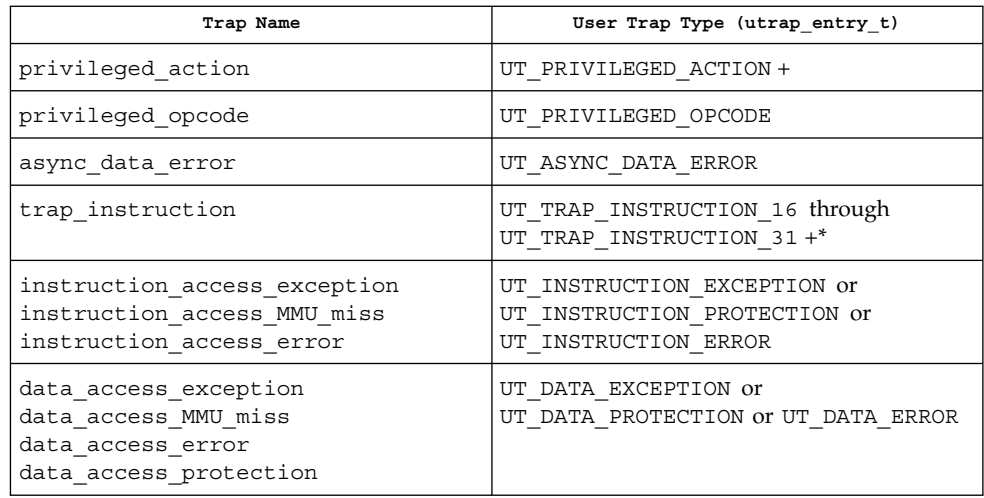

The following explanations are provided for those user trap types that are not self-explanatory.

UT\_ILLTRAP\_INSTRUCTION

This trap is raised by user execution of the ILLTRAP INSTRUCTION. It is always precise.

UT\_ILLEGAL\_INSTRUCTION

This trap will be raised by the execution of otherwise undefined opcodes. It is implementation-dependent as to what opcodes raise this trap; the ABI only specifies the interface. The trap may be precise or deferred.

UT\_PRIVILEGED\_OPCODE

All opcodes declared to be privileged in SPARC V9 will raise this trap. It is implementation-dependent whether other opcodes will raise it as well; the ABI only specifies the interface.

UT\_DATA\_EXCEPTION, UT\_INSTRUCTION\_EXCEPTION

No valid user mapping can be made to this address, for a data or instruction access, respectively.

- UT\_DATA\_PROTECTION, UT\_INSTRUCTION\_PROTECTION A valid mapping exists, and user privilege to it exists, but the type of access (read, write, or execute) is denied, for a data or instruction access, respectively.
- UT\_DATA\_ERROR, UT\_INSTRUCTION\_ERROR
	- A valid mapping exists, and both user privilege and the type of access are allowed, but an unrecoverable error occurred in attempting the access, for a data or instruction access, respectively. %l1 will contain either BUS\_ADDRERR or BUS\_OBJERR.

UT\_FP\_DISABLED

This trap is raised when an application issues a floating point instruction (including load or store) and the SPARC V9 Floating Point Registers State (FPRS) FEF bit is 0. If a user handler is installed for this trap, it will be given control. Otherwise the system will set FEF to one and retry the instruction.

For all traps, the handler executes in a new register window, where the *in* registers are the *out* registers of the previous frame and have the value they contained at the time of the trap, similar to a normal subroutine call after the save instruction. The *global* registers (including the special registers %ccr, %asi, and %y) and the *floating-point* registers have their values from the time of the trap. The stack pointer register %sp plus the BIAS will point to a properly-aligned 128-byte register save area; if the handler needs scratch space, it should decrement the stack pointer to obtain it. If the handler needs access to the previous frame's *in* registers or *local* registers, it should execute a FLUSHW instruction, and then access them off of the frame pointer. If the handler calls an ABI-conforming function, it must set the %asi register to ASI PRIMARY NOFAULT before the call.

On entry to a precise user trap handler %l6 contains the %pc and %l7 contains the %npc at the time of the trap. To return from a handler and reexecute the trapped instruction, the handler would execute:

jmpl %l6, %g0 ! Trapped PC supplied to user trap handler return %l7 ! Trapped nPC supplied to user trap handler

To return from a handler and skip the trapped instruction, the handler would execute:

jmpl %l7, %g0 ! Trapped nPC supplied to user trap handler return %l7+4! Trapped nPC + 4

On entry to a deferred trap handler %o0 contains the address of the instruction that caused the trap and %o1 contains the actual instruction (right-justified, zero-extended), if the information is available. Otherwise %o0 contains the value −1 and %o1 is undefined. Additional information may be made available for certain cases of deferred traps, as indicated in the following table.

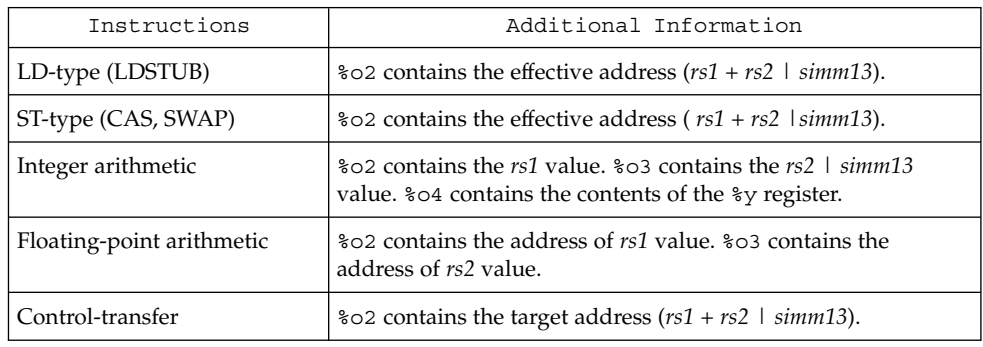

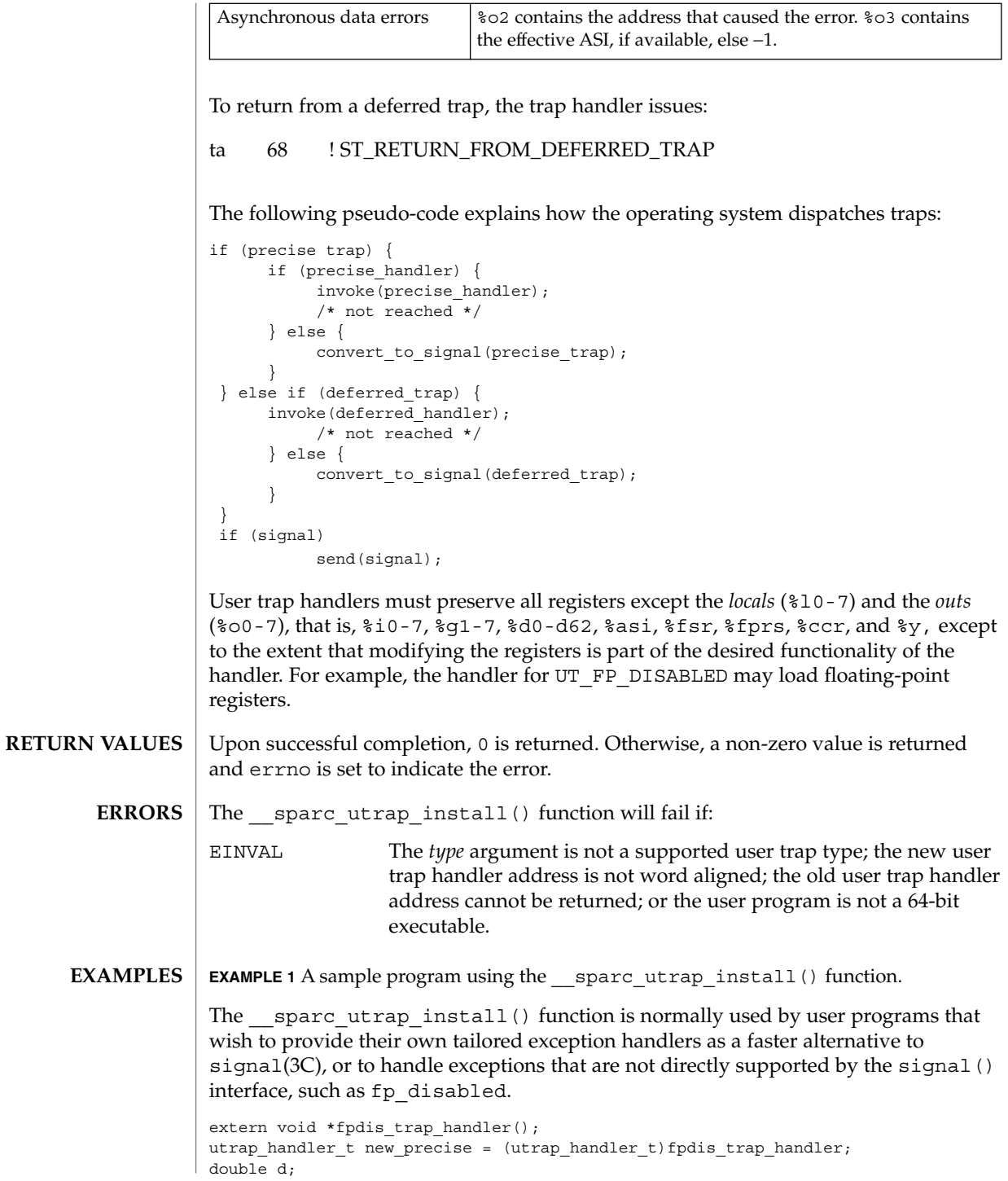

\_\_sparc\_utrap\_install(2)

```
EXAMPLE 1 A sample program using the sparc utrap install() function.
(Continued)
int err;
err = __sparc_utrap_install(UT_FP_DISABLED, new_precise,
   UTH_NOCHANGE, NULL, NULL);
if (err == EINVAL) {
       /* unexpected error, do something */
       exit (1);
}
d = 1.0e-300;
ENTRY(fpdis_trap_handler)
wr %g0, FPRS_FEF, %fprs
jmpl %l6, %g0
return %l7
SET_SIZE(fpdis_trap_handler)
This example turns on bit 2, FEF, in the Floating-Point Registers State (FPRS) Register,
after a floating-point instruction causes an fp_disabled trap. (Note that this
example simulates part of the default system behavior; programs do not need such a
handler. The example is for illustrative purposes only.)
```
See attributes(5) for descriptions of the following attributes: **ATTRIBUTES**

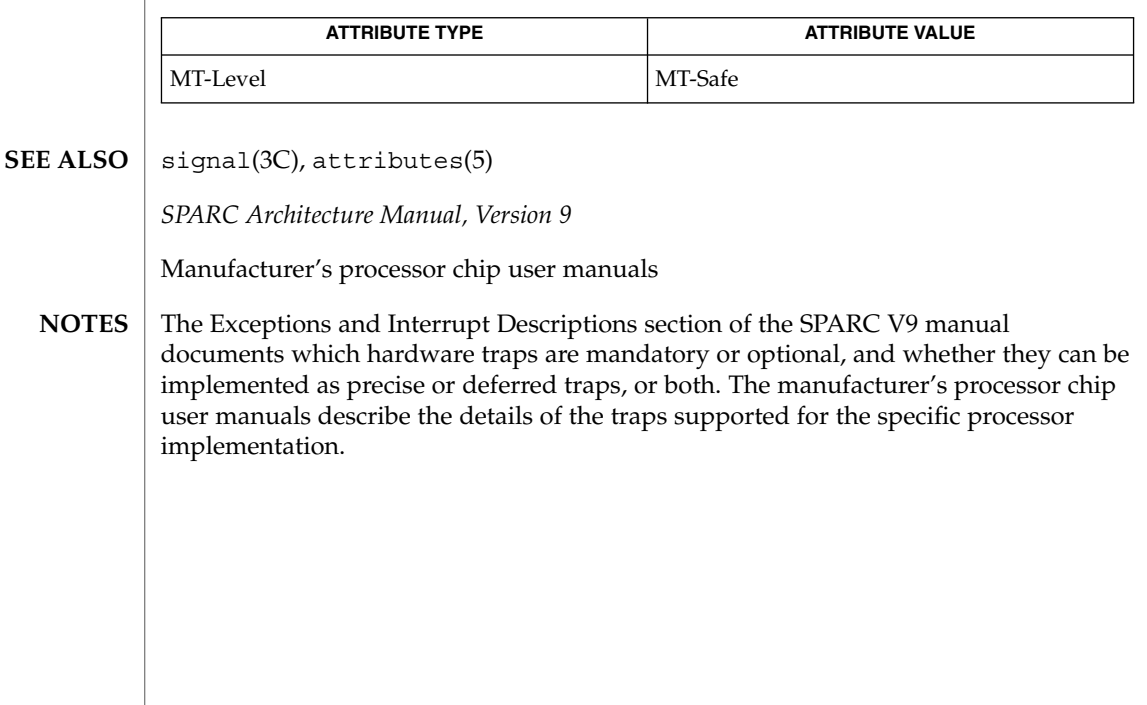

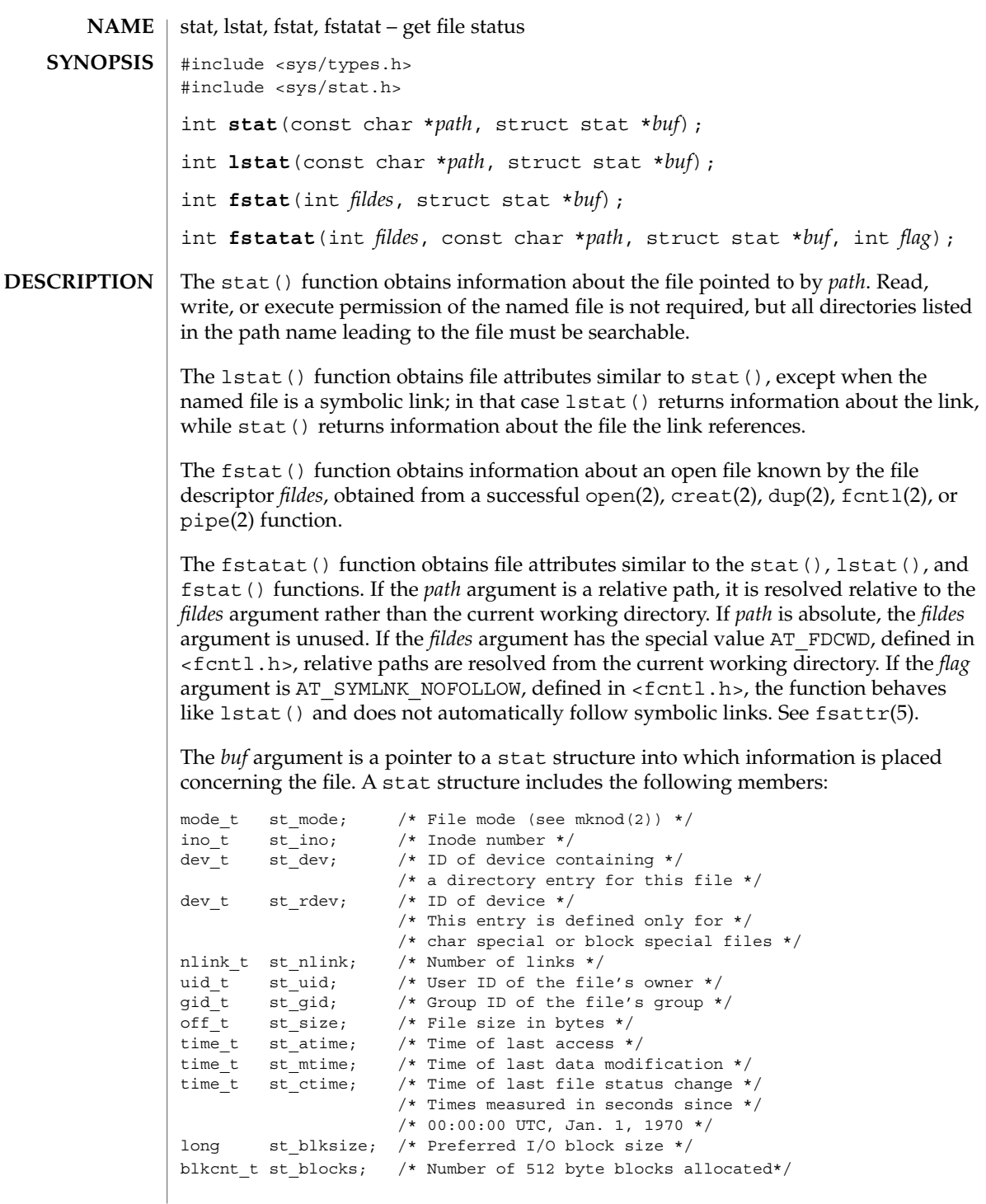

stat(2)

Descriptions of structure members are as follows:

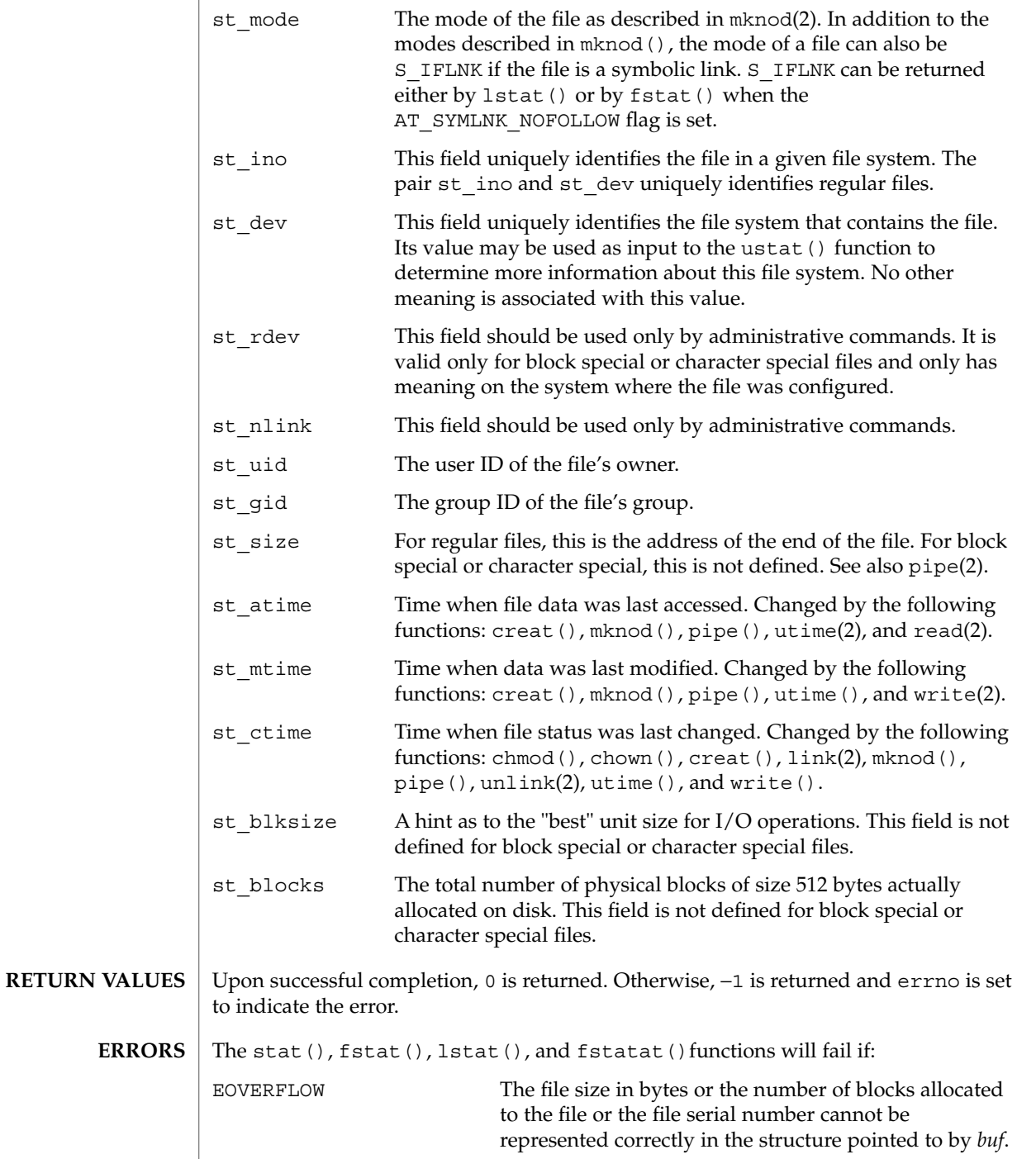

**304** man pages section 2: System Calls • Last Revised 5 Dec 2001

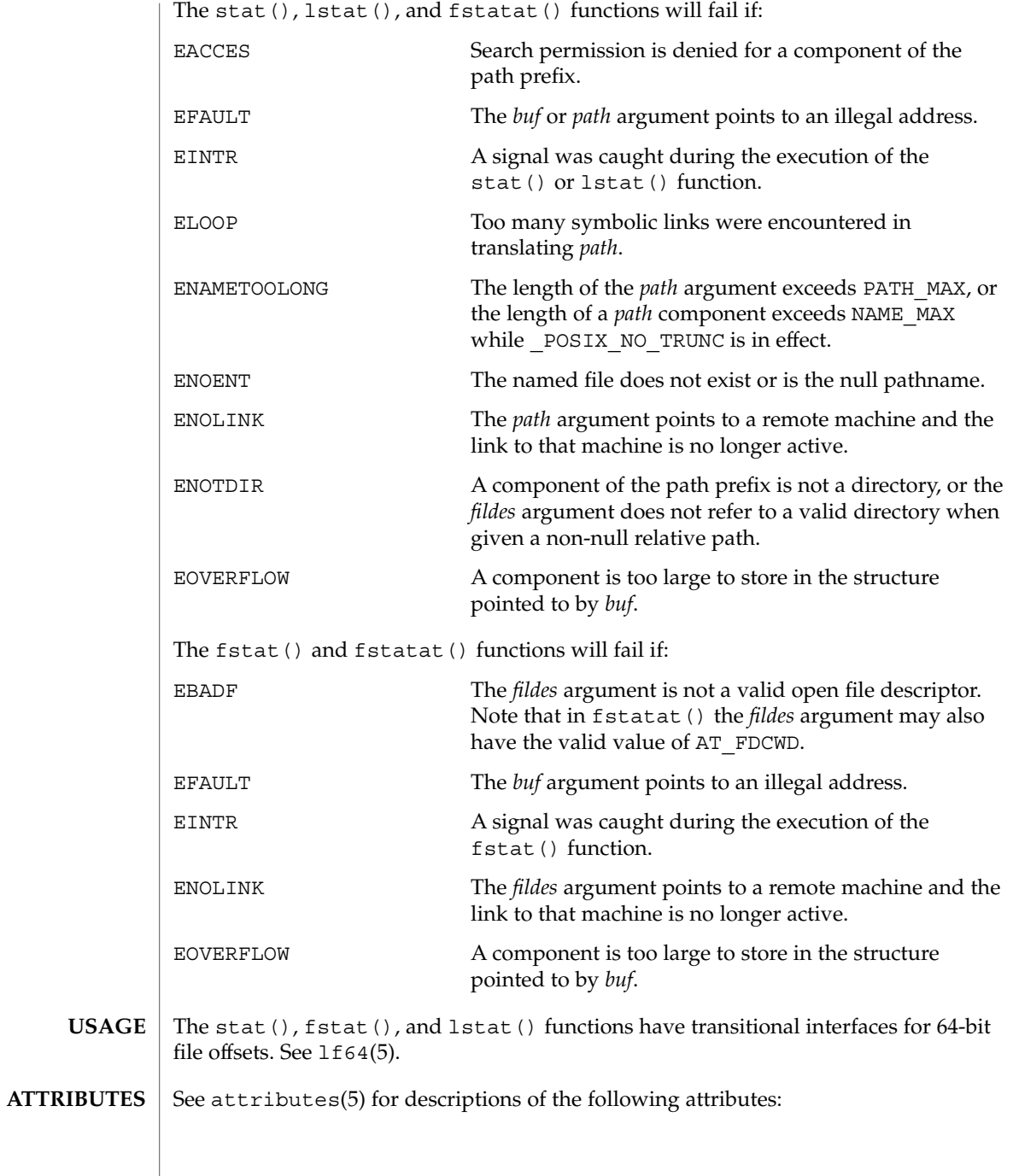

# stat(2)

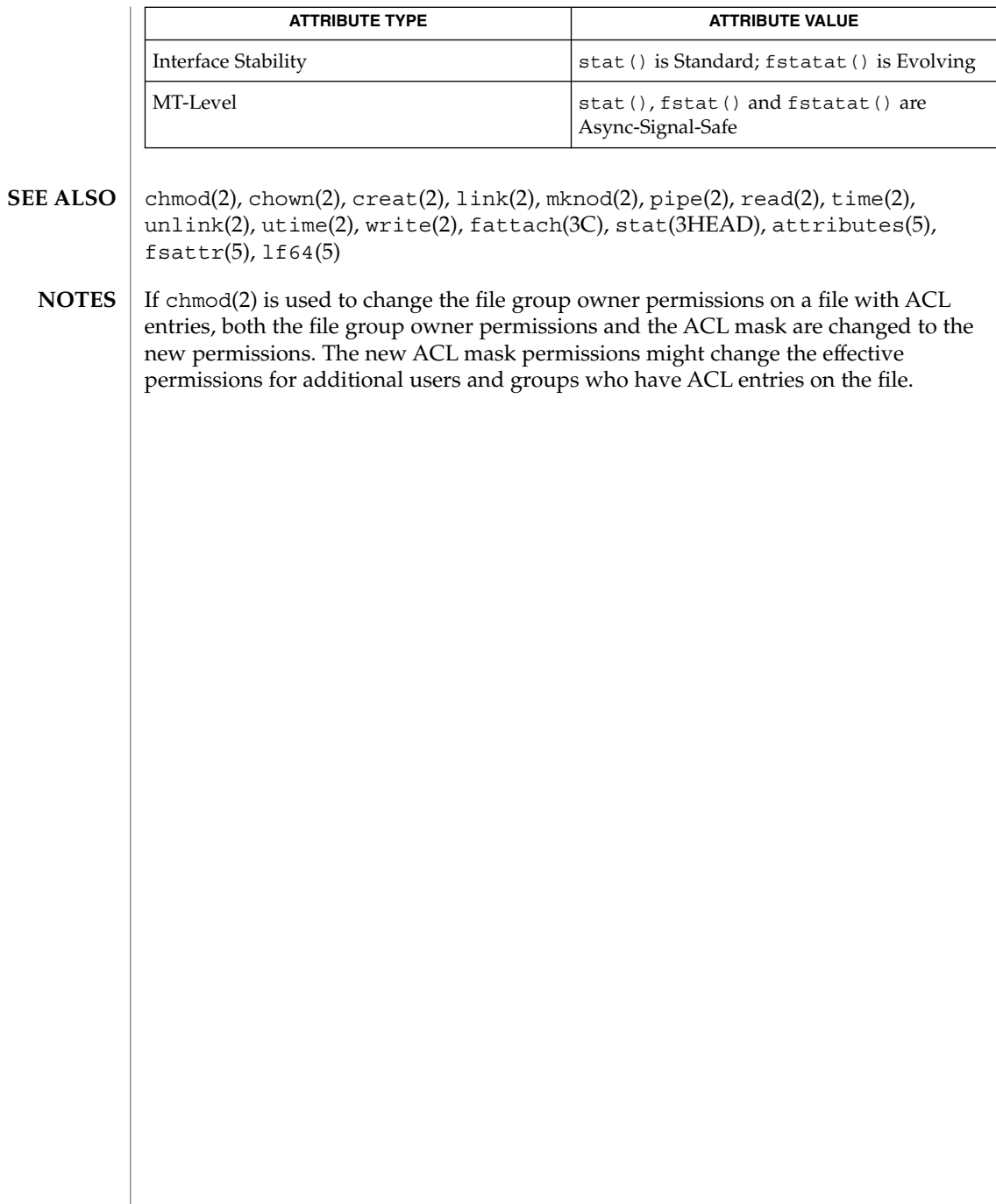

statvfs(2)

<code>NAME</code> | statvfs, fstatvfs – get file system information #include <sys/types.h> #include <sys/statvfs.h> int **statvfs**(const char \**path*, struct statvfs \**buf*); int **fstatvfs**(int *fildes*, struct statvfs \**buf*); The statvfs() function returns a "generic superblock" describing a file system; it can be used to acquire information about mounted file systems. The *buf* argument is a pointer to a structure (described below) that is filled by the function. The *path* argument should name a file that resides on that file system. The file system type is known to the operating system. Read, write, or execute permission for the named file is not required, but all directories listed in the path name leading to the file must be searchable. The statvfs structure pointed to by *buf* includes the following members: u\_long f\_bsize; /\* preferred file system block size \*/ u long f frsize;  $/$ \* fundamental filesystem block (size if supported) \*/ fsblkcnt\_t f\_blocks; /\* total # of blocks on file system in units of f\_frsize \*/  ${\tt fsblkcnt_t f.bfree;}\qquad \qquad {\tt //* total \# of free blocks \ */ }{\tt fsblkcnt_t f.bavail;}\qquad \qquad {\tt //* \# of free blocks avail to}$ /\* # of free blocks avail to non-super-user \*/ fsfilcnt\_t f\_files; <br>fsfilcnt\_t f\_ffree; <br>fsfilcnt\_t f\_favail; <br>fsfilcnt\_t f\_favail; <br>fsfilcnt\_t f\_favail; <br>fxfilcnt\_t f\_favail; <br>fxfilcnt\_t f\_favail; <br>fxfilcnt\_t f\_favail; <br>fxfilcnt\_t f\_favail; <br>fxfilcnt\_t f\_favail; <br>fxfi fsfilcnt t f ffree;  $/$ \* total # of free file nodes \*/ fsfilcnt t f favail;  $/*$  # of inodes avail to non-super-user\*/ u\_long f\_fsid; /\* file system id (dev for now) \*/ char f\_basetype[FSTYPSZ]; /\* target fs type name, null-terminated \*/ u long f flag;  $/$ \* bit mask of flags \*/ u\_long f\_namemax; /\* maximum file name length \*/ char f fstr[32];  $/$  file system specific string  $*/$ u long f filler[16]; /\* reserved for future expansion \*/ The f basetype member contains a null-terminated FSType name of the mounted target. The following values can be returned in the f flag field: ST\_RDONLY 0x01 /\* read-only file system \*/ ST\_NOSUID 0x02 /\* does not support setuid/setgid semantics \*/ ST\_NOTRUNC 0x04 /\* does not truncate file names longer than NAME\_MAX \*/ The fstatvfs() function is similar to statvfs(), except that the file named by *path* in statvfs() is instead identified by an open file descriptor *fildes* obtained from a successful open(2),  $creat(2)$ ,  $dup(2)$ ,  $fcnt1(2)$ , or  $pipe(2)$  function call. Upon successful completion, 0 is returned. Otherwise, −1 is returned and errno is set to indicate the error. **SYNOPSIS DESCRIPTION RETURN VALUES**

statvfs(2)

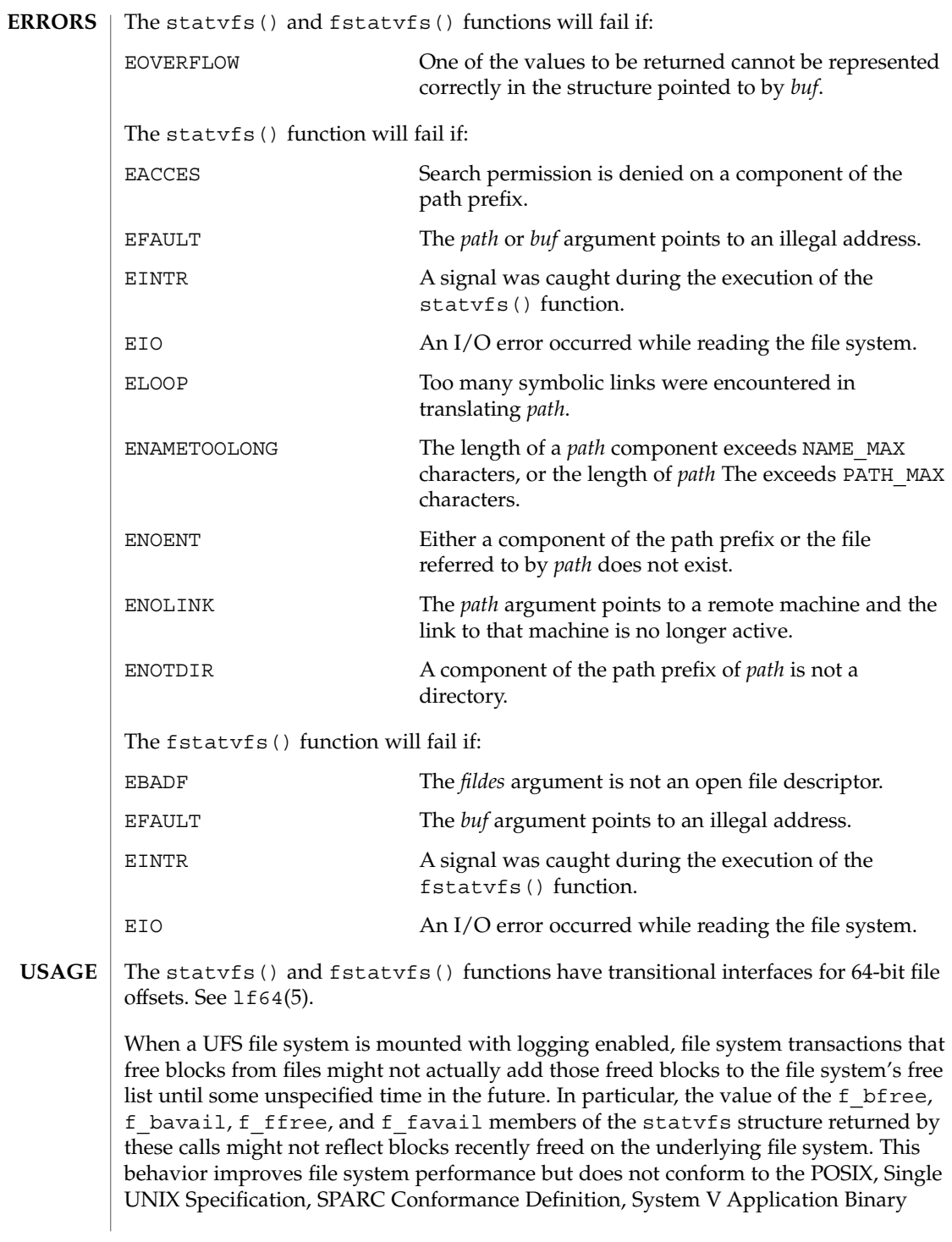

Interface, System V Interface Definition, and X/Open Portability Guide Standards, which require that freed space be available immediately. To enable standards conformance regarding file deletions or to address the problem of not being able to grow files on a relatively full UFS file system even after files have been deleted, disable UFS logging (see mount\_ufs(1M).

- mount\_ufs(1M), chmod(2), chown(2), creat(2), dup(2), fcntl(2), link(2), mknod(2), open(2), pipe(2), read(2), time(2), unlink(2), utime(2), write(2), lf64(5) **SEE ALSO**
	- The values returned for f\_files, f\_ffree, and f\_favail may not be valid for NFS mounted file systems. **BUGS**

stime(2)

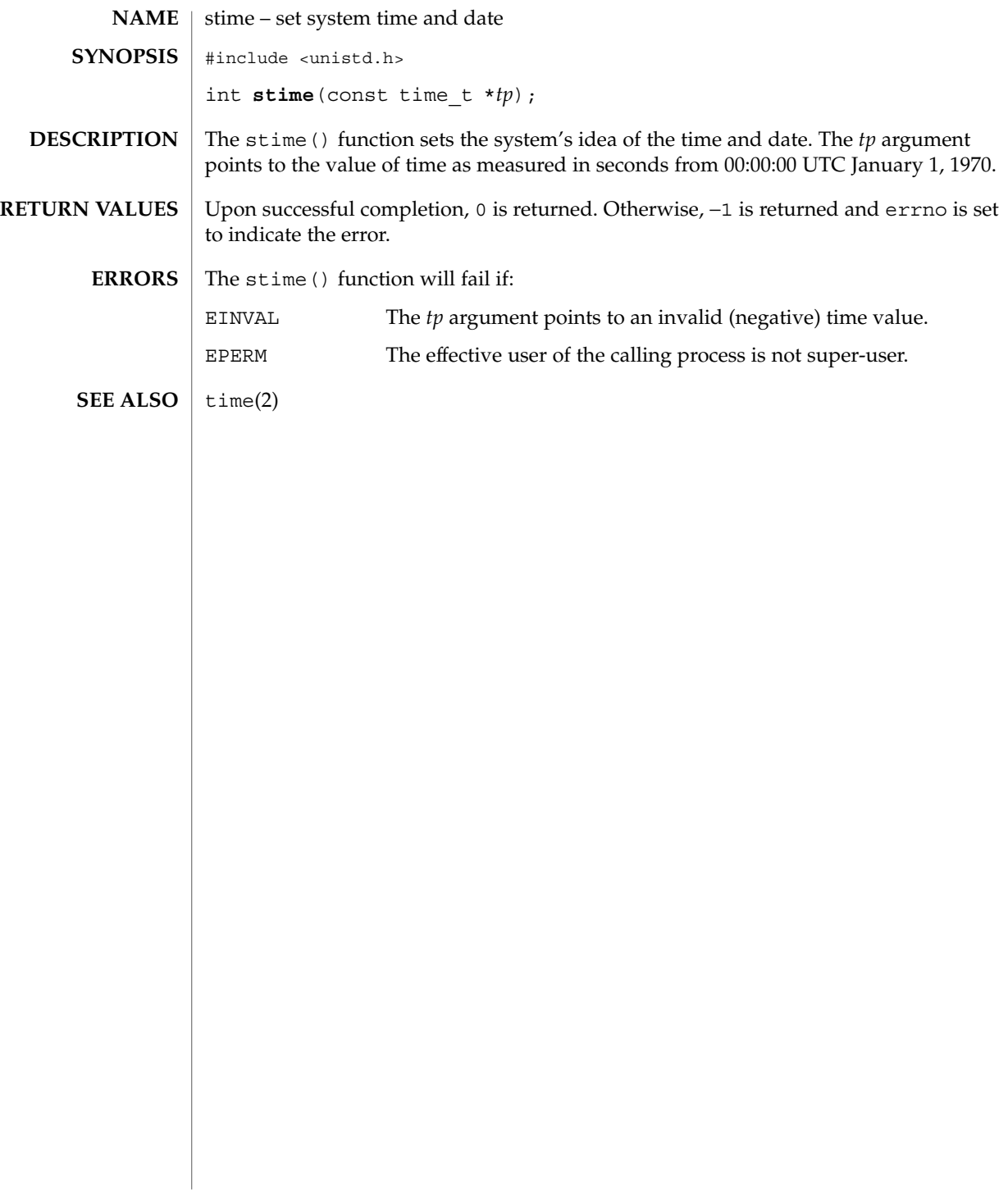

<code>NAME</code> | swapctl – manage swap space #include <sys/stat.h> #include <sys/swap.h> int **swapctl**(int *cmd*, void \**arg*); **SYNOPSIS**

**DESCRIPTION**

The swapctl() function adds, deletes, or returns information about swap resources. *cmd* specifies one of the following options contained in <sys/swap.h>:

```
SC_ADD /* add a resource for swapping */SC LIST /* list the resources for swapping */
SC_REMOVE /* remove a resource for swapping */
SC GETNSWP /* return number of swap resources */
```
When SC\_ADD or SC\_REMOVE is specified, *arg* is a pointer to a swapres structure containing the following members:

```
char *sr name; /* pathname of resource */
off_t sr_start; /* offset to start of swap area */
off_t sr_length; /* length of swap area */
```
The sr\_start and sr\_length members are specified in 512-byte blocks. A swap resource can only be removed by specifying the same values for the sr\_start and sr\_length members as were specified when it was added. Swap resources need not be removed in the order in which they were added.

When SC<sub>LIST</sub> is specified, *arg* is a pointer to a swaptable structure containing the following members:

int swt\_n; /\* number of swapents following \*/ struct swapent swt ent[]; /\* array of swt\_n swapents \*/

A swapent structure contains the following members:

```
char *ste_path; /* name of the swap file */<br>off_t ste_start; /* starting block for swapp.
                           \frac{1}{x} starting block for swapping */
off t stellength; /* length of swap area */
long ste_pages; /* number of pages for swapping */<br>long ste_free; /* number of ste_pages free */<br>long ste_flags; /* ST_INDEL bit set if swap file *
long ste_free; /* number of ste_pages free */
long ste flags; /* ST_INDEL bit set if swap file */
                             /* is now being deleted */
```
The SC\_LIST function causes swapctl() to return at most swt\_n entries. The return value of swapctl() is the number actually returned. The ST\_INDEL bit is turned on in ste flags if the swap file is in the process of being deleted.

When SC GETNSWP is specified, swapctl() returns as its value the number of swap resources in use. *arg* is ignored for this operation.

The SC\_ADD and SC\_REMOVE functions will fail if calling process does not have appropriate privileges.

Upon successful completion, the function swapctl() returns a value of 0 for SC\_ADD or SC\_REMOVE, the number of struct swapent entries actually returned for SC\_LIST, or the number of swap resources in use for SC\_GETNSWP. Upon failure, the function swapctl() returns a value of −1 and sets errno to indicate an error. **RETURN VALUES**

**ERRORS** Under the following conditions, the function swapctl () fails and sets errno to:

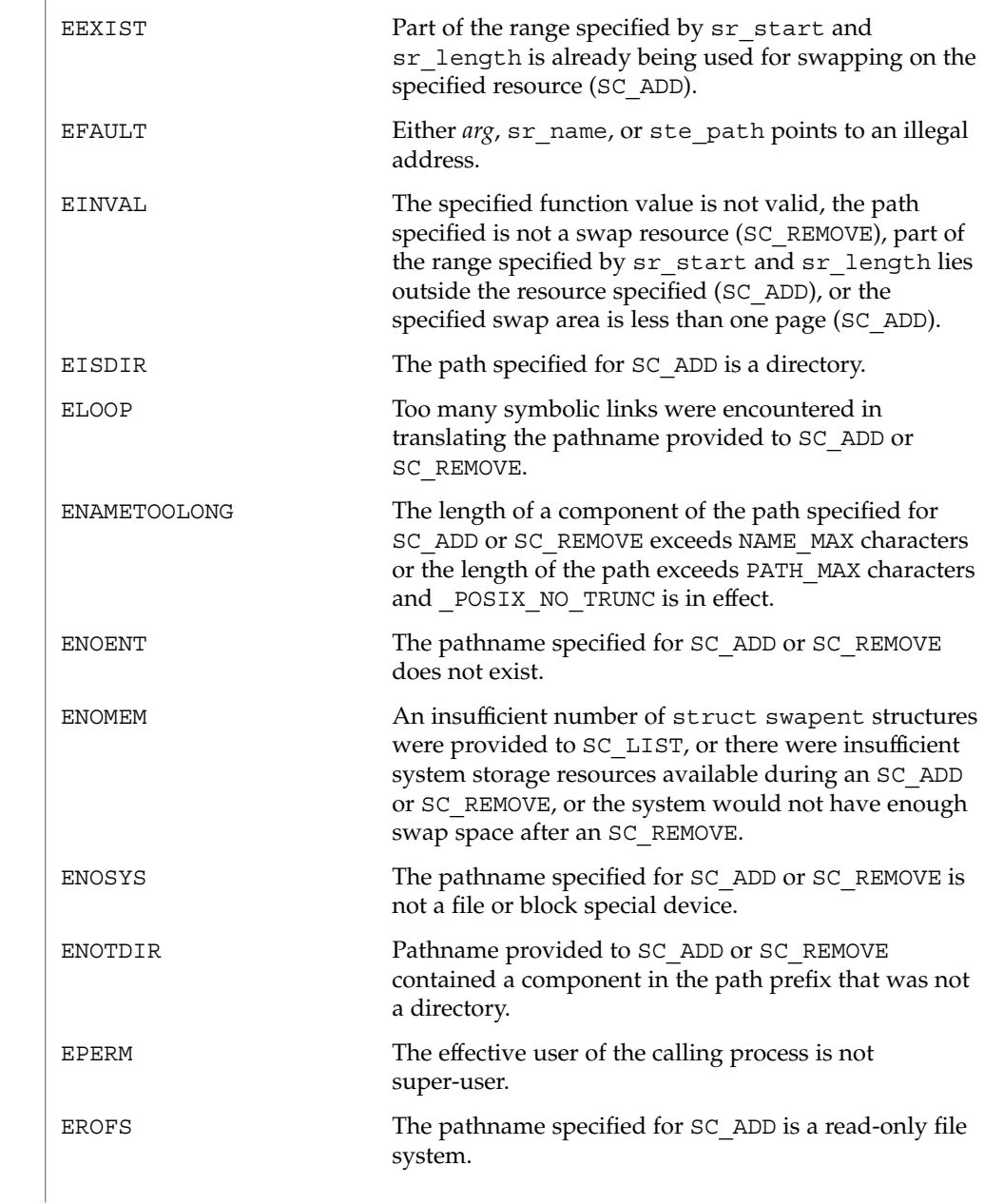

```
Additionally, the swapctl() function will fail for 32-bit interfaces if:
             EOVERFLOW The amount of swap space configured on the machine
                                         is too large to be represented by a 32-bit quantity.
             EXAMPLE 1 The usage of the SC_GETNSWP and SC_LIST commands.
             The following example demonstrates the usage of the SC_GETNSWP and SC_LIST
             commands.
             #include <sys/stat.h>
             #include <sys/swap.h>
             #include <stdio.h>
             #define MAXSTRSIZE 80
             main(argc, argv)
                int argc;
                 char *argv[];
             {
                 swaptbl t *s;
                 int i, n, num;
                 char *strtab; /* string table for path names */
             again:
                 if ((num = swapctl(SC GETNSWP, 0)) == -1) {
                     perror("swapctl: GETNSWP");
                    exit(1);}
                 if (num == 0) {
                     fprintf(stderr, "No Swap Devices Configured\n");
                     exit(2);}
                 /* allocate swaptable for num+1 entries */
                 if ((s = (swapth1 t *))malloc(num * sizeof(swapent t) +
                        sizeof(struct swaptable))) ==
                     (void *) 0) {
                     fprintf(stderr, "Malloc Failed\n");
                     exit(3);
                 }
                 /* allocate num+1 string holders */
                 if ((strtab = (char \star)
                     malloc((num + 1) * MAXSTRSIZE)) == (void *) 0) {
                     fprintf(stderr, "Malloc Failed\n");
                     exit(3);
                 }
                 /* initialize string pointers */
                 for (i = 0; i < (num + 1); i++) {
                     s->swt_ent[i].ste_path = strtab + (i * MAXSTRSIZE);
                 }
                 s\rightarrowswt_n = num + 1;
                 if ((n = swapctl(SC LIST, s)) < 0) {
                    perror("swapctl");
                     exit(1);
EXAMPLES
```
}

**EXAMPLE 1** The usage of the SC\_GETNSWP and SC\_LIST commands. *(Continued)*

```
}<br>if (n > num) {
                    i* more were added */free(s);
   free(strtab);
   goto again;
}
for (i = 0; i < n; i++)printf("%s %ld\n",
       s->swt_ent[i].ste_path, s->swt_ent[i].ste_pages);
```
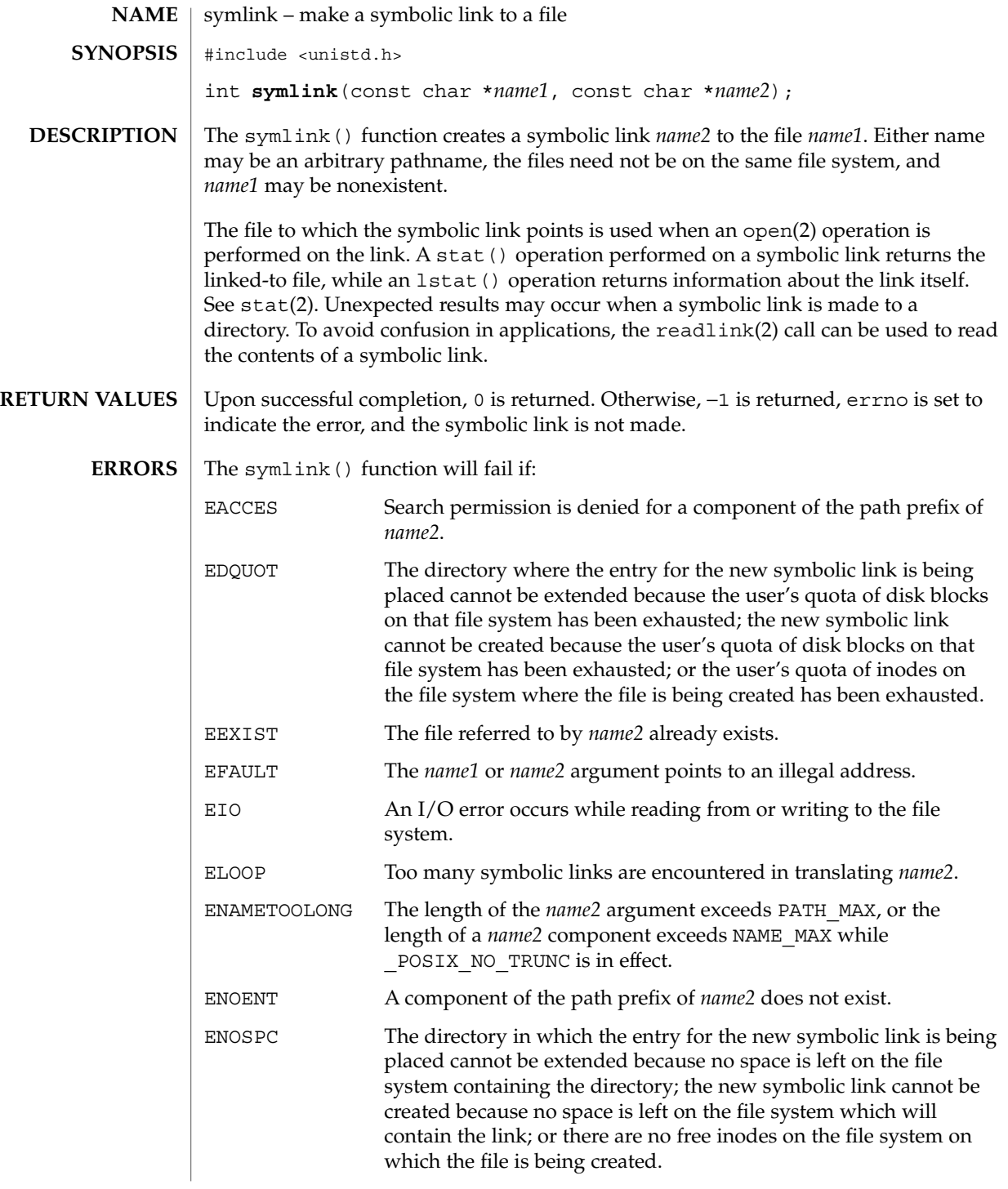

## symlink(2)

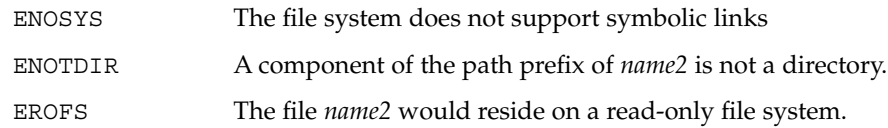

- When a UFS file system is mounted with logging enabled, file system transactions that free blocks from files might not actually add those freed blocks to the file system's free list until some unspecified time in the future. This behavior improves file system performance but does not conform to the POSIX, Single UNIX Specification, SPARC Conformance Definition, System V Application Binary Interface, System V Interface Definition, and X/Open Portability Guide Standards, which require that freed space be available immediately. To enable standards conformance regarding file deletions or to address the problem of not being able to grow files on a relatively full UFS file system even after files have been deleted, disable UFS logging (see mount ufs(1M). **USAGE**
- See attributes(5) for descriptions of the following attributes: **ATTRIBUTES**

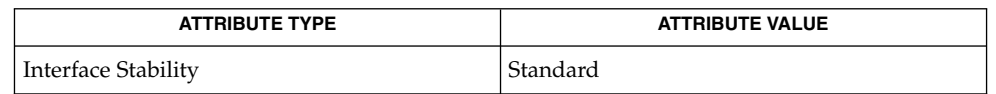

 $cp(1)$ , mount  $ufs(1M)$ , link(2), open(2), readlink(2), stat(2), unlink(2), attributes(5) **SEE ALSO**

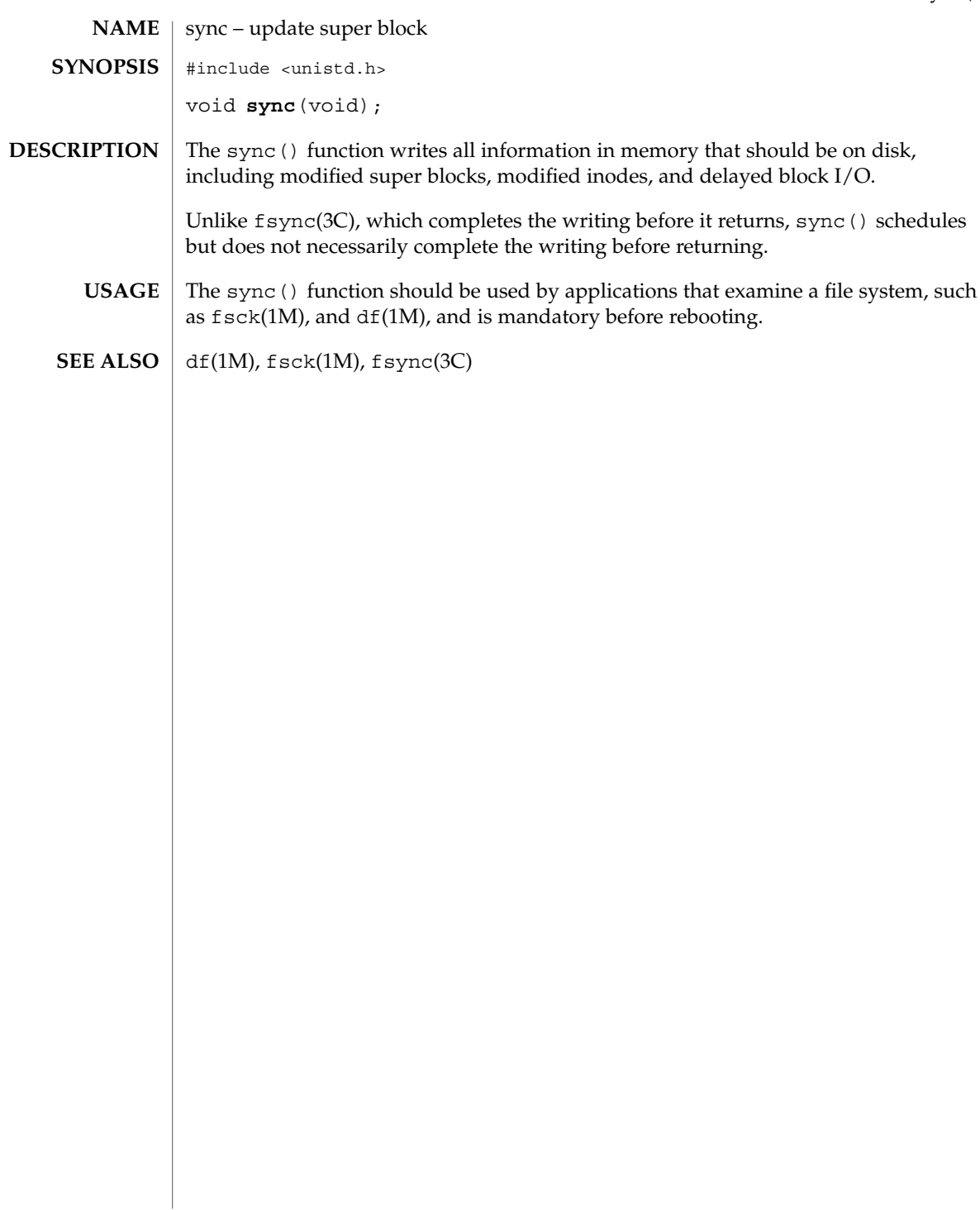

sync(2)

sysfs(2)

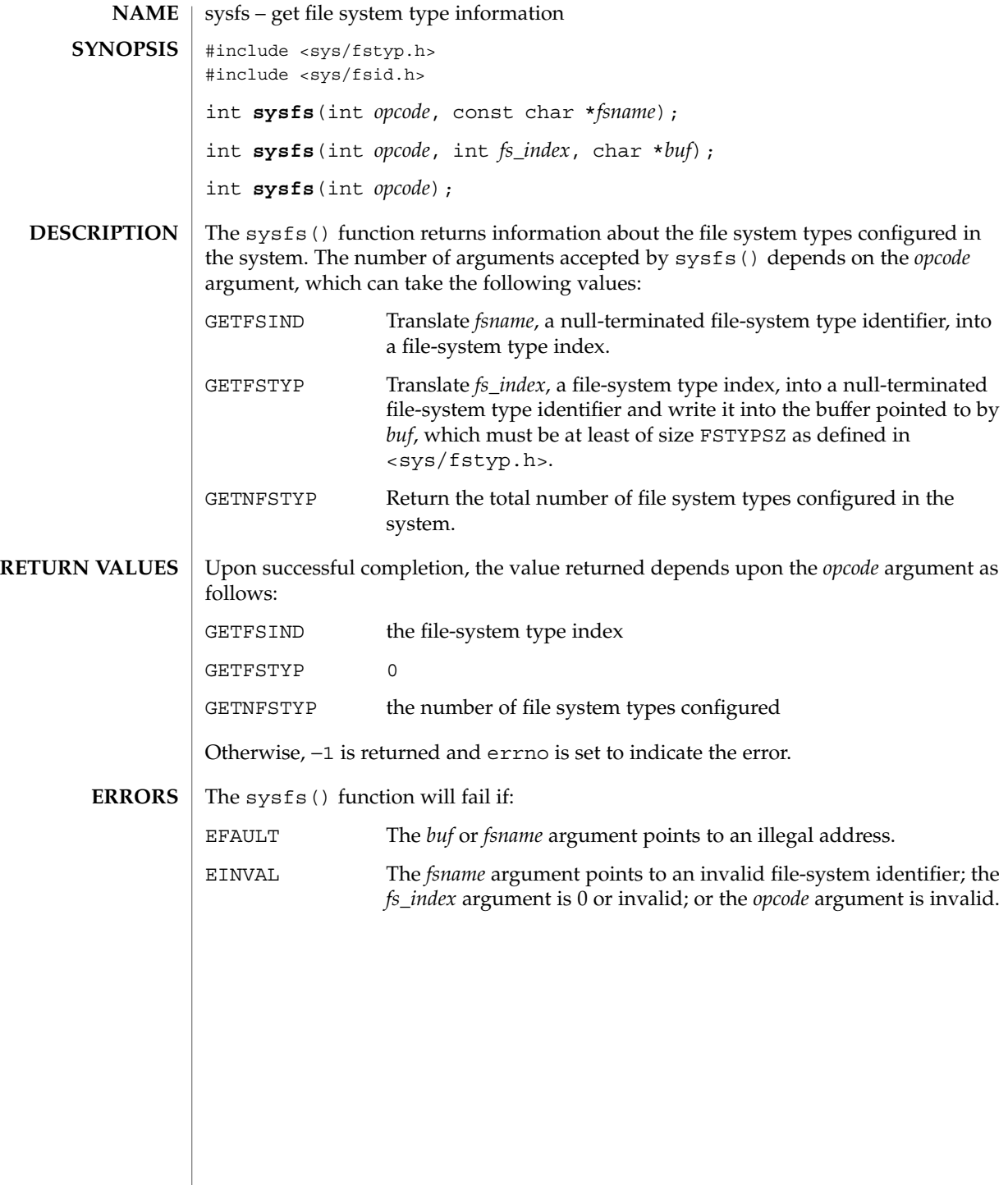

sysinfo(2)

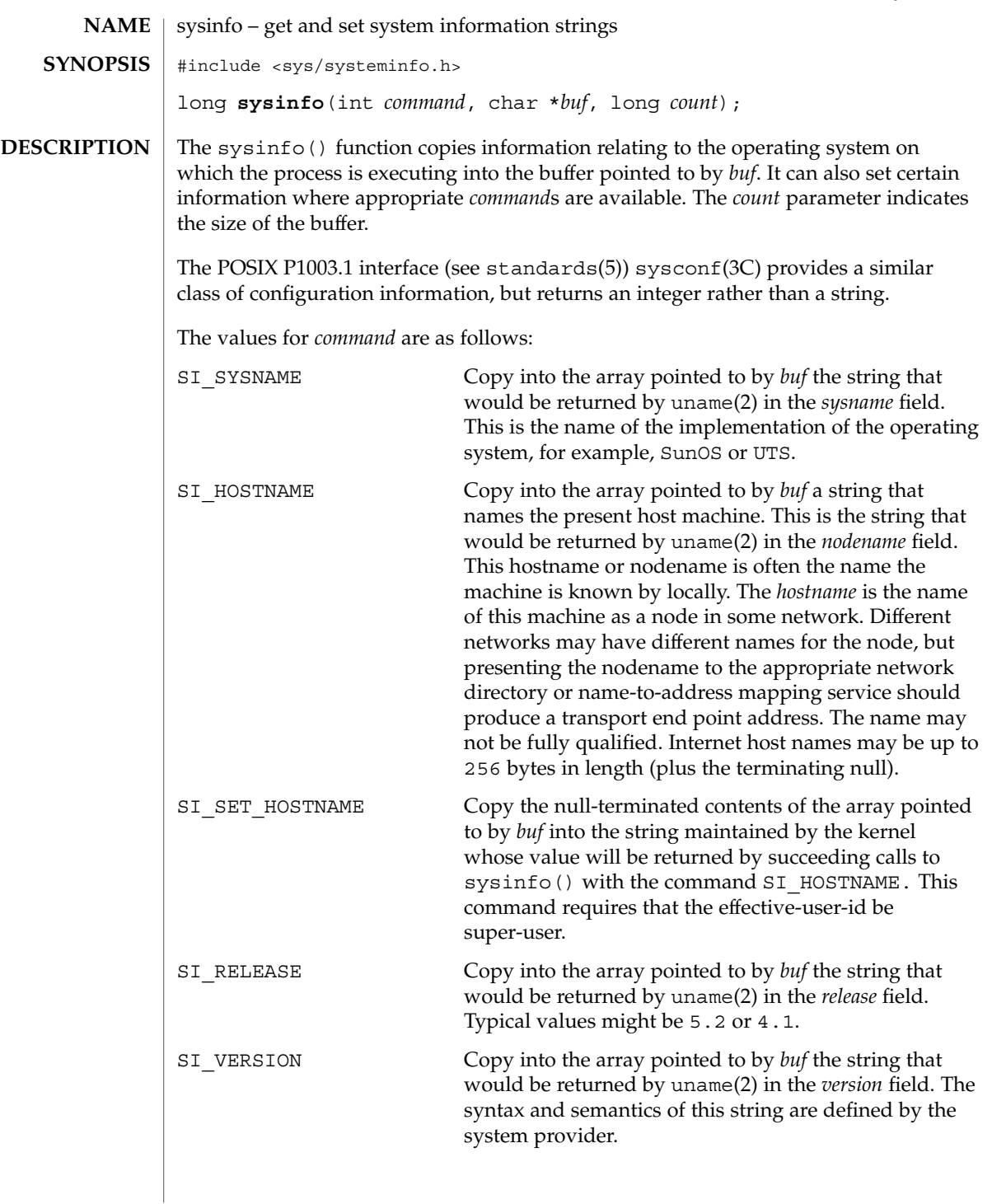

# sysinfo(2)

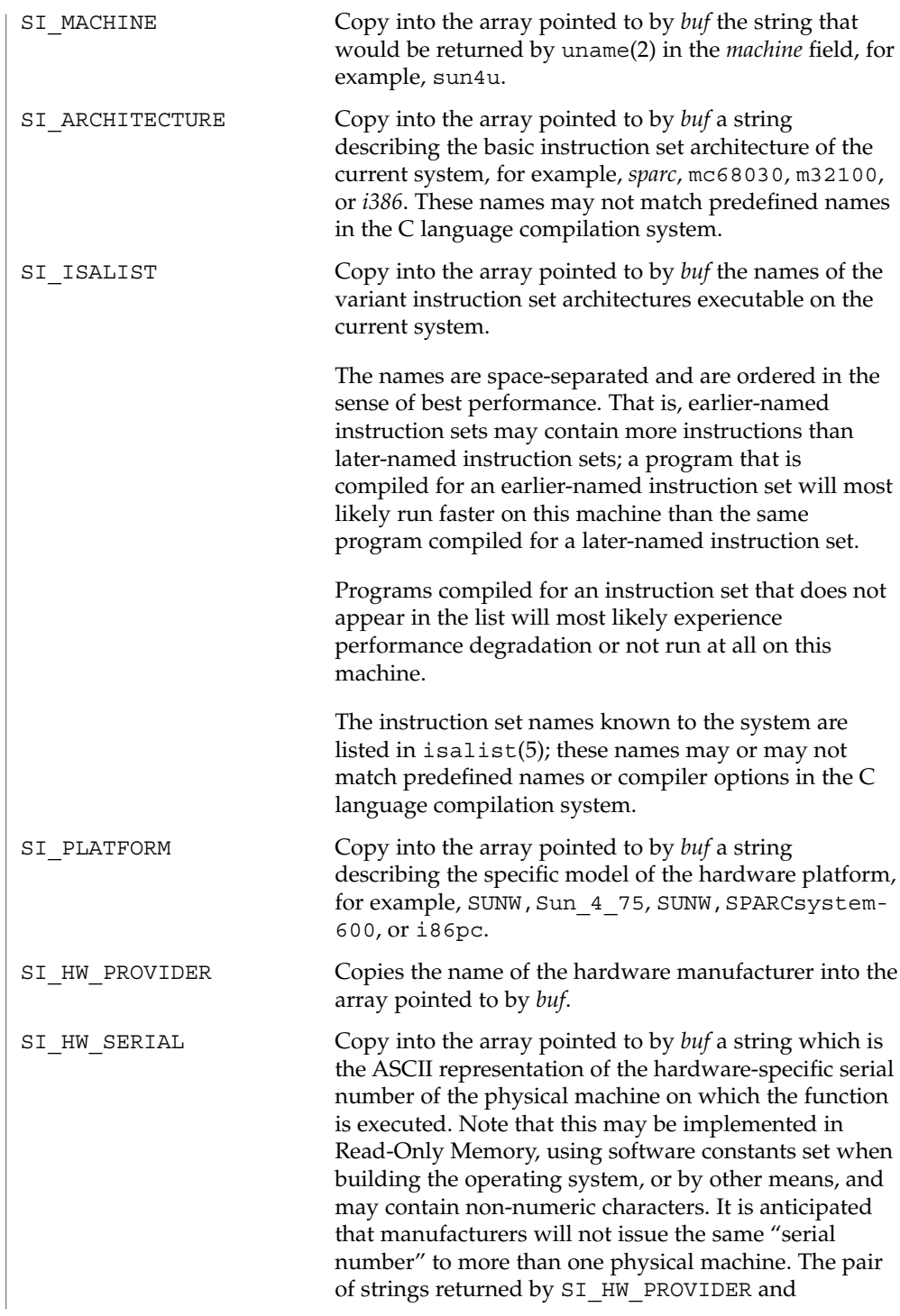

sysinfo(2)

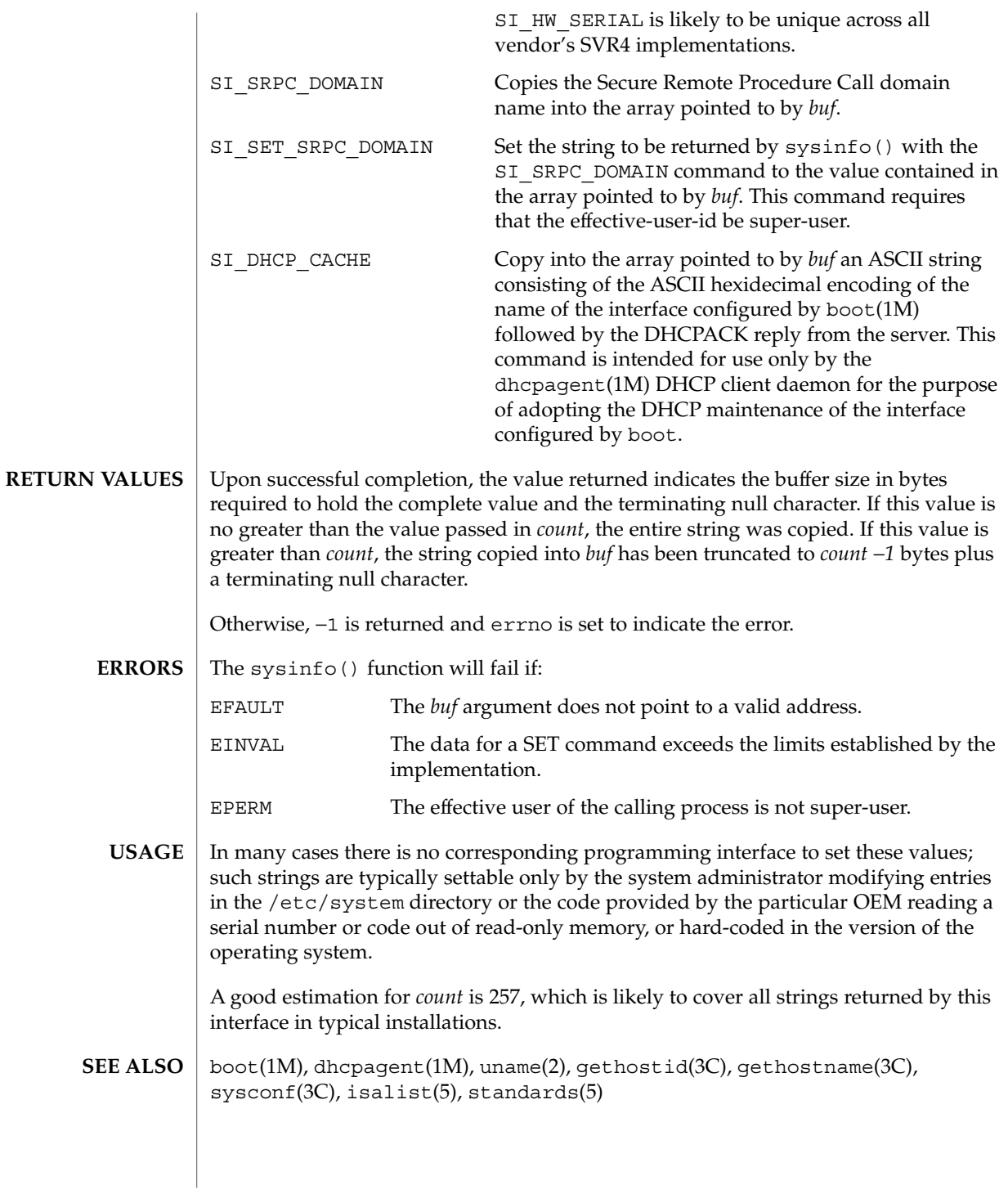

# time(2)

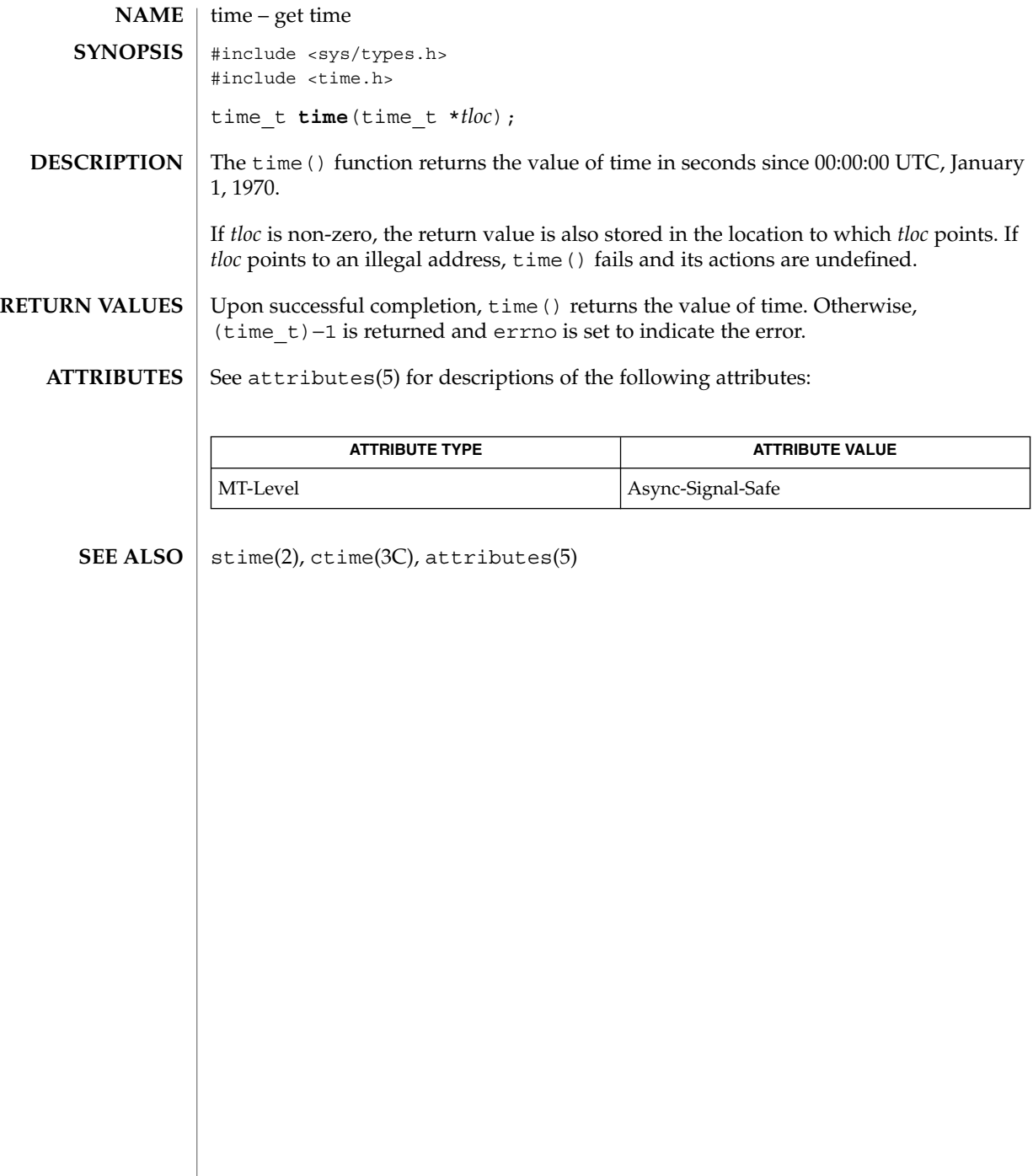

**NAME** | times – get process and child process times #include <sys/times.h> #include <limits.h> clock\_t **times**(struct tms \**buffer*); The times() function fills the tms structure pointed to by *buffer* with time-accounting information. The tms structure, defined in <sys/times.h>, contains the following members: clock\_t tms\_utime; clock t tms stime; clock  $t$  tms cutime; clock t tms cstime; All times are reported in clock ticks. The specific value for a clock tick is defined by the variable CLK TCK, found in the header <limits.h>. The times of a terminated child process are included in the tms cutime and tms cstime members of the parent when wait $(2)$  or waitpid $(2)$  returns the process ID of this terminated child. If a child process has not waited for its children, their times will not be included in its times. The tms utime member is the CPU time used while executing instructions in the user space of the calling process. The tms stime member is the CPU time used by the system on behalf of the calling process. The tms cutime member is the sum of the tms utime and the tms cutime of the child processes. The tms\_cstime member is the sum of the tms\_stime and the tms\_cstime of the child processes. Upon successful completion, times() returns the elapsed real time, in clock ticks, since an arbitrary point in the past (for example, system start-up time). This point does not change from one invocation of times() within the process to another. The return value may overflow the possible range of type clock t. If times () fails, (clock\_t)−1 is returned and errno is set to indicate the error. The times() function will fail if: EFAULT The *buffer* argument points to an illegal address. See attributes(5) for descriptions of the following attributes: **ATTRIBUTE TYPE ATTRIBUTE VALUE** MT-Level Async-Signal-Safe times(2) **SYNOPSIS DESCRIPTION RETURN VALUES ERRORS ATTRIBUTES**

times(2)

time(1), timex(1), exec(2), fork(2), time(2), wait(2), waitid(2), waitpid(2), attributes(5) **SEE ALSO**
uadmin(2)

<span id="page-324-0"></span>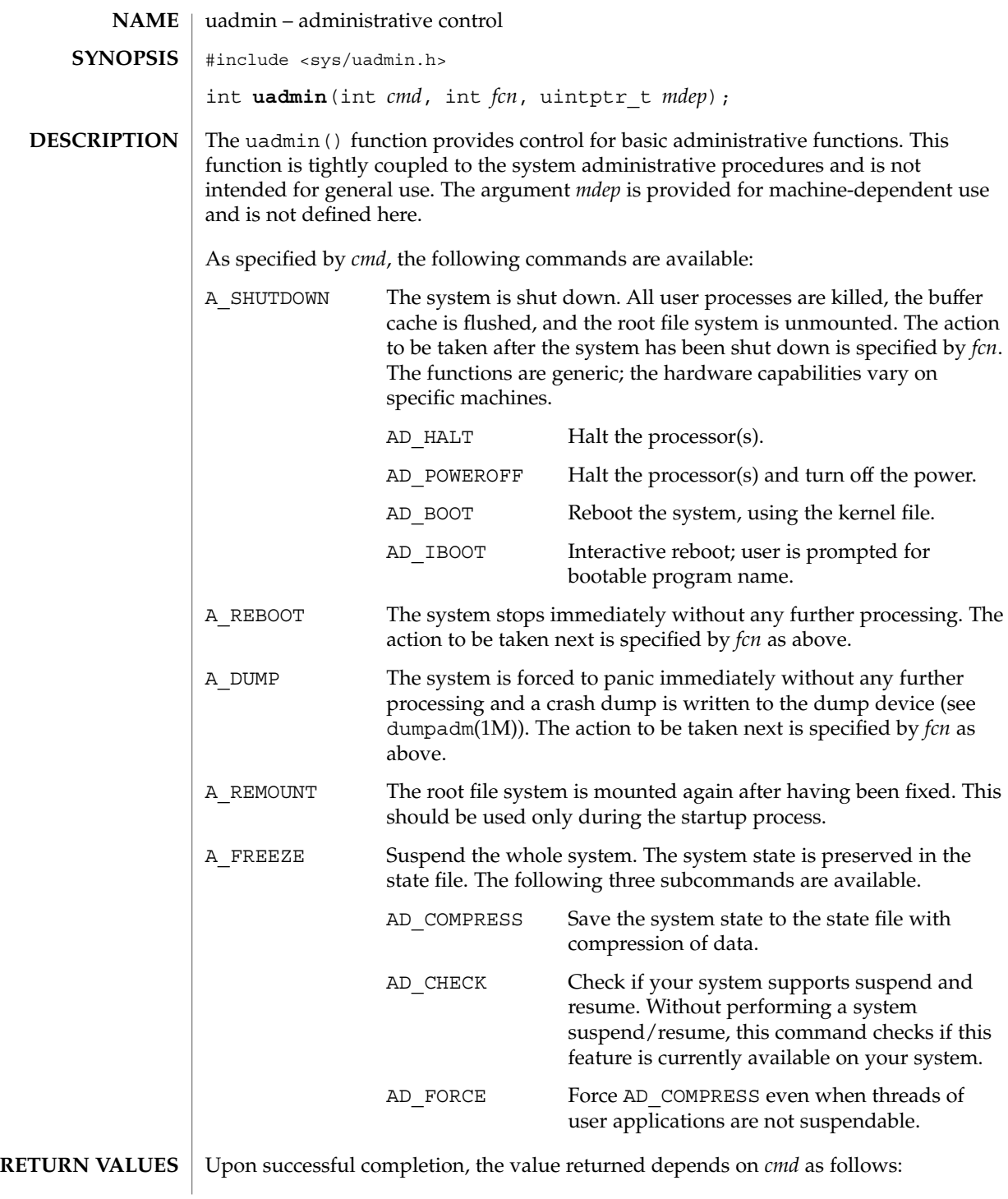

uadmin(2)

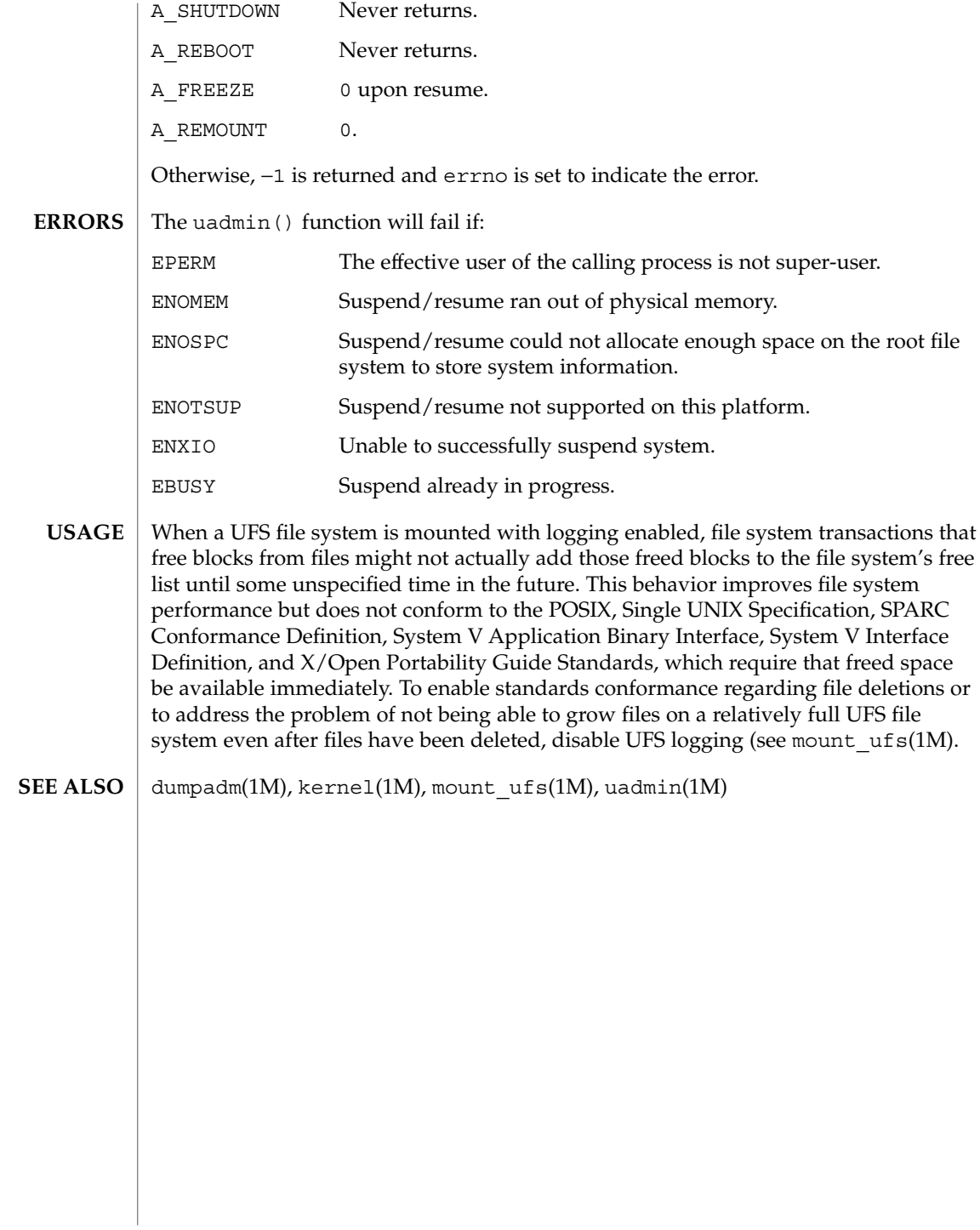

<span id="page-326-0"></span>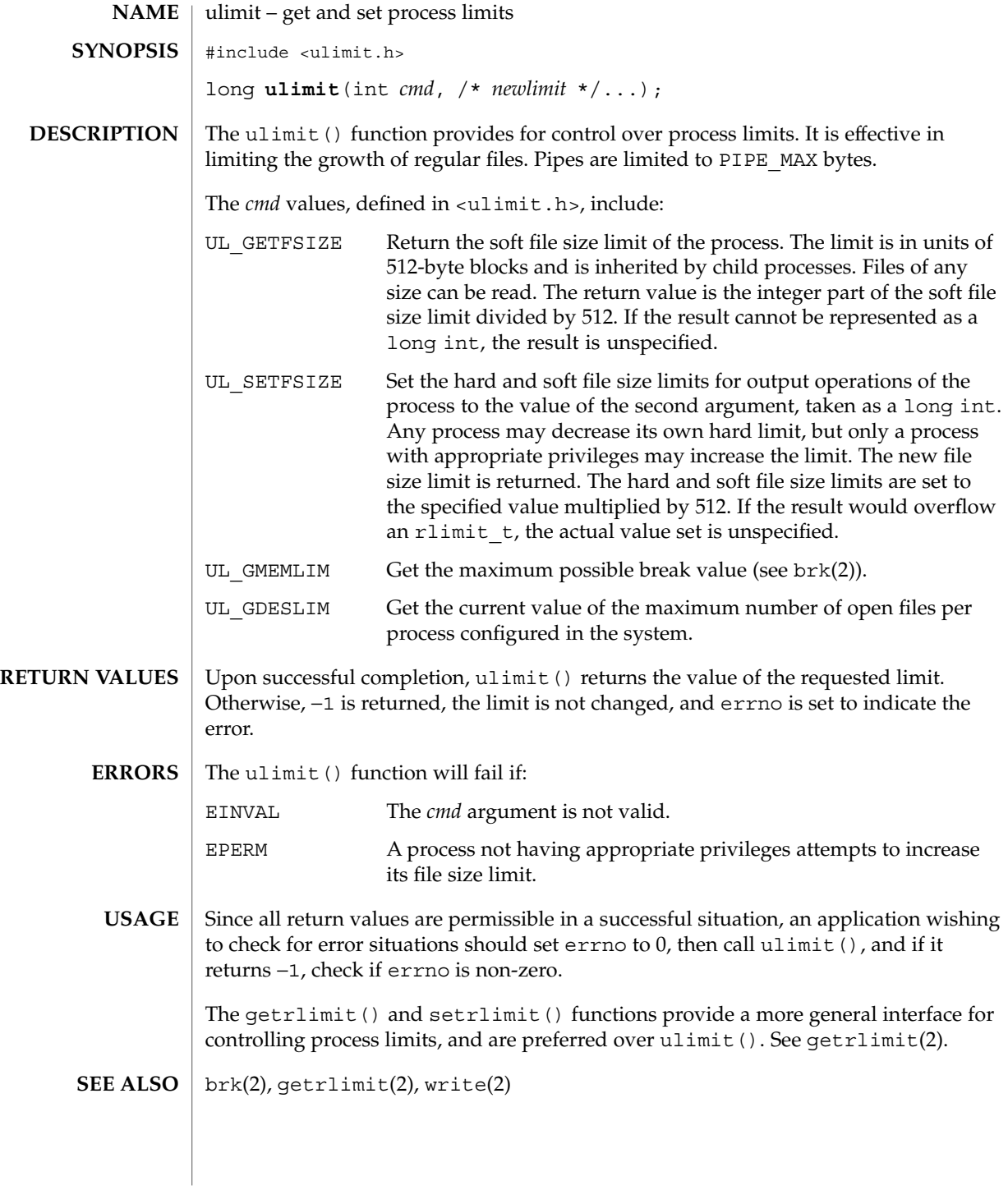

<span id="page-327-0"></span>umask(2)

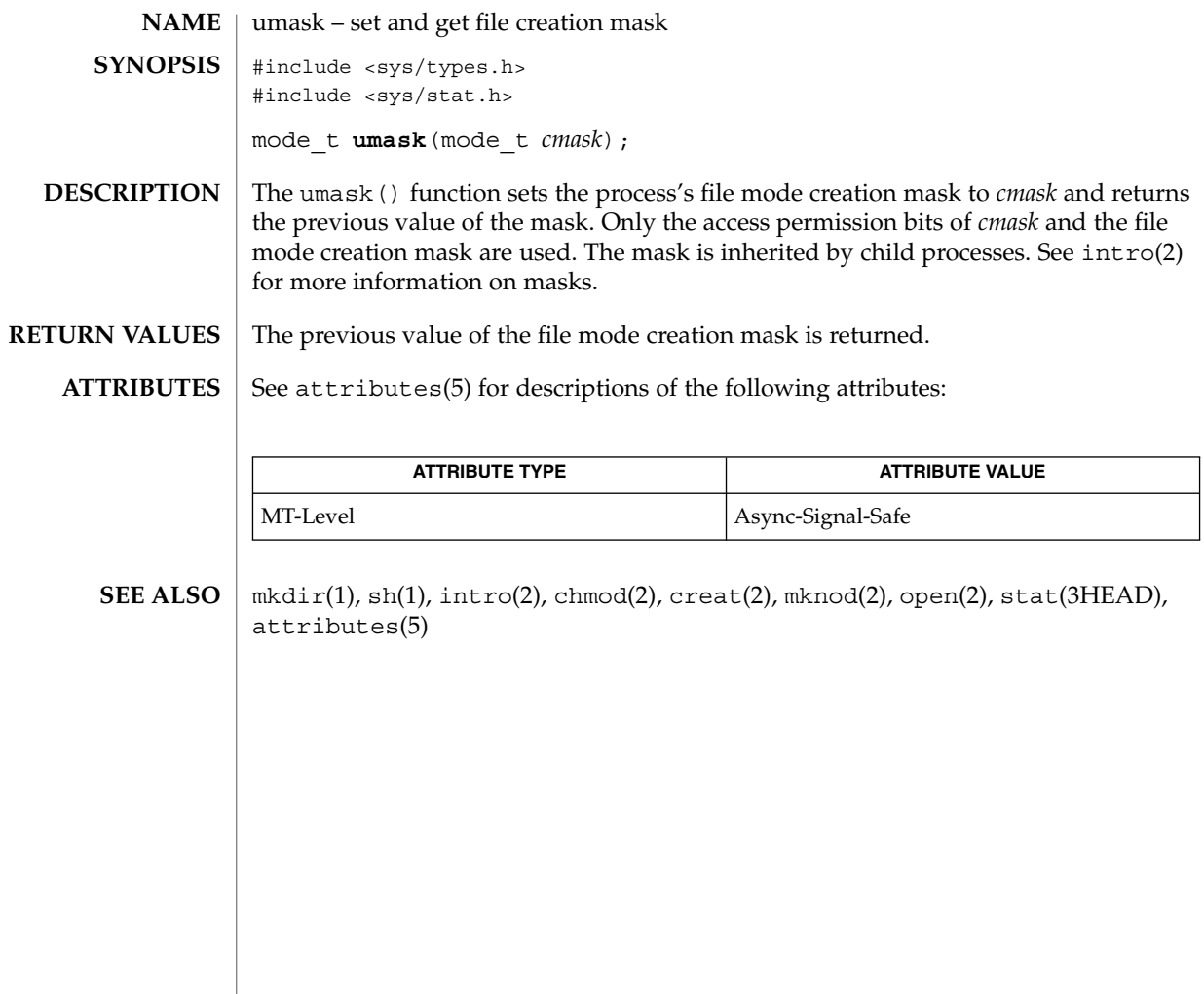

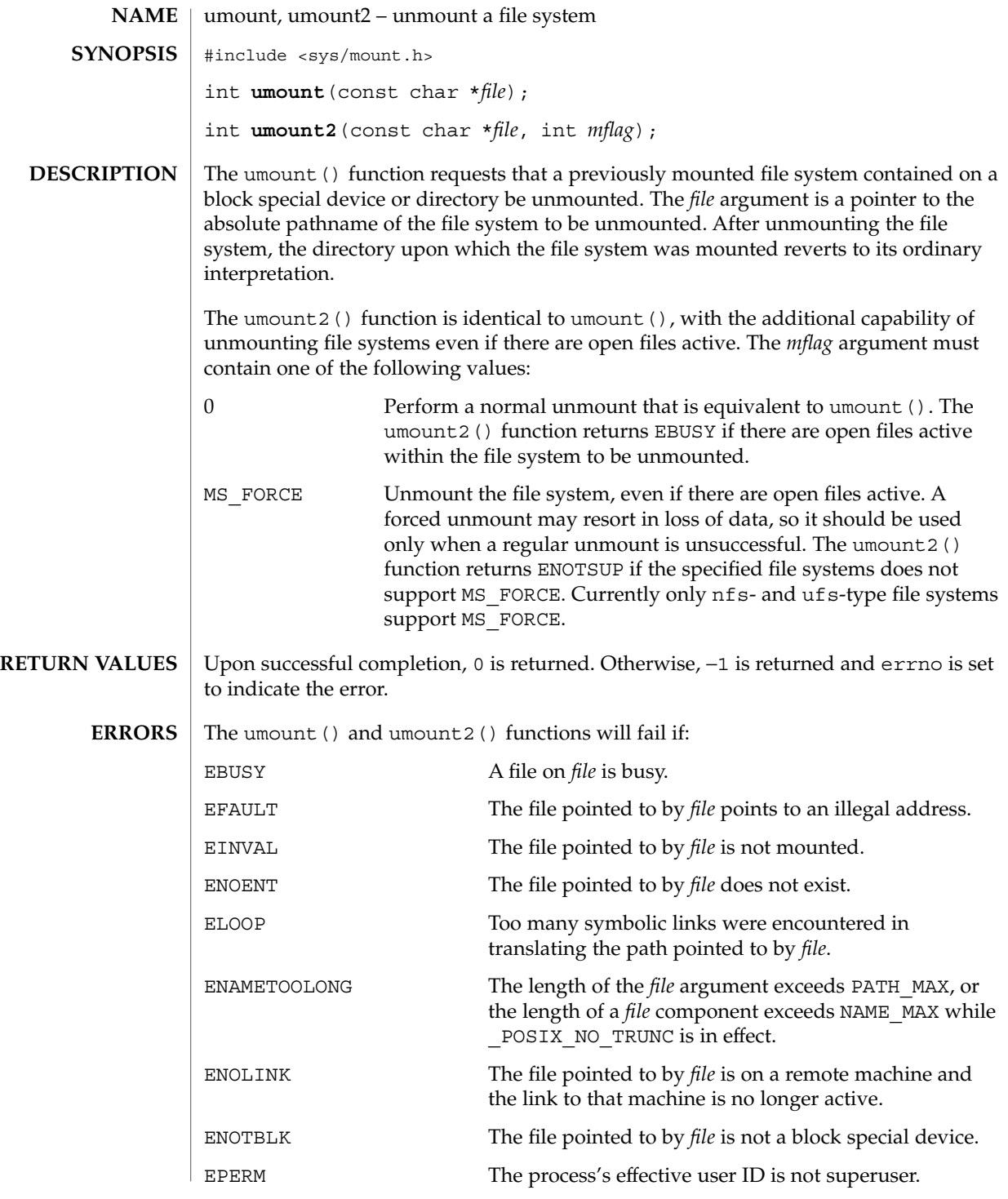

System Calls **329**

# umount(2)

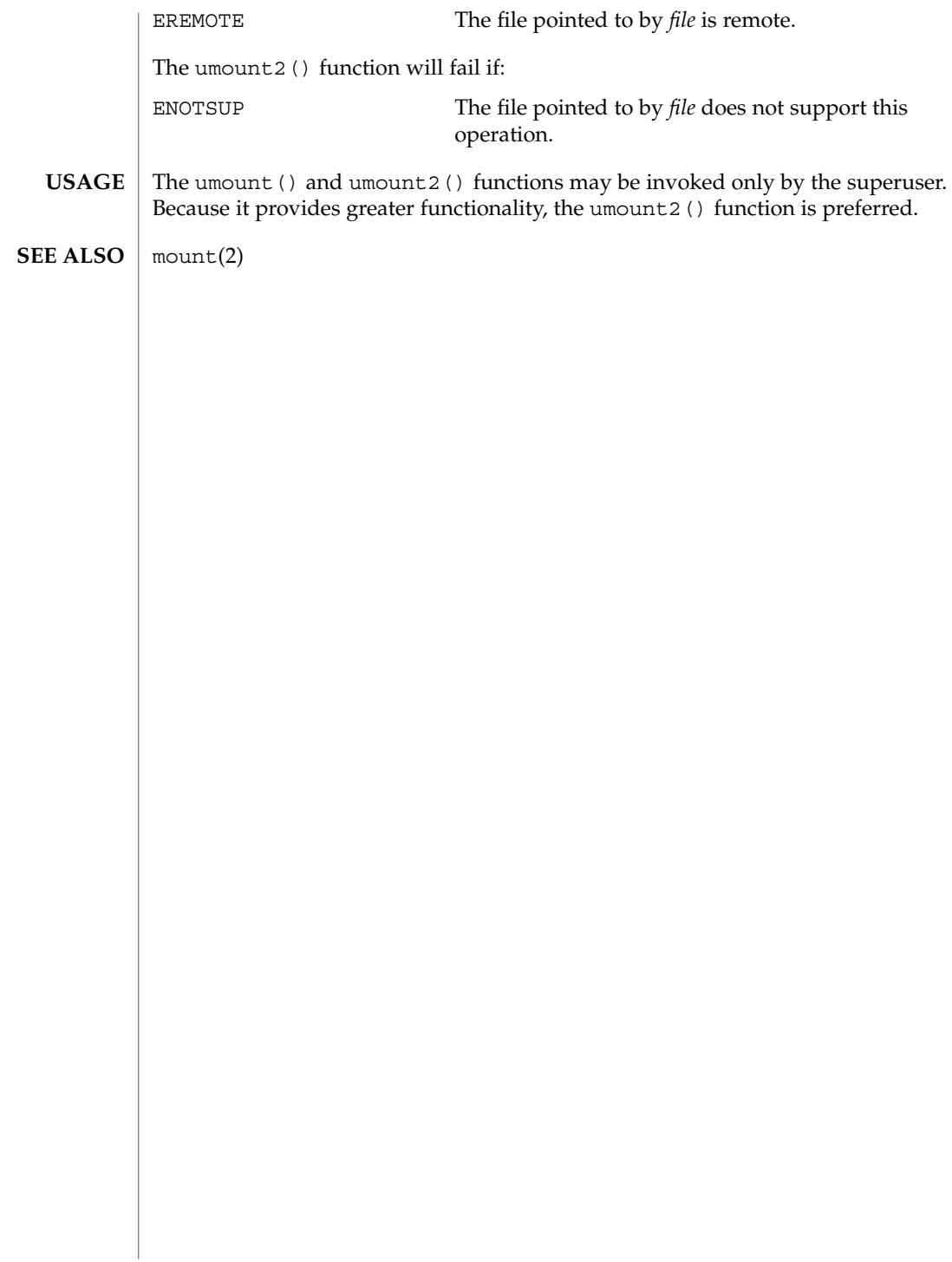

uname(2)

<span id="page-330-0"></span>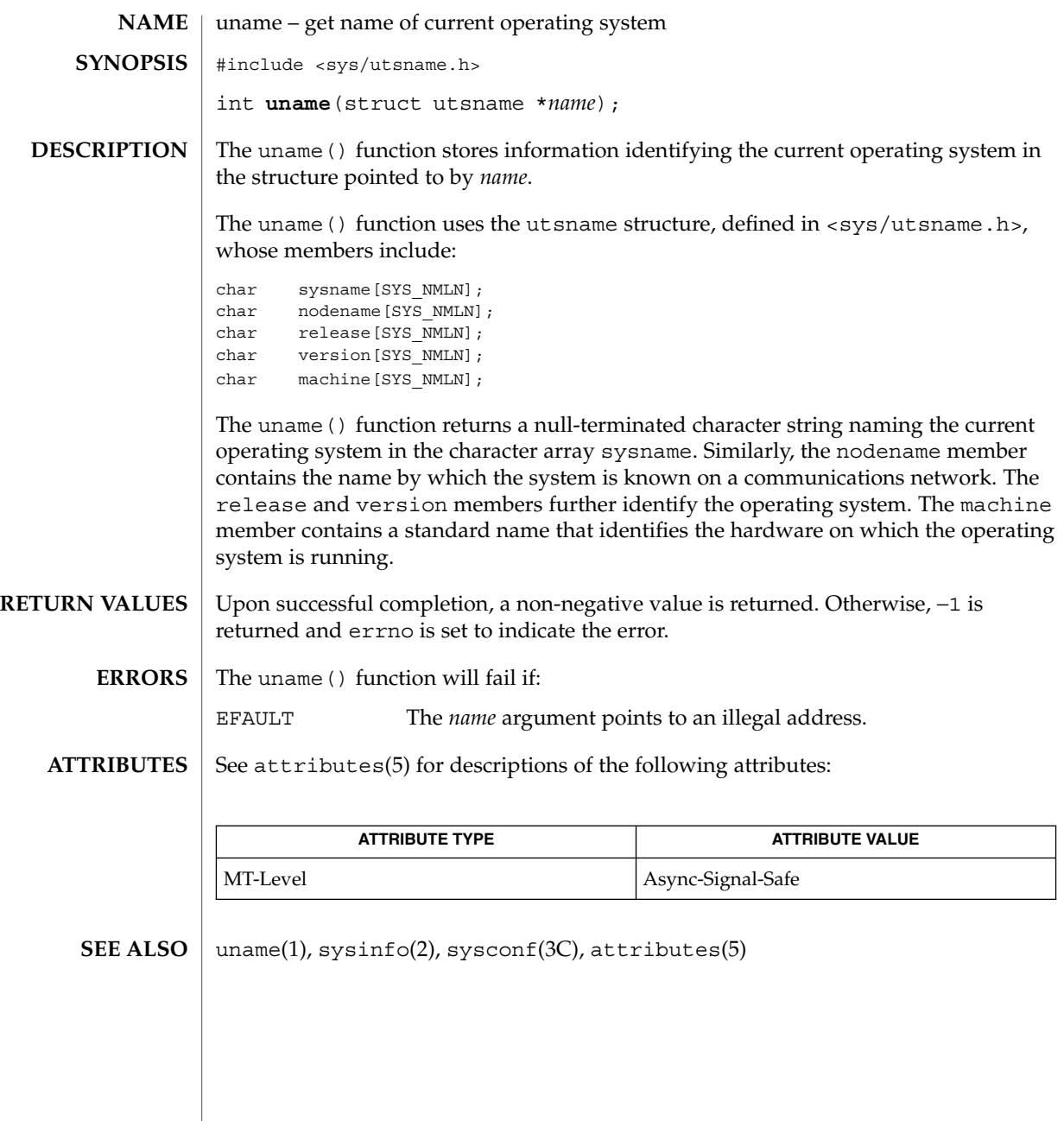

# <span id="page-331-0"></span>unlink(2)

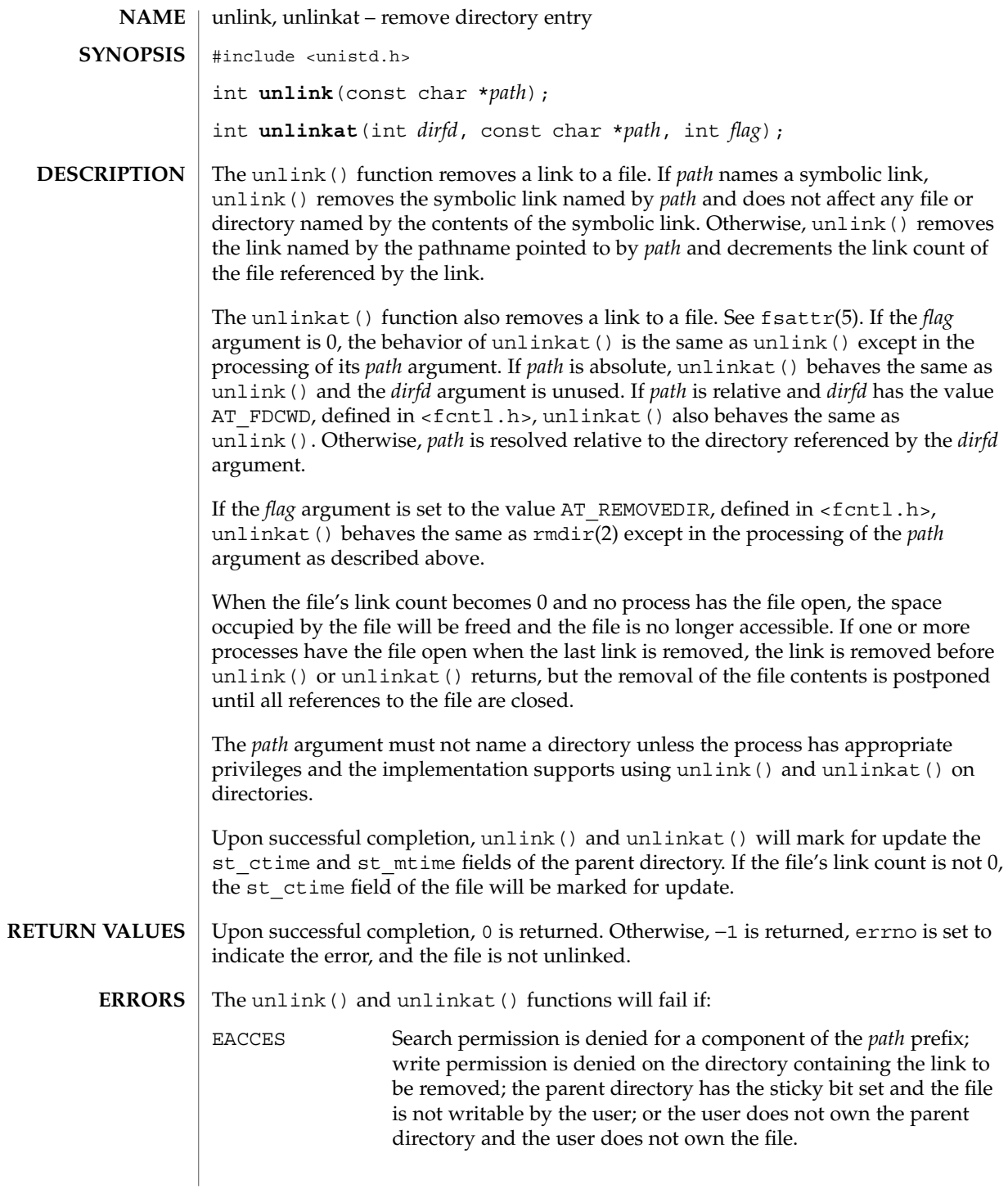

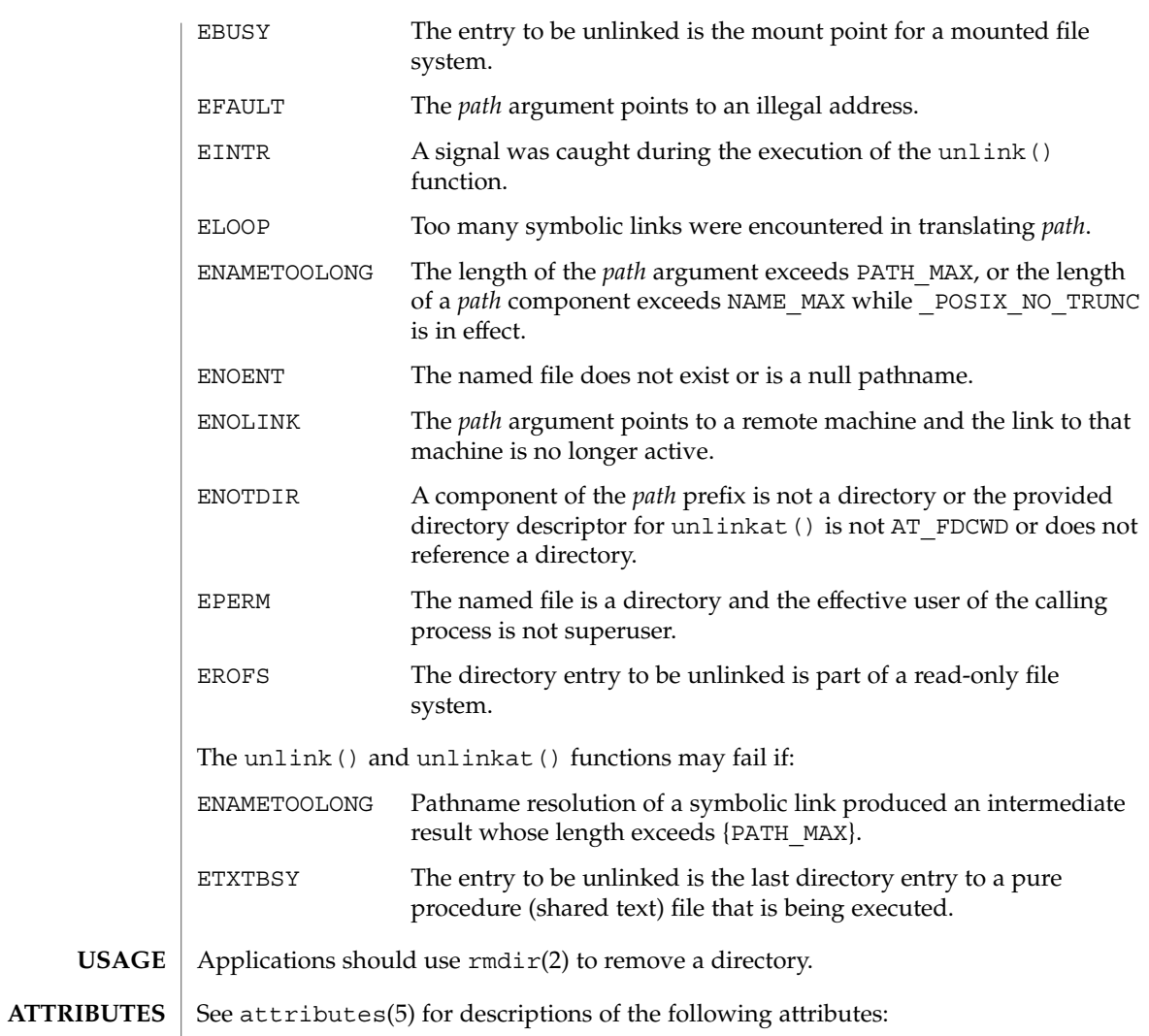

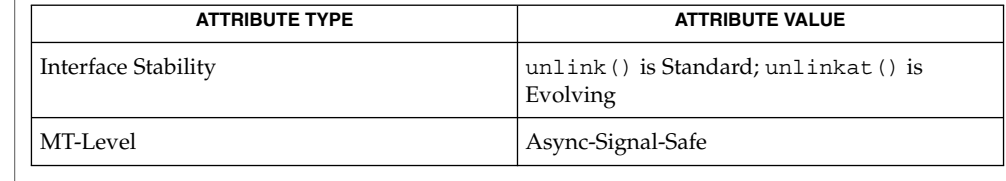

 $\textbf{SEE \, ALSO} \mid \text{rm(1), close(2), link(2), open(2), rmdir(2), remove(3C), attributes(5),}$ fsattr $(5)$ 

System Calls **333**

<span id="page-333-0"></span>ustat(2)

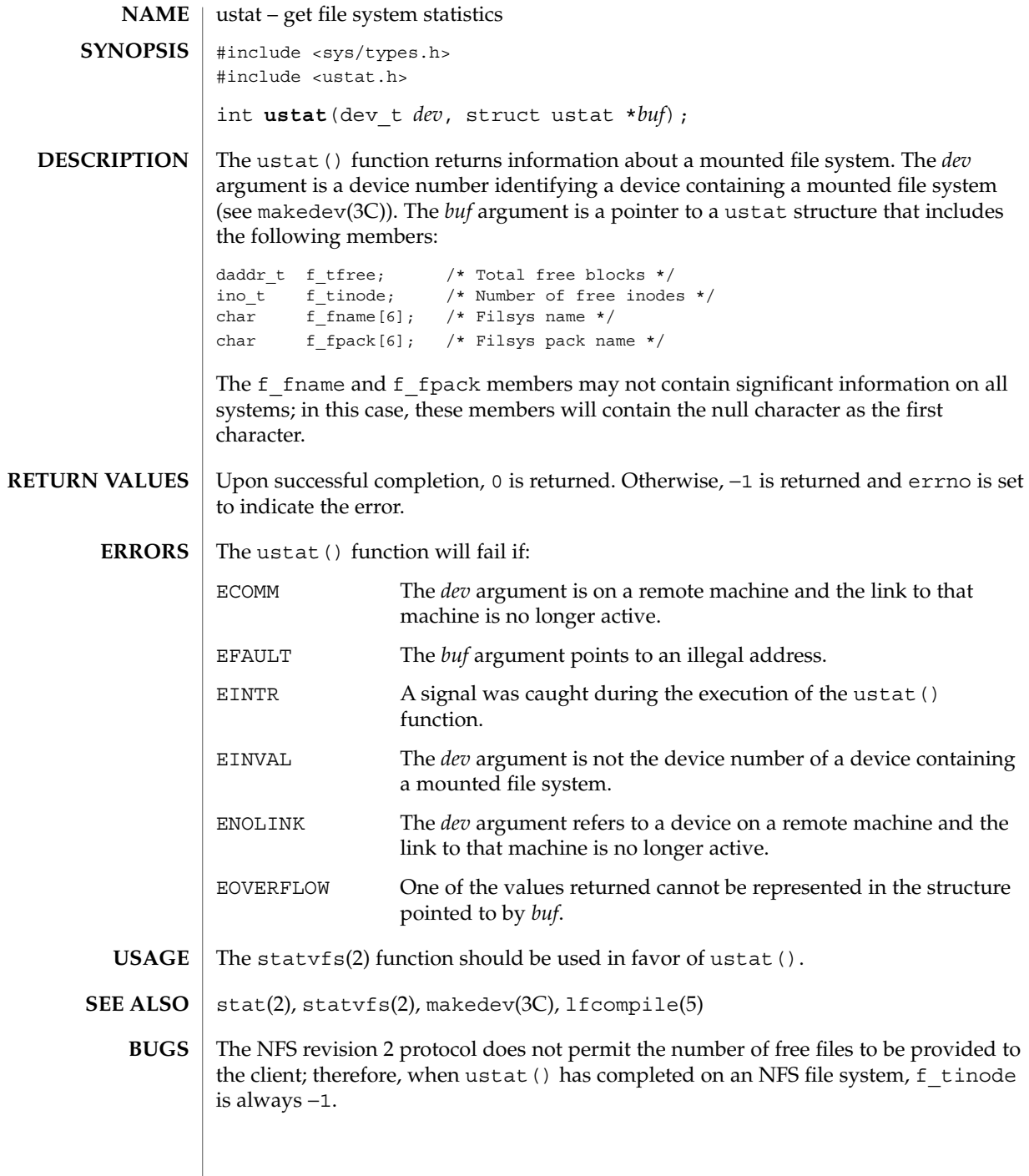

 $\overline{\phantom{a}}$ 

utime(2)

<span id="page-334-0"></span>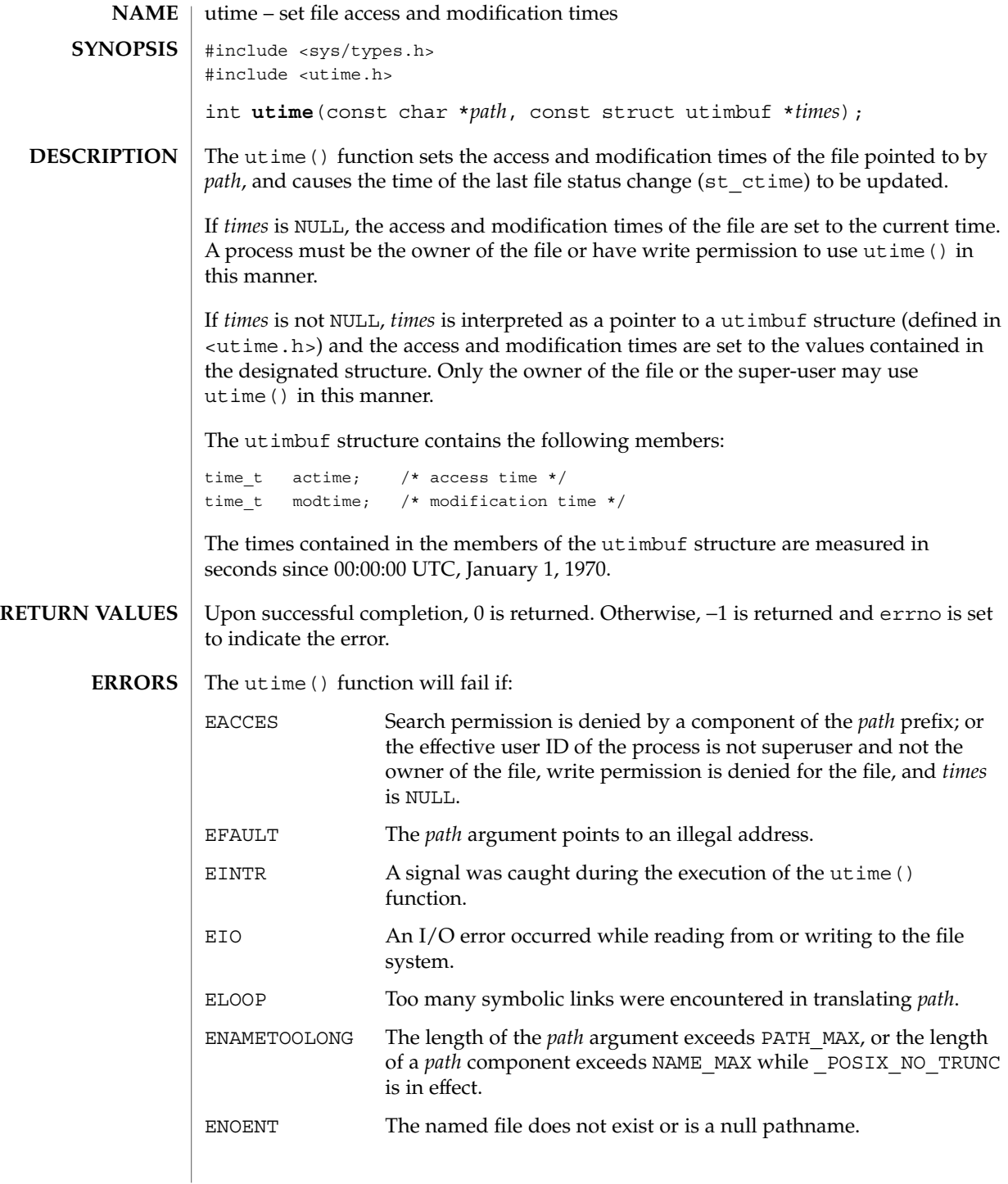

System Calls **335**

# utime(2)

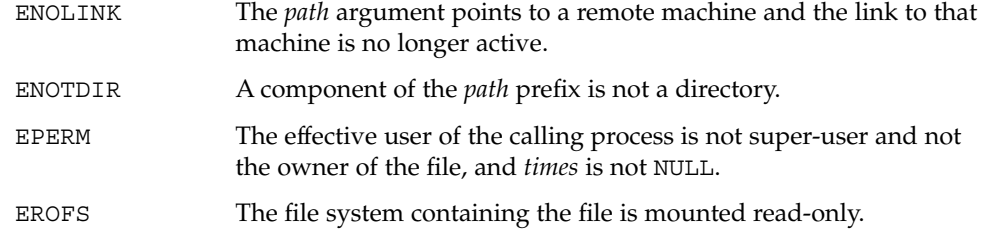

**ATTRIBUTES** See attributes(5) for descriptions of the following attributes:

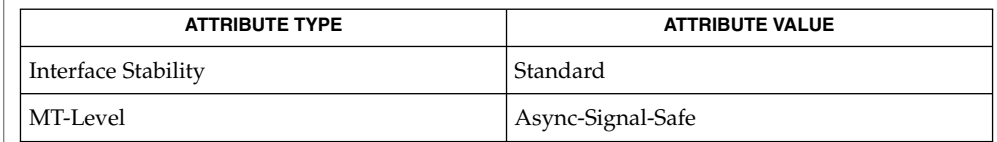

 ${\bf SEE\; ALSO}$   $|$   ${\tt stat(2)}$ ,  ${\tt attributes(5)}$ 

# utimes(2)

<span id="page-336-0"></span>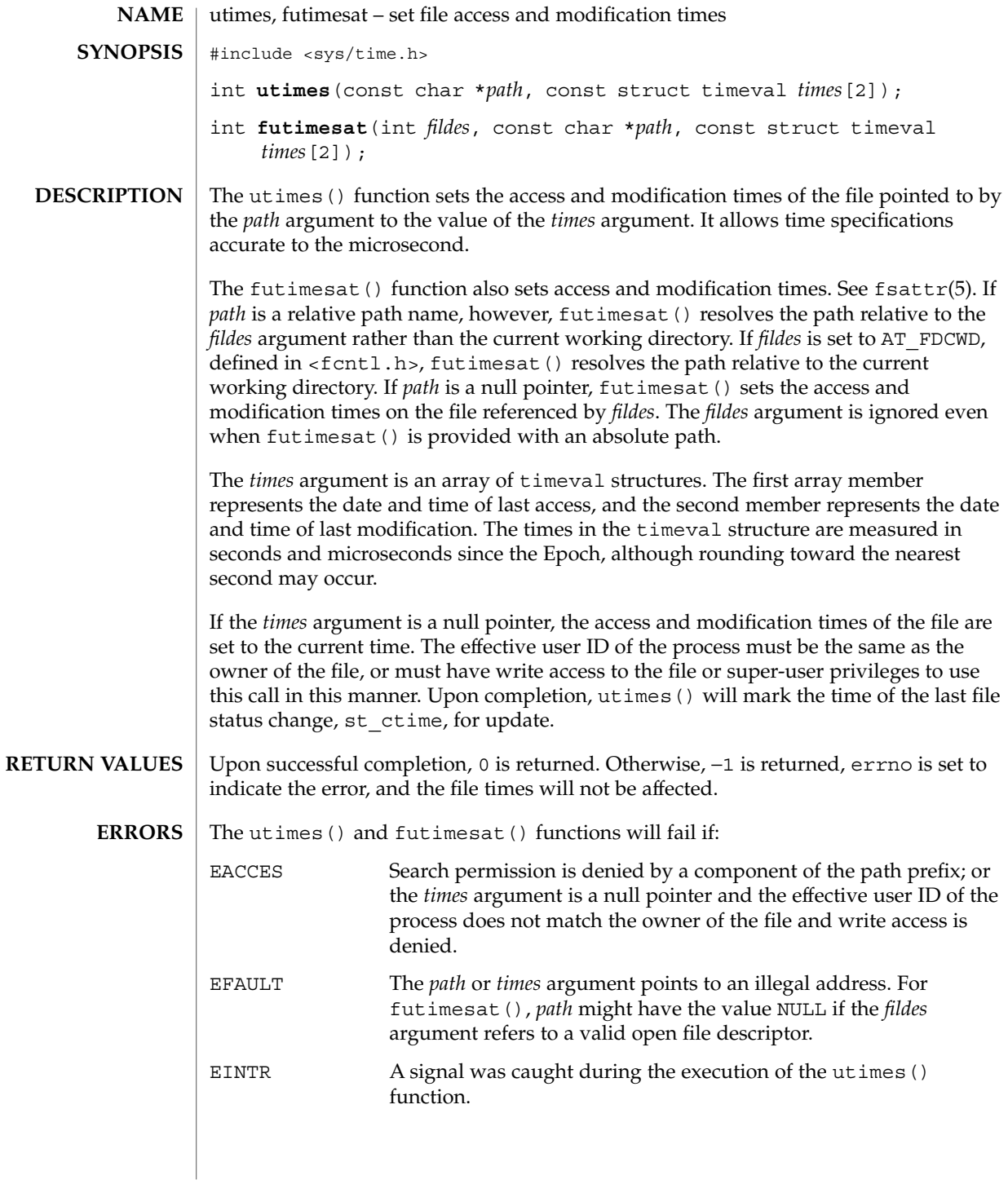

utimes(2)

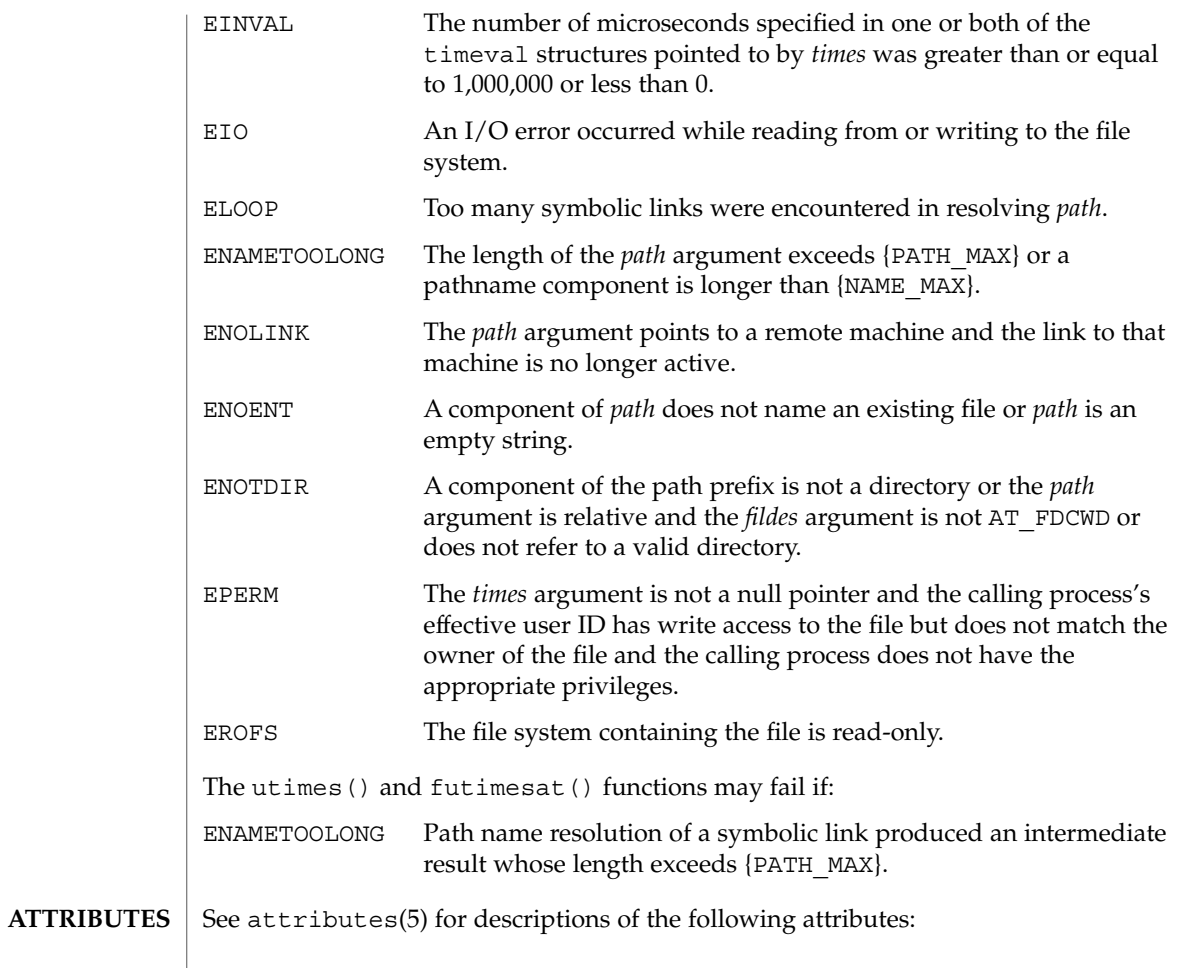

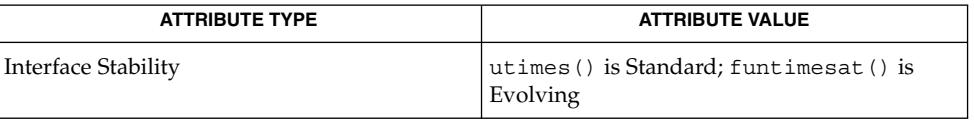

 $\textbf{SEE \, ALSO} \, \mid \, \texttt{stat(2)},$   $\texttt{attributes(5)},$   $\texttt{fsattr(5)}$ 

<span id="page-338-0"></span>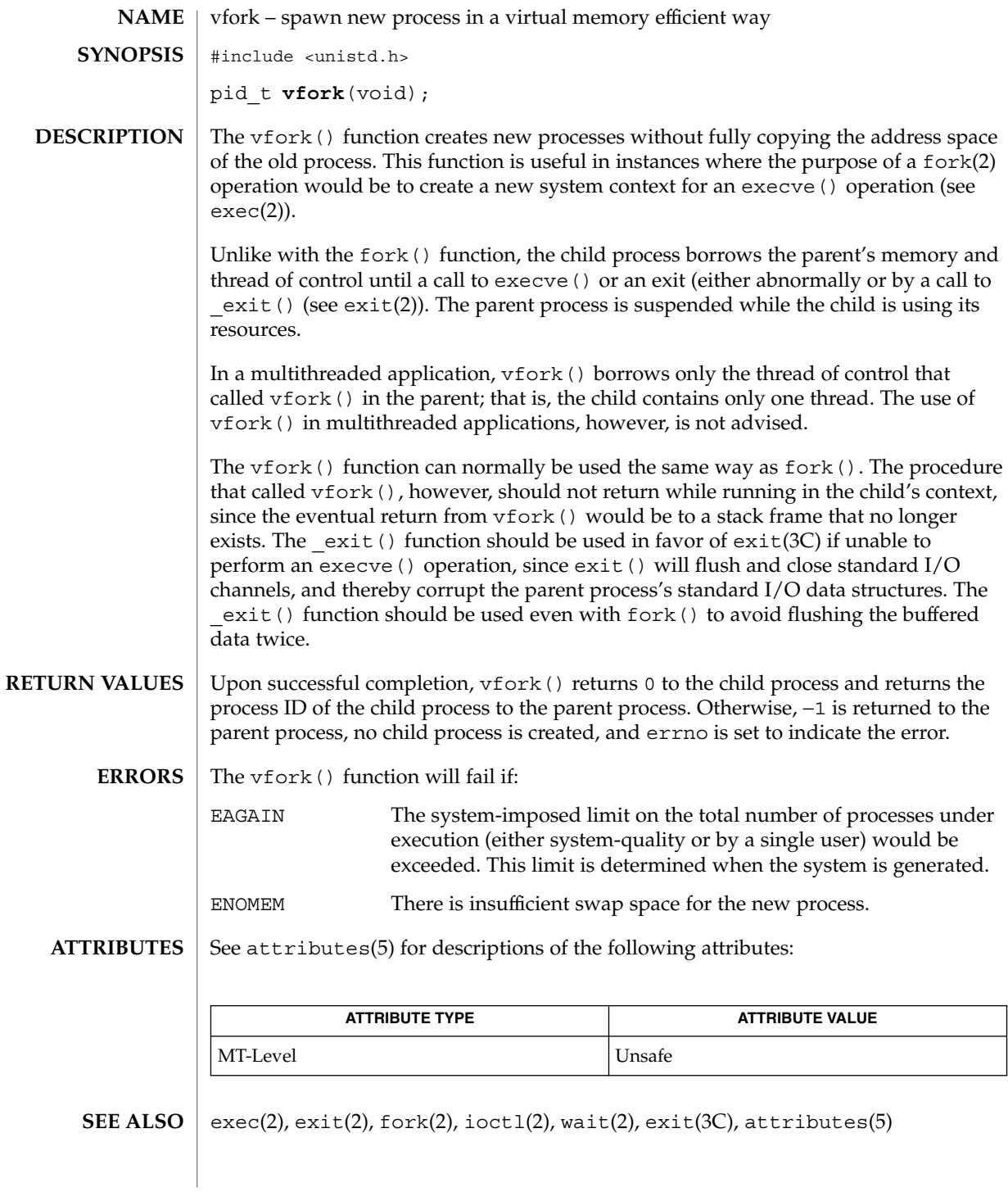

System Calls **339**

vfork(2)

#### vfork(2)

The use of  $v$  fork() for any purpose other than as a prelude to an immediate call to a function from the exec family or to exit() is not advised. **NOTES**

> To avoid a possible deadlock situation, processes that are children in the middle of a vfork() are never sent SIGTTOU or SIGTTIN signals; rather, output or ioctls are allowed and input attempts result in an EOF indication.

On some systems, the implementation of vfork() causes the parent to inherit register values from the child. This can create problems for certain optimizing compilers if <unistd.h> is not included in the source calling vfork().

# vhangup(2)

<span id="page-340-0"></span>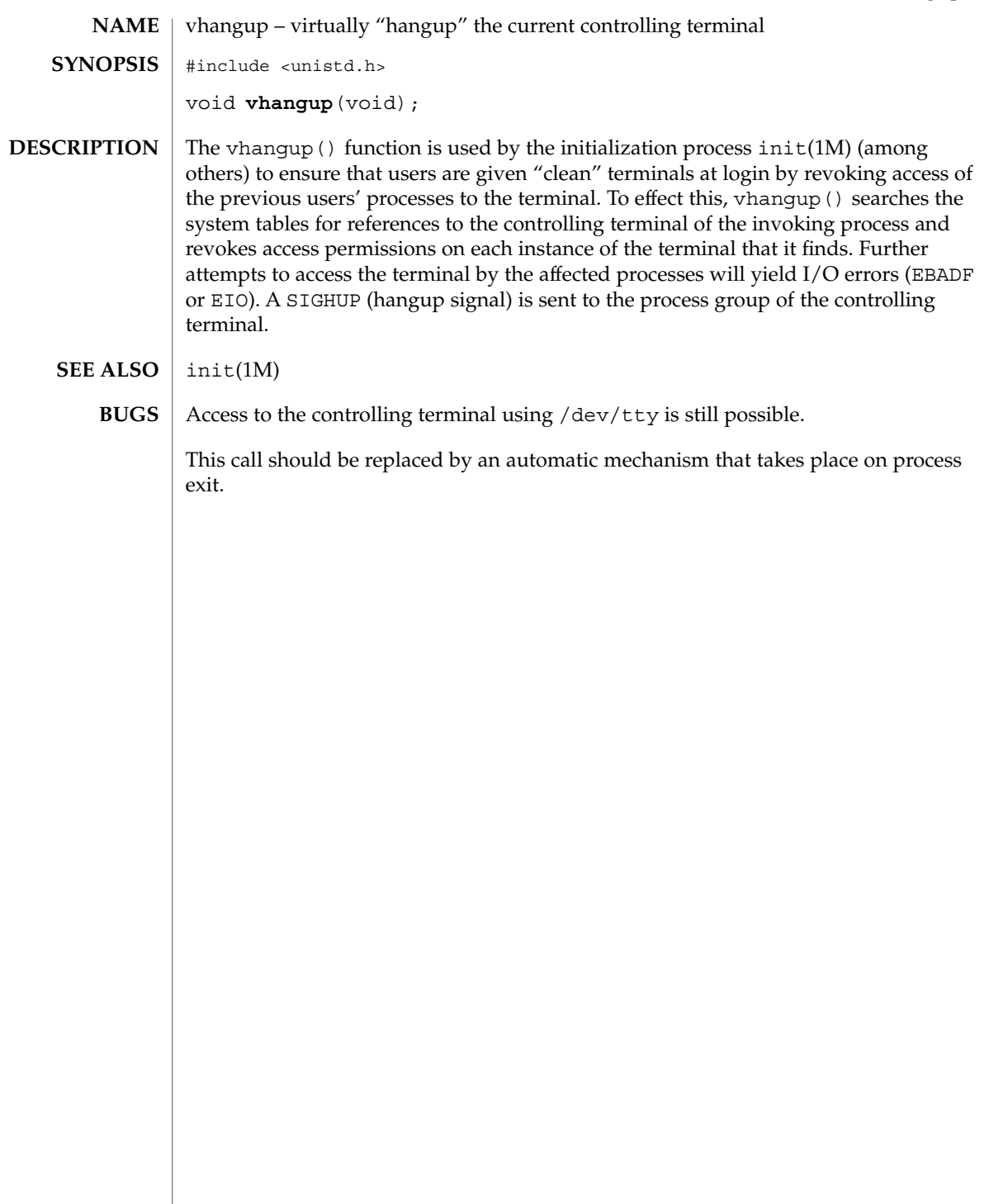

<span id="page-341-0"></span>wait(2)

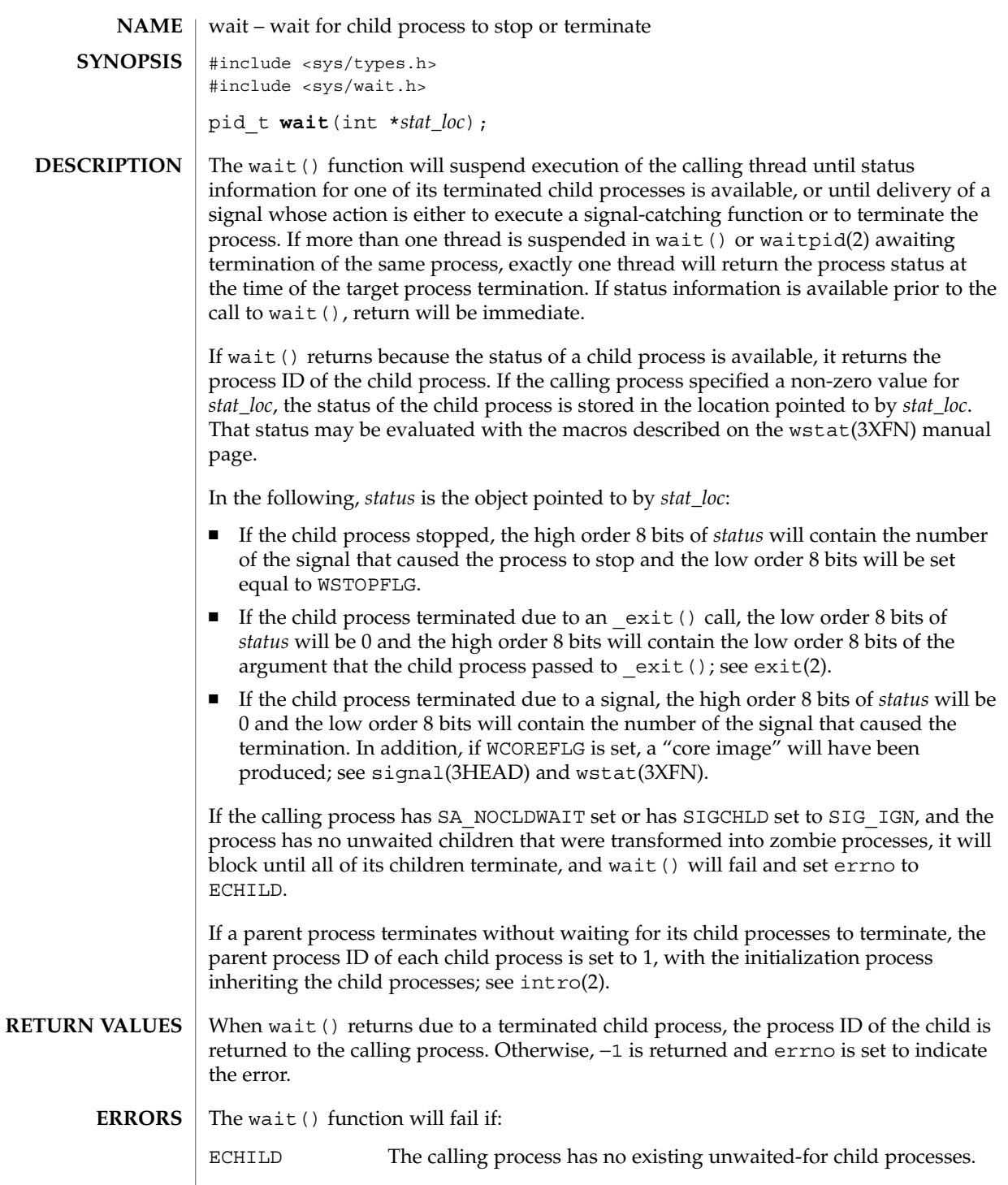

#### wait(2)

EINTR The function was interrupted by a signal.

Since wait () blocks on a stopped child, a calling process wishing to see the return results of such a call should use waitid(2) or waitpid(2) instead of wait(). **USAGE**

# **ATTRIBUTES**

See attributes(5) for descriptions of the following attributes:

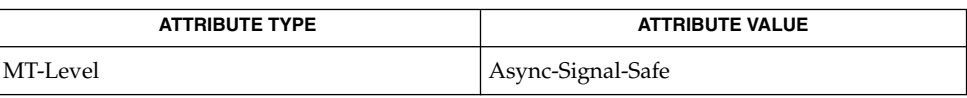

intro(2), exec(2), exit(2), fork(2), pause(2), ptrace(2), waitid(2), waitpid(2), signal(3C), attributes(5), signal(3HEAD), wstat(3XFN) **SEE ALSO**

# <span id="page-343-0"></span>waitid(2)

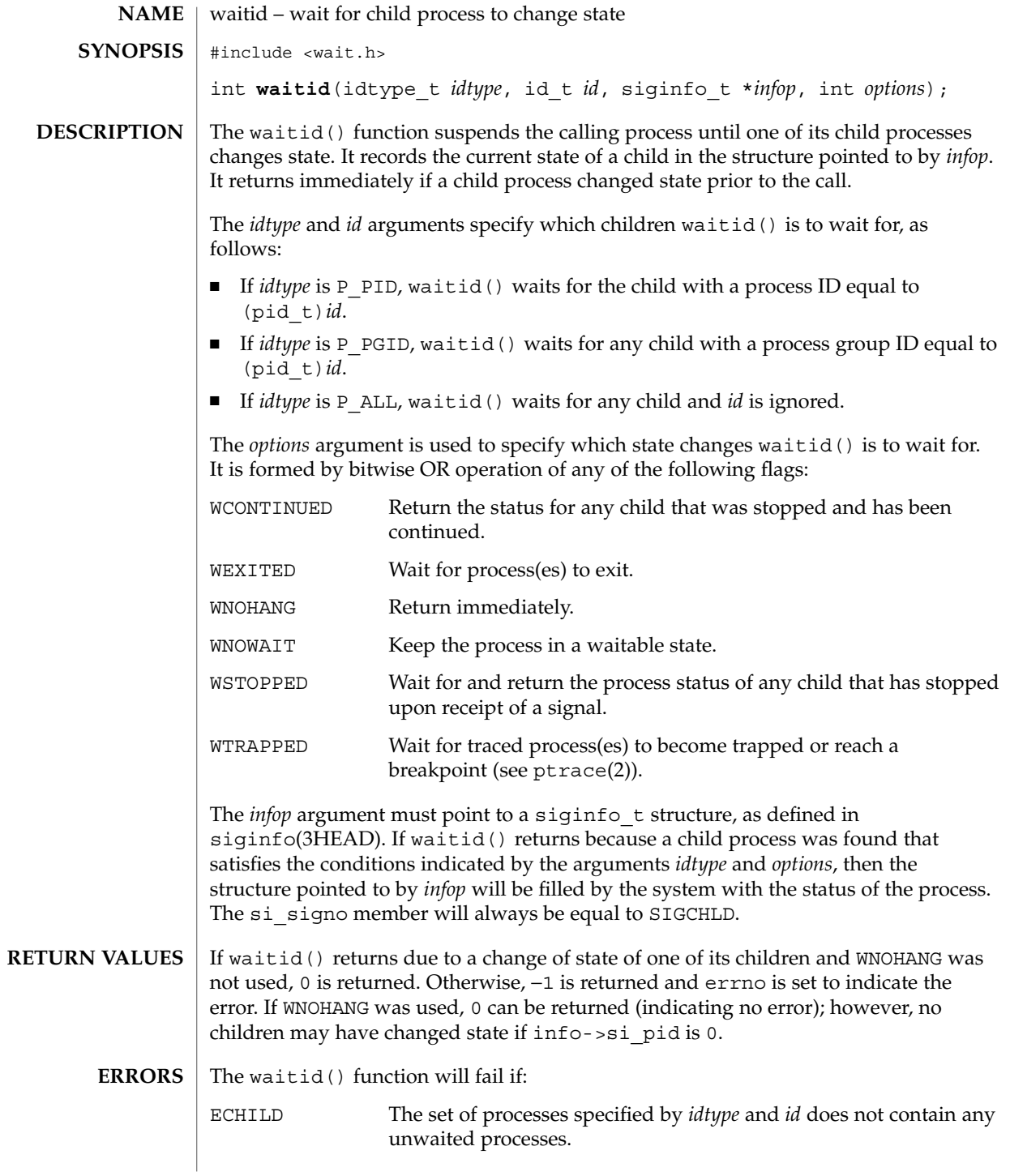

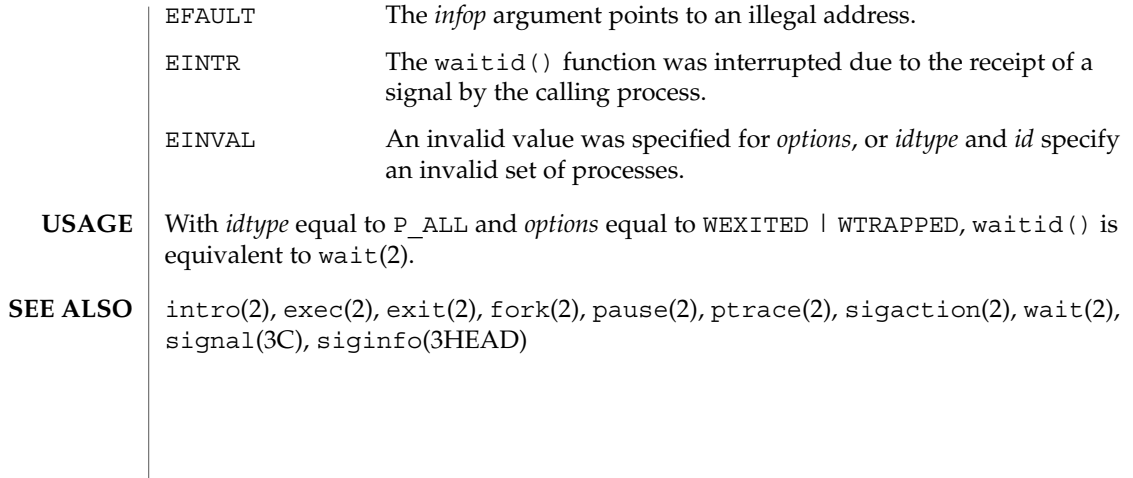

<span id="page-345-0"></span>waitpid(2)

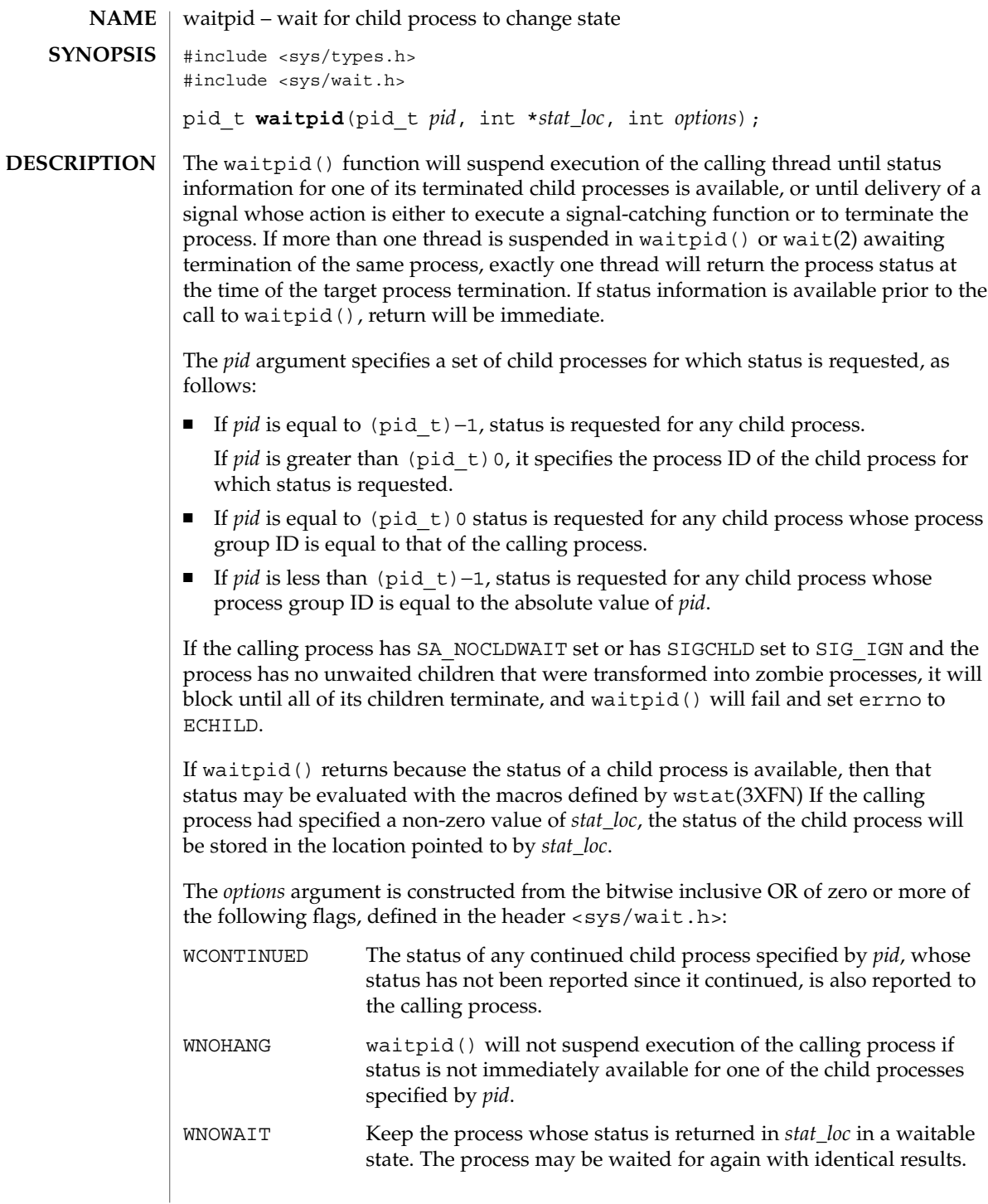

waitpid(2)

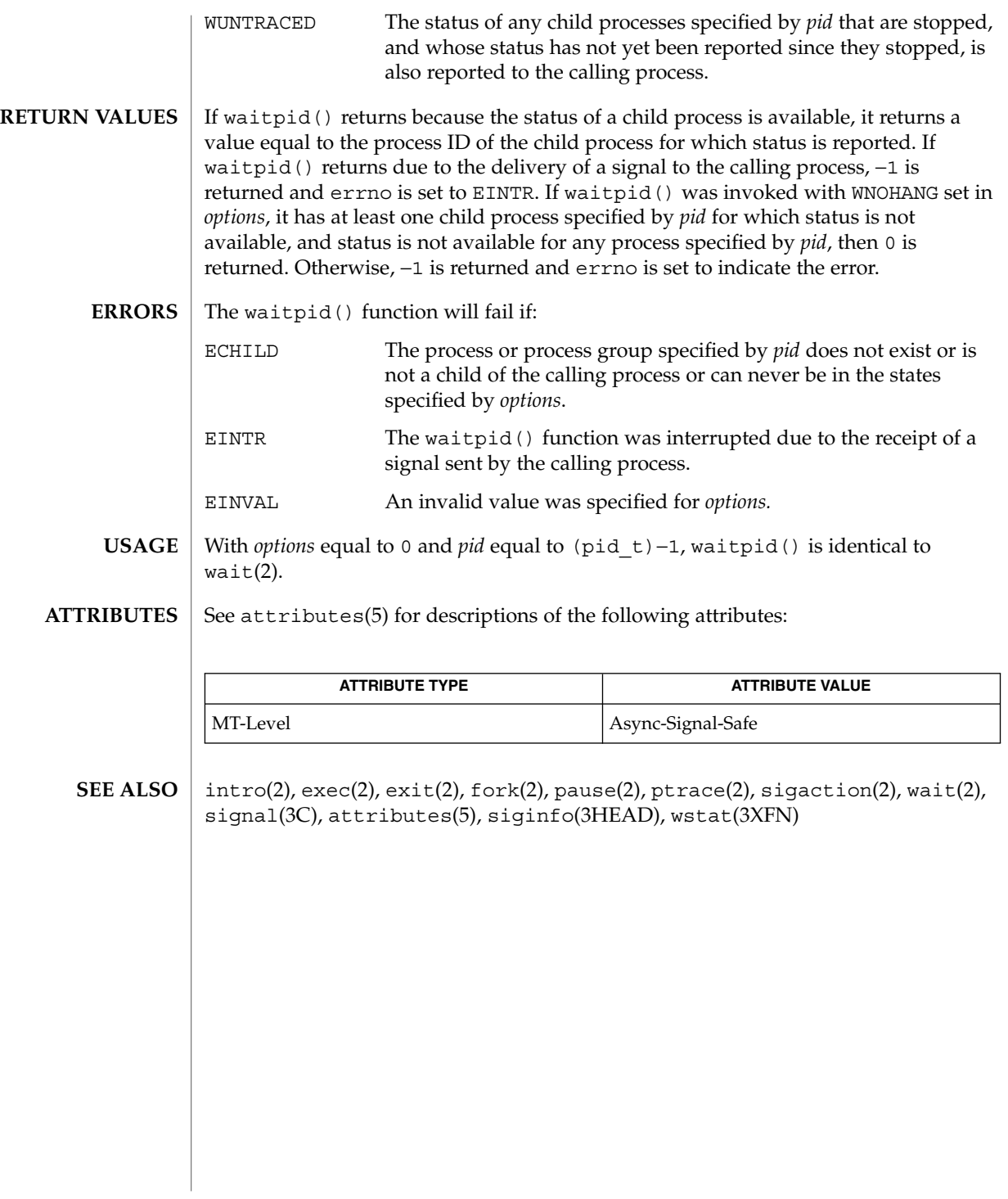

<span id="page-347-0"></span>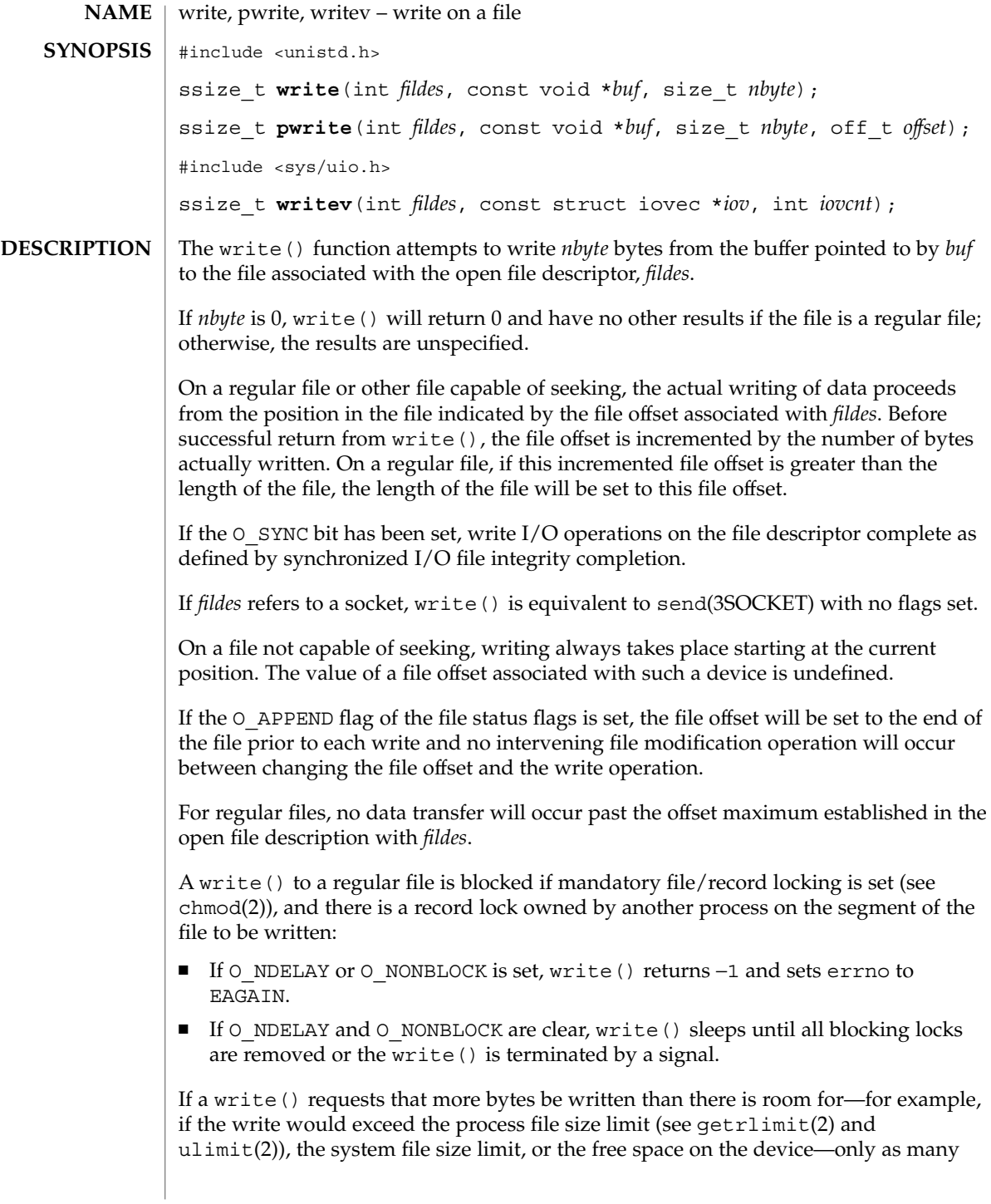

bytes as there is room for will be written. For example, suppose there is space for 20 bytes more in a file before reaching a limit. A write() of 512-bytes returns 20. The next write() of a non-zero number of bytes gives a failure return (except as noted for pipes and FIFO below).

If write() is interrupted by a signal before it writes any data, it will return −1 with errno set to EINTR.

If write() is interrupted by a signal after it successfully writes some data, it will return the number of bytes written.

After a write () to a regular file has successfully returned:

- Any successful read(2) from each byte position in the file that was modified by that write will return the data specified by the write() for that position until such byte positions are again modified.
- Any subsequent successful write () to the same byte position in the file will overwrite that file data.

Write requests to a pipe or FIFO are handled the same as a regular file with the following exceptions:

- There is no file offset associated with a pipe, hence each write request appends to the end of the pipe.
- Write requests of {PIPE\_BUF} bytes or less are guaranteed not to be interleaved with data from other processes doing writes on the same pipe. Writes of greater than {PIPE\_BUF} bytes may have data interleaved, on arbitrary boundaries, with writes by other processes, whether or not the O\_NONBLOCK or O\_NDELAY flags are set.
- If O\_NONBLOCK and O\_NDELAY are clear, a write request may cause the process to block, but on normal completion it returns *nbyte*.
- If O\_NONBLOCK and O\_NDELAY are set, write() does not block the process. If a write() request for PIPE\_BUF or fewer bytes succeeds completely write() returns *nbyte*. Otherwise, if O\_NONBLOCK is set, it returns −1 and sets errno to EAGAIN or if O\_NDELAY is set, it returns 0. A write () request for greater than {PIPE\_BUF} bytes transfers what it can and returns the number of bytes written or it transfers no data and, if O\_NONBLOCK is set, returns −1 with errno set to EAGAIN or if O\_NDELAY is set, it returns 0. Finally, if a request is greater than PIPE\_BUF bytes and all data previously written to the pipe has been read, write() transfers at least PIPE\_BUF bytes.

When attempting to write to a file descriptor (other than a pipe, a FIFO, a socket, or a STREAM) that supports nonblocking writes and cannot accept the data immediately:

- If O\_NONBLOCK and O\_NDELAY are clear, write() blocks until the data can be accepted.
- If O\_NONBLOCK or O\_NDELAY is set, write() does not block the process. If some data can be written without blocking the process, write() writes what it can and returns the number of bytes written. Otherwise, if O\_NONBLOCK is set, it returns −1

and sets errno to EAGAIN or if O\_NDELAY is set, it returns 0.

Upon successful completion, where *nbyte* is greater than 0, write() will mark for update the st\_ctime and st\_mtime fields of the file, and if the file is a regular file, the S\_ISUID and S\_ISGID bits of the file mode may be cleared.

For STREAMS files (see intro(2) and  $streamio(7I)$ , the operation of write() is determined by the values of the minimum and maximum *nbyte* range ("packet size") accepted by the STREAM. These values are contained in the topmost STREAM module, and can not be set or tested from user level. If *nbyte* falls within the packet size range, *nbyte* bytes are written. If *nbyte* does not fall within the range and the minimum packet size value is zero, write() breaks the buffer into maximum packet size segments prior to sending the data downstream (the last segment may be smaller than the maximum packet size). If *nbyte* does not fall within the range and the minimum value is non-zero, write() fails and sets errno to ERANGE. Writing a zero-length buffer (*nbyte* is zero) to a STREAMS device sends a zero length message with zero returned. However, writing a zero-length buffer to a pipe or FIFO sends no message and zero is returned. The user program may issue the I SWROPT  $i$ octl(2) to enable zero-length messages to be sent across the pipe or FIFO (see streamio(7I)).

When writing to a STREAM, data messages are created with a priority band of zero. When writing to a socket or to a STREAM that is not a pipe or a FIFO:

- If O\_NDELAY and O\_NONBLOCK are not set, and the STREAM cannot accept data (the STREAM write queue is full due to internal flow control conditions), write() blocks until data can be accepted.
- If O\_NDELAY or O\_NONBLOCK is set and the STREAM cannot accept data, write() returns -1 and sets errno to EAGAIN.
- If O\_NDELAY or O\_NONBLOCK is set and part of the buffer has already been written when a condition occurs in which the STREAM cannot accept additional data, write() terminates and returns the number of bytes written.

The write() and writev() functions will fail if the STREAM head had processed an asynchronous error before the call. In this case, the value of errno does not reflect the result of write() or writev() but reflects the prior error.

- The pwrite() function performs the same action as  $write()$ , except that it writes into a given position without changing the file pointer. The first three arguments to pwrite() are the same as write() with the addition of a fourth argument *offset* for the desired position inside the file. **pwrite()**
- The writev() function performs the same action as  $write()$ , but gathers the output data from the *iovcnt* buffers specified by the members of the *iov* array: *iov*[0], *iov*[1], …, *iov*[*iovcnt* − 1]. The *iovcnt* buffer is valid if greater than 0 and less than or equal to {IOV\_MAX}. See intro(2) for a definition of {IOV\_MAX}. **writev()**

The iovec structure contains the following members:

caddr\_t iov\_base; int iov\_len;

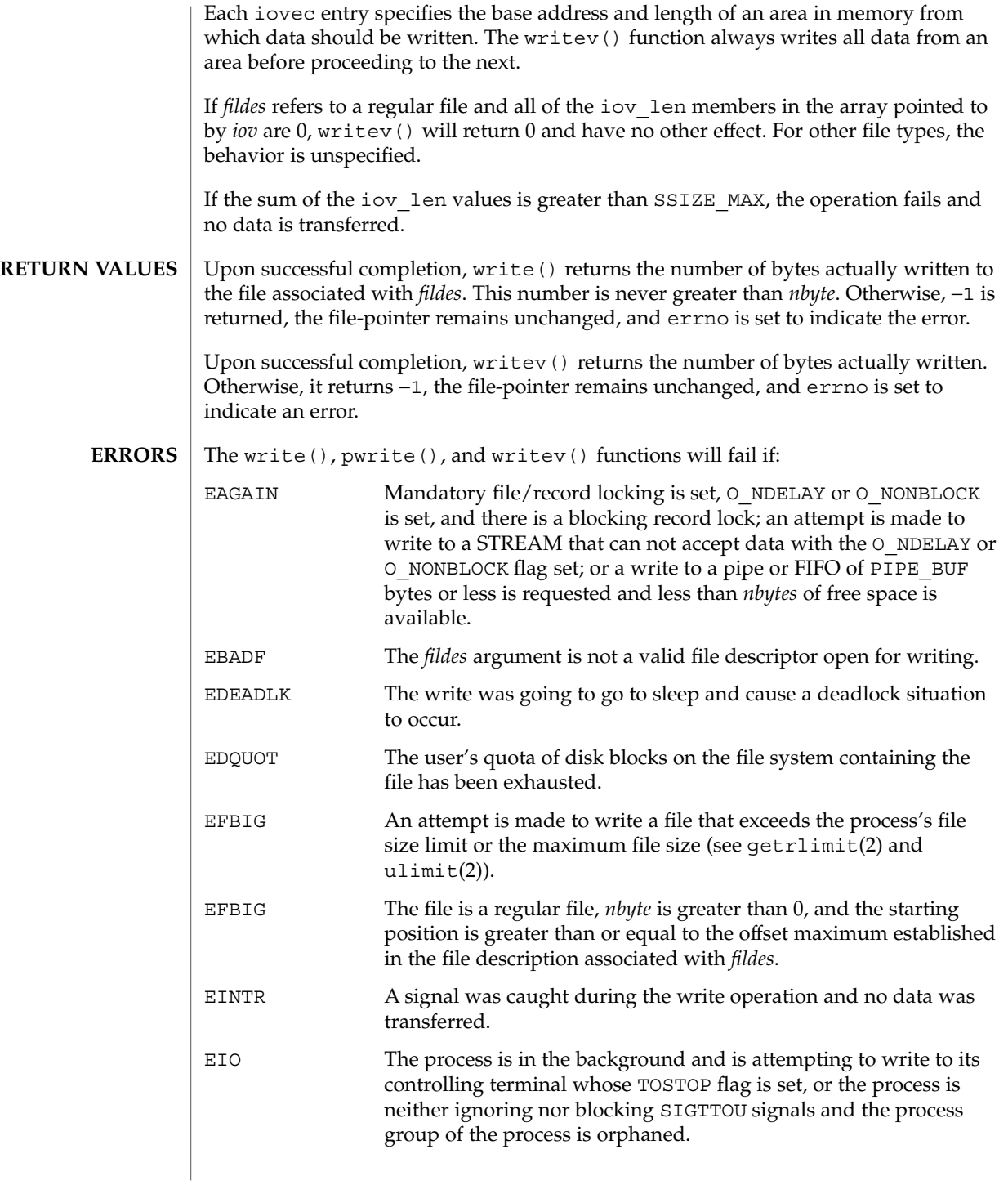

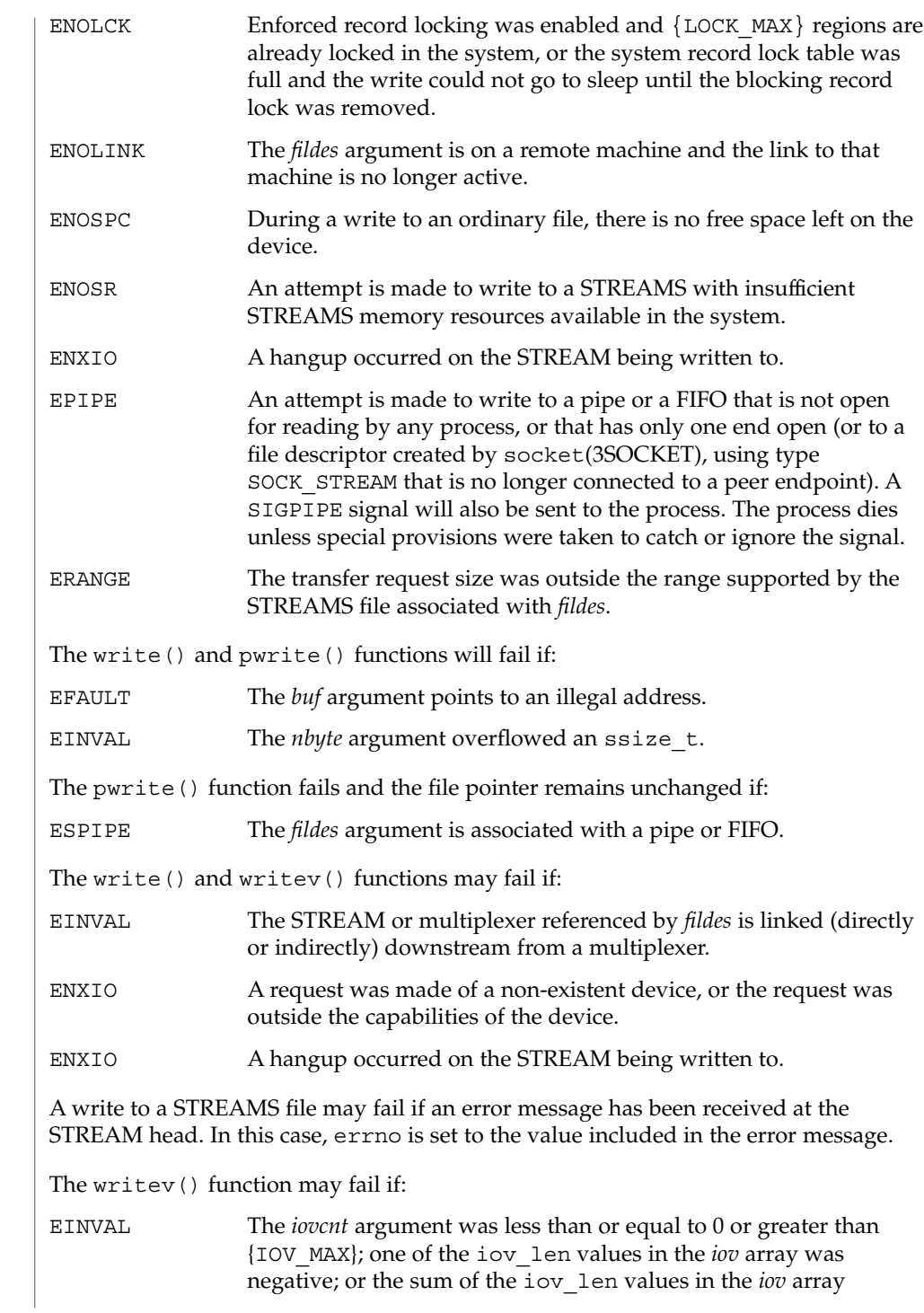

The pwrite () function has a transitional interface for 64-bit file offsets. See  $1f64(5)$ . **USAGE**

overflowed an ssize\_t.

When a UFS file system is mounted with logging enabled, file system transactions that free blocks from files might not actually add those freed blocks to the file system's free list until some unspecified time in the future. This behavior improves file system performance but does not conform to the POSIX, Single UNIX Specification, SPARC Conformance Definition, System V Application Binary Interface, System V Interface Definition, and X/Open Portability Guide Standards, which require that freed space be available immediately. To enable standards conformance regarding file deletions or to address the problem of not being able to grow files on a relatively full UFS file system even after files have been deleted, disable UFS logging (see mount ufs(1M).

#### **ATTRIBUTES**

See attributes(5) for descriptions of the following attributes:

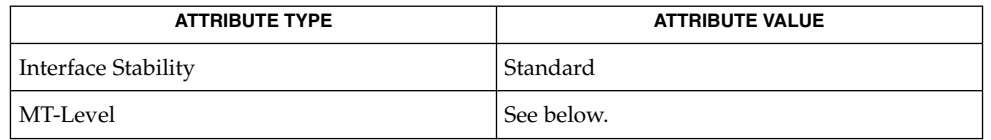

The write() function is Async-Signal-Safe.

mount  $\text{ufs}(1M)$ ,  $\text{intro}(2)$ ,  $\text{chmod}(2)$ ,  $\text{read}(2)$ ,  $\text{dup}(2)$ ,  $\text{fcnt1}(2)$ ,  $\text{getrlimit}(2)$ , ioctl(2), lseek(2), open(2), pipe(2), ulimit(2), send(3SOCKET), socket(3SOCKET), attributes(5), lf64(5), streamio(7I) **SEE ALSO**

# yield(2)

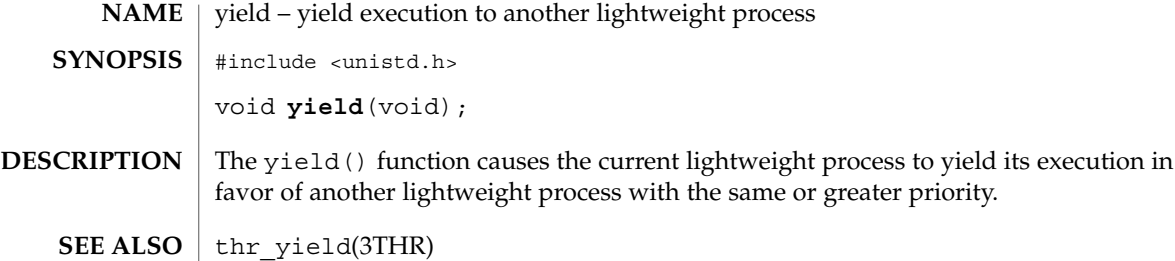

# Index

#### **Numbers and Symbols**

\_\_sparc\_utrap\_install — install a SPARC V9 user trap handler, [298](#page-297-0)

# **A**

access — determine accessibility of a file, [40](#page-39-0) access permission mode of file, change chmod, [59](#page-58-0) accounting, enable or disable process accounting — acct, [42](#page-41-0) acct — enable or disable process accounting, [42](#page-41-0) acl — get or set a file's Access Control List (ACL), [43](#page-42-0) adjtime — correct the time to allow synchronization of the system clock, [45](#page-44-0) adjust local clock parameters ntp\_adjtime, [183](#page-182-0) alarm — schedule an alarm signal, [46](#page-45-0) audit — write an audit record, [47](#page-46-0) auditon — manipulate auditing, [48](#page-47-0) auditsvc() function, [53](#page-52-0)

# **B**

bind LWPs to a processor processor\_bind, [221](#page-220-0) bind LWPs to a set of processors pset\_bind, [226](#page-225-0) brk — change the amount of space allocated for the calling process's data segment, [55](#page-54-0)

# **C**

change owner and group of a file — chown, [62](#page-61-0) change owner and group of a file — fchown, [62](#page-61-0) change owner and group of a file fchownat, [62](#page-61-0) change owner and group of a file — lchown, [62](#page-61-0) chdir — change working directory, [57](#page-56-0) child processes allows a parent process to control the execution of a child process — ptrace, [234](#page-233-0) get time — times, [323](#page-322-0) wait for child process to change state waitid, [344](#page-343-0) wait for child process to change state waitpid, [346](#page-345-0) wait for child process to stop or terminate wait, [342](#page-341-0) chmod — change access permission mode of file, [59](#page-58-0) chown — change owner and group of a file, [62](#page-61-0) chroot — change root directory, [65](#page-64-0) clock, get local clock values — ntp\_gettime, [184](#page-183-0) continue or suspend LWP execution — \_lwp\_continue, [141](#page-140-0) — \_lwp\_suspend, [141](#page-140-0) CPU-use, process execution time profile profil, [224](#page-223-0) creat — create a new file or rewrite an existing one, [69](#page-68-0) create a new process — fork, [89](#page-88-0) fork1, [89](#page-88-0) create a new file or rewrite an existing one creat, [69](#page-68-0)

create a new light-weight process — \_lwp\_create, [130](#page-129-0) create session and set process group ID setsid, [273](#page-272-0)

# **D**

detach an LWP — \_lwp\_detach, [132](#page-131-0) determine accessibility of a file — access, [40](#page-39-0) determine if current executable is running setuid or setgid — issetugid, [118](#page-117-0) devices, I/O control functions — ioctl, [116](#page-115-0) directories change working directory — chdir, [57](#page-56-0) create a new one — mknod, [155](#page-154-0) get configurable pathname variables pathconf, [92](#page-91-0) make a new one — mkdir, [153](#page-152-0) read directory entries and put in a file system independent format — getdents, [101](#page-100-0) remove — rmdir, [252](#page-251-0) discover all message queue identifiers msgids, [172](#page-171-0) discover all semaphore identifiers semids, [259](#page-258-0) discover all shared memory identifiers shmids, [281](#page-280-0) dup — duplicate an open file descriptor, [70](#page-69-0)

# **E**

effective group ID, set — setregid(), [271](#page-270-0) effective user ID, set — setreuid(), [272](#page-271-0) exec — execute a file, [71](#page-70-0) execl — execute a file, [71](#page-70-0) execle — execute a file, [71](#page-70-0) execlp — execute a file, [71](#page-70-0) execute a file — exec, [71](#page-70-0) execute a file — execl, [71](#page-70-0) execute a file — execle, [71](#page-70-0) execute a file — execlp, [71](#page-70-0) execute a file — execv, [71](#page-70-0) execute a file — execve, [71](#page-70-0) execute a file — execvp, [71](#page-70-0) execv — execute a file, [71](#page-70-0) execve — execute a file, [71](#page-70-0)

execvp — execute a file, [71](#page-70-0) exit — terminate process, [77](#page-76-0) \_exit — terminate process, [77](#page-76-0)

# **F**

facl — get or set a file's Access Control List (ACL), [43](#page-42-0) fchdir — change working directory, [57](#page-56-0) fchmod — change access permission mode of file, [59](#page-58-0) fchown — change owner and group of a file, [62](#page-61-0) fchownat — change owner and group of a file, [62](#page-61-0) fcntl — file control, [80](#page-79-0) file control — fcntl, [80](#page-79-0) file descriptor, duplicate an open one dup, [70](#page-69-0) file pointer, read/write move — lseek, [123,](#page-122-0) [124](#page-123-0) file system get information — statvfs, fstatvfs, [307](#page-306-0) get statistics — ustat, [334](#page-333-0) make a symbolic link to a file symlink, [315](#page-314-0) returns information about the file system types configured in the system sysfs, [318](#page-317-0) update super block — sync, [317](#page-316-0) files change access permission mode of file chmod, [59](#page-58-0) change the name of a file — rename, [247](#page-246-0) get configurable pathname variables pathconf, [92](#page-91-0) link to a file — link, [121](#page-120-0) move read/write file pointer — lseek, [123,](#page-122-0) [124](#page-123-0) set file access and modification times utime, [335](#page-334-0) fork — create a new process, [89](#page-88-0) fork, spawn new process in a virtual memory efficient way — vfork, [339](#page-338-0) fork1 — create a new process, [89](#page-88-0) fpathconf — get configurable pathname variables, [92](#page-91-0) fstat — get file status, [303](#page-302-0)

**356** man pages section 2: System Calls • September 2004

fstatat — get file status, [303](#page-302-0)

fstatvfs — get file system information, [307](#page-306-0) futimesat — set file access and modification times, [337](#page-336-0)

# **G**

get and set process audit information getaudit, [97](#page-96-0) get and set process audit information getaudit\_addr, [97](#page-96-0) get and set process audit information setaudit, [97](#page-96-0) get and set process audit information setaudit\_addr, [97](#page-96-0) get file status — fstat, [303](#page-302-0) get file status — fstatat, [303](#page-302-0) get file status — lstat, [303](#page-302-0) get file status — stat, [303](#page-302-0) get, put, or write extended accounting data getacct, [95](#page-94-0) get, put, or write extended accounting data putacct, [95](#page-94-0) get, put, or write extended accounting data wracct, [95](#page-94-0) get and set process limits — ulimit, [327](#page-326-0) get information about a processor set pset\_info, [230](#page-229-0) get list of processor sets — pset\_list, [232](#page-231-0) get LWP identifier — \_lwp\_self, [138](#page-137-0) get or change processor operational status p\_online, [198](#page-197-0) get or set a file's Access Control List (ACL) — acl, [43](#page-42-0) — facl, [43](#page-42-0) get process group ID of session leader getsid, [113](#page-112-0) getacct — get, put, or write extended accounting data, [95](#page-94-0) getaudit — get and set process audit information, [97](#page-96-0) getaudit\_addr — get and set process audit information, [97](#page-96-0) getauid — get user audit identity, [99](#page-98-0) getdents — read directory entries and put in a file system independent format, [101](#page-100-0) getegid — get effective group ID, [114](#page-113-0)

geteuid — get effective user ID, [114](#page-113-0) getgid — get real group ID, [114](#page-113-0) getgroups — get supplementary group access list IDs, [102](#page-101-0) getitimer — get value of interval timer, [103](#page-102-0) getmsg — get next message off a stream, [105](#page-104-0) getpgid — get process group IDs, [108](#page-107-0) getpgrp — get process group IDs, [108](#page-107-0) getpid — get process IDs, [108](#page-107-0) getpmsg — get next message off a stream, [105](#page-104-0) getppid — get parent process IDs, [108](#page-107-0) getprojid — set or get task or project IDs, [274](#page-273-0) getrctl — set or get resource control values, [267](#page-266-0) getrlimit — control maximum system resource consumption, [109](#page-108-0) getsid — get process group ID of session leader, [113](#page-112-0) gettaskid — set or get task or project IDs, [274](#page-273-0) getuid — get real user ID, [114](#page-113-0) getustack — retrieve or change the address of per-LWP stack boundary information, [115](#page-114-0) group ID, set real and effective setregid(), [271](#page-270-0) group IDs get — getgid, getegid, [114](#page-113-0) set — setgid, [275](#page-274-0) supplementary group access list IDs getgroups, setgroups, [102](#page-101-0)

# **H**

halt system, — uadmin, [325](#page-324-0) hangup signal, the current controlling terminal — vhangup, [341](#page-340-0)

# **I**

I/O audit — audit, [47](#page-46-0) multiplexing — poll, [195](#page-194-0) initialize an LWP context — \_lwp\_makecontext, [136](#page-135-0) install a SPARC V9 user trap handler — \_\_sparc\_utrap\_install, [298](#page-297-0) interprocess communication, — pipe, [194](#page-193-0) interval timer, get or set value of interval timer — getitimer, setitimer, [103](#page-102-0)

ioctl — control device, [116](#page-115-0)

issetugid — determine if current executable is running setuid or setgid, [118](#page-117-0)

# **K**

kill — send a signal to a process or a group of processes, [119](#page-118-0)

# **L**

lchown — change owner and group of a file, [62](#page-61-0) link — link to a file, [121](#page-120-0) link, symbolic, make one to a file symlink, [315](#page-314-0) lseek — move extended read/write file pointer, [123](#page-122-0) lseek — move read/write file pointer, [124](#page-123-0) lstat — get file status, [303](#page-302-0) LWP, scheduler control — priocntl, [200](#page-199-0) \_lwp\_cond\_broadcast — signal a condition variable, [126](#page-125-0) \_lwp\_cond\_reltimedwait — wait on a condition variable, [127](#page-126-0) \_lwp\_cond\_signal — signal a condition variable, [126](#page-125-0) \_lwp\_cond\_timedwait — wait on a condition variable, [127](#page-126-0) \_lwp\_cond\_wait — wait on a condition variable, [127](#page-126-0) \_lwp\_continue — continue or suspend LWP execution, [141](#page-140-0) \_lwp\_create — create a new light-weight process, [130](#page-129-0) \_lwp\_detach — detach an LWP, [132](#page-131-0) \_lwp\_exit — terminate the calling LWP, [133](#page-132-0) \_lwp\_getprivate — set/get LWP specific storage, [140](#page-139-0) \_lwp\_info — return the time-accounting information of a single LWP, [134](#page-133-0) \_lwp\_kill — send a signal to a LWP, [135](#page-134-0) \_lwp\_makecontext — initialize an LWP context, [136](#page-135-0) \_lwp\_mutex\_lock — mutual exclusion, [137](#page-136-0)

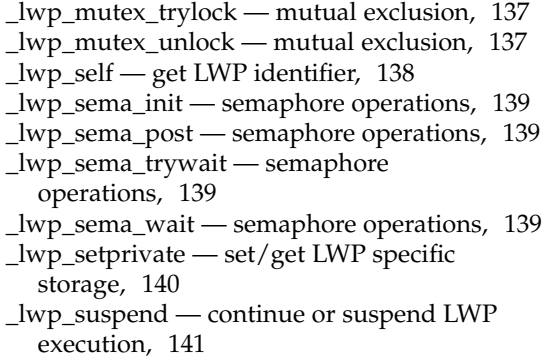

\_lwp\_wait — wait for a LWP to terminate, [142](#page-141-0)

# **M**

make a directory, or a special or ordinary file mknod, [155](#page-154-0) manage sets of processors — pset\_assign, [228](#page-227-0) — pset\_create, [228](#page-227-0) — pset\_destroy, [228](#page-227-0) manipulate auditing — auditon, [48](#page-47-0) masks, set and get file creation mask umask, [328](#page-327-0) memcntl — memory management control, [144](#page-143-0) meminfo — provide information about memory, [149](#page-148-0) memory, management control — memcntl, [144](#page-143-0) memory, shared control operations — shmctl, [277](#page-276-0) get segment identifier — sjmget, [279](#page-278-0) operations — shmop, [283](#page-282-0) memory management, change the amount of space allocated for the calling process's data segment — brk, sbrk, [55](#page-54-0) memory mapping, set protection mprotect, [167](#page-166-0) memory pages determine residency — mincore, [152](#page-151-0) map — mmap,  $158$ unmap — munmap, [181](#page-180-0) message control operations, — msgctl, [168](#page-167-0) message queue, get — msgget, [170](#page-169-0) message queue snapshot operation msgsnap, [176](#page-175-0) message receive operation — msgrcv, [174](#page-173-0)

message send operation — msgsnd, [179](#page-178-0) messages, send a message on a stream putmsg, [237](#page-236-0) mincore — determine residency of memory pages, [152](#page-151-0) mkdir — make a directory, [153](#page-152-0) mknod — make a directory, or a special or ordinary file, [155](#page-154-0) mmap — map pages of memory, [158](#page-157-0) mount — mount a file system, [164](#page-163-0) mount a file system — mount, [164](#page-163-0) mprotect — set protection of memory mapping, [167](#page-166-0) msgctl — message control operations, [168](#page-167-0) msgget — get message queue, [170](#page-169-0) msgids — discover all message queue identifiers, [172](#page-171-0) msgrcv — message receive operation, [174](#page-173-0) msgsnap — message queue snapshot operation, [176](#page-175-0) msgsnd — message send operation, [179](#page-178-0) munmap — unmap pages of memory, [181](#page-180-0) mutual exclusion — \_lwp\_mutex\_lock, [137](#page-136-0) — \_lwp\_mutex\_trylock, [137](#page-136-0) — \_lwp\_mutex\_unlock, [137](#page-136-0)

#### **N**

nice — change priority of a time-sharing process, [182](#page-181-0) ntp\_adjtime — adjust local clock parameters, [183](#page-182-0) ntp\_gettime — get local clock values, [184](#page-183-0)

# **O**

open — open a file, [185](#page-184-0) open a file — open, [185](#page-184-0) open a file — openat, [185](#page-184-0) openat — open a file, [185](#page-184-0) operating system, get name of current one uname, [331](#page-330-0)

# **P**

p\_online — get or change processor operational status, [198](#page-197-0) pathconf — get configurable pathname variables, [92](#page-91-0) pathname, get configurable variables pathconf, [92](#page-91-0) pause — suspend process until signal, [192](#page-191-0) pipe — create an interprocess channel, [194](#page-193-0) poll — input/output multiplexing, [195](#page-194-0) pread — read from file, [240](#page-239-0) priocntl — process scheduler control, [200](#page-199-0) priocntlset — generalized process scheduler control, [219](#page-218-0) process, time-sharing, change priority nice, [182](#page-181-0) process accounting, enable or disable acct, [42](#page-41-0) process group ID set — setpgid, [265](#page-264-0) set — setpgrp, [266](#page-265-0) process scheduler control — priocntl, [200](#page-199-0) generalized control — priocntlset, [219](#page-218-0) process statistics, process execution time profile — profil, [224](#page-223-0) processes allows a parent process to control the execution of a child process — ptrace, [234](#page-233-0) change priority of a time-sharing process nice, [182](#page-181-0) create a new one — fork, [89](#page-88-0) create an interprocess channel — pipe, [194](#page-193-0) execution time profile — profil, [224](#page-223-0) generalized scheduler control priocntlset, [219](#page-218-0) get identification — getpid, getpgrp, getppid, getpgid, [108](#page-107-0) get next message off a stream — getmsg, [105](#page-104-0) get or set value of interval timer — getitimer, setitimer, [103](#page-102-0) get real user, effective user, real group, and effective group IDs — getuid, geteuid, getgid, getegid, [114](#page-113-0) get time — times, [323](#page-322-0) read from file — read, [240](#page-239-0) read directory entries and put in a file system independent format — getdents, [101](#page-100-0)

processes (Continued) send a signal to a process or a group of processes — kill, [119](#page-118-0) set and get file creation mask — umask, [328](#page-327-0) set process group ID — setpgid, [265](#page-264-0) set process group ID — setpgrp, [266](#page-265-0) spawn new process in a virtual memory efficient way — vfork, [339](#page-338-0) supplementary group access list IDs getgroups, setgroups, [102](#page-101-0) suspend process until signal — pause, [192](#page-191-0) the current controlling terminal vhangup, [341](#page-340-0) wait for child process to change state waitid, [344](#page-343-0) wait for child process to change state waitpid, [346](#page-345-0) wait for child process to stop or terminate wait, [342](#page-341-0) processes and protection — setregid(), [271](#page-270-0) — setreuid(), [272](#page-271-0) processor\_bind — bind LWPs to a processor, [221](#page-220-0) processor\_info — determine type and status of a processor, [223](#page-222-0) profil — process execution time profile, [224](#page-223-0) profiling utilities, execution time profile profil, [224](#page-223-0) provide information about memory meminfo, [149](#page-148-0) pset\_assign — manage sets of processors, [228](#page-227-0) pset\_bind — bind LWPs to a set of processors, [226](#page-225-0) pset\_create — manage sets of processors, [228](#page-227-0) pset\_destroy — manage sets of processors, [228](#page-227-0) pset\_getattr — set or get processor set attributes, [233](#page-232-0) pset\_info — get information about a processor set, [230](#page-229-0) pset\_list — get list of processor sets, [232](#page-231-0) pset\_setattr — set or get processor set attributes, [233](#page-232-0) ptrace — allows a parent process to control the execution of a child process, [234](#page-233-0) putacct — get, put, or write extended accounting data, [95](#page-94-0) putmsg — send a message on a stream, [237](#page-236-0)

putpmsg — send a message on a stream, [237](#page-236-0) pwrite — write on a file, [348](#page-347-0)

#### **R**

read from file — read, [240](#page-239-0) pread, [240](#page-239-0) readv, [240](#page-239-0) read the contents of a symbolic link readlink, [245](#page-244-0) read/write file pointer move — lseek, [123,](#page-122-0) [124](#page-123-0) readlink — read the contents of a symbolic link, [245](#page-244-0) read — read from file, [240](#page-239-0) real group ID, set — setregid(), [271](#page-270-0) real user ID, set — setreuid(), [272](#page-271-0) reboot system, — uadmin, [325](#page-324-0) remount root file system, — uadmin, [325](#page-324-0) remove directory entry — unlink, [332](#page-331-0) remove directory entry — unlinkat, [332](#page-331-0) rename — change the name of a file, [247](#page-246-0) resolve all symbolic links of a path name resolvepath, [251](#page-250-0) resolvepath — resolve all symbolic links of a path name, [251](#page-250-0) retrieve or change the address of per-LWP stack boundary information — getustack, [115](#page-114-0) retrieve or change the address of per-LWP stack boundary information — setustack, [115](#page-114-0) rmdir — remove a directory, [252](#page-251-0) root directory, change — chroot, [65](#page-64-0)

# **S**

sbrk — change the amount of space allocated for the calling process's data segment, [55](#page-54-0) schedule an alarm signal — alarm, [46](#page-45-0) semaphore operations — semop, [261](#page-260-0) semaphore operations — semtimedop, [261](#page-260-0) semaphore operations — \_lwp\_sema\_init, [139](#page-138-0)

- \_lwp\_sema\_post, [139](#page-138-0)
- \_lwp\_sema\_trywait, [139](#page-138-0)
- \_lwp\_sema\_wait, [139](#page-138-0)
semaphores control operations — semctl, [254](#page-253-0) get a set — semget, [257](#page-256-0) semctl — semaphore control operations, [254](#page-253-0) semget — get set of semaphores, [257](#page-256-0) semids — discover all semaphore identifiers, [259](#page-258-0) semop — semaphore operations, [261](#page-260-0) semtimedop — semaphore operations, [261](#page-260-0) send a signal to a LWP - \_ lwp\_kill, [135](#page-134-0) set file access and modification times futimesat, [337](#page-336-0) set file access and modification times utimes, [337](#page-336-0) set or get processor set attributes pset\_getattr, [233](#page-232-0) set or get processor set attributes pset\_setattr, [233](#page-232-0) set or get resource control values — getrctl, [267](#page-266-0) set or get resource control values — setrctl, [267](#page-266-0) set or get task or project IDs — getprojid, [274](#page-273-0) set or get task or project IDs — gettaskid, [274](#page-273-0) set or get task or project IDs — settaskid, [274](#page-273-0) set/get LWP specific storage — \_lwp\_getprivate, [140](#page-139-0) — \_lwp\_setprivate, [140](#page-139-0) setaudit — get and set process audit information, [97](#page-96-0) setaudit\_addr — get and set process audit information, [97](#page-96-0) setauid — set user audit identity, [99](#page-98-0) setegid — set effective group ID, [275](#page-274-0) seteuid — set effective user ID, [275](#page-274-0) setgid — set group ID, [275](#page-274-0) setgroups — set supplementary group access list IDs, [102](#page-101-0) setitimer — set value of interval timer, [103](#page-102-0) setpgid — set process group ID, [265](#page-264-0) setpgrp — set process group ID, [266](#page-265-0) setrctl — set or get resource control values, [267](#page-266-0) setregid() — set real and effective group ID, [271](#page-270-0) setreuid() — set real and effective user IDs, [272](#page-271-0) setrlimit — control maximum system resource consumption, [109](#page-108-0) setsid — create session and set process group ID, [273](#page-272-0) settaskid — set or get task or project IDs, [274](#page-273-0)

setuid — set user ID, [275](#page-274-0) setustack — retrieve or change the address of per-LWP stack boundary information, [115](#page-114-0) shared memory control operations — shmctl, [277](#page-276-0) get segment identifier — sjmget, [279](#page-278-0) operations — shmop, [283](#page-282-0) shmctl — shared memory control operations, [277](#page-276-0) shmget — get shared memory segment identifier, [279](#page-278-0) shmids — discover all shared memory identifiers, [281](#page-280-0) shmop — shared memory operations, [283](#page-282-0) shutdown, — uadmin, [325](#page-324-0) sigaction — detailed signal management, [285](#page-284-0) sigaltstack — set or get signal alternate stack context, [288](#page-287-0) signal a condition variable — \_lwp\_cond\_broadcast, [126](#page-125-0) — \_lwp\_cond\_signal, [126](#page-125-0) signal alternate stack, set or get context sigaltstack, [288](#page-287-0) signal management, detailed — sigaction, [285](#page-284-0) signal mask change and/or examine — sigprocmask, [291](#page-290-0) install, and suspend process until signal sigsuspend, [294](#page-293-0) signals, examine blocked and pending ones sigpending, [290](#page-289-0) sigpending — examine signals that are blocked and pending, [290](#page-289-0) sigprocmask — change and/or examine calling process's signal mask, [291](#page-290-0) sigsend — send a signal to a process or a group of processes, [292](#page-291-0) sigsendset — provides an alternate interface to sigsend for sending signals to sets of processes, [292](#page-291-0) sigsuspend — install a signal mask and suspend process until signal, [294](#page-293-0) sigwait( $)$  — wait until a signal is posted, [295](#page-294-0) special files, create a new one — mknod, [155](#page-154-0) stat — get file status, [303](#page-302-0) statistics, get for mounted file system ustat, [334](#page-333-0) statvfs — get file system information, [307](#page-306-0) stime — set system time and date, [310](#page-309-0)

STREAMS get next message off a stream — getmsg, [105](#page-104-0) I/O control functions — ioctl, [116](#page-115-0) send a message on a stream — putmsg, [237](#page-236-0) super block, update — sync, [317](#page-316-0) swap space, manage — swapctl, [311](#page-310-0) swapctl — manage swap space, [311](#page-310-0) symbolic link, make one to a file symlink, [315](#page-314-0) symlink — make a symbolic link to a file, [315](#page-314-0) sync — update super block, [317](#page-316-0) sysinfo — get and set system information strings, [319](#page-318-0) system administration, administrative control — uadmin, [325](#page-324-0) system clock, synchronization — adjtime, [45](#page-44-0) system information, get and set strings sysinfo, [319](#page-318-0) system operation, update super block sync, [317](#page-316-0) system resources, control maximum system resource consumption — getrlimit, setrlimit, [109](#page-108-0)

## **T**

terminate process  $-\frac{\text{exit}}{77}$ — exit, [77](#page-76-0) terminate the calling LWP — \_lwp\_exit, [133](#page-132-0) time — get time, [322](#page-321-0) time correct the time to allow synchronization of the system clock — adjtime, [45](#page-44-0) set system time and date — stime, [310](#page-309-0) time-accounting, single LWP — \_lwp\_info, [134](#page-133-0) times — get process and child process times, [323](#page-322-0)

## **U**

ulimit — get and set process limits, [327](#page-326-0) umask — set and get file creation mask, [328](#page-327-0) umount — unmount a file system, [329](#page-328-0) umount2 — unmount a file system, [329](#page-328-0)

uname — get name of current operating system, [331](#page-330-0) unlink — remove directory entry, [332](#page-331-0) unlinkat — remove directory entry, [332](#page-331-0) unmount a file system — umount2, [329](#page-328-0) unmount a file system — umount, [329](#page-328-0) user audit identity get user audit identity — getauid, [99](#page-98-0) set user audit identity — setauid, [99](#page-98-0) user ID, set real and effective — setreuid(), [272](#page-271-0) user IDs get — getuid, geteuid, [114](#page-113-0) set — setuid, [275](#page-274-0) utime — set file access and modification times, [335](#page-334-0) utimes — set file access and modification

## **V**

times, [337](#page-336-0)

vfork — spawn new process in a virtual memory efficient way, [339](#page-338-0) vhangup — the current controlling terminal, [341](#page-340-0)

## **W**

wait — wait for child process to stop or terminate, [342](#page-341-0) wait on a condition variable — \_lwp\_cond\_reltimedwait, [127](#page-126-0) wait on a condition variable — \_lwp\_cond\_timedwait, [127](#page-126-0) wait on a condition variable — \_lwp\_cond\_wait, [127](#page-126-0) wait for a LWP to terminate — \_lwp\_wait, [142](#page-141-0) waitid — wait for child process to change state, [344](#page-343-0) waitpid — wait for child process to change state, [346](#page-345-0) wracct — get, put, or write extended accounting data, [95](#page-94-0) write on a file — write, [348](#page-347-0) write — write on a file, [348](#page-347-0)

**362** man pages section 2: System Calls • September 2004

**Y**

yield — yield execution to another lightweight process, [354](#page-353-0)

yield execution to another lightweight process — yield, [354](#page-353-0)

man pages section 2: System Calls • September 2004